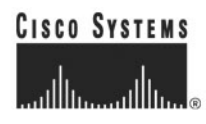

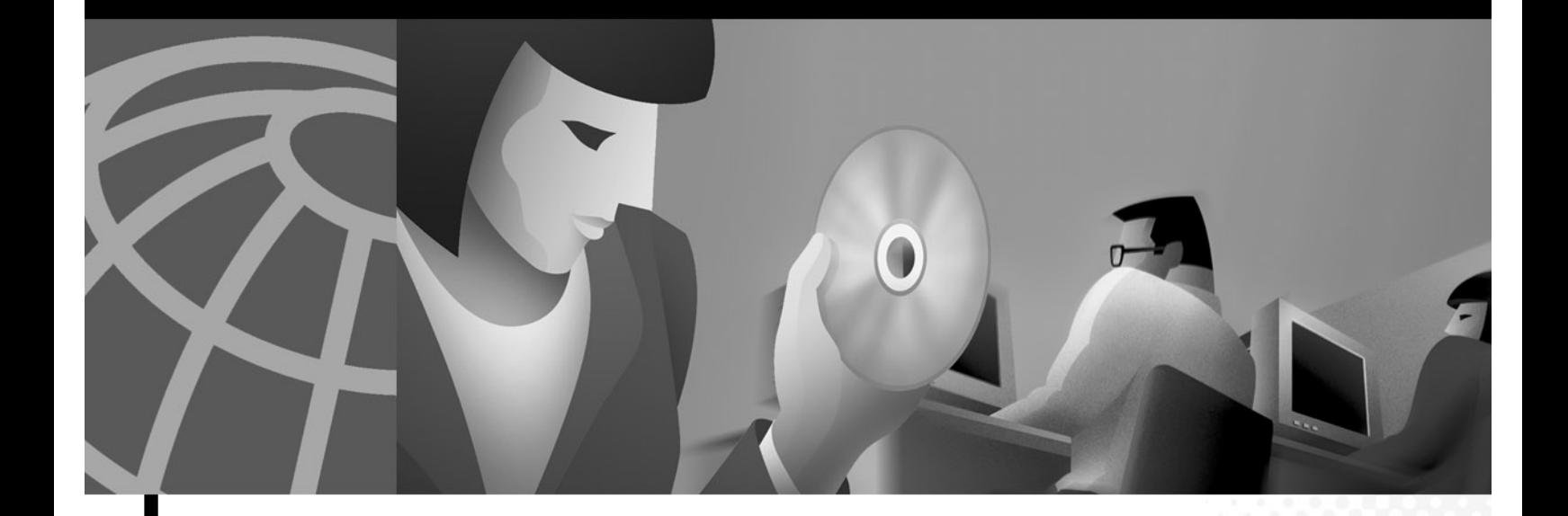

**Cisco Mobile Wireless Fault Mediator 2.0 - Java API Guide** 

#### **Corporate Headquarters**

Cisco Systems, Inc. 170 West Tasman Drive San Jose, CA 95134-1706 USA <http://www.cisco.com> Tel: 408 526-4000 800 553-NETS (6387) Fax: 408 526-4100

Text Part Number: OL-1279-01

THE SPECIFICATIONS AND INFORMATION REGARDING THE PRODUCTS IN THIS MANUAL ARE SUBJECT TO CHANGE WITHOUT NOTICE. ALL STATEMENTS, INFORMATION, AND RECOMMENDATIONS IN THIS MANUAL ARE BELIEVED TO BE ACCURATE BUT ARE PRESENTED WITHOUT WARRANTY OF ANY KIND, EXPRESS OR IMPLIED. USERS MUST TAKE FULL RESPONSIBILITY FOR THEIR APPLICATION OF ANY PRODUCTS.

THE SOFTWARE LICENSE AND LIMITED WARRANTY FOR THE ACCOMPANYING PRODUCT ARE SET FORTH IN THE INFORMATION PACKET THAT SHIPPED WITH THE PRODUCT AND ARE INCORPORATED HEREIN BY THIS REFERENCE. IF YOU ARE UNABLE TO LOCATE THE SOFTWARE LICENSE OR LIMITED WARRANTY, CONTACT YOUR CISCO REPRESENTATIVE FOR A COPY.

The following information is for FCC compliance of Class A devices: This equipment has been tested and found to comply with the limits for a Class A digital device, pursuant to part 15 of the FCC rules. These limits are designed to provide reasonable protection against harmful interference when the equipment is operated in a commercial environment. This equipment generates, uses, and can radiate radio-frequency energy and, if not installed and used in accordance with the instruction manual, may cause harmful interference to radio communications. Operation of this equipment in a residential area is likely to cause harmful interference, in which case users will be required to correct the interference at their own expense.

The following information is for FCC compliance of Class B devices: The equipment described in this manual generates and may radiate radio-frequency energy. If it is not installed in accordance with Cisco's installation instructions, it may cause interference with radio and television reception. This equipment has been tested and found to comply with the limits for a Class B digital device in accordance with the specifications in part 15 of the FCC rules. These specifications are designed to provide reasonable protection against such interference in a residential installation. However, there is no guarantee that interference will not occur in a particular installation.

Modifying the equipment without Cisco's written authorization may result in the equipment no longer complying with FCC requirements for Class A or Class B digital devices. In that event, your right to use the equipment may be limited by FCC regulations, and you may be required to correct any interference to radio or television communications at your own expense.

You can determine whether your equipment is causing interference by turning it off. If the interference stops, it was probably caused by the Cisco equipment or one of its peripheral devices. If the equipment causes interference to radio or television reception, try to correct the interference by using one or more of the following measures:

• Turn the television or radio antenna until the interference stops.

• Move the equipment to one side or the other of the television or radio.

• Move the equipment farther away from the television or radio.

• Plug the equipment into an outlet that is on a different circuit from the television or radio. (That is, make certain the equipment and the television or radio are on circuits controlled by different circuit breakers or fuses.)

Modifications to this product not authorized by Cisco Systems, Inc. could void the FCC approval and negate your authority to operate the product.

The Cisco implementation of TCP header compression is an adaptation of a program developed by the University of California, Berkeley (UCB) as part of UCB's public domain version of the UNIX operating system. All rights reserved. Copyright © 1981, Regents of the University of California.

Mobile Wireless Fault Mediator (MWFM) architecture is based on RiverSoft NMOS(tm) and RiverSoft Fault Manager technologies adapted to Cisco's Mobile Wireless environment.

NOTWITHSTANDING ANY OTHER WARRANTY HEREIN, ALL DOCUMENT FILES AND SOFTWARE OF THESE SUPPLIERS ARE PROVIDED "AS IS" WITH ALL FAULTS. CISCO AND THE ABOVE-NAMED SUPPLIERS DISCLAIM ALL WARRANTIES, EXPRESSED OR IMPLIED, INCLUDING, WITHOUT LIMITATION, THOSE OF MERCHANTABILITY, FITNESS FOR A PARTICULAR PURPOSE AND NONINFRINGEMENT OR ARISING FROM A COURSE OF DEALING, USAGE, OR TRADE PRACTICE.

IN NO EVENT SHALL CISCO OR ITS SUPPLIERS BE LIABLE FOR ANY INDIRECT, SPECIAL, CONSEQUENTIAL, OR INCIDENTAL DAMAGES, INCLUDING, WITHOUT LIMITATION, LOST PROFITS OR LOSS OR DAMAGE TO DATA ARISING OUT OF THE USE OR INABILITY TO USE THIS MANUAL, EVEN IF CISCO OR ITS SUPPLIERS HAVE BEEN ADVISED OF THE POSSIBILITY OF SUCH DAMAGES.

AccessPath, AtmDirector, Browse with Me, CCIP, CCSI, CD-PAC, *CiscoLink*, the Cisco *Powered* Network logo, Cisco Systems Networking Academy, the Cisco Systems Networking Academy logo, Fast Step, Follow Me Browsing, FormShare, FrameShare, GigaStack, IGX, Internet Quotient, IP/VC, iQ Breakthrough, iQ Expertise, iQ FastTrack, the iQ Logo, iQ Net Readiness Scorecard, MGX, the Networkers logo, *Packet*, RateMUX, ScriptBuilder, ScriptShare, SlideCast, SMARTnet, TransPath, Unity, Voice LAN, Wavelength Router, and WebViewer are trademarks of Cisco Systems, Inc.; Changing the Way We Work, Live, Play, and Learn, Discover All That's Possible, and Empowering the Internet Generation, are service marks of Cisco Systems, Inc.; and Aironet, ASIST, BPX, Catalyst, CCDA, CCDP, CCIE, CCNA, CCNP, Cisco, the Cisco Certified Internetwork Expert logo, Cisco IOS, the Cisco IOS logo, Cisco Systems, Cisco Systems Capital, the Cisco Systems logo, Enterprise/Solver, EtherChannel, EtherSwitch, FastHub, FastSwitch, IOS, IP/TV, LightStream, MICA, Network Registrar, PIX, Post-Routing, Pre-Routing, Registrar, StrataView Plus, Stratm, SwitchProbe, TeleRouter, and VCO are registered trademarks of Cisco Systems, Inc. and/or its affiliates in the U.S. and certain other countries.

All other trademarks mentioned in this document or Web site are the property of their respective owners. The use of the word partner does not imply a partnership relationship between Cisco and any other company. (0106R)

*Cisco Mobile Wireless Fault Mediator 2.0 - Java API Guide* Copyright © 2001, Cisco Systems, Inc. All rights reserved.

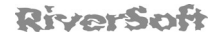

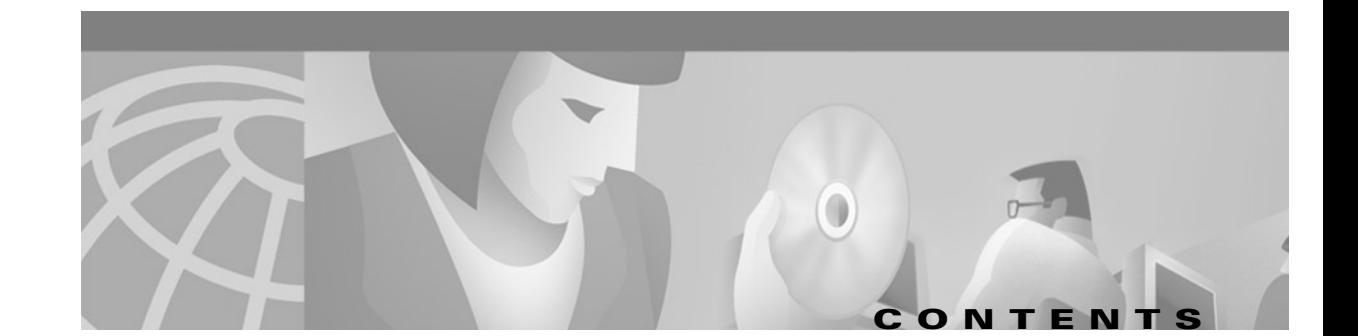

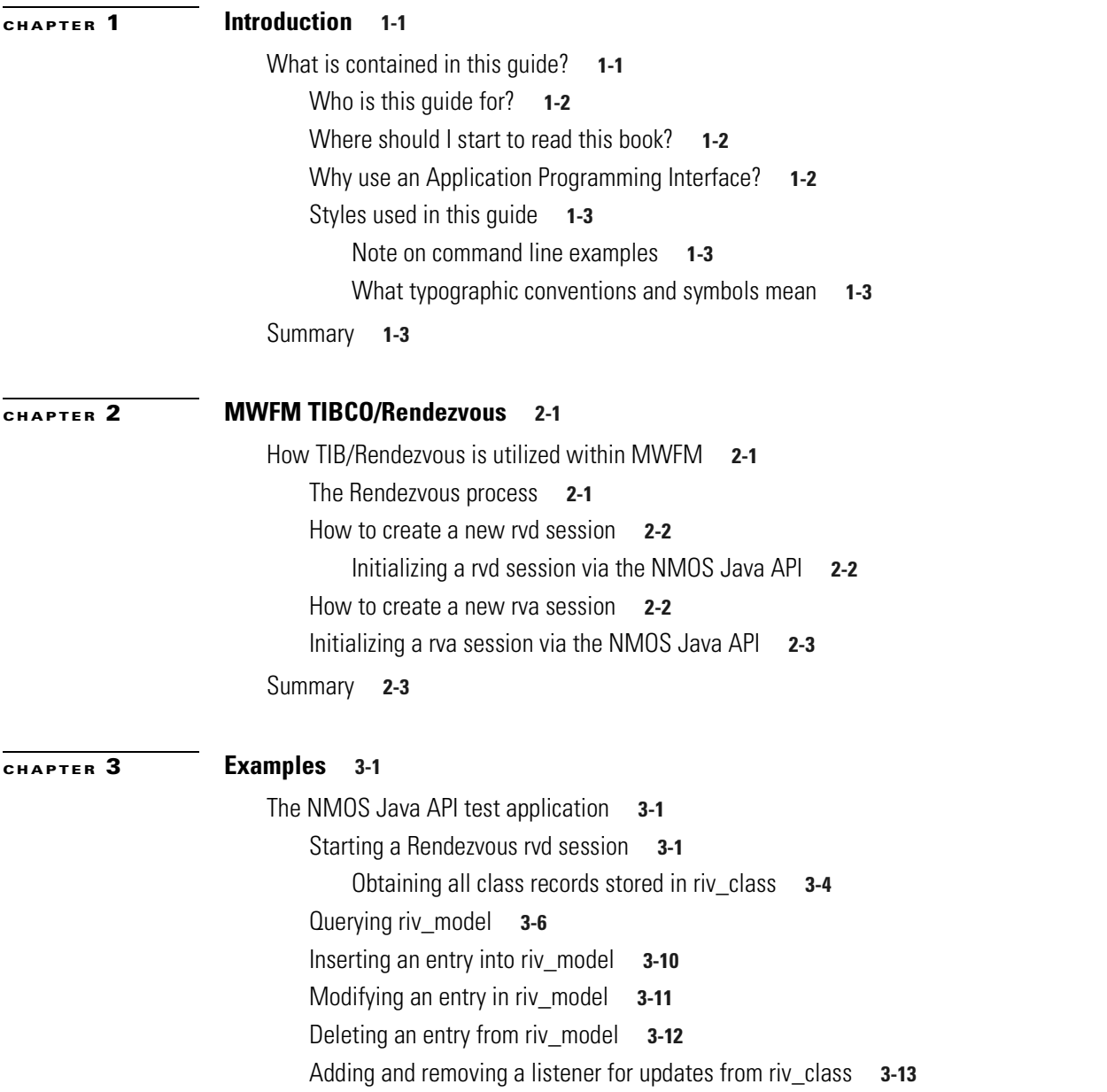

[The NMOS Java API CRivClientHelper test applications](#page-36-0) **3-15**

[Initializing the application, the Rendezvous session and the CRivClientHelper object](#page-36-1) **3-15** [Obtaining all event records from riv\\_f\\_amos](#page-37-0) **3-16** [Obtaining event records from riv\\_f\\_amos that match a list of criteria](#page-38-0) **3-17** [Clearing an event from riv\\_f\\_amos](#page-39-0) **3-18** [Obtaining all users from riv\\_auth](#page-39-1) **3-18** [Inserting a new user into riv\\_auth](#page-41-0) **3-20** [Inserting a new user profile into riv\\_auth](#page-42-0) **3-21** [Modifying an existing profile held in riv\\_auth](#page-44-0) **3-23** [Determining if a user has permission to clear an event](#page-45-0) **3-24** [Closing the session](#page-45-1) **3-24**

[Summary](#page-45-2) **3-24**

#### **[CHAPTER](#page-46-0) 4 [The NMOS Java API Classes](#page-46-1) 4-1**

[Chapter organization](#page-46-2) **4-1** [Class Java—The name of the class.](#page-46-3) **4-1** [Hierarchy](#page-46-4) **4-1** [Description](#page-46-5) **4-1** [See Also](#page-46-6) **4-1** [Field/Constructor/Method Summary](#page-47-0) **4-2** [Field/Constructor/Method Detail](#page-47-1) **4-2** [Index](#page-47-2) **4-2** [Summary of classes](#page-48-0) **4-3** [Class/Interface reference pages](#page-51-0) **4-6** [Class ASCII\\_CharStream](#page-53-0) **4-8** [Hierarchy](#page-53-1) **4-8** [Description](#page-53-2) **4-8** [See Also](#page-53-3) **4-8** [Field summary](#page-53-4) **4-8** [Constructor summary](#page-54-0) **4-9** [Method summary](#page-54-1) **4-9**

[Class CRivASN1Address](#page-55-0) **4-10** [Hierarchy](#page-55-1) **4-10** [Description](#page-55-2) **4-10** [Field summary](#page-56-0) **4-11** [Constructor summary](#page-56-1) **4-11** [Method summary](#page-56-2) **4-11** [Field detail](#page-57-0) **4-12** [Constructor detail](#page-57-1) **4-12** [Method detail](#page-59-0) **4-14** [Class CRivAtom](#page-61-0) **4-16** [Hierarchy](#page-61-1) **4-16** [Description](#page-62-0) **4-17** [See Also](#page-62-1) **4-17** [Constructor summary](#page-62-2) **4-17** [Method summary](#page-63-0) **4-18** [Constructor detail](#page-64-0) **4-19** [Method detail](#page-66-0) **4-21** [Class CRivClient](#page-71-0) **4-26** [Hierarchy](#page-71-1) **4-26** [Description](#page-72-0) **4-27** [See Also](#page-72-1) **4-27** [Field summary](#page-72-2) **4-27** [Constructor summary](#page-72-3) **4-27** [Method summary](#page-73-0) **4-28** [Field detail](#page-74-0) **4-29** [Constructor detail](#page-74-1) **4-29** [Method detail](#page-74-2) **4-29** [Class CRivClientHelper](#page-82-0) **4-37** [Hierarchy](#page-82-1) **4-37** [Description](#page-82-2) **4-37** [See Also](#page-82-3) **4-37** [Constructor summary](#page-83-0) **4-38** [Method summary](#page-83-1) **4-38** [Constructor detail](#page-84-0) **4-39** [Method detail](#page-85-0) **4-40**

[Class CRivClientInterface](#page-100-0) **4-55** [Hierarchy](#page-100-1) **4-55** [Description](#page-100-2) **4-55** [Inner class summary](#page-100-3) **4-55** [Constructor summary](#page-100-4) **4-55** [Method summary](#page-101-0) **4-56** [Inner class detail](#page-101-1) **4-56** [Constructor detail](#page-102-0) **4-57** [Method detail](#page-103-0) **4-58** [Inner Class CRivClientInterface.RCIRecordListener](#page-106-0) **4-61** [Hierarchy](#page-106-1) **4-61** [Description](#page-106-2) **4-61** [Enclosing Class](#page-106-3) **4-61** [Constructor summary](#page-106-4) **4-61** [Method summary](#page-107-0) **4-62** [Constructor detail](#page-107-1) **4-62** [Method detail](#page-107-2) **4-62** [Inner Class CRivClientInterface.RCITimerCallback](#page-108-0) **4-63** [Hierarchy](#page-108-1) **4-63** [Description](#page-108-2) **4-63** [Enclosing Class](#page-109-0) **4-64** [Constructor summary](#page-109-1) **4-64** [Method summary](#page-109-2) **4-64** [Constructor detail](#page-109-3) **4-64** [Method detail](#page-110-0) **4-65** [Class CRivDbEntity](#page-110-1) **4-65** [Hierarchy](#page-110-2) **4-65** [Description](#page-110-3) **4-65** [Constructor summary](#page-110-4) **4-65** [Method summary](#page-111-0) **4-66** [Constructor detail](#page-111-1) **4-66** [Method detail](#page-111-2) **4-66** [Class CRivDummyCallback](#page-112-0) **4-67** [Hierarchy](#page-112-1) **4-67** [Description](#page-113-0) **4-68** [Constructor summary](#page-113-1) **4-68** [Method summary](#page-113-2) **4-68** [Constructor detail](#page-113-3) **4-68** [Method detail](#page-114-0) **4-69**

[Class CRivEvalClause](#page-114-1) **4-69** [Hierarchy](#page-114-2) **4-69** [Description](#page-115-0) **4-70** [Constructor summary](#page-115-1) **4-70** [Method summary](#page-115-2) **4-70** [Constructor detail](#page-116-0) **4-71** [Method detail](#page-116-1) **4-71** [Class CRivException](#page-117-0) **4-72** [Hierarchy](#page-117-1) **4-72** [Description](#page-117-2) **4-72** [All Implemented Interfaces](#page-117-3) **4-72** [See Also](#page-117-4) **4-72** [Field summary](#page-118-0) **4-73** [Constructor summary](#page-119-0) **4-74** [Method summary](#page-119-1) **4-74** [Field detail](#page-119-2) **4-74** [Constructor detail](#page-125-0) **4-80** [Method detail](#page-126-0) **4-81** [Inner Class CRivException.RivErrRec](#page-127-0) **4-82** [Hierarchy](#page-127-1) **4-82** [Description](#page-127-2) **4-82** [Enclosing Class](#page-127-3) **4-82** [Constructor summary](#page-128-0) **4-83** [Method summary](#page-128-1) **4-83** [Constructor detail](#page-128-2) **4-83** [Method detail](#page-129-0) **4-84** [Class CRivExpr](#page-129-1) **4-84** [Hierarchy](#page-129-2) **4-84** [Description](#page-130-0) **4-85** [See Also](#page-130-1) **4-85** [Field summary](#page-130-2) **4-85** [Constructor summary](#page-131-0) **4-86** [Method summary](#page-131-1) **4-86** [Field detail](#page-131-2) **4-86** [Constructor detail](#page-132-0) **4-87** [Method detail](#page-134-0) **4-89**

[Class CRivFilter](#page-135-0) **4-90** [Hierarchy](#page-135-1) **4-90** [Description](#page-135-2) **4-90** [See Also](#page-135-3) **4-90** [Constructor summary](#page-136-0) **4-91** [Method summary](#page-136-1) **4-91** [Constructor detail](#page-137-0) **4-92** [Method detail](#page-138-0) **4-93** [Class CRivFilterParser](#page-141-0) **4-96** [Hierarchy](#page-141-1) **4-96** [Description](#page-141-2) **4-96** [See Also](#page-141-3) **4-96** [Constructor summary](#page-142-0) **4-97** [Method summary](#page-142-1) **4-97** [Constructor detail](#page-142-2) **4-97** [Method detail](#page-143-0) **4-98** [Class CRivHashVector](#page-145-0) **4-100** [Hierarchy](#page-145-1) **4-100** [All Implemented Interfaces](#page-145-2) **4-100** [See Also](#page-145-3) **4-100** [Constructor summary](#page-145-4) **4-100** [Method summary](#page-146-0) **4-101** [Constructor detail](#page-147-0) **4-102** [Method detail](#page-147-1) **4-102** [Class CRivMonitorFilterParser](#page-152-0) **4-107** [Description](#page-152-1) **4-107** [See Also](#page-152-2) **4-107** [Constructor summary](#page-153-0) **4-108** [Method summary](#page-153-1) **4-108** [Constructor detail](#page-153-2) **4-108** [Method detail](#page-153-3) **4-108** [Class CRivQueryAtom](#page-154-0) **4-109** [Description](#page-154-1) **4-109** [See Also](#page-154-2) **4-109** [Constructor summary](#page-154-3) **4-109** [Constructor detail](#page-156-0) **4-111** [Method detail](#page-157-0) **4-112**

[Class CRivRecord](#page-159-0) **4-114** [Description](#page-159-1) **4-114** [See Also](#page-160-0) **4-115** [Constructor summary](#page-160-1) **4-115** [Method summary](#page-160-2) **4-115** [Constructor detail](#page-161-0) **4-116** [Method detail](#page-162-0) **4-117** [Class CRivROMPer](#page-167-0) **4-122** [Hierarchy](#page-167-1) **4-122** [Description](#page-168-0) **4-123** [See Also](#page-168-1) **4-123** [Field summary](#page-168-2) **4-123** [Constructor summary](#page-169-0) **4-124** [Method summary](#page-169-1) **4-124** [Field detail](#page-170-0) **4-125** [Constructor detail](#page-172-0) **4-127** [Method detail](#page-172-1) **4-127** [Class CRivRvDataHandler](#page-180-0) **4-135** [Description](#page-180-1) **4-135** [See Also](#page-180-2) **4-135** [Field summary](#page-180-3) **4-135** [Constructor summary](#page-181-0) **4-136** [Method summary](#page-181-1) **4-136** [Field detail](#page-181-2) **4-136** [Constructor detail](#page-182-0) **4-137** [Method detail](#page-182-1) **4-137** [Class CRivTransport](#page-186-0) **4-141** [Description](#page-186-1) **4-141** [Field summary](#page-186-2) **4-141** [Constructor summary](#page-187-0) **4-142** [Method summary](#page-187-1) **4-142** [Field detail](#page-188-0) **4-143** [Constructor detail](#page-190-0) **4-145** [Method detail](#page-190-1) **4-145**

[Class CRivVarBind](#page-195-0) **4-150** [Description](#page-195-1) **4-150** [See Also](#page-195-2) **4-150** [Constructor summary](#page-196-0) **4-151** [Method summary](#page-196-1) **4-151** [Constructor detail](#page-196-2) **4-151** [Method detail](#page-198-0) **4-153** [Class CRivVarBindList](#page-199-0) **4-154** [Hierarchy](#page-199-1) **4-154** [Description](#page-200-0) **4-155** [See Also](#page-200-1) **4-155** [Constructor summary](#page-200-2) **4-155** [Constructor detail](#page-203-0) **4-158** [Method detail](#page-204-0) **4-159** [Interface IRivAlgebraic](#page-220-0) **4-175** [Description](#page-220-1) **4-175** [Hierarchy](#page-220-2) **4-175** [Field summary](#page-220-3) **4-175** [Field detail](#page-220-4) **4-175** [Interface IRivConstants](#page-221-0) **4-176** [All known implementing classes](#page-221-1) **4-176** [Description](#page-221-2) **4-176** [Hierarchy](#page-221-3) **4-176** [See also](#page-221-4) **4-176** [Field summary](#page-222-0) **4-177** [Field detail](#page-225-0) **4-180** [Interface IRivDataType](#page-245-0) **4-200** [All known implementing classes](#page-245-1) **4-200** [Description](#page-245-2) **4-200** [Hierarchy](#page-245-3) **4-200** [See Also](#page-245-4) **4-200** [Field summary](#page-246-0) **4-201** [Field detail](#page-246-1) **4-201** [Interface IRivNodeType](#page-248-0) **4-203** [Description](#page-248-1) **4-203** [Hierarchy](#page-248-2) **4-203** [Field summary](#page-248-3) **4-203** [Field detail](#page-248-4) **4-203**

[Interface IRivOper](#page-249-0) **4-204** [All Known Implementing Classes](#page-249-1) **4-204** [Description](#page-249-2) **4-204** [Hierarchy](#page-249-3) **4-204** [Field summary](#page-250-0) **4-205** [Field detail](#page-250-1) **4-205** [Interface IRivRecordListener](#page-254-0) **4-209** [Description](#page-254-1) **4-209** [Hierarchy](#page-254-2) **4-209** [Method summary](#page-254-3) **4-209** [Method detail](#page-254-4) **4-209** [Interface IRivSubjects](#page-255-0) **4-210** [Description](#page-255-1) **4-210** [Hierarchy](#page-255-2) **4-210** [Field summary](#page-255-3) **4-210** [Field detail](#page-256-0) **4-211** [Interface IRivTimerCallback](#page-262-0) **4-217** [Description](#page-262-1) **4-217** [Hierarchy](#page-262-2) **4-217** [Method summary](#page-262-3) **4-217** [Method detail](#page-262-4) **4-217** [Class ParseException](#page-263-0) **4-218** [Description](#page-263-1) **4-218** [See Also](#page-263-2) **4-218** [Field summary](#page-264-0) **4-219** [Constructor summary](#page-264-1) **4-219** [Field detail](#page-264-2) **4-219** [Constructor detail](#page-265-0) **4-220** [Method detail](#page-267-0) **4-222** [Class RivFilter](#page-267-1) **4-222** [Description](#page-268-0) **4-223** [See Also](#page-268-1) **4-223** [Field summary](#page-268-2) **4-223** [Constructor summary](#page-268-3) **4-223** [Method summary](#page-268-4) **4-223** [Constructor Detail](#page-270-0) **4-225**

[Interface RivFilterConstants](#page-270-1) **4-225** [Description](#page-270-2) **4-225** [All Known Implementing Classes:](#page-270-3) **4-225** [Field summary](#page-271-0) **4-226** [Class RivFilterTokenManager](#page-272-0) **4-227** [Description](#page-272-1) **4-227** [See Also](#page-272-2) **4-227** [Field summary](#page-273-0) **4-228** [Constructor summary](#page-273-1) **4-228** [Method summary](#page-273-2) **4-228** [Class RivMonitorFilter](#page-273-3) **4-228** [Description](#page-274-0) **4-229** [See Also](#page-274-1) **4-229** [Field summary](#page-274-2) **4-229** [Constructor summary](#page-274-3) **4-229** [Method summary](#page-275-0) **4-230** [Constructor detail](#page-276-0) **4-231** [Interface RivMonitorFilterConstants](#page-277-0) **4-232** [Description](#page-277-1) **4-232** [Hierarchy](#page-277-2) **4-232** [All Known Implementing Classes](#page-277-3) **4-232** [See Also](#page-277-4) **4-232** [Class RivMonitorFilterTokenManager](#page-279-0) **4-234** [Hierarchy](#page-279-1) **4-234** [Description](#page-279-2) **4-234** [See Also](#page-279-3) **4-234** [Field summary](#page-280-0) **4-235** [Constructor summary](#page-280-1) **4-235** [Method summary](#page-280-2) **4-235** [Class Token](#page-280-3) **4-235** [Description](#page-281-0) **4-236** [See Also](#page-281-1) **4-236** [Field summary](#page-281-2) **4-236** [Constructor summary](#page-281-3) **4-236** [Method summary](#page-281-4) **4-236** [Field detail](#page-282-0) **4-237** [Constructor detail](#page-283-0) **4-238** [Method detail](#page-284-0) **4-239**

[Class TokenMgrError](#page-284-1) **4-239** [Description](#page-285-0) **4-240** [See Also](#page-285-1) **4-240** [Constructor summary](#page-285-2) **4-240** [Method summary](#page-285-3) **4-240** [Method detail](#page-285-4) **4-240** [Class/Interface index](#page-286-0) **4-241** [Class](#page-287-0) *ASCII\_CharStream* **4-242** [Class](#page-288-0) *CRivASN1Address* **4-243** [Class](#page-288-1) *CRivAtom* **4-243** [Class](#page-289-0) *CRivClient* **4-244** [Class](#page-289-1) *CRivClientHelper* **4-244** [Class](#page-290-0) *CRivClientInterface* **4-245** [Class](#page-290-1) *CRivClientInterface.RCIRecordListener* **4-245** [Class](#page-291-0) *CRivClientInterface.RCITimerCallback* **4-246** [Class](#page-291-1) *CRivDbEntity* **4-246** [Class](#page-291-2) *CRivDummyCallBack* **4-246** [Class](#page-291-3) *CRivEvalClause* **4-246** [Class](#page-292-0) *CRivException* **4-247** [Class](#page-292-1) *CRivException.RivErrRec* **4-247** [Class](#page-293-0) *CRivExpr* **4-248** [Class](#page-293-1) *CRivFilter* **4-248** [Class](#page-293-2) *CRivFilterParser* **4-248** [Class](#page-294-0) *CRivHashVector* **4-249** [Class](#page-294-1) *CRivMonitorFilterParser* **4-249** [Class](#page-294-2) *CRivQueryAtom* **4-249** [Class](#page-295-0) *CRivRecord* **4-250** [Class](#page-295-1) *CRivROMPer* **4-250** [Class](#page-296-0) *CRivRvDataHandler* **4-251** [Class](#page-296-1) *CRivTransport* **4-251** [Class](#page-297-0) *CRivVarBind* **4-252** [Class](#page-297-1) *CRivVarBindList* **4-252** [Interface](#page-298-0) *IRivAlgebraic* **4-253** [Interface](#page-299-0) *IRivConstants* **4-254** [Interface](#page-300-0) *IRivDataType* **4-255** [Interface](#page-300-1) *IRivNodeType* **4-255** [Interface](#page-301-0) *IRivOper* **4-256** [Interface](#page-301-1) *IRivRecordListener* **4-256** [Interface](#page-301-2) *IRivSubjects* **4-256** [Interface](#page-302-0) *IRivTimerCallback* **4-257**

[Class](#page-302-1) *ParseException* **4-257** [Class](#page-302-2) *RivFilter* **4-257** [Interface](#page-303-0) *RivFilterConstants* **4-258** [Class](#page-304-0) *RivFilterTokenManager* **4-259** [Class](#page-304-1) *RivMonitorFilter* **4-259** [Interface](#page-305-0) *RivMonitorFilterConstants* **4-260** [Class](#page-306-0) *RivMonitorFilterTokenManager* **4-261** [Class](#page-306-1) *Token* **4-261** [Class](#page-306-2) *TokenMgrError* **4-261** [Summary](#page-306-3) **4-261**

#### **[CHAPTER](#page-308-0) 5 [Differences between Version 2 and](#page-308-1)  [NMOS Java API's](#page-308-1) 5-1**

[MWFM NMOS Java API replacements](#page-308-2) **5-1** [The orv\\_web.kernel package](#page-309-0) **5-2** [V2 — orv\\_web.kernel.OrvASN1Address](#page-309-1) **5-2** [V2—orv\\_web.kernel.OrvAtom](#page-310-0) **5-3** [V2—orv\\_web.kernel.OrvCryptograph](#page-312-0) **5-5** [V2—orv\\_web.kernel.OrvEvRec](#page-312-1) **5-5** [V2—orv\\_web.kernel.OrvModelInstance](#page-314-0) **5-7** [V2—orv\\_web.kernel.OrvPollDef](#page-315-0) **5-8** [V2—orv\\_web.kernel.OrvVarBind](#page-316-0) **5-9** [The orv\\_web.network package](#page-317-0) **5-10** [V2—orv\\_web.network.OrvClient](#page-317-1) **5-10** [V2—orv\\_web.network.OrvClientInterface](#page-318-0) **5-11** [V2—orv\\_web. network.OrvDataCallback](#page-321-0) **5-14** [V2—orv\\_web. network.OrvProfile](#page-322-0) **5-15** [V2—orv\\_web. network.OrvTransport](#page-324-0) **5-17** [V2—orv\\_web. network.OrvUser](#page-325-0) **5-18** [The orv\\_web.network.event package](#page-326-0) **5-19**

**OL-1279-01**

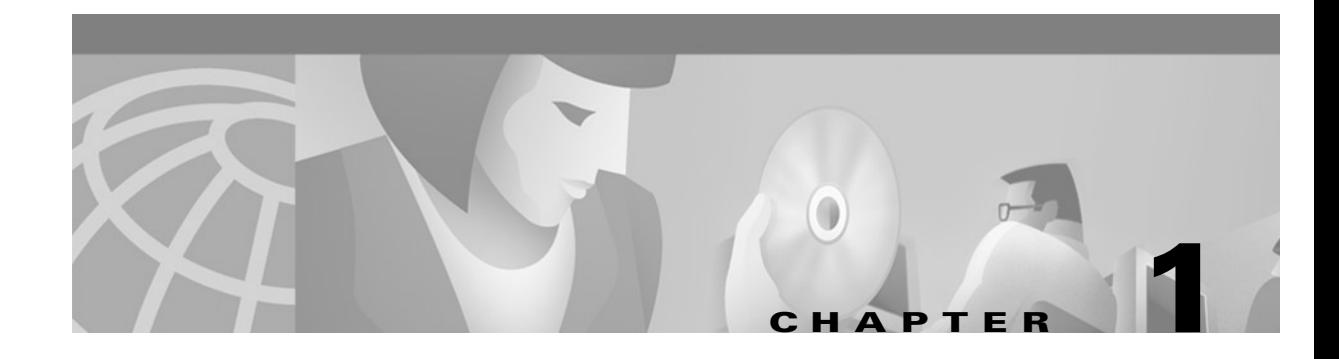

# <span id="page-14-1"></span><span id="page-14-0"></span>**Introduction**

This chapter provides an outline of the contents of the *Cisco Mobile Wireless Fault Mediator 2.0 - Java API Guide* documentation. An overview of each chapter is provided along with additional information on Cisco typographic conventions. Finally, we will discuss why you would use an API as well as the functionality of the NMOS Java API.

## <span id="page-14-2"></span>**What is contained in this guide?**

This guide contains a detailed description of the NMOS Java Application Programming Interface (API). The following table provides a brief summary of the contents of each chapter.

| <b>Chapter</b>                                       | <b>Description</b>                                                                                                    |  |
|------------------------------------------------------|----------------------------------------------------------------------------------------------------|--|
| Introduction                                         | Illustrates the styles and conventions used in this<br>document.                                                                                                    |  |
| <b>MWFM TIBCO/Rendezvous</b>                         | Introduces the concepts behind Rendezvous and<br>describes how it is utilized in the MWFM NMOS<br>Java API.                                                                                             |  |
| Examples                                             | Provides examples of some NMOS Java API<br>programming.                                                                                                    |  |
| The NMOS Java API Classes                            | Provides an overview of the NMOS Java API<br>followed by a detailed list of all the published<br>classes, interfaces, fields, constructors, and methods.<br>Diagrams of class hierarchies are included. |  |
| Differences between Version 2 and NMOS<br>Java API's | Details the differences in packages and classes<br>between the version 2 Java API and the NMOS Java<br>API. Classes which are superseded, or have become<br>obsolete are highlighted.                   |  |

*Table 1-1 Chapter Contents*

## <span id="page-15-0"></span>**Who is this guide for?**

This guide is written for developers and technical services personnel who intend to write applications in Java that integrate with, or extend, the MWFM NMOS.

Readers should already be familiar with the Java programming language and Unix, as well as the material in the following documents:

- **•** *Cisco Mobile Wireless Fault Mediator 2.0 Fault Engineering Reference Guide*
- **•** *Cisco Mobile Wireless Fault Mediator 2.0 Topology and Platform Modeling Reference Guide*

## <span id="page-15-1"></span>**Where should I start to read this book?**

Chapter 2 describes the installation process and requirements and can be read independently for that purpose. Chapter 3 is a recommended starting point for new users of the MWFM NMOS Java API. Users that are familiar with MWFM and Java can refer to chapter 4 for details of classes.

### <span id="page-15-2"></span>**Why use an Application Programming Interface?**

An Application Programming Interface (API) is composed of the calls, subroutines, or software interrupts that enable programmers to build, customize, or link software applications. Its function is to enable a, usually, higher-level program to make use of, usually, lower-level services and functions of another software program. This particular API is used to interface to the core applications in MWFM and consists of a library of Java classes, fields, constructors, and methods that can be used for this purpose.

What are the capabilities of the NMOS Java API?

The NMOS Java API enables the user to interface into existing processes, but also to query any databases that have been set up. Note that in order to query a database, the process that you are trying to access (e.g. **riv\_model, riv\_class**), must be running.

For example, the NMOS Java API could be used in the following instances:

- **•** To query **riv\_model** to get the class name of a device that has generated an event.
- **•** To select all entries in a certain table.
- **•** To show all events with a severity equal to critical.
- To insert new entries into a table. For instance, if you wanted to add new classes to **riv** class.
- **•** To modify entries in databases, such as clearing events.
- **•** To delete entries from databases. For instance, entities could be deleted from **riv\_model**.
- **•** To add listeners to listen for updates.

MWFM uses TIB®/Rendezvous™ for inter-process communications. This layer can be invisible to users of this API who only need to provide a domain name.

## <span id="page-16-0"></span>**Styles used in this guide**

Throughout the *Cisco Mobile Wireless Fault Mediator 2.0 - Java API Guide* we use certain specialized styles to highlight significant items. In the following sections, we describe how to interpret the meaning of those styles.

#### <span id="page-16-1"></span>**Note on command line examples**

Command line examples in this guide use the 'C' shell environment.

### <span id="page-16-2"></span>**What typographic conventions and symbols mean**

| <b>Typeface or symbol</b> | <b>Meaning</b>                                                                                        | <b>Example</b>               |
|---------------------------|----------------------------------------------------------------------------------------------------|------------------------------|
| Emphasis                  | Signals the<br>class/interface/field/constructor<br>/method being documented.                         | public<br>CRivASN1Address(). |
| Code                      | This typeface signals the names<br>of commands, files and<br>processes; On-screen computer<br>output. | cd \$RIV HOME<br>Ŝ.          |
| <b>File Name/Path</b>     | Denotes file and path names.<br>Used throughout the installation<br>chapter.                          | <b><i>SRIV HOME</i></b>      |

*Table 1-2 Typographic conventions and symbols*

## <span id="page-16-3"></span>**Summary**

This chapter outlined the contents of the *Cisco Mobile Wireless Fault Mediator 2.0 - Java API Guide*. The next chapter will discuss areas of Rendezvous that are relevant to the MWFM NMOS API.

n

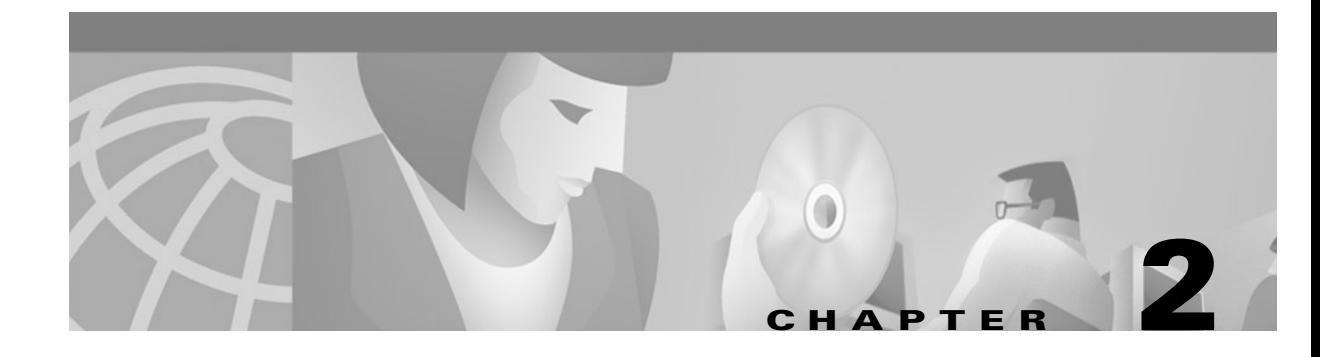

# <span id="page-18-4"></span><span id="page-18-1"></span><span id="page-18-0"></span>**MWFM TIBCO/Rendezvous**

This chapter will detail the aspects of Rendezvous that are important to users of the *Cisco Mobile Wireless Fault Mediator 2.0 - Java API Guide.* In particular, we will highlight the differences between rvd and rva that apply to Java and detail how you create a Rendezvous session.

# <span id="page-18-2"></span>**How TIB/Rendezvous is utilized within MWFM**

MWFM utilizes Rendezvous for inter-process communications. Encapsulated data is transferred across a network as self-describing messages, allowing for an efficient means of application-to-application broadcasting. The NMOS Java API also utilizes Rendezvous to query particular databases for relevant information. However, it should be noted that the classes in the NMOS Java API encapsulate the functionality provided by the Rendezvous classes, making this layer transparent to the user.

### <span id="page-18-3"></span>**The Rendezvous process**

The Rendezvous process that applies to Java is:

- **• rvd**—The TIB/Rendezvous daemon. This is a background process through which all communications to, or from, a host machine must pass.
- **• rva**—The TIB/Rendezvous agent. This is a background process which supports communication to, and from, Java applets.

When a Java application tries to initialize a new Rendezvous session, the session will try and connect to an **rvd** process that is already running. If such a process does not exist, one is automatically created.

Java applets cannot directly connect to a **rvd** process, but must connect to a **rva** process instead. The **rva** process, in turn, connects to a **rvd** process. For security reasons, remote Java applets cannot automatically start up a **rva** process if one is not already running, and must connect to an already established agent process.

### <span id="page-19-0"></span>**How to create a new rvd session**

A **rvd** session will try to connect to a **rvd** process with identical parameters, providing such a process has already been set up and is running. If no such process is available, the **rvd** session will start one on its local host computer and then connect to it.

A **rvd** session cannot automatically start processes on remote computers. If the parameters of a **rvd** session specify a remote daemon, then the daemon must already be running before the session attempts to connect.

Java programs are able to start **rvd** sessions on the local host computer. If a **rvd** session had to be started on a remote computer, this could be done by typing the following on the command line:

rvd

#### <span id="page-19-1"></span>**Initializing a rvd session via the NMOS Java API**

The NMOS Java API provides the following CRivClient methods to initialize **rvd** sessions:

- **•** public int *rcInitSession*()– Initializes a **rvd** session for an independent Java application. It supplies null as the default for all three **rvd** parameters (service, network, and daemon) and will listen for application connections on TCP port 45001.
- **•** public int *rcInitSession*(String service, String network, String daemon)– If a **rvd** process with these parameters already exists, the Java application connects to it automatically. Service specifies the service group to communicate with, network specifies the network to use for this session and daemon instructs the **rvd** session about how, and where, to find the Rendezvous daemon to establish communication with.

Please refer to CRivClient documentation for additional information.

### <span id="page-19-2"></span>**How to create a new rva session**

Java programs can never start **rva** sessions automatically as they must connect to an existing **rva** process.

The Rendezvous agent can be started using the **rva** command. The **rva** command line accepts **rvd** command parameters, and uses them to start **rvd**, when appropriate.To start a **rva** process, you can type the following on a command line, having previously killed off any existing **rvd** sessions:

rva -flavor 116

When **rva** starts, it attempts to connect to an **rvd** process with identical parameters. If an appropriate **rvd** process is not already running, **rva** starts it automatically. If **rvd** terminates, **rva** restarts it automatically. However, **rva** can start **rvd** only on the same computer as it cannot automatically start a remote **rvd**.

Numerous Java applets can connect to one **rva** process, and each applet can create several **RvSession** connections to **rva**. A **rva** process instance connects to **rvd** only once, with a single session, regardless of the number of Java sessions that connect to it.

## <span id="page-20-0"></span>**Initializing a rva session via the NMOS Java API**

The NMOS Java API provides the following CRivClient methods to initialize **rva** sessions:

- public int rcInitSession(String hostname)– Attempts to connect to a rva session for Java applets. TCP port 7600 is used as the default port. The argument hostname specifies the Rendezvous agent (rva) to connect to that is running on the computer with this hostname.
- public int rcInitSession(String hostname, int port)– Attempts to connect to a rva session for Java applets. The Rendezvous agent (rva) will connect to the TCP port specified in the arguments.

Please refer to the CRivClient documentation for additional information.

# <span id="page-20-1"></span>**Summary**

This chapter has provided a brief overview of how Rendezvous is utilized within MWFM. We have also detailed how new Rendezvous sessions are created and the differences between **rvd** and **rva** that apply to Java. The next chapter will work through some examples of the NMOS Java API functionality as well as the test application that is provided.

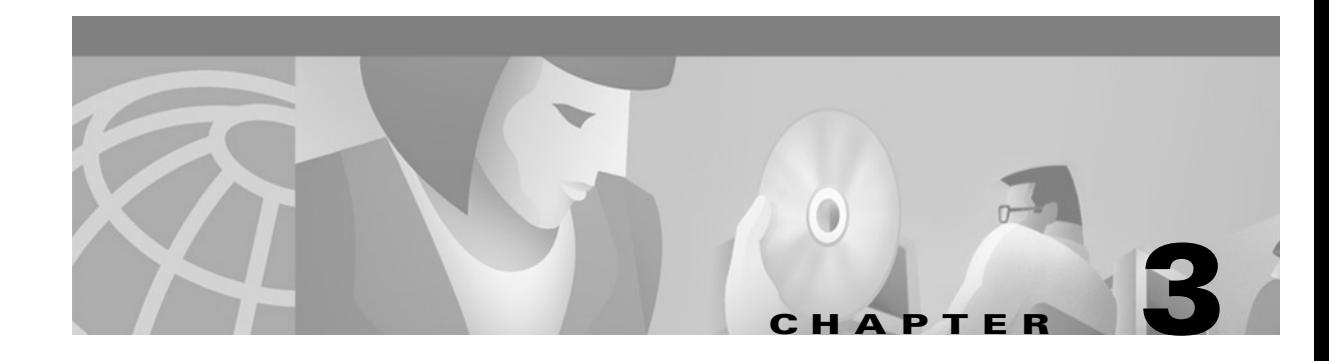

# <span id="page-22-4"></span><span id="page-22-1"></span><span id="page-22-0"></span>**Examples**

This chapter will work through some NMOS Java API programming examples. The following examples will enable you to: start a Rendezvous rvd session, obtain class records stored in riv\_class, query riv\_model, insert and modify entries into riv\_model, delete an entry from riv\_model, and add and remove a listener for updates from riv\_class. The CRivClientHelper test applications have also been provided, which enable you to, amongst other things, retrieve records from riv\_auth, and add new users into riv\_auth.

# <span id="page-22-2"></span>**The NMOS Java API test application**

The NMOS Java API includes a Test Application called **TestApp.java**. The examples from this chapter, as well as the screen shots, are taken from this test application.

## <span id="page-22-3"></span>**Starting a Rendezvous rvd session**

This extract provides an example of how to open a new Rendezvous session to query a MWFM domain.

Connect to a new Rendezvous **rvd** session using the *rcInitSession*() method. If you want to connect to a **rvd** session that was already running, use the *rcInitSession*(String service, String network, String daemon) method.

 If successful, the message "The Rendezvous session opened successfully" will appear in the application window, and enables the items on the data menu.

Once you have successfully opened a Rendezvous session, you will see the following:

```
1 public void initialiseClient()
2 \{3 ! Make the CRivClient object, with the specified domain name and 
    latency.
    m_Client = new CRivClient(CRivClient.RIV_DEFAULT_LATENCY, 
    m DomainName);
4 ! Now try and initalise a rvd session. Check the return value to 
    see if it opened successfully. 
    int opened = m Client.rcInitSession();
5 ! 5. Make the CRivClientinterface object—this is used as a 
    convient way to interface with the client. 
    m ClientInterface = new CRivClientInterface(m Client);
6 if (opened == CRivException.RIV_OK)
7 {
8 m ProgressTextArea.setText("The Rendezvous session opened" +
    "successfully. ");
9 : 9-14. Report if successful.
     {
10 else
11 \t{1}12 m_ProgressTextArea.setText("Could not open Rendezvous" + 
    "session. ");
13 }
14 }
```
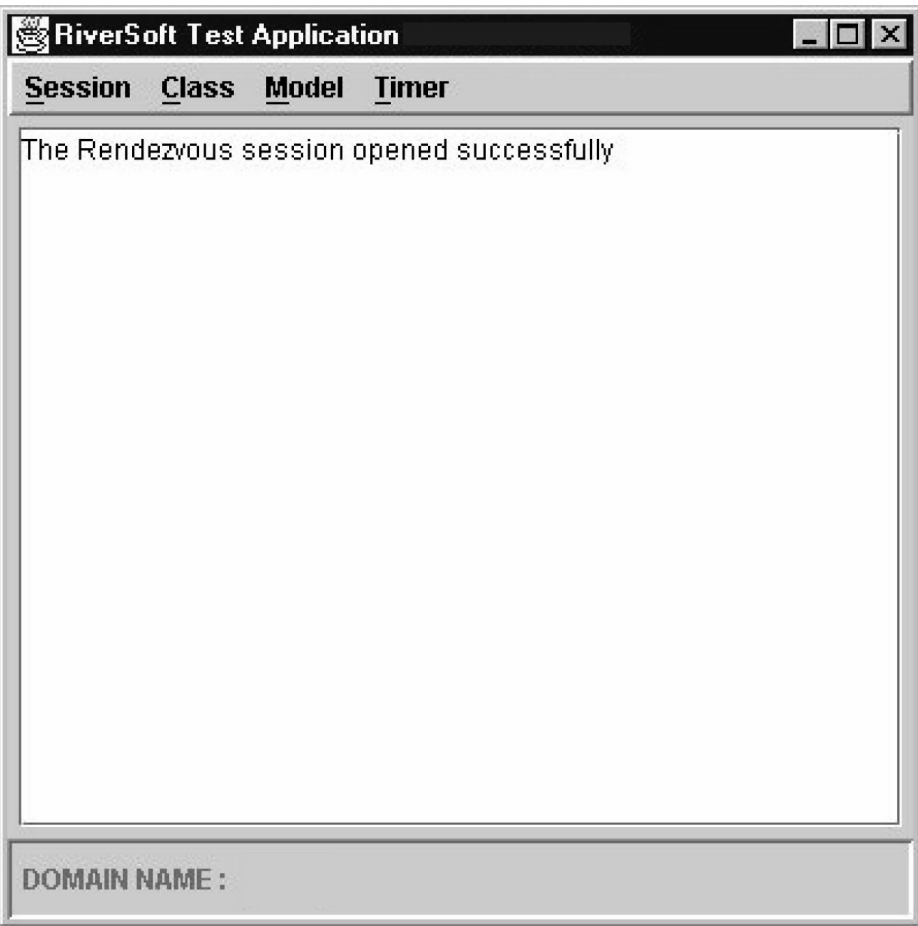

 $\blacksquare$ 

#### <span id="page-25-0"></span>**Obtaining all class records stored in riv\_class**

This extract provides an example of how to show all the entries in a **riv\_class** database. The results are displayed in the application window. The query is done via the CRivClientInterface object.

```
1 public void showAllClasses()
2 {
3 if (m_Client != null)
4 \qquad \qquad \{5 ! Create an instance of the inner class RivClassListener (see 
    below) so the results from the query can be displayed.
          RivClassListener classListener = new RivClassListener();
6 ! Make a query on the Cisco class Query subject which is:
    "IRivSubjects.RIV_CLASS_QUERY_SUBJ"
          String qrySubject = IRivSubjects.RIV CLASS QUERY SUBJ;
7 : Construct the OQL query Striing to obtain all the classes
    currently held in riv_class for this domian.
          String qryString = "select * from class.activeClasses;";
8 ! 8-18. Spend the query to the Client. There is no need to create 
             CRivDataHandlers, or data processing threads—this is all 
             handed by the CRivClient interface object.
          int rc = m_ClientInterface.rciTimedSendToClient( qrySubject, 
             qryString, m_Client.getRCTimeOut(), classListener);
9 if (rc == CRivException.RIV OK)
10 {
11 m ProgressTextArea.setText("Awaiting results from" +
                "riv_class...");
12 }
13 else
14 {
15 m_ProgressTextArea.setText("Failed to send query to" + 
                "riv_class.");
16 }
17 }
18 }
19 ! 19-20. An inner class to listen for CRivRecords arriving for 
    queries from riv_class.
    class RivClassListener implements IRivRecordListener
20 {
```

```
21 ! 21-29. Method will be called when a list of CRivRecords is process 
    from the transport layer.
      public void rrlRivRecordsReceived(CRivRecord[] rivRecs)
22 {
23 m ProgressTextArea.setText("Received " + rivRecs.length +
            "records from riv class :\n");
24 if (rivRecs != null)
25 {
26 int i;
27 for (i = 0; i < rivRecs.length; i++)
28 {
29 CRivRecord classRec = rivRecs[i];
30 CRivAtom className = 
                           classRec.getRRValueOf ("ClassName");
31 m_ProgressTextArea.append("Class " + className + 
                 "\colon\langle n''\rangle;32 m ProgressTextArea.append(classRec.toString());
33 m_ProgressTextArea.append("\n-----------\n");
34 }
35 }
36 }
37 ! 37-41. Method will be called when the time limit has expired for 
    records to be received through the Transport Layer from Rendezvous. 
      public void rrlTimeOutReceived()
38 {
39 m ProgressTextArea.setText("Timed out on response from" +
            "riv_class.");
40 }
41 }
```
The format of the received records will look like this:

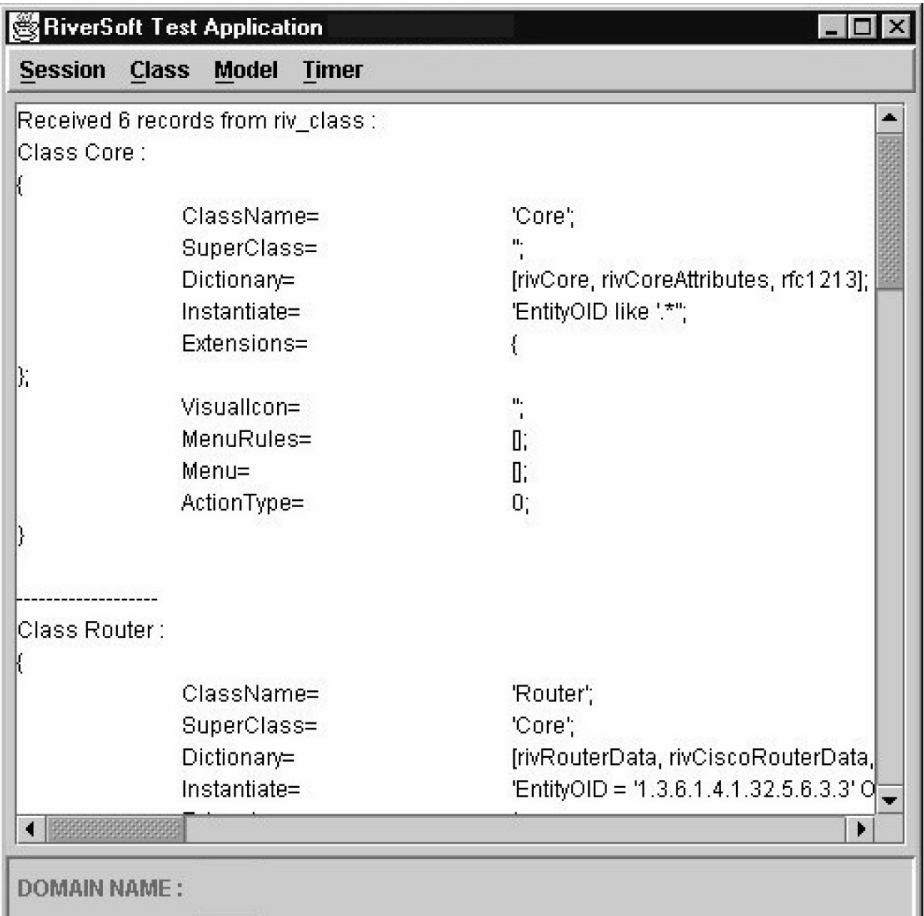

## <span id="page-27-0"></span>**Querying riv\_model**

This extract provides an example of how to show all the entries in a **riv\_model** database.

The results are displayed in the application window. This method does not use the CRivClientInterface object, but uses the CRivClient directly.

```
1 public void showAllModelData()
2 {
3 if (m_Client != null)
4 \qquad \qquad \{5 ! Create an instance of the inner class RivModelListener (see 
    below) so the results from the query can be displayed.\
           RivModelListener modelListener = new RivModelListener();
```

```
6 ! 6-10. Make a CRivRvDataHandler to handle queries to riv_model
    if necessary
          if (m_ModelQryHandler == null)
7 {
8 m ModelQryHandler = new CRivRvDataHandler
    (modelListener);
9 }
10 modelListener.setRvDataHandler(m ModelQryHandler);
11 ! 11. Make a query on the Cisco Model Query subject which is: 
    "IRivSubjects.RIV_MODEL_QUERY_SUBJ".
               String qrySubject = IRivSubjects.RIV MODEL QUERY SUBJ;
12 ! 12. Construct the OQL query String to obtain all the entities 
    currently held in riv model for this domain. If we only wanted to
    obtain the model records which have a Description field of 
    "Switch" we could use an OQL query String of: "select * from 
    master.entityByName" where Description="Switch".
               String qryString = "select * from" + 
    "master.entityByName;";
13 : 13-15. Send the query to the Client.
               int rc = m_Client.rcTimedSend(qrySubject, qryString, 
               m Client.getRCTimeOut(), m ModelQryHandler);
14 if (rc == CRivException.RIV OK)
15 \{16 ! 16-24. Kick off data processing in our CRivRvDataHandler.
                  m ModelQryHandler.rrdhStartThread();
17 m ProgressTextArea.setText("Awaiting results from" +
                     "riv model...");
\begin{array}{ccc} 18 & & & \end{array}19 else
20 \left\{21 m_ProgressTextArea.setText("Failed to send query" + 
                     "to riv model.");
22 }
23 }
24 }
25 ! 25-27. An inner class to listen for CRivRecords arriving for 
    queries/updates from riv_model.
    class RivModelListener implements IRivRecordListener
26 {
```
27 private CRivRvDataHandler m\_RvHandler; 28 ! 28-31. Set the CRivRvDataHandler which will pass the records onto this listener. public void setRvDataHandler(CRivRvDataHandler rvCallback) 29 { 30 m RvHandler = rvCallback; 31 } 32 ! 32-46. Method will be called when a list of CRivRecords is processed from the transport layer public void rrlRivRecordsReceived(CRivRecord[] rivRecs) 33 { 34 if (rivRecs != null) 35 { 36 if (rivRecs.length == 1) 37 { 38 m\_ProgressTextArea.setText("Received a record from" + "riv model  $:\n \n *n*'$ ); 39 } 40 else 41 { 42 m\_ProgressTextArea.setText("Received rivRecs.length" + "records from riv model: $\n\cdot \n\cdot$ ; 43 } 44 int i; 45 for  $(i = 0; i < r$ ivRecs.length;  $i++$ ) 46 { 47 ! 47-55. Display the EntityName field, followed by the whole CRivRecord. CRivRecord modelRec = rivRecs[i]; 48 CRivAtom entityName = modelRec.getRRValueOf ("EntityName"); 49 m\_ProgressTextArea.append("EntityName" + entityName +  $"\colon\langle n''\rangle;$ 50 m ProgressTextArea.append(modelRec.toString()); 51 m ProgressTextArea.append("\n---------------\n"); 52 } 53 } 54 if ( (m\_ModelQryHandler != null) && (m\_RvHandler == m\_ModelQryHandler) )

```
55 {
56 ! 56-59. The query is finished–stop the data Threads.
         m_RvHandler.rrdhCancelListener();
57 m_RvHandler.rrdhStopThread();
58 }
59 }
```
The records received will be in the following format:

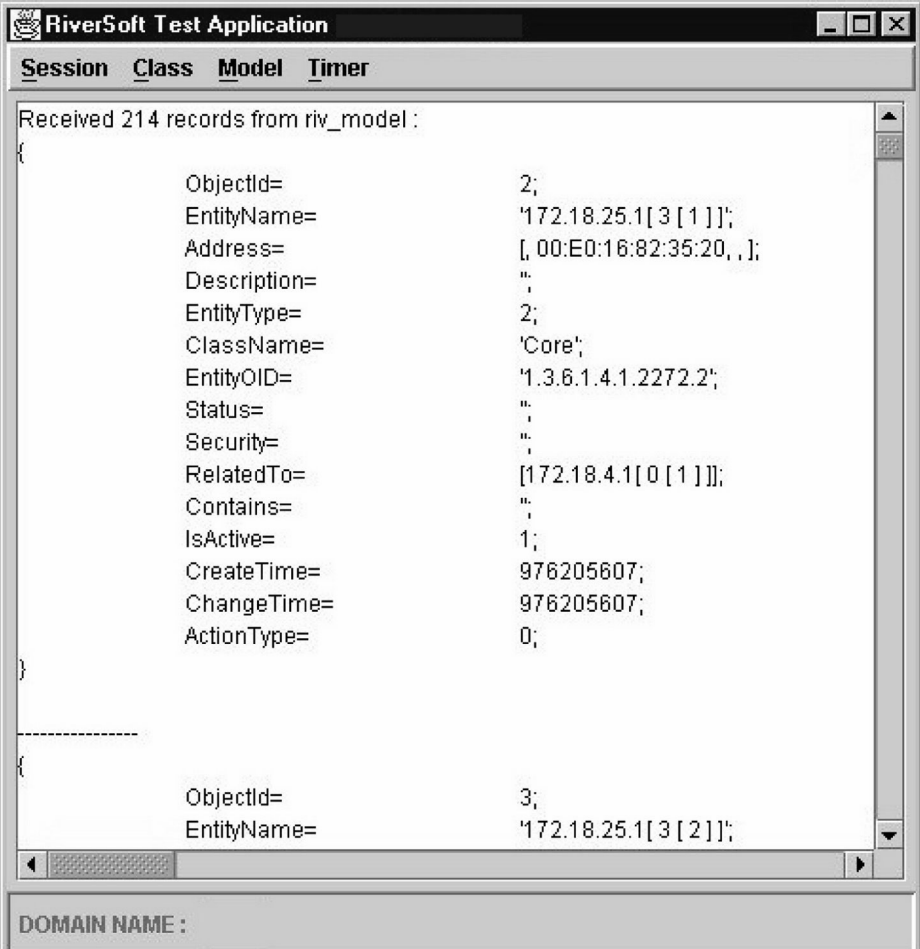

### <span id="page-31-0"></span>**Inserting an entry into riv\_model**

This extract provides an example of how to insert an example MODEL record into an EntityByName table in a master database in **riv\_model**. Please note that in this example, the master database is being populated from scratch and therefore there will be no entries before these are added.

For more information on the EntityByName table, please refer to [Chapter 4, "The NMOS Java API](#page-46-7)  [Classes".](#page-46-7)

**Note** Construct the OQL insert String to insert a new entry, with an EntityName of "javatest" into the master.entityByName table. These entries correspond to those set out in **ModelSchema.cg**.

```
1 StringBuffer insertBuffer = new StringBuffer();
2
3 insertBuffer.append("insert into master.entityByName values (");
4 ! ObjectId - insert as 0, filled out by riv_model.
    insertBuffer.append("0,");
5 ! EntityName
    insertBuffer.append("\"javatest\",");
6 ! Address
    insertBuffer.append("[\"\",\"\",\"194.203.200.11\",\"\",\"\",\"\",\"\"].)
     ;
7 ! Description
    <code>insertBuffer.append("\"SunOS otho5.6 Generic sun4u\",");</code>
8 ! EntityType
    insertBuffer.append("2,");
9 ! ClassName
    insertBuffer.append("\"Core\",");
10 ! EntityOID
    insertBuffer.append("\"1.3.6.1.4.1.2021.250.3\",");
11 ! Status
    insertBuffer.append("0,");
12 ! Security
    insertBuffer.append("\"public\",");
13 ! RelatedTo
    insertBuffer.append("[\"claudius\"],");
14 ! Contains
    insertBuffer.append("[],");
15 ! PartOfName
    insertBuffer.append("[],");
```

```
16 ! IsActive
    insertBuffer.append("1,");
17 ! CreateTime
    insertBuffer.append("964528083,");
18 ! ChangeTime
    insertBuffer.append("964528083,");
19 ! ActionType 
    insertBuffer.append("0);");
20 String insertString = insertBuffer.toString();
```
### <span id="page-32-0"></span>**Modifying an entry in riv\_model**

This extract shows how to modify the example MODEL record in the EntityByName table in the master database in **riv\_model**.

```
1 public void modifyTestModelRecord()
2 {
3 if (m_Client != null)
4 {
5 ! Send the modify on the RiverSoft Model Query subject, which is: 
    "IRivSubjects.RIV.MODEL_QUERY_SUBJ".
          String qrySubject = IRivSubjects.RIV_MODEL_QUERY_SUBJ;
6 ! 6-10. Construct the OQL update String to update the entry with an 
    EntityName of "javatest" in the master.entityByName table. Set the 
    classname to be Router.
          StringBuffer updateBuffer = new StringBuffer();
7 updateBuffer.append("update master.entityByName ");
8 updateBuffer.append("set ClassName=\"Router\"");
9 updateBuffer.append(" where EntityName=\"javatest\";");
10 String updateString = updateBuffer.toString();
11 ! Create an empty CRivDummyCallback () - the form of the reply from 
             the insert is not important.
          int rc = m_Client.rcSend(qrySubject, updateString, new 
             CRivDummyCallback());
12 ! Display whether the modification was successfully sent to 
    riv_model.
          if (rc == CRivException.RIV_OK)
13 {
14 m ProgressTextArea.setText("Sent update to" +
                "master.entityByName in riv model.");
15 }
```

```
16 else
17 {
18 m_ProgressTextArea.setText("Failed to update record in" 
              + "riv_model."); 
19 }
20 }
21 else
22 {
23 m ProgressTextArea.setText("Failed to update record in" +
              "riv_model.");
24 }
25 }
```
### <span id="page-33-0"></span>**Deleting an entry from riv\_model**

This extract shows how to delete the example MODEL record from the EntityByName table in the master database in **riv\_model**.

For information on the EntityByName table, please refer to [Chapter 4, "The NMOS Java API Classes".](#page-46-7)

```
1 public void deleteTestModelRecord()
2 {
3 if (m_Client != null)
4 \qquad \qquad \{5 ! Send the modify on the RiverSoft Model Query subject which is: 
    "IRivSubjects.RIV.MODEL_QUERY_SUBJ".
          String qrySubject = IRivSubjects.RIV MODEL QUERY SUBJ;
6 ! 6-9. Construct the OQL delete String to delete the entry with an 
    EntityName of "javatest" from the master.entityByName table.
          StringBuffer deleteBuffer = new StringBuffer();
7 deleteBuffer.append("delete from master.entityByName ");
8 deleteBuffer.append(" where EntityName=\"javatest\";");
9 String deleteString = deleteBuffer.toString();
10 ! Create an empty CRivDummyCallback() - the form of the reply from 
             the delete is not important.
          int rc = m_Client.rcSend(qrySubject, deleteString, new 
             CRivDummyCallback());
11 ! 11-24. Display whether the delete was successfully sent to 
    riv_model.
          if (rc == CRivException.RIV_OK)
12 {
```

```
13 m ProgressTextArea.setText("Sent delete to" +
             "master.entityByName in riv_model.");
14 }
15 else
16 {
17 m_ProgressTextArea.setText("Failed to delete record 
             from" + "riv_model.");
18 }
19 }
20 else
21 {
22 m ProgressTextArea.setText("Failed to delete record from" +
           "riv_model.");
23 }
24 }
```
## <span id="page-34-0"></span>**Adding and removing a listener for updates from riv\_class**

This extract shows how to add, or remove, a listener for updates in **riv\_class**. The records are displayed in the application window. The application will toggle between two states to add or remove the listener.

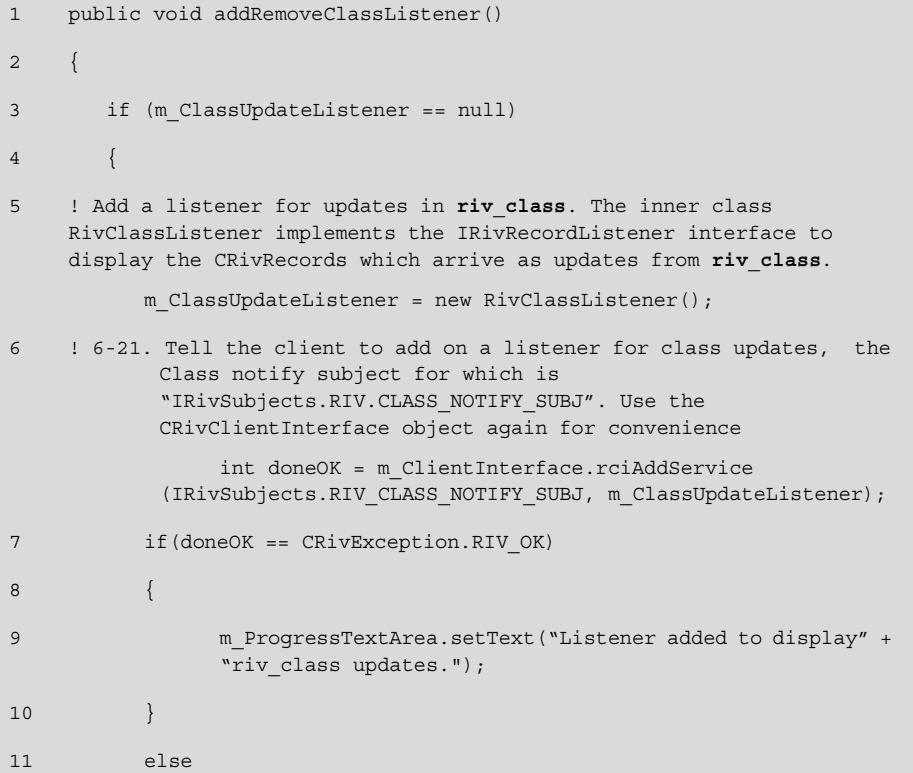

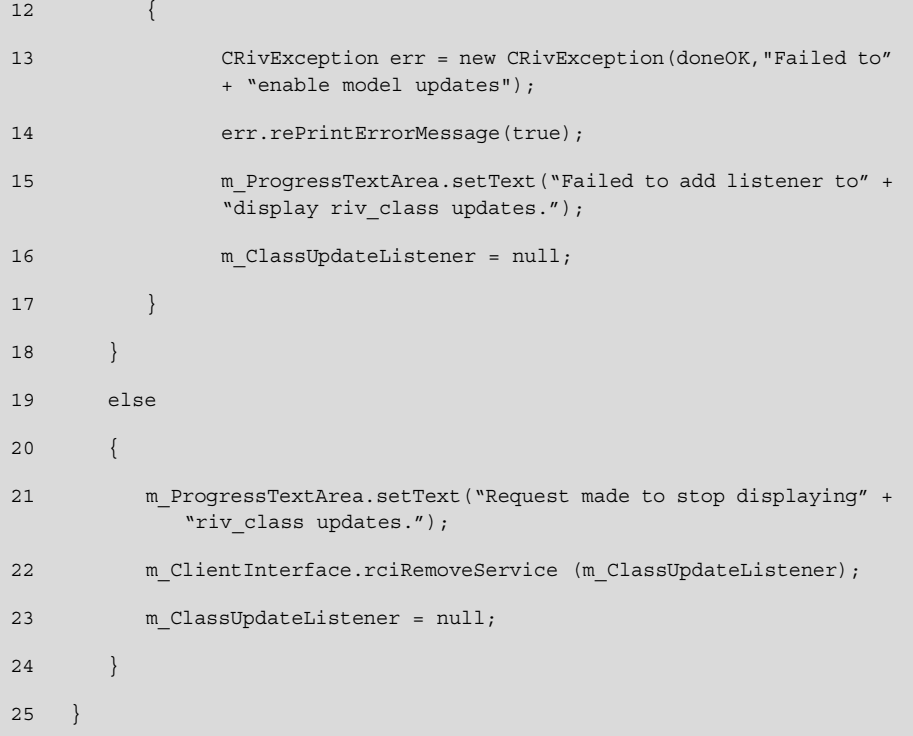

Once an update has been received, it will appear in the following format:

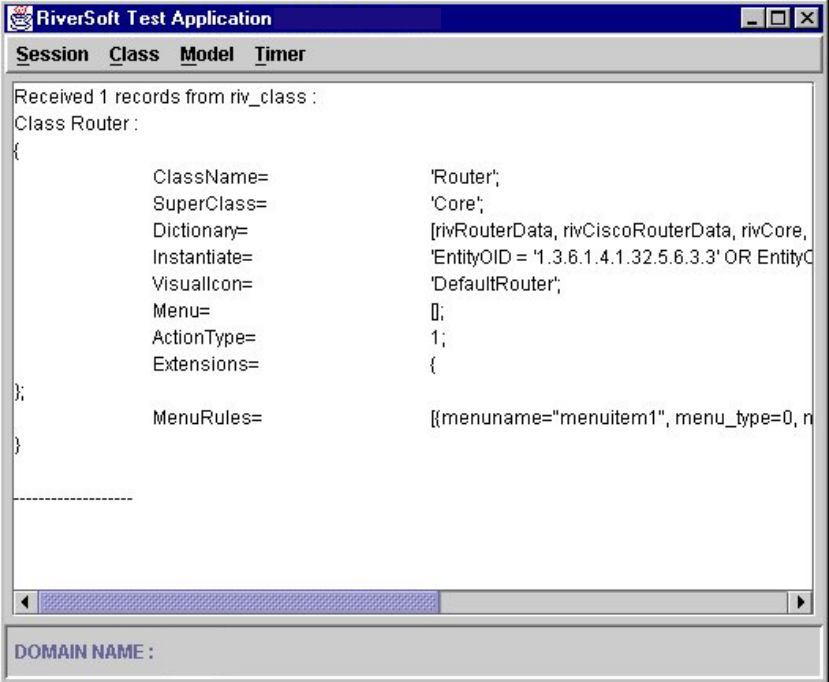
### **The NMOS Java API CRivClientHelper test applications**

#### **Initializing the application, the Rendezvous session and the CRivClientHelper object**

The following examples have been written so that they work as stand-alone applications. Therefore, each of the examples will need to begin with the following lines of code. This is necessary to initialize the application, the Rendezvous session and the CRivClientHelper object.

```
1 import com.Cisco .riv_web.vertigo.*;
2
3 public class ClientHelperTest
4 {
5
6 public static void main(String args[])
7 {
8 String domain = null;
9
10 if(args.length < 1)
11 {
12 domain = "JAVAAPI";
13 }
14 else
15 {
16 domain = args[0];
17 }
18
19 new ClientHelperTest(domain);
20 }
21
22 public ClientHelperTest(String m_DomainName)
23 {
24 CRivClient m Client = null;
25 CRivClientHelper helper = null;
26
27 ! 27-32. Set up the session. 
         m_Client = new CRivClient(CRivClient.RIV_DEFAULT_LATENCY, 
                 m DomainName);
```

```
28 int opened = m Client.rcInitSession();
29 if ( CRivException.RIV OK == opened )
30 {
31 System.out.println("Session opened successfully");
32 }
33
34 ! Construct a new client helper object ensuring that a correct 
      username and password are supplied. 
         CRivClientHelper clientHelper = null;
35
36 String username = "TestUser";
37 String password = "12345";
38
39 try
40 {
41 clientHelper = new CRivClientHelper(m_Client, username, 
                        password);
42 }
43 catch (CRivException e)
44 {
45 System.out.println("Exception in creating 
              CRivClientHelper :");
46 System.out.println(e.getMessage());
47 System.exit(0);
48 }
```
#### **Obtaining all event records from riv\_f\_amos**

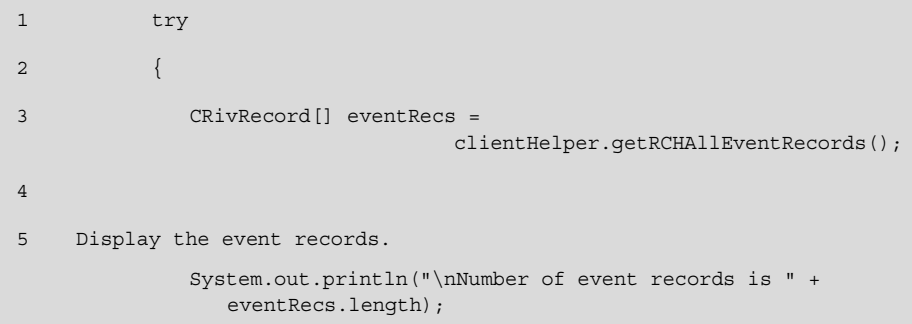

```
6
7 int i = 08 for (i = 0; i < eventRecs.length; i++)
9 {
10 System.out.println(eventRecs[i].toString());
11 }
12 }
13 catch (CRivException re)
14 {
15 System.out.println("\nException getting event records : " + 
            re);
16 }
```
#### **Obtaining event records from riv\_f\_amos that match a list of criteria**

In this example, we will obtain all events of type Alert, with a ClassName of Router.

```
1 try
2 {
3 ! 3-8. Construct the CRivVarBinds for the query.
            CRivVarBind vb1 = new CRivVarBind(new CRivAtom("EventType"),
                         new CRivAtom(IRivConstants.REC.Alert));
4 CRivVarBind vb2 = new CRivVarBind(new 
              CRivAtom("ClassName"), new CRivAtom("Router"));
5 CRivVarBindList vbList = new CRivVarBindList();
6 vbList.rvblAdd(vb1);
7 vbList.rvblAdd(vb2);
8 CRivRecord[] eventRecs =
                           clientHelper.getRCHEventRecords(vbList);
9
10 ! Display the event records.
            System.out.println("\nNumber of event records is " + 
              eventRecs.length);
11
12 int i = 0;13 for (i = 0; i < eventRecs.length; i++)
14 {
15 System.out.println(eventRecs[i].toString());
16 }
```
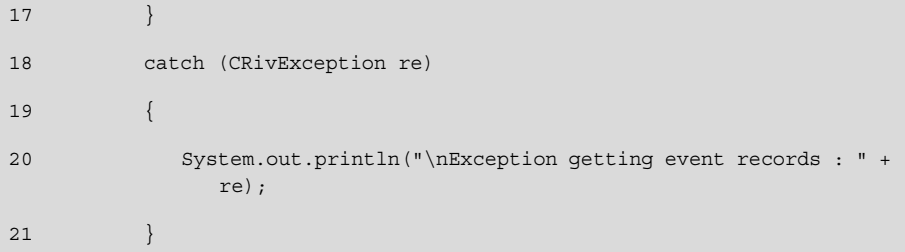

#### **Clearing an event from riv\_f\_amos**

In this example, we will try to clear an event from **riv\_f\_amos** with EventId = 31.

```
1 ! 1-2. Create CRivRecord to represent the event we want to delete. 
       The only field it needs to contain is Eventld. 
    ! To verify that this event has been cleared, repeat the steps in the 
       "Obtaining all event records from riv_f_amos" example.
         CRivRecord eventToClear = new CRivRecord();
2 eventToClear.rrAddValue( 
            new CRivAtom(IRivConstants.RIV_AMOS_FN _EVID), 
            new CRivAtom(31));
3
4 try
5 {
6 clientHelper.rchClearEventRecord(eventToClear);
7 }
8 catch (CRivException re)
9 {
10 System.out.println("\nException clearing event record : " + 
               re);
11 }
```
#### **Obtaining all users from riv\_auth**

1 try 2  $\{$ 3 CRivRecord[] userRecs = clientHelper.getRCHAuthUsers(); 4 5 ! Display the user records. System.out.println("\nNumber of user records is " + userRecs.length);

```
6
7 int i = 0;
8 for (i =0; i < userRecs.length; i++)
9 {
10 System.out.println(userRecs[i].toString());
11 }
12 \hspace{14mm} \longrightarrow \hspace{14mm}13 catch (CRivException re)
14 {
15 System.out.println("\nException getting users held in" + 
              "riv auth : " + re);
16 }
17
18 ! 18-20. Get all the profile records from riv_auth.
         try
19 {
20 CRivRecord[] profileRecs = 
                                clientHelper.getRCHAuthProfiles();
21
22 ! Display the profile records. 
            System.out.println("\nNumber of profile records is " + 
              profileRecs.length);
23 for (int i = 0; i < profileRecs.length; i++)
24 {
25 System.out.println(profileRecs[i].toString());
26 }
27 }
28 catch (CRivException re)
29 {
30 System.out.println("\nException getting profiles held in" + 
              "riv_ auth : " + re);
31 }
```
#### **Inserting a new user into riv\_auth**

Each user must have a Name, Password, and a Profile.

1 ! Create a CRivVarBind for each of the new user's name, password, and profile name. CRivVarBind nameVb = new CRivVarBind(new CRivAtom("Name"), new CRivAtom("Reader")); 2 CRivVarBind passVb = new CRivVarBind(new CRivAtom("Password"), new CRivAtom("123")); 3 CRivVarBind profVb = new CRivVarBind(new CRivAtom("Profile"), new CRivAtom("readonly")); 4 5 ! 5-8. Put the CRivVarBinds into a CRivVarBindList, and use this to create a new CRivRecord of the new user. CRivVarBindList insertList = new CRivVarBindList(); 6 insertList.rvblAdd(nameVb); 7 insertList.rvblAdd(passVb); 8 insertList.rvblAdd(profVb); 9 10 CRivRecord newUser = new CRivRecord(insertList); 11 12 try 13 { 14 ! Insert the new user record into **riv\_auth**. boolean sentInsert = clientHelper.rchInsertUserRecord(newUser); 15 System.out.println("Request sent to insert new user : "); 16 System.out.println(newUser.toString()); 17 } 18 catch (CRivException re) 19 { 20 System.out.println("\nException sending new user request" + "to riv\_auth : " + re); 21 }

#### **Inserting a new user profile into riv\_auth**

Each Profile must have a Name, Rank, and a Permissions list. The Permissions list records whether the Profile allows a user to perform various actions in different categories, such as Clear an event, or Create a User.

```
22 ! 22-23. Create a CRivVarBind for each of the new Profile's name, 
                         rank, and permissions-the Profile name and 
                         Rank are straightforward. 
          CRivVarBind profNameVb = new CRivVarBind(new 
                         CRivAtom("Profile"), new CRivAtom("APITest"));
23 CRivVarBind rankVb = new CRivVarBind(new CRivAtom("Rank"), 
                           new CRivAtom(15));
2425 ! 25-33. Construct a CRivVarBindList of the user's permissions.
          CRivVarBind usersView = new CRivVarBind("pView", 1);
26 CRivVarBind usersChange = new CRivVarBind("pChange", 1);
27 CRivVarBind usersCreate = new CRivVarBind("pCreate", 0);
28 CRivVarBind usersDel = new CRivVarBind("pDelete", 0);
29 CRivVarBindList usersList = new CRivVarBindList(4);
30 usersList.rvblAdd(usersView);
31 usersList.rvblAdd(usersChange);
32 usersList.rvblAdd(usersCreate);
33 usersList.rvblAdd(usersDel);
34
35 ! 35-36. Put this CRiVarBindList in a CRivAtom, to form the User={} 
       CRivVarBind.
          CRivAtom usersAtm = new CRivAtom(usersList);
36 CRivVarBind usersVb = new CRivVarBind("Users", usersAtm);
37
38 ! 38-46. Construct a CRiVarBindList of the event permissions. 
          CRivVarBind evAss = new CRivVarBind("pAssign", 1);
39 CRivVarBind evAck = new CRivVarBind("pAck", 1);
40 CRivVarBind evDeAck = new CRivVarBind("pDeAck", 0);
41 CRivVarBind evClr = new CRivVarBind("pClear", 0);
42 CRivVarBindList eventsList = new CRivVarBindList(4);
43 eventsList.rvblAdd(evAss);
44 eventsList.rvblAdd(evAck);
45 eventsList.rvblAdd(evDeAck);
46 eventsList.rvblAdd(evClr);
```

```
47
48 ! 48-49. Put this CRivVarBindList in a CRivAtom, to form the Event={} 
       CRivVarBind. 
          CRivAtom eventsAtm = new CRivAtom(eventsList);
49 CRivVarBind eventsVb = new CRivVarBind("Events", eventsAtm);
50
51 ! 51-61. Put these two CRivVarBind into new OBJECT type CRivAtoms, 
       and add these atoms to the Permissions vector.
          CRivVarBindList userPermList = new CRivVarBindList();
52 userPermList.rvblAdd(usersVb);
53 CRivAtom userPermAtm = new CRivAtom(userPermList);
54
55 CRivVarBindList eventPermList = new CRivVarBindList();
56 eventPermList.rvblAdd(eventsVb);
57 CRivAtom eventPermAtm = new CRivAtom(eventPermList);
58
59 java.util.Vector permList = new java.util.Vector(); 
60 permList.addElement(userPermAtm);
61 permList.addElement(eventPermAtm);
62
63 ! Create the overall Permissions CRivVarBind for the new Profile 
                             record.
          CRivVarBind permsVb = new CRivVarBind( 
                             new CRivAtom("Permissions"), 
                             new CRivAtom(permList));
64
65 ! 65-68. Add this Permissions CRivVarBind to a list along with the 
       Profile name and Rank CRivVarBind we created earlier. 
          CRivVarBindList profInsertList = new CRivVarBindList();
66 profInsertList.rvblAdd(profNameVb);
67 profInsertList.rvblAdd(rankVb);
68 profInsertList.rvblAdd(permsVb);
69
70 ! Create the new Profile CRivRecord and insert the new Profile into 
       riv_auth.
          CRivRecord newProfile = new CRivRecord(profInsertList);
71
72 try
73 {
```

```
74 boolean sentProfInsert =
                      clientHelper.rchInsertProfileRecord(newProfile);
75
76 System.out.println("Request sent to insert new profile : ");
77 System.out.println(newProfile.toString());
78 }
79 catch (CRivException re)
80 {
81 System.out.println("Exception sending new profile" +
               "request to riv_auth : " + re);
82 }
```
#### **Modifying an existing profile held in riv\_auth**

In this example, we will change the user's rank to 40.

```
1 ! 1-4. Create a list of the modifications to make the Profile-in this 
                           case it is a list of just one CRiVarBind. 
          CRivVarBind rankChange = new CRivVarBind( 
                          new CRivAtom(IRivConstants.RIV_AUTH_DB_RANK), 
                          new CRivAtom(40));
2
3 CRivVarBindList modsList = new CRivVarBindList();
4 modsList.rvblAdd(rankChange);
5
6 ! 6-10. The profile we want to change is the APITest on we created 
                               earlier. 
     ! Create a CRivRecord of this profile to change-only the Profile 
                               field needs to be set. 
          CRivVarBind profileVb = new CRivVarBind( 
                               new CRivAtom("Profile"), 
                               new CRivAtom("APITest"));
7 CRivRecord profileToUpdate = new CRivRecord();
8 profileToUpdate.rrAddValue(profileVb);
9
10 clientHelper.rchUpdateProfileRecord(profileToUpdate, 
             modsList);
```
#### **Determining if a user has permission to clear an event**

Use the *getRCHAuthPermission*(String category, String action) method, passing in the Events category and clearing action Strings from IRivConstants.

```
1 ! 1-2. Finish up by closing the client session.
           boolean eventsClear = clientHelper.getRCHAuthPermission( 
                              IRivConstants.RIV_AUTH_DB_EVENTS_OBJECT, 
                              IRivConstants.RIV_AUTH_FIELD_EV_CLEAR);
2
3 System.out.println("Does user " + username + " have " + 
              " permission to " + " clear events : " + eventsClear);
```
#### **Closing the session**

Each of the CRivClientHelper applications must end with the following code, in order to close the client session.

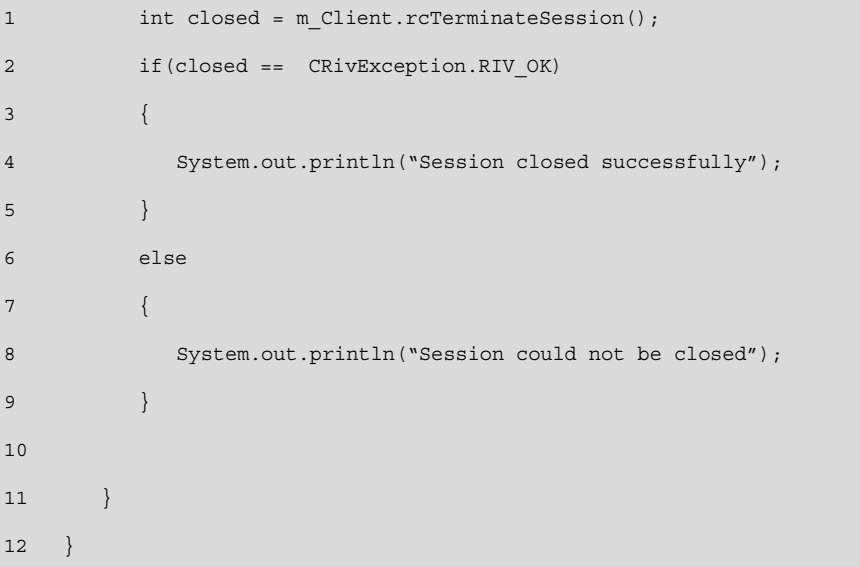

### **Summary**

This chapter has detailed some examples of Java programming that will enable you to: start a Rendezvous **rvd** session; obtain class records stored in CLASS; query **riv\_model**; insert, modify, and delete entries into **riv\_model**; add and remove a listener for updates from **riv\_class**; obtain event records from **riv\_f\_amos**; clear events from **riv\_f\_amos**; obtain all the users from **riv\_auth**; modify an existing profile in **riv\_auth**; determine if a user has permission to clear an event. The next chapter provides a full reference listing of all the classes and interfaces associated with the *Cisco Mobile Wireless Fault Mediator 2.0 - Java API Guide*.

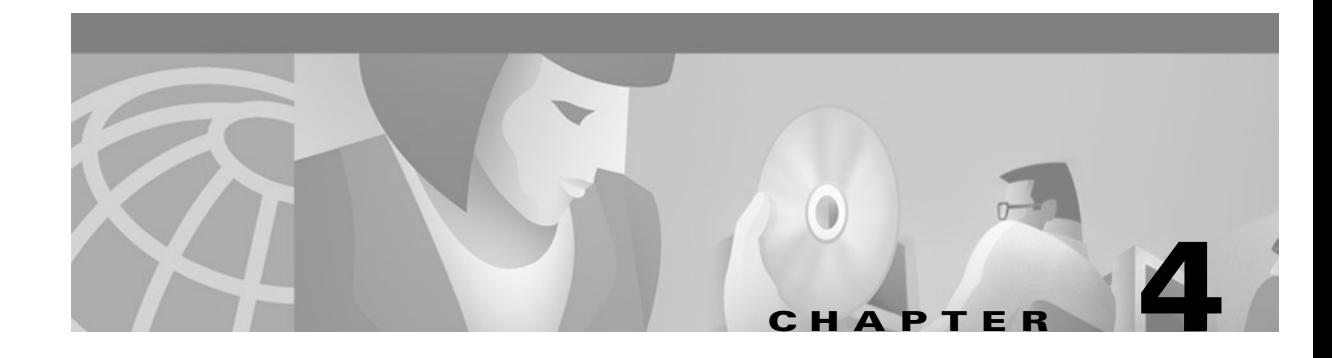

## **The NMOS Java API Classes**

This chapter will detail and describe the Java package, classes, and interfaces published with the *Cisco Mobile Wireless Fault Mediator 2.0 - Java API Guide*. Each class and interface is documented in alphabetical order along with its associated fields, constructors, and methods.

### **Chapter organization**

First, the hierarchy of the classes within the com.riversoft.riv\_web.vertigo package is depicted in the form of a graphic. Then a summary of all the classes and interfaces is provided along with a brief description of their functionality. Next, we list the reference pages for each class and interface, in alphabetical order.

### **Class Java—The name of the class.**

(com.riversoft.riv\_web.vertigo) - The package to which this class belongs.

#### **Hierarchy**

A graphic representing how this class fits into the package hierarchy.

#### **Description**

A full description of this class.

#### **See Also**

Other classes, or interfaces, that the reader should be aware of when trying to implement areas of this class' functionality.

### **Field/Constructor/Method Summary**

A summary of the fields/constructors/methods of this class, with the relevant reference pages.

### **Field/Constructor/Method Detail**

Full documentation of the fields/constructors/methods. For information on the layout of the documentation, please see the table below:

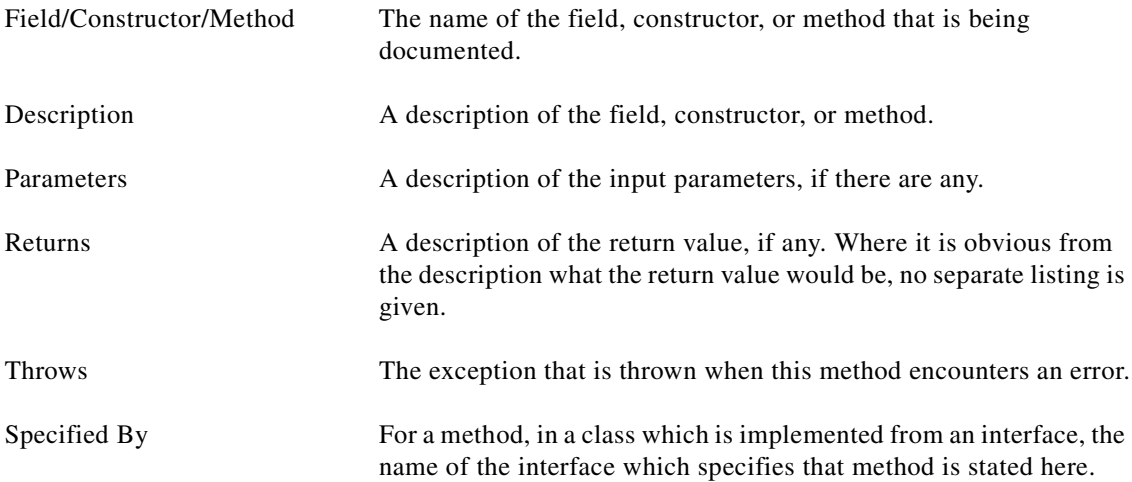

### **Index**

*.*

An index, for easy reference, listing all NMOS Java API classes and interfaces, with associated fields, constructors and methods.

The com.riversoft.riv\_web.vertigo package. In the MWFM NMOS Java API all classes are encompassed by the one package, com.riversoft.riv\_web.vertigo. [Figure 4-1](#page-48-0) illustrates this.

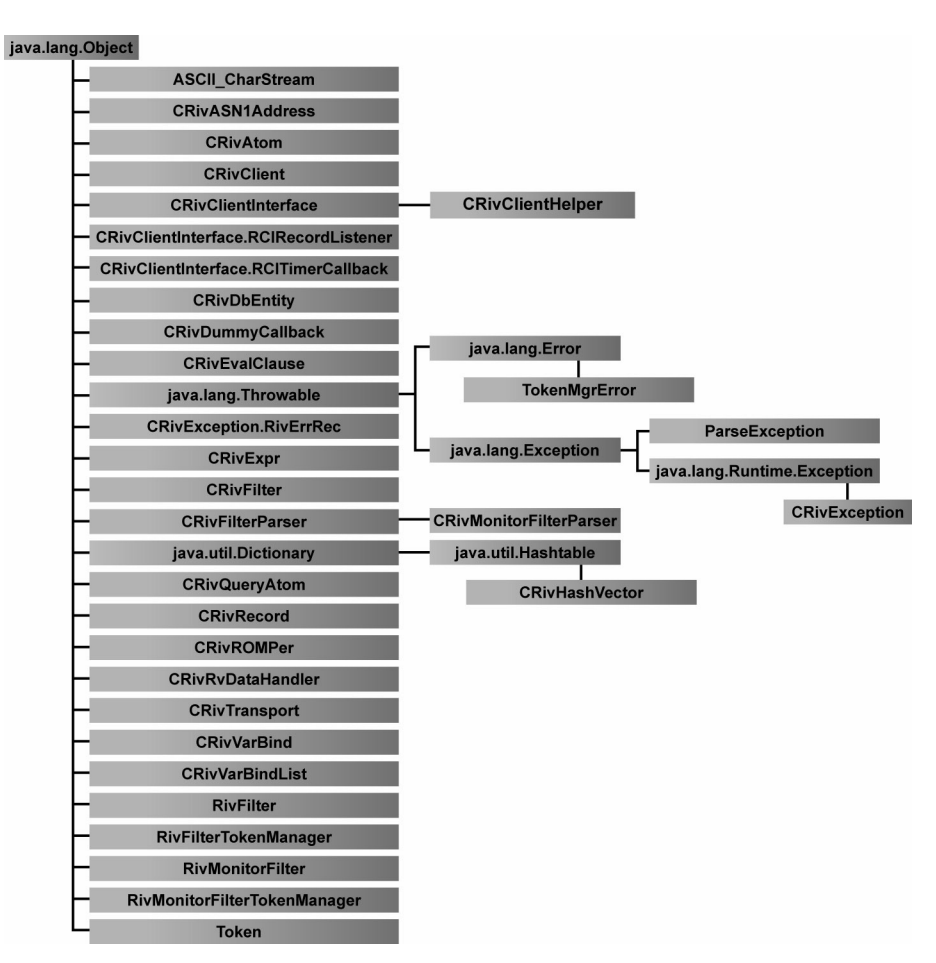

<span id="page-48-0"></span>*Figure 4-1 Hierarchy of the com.riversoft.riv\_web.vertigo package*

#### **Summary of classes**

The table below summarizes the functionality of each class within the NMOS Java API. Please note that some of the classes use the username and password.

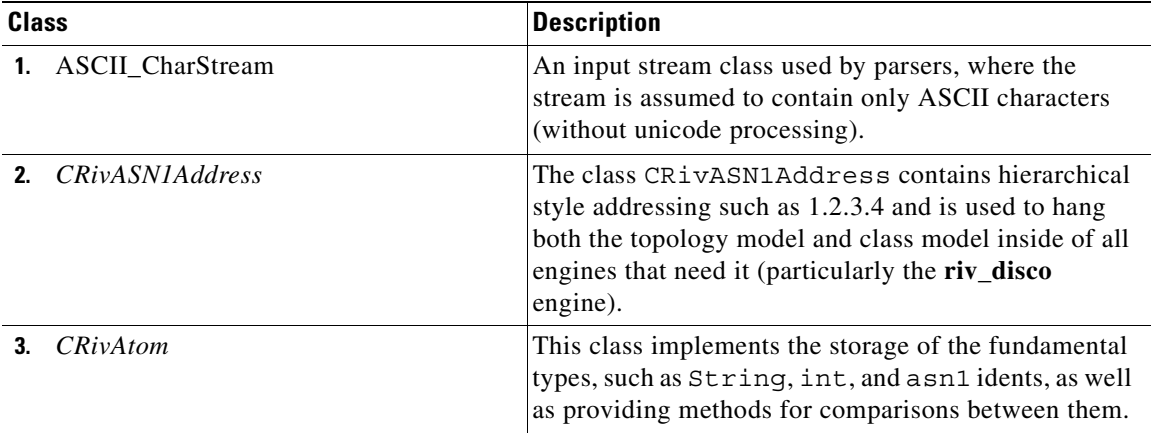

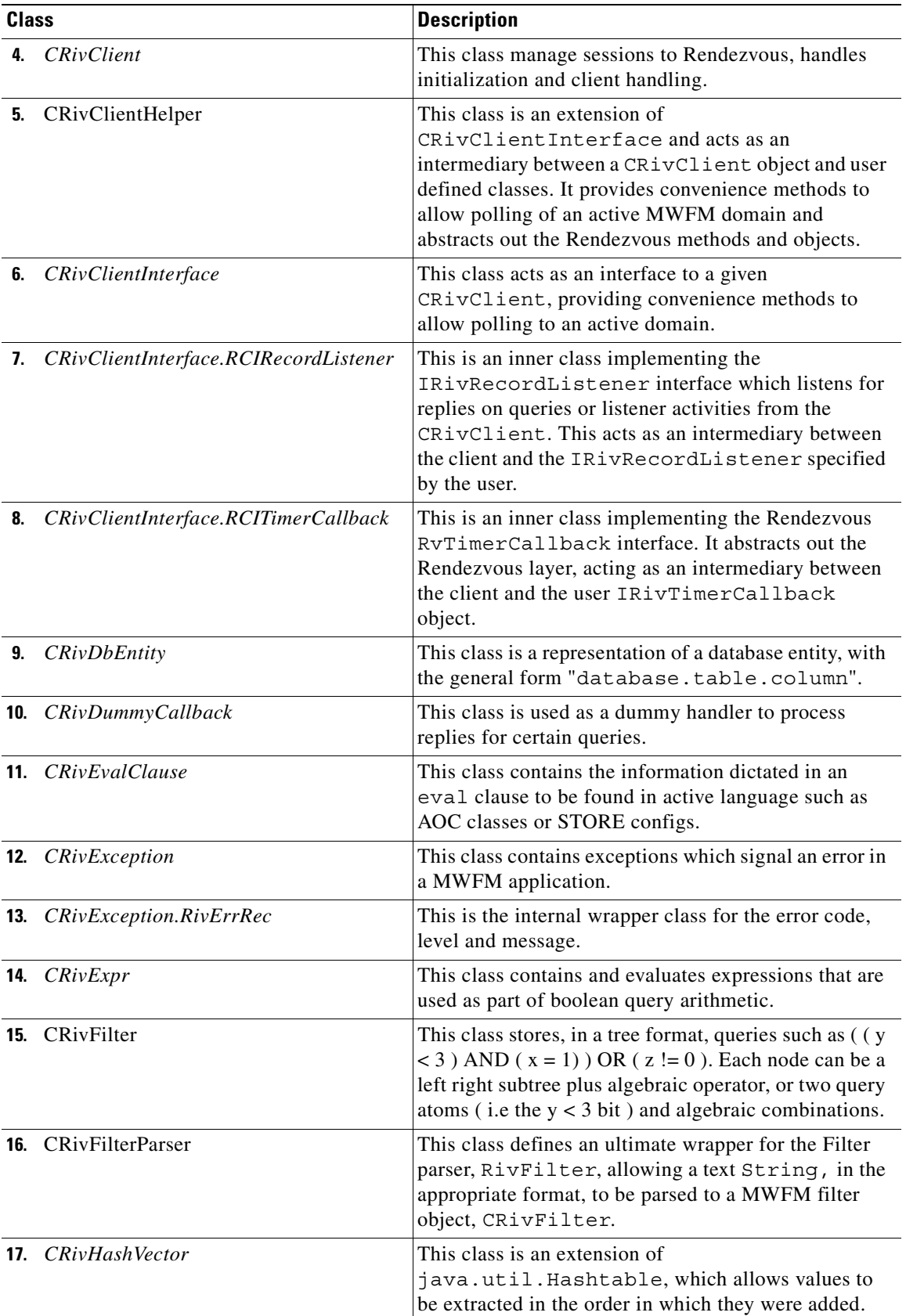

٠

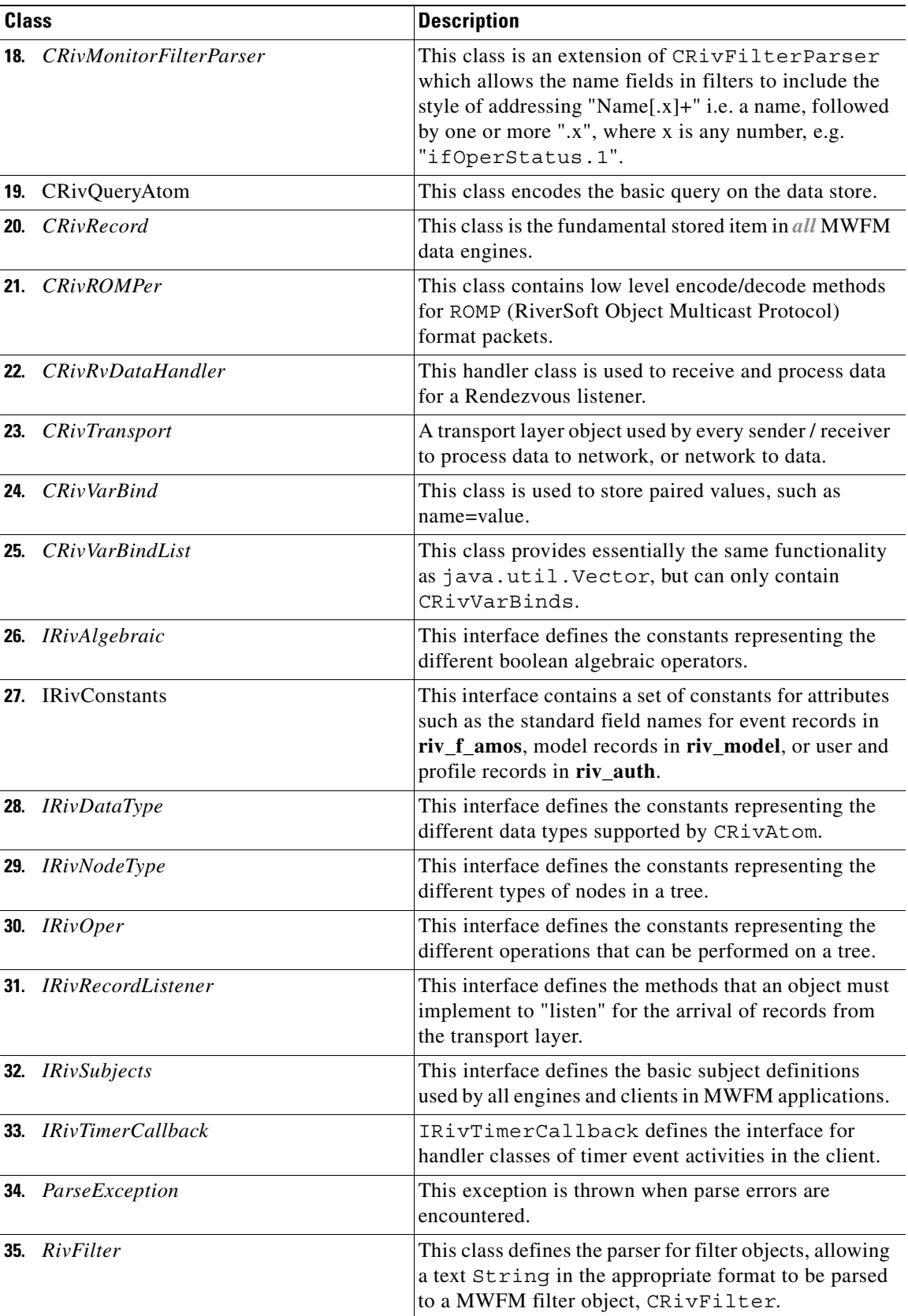

 $\blacksquare$ 

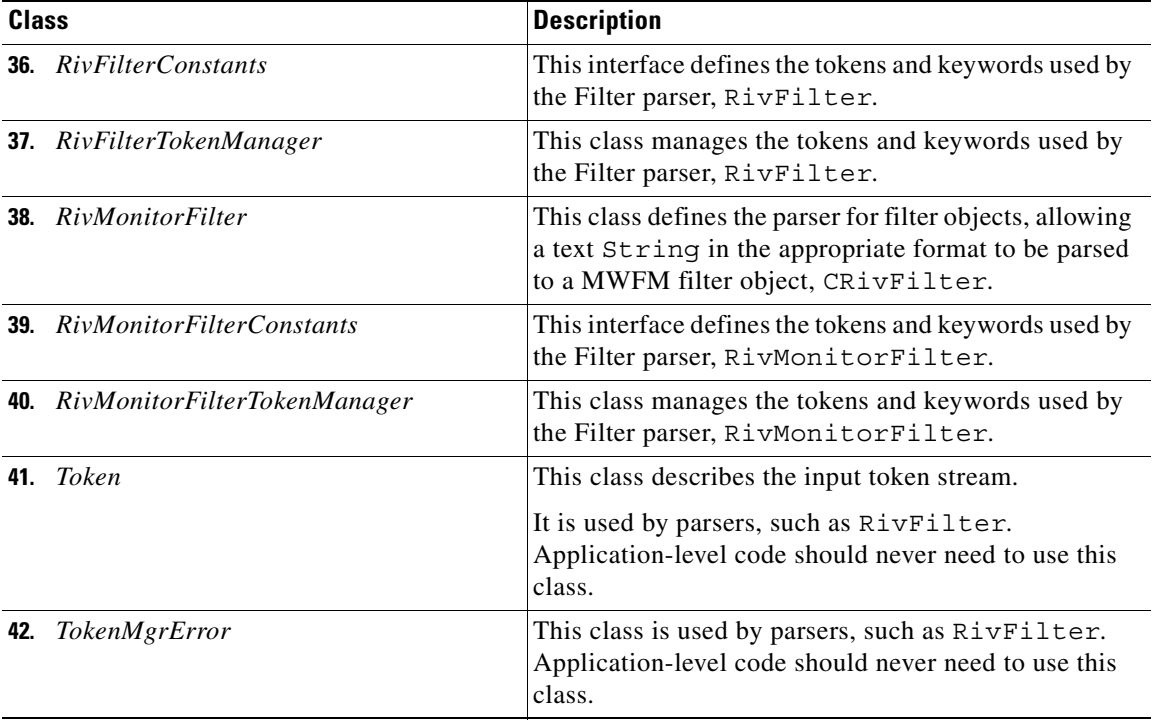

### **Class/Interface reference pages**

A key to the location of reference information for all classes and interfaces is presented in the table below:

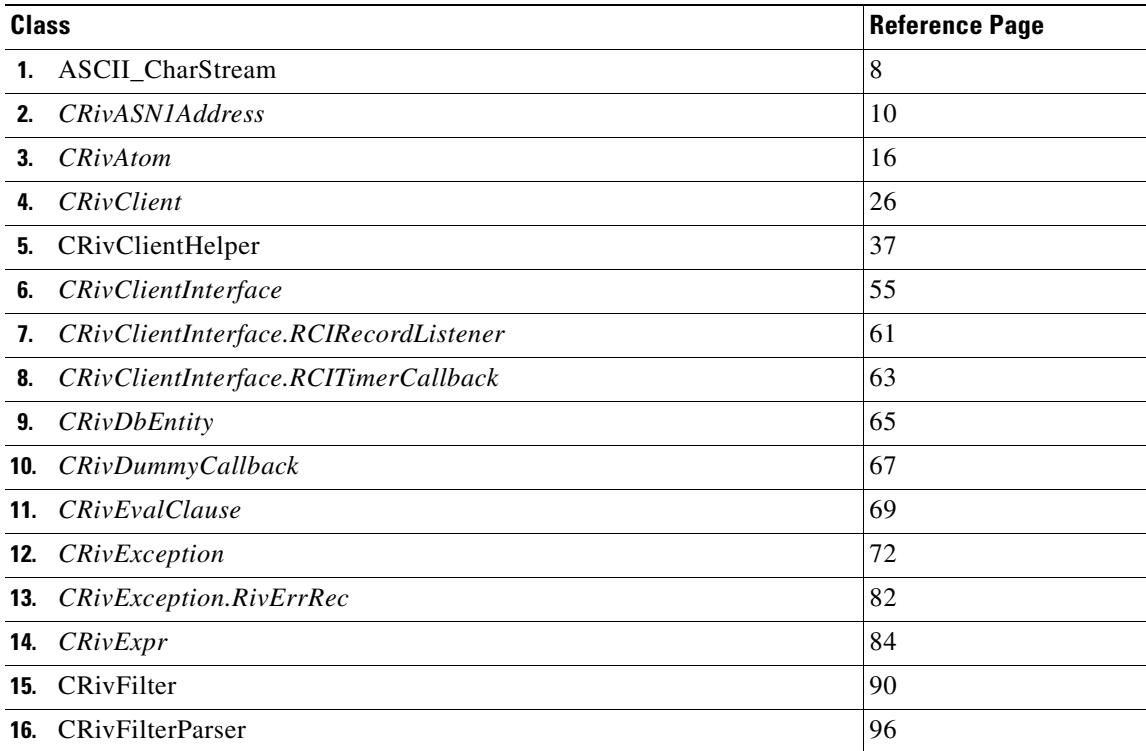

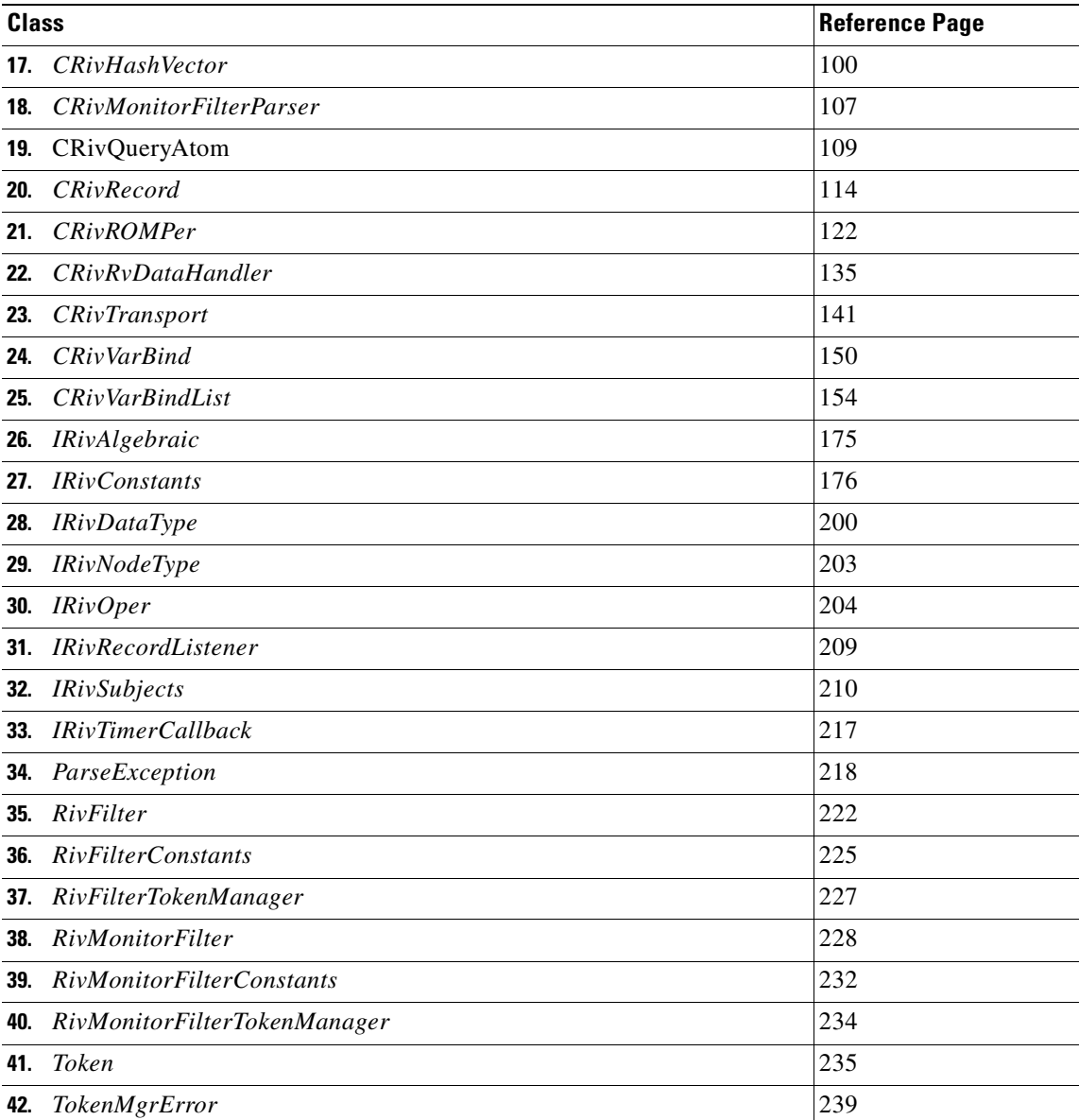

 $\blacksquare$ 

### <span id="page-53-0"></span>**Class ASCII\_CharStream**

(com.riversoft.riv\_web.vertigo)

#### **Hierarchy**

*Figure 4-2 Hierarchy of class ASCII\_CharStream*

java.lang.Object com.riversoft.riv\_web.vertigo.ASCII\_CharStream

public final class *ASCII\_CharStream* extends java.lang.Object

#### **Description**

An input stream class used by parsers, where the stream is assumed to contain only ASCII characters (without unicode processing).

### **See Also**

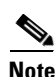

RivFilter

**Note** ASCII\_CharStream This class is only used by the parsers–CRivFilterParser and CRivMonitorFilterParser. Application code should never need to use this class directly. The summaries are included for reference only and thus no descriptions are included

#### **Field summary**

#### **Field**

**1.** public int *bufpos*

**2.** public static final boolean *staticFlag*

### **Constructor summary**

#### **Constructor**

- **1.** public *ASCII\_CharStream*(java.io.InputStream dstream, int startline, int startcolumn)
- **2.** public *ASCII\_CharStream*(java.io.InputStream dstream, int startline, int startcolumn, int buffersize)
- **3.** public *ASCII\_CharStream*(java.io.Reader dstream, int startline, int startcolumn)
- **4.** public *ASCII\_CharStream*(java.io.Reader dstream, int startline, int startcolumn, int buffersize)

### **Method summary**

#### **Method**

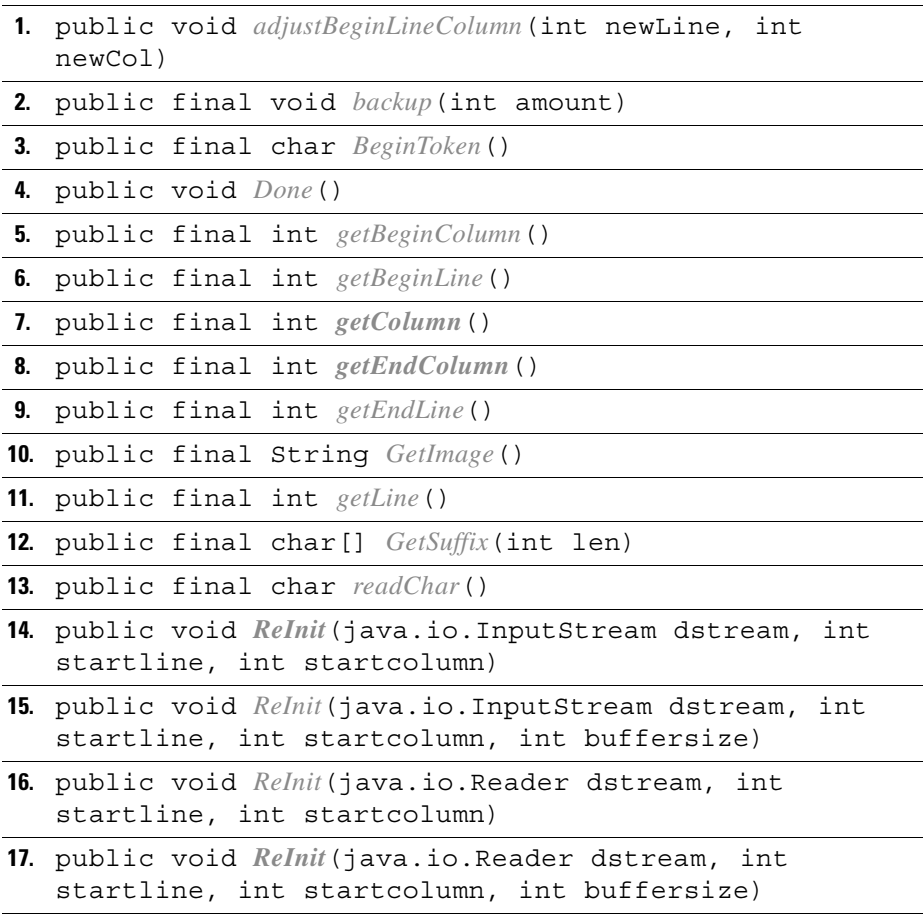

### <span id="page-55-0"></span>**Class CRivASN1Address**

(com.riversoft.riv\_web.vertigo)

### **Hierarchy**

*Figure 4-3 Hierarchy of class CRivASN1Address*

java.lang.Object com.riversoft.riv\_web.vertigo.CRivASN1Address

public class *CRivASN1Address* extends java.lang.Object

### **Description**

The class CRivASN1Address contains hierarchical style addressing, such as 1.2.3.4, and is used to hang both the topology model and CLASS model inside of all engines that need it (particularly the **riv\_disco** engine).

### **Field summary**

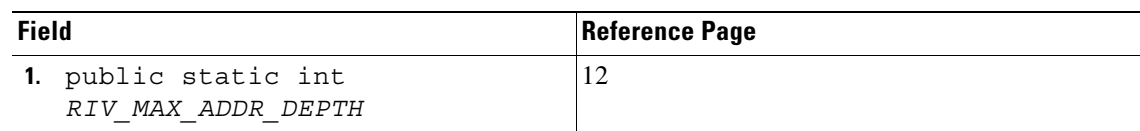

### **Constructor summary**

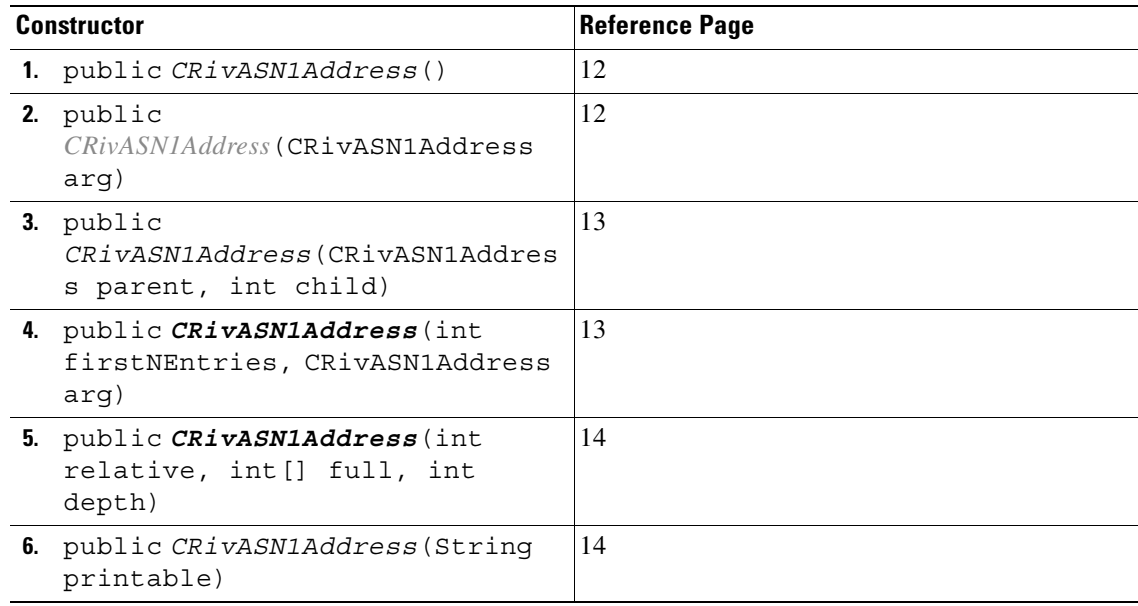

### **Method summary**

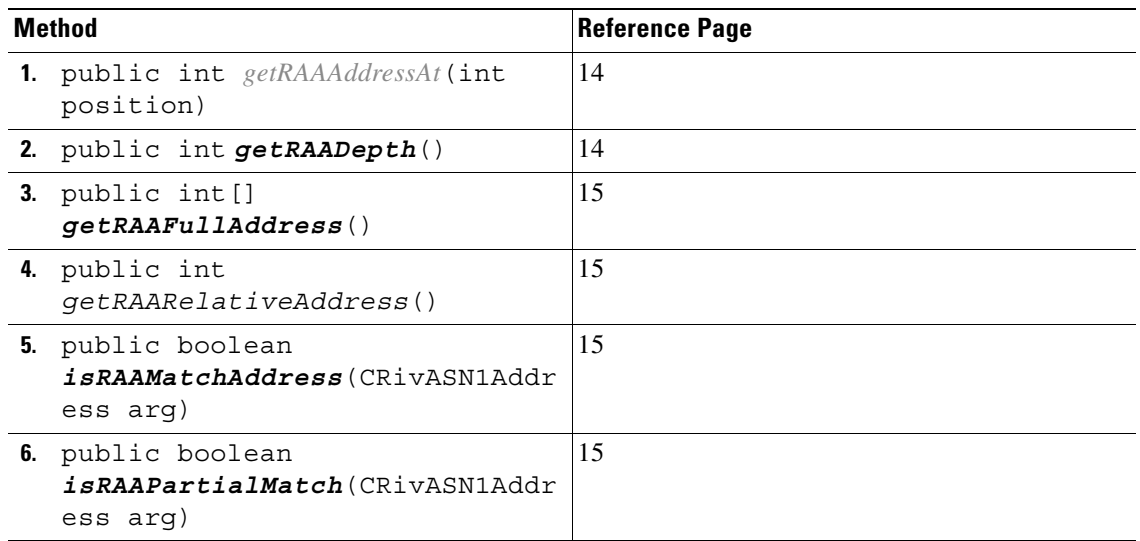

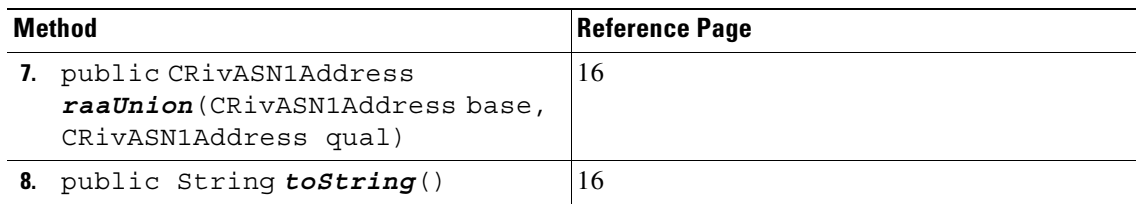

### **Field detail**

Field **public static int RIV\_MAX\_ADDR\_DEPTH** Description The maximum length of a CRivASN1Address. Value 255

### **Constructor detail**

<span id="page-57-0"></span>**1)**

<span id="page-57-2"></span><span id="page-57-1"></span>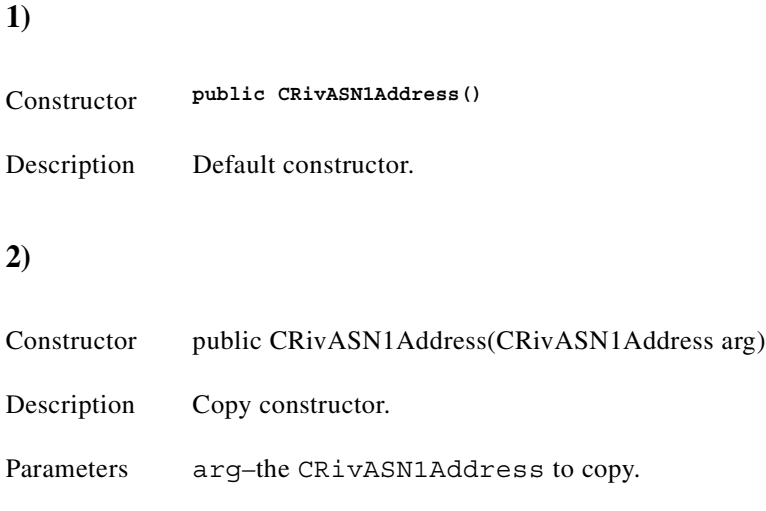

<span id="page-58-0"></span>**3)** 

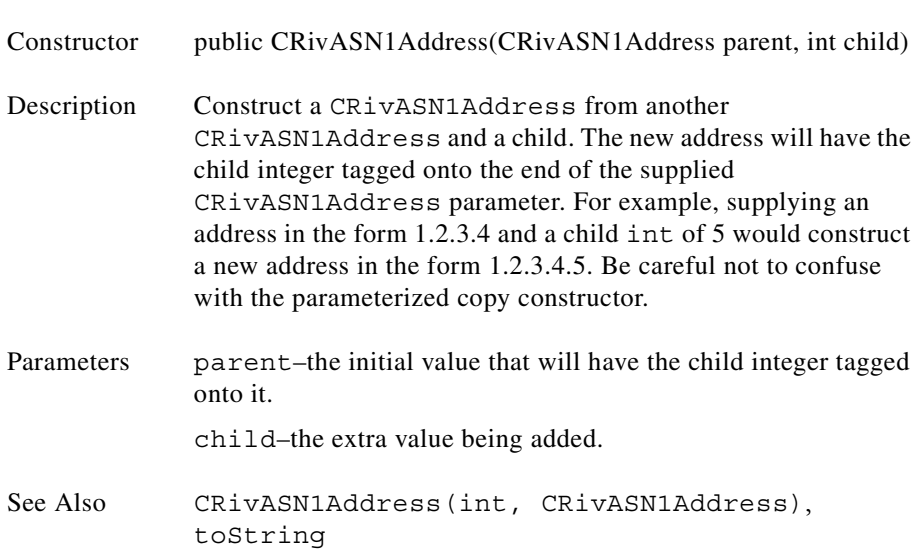

#### <span id="page-58-1"></span>**4)**

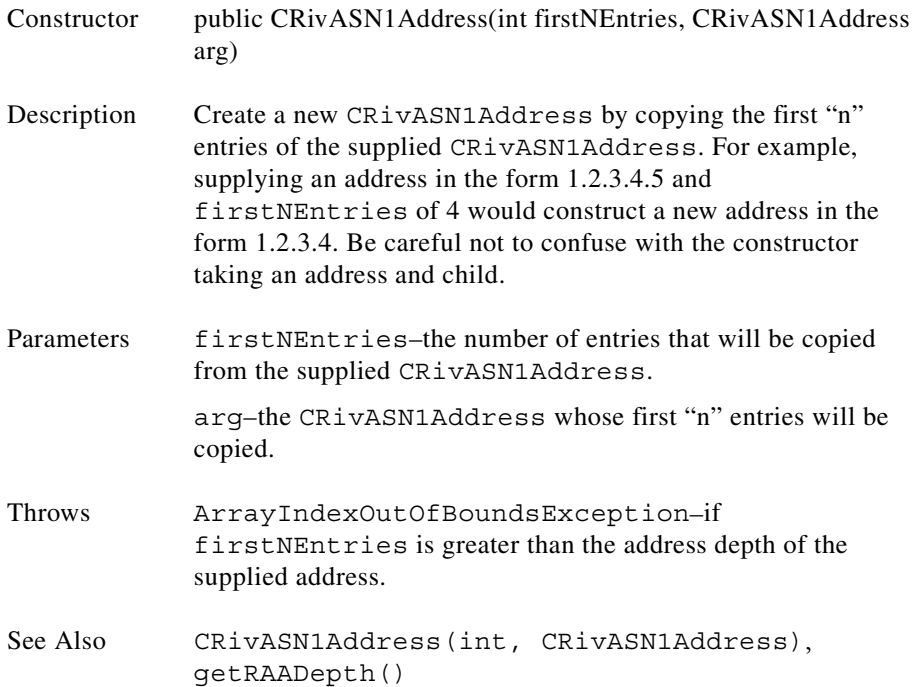

 $\blacksquare$ 

<span id="page-59-1"></span><span id="page-59-0"></span>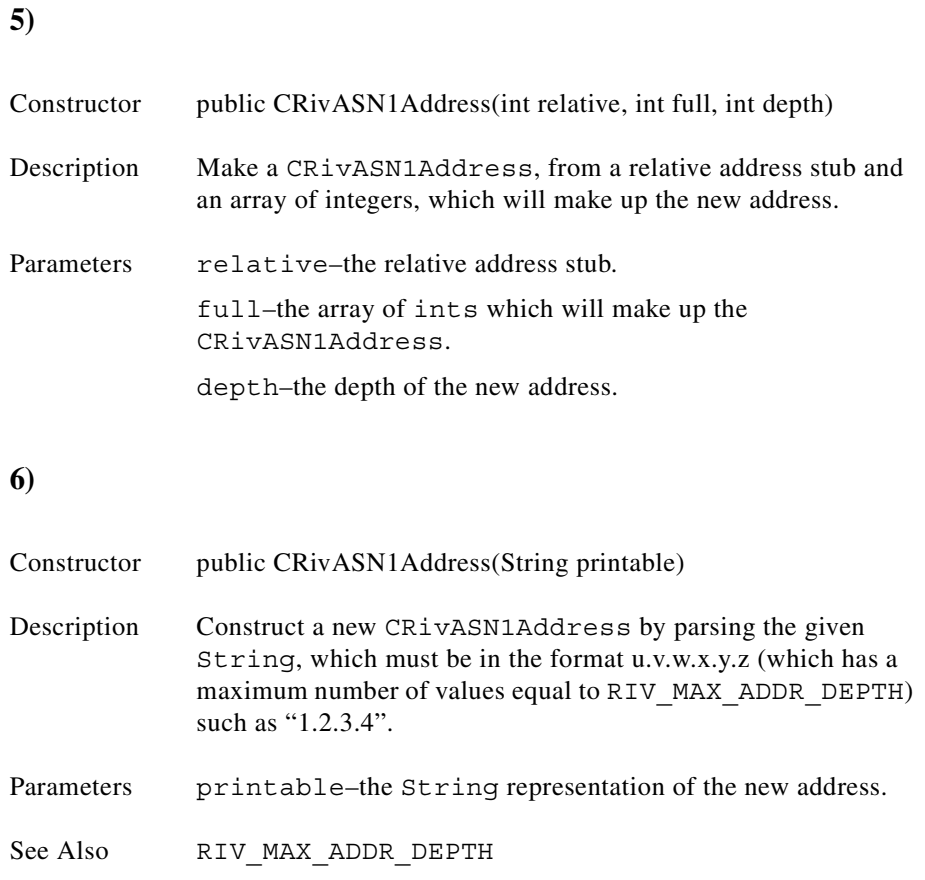

### **Method detail**

#### <span id="page-59-2"></span>**1)**

<span id="page-59-3"></span>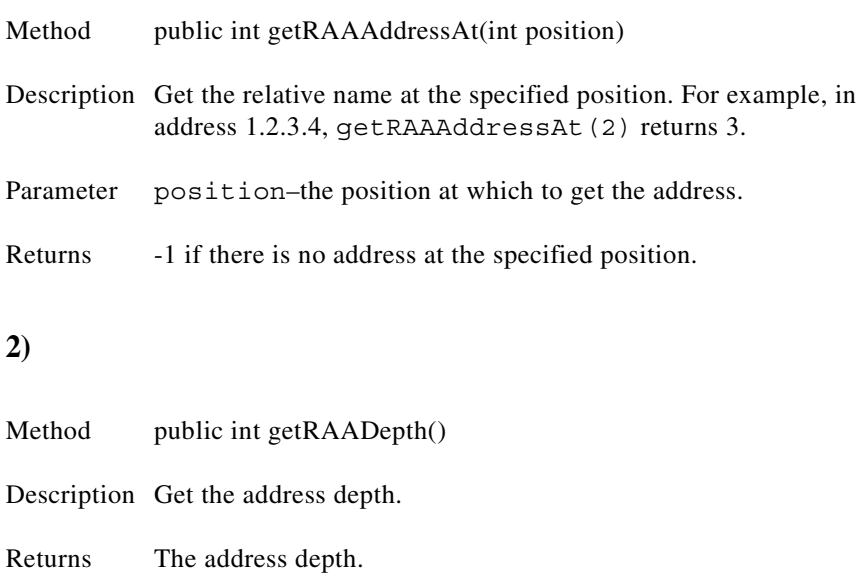

۰

<span id="page-60-2"></span><span id="page-60-1"></span><span id="page-60-0"></span>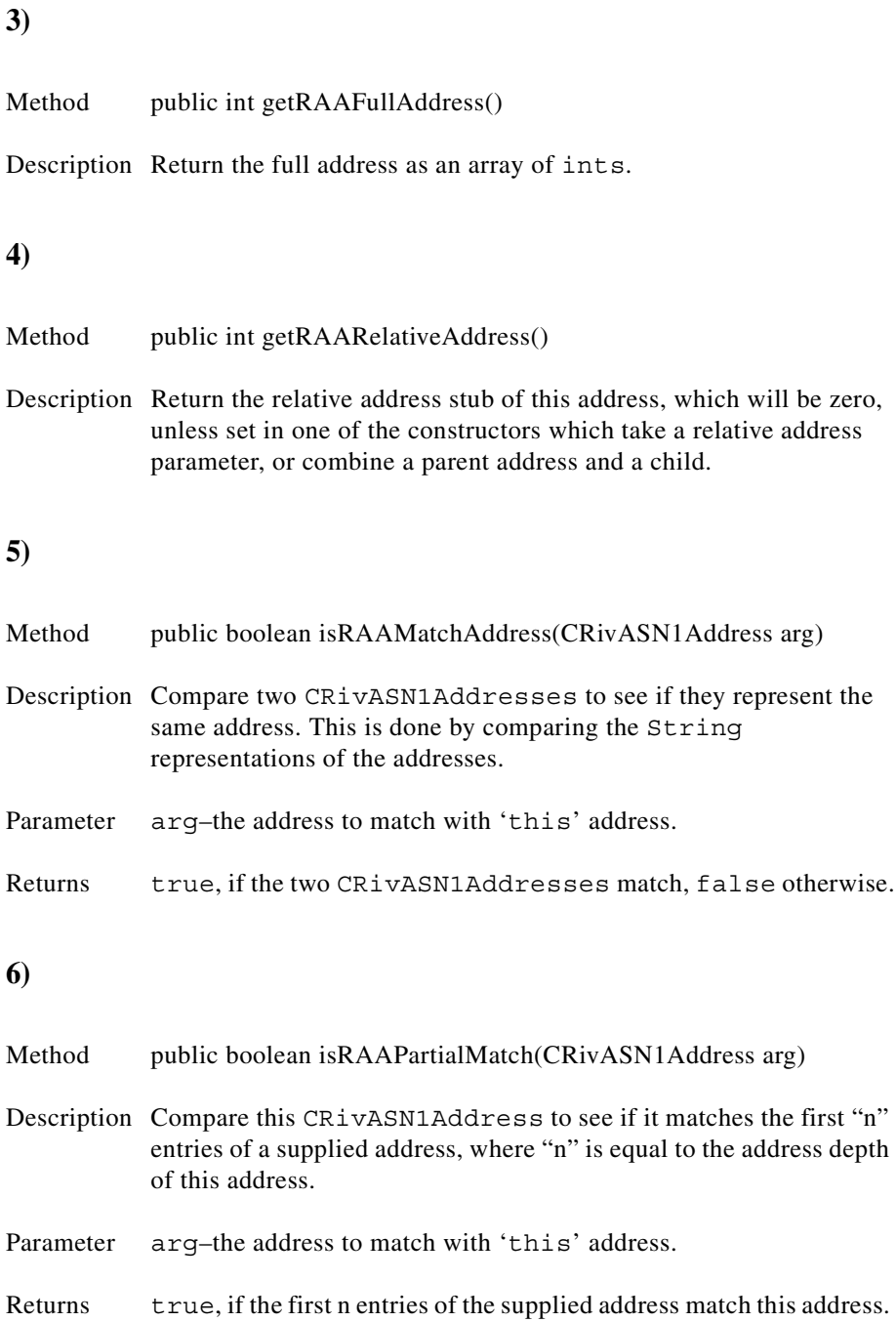

<span id="page-60-3"></span>The method will return false if the address depth of the supplied

address is less than the depth of this address.

 $\overline{\phantom{a}}$ 

<span id="page-61-1"></span>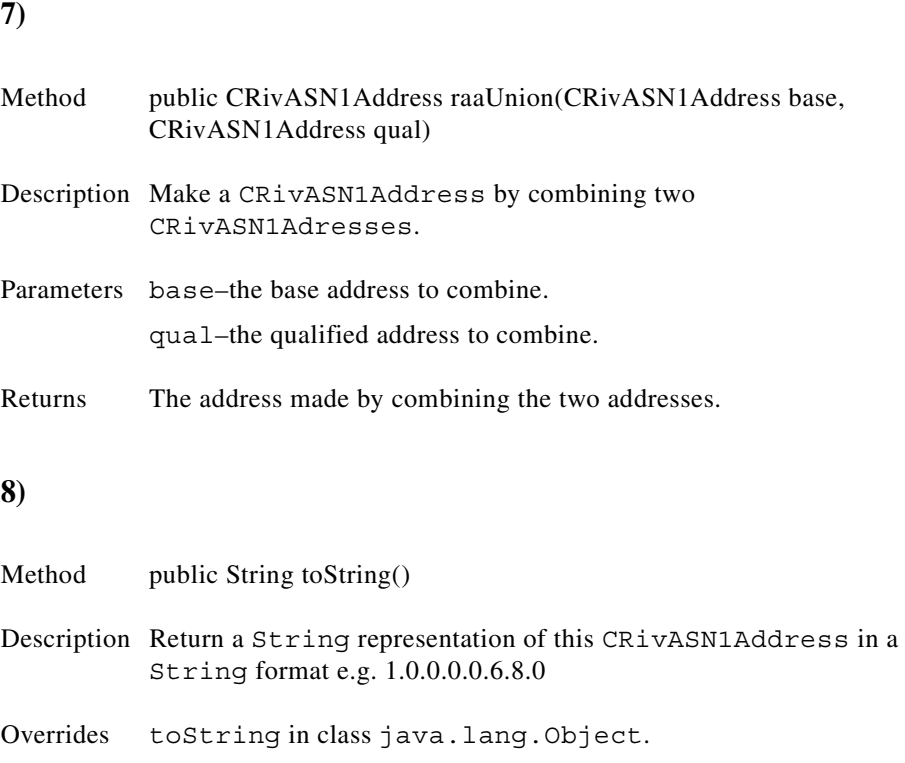

### <span id="page-61-2"></span><span id="page-61-0"></span>**Class CRivAtom**

(com.riversoft.riv\_web.vertigo)

### **Hierarchy**

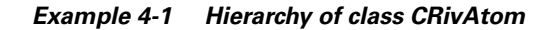

java.lang.Object com.riversoft.riv\_web.vertigo.CRivAtom

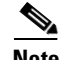

**Note** CRivAtom—In order to increase the speed of execution, most of the methods in this class that return data from within the atom do not check the type of data. Instead, if an incorrect method is used, such as calling getRAASN1Address() when the data contained is actually an int, the method will throw a ClassCastException. Thus, if there is any doubt as to the type of data contained within the atom, always query the type (using getRAType()) before retrieving a value.

public class *CRivAtom* extends java.lang.Object implements IRivDataType, IRivOper

#### **Description**

This is the primary container class throughout MWFM applications. It is essentially a wrapper around any of the fundamental data types defined in IRivDataType such as String, int, or CRivASN1Adress idents. It can also act as a container for a Vector of other CRivAtom objects, or a list of CRivVarBinds, held in a CRivVarBindList. The former of these two list types is often referred to as a "LIST", while the latter is referred to as an "OBJECT".

This class also provides methods for comparisons between two CRivAtoms using the operators defined in the interface IRivOper.

#### **See Also**

CRivASN1Address, CRivVarBindList, IRivDataType, IRivOper.

#### **Constructor summary**

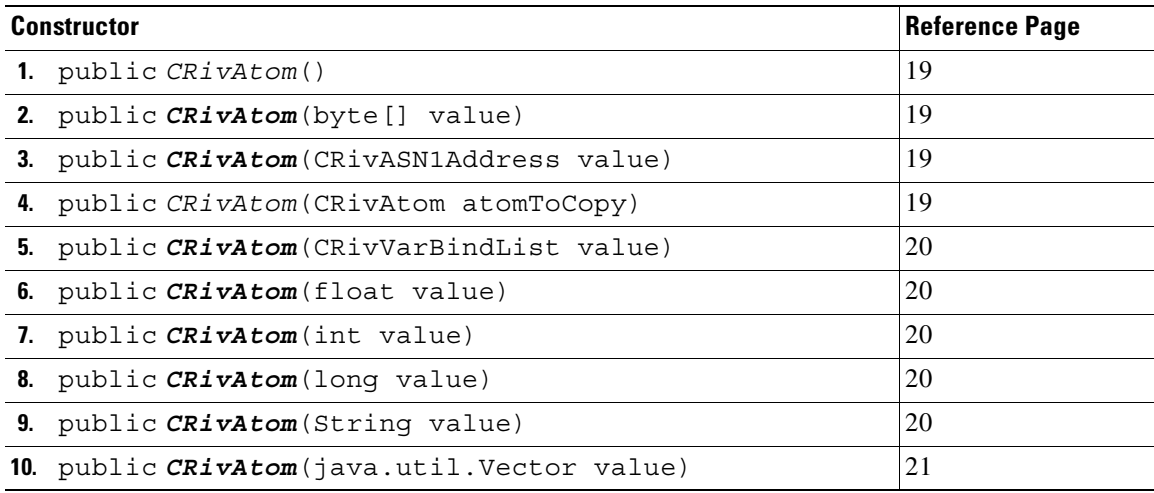

### **Method summary**

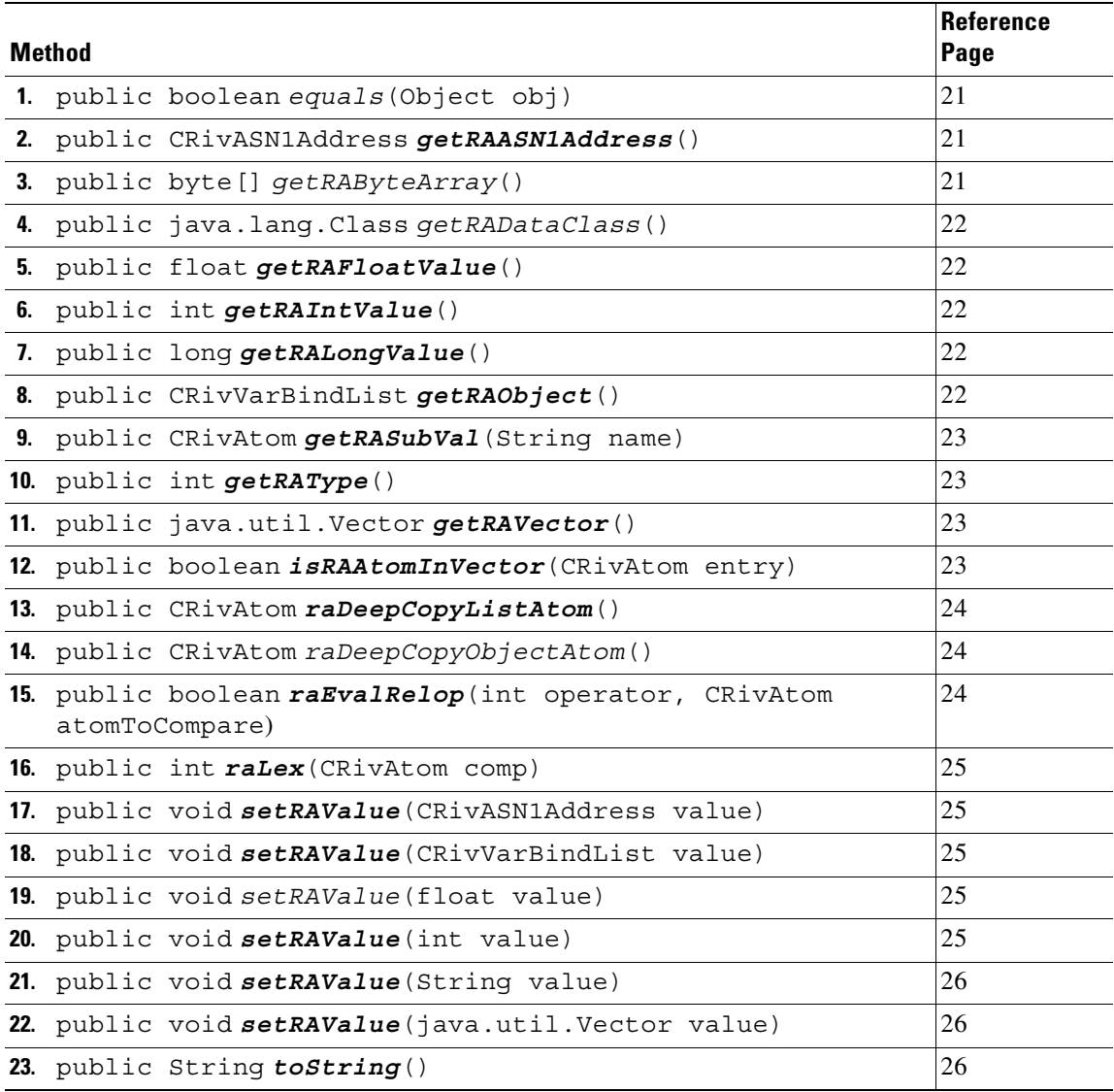

۰

### **Constructor detail**

#### <span id="page-64-0"></span>**1)**

Constructor public CRivAtom()

<span id="page-64-3"></span><span id="page-64-2"></span><span id="page-64-1"></span>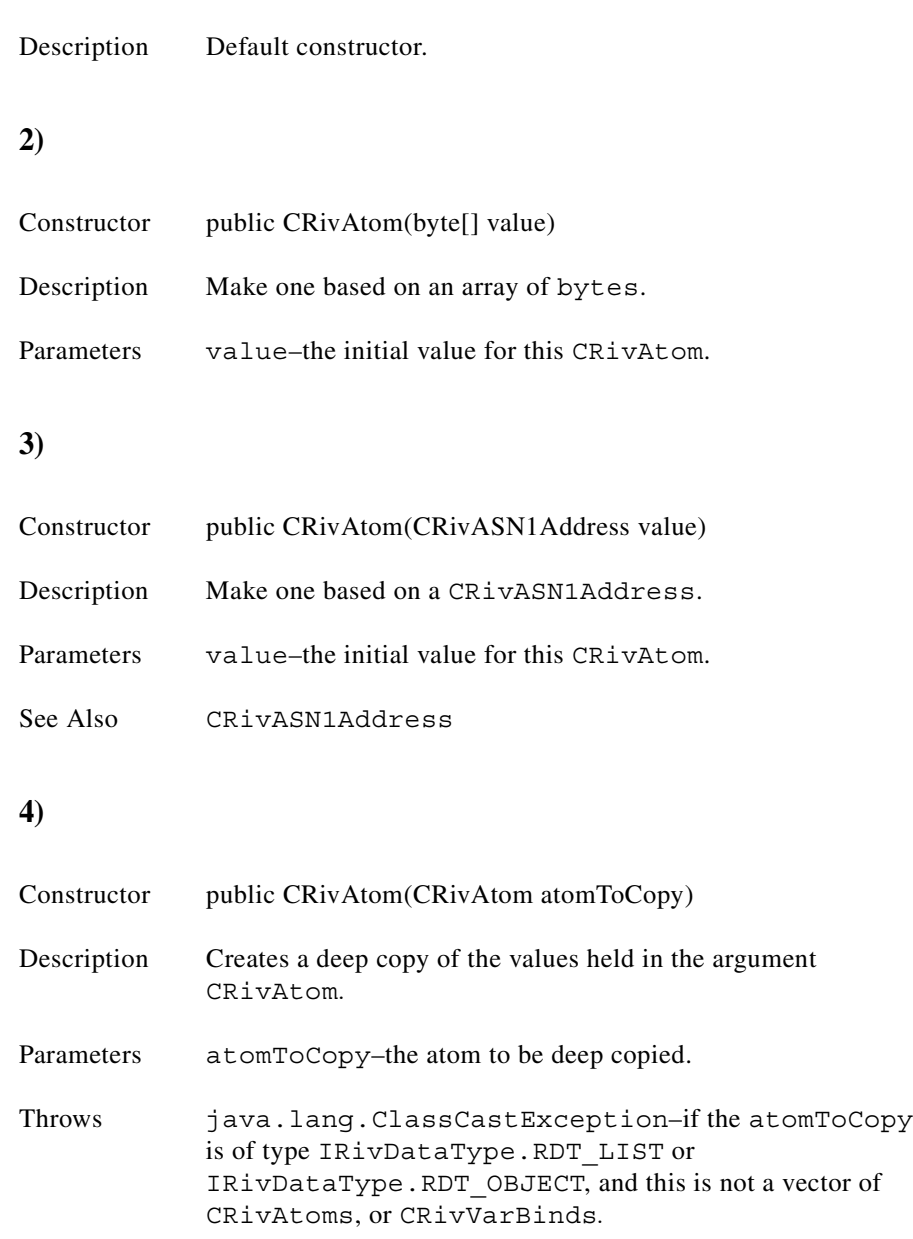

### <span id="page-65-0"></span>**5) 6)** Constructor public CRivAtom(CRivVarBindList value) Description Make one based on a CRivVarBindList. The CRivAtom will be of type IRivDataType.RDT\_OBJECT. Parameters value–the initial value of the CRivAtom.

<span id="page-65-1"></span>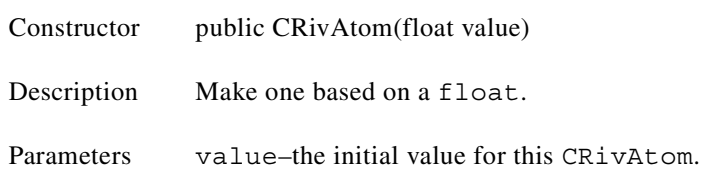

#### <span id="page-65-2"></span>**7)**

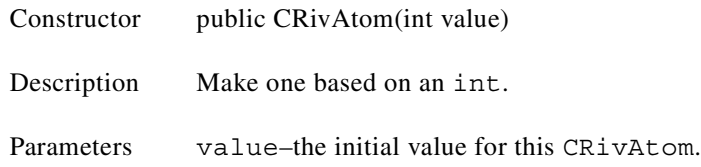

#### <span id="page-65-3"></span>**8)**

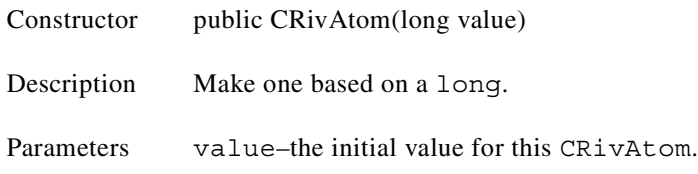

#### <span id="page-65-4"></span>**9)**

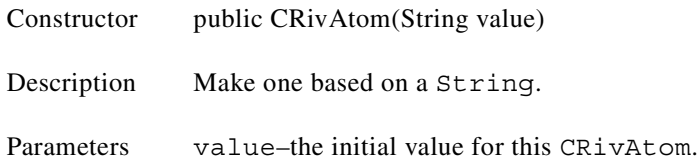

<span id="page-66-0"></span>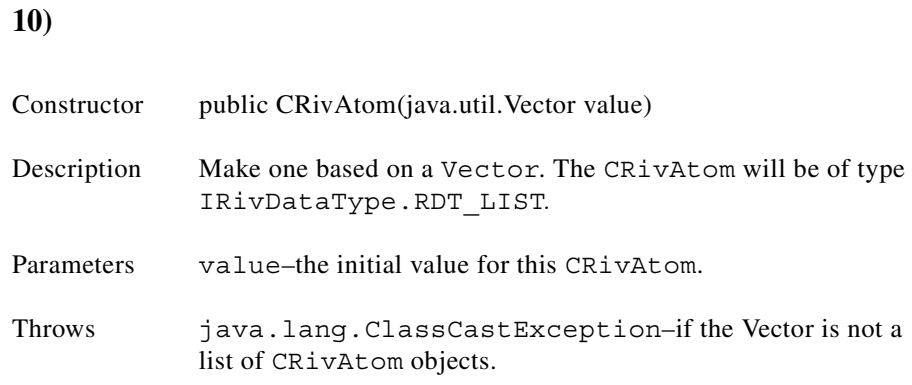

### **Method detail**

<span id="page-66-3"></span><span id="page-66-2"></span><span id="page-66-1"></span>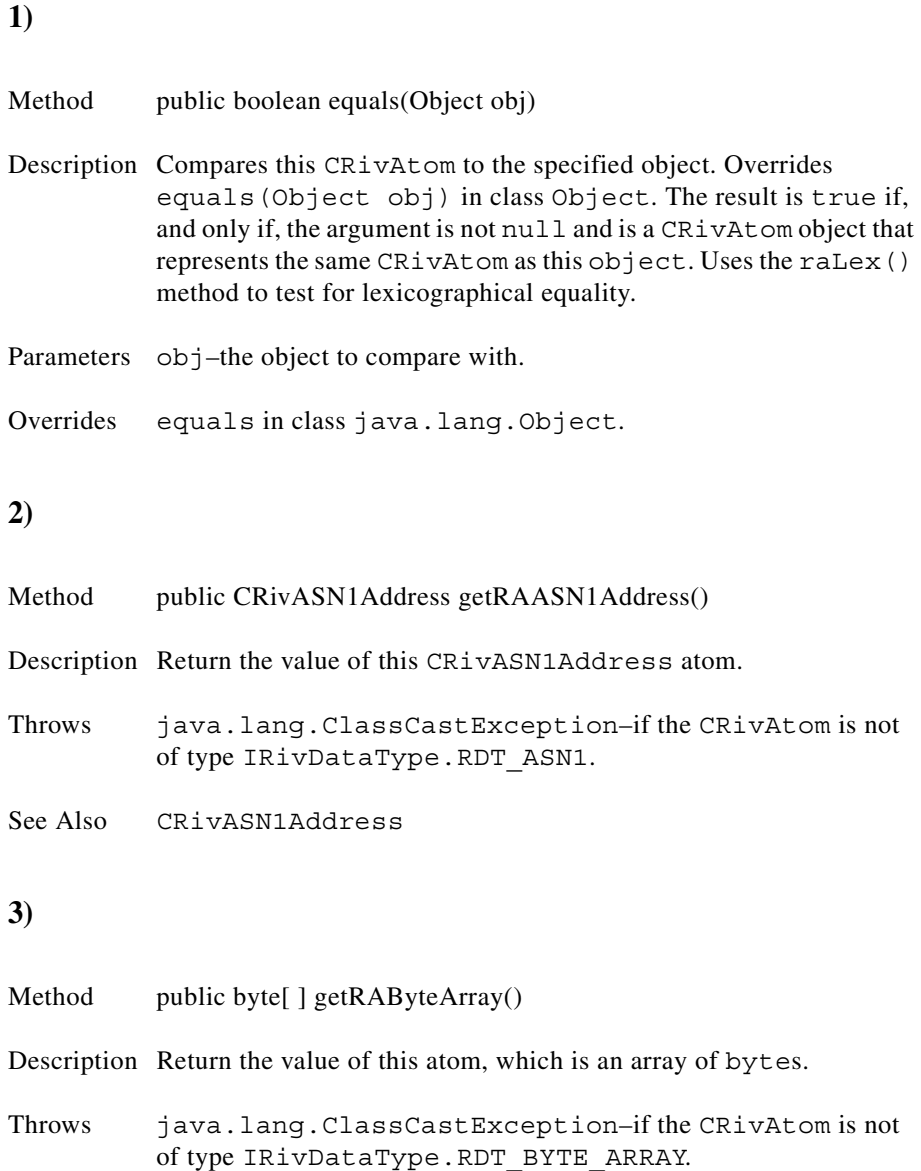

# Method **public java.lang.Class getRADataClass()**

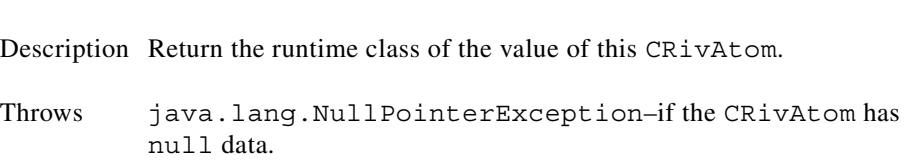

#### <span id="page-67-1"></span>**5)**

<span id="page-67-0"></span>**4)**

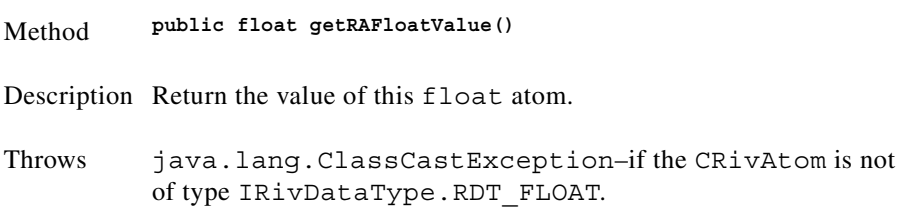

#### <span id="page-67-2"></span>**6)**

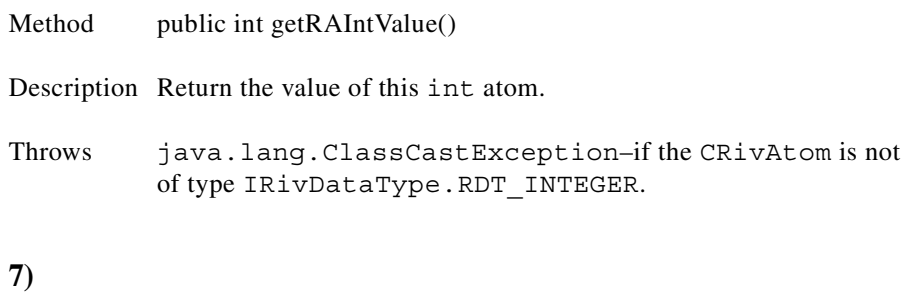

<span id="page-67-4"></span><span id="page-67-3"></span>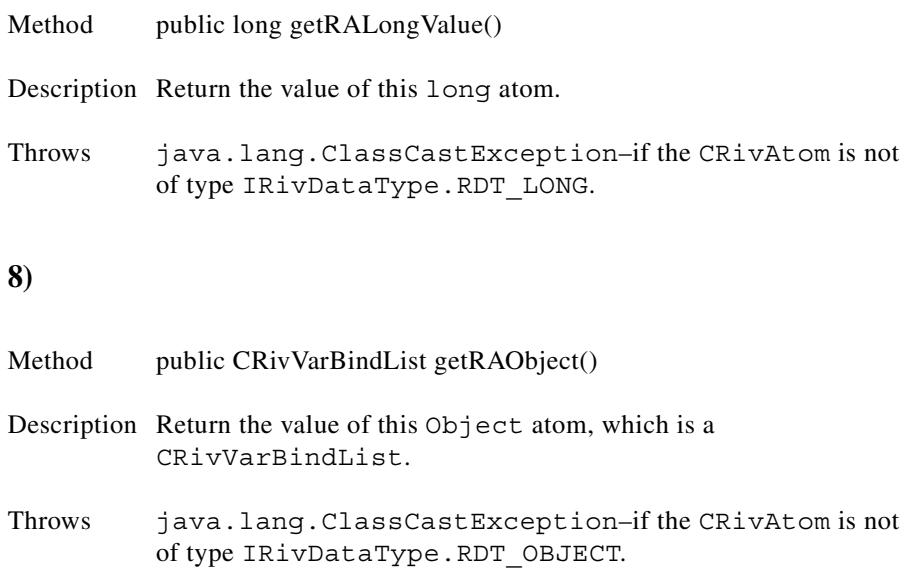

П

#### <span id="page-68-0"></span>**9)**

<span id="page-68-2"></span><span id="page-68-1"></span>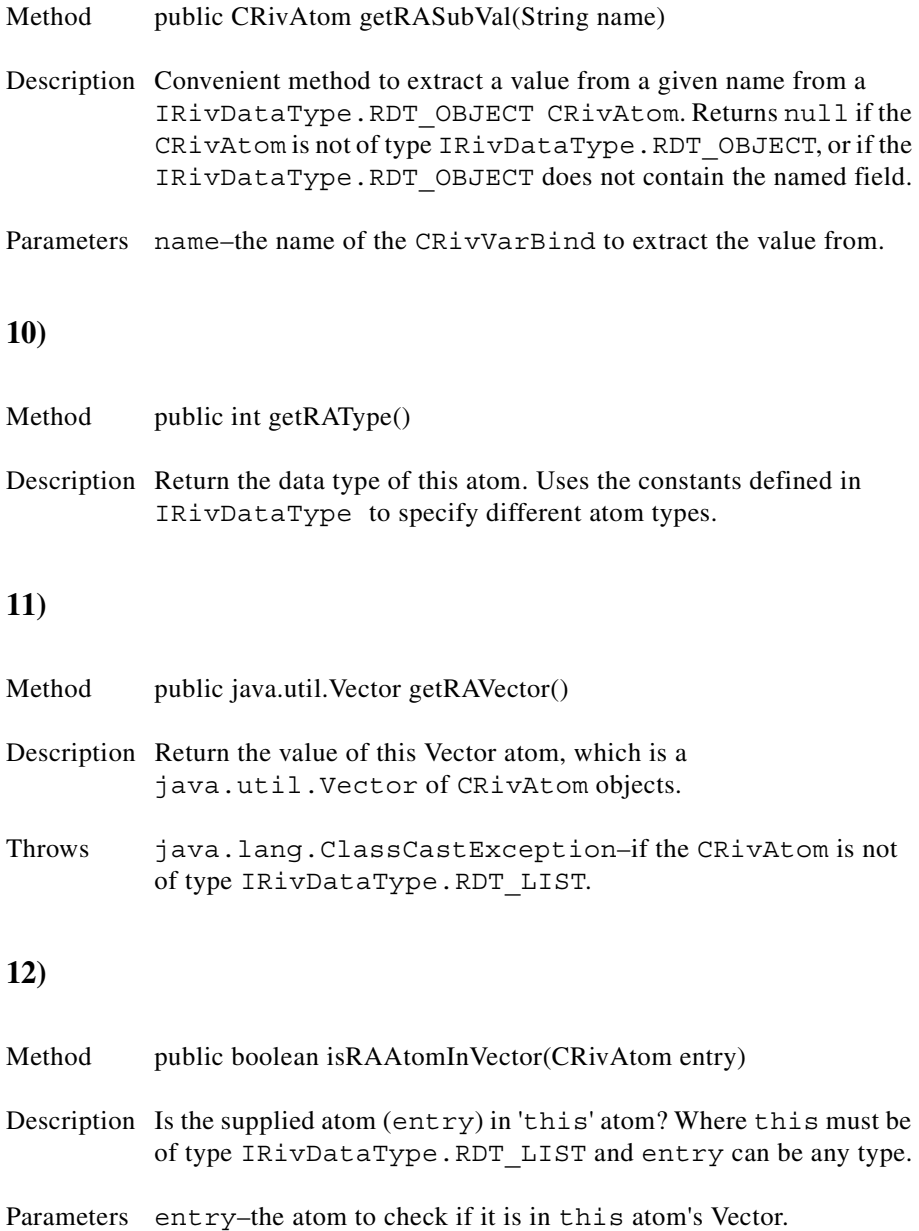

<span id="page-68-3"></span>Returns true, if the supplied CRivAtom is in this atom, false if the supplied CRivAtom is not in this atom, or if this atom is not of type IRivDataType.RDT\_LIST.

**The Second** 

### <span id="page-69-1"></span><span id="page-69-0"></span>**13) 14) 15)** Method public CRivAtom raDeepCopyListAtom() Description Make a deep copy of a CRivAtom which is of type IRivDataType.RDT\_LIST. Throws java.lang.ClassCastException–if this CRivAtom is not of type IRivDataType.RDT\_LIST. Returns The deep copy of this atom. Method public CRivAtom raDeepCopyObjectAtom() Description Make a deep copy of a CRivAtom which is of type IRivDataType.RDT\_OBJECT. Throws java.lang.ClassCastException–if this CRivAtom is not of type IRivDataType.RDT\_OBJECT. Returns The deep copy of this atom. Method public boolean raEvalRelop(int operator, CRivAtom atomToCompare) Description Compare this atom with the supplied atom parameter. Parameters atomToCompare–the CRivAtom to compare with this atom. operator–the type of operator to use in the comparison, must be one of the values defined in IRivOper.

<span id="page-69-2"></span>Returns true, if this atom and atomToCompare satisfy the condition specified by the operator.

#### <span id="page-70-0"></span>**16)**

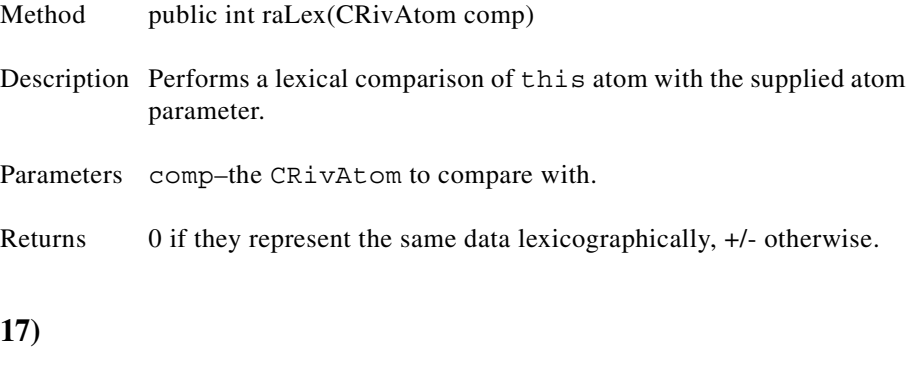

<span id="page-70-1"></span>Method public void setRAValue(CRivASN1Address value) Description Set a new value to this atom. Parameters value–the new value to be set.

#### <span id="page-70-2"></span>**18)**

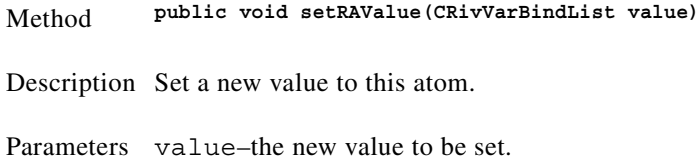

#### <span id="page-70-3"></span>**19)**

Method public void setRAValue(float value) Description Set a new value to this atom. Parameters value–the new value to be set.

#### <span id="page-70-4"></span>**20)**

Method public void setRAValue(int value) Description Set a new value to this atom. Parameters value–the new value to be set.

#### <span id="page-71-1"></span>**21)**

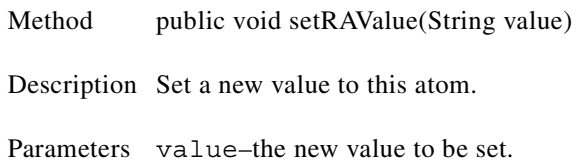

#### <span id="page-71-2"></span>**22)**

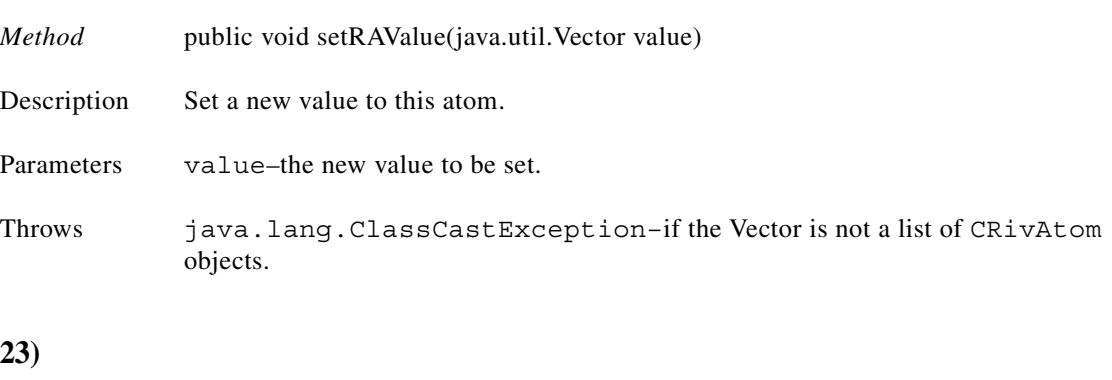

#### <span id="page-71-3"></span>**23)**

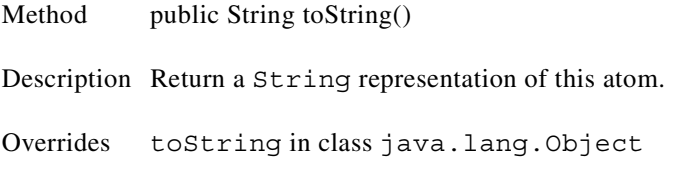

### <span id="page-71-0"></span>**Class CRivClient**

(com.riversoft.riv\_web.vertigo)

### **Hierarchy**

*Figure 4-4 Hierarchy of class CRivClient*

java.lang.Object com.riversoft.riv\_web.vertigo.CRivClient

public class *CRivClient* extends java.lang.Object
### **Description**

This basic class manages a session to Rendezvous, handles initialization and client handling. A client is created to handle requests from a given MWFM domain. Rendezvous sessions can be started for Java applications or applets, using the relevant rcInitSession() method. Requests are then made on certain MWFM subjects, as defined by constants in the interface IRivSubjects. For example, to make queries for information from the topology store, **riv\_model**, or to request updates from the event store **riv\_f\_amos**.

Many common requests and operations can be handled through the helper class CRivClientInterface, so that the user does not have to call any of the methods of this class directly after initialization.

### **See Also**

IRivSubjects

## **Field summary**

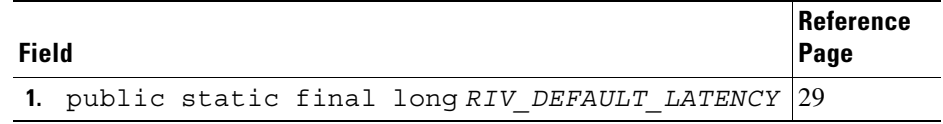

### **Constructor summary**

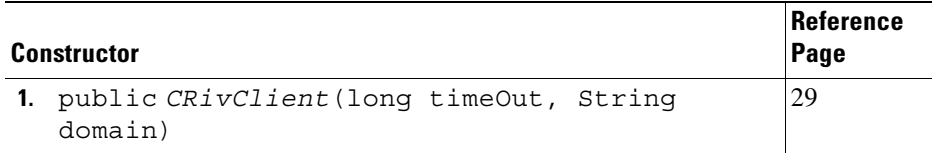

# **Method summary**

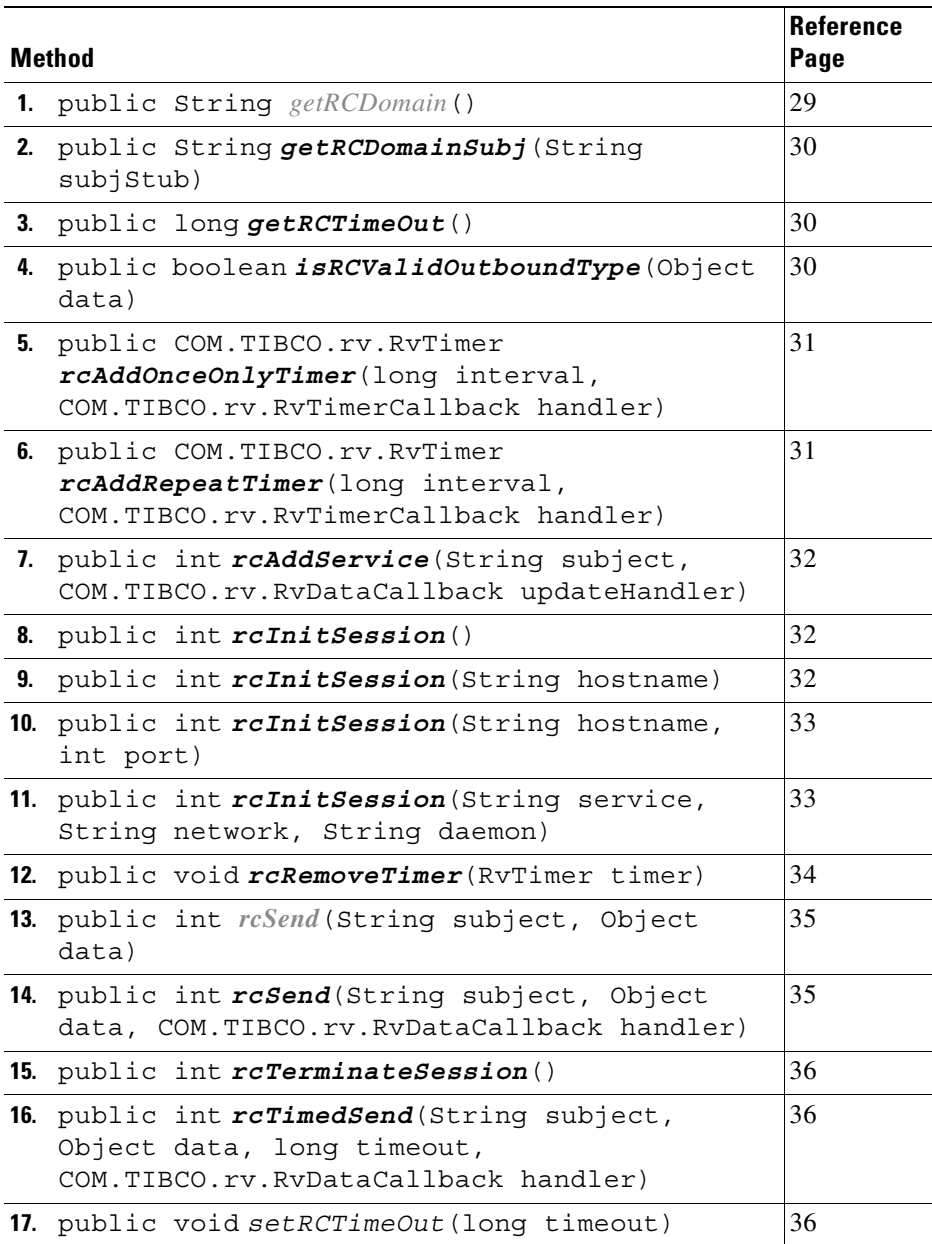

# **Field detail**

<span id="page-74-0"></span>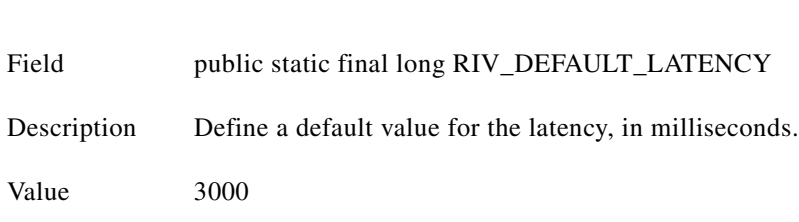

### **Constructor detail**

<span id="page-74-1"></span>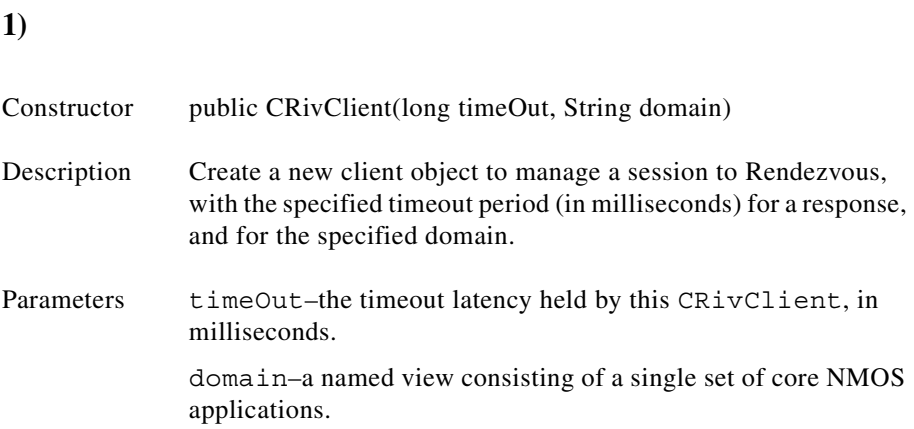

# **Method detail**

<span id="page-74-2"></span>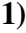

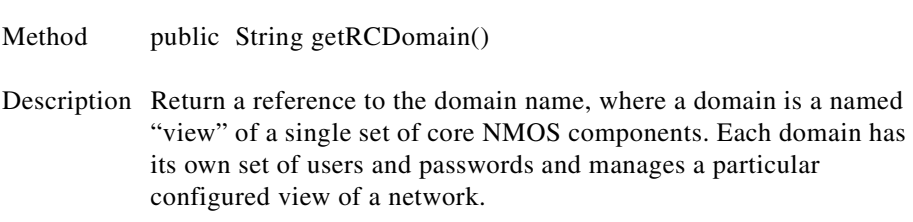

<span id="page-75-2"></span><span id="page-75-1"></span><span id="page-75-0"></span>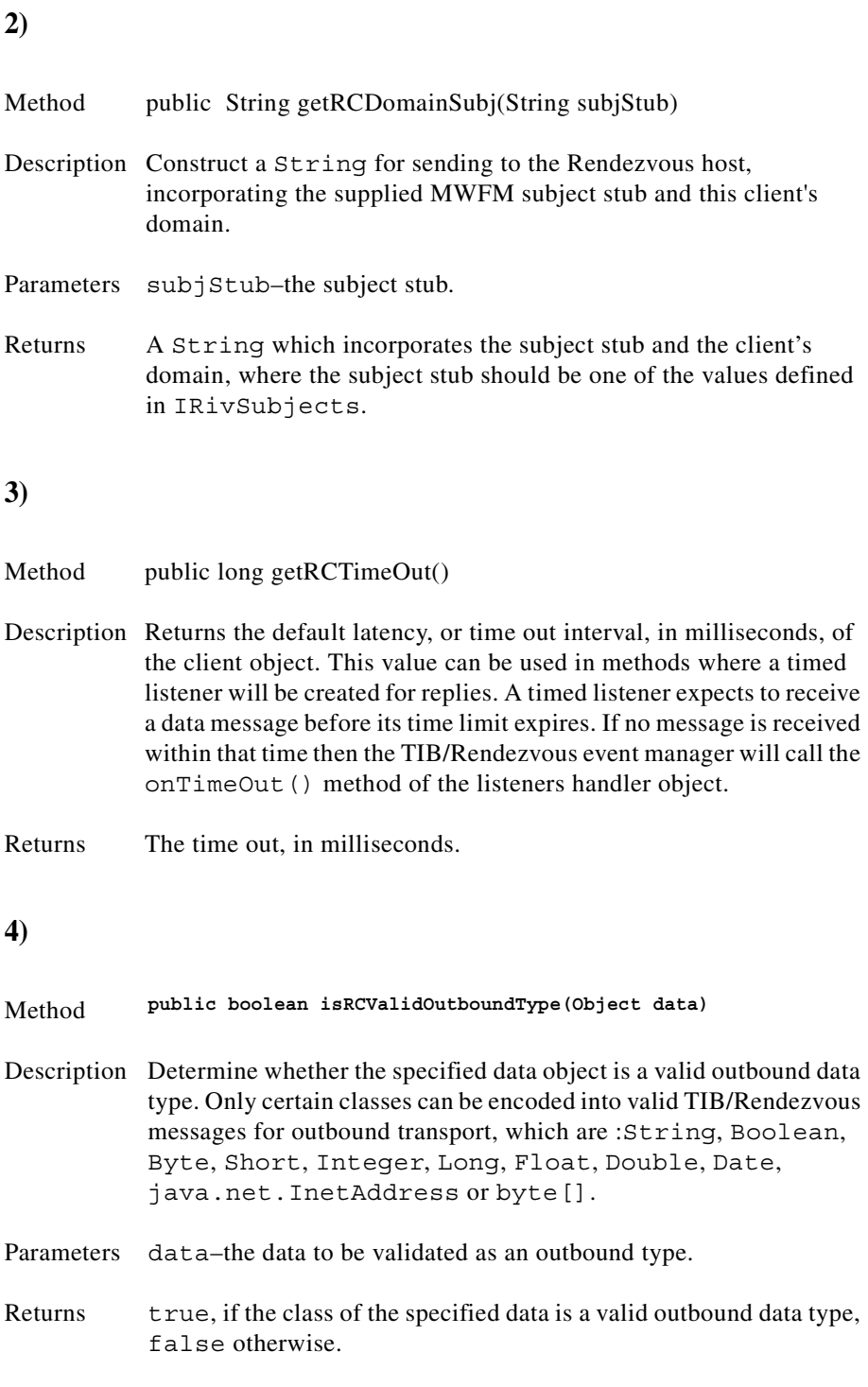

<span id="page-76-1"></span><span id="page-76-0"></span>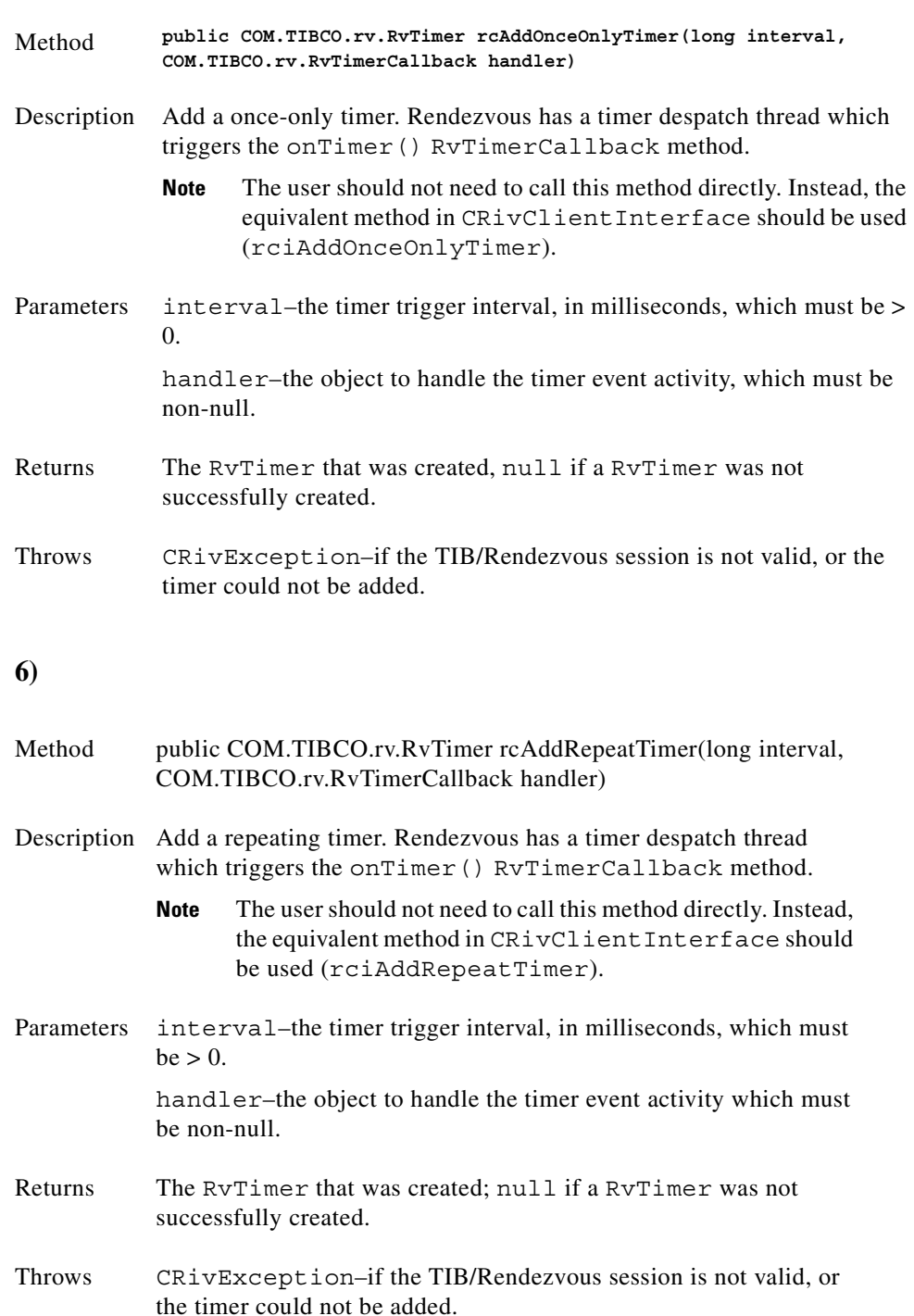

<span id="page-77-2"></span><span id="page-77-1"></span><span id="page-77-0"></span>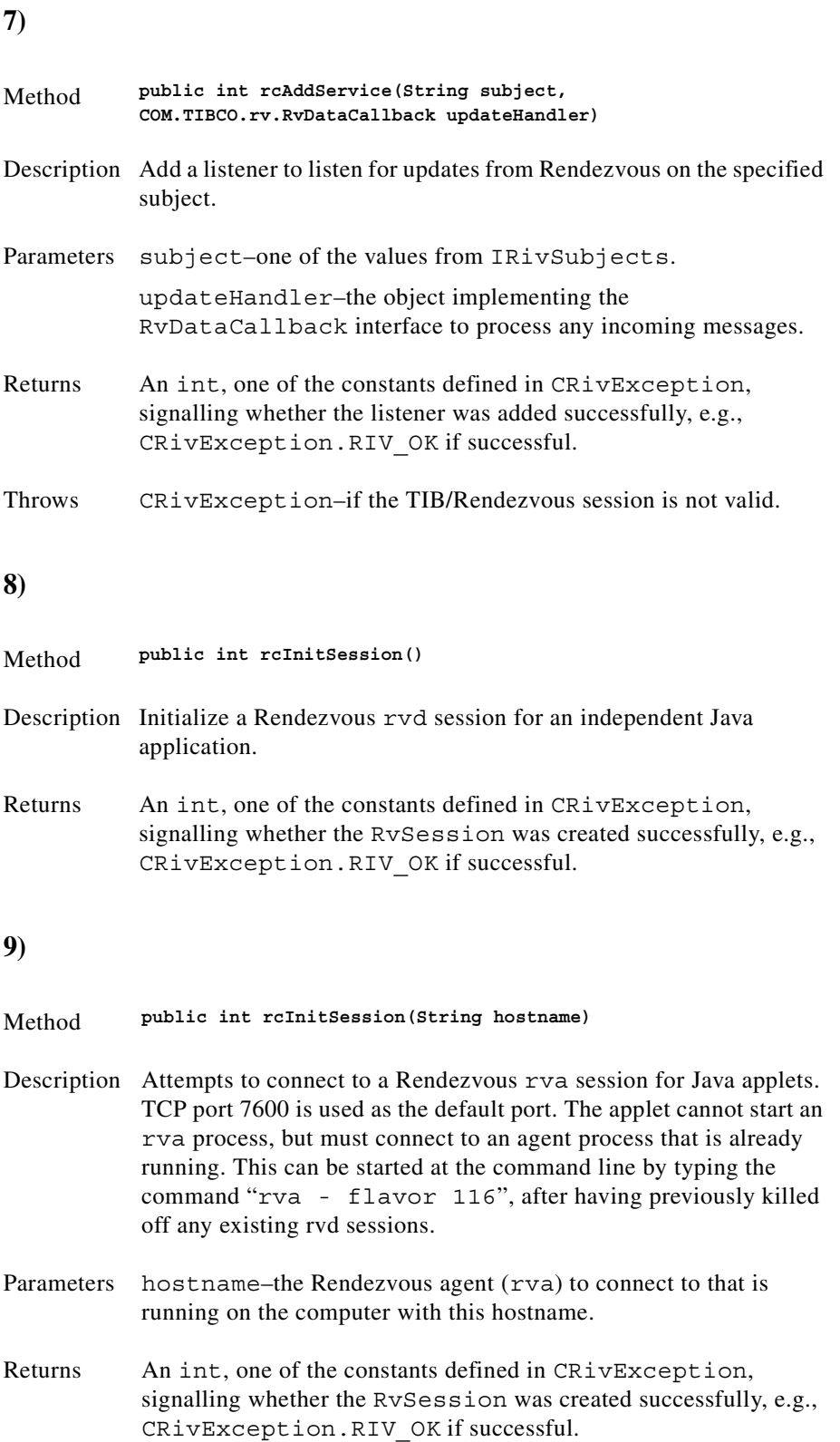

<span id="page-78-0"></span>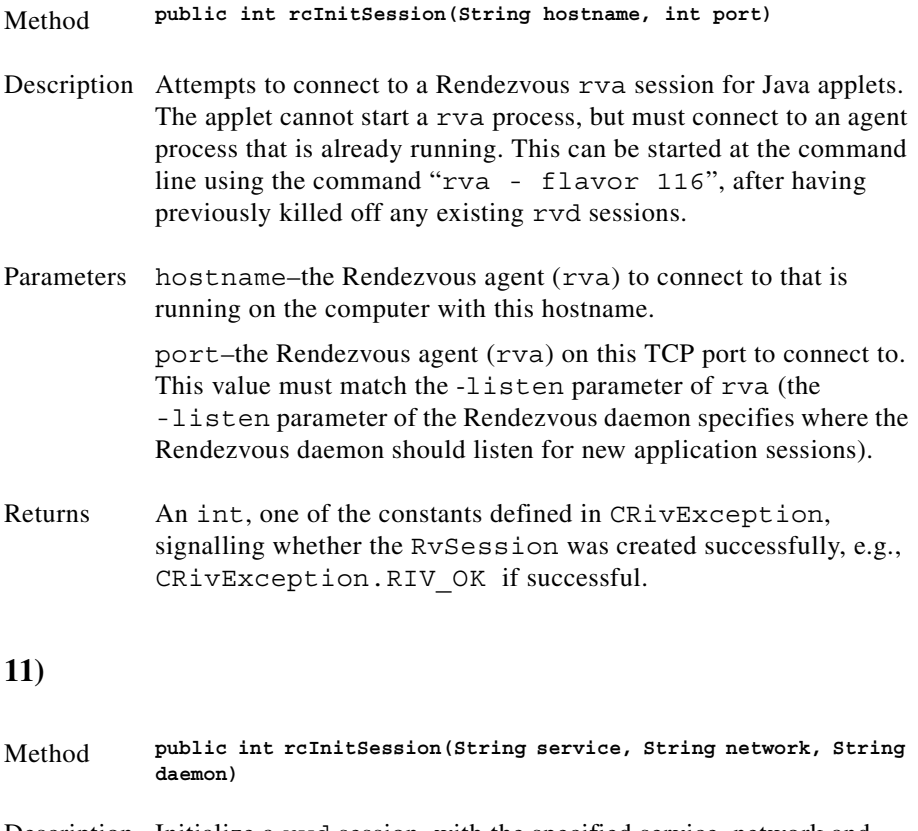

<span id="page-78-1"></span>Description Initialize a rvd session, with the specified service, network and daemon parameters.

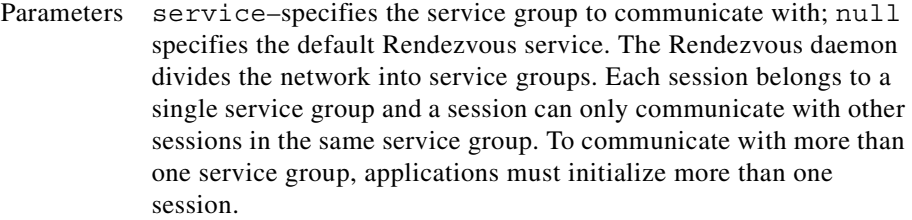

network–instructs the Rendezvous daemon to use a particular network for all communications involving this session; null specifies the primary network interface for the host computer. Every application session communicates with other sessions over a single network. On computers with more than one network interface, this parameter instructs the Rendezvous daemon to use a particular network for all communications involving this session. To communicate over more than one network, applications must initialize more than one session.

daemon–instructs a rvd session about how and where to find the Rendezvous daemon and establish communication; null specifies the default - find the local daemon on TCP port 45001.

Returns An int, one of the constants defined in CRivException, signalling whether the RvSession was created successfully, e.g., CRivException.RIV\_OK if successful.

#### <span id="page-79-0"></span>**12)**

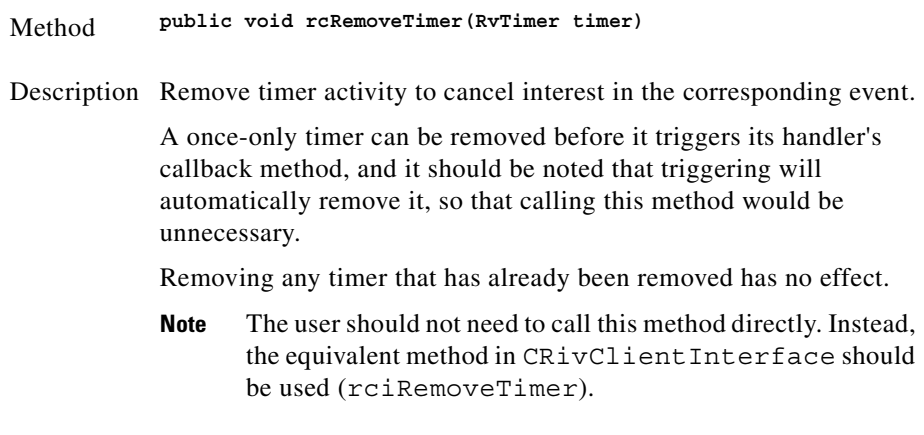

Parameters timer–the timer to be removed.

<span id="page-80-1"></span><span id="page-80-0"></span>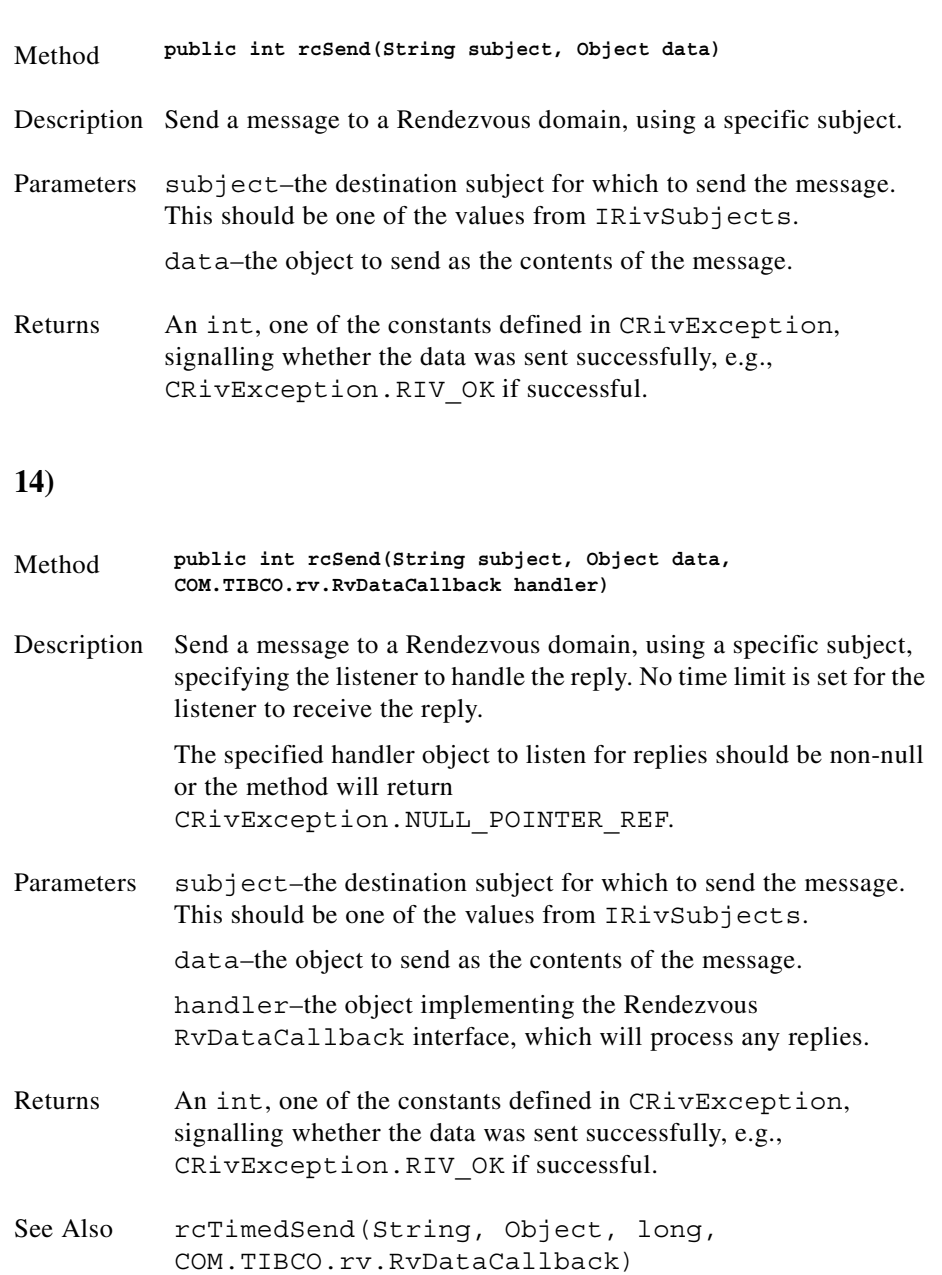

<span id="page-81-2"></span><span id="page-81-1"></span><span id="page-81-0"></span>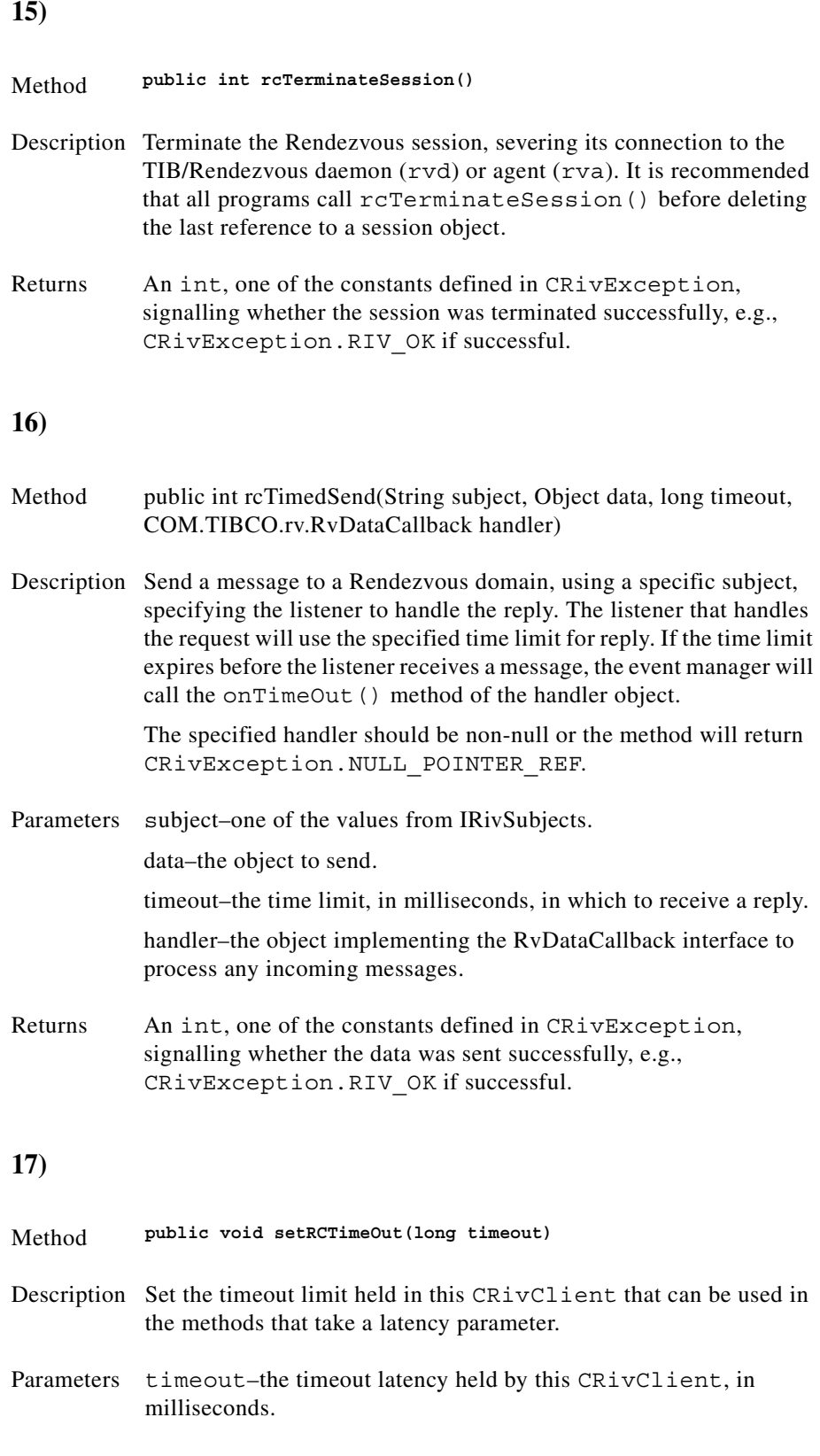

# **Class CRivClientHelper**

(com.riversoft.riv\_web.vertigo)

### **Hierarchy**

java.lang.Object com.riversoft.riv\_web.vertigo.CRivClientInterface com.riversoft.riv web.vertigo.CRivClientHelper

public class *CRivClientHelper* extends CRivClientInterface implements IRivConstants

### **Description**

This class is an extension of CRivClientInterface and acts as an intermediary between a CRivClient object and user defined classes. It provides convenience methods to allow polling of an active MWFM domain and abstracts out the Rendezvous methods and objects. It contains methods to obtain specific pieces of information from, or to insert, update or delete records from **riv\_f\_amos**, **riv\_model** and **riv\_auth**.

The constructor of this class requires the application level code to provide a valid user name and password for a user currently held in **riv\_auth**. This is required in order to obtain certain pieces of information from **riv\_auth**.

### **See Also**

CRivClient

## **Constructor summary**

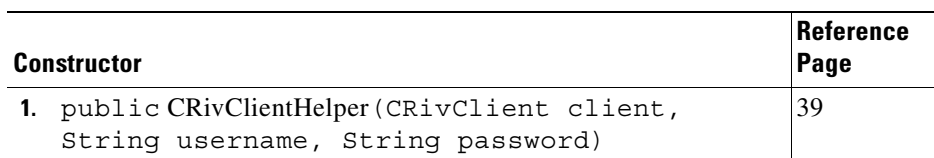

# **Method summary**

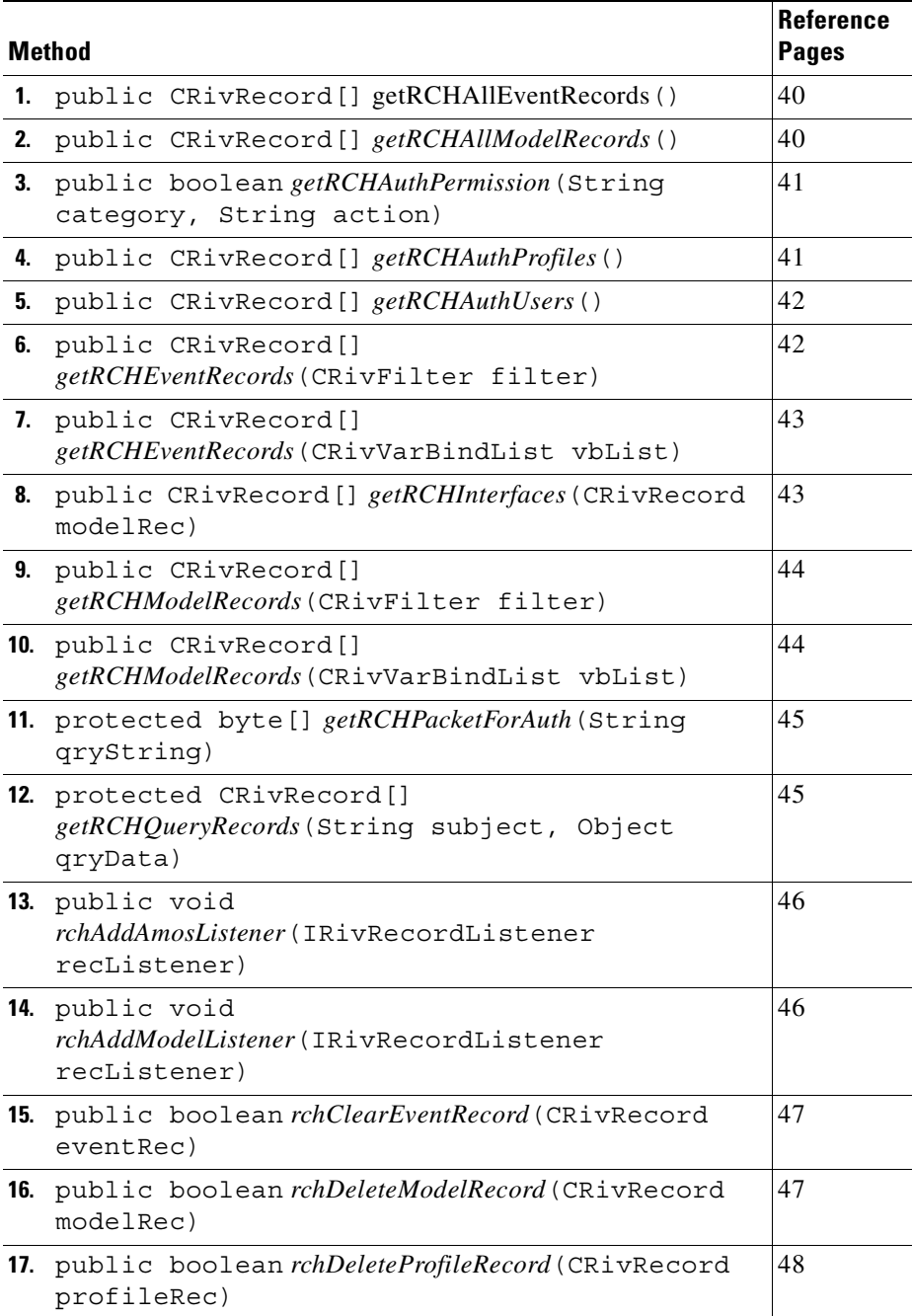

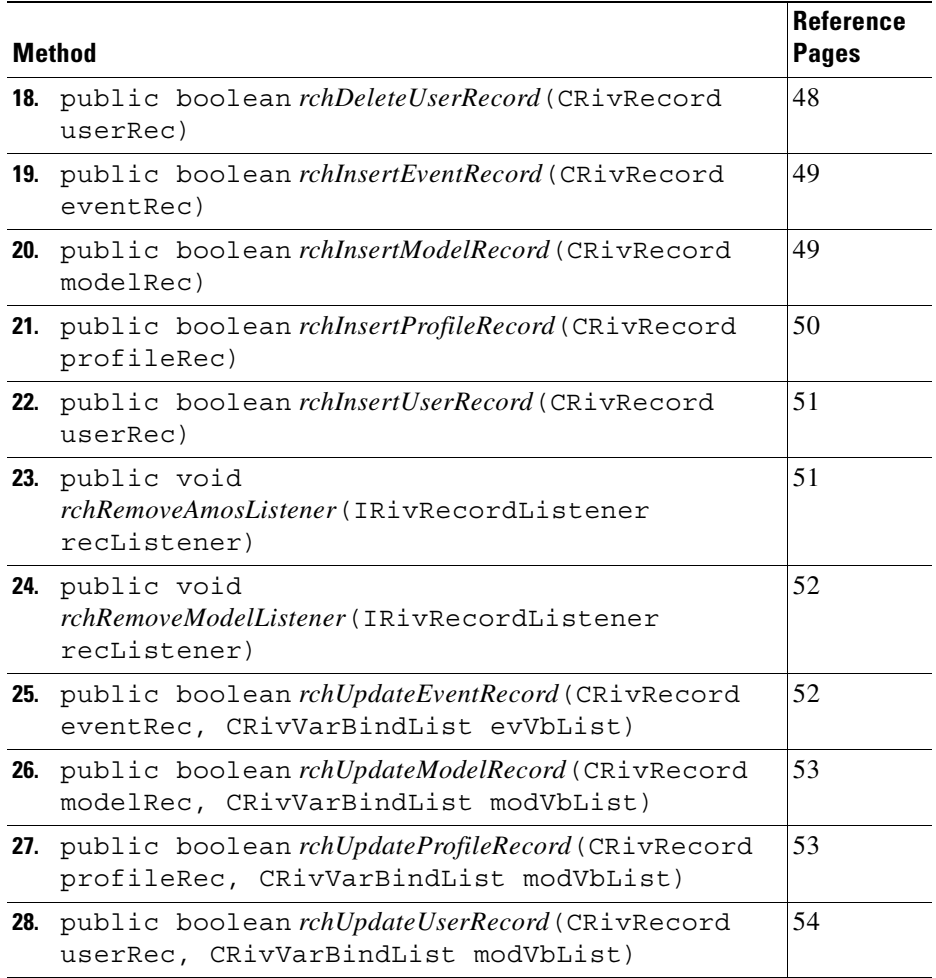

## **Constructor detail**

#### <span id="page-84-0"></span>**1)**

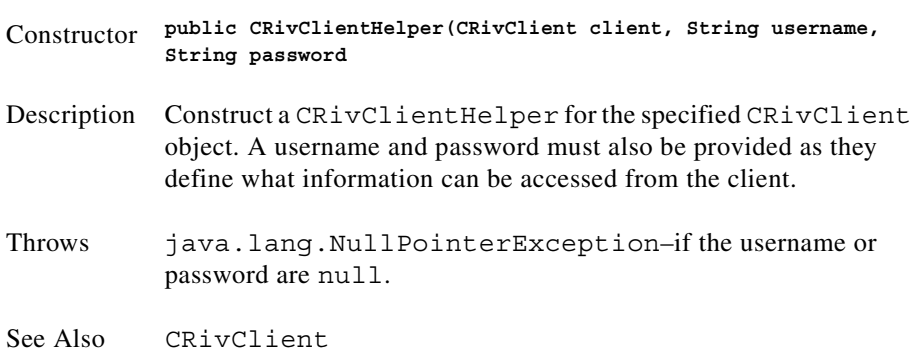

# **Method detail**

<span id="page-85-0"></span>**1)**

<span id="page-85-1"></span>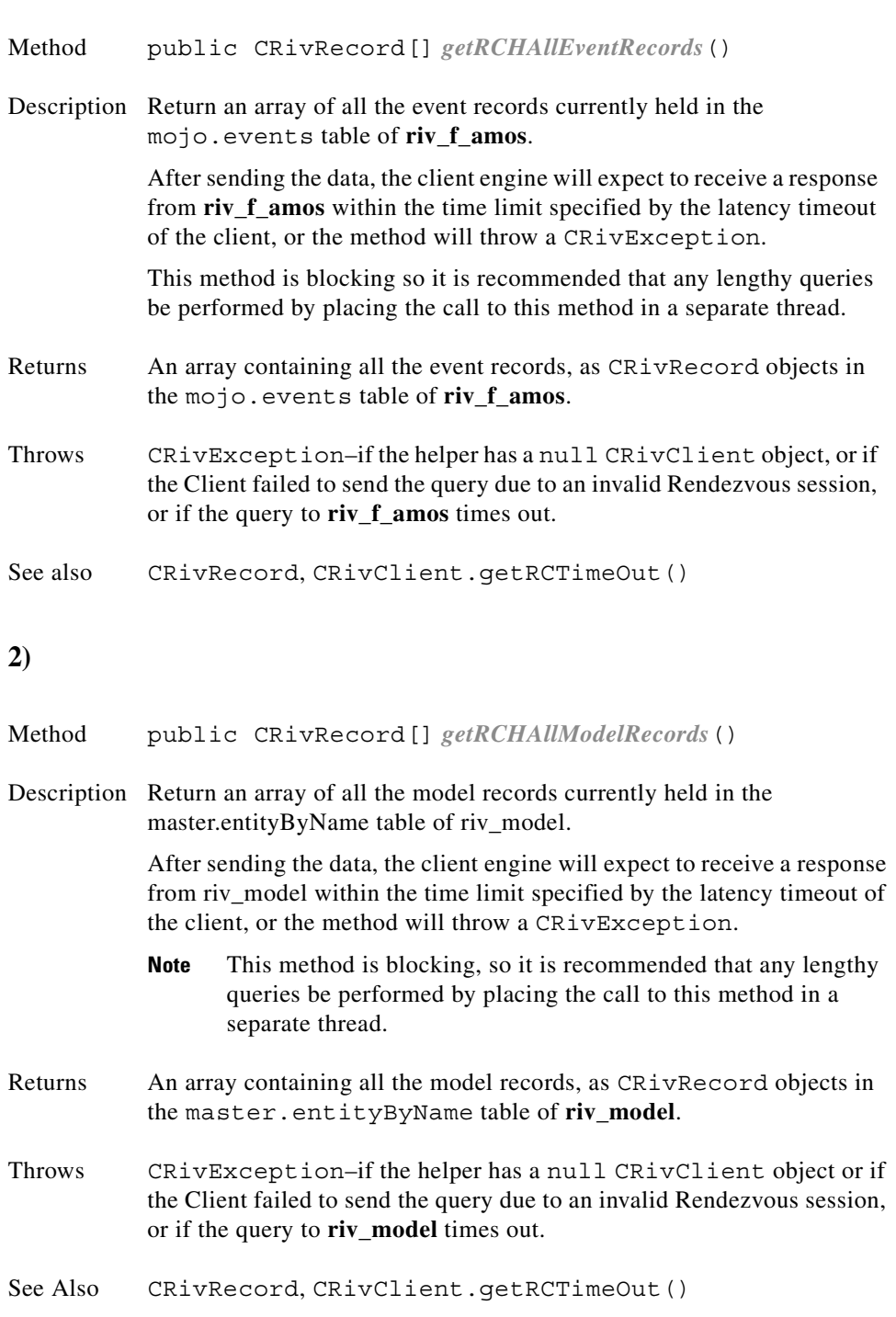

۰

### <span id="page-86-0"></span>Method public boolean *getRCHAuthPermission*(String category, String action) Description Return whether the user is allowed to carry out the given action in the specified category. For example, "Can the user clear an Event?", or "Can the user create new users?" Parameters category–the specified category to which the action belongs. action–the action the user wishes to carry out. Returns true, if the given action is allowed by the user's Profile in **riv\_auth**. false otherwise. Throws java.lang.NullPointerException–if the specified category or action are null. CRivException–if the client is unable to process the query.

#### <span id="page-86-1"></span>**4)**

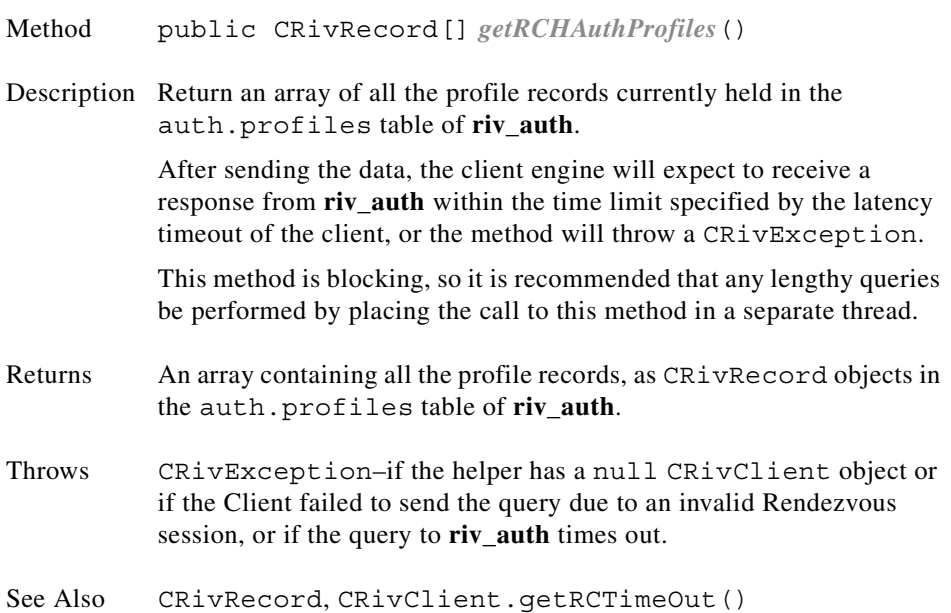

<span id="page-87-1"></span><span id="page-87-0"></span>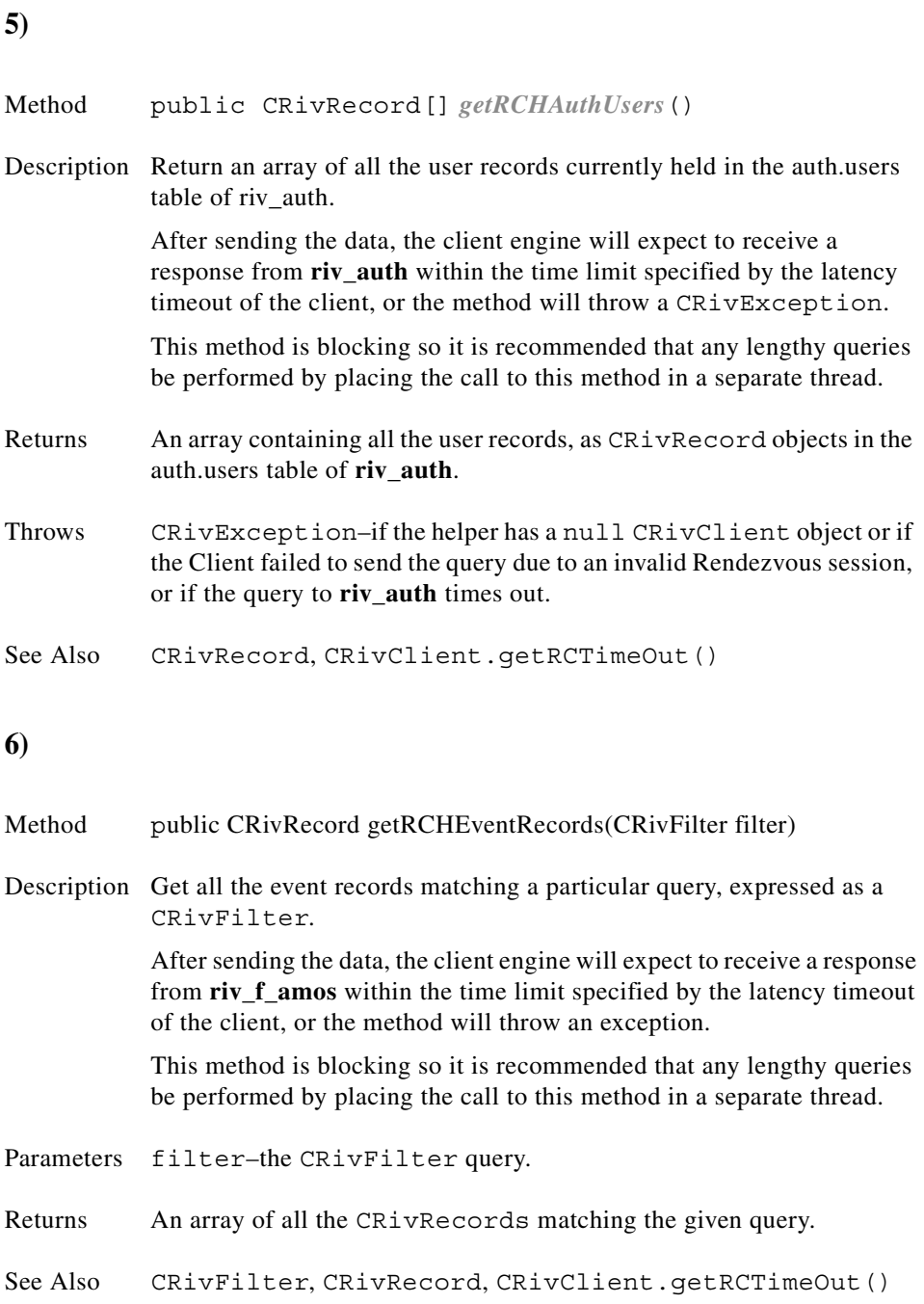

<span id="page-88-1"></span><span id="page-88-0"></span>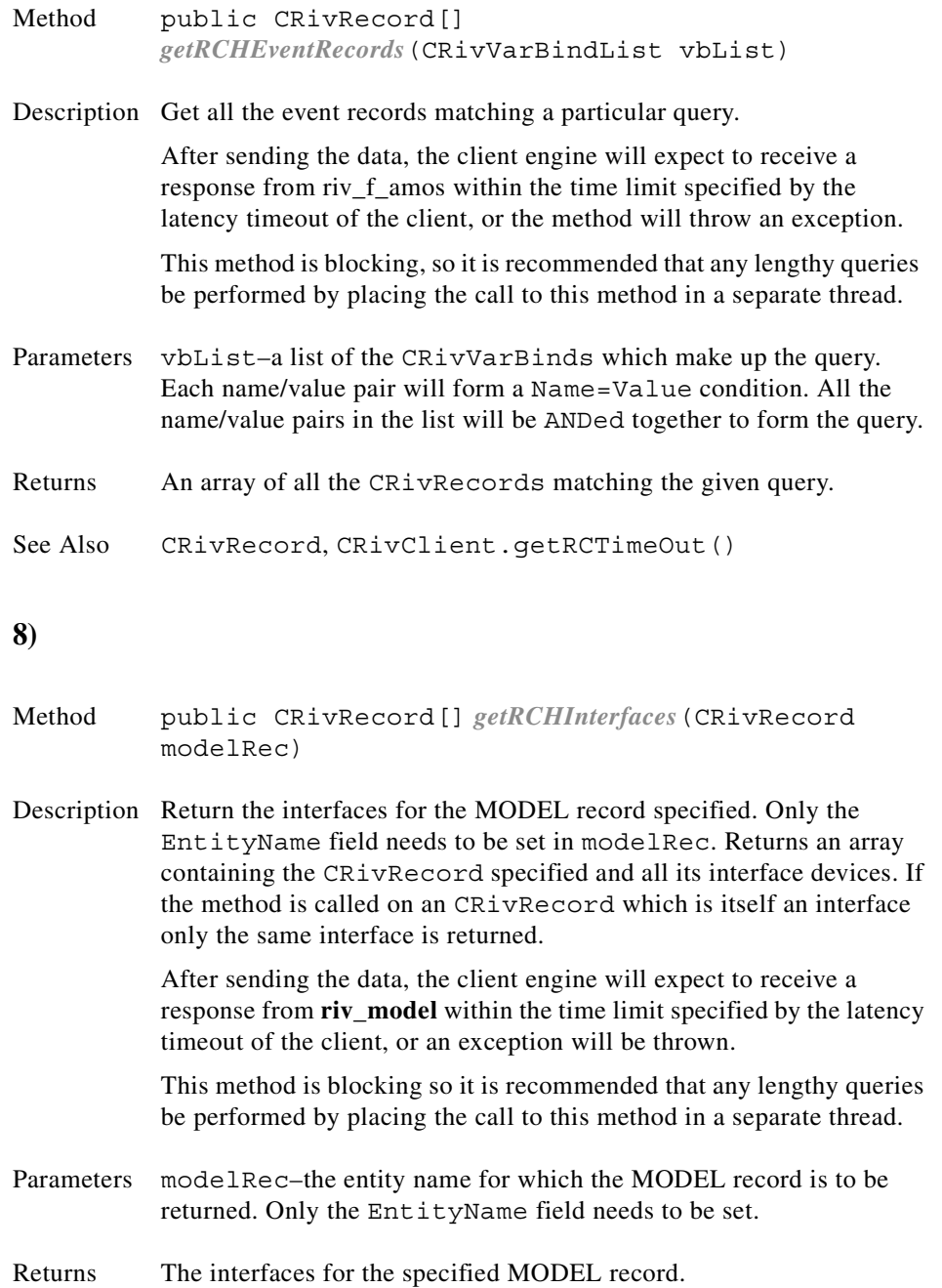

 $\blacksquare$ 

### <span id="page-89-1"></span><span id="page-89-0"></span>**10)** Method public CRivRecord[] *getRCHModelRecords*(CRivFilter filter) Description Get all the model records matching a particular query, expressed as a CRivFilter. After sending the data, the client engine will expect to receive a response from **riv\_model** within the time limit specified by the latency timeout of the client, or the method will throw an exception. This method is blocking so it is recommended that any lengthy queries be performed by placing the call to this method in a separate thread. Parameters filter–the CRivFilter query. Returns An array of all the CRivRecords matching the given query. See Also CRivFilter, CRivRecord, CRivClient.getRCTimeOut() Method public CRivRecord[] *getRCHModelRecords*(CRivVarBindList vbList) Description Get all the model records matching a particular query. After sending the data, the client engine will expect to receive a response from **riv\_model** within the time limit specified by the latency timeout of the client, or the method will throw an exception. This method is blocking so it is recommended that any lengthy queries be performed by placing the call to this method in a separate thread. Parameters vbList–a list of the CRivVarBinds which make up the query. Each name/value pair will form a Name=Value condition. All the name/value pairs in the list will be ANDed together to form the query. Returns An array of all the CRivRecords matching the given query. See Also CRivRecord, CRivClient.getRCTimeOut()

<span id="page-90-1"></span><span id="page-90-0"></span>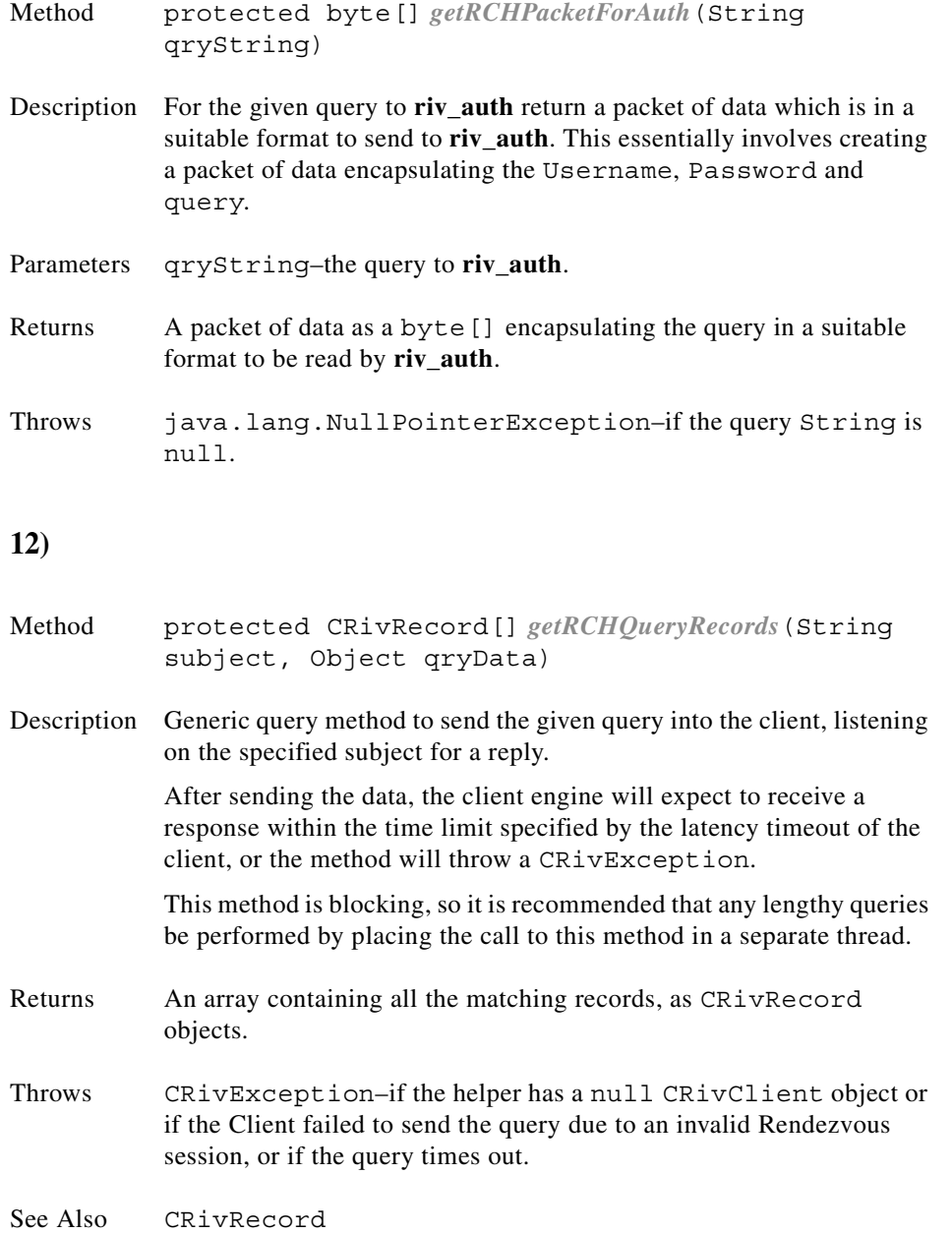

 $\blacksquare$ 

<span id="page-91-1"></span><span id="page-91-0"></span>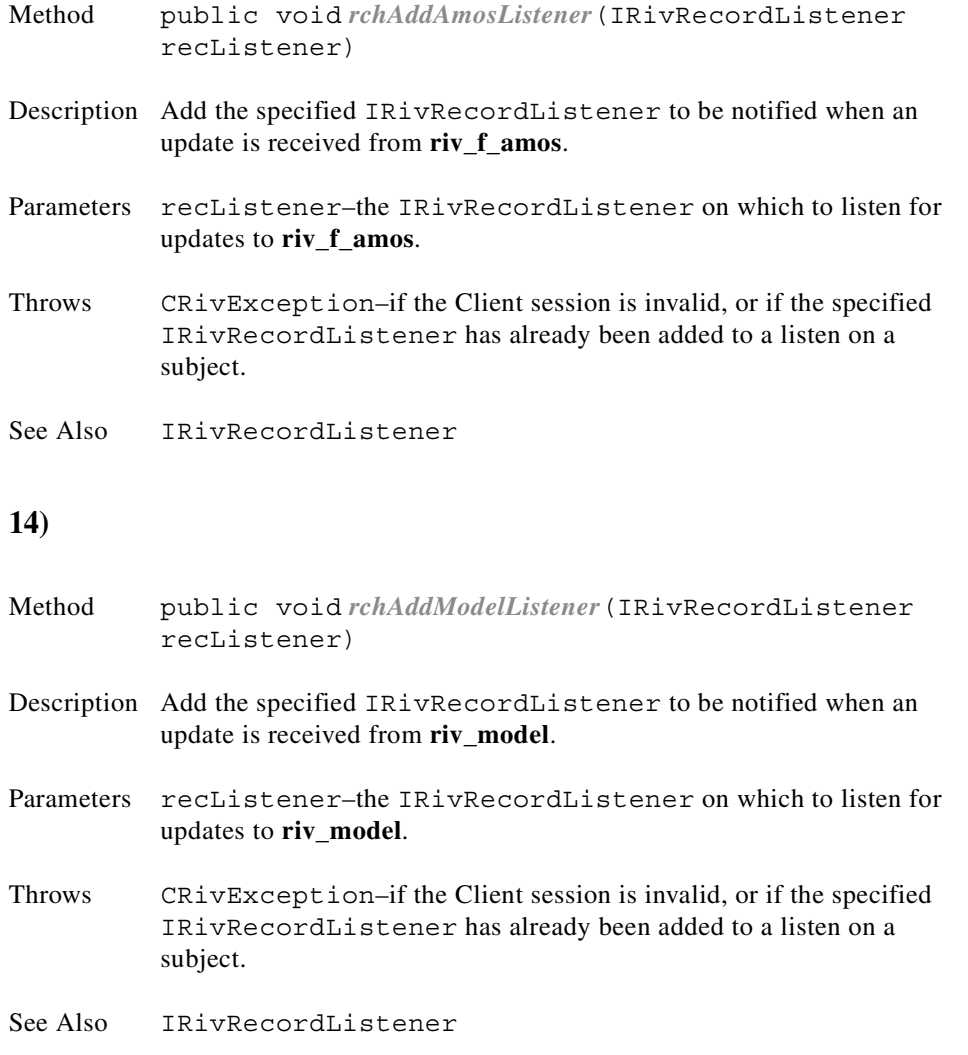

<span id="page-92-0"></span>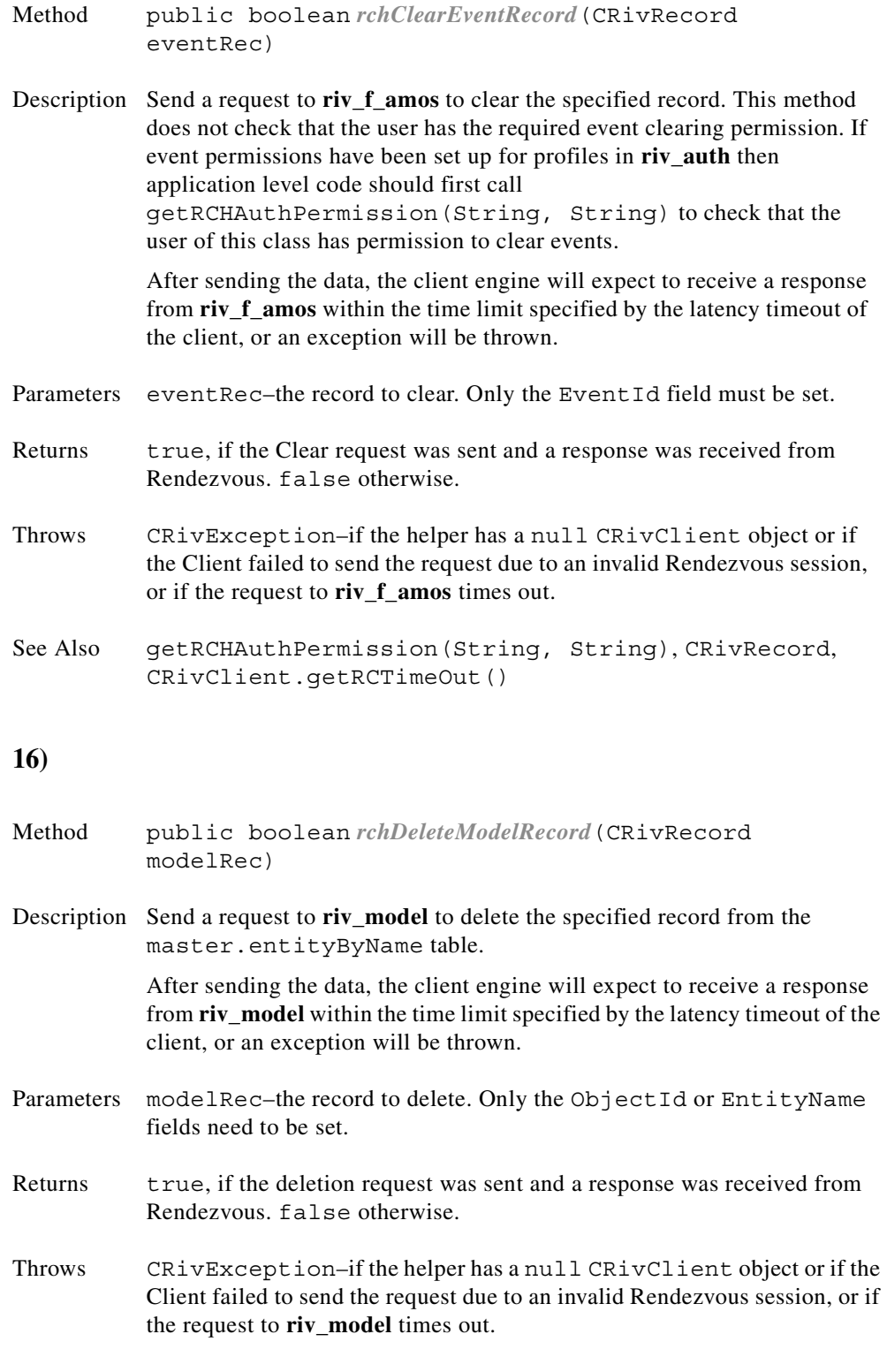

<span id="page-92-1"></span>See Also CRivRecord, CRivClient.getRCTimeOut()

<span id="page-93-1"></span><span id="page-93-0"></span>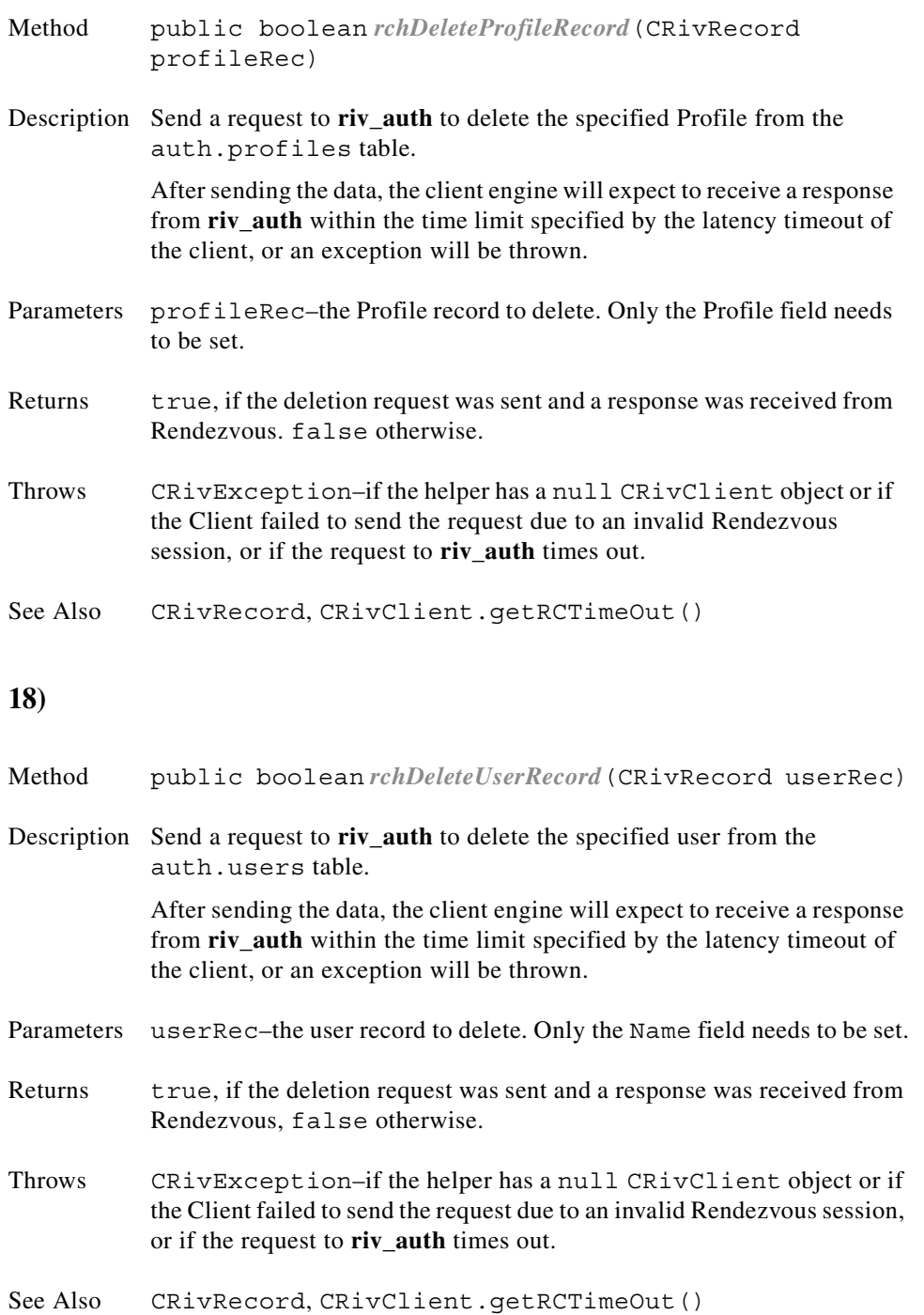

<span id="page-94-0"></span>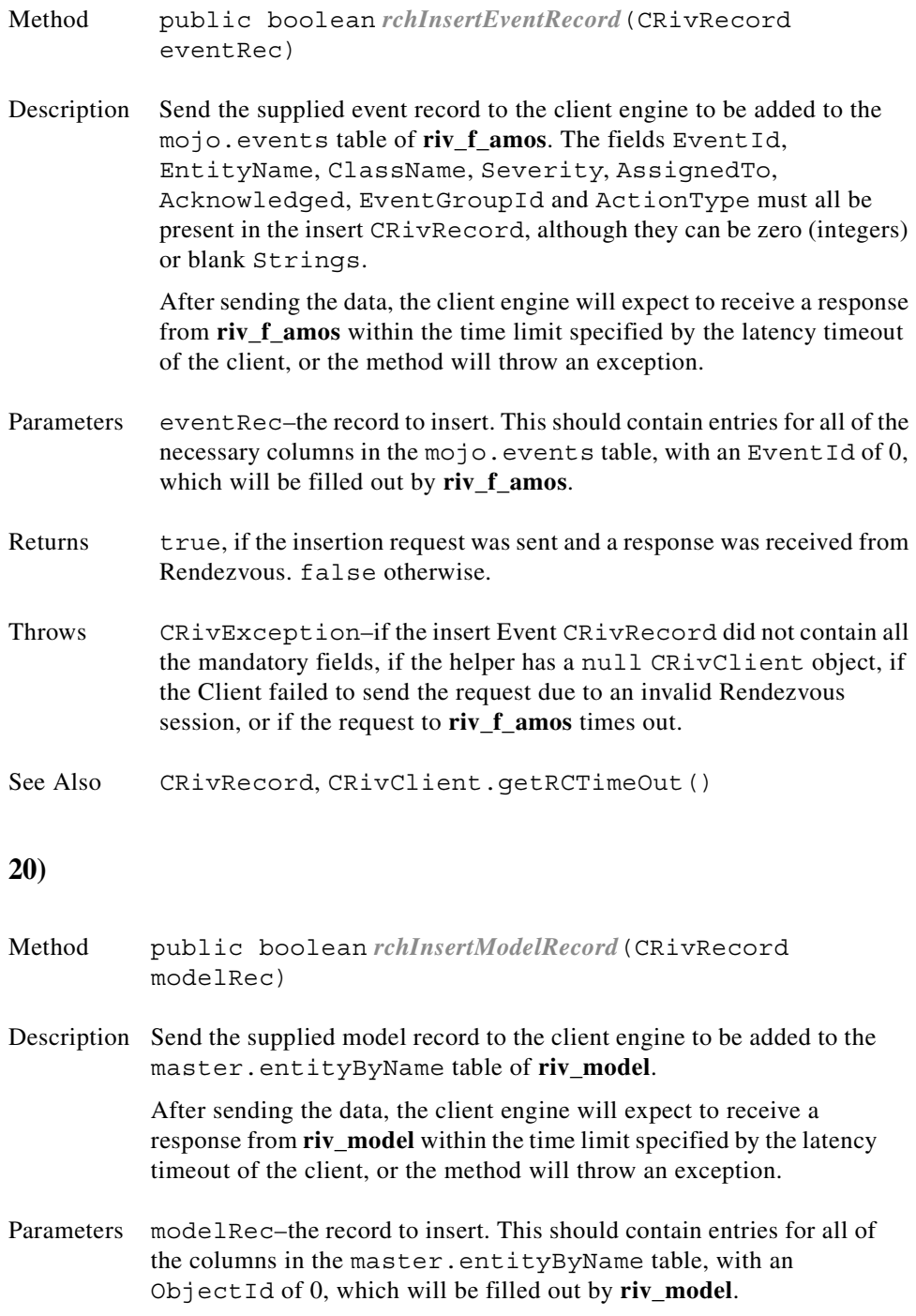

<span id="page-94-1"></span>Returns true, if the insertion request was sent and a response was received from Rendezvous. false otherwise.

 $\blacksquare$ 

<span id="page-95-0"></span>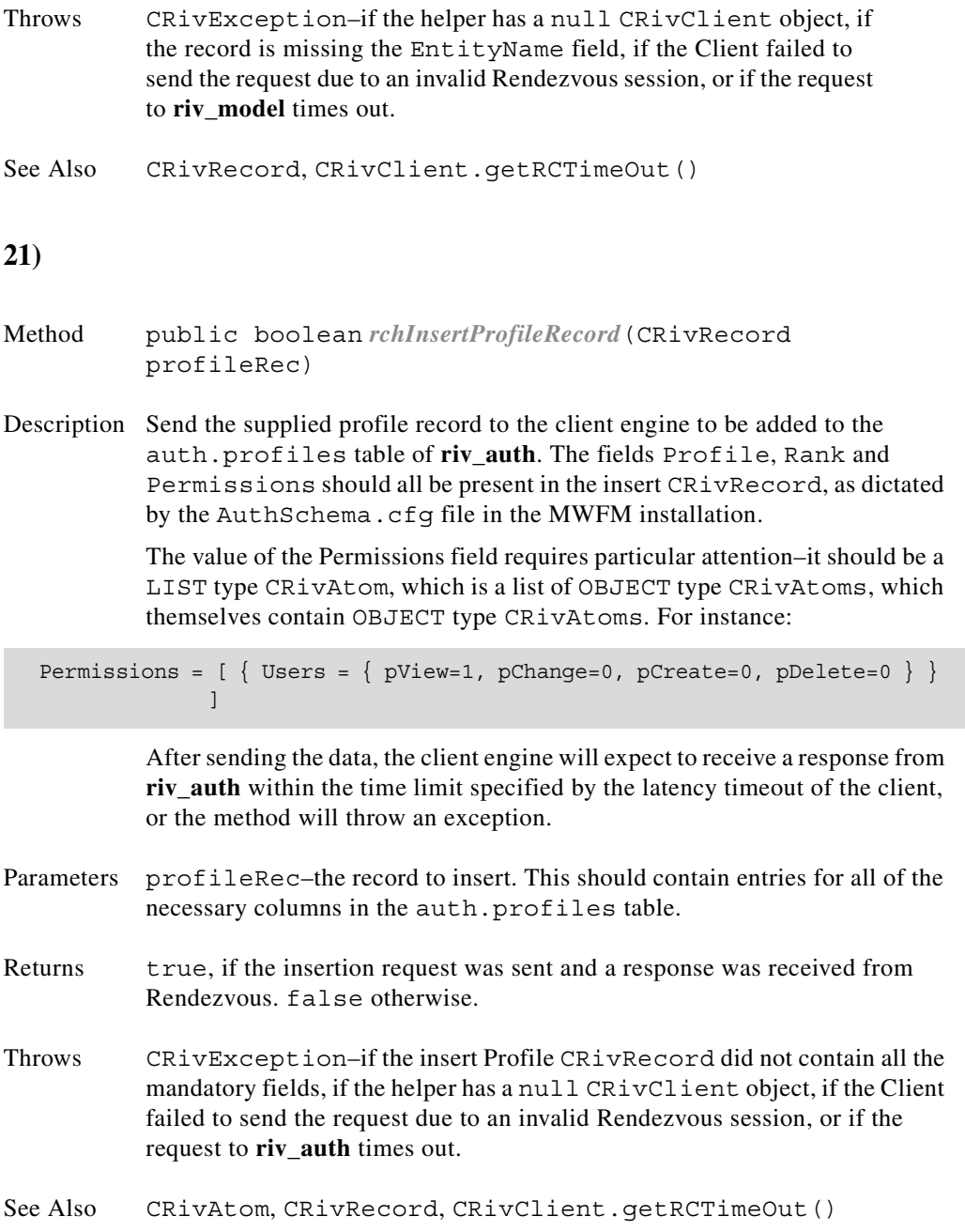

<span id="page-96-0"></span>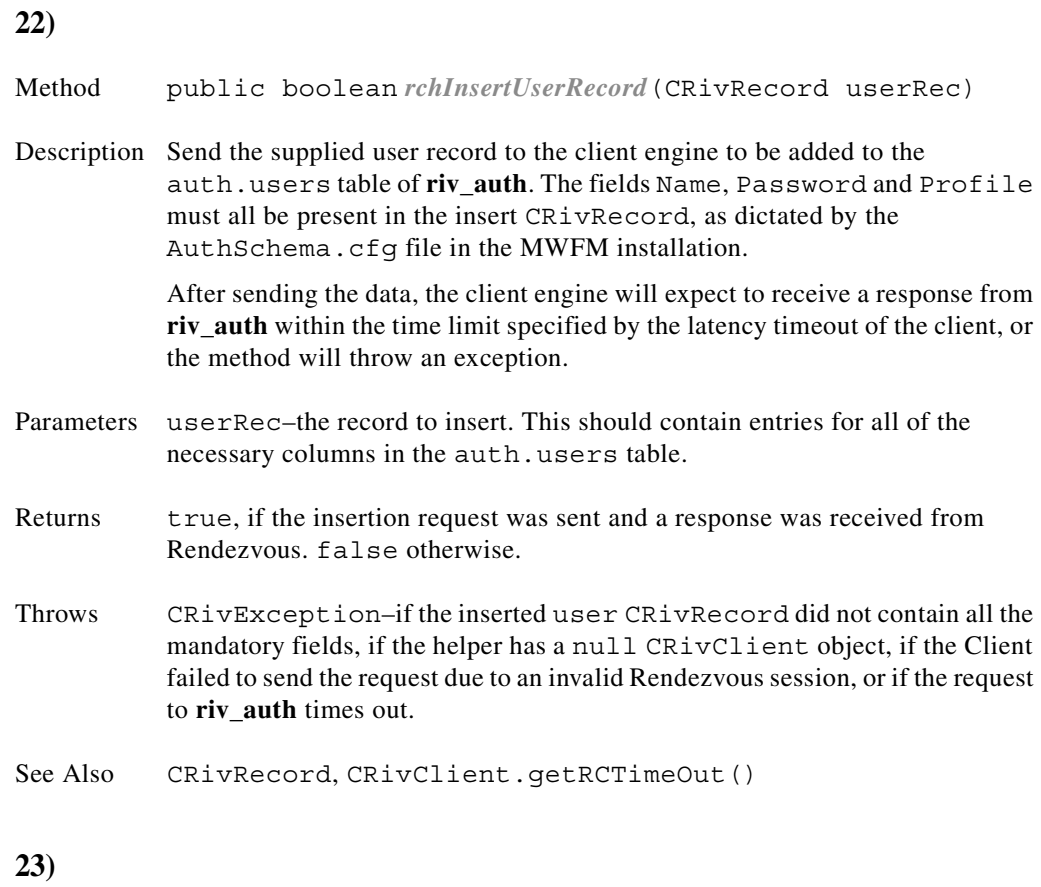

<span id="page-96-1"></span>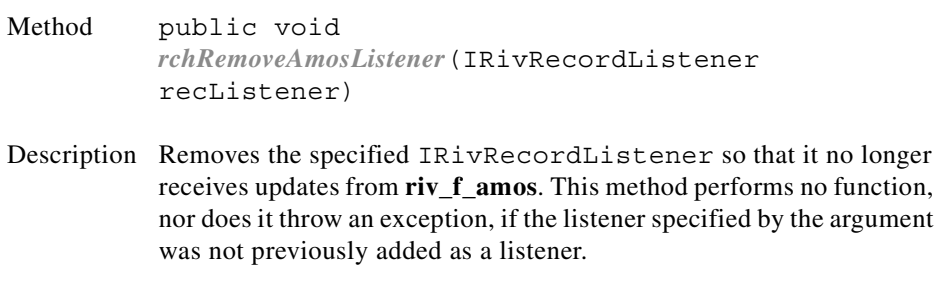

See Also IRivRecordListener

<span id="page-97-1"></span><span id="page-97-0"></span>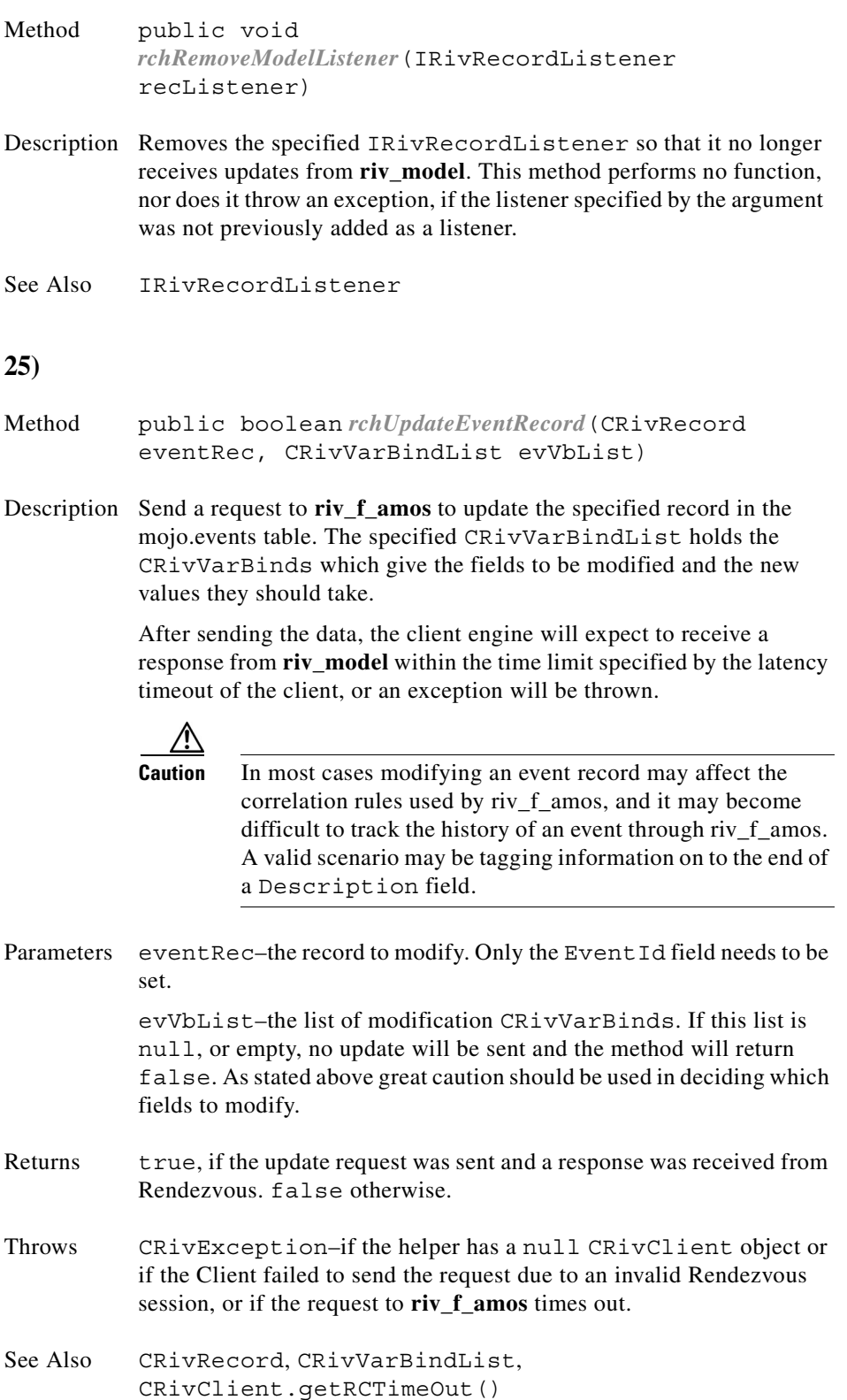

<span id="page-98-0"></span>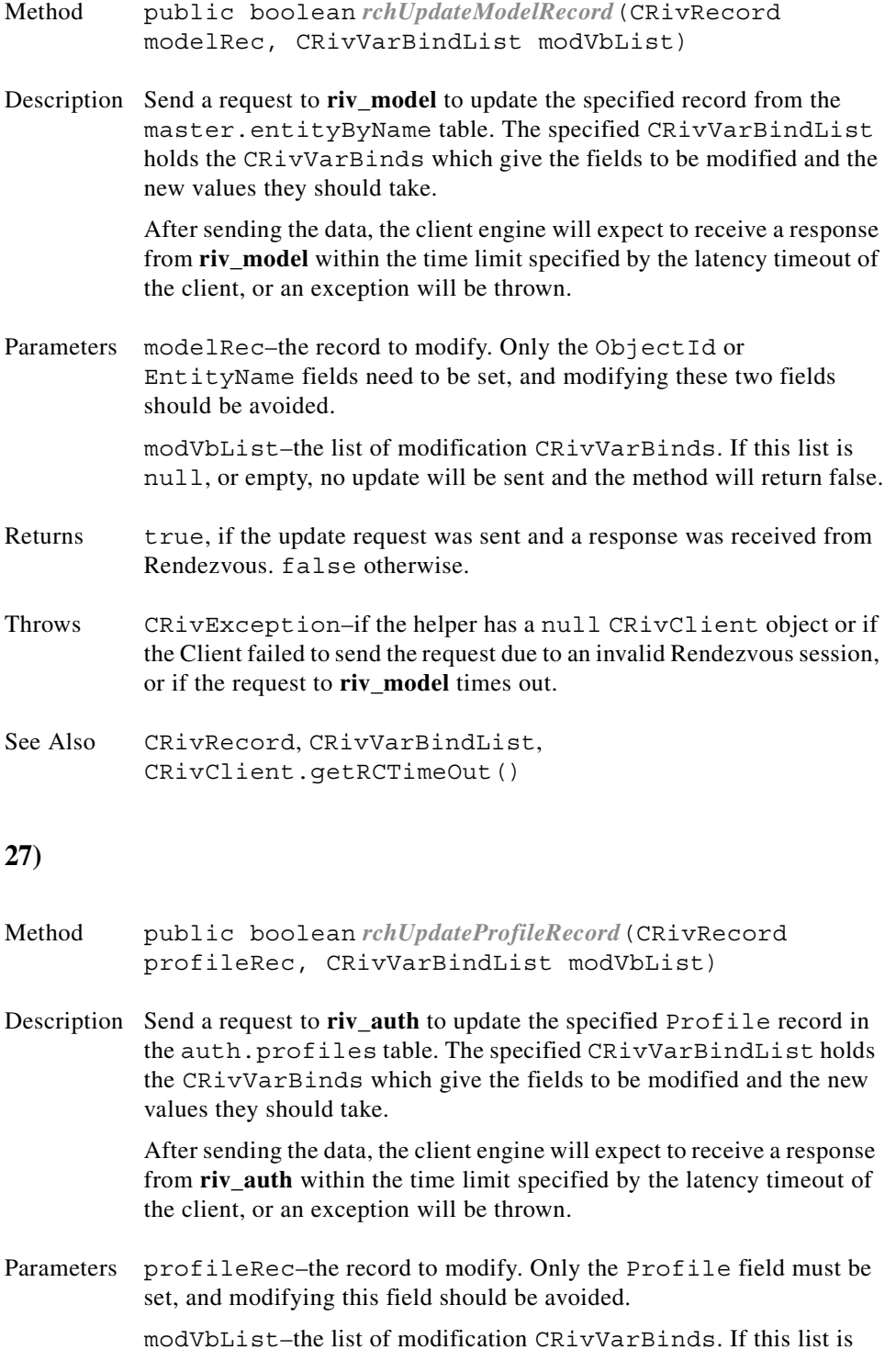

<span id="page-98-1"></span>modVbList–the list of modification CRivVarBinds. If this list is null, or empty, no update will be sent and the method will return false.

 $\blacksquare$ 

<span id="page-99-0"></span>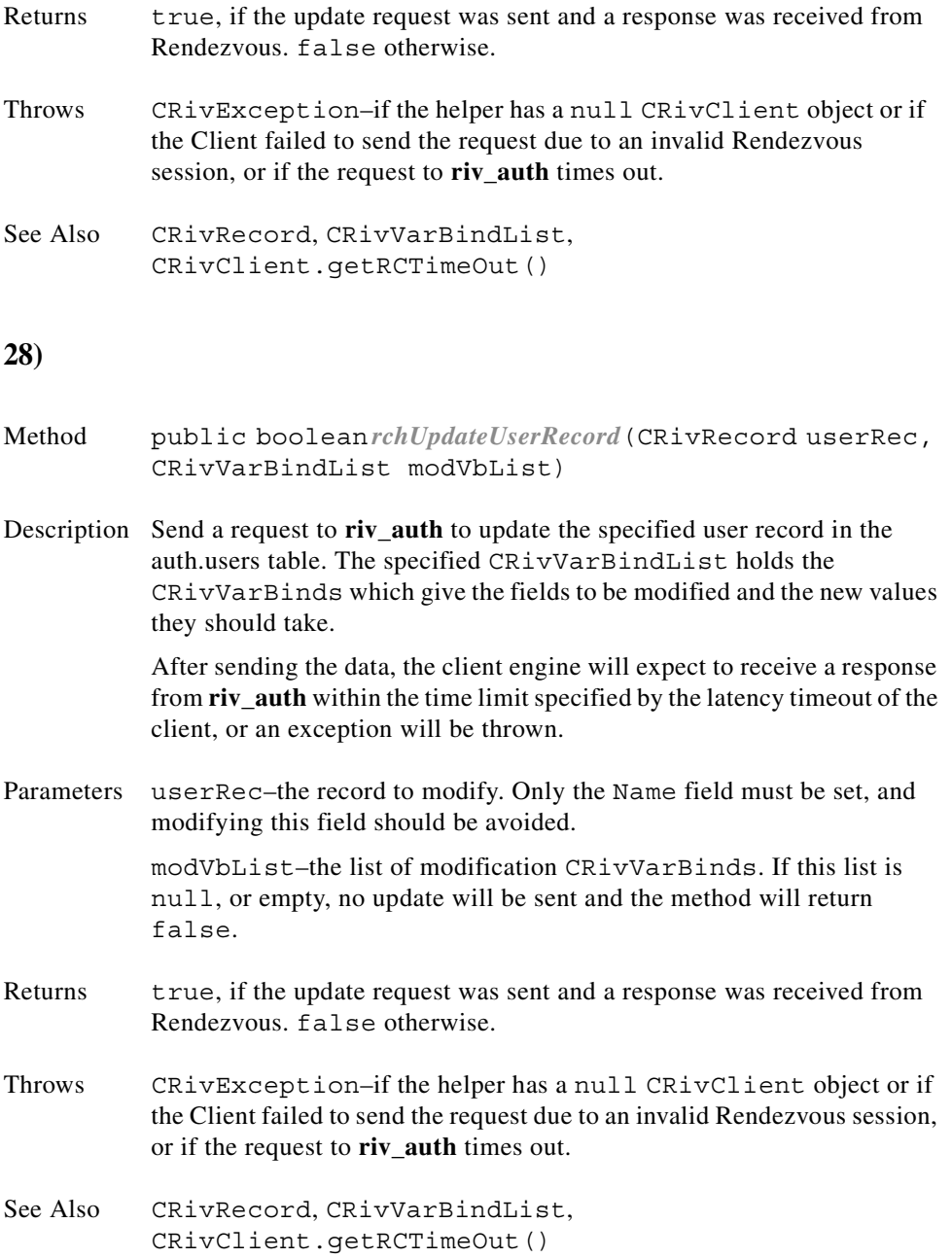

 $\blacksquare$ 

# **Class CRivClientInterface**

(com.riversoft.riv\_web.vertigo)

### **Hierarchy**

*Figure 4-5 Hierarchy of class CRivClientInterface*

java.lang.Object com.riversoft.riv\_web.vertigo.CRivClientInterface

public class *CRivClientInterface* extends java.lang.Object

### **Description**

This class acts as an interface to a given CRivClient, providing convenience methods to allow polling of an active domain. It abstracts out the Rendezvous methods and objects, acting as an intermediary between the CRivClient object and the user-defined classes.

### **Inner class summary**

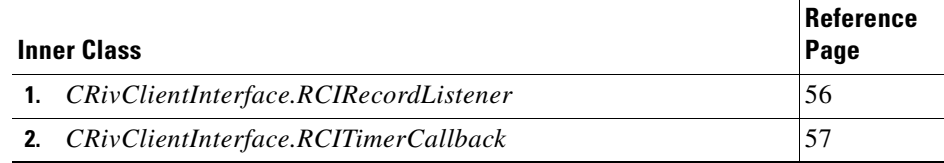

### **Constructor summary**

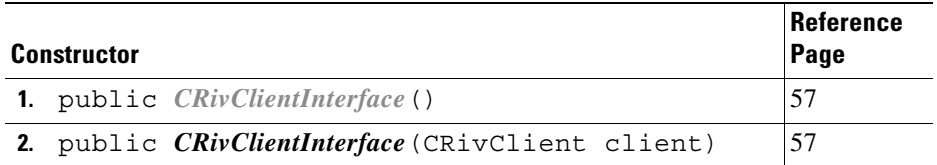

# **Method summary**

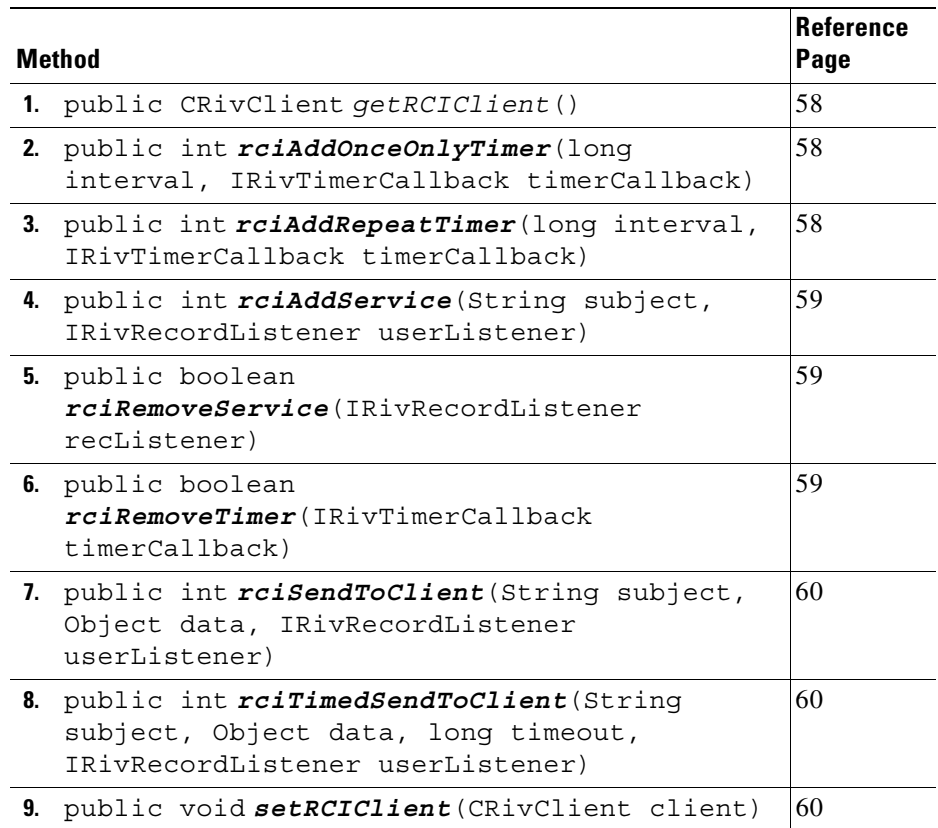

## **Inner class detail**

<span id="page-101-0"></span>**1)** 

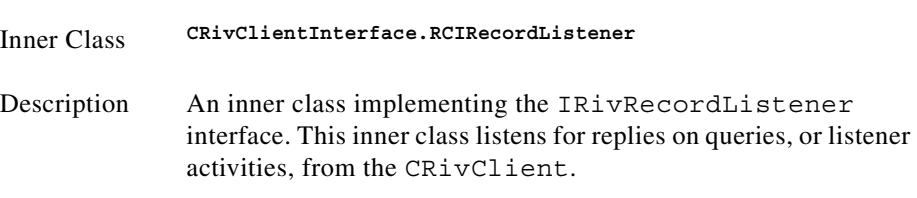

<span id="page-102-0"></span>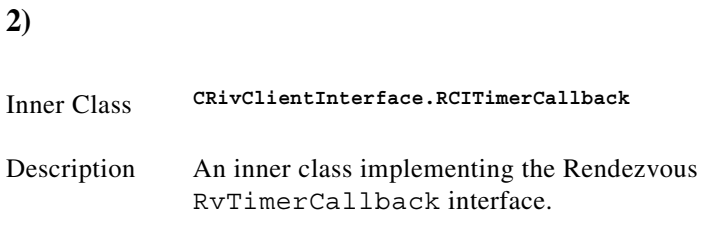

# **Constructor detail**

<span id="page-102-2"></span><span id="page-102-1"></span>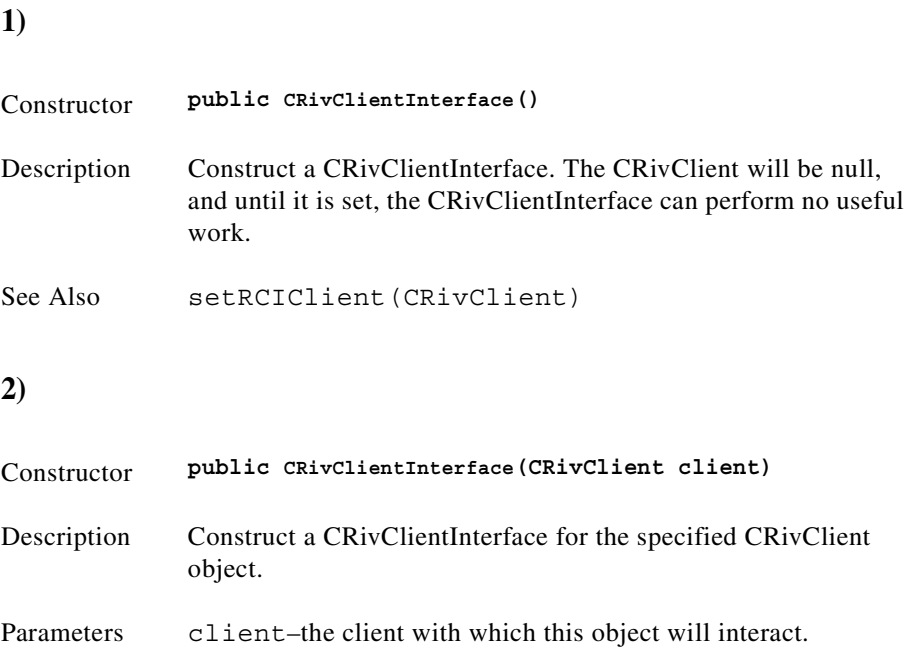

# **Method detail**

<span id="page-103-1"></span><span id="page-103-0"></span>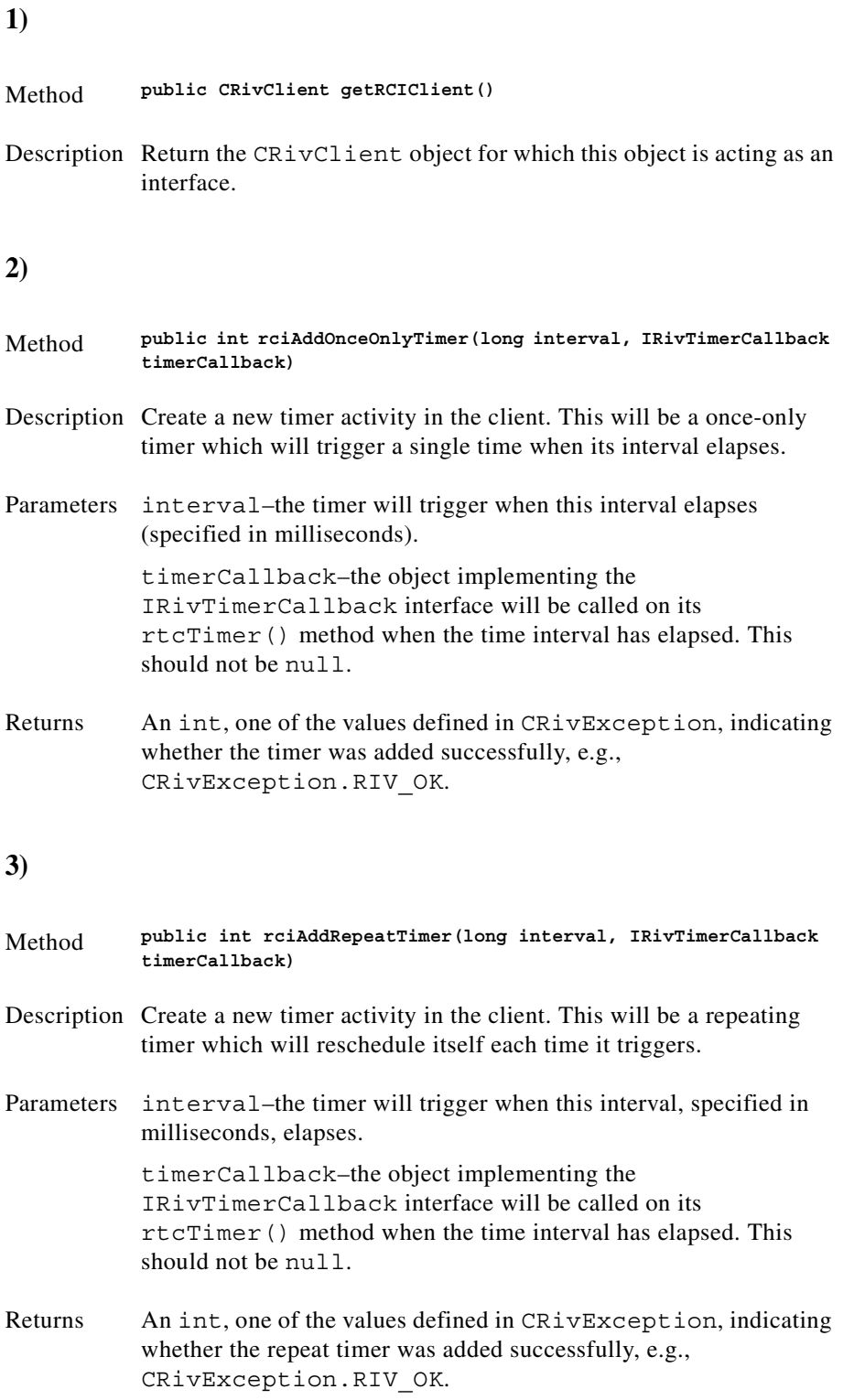

<span id="page-103-2"></span> $\blacksquare$ 

## <span id="page-104-1"></span><span id="page-104-0"></span>**5) 6)** Method **public int rciAddService(String subject, IRivRecordListener userListener)** Description Get the client to add a new listener on the specified broadcast subject. Parameters subject-one of the values from IRivSubjects. userListener–the IRivRecordListener which will receive any messages on the given broadcast subject. This should not be null. Returns An int, one of the values defined in CRivException, indicating whether the service was added successfully, e.g., CRivException.RIV\_OK. Method **public boolean rciRemoveService (IRivRecordListener recListener)** Description Cancel listening interest in the subject for which the specified IRivRecordListener is receiving replies. Parameters recListener–the object implementing the IRivRecord interface which will receive replies. Returns true, if the specified listener had been previously added as a service, or false if the listener had not previously been added, or is null. Method **public boolean rciRemoveTimer(IRivTimerCallback timerCallback)** Description Remove the timer activity in the client on which the specified IRivTimerCallback is being called.

<span id="page-104-2"></span>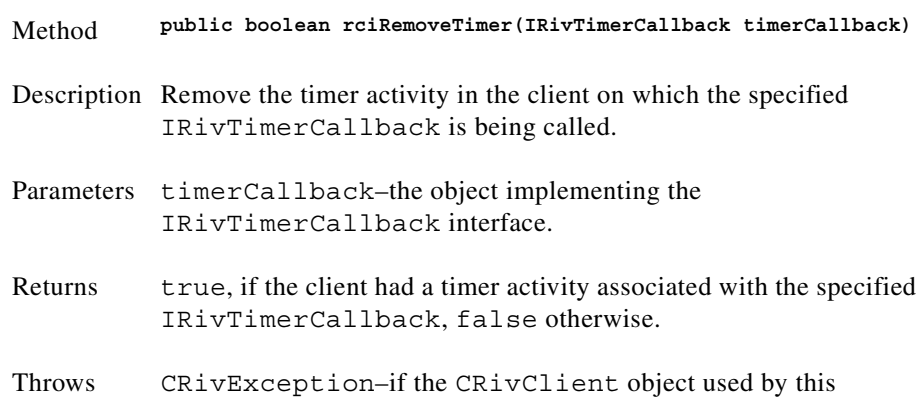

CRivClientInterface is null.

### <span id="page-105-2"></span><span id="page-105-1"></span><span id="page-105-0"></span>**7) 8) 9)** Method **public int rciSendToClient(String subject, Object data, IRivRecordListener userListener)** Description Send to the client the specified data addressed to the given subject. Parameters subject–one of the values from IRivSubjects. data–the data to send to the client. userListener–the IRivRecordListener specified by the user on which to receive replies. This may be null if the user is not interested in the reply from the client. Returns An int, one of the values defined in CRivException, indicating whether the data was sent successfully to the client, e.g., CRivException.RIV\_OK. Method **public int rciTimedSendToClient(String subject, Object data, long timeout, IRivRecordListener userListener)** Description Send to the client the specified data addressed to the given subject. A timed inbox for replies will be created, with a time limit set to the given interval. If no reply is received in this time the IRivRecordListener will be notified through its rrlTimeOutReceived() method. Parameters subject– one of the values from IRivSubjects. data–the data to send to the client. timeout–the time limit (in milliseconds) in which to receive a reply. userListener–the IRivRecordListener specified by the user on which to receive replies. This may be null if the user is not interested in the reply from the Client. Returns An int, one of the values defined in CRivException, indicating whether the data was sent successfully to the client, e.g., CRivException.RIV\_OK. Method **public void setRCIClient(CRivClient client)** Description Set the CRivClient for which this object is acting as an interface. Parameters client–the CRivClient for which this object will act as an interface.

# **Inner Class CRivClientInterface.RCIRecordListener**

(com.riversoft.riv\_web.vertigo)

# **Hierarchy**

 $\mathbf I$ 

*Figure 4-6 Hierarchy of class CRivClientInterface.RCIRecordListener*

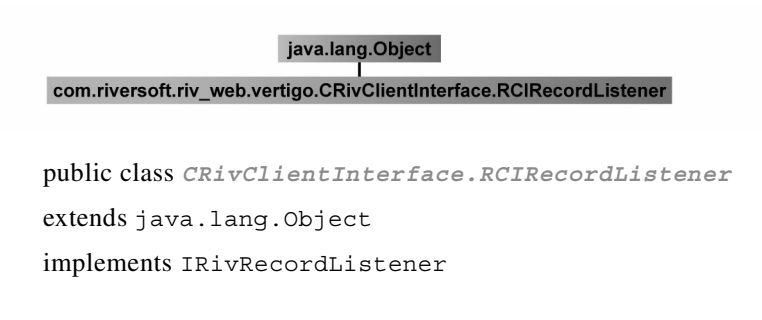

## **Description**

An inner class implementing the IRivRecordListener interface which listens for replies on queries, or listener activities, from the CRivClient. This acts as an intermediary between the client and the IRivRecordListener specified by the user.

## **Enclosing Class**

CRivClientInterface

### **Constructor summary**

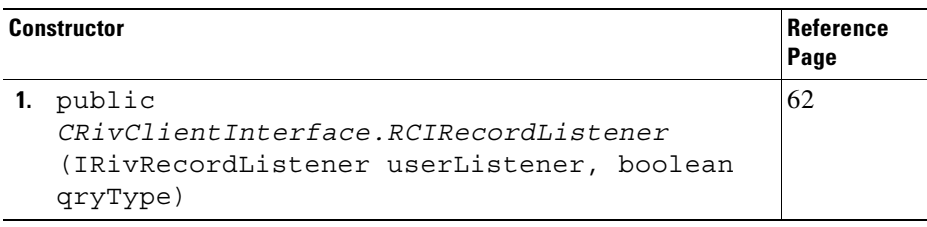

# **Method summary**

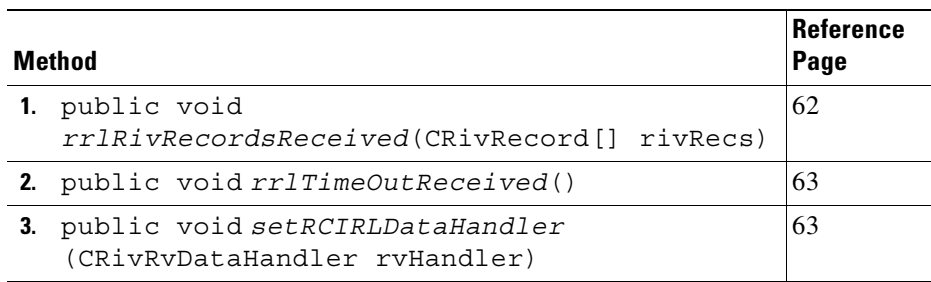

## **Constructor detail**

<span id="page-107-0"></span>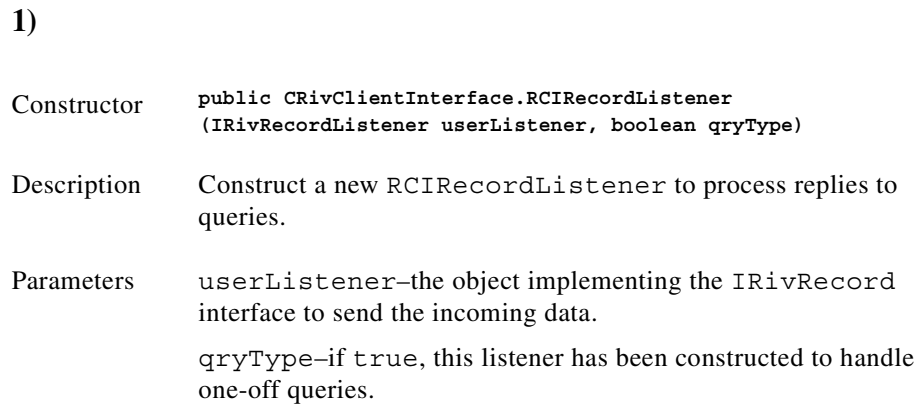

### **Method detail**

<span id="page-107-1"></span>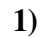

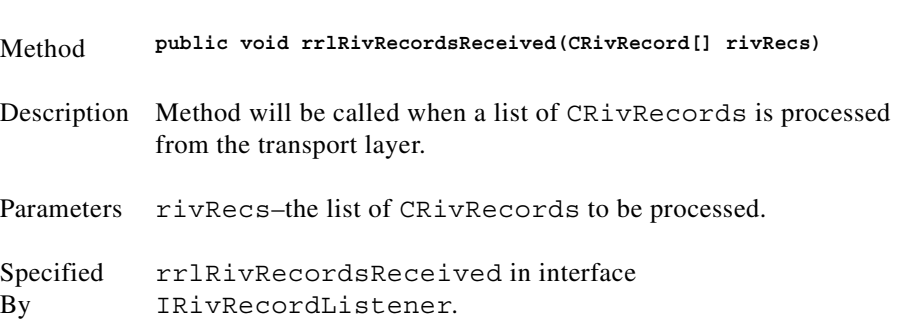
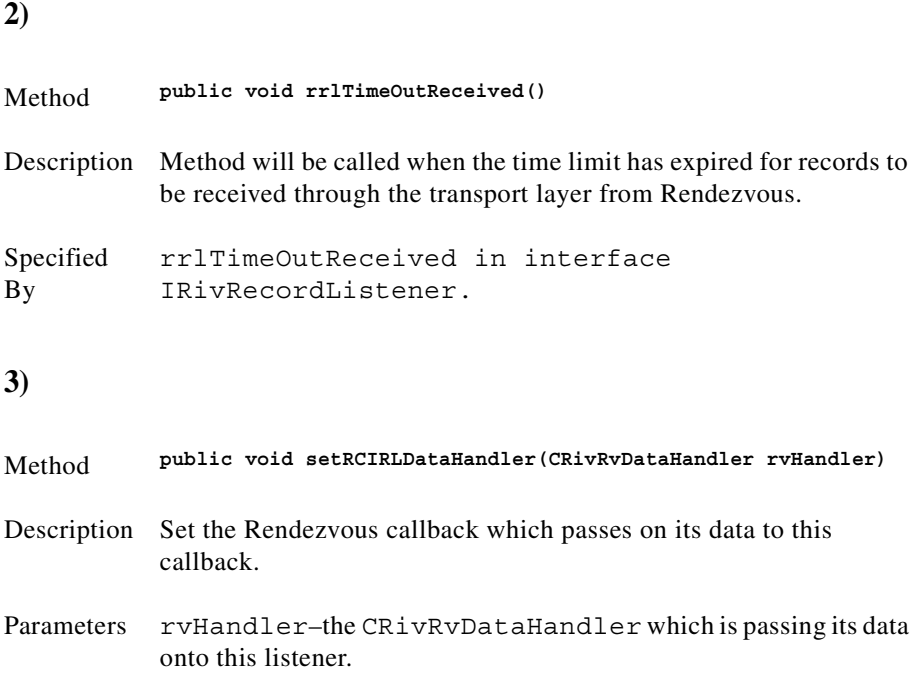

### **Inner Class CRivClientInterface.RCITimerCallback**

(com.riversoft.riv\_web.vertigo)

### **Hierarchy**

*Figure 4-7 Hierarchy of class CRivClientInterface.RCITimerCallback*

java.lang.Object com.riversoft.riv\_web.vertigo.CRivClientInterface.RCITimerCallback

public class *CRivClientInterface.RCITimerCallback* extends java.lang.Object implements COM.TIBCO.rv.RvTimerCallback

### **Description**

An inner class implementing the Rendezvous RvTimerCallback interface. It abstracts out the Rendezvous layer, acting as an intermediary between the client and the user IRivTimerCallback object.

## **Enclosing Class**

CRivClientInterface

### **Constructor summary**

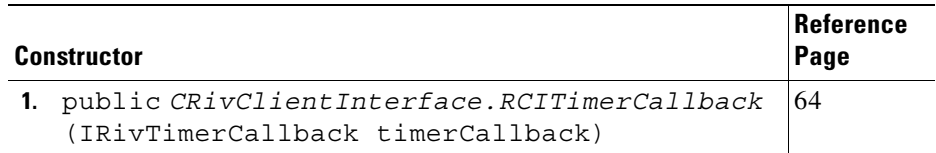

## **Method summary**

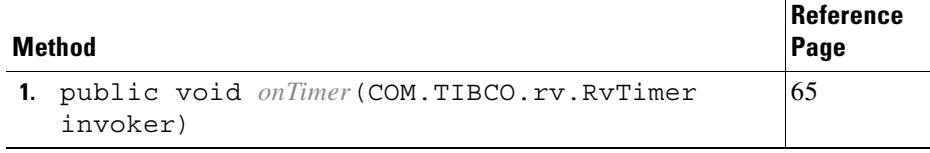

## **Constructor detail**

<span id="page-109-0"></span>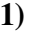

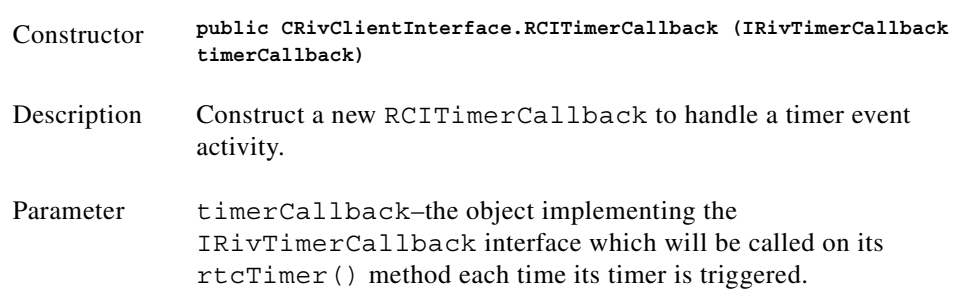

<span id="page-110-0"></span>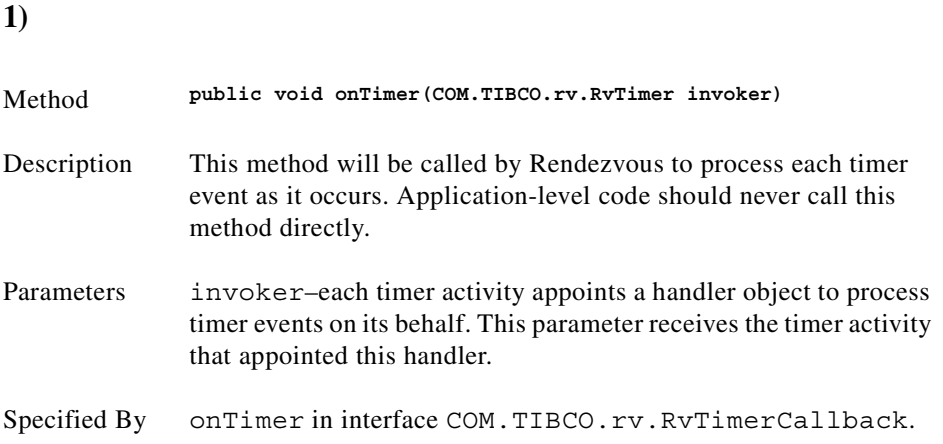

# **Class CRivDbEntity**

(com.riversoft.riv\_web.vertigo)

## **Hierarchy**

*Figure 4-8 Hierarchy of class CRivDbEntity*

java.lang.Object com.riversoft.riv\_web.vertigo.CRivDbEntity

public class *CRivDbEntity* extends java.lang.Object

### **Description**

A representation of a database entity, with the general form "database.table.column".

### **Constructor summary**

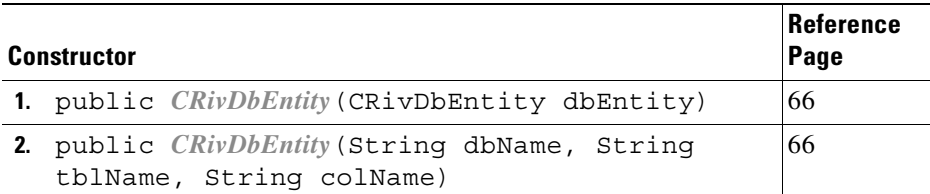

# **Method summary**

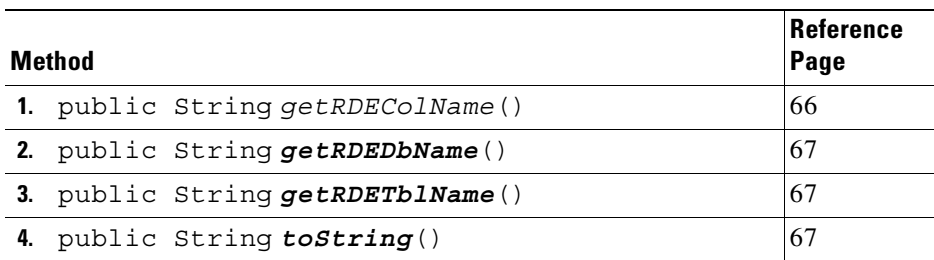

### **Constructor detail**

<span id="page-111-1"></span><span id="page-111-0"></span>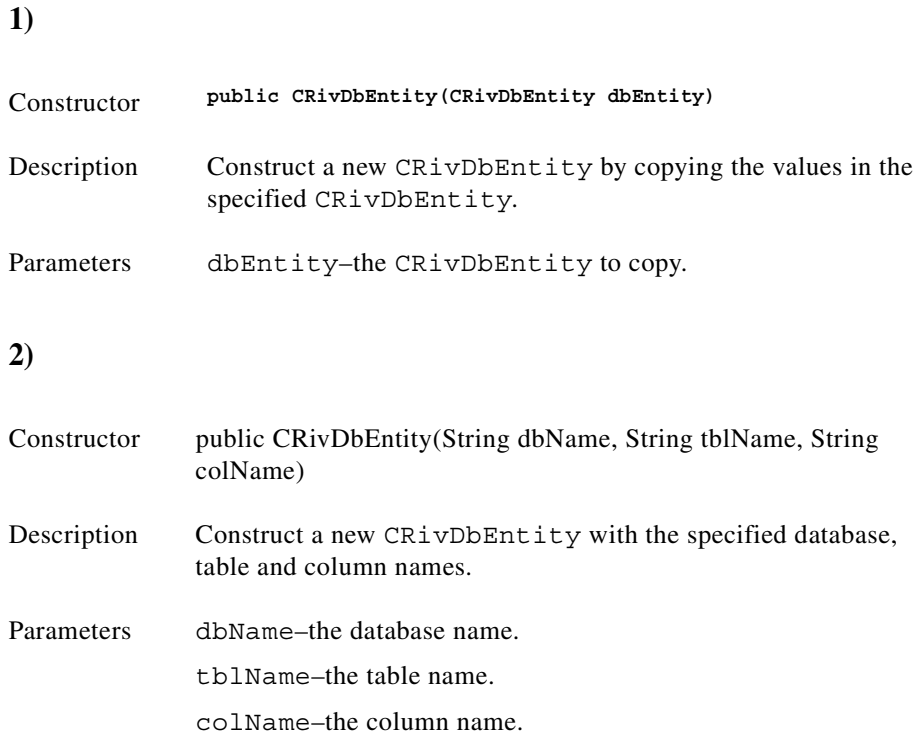

## **Method detail**

<span id="page-111-2"></span>**1**

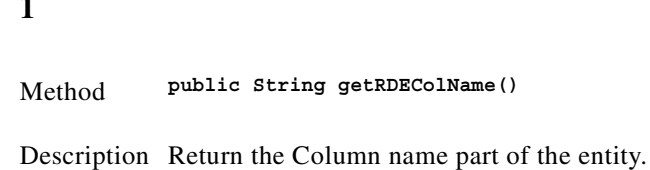

)

#### <span id="page-112-0"></span>**2)**

<span id="page-112-2"></span><span id="page-112-1"></span>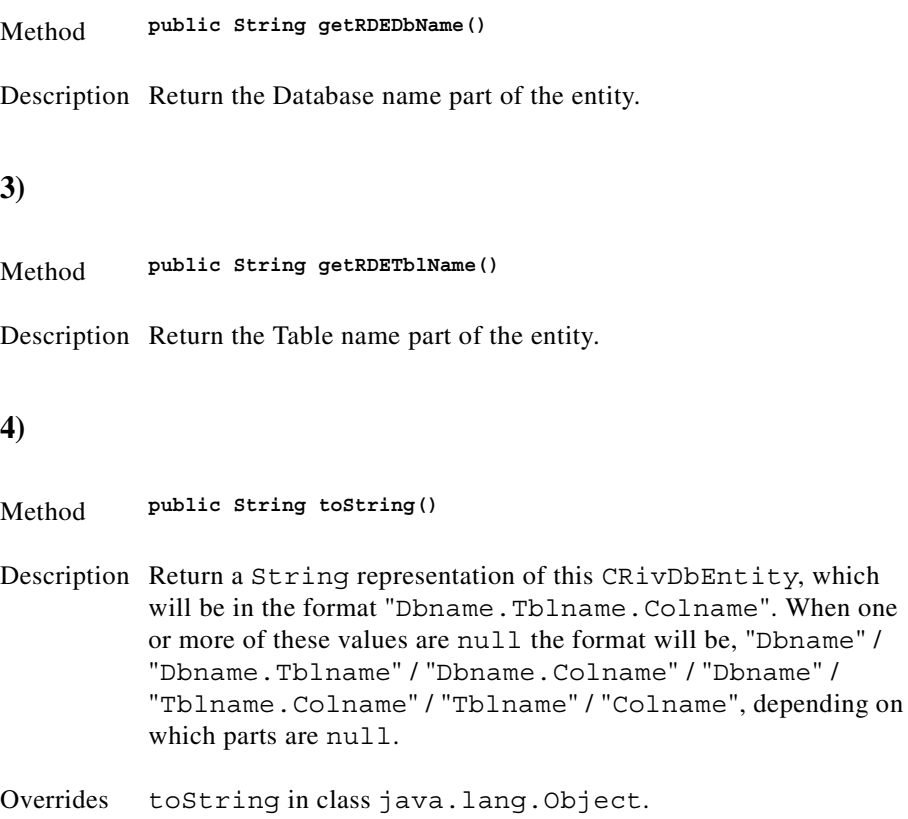

# **Class CRivDummyCallback**

(com.riversoft.riv\_web.vertigo)

### **Hierarchy**

*Figure 4-9 Hierarchy of class CRivDummyCallback*

java.lang.Object com.riversoft.riv\_web.vertigo.CRivDummyCallback

public class *CRivDummyCallback* extends java.lang.Object implements COM.TIBCO.rv.RvDataCallback

## **Description**

This class is used as a dummy handler to process replies for certain queries. It implements the Rendezvous callback interface RvDataCallback, but does not perform any operation in onData(). It is used in methods which require a RvDataCallback parameter, but where the user is not interested in any replies.

### **Constructor summary**

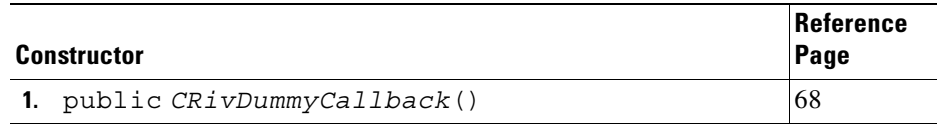

## **Method summary**

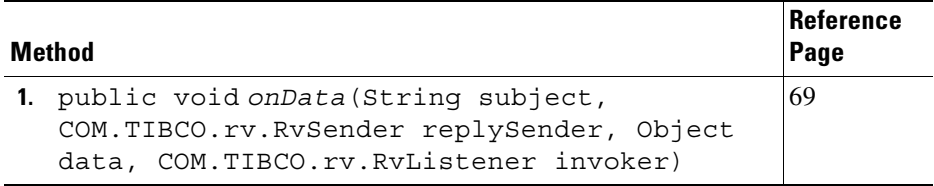

### **Constructor detail**

<span id="page-113-0"></span>**1)**

Constructor **public CRivDummyCallback()**

Description Construct a CRivDummyCallback.

<span id="page-114-0"></span>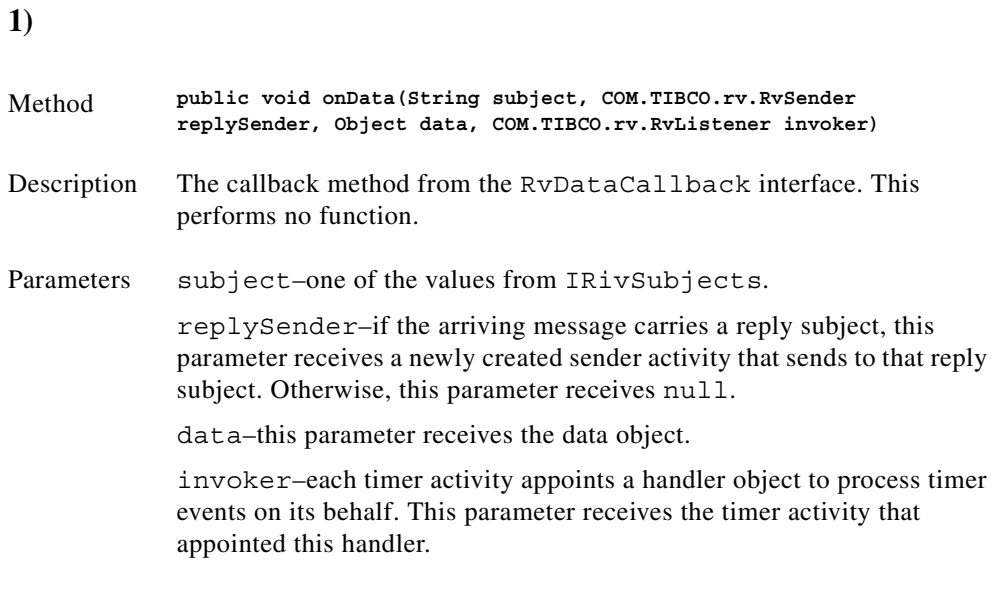

Specified By onData in interface COM.TIBCO.rv.RvDataCallback

## **Class CRivEvalClause**

(com.riversoft.riv\_web.vertigo)

## **Hierarchy**

*Figure 4-10 Herarchy of class CRivEvalClause*

java.lang.Object com.riversoft.riv\_web.vertigo.CRivEvalClause

public class *CRivEvalClause* extends java.lang.Object

### **Description**

This class contains the information dictated by an *eval clause* to be found in active languages such as AOC classes or STORE configs. The **eval clause** allows you to combine multiple evaluation expressions to form component parts of complex algebraic expressions. The **eval clause** itself is the expression that is to be evaluated by the **eval** keyword and coerced into the datatype specified by the cast operator. **eval clause** supports various evaluation expressions, which may be combined algebraically to form one or more complex expressions.

The evaluation expressions may be one, or a combination, of the following:

- **•** A reference to a variable.
- **•** A reference to specific fields of database records known to the current scope.
- **•** A reference to specific fields of database records outside the current operational scope.
- **•** A manipulative statement, which can be used to modify complex data types such as lists or objects, e.g., concatenate two items together, delete items from a list.
- **•** An extraction of an entry within a complex database record using the arrow operator.
- **•** A special expression using the THIS keyword to move in and out of the data Containment Model.
- **•** Algebraic combinations of multiple expressions.

For more information on **eval clauses**, please refer to the appropriate chapter in the RiverSoft NMOS Reference Guide.

#### **Constructor summary**

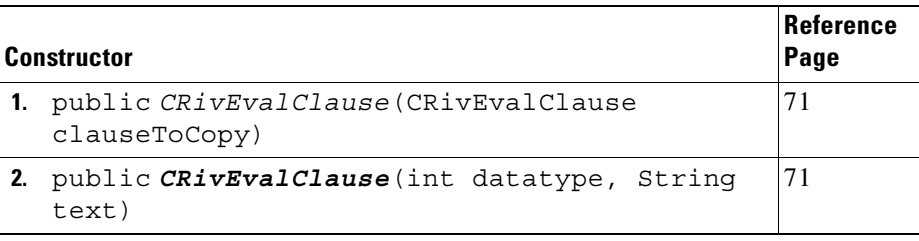

### **Method summary**

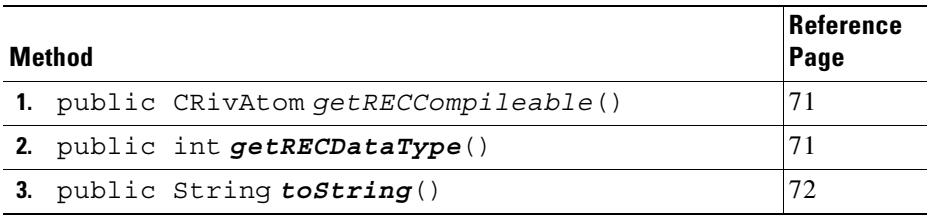

## **Constructor detail**

<span id="page-116-1"></span><span id="page-116-0"></span>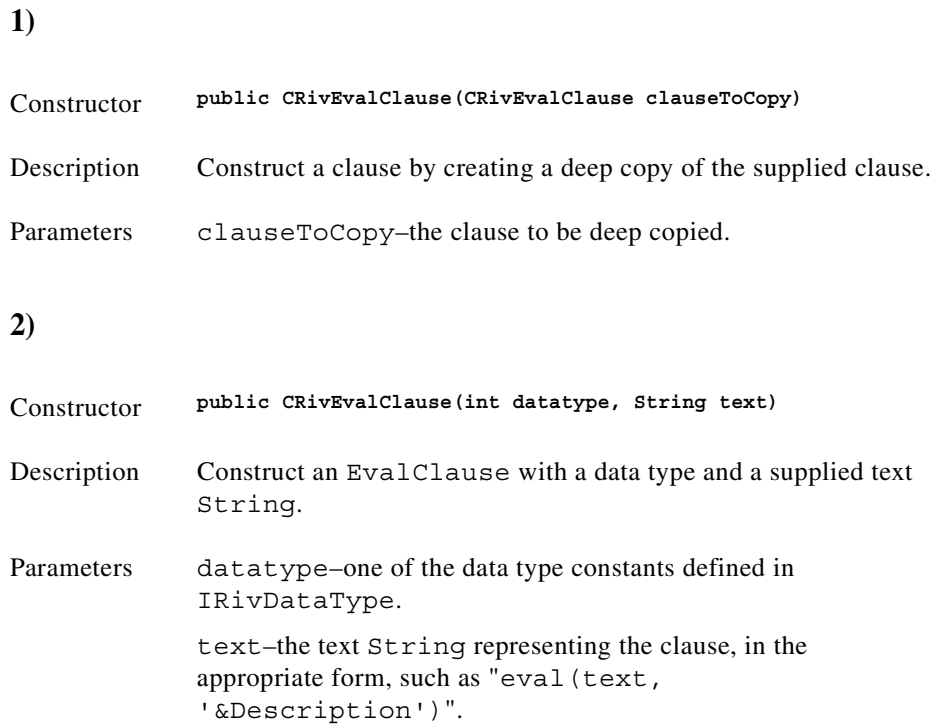

### **Method detail**

<span id="page-116-3"></span><span id="page-116-2"></span>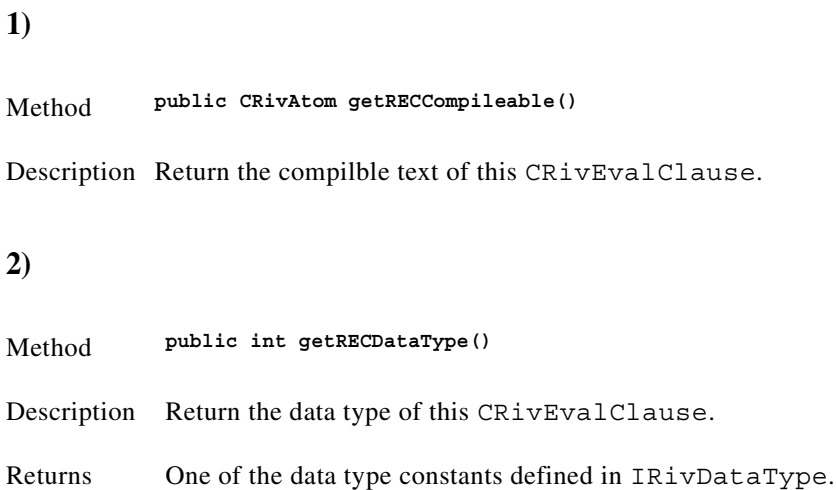

<span id="page-117-0"></span>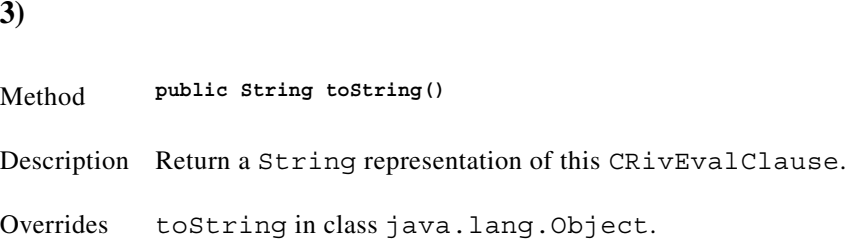

# **Class CRivException**

(com.riversoft.riv\_web.vertigo)

## **Hierarchy**

*Figure 4-11 Hierarchy of class CRivException*

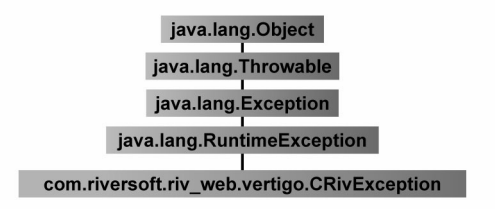

public class *CRivException* extends java.lang.RuntimeException

### **Description**

An exception which signals an error in a MWFM application.

### **All Implemented Interfaces**

java.io.Serializable

### **See Also**

Serialized Form

# **Field summary**

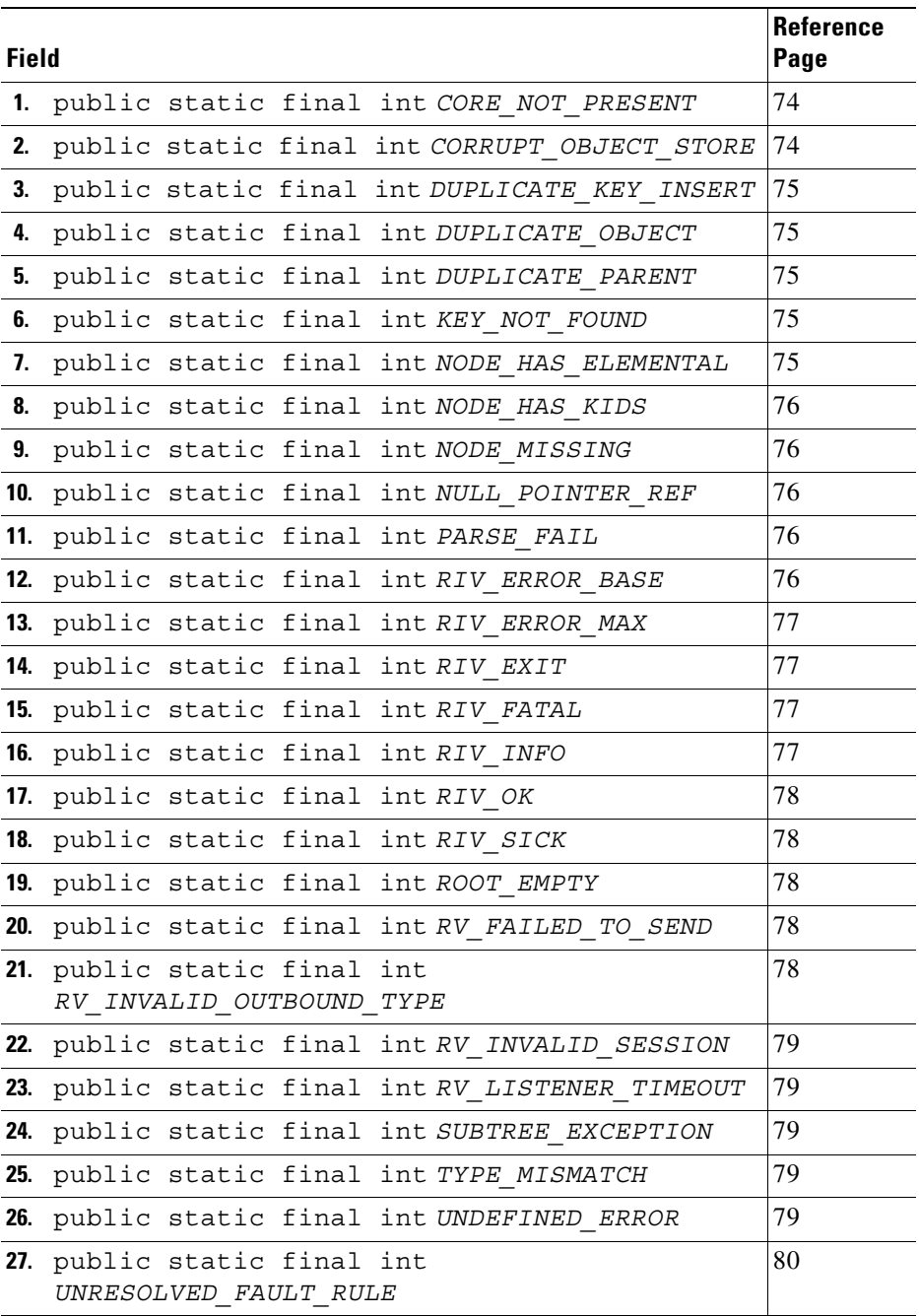

## **Constructor summary**

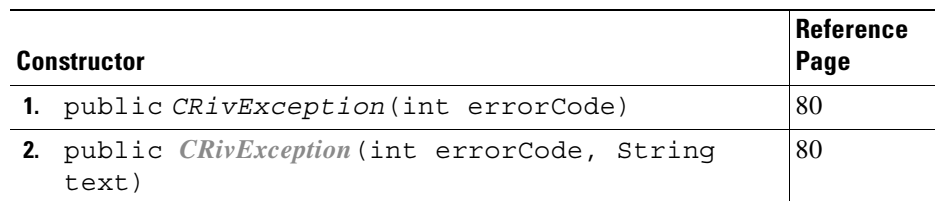

# **Method summary**

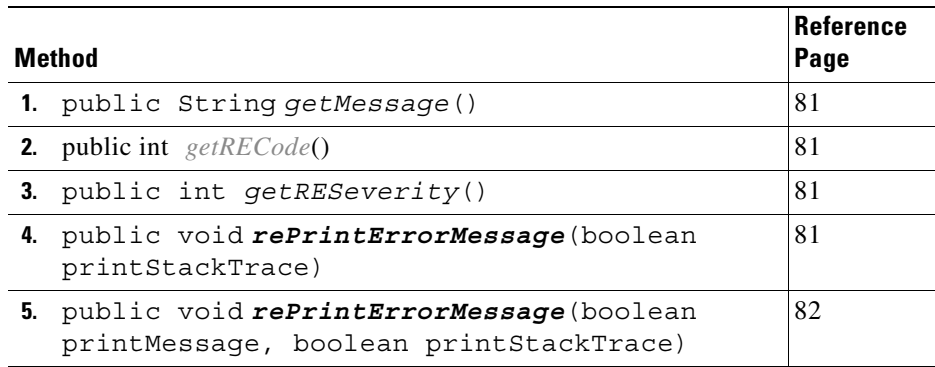

## **Field detail**

<span id="page-119-0"></span>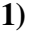

<span id="page-119-1"></span>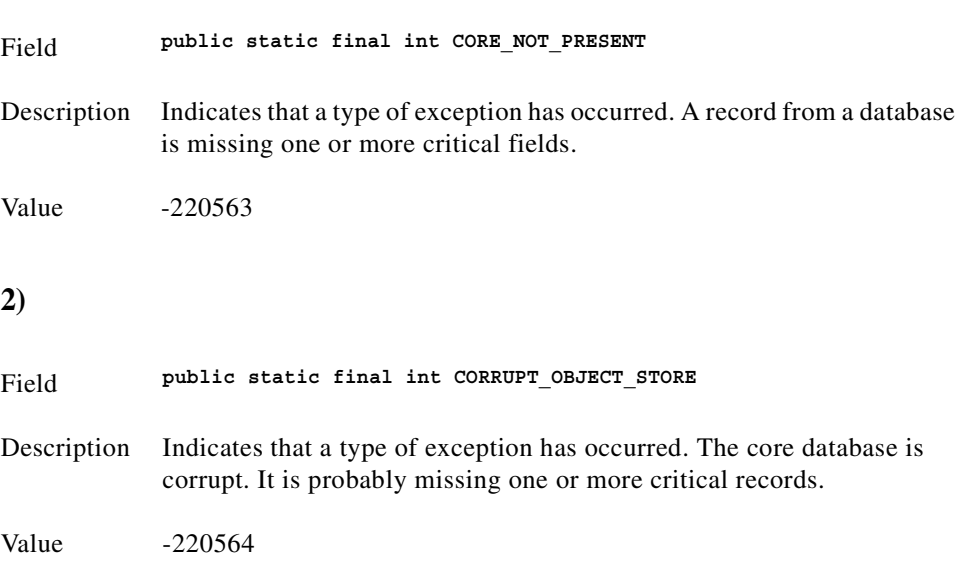

<span id="page-120-3"></span><span id="page-120-2"></span><span id="page-120-1"></span><span id="page-120-0"></span>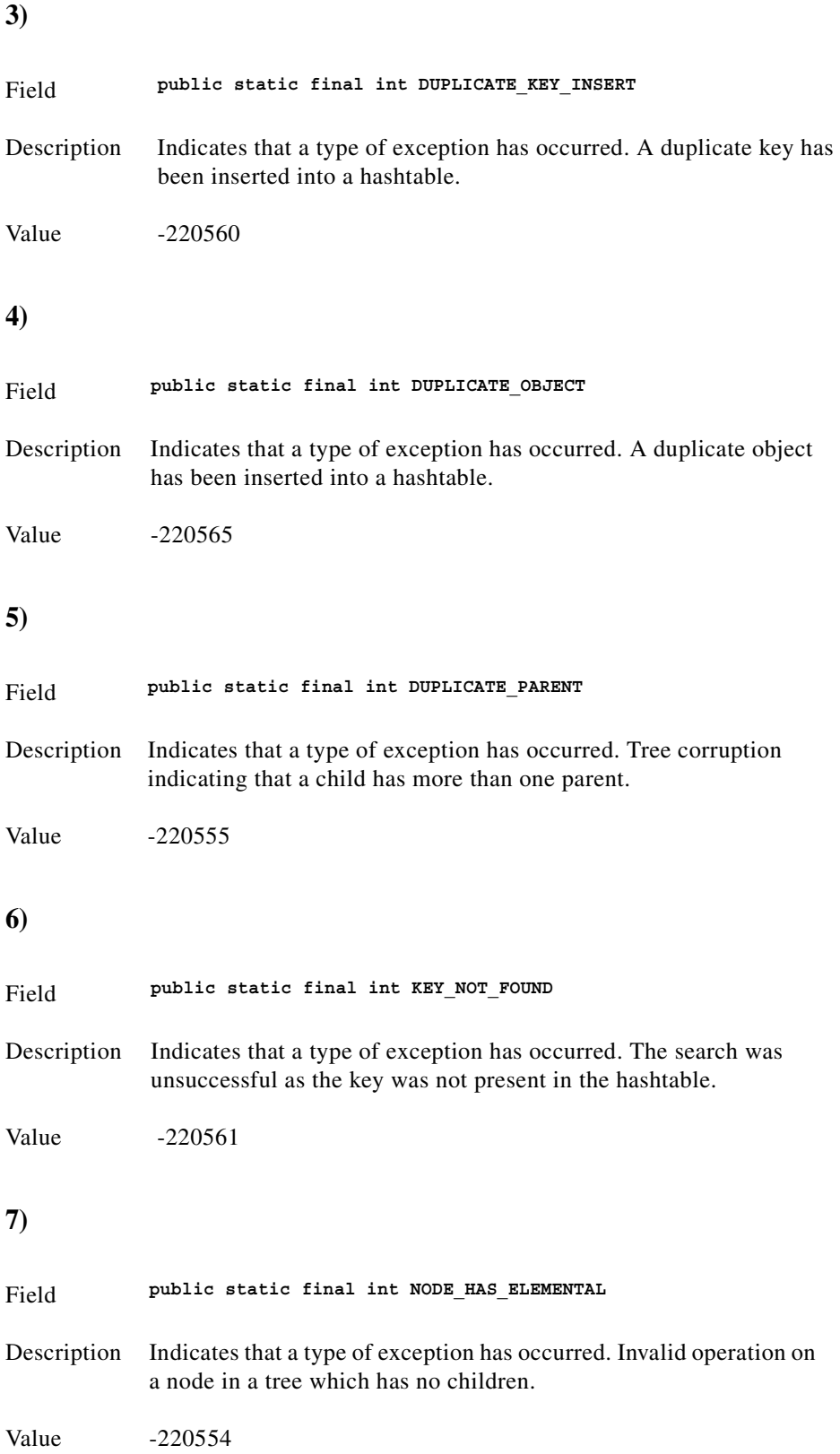

<span id="page-120-4"></span> $\blacksquare$ 

<span id="page-121-2"></span><span id="page-121-1"></span><span id="page-121-0"></span>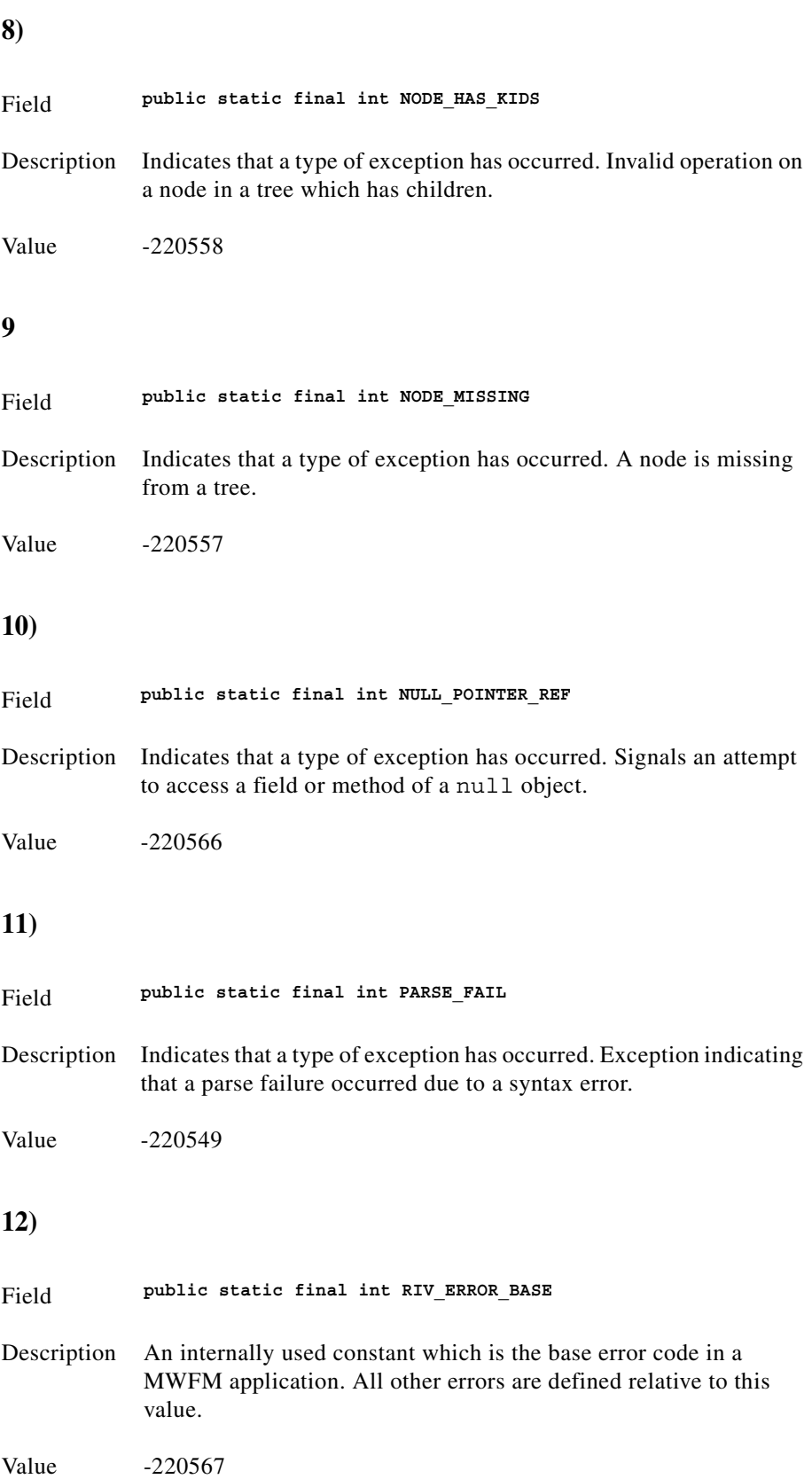

<span id="page-121-4"></span><span id="page-121-3"></span>n

<span id="page-122-3"></span><span id="page-122-2"></span><span id="page-122-1"></span><span id="page-122-0"></span>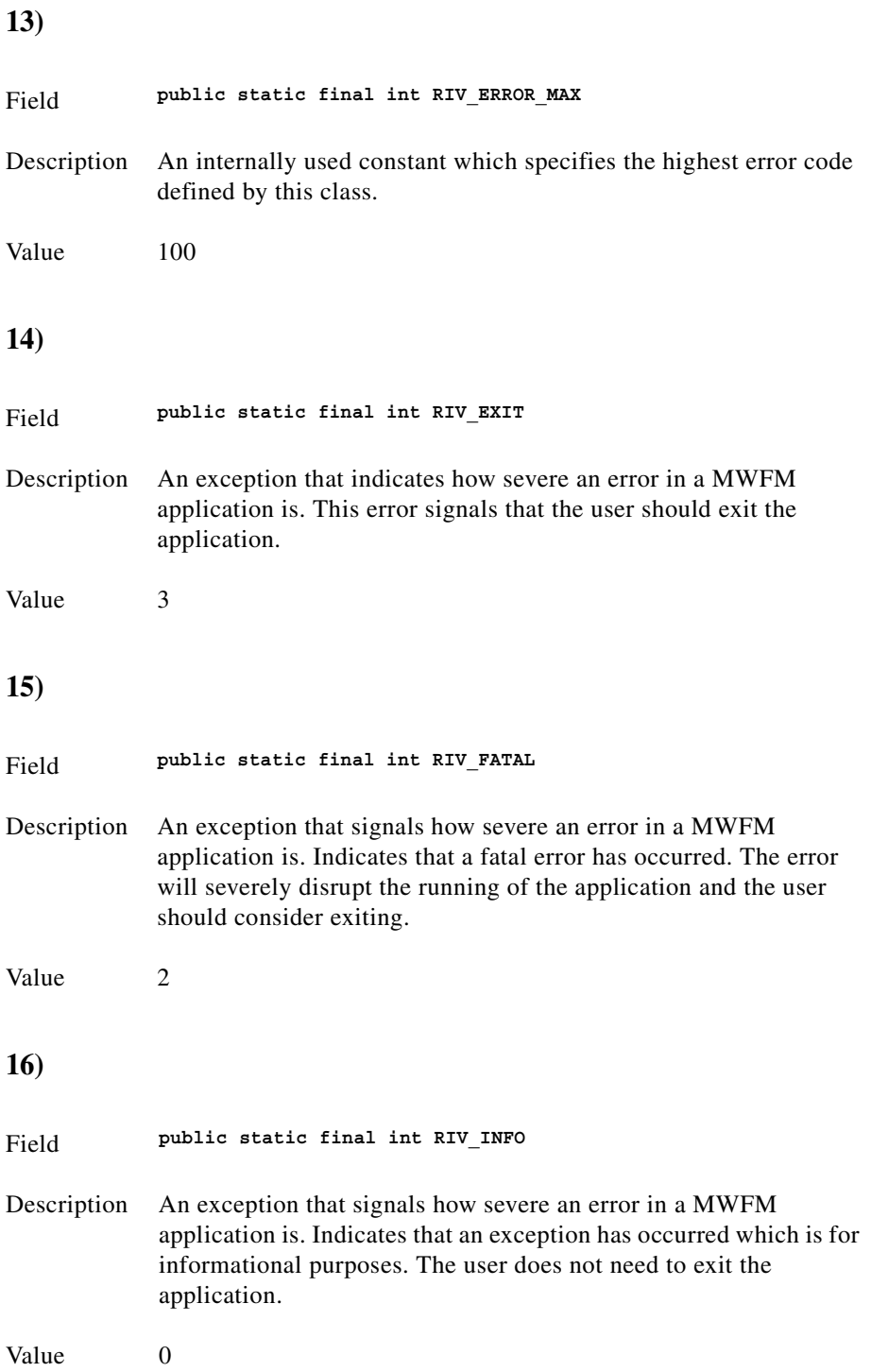

 $\blacksquare$ 

<span id="page-123-2"></span><span id="page-123-1"></span><span id="page-123-0"></span>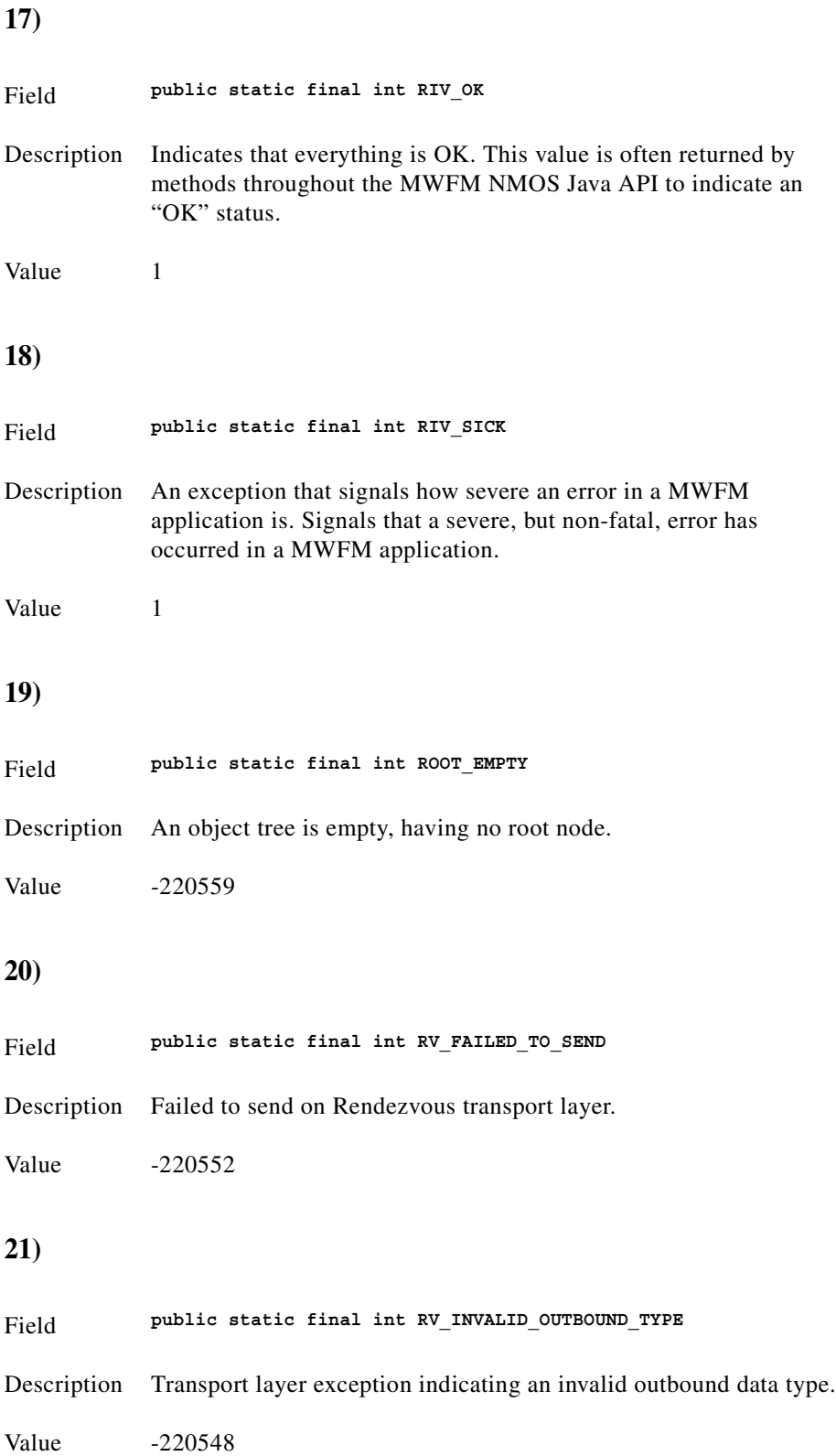

<span id="page-123-4"></span><span id="page-123-3"></span>n

<span id="page-124-0"></span>**22)**

<span id="page-124-3"></span><span id="page-124-2"></span><span id="page-124-1"></span>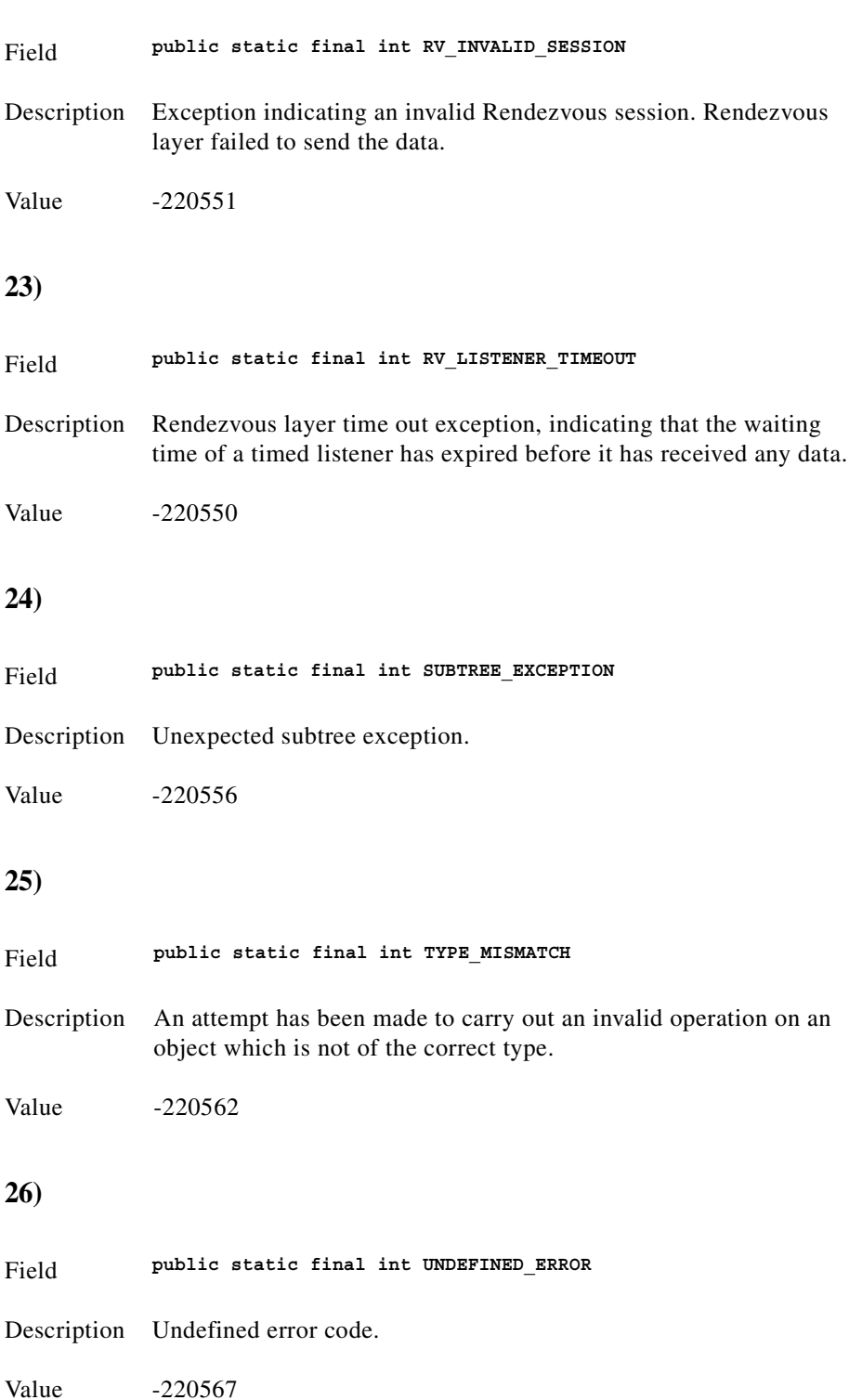

<span id="page-124-4"></span> $\blacksquare$ 

<span id="page-125-0"></span>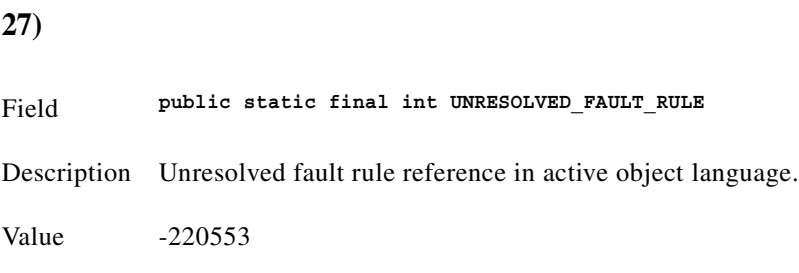

## **Constructor detail**

#### <span id="page-125-1"></span>**1)**

<span id="page-125-2"></span>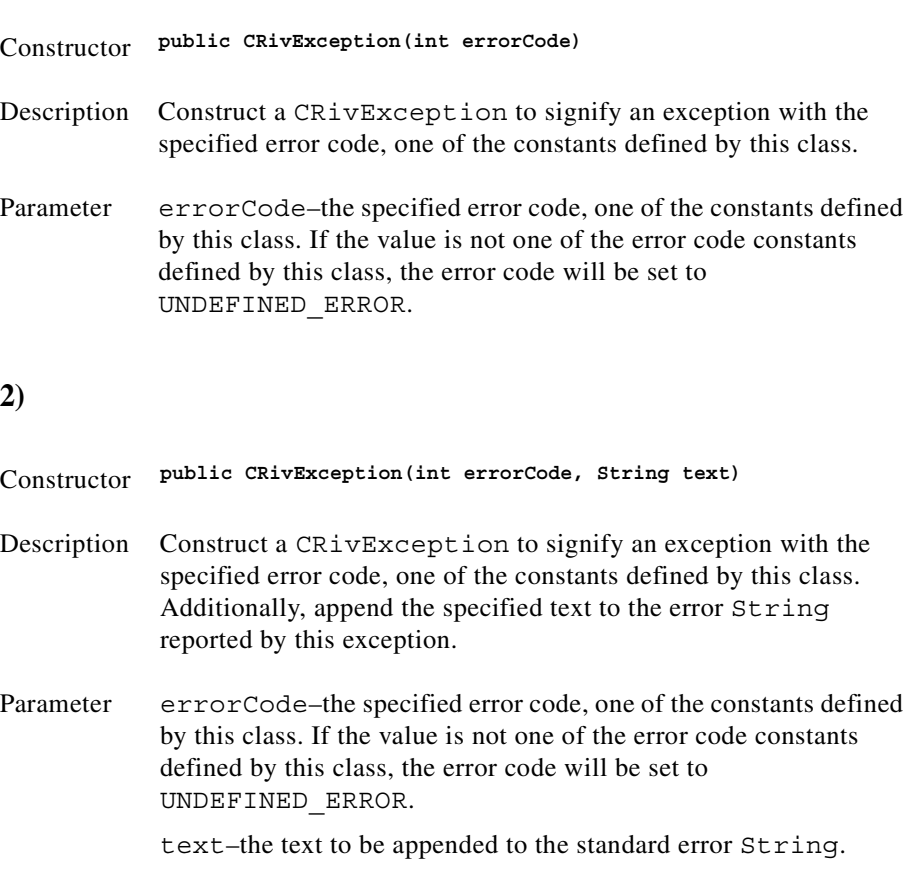

 $\blacksquare$ 

#### <span id="page-126-0"></span>**1)**

<span id="page-126-2"></span><span id="page-126-1"></span>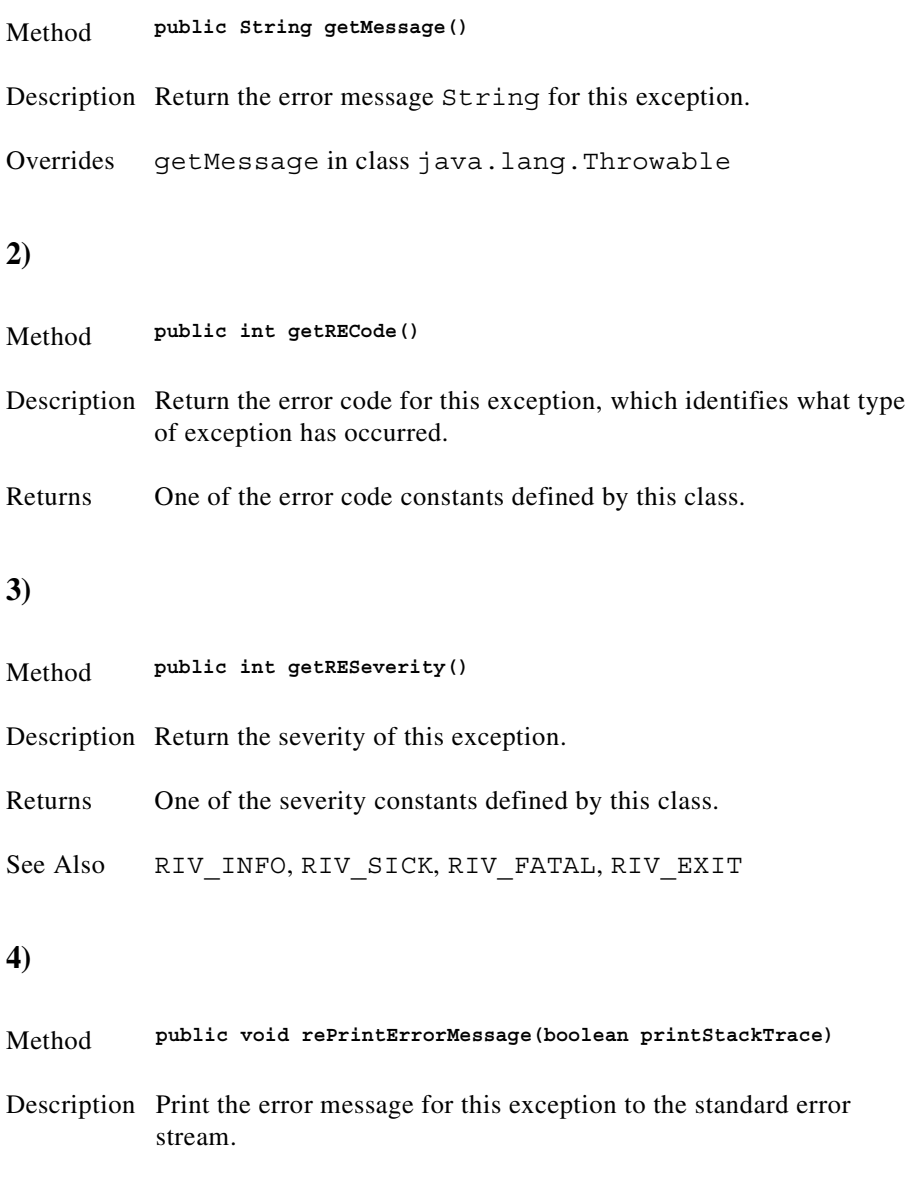

<span id="page-126-3"></span>Parameters printStackTrace–if true, prints the backtrace.

<span id="page-127-0"></span>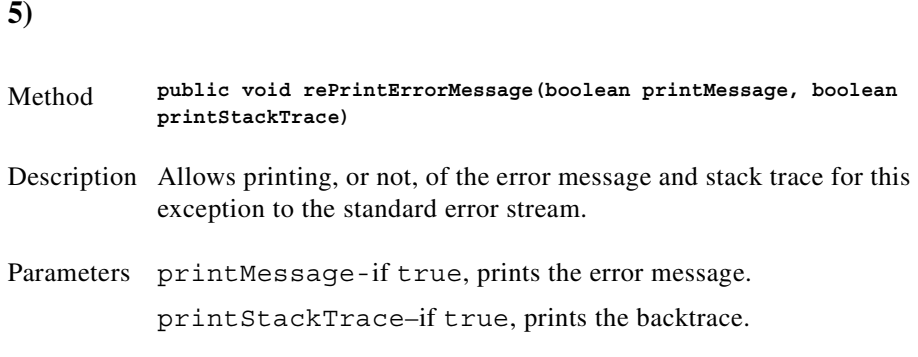

# **Inner Class CRivException.RivErrRec**

(com.riversoft.riv\_web.vertigo)

### **Hierarchy**

*Figure 4-12 Hierarchy of class CRivException.RivvErrRec*

java.lang.Object com.riversoft.riv\_web.vertigo.CRivException.RivErrRec

public static class *CRivException.RivErrRec* extends java.lang.Object

### **Description**

Internal wrapper class for the error code, level and message.

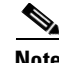

**Note** CRivException.RivErrRec—Application-level code should never need to use this class directly.

### **Enclosing Class**

CRivException

## **Constructor summary**

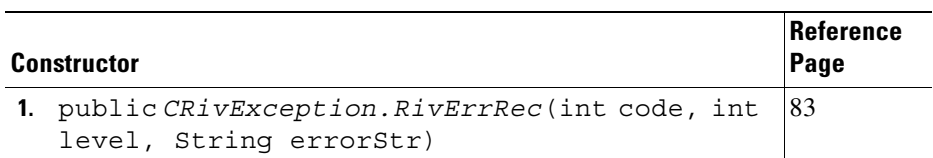

### **Method summary**

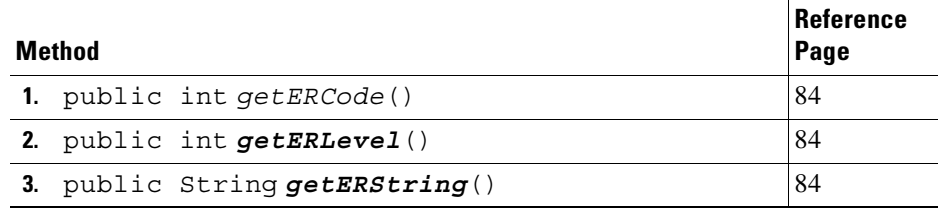

### **Constructor detail**

#### <span id="page-128-0"></span>**1)**

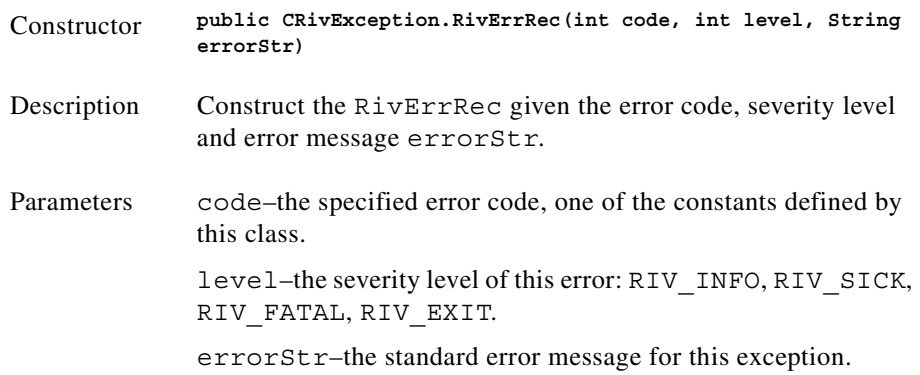

<span id="page-129-1"></span><span id="page-129-0"></span>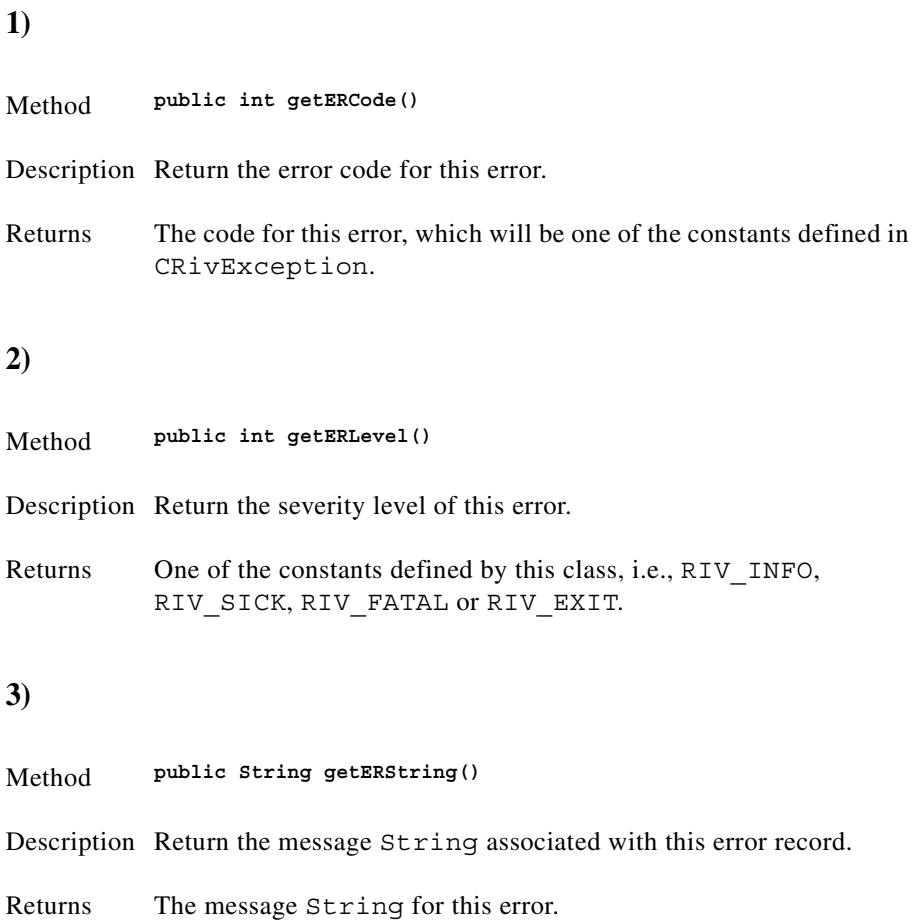

# <span id="page-129-2"></span>**Class CRivExpr**

(com.riversoft.riv\_web.vertigo)

## **Hierarchy**

*Figure 4-13 Hierarchy of class CRivExpr*

java.lang.Object com.riversoft.riv\_web.vertigo.CRivExpr

public class *CRivExpr* extends java.lang.Object

### **Description**

This class contains and evaluates expressions which are used as part of boolean query arithmetic. For example, the following are all valid expressions:

table.col

```
(12*(3+4))-3
```
'a piece of text'

 These can be constructed from CRivAtom, CRivDbEntity or CRivEvalClause objects, and are used when constructing CRivQueryAtoms for CRivFilters. A CRivQueryAtom will take the form of CRivExpr int CRivExpr e.g., 'ClassName' <> 'MyRouter', where ClassName and MyRouter are both wrapped inside CRivExpr objects, and int is one of the operator constants defined in IRivOper.

Only CRivExprs which are of type SUPPLIED are fully utilized by CRivQueryAtom. The other types will be expanded upon in later releases of the NMOS Java API.

### **See Also**

CRivAtom, CRivDbEntity, CRivEvalClause, CRivQueryAtom, CRivFilter, IRivOper

### **Field summary**

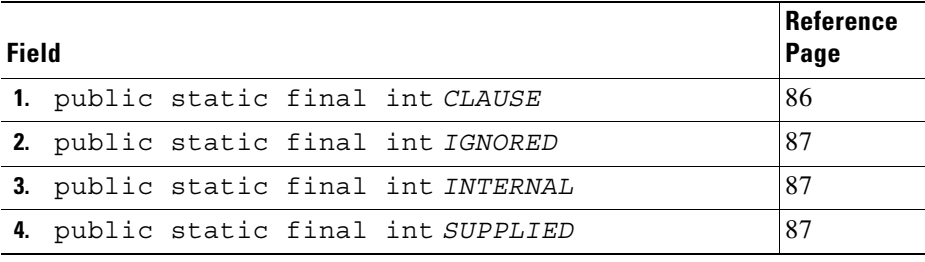

## **Constructor summary**

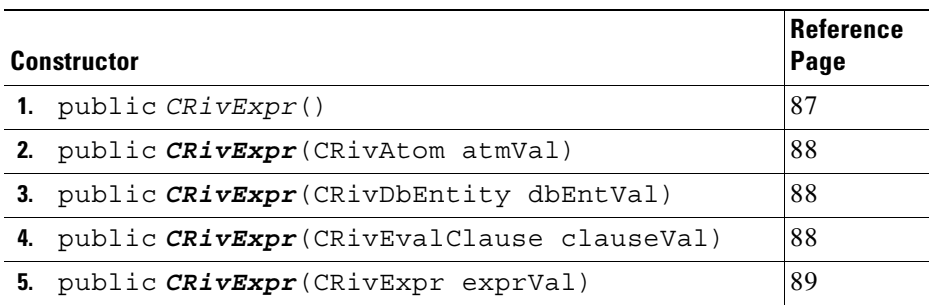

# **Method summary**

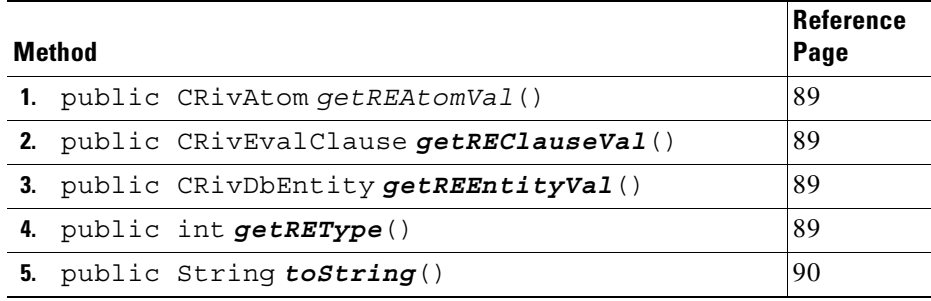

## **Field detail**

<span id="page-131-0"></span>**1)** 

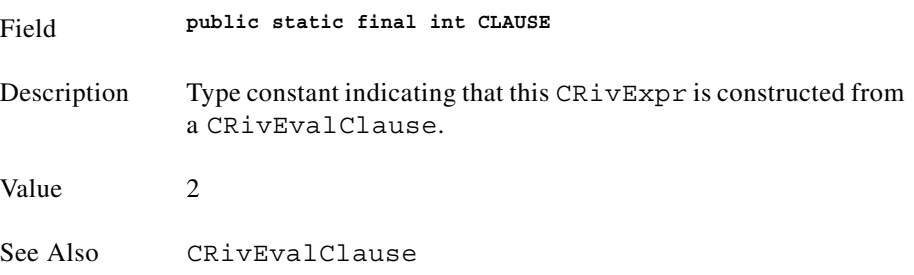

<span id="page-132-0"></span>**2)** 

<span id="page-132-1"></span>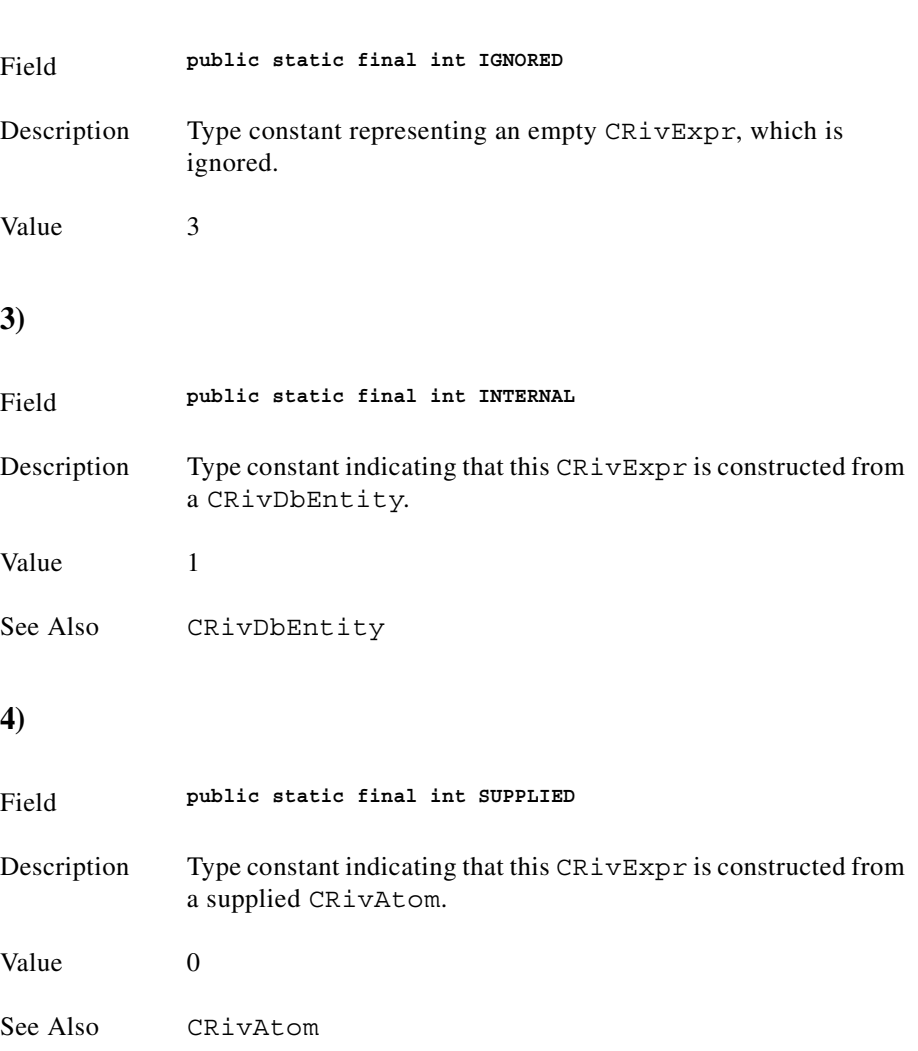

## <span id="page-132-2"></span>**Constructor detail**

<span id="page-132-3"></span>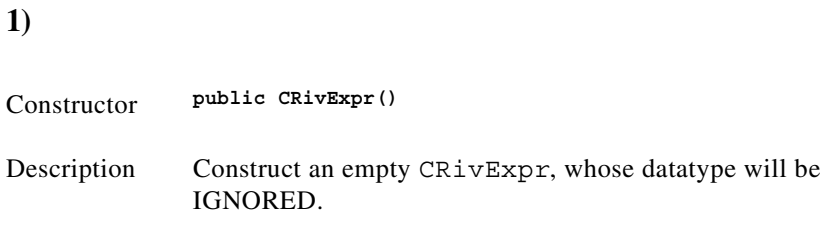

<span id="page-133-1"></span><span id="page-133-0"></span>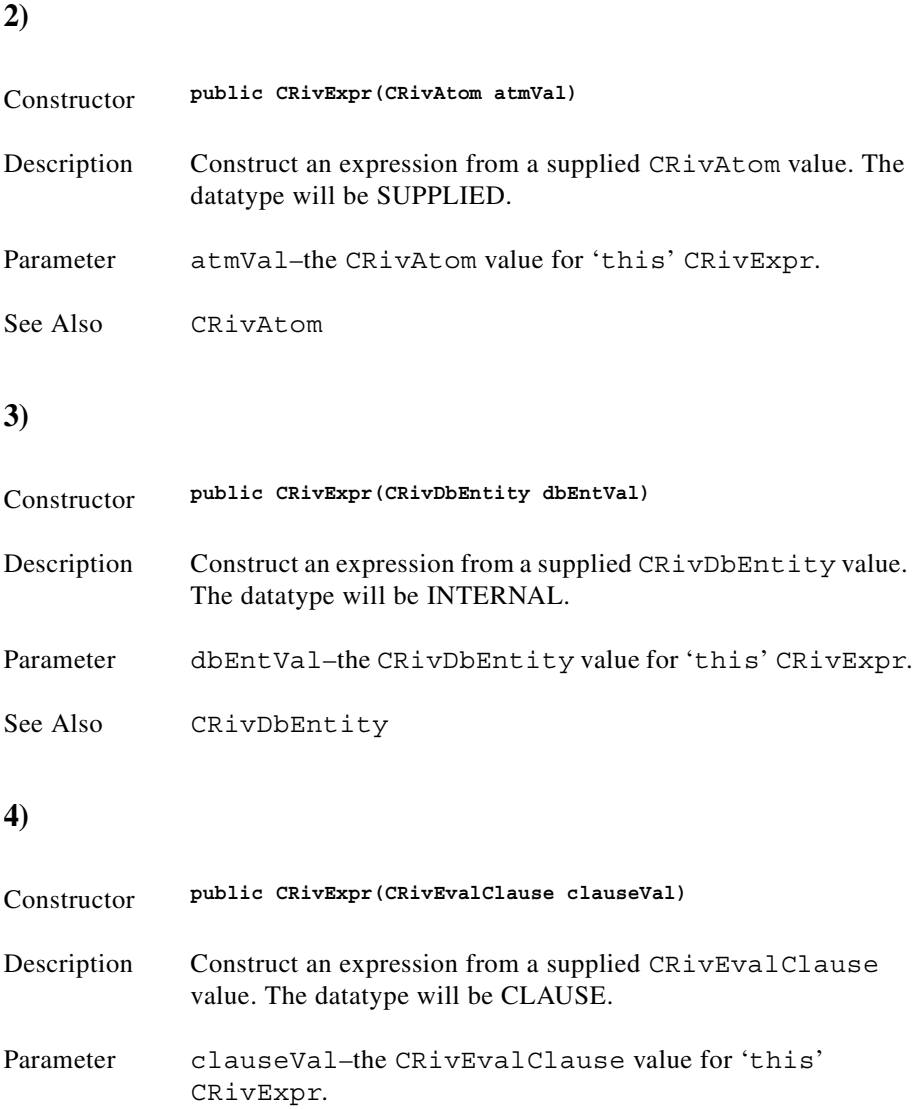

<span id="page-133-2"></span>See Also CRivEvalClause

n

<span id="page-134-0"></span>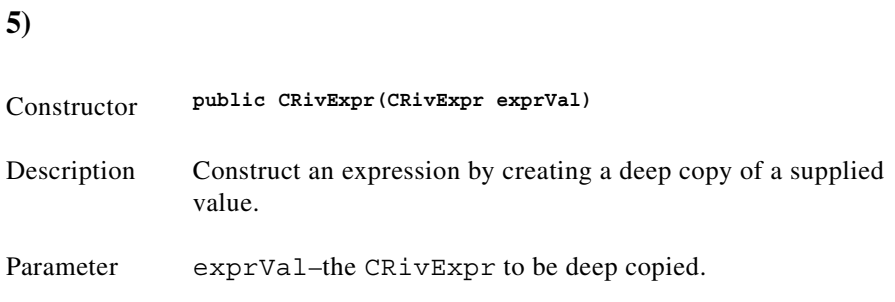

<span id="page-134-4"></span><span id="page-134-3"></span><span id="page-134-2"></span><span id="page-134-1"></span>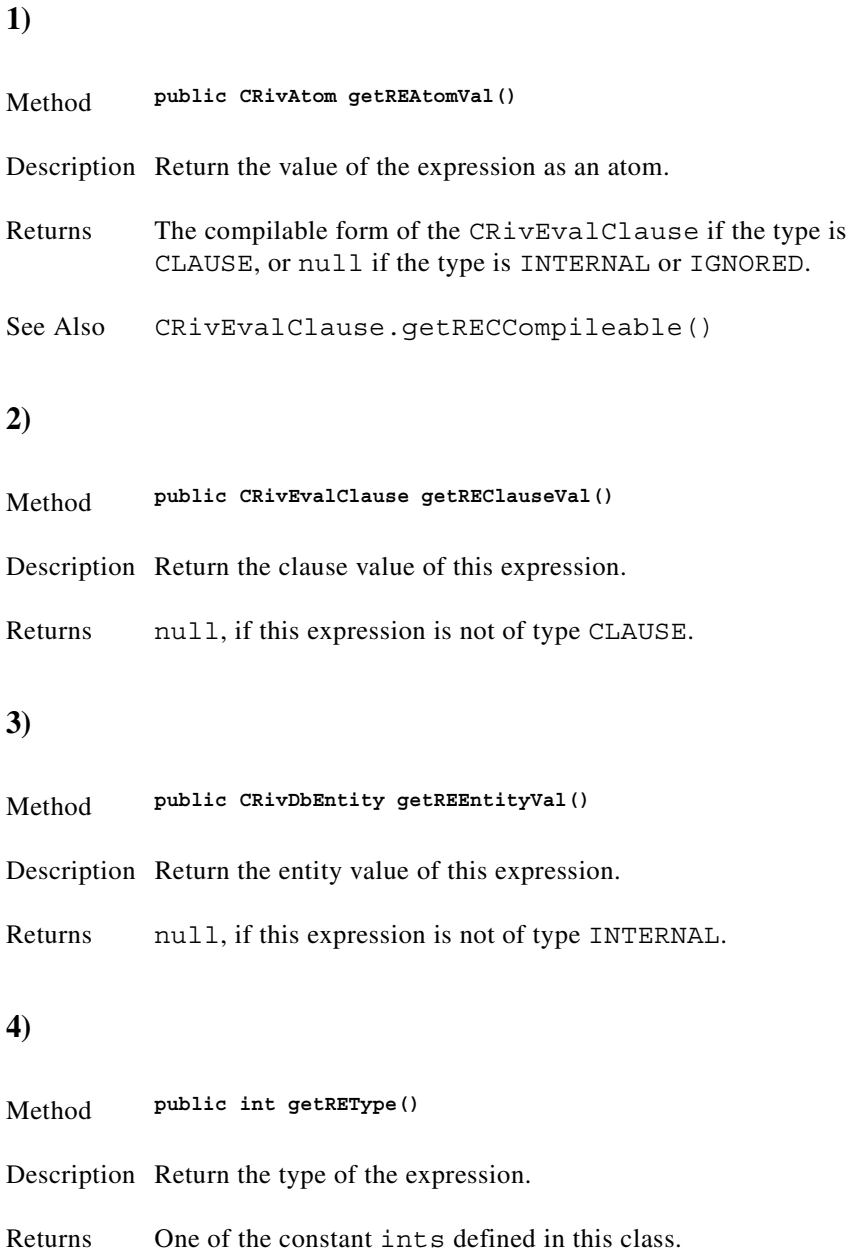

<span id="page-135-0"></span>**5)** Method **public String toString()** Description Return a String representation of this CRivExpr. Overrides toString in class java.lang.Object

## **Class CRivFilter**

(com.riversoft.riv\_web.vertigo)

### **Hierarchy**

*Figure 4-14 Hierarchy of class CRivFilter*

java.lang.Object com.riversoft.riv\_web.vertigo.CRivFilter

public class *CRivFilter*

extends java.lang.Object

implements IRivAlgebraic

### **Description**

This class stores, in a tree format, queries such as ( $(y < 3)$  AND  $(x = 1)$ ) OR  $(z = 0)$ . Each node can be a left right CRivFilter subtree plus algebraic operator, or two CRivQueryAtoms (e.g., 'y < 3' is a single CRivQueryAtom) and algebraic combination. If the CRivFilter consists of a single CRivQueryAtom, the query atom is referred to as the 'kernel' part of the filter.

The method rfEvalFilter(CRivRecord) is used to determine whether a given CRivRecord passes the filter and is built to be evaluated recursively.

A CRivFilter may be constructed by parsing from a String in the appropriate format, by using filter parsers such as CRivFilterParser. Alternatively it may be built by combining two other CRivFilter objects with an algebraic operator, or be based around a single CRivQueryAtom.

### **See Also**

CRivFilterParser, CRivQueryAtom, CRivRecord, IRivAlgebraic

## **Constructor summary**

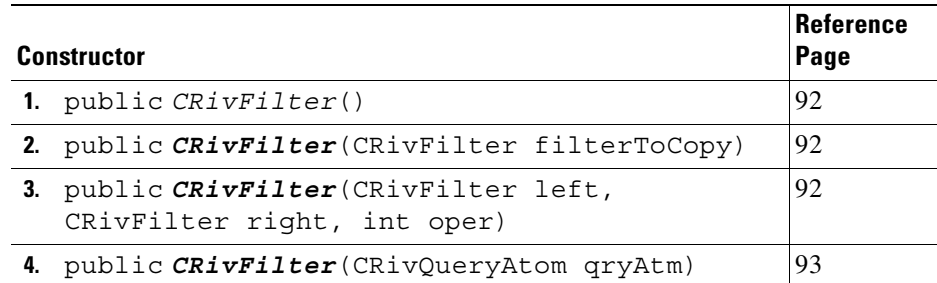

## **Method summary**

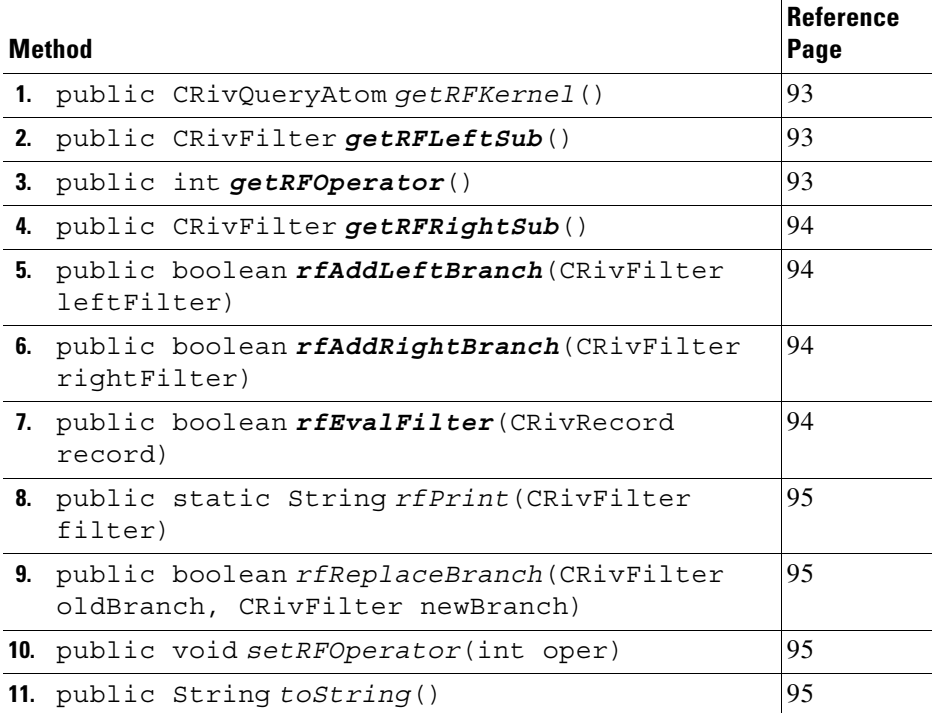

## **Constructor detail**

<span id="page-137-1"></span><span id="page-137-0"></span>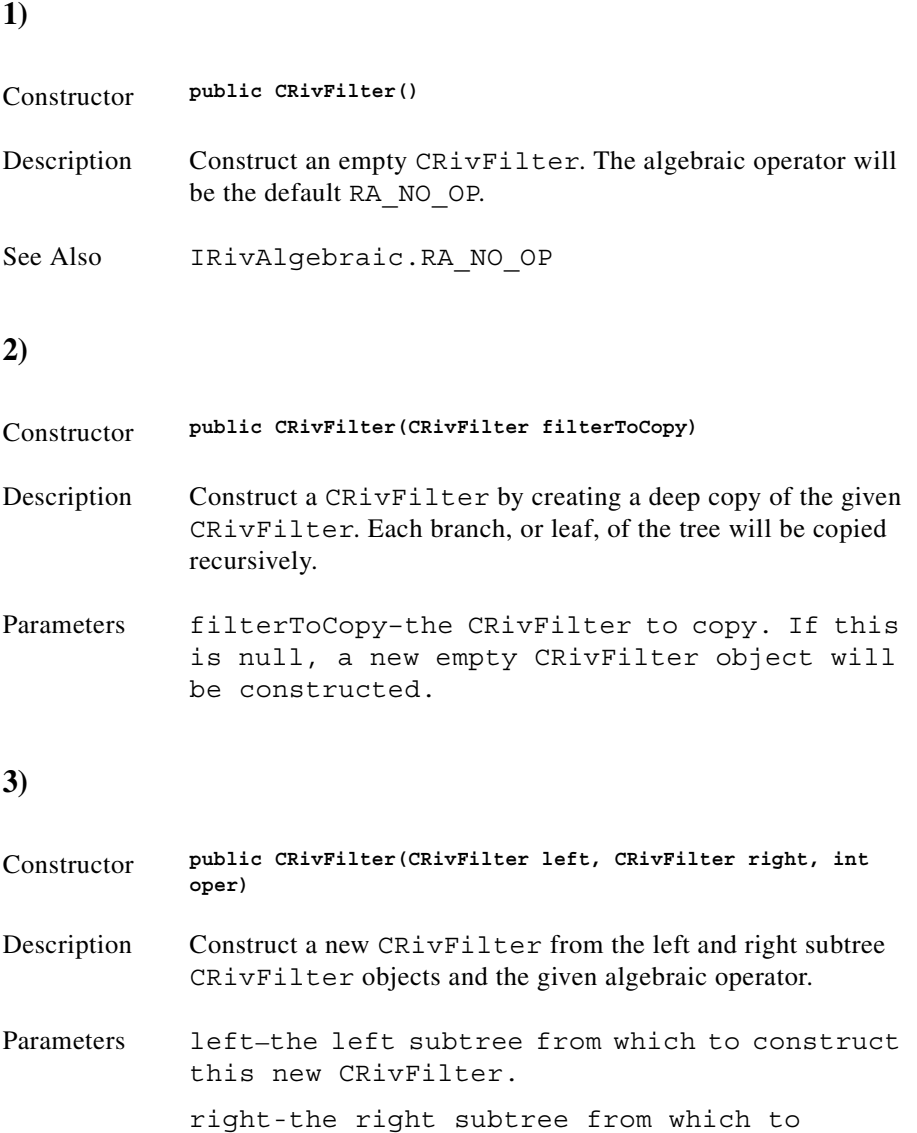

<span id="page-137-2"></span>construct this new CRivFilter. oper-one of the constants defined in IRivAlgebraic.

<span id="page-138-0"></span>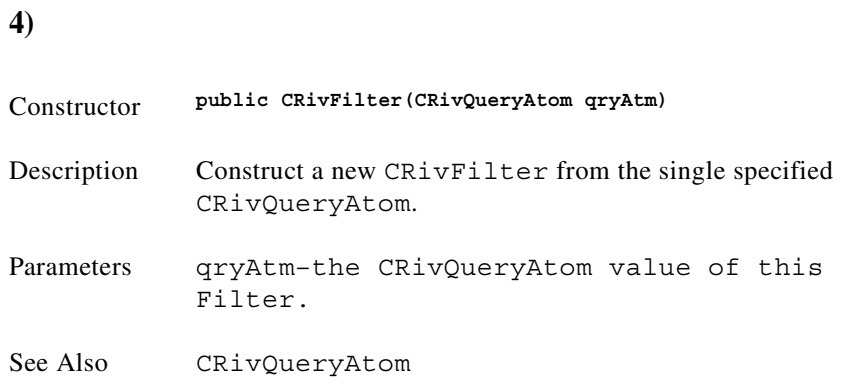

<span id="page-138-3"></span><span id="page-138-2"></span><span id="page-138-1"></span>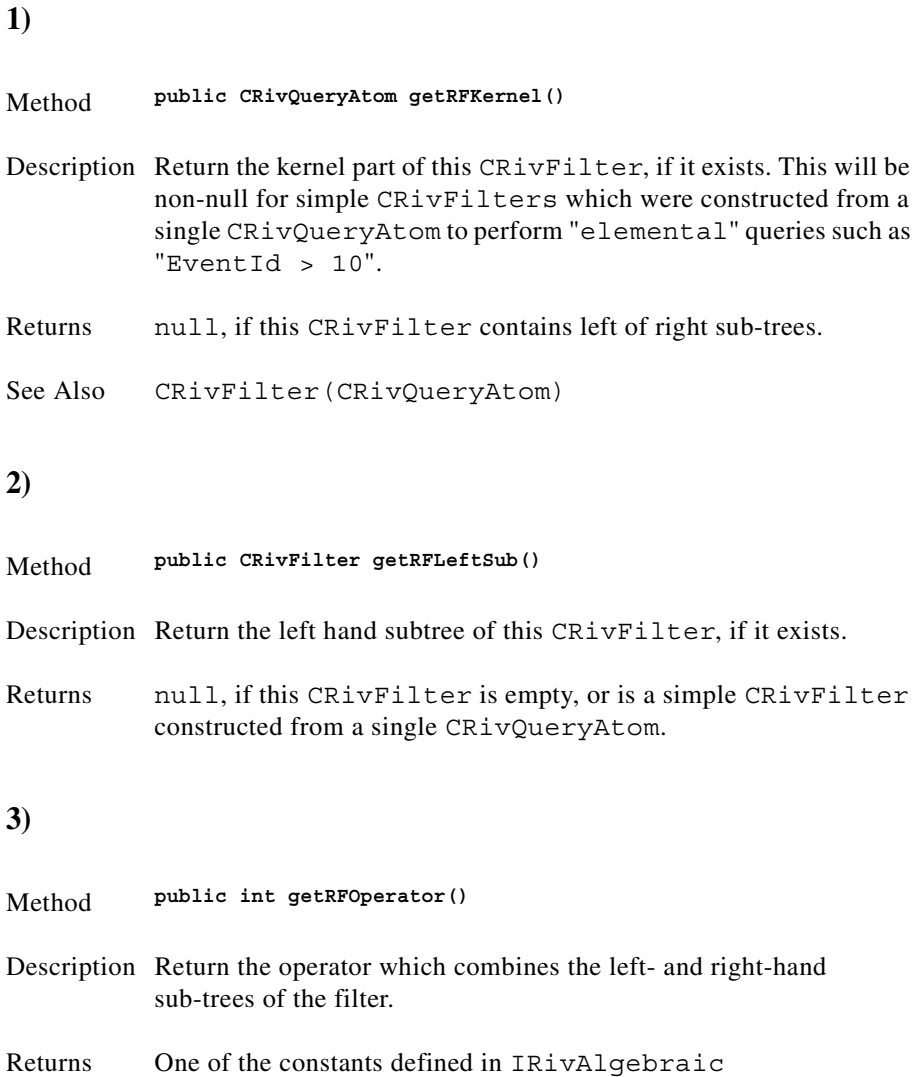

<span id="page-139-2"></span><span id="page-139-1"></span><span id="page-139-0"></span>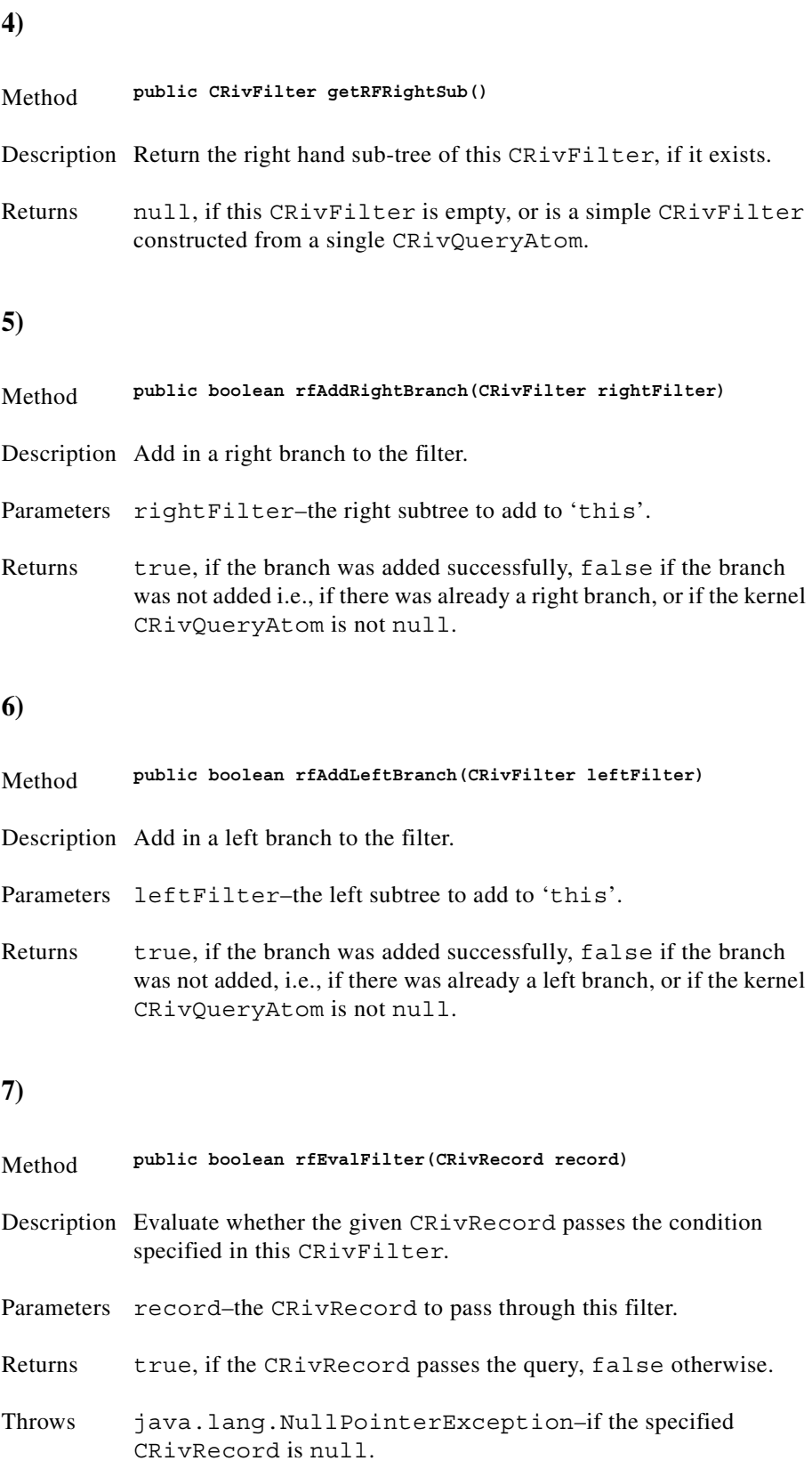

<span id="page-139-3"></span>n

<span id="page-140-3"></span><span id="page-140-2"></span><span id="page-140-1"></span><span id="page-140-0"></span>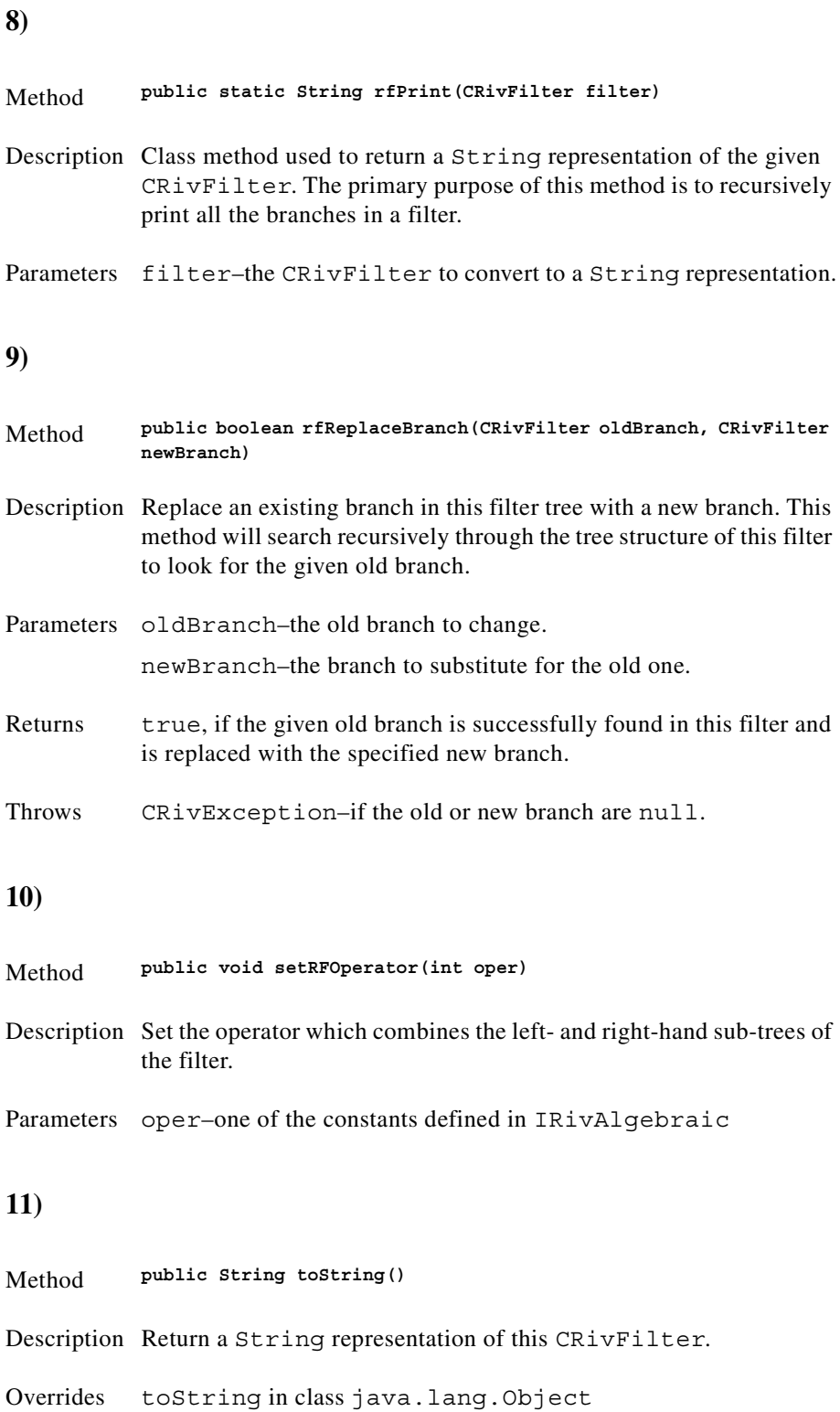

## **Class CRivFilterParser**

(com.riversoft.riv\_web.vertigo)

### **Hierarchy**

*Figure 4-15 Hierarchy of class CRivFilterParser*

java.lang.Object com.riversoft.riv\_web.vertigo.CRivFilterParser

public class *CRivFilterParser* extends java.lang.Object

### **Description**

This class defines an ultimate wrapper for the Filter parser, RivFilter, allowing a text String in the appropriate format to be parsed to a MWFM filter object, CRivFilter. The class RivFilter should never be used directly, but access should always be through this class, by calling the rfpParse (String text) method which will return a CRivFilter which has been parsed from the given text String.

This class is commonly used to process filter objects which arrive from MWFM data engines via OQL requests contained in CRivAtom objects of type IRivDataType.RDT\_STRING.

CRivFilterParser also provides several class methods for converting operators from IRivOper and IRivAlgebraic to Strings.

### **See Also**

CRivFilter, IRivAlgebraic, IRivOper

## **Constructor summary**

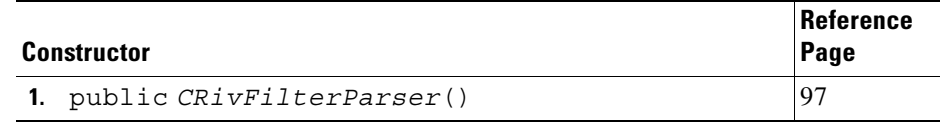

# **Method summary**

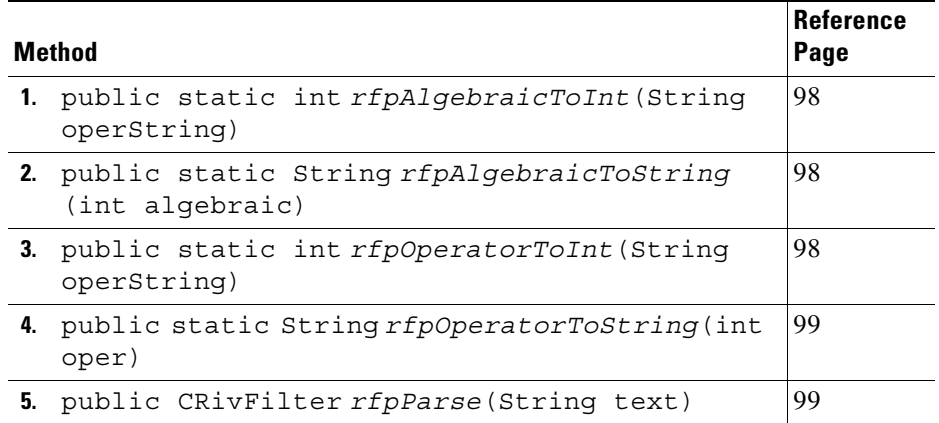

## **Constructor detail**

<span id="page-142-0"></span>**1)**

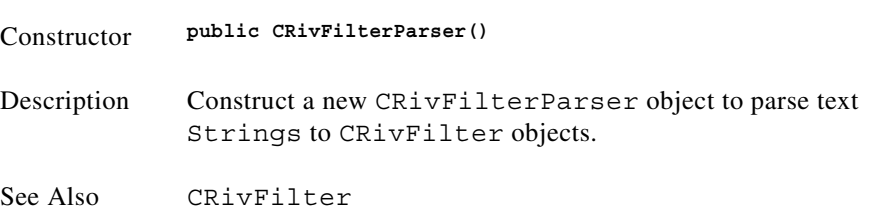

<span id="page-143-0"></span>**1)**

<span id="page-143-1"></span>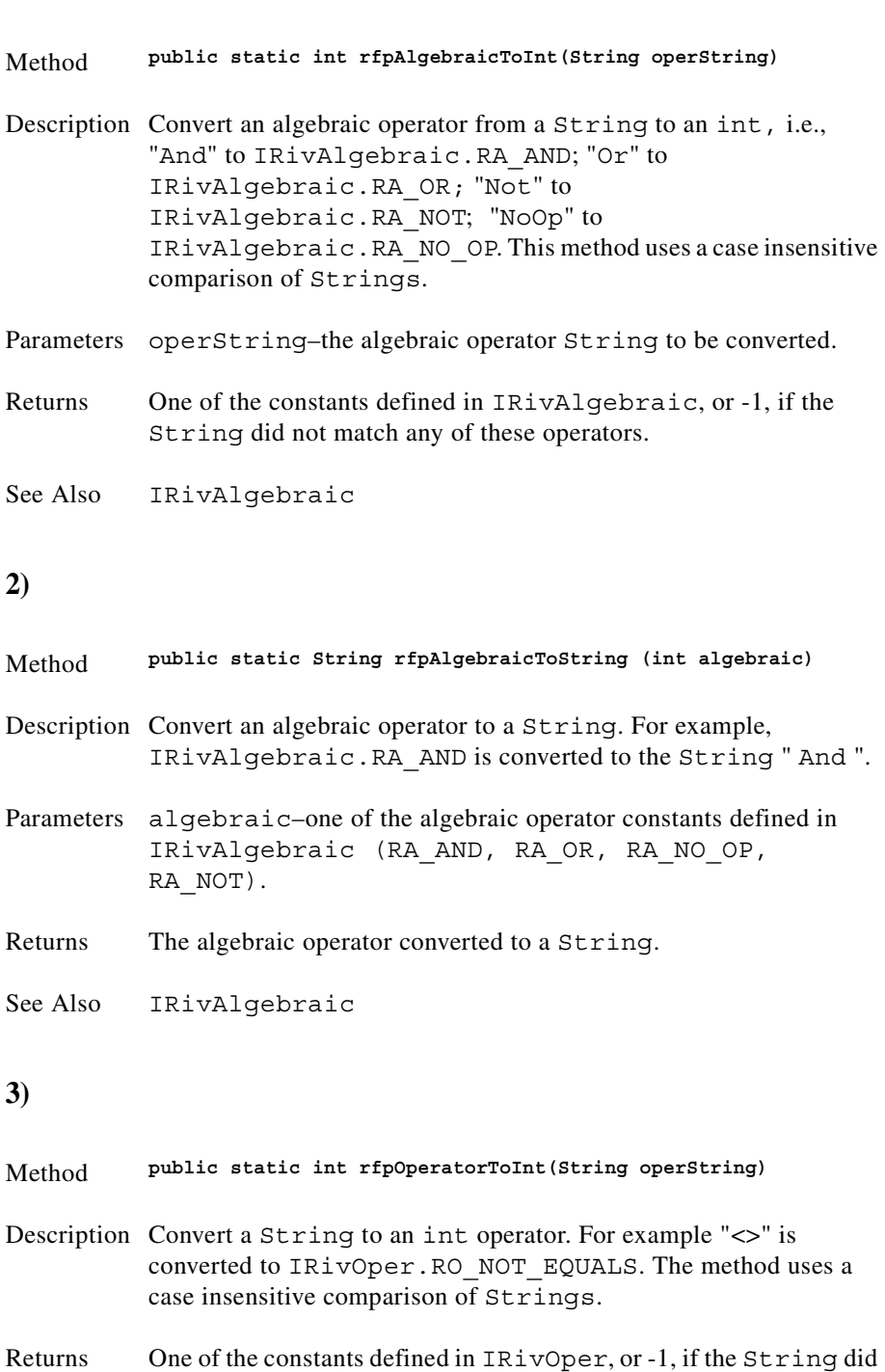

<span id="page-143-2"></span>not match any of these operators.
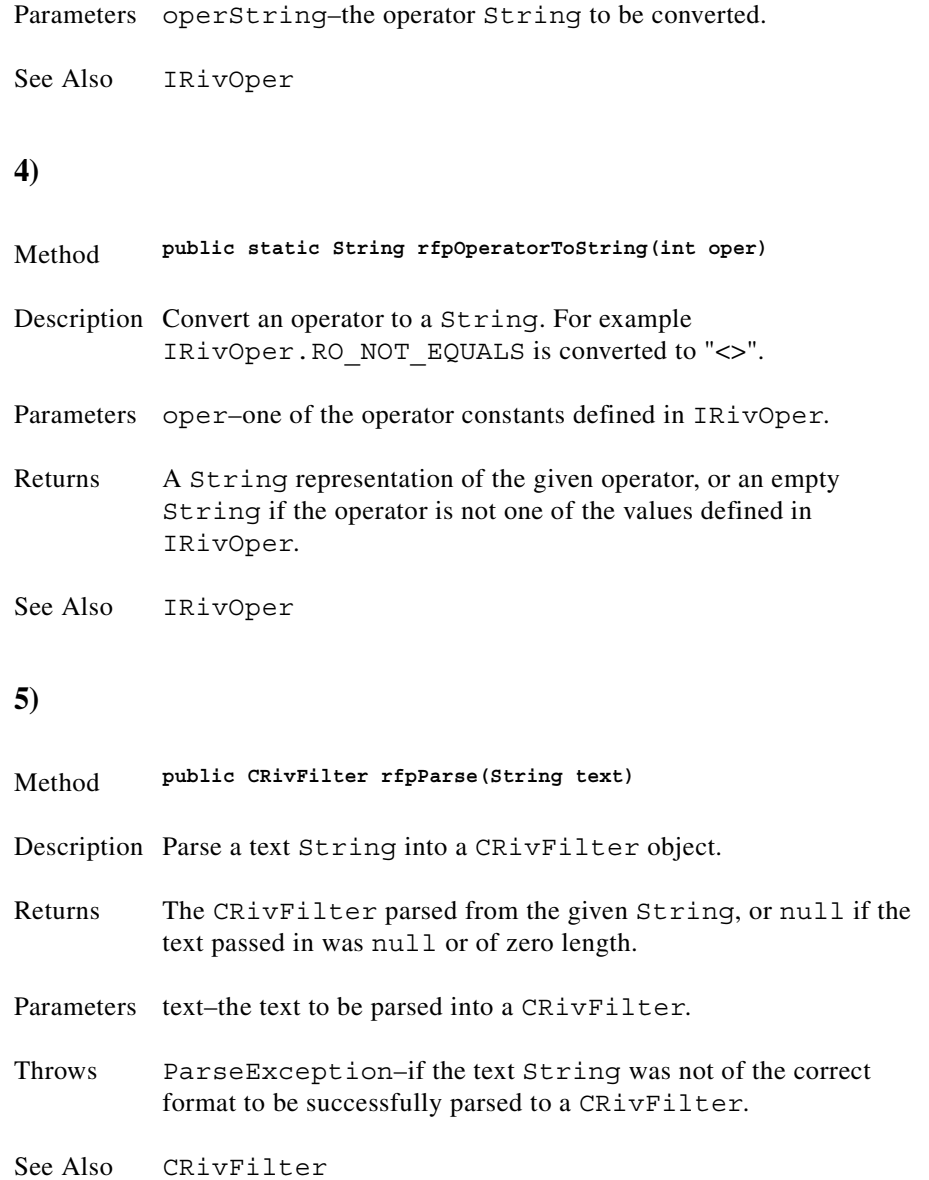

# **Class CRivHashVector**

(com.riversoft.riv\_web.vertigo)

### **Hierarchy**

*Figure 4-16 Hierarchy of class CRivHashVector*

java.lang.Object java.util.Dictionary java.util.Hashtable com.riversoft.riv\_web.vertigo.CRivHashVector

public class *CRivHashVector*

extends java.util.Hashtable

#### **Description**

This class is an extension of java.util.Hashtable, which allows values to be extracted in the order in which they were added. As in a Hashtable, the class implements a data structure in which key objects are mapped to value objects, allowing the efficient extraction of the value associated with a given key. Unlike a Hashtable, the data structure additionally keeps a record of the order in which the key/value pairs were added.

The table only supports unique keys. If a duplicate key is added, it simply overwrites the existing value at the same index as the first value (unless rhvPutAt() is used).

### **All Implemented Interfaces**

java.lang.Cloneable, java.util.Map, java.io.Serializable

### **See Also**

Serialized Form

### **Constructor summary**

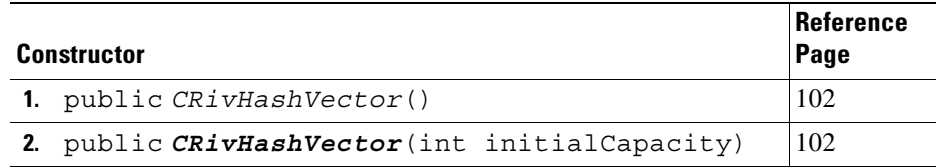

# **Method summary**

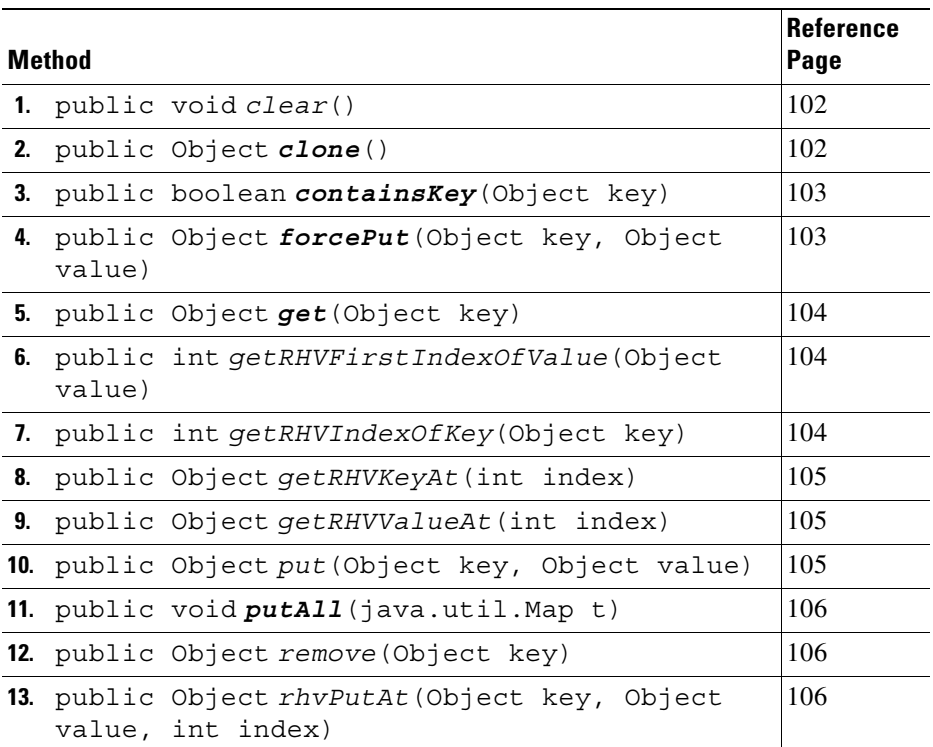

# **Constructor detail**

<span id="page-147-1"></span><span id="page-147-0"></span>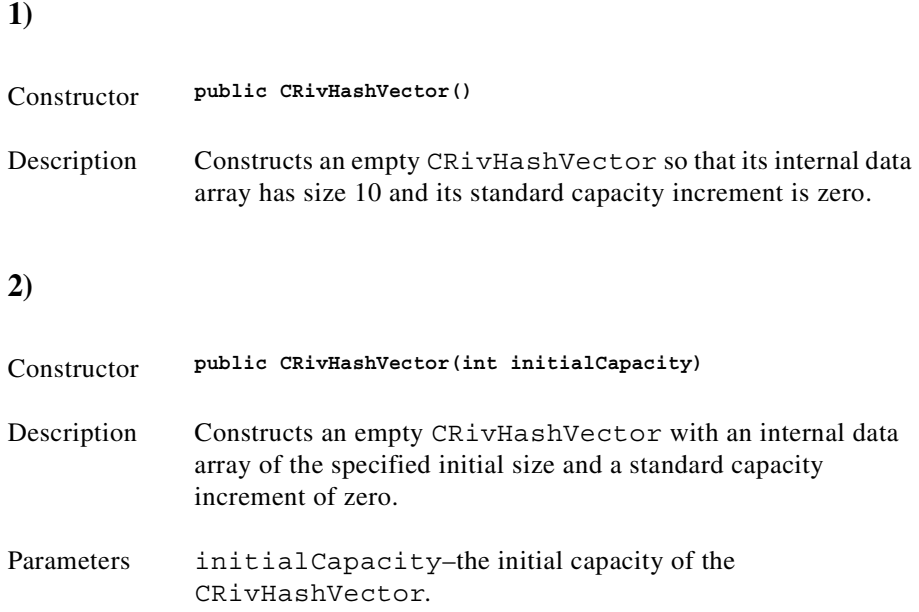

### **Method detail**

#### <span id="page-147-2"></span>**1)**

<span id="page-147-3"></span>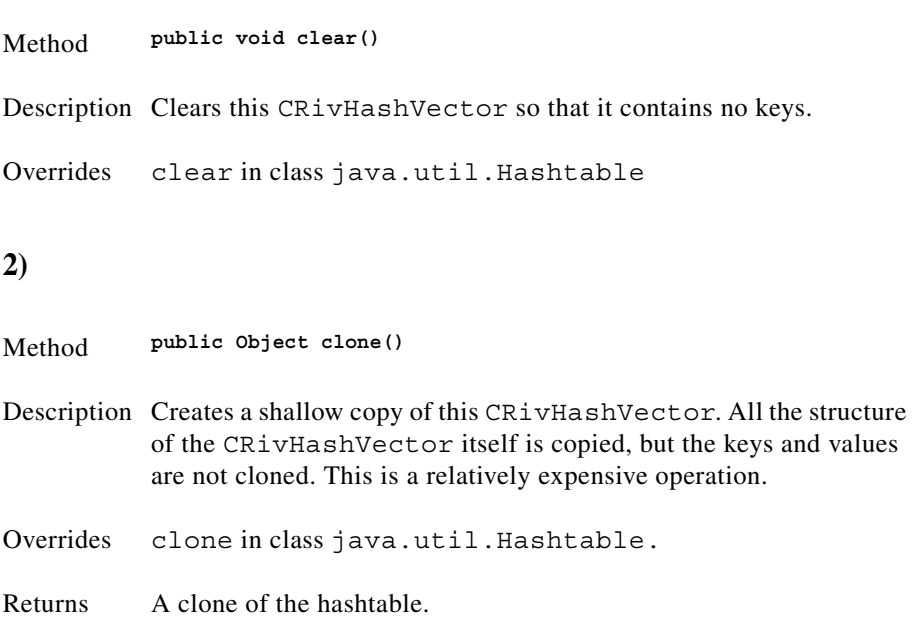

<span id="page-148-1"></span><span id="page-148-0"></span>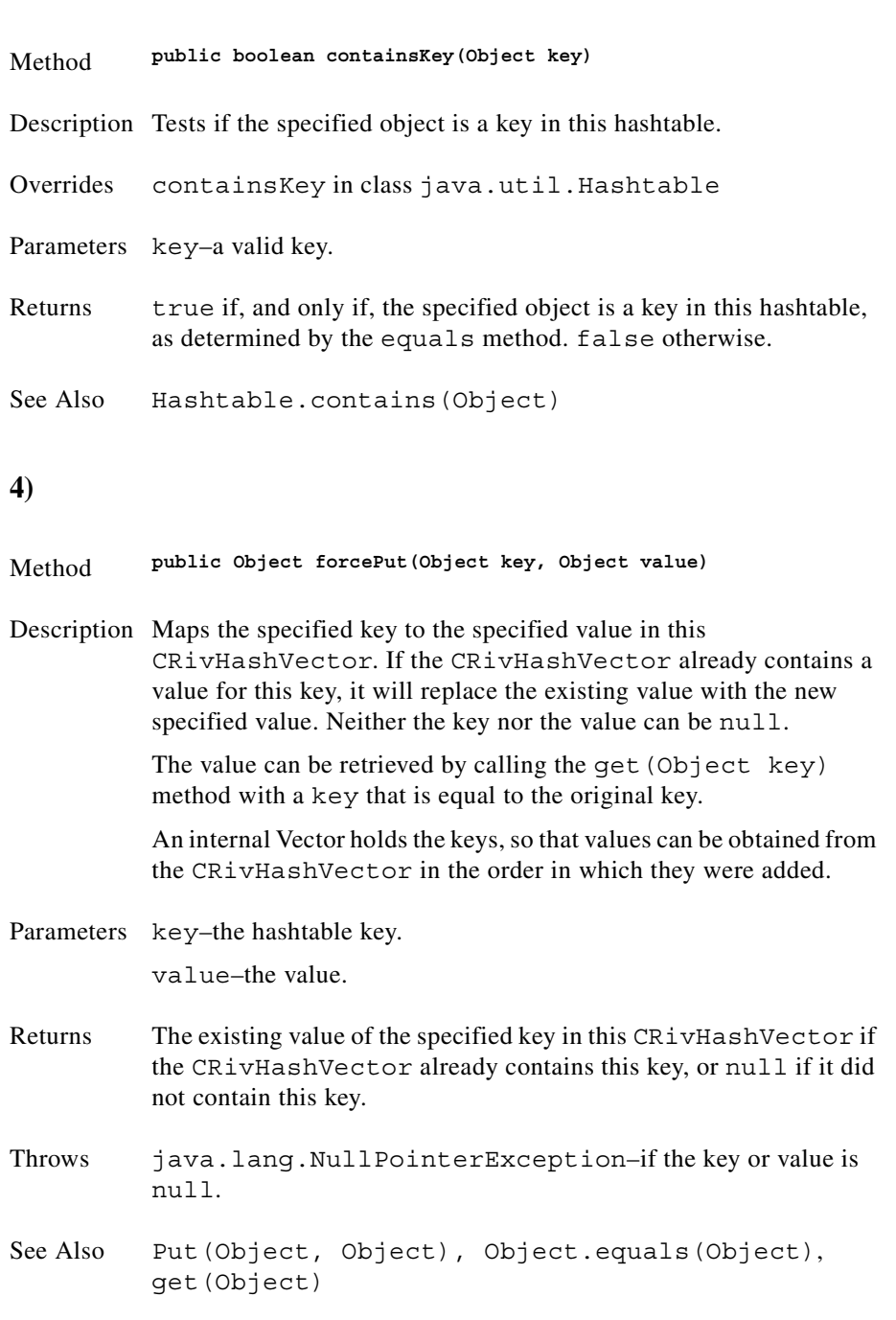

# <span id="page-149-2"></span><span id="page-149-1"></span><span id="page-149-0"></span>**5) 6) 7)** Method **public Object get(Object key)** Description Returns the value to which the specified key is mapped in this hashtable. Overrides java.util.Hashtable get() so that it simply uses the equals() method of the Object key to look up the specified key in the CRivHashVector. Overrides get in class java.util.Hashtable. Parameters key–a key in the hashtable. Returns The value to which the key is mapped in this hashtable; null if the key is not mapped to any value in this hashtable. See Also put (Object, Object) Method **public int getRHVFirstIndexOfValue(Object value)** Description Searches for the first occurrence of the given value, beginning the search at index 0, and testing for equality using the equals method of the Object value. Parameters value–the desired value. Returns The index of the first occurrence of the value in this CRivHashVector; returns -1 if the key is not found. Method **public int getRHVIndexOfKey(Object key)** Description Searches for the first occurrence of the given key and tests for equality using the equals method of the Object key. Parameters key–the desired key. Returns The index of the first occurrence of the key in this CRivHashVector; returns -1 if the key is not found.

<span id="page-150-1"></span><span id="page-150-0"></span>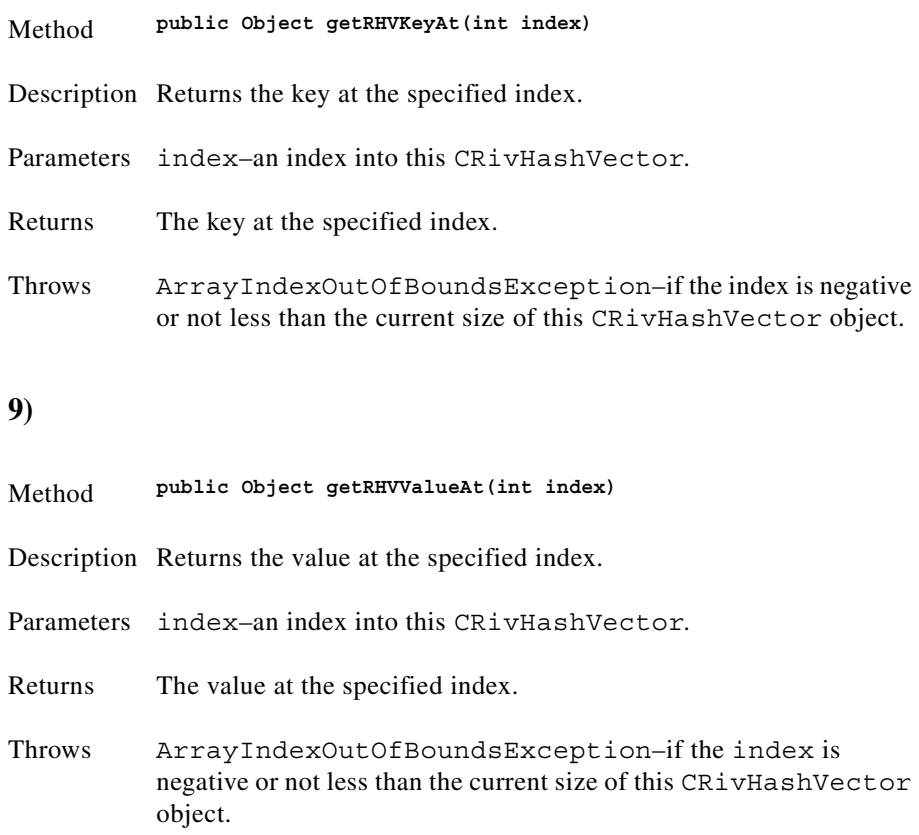

<span id="page-150-2"></span>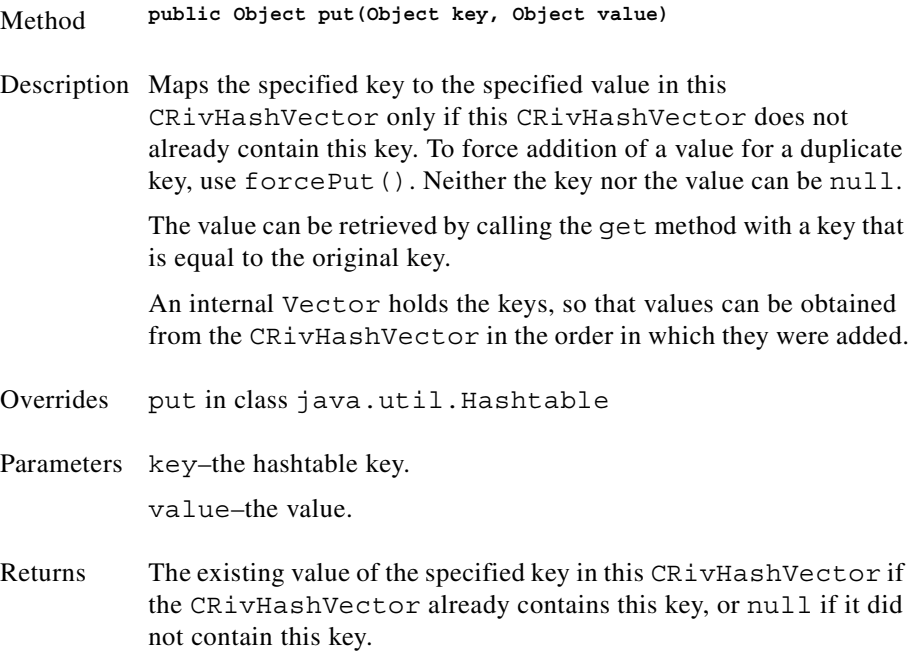

<span id="page-151-1"></span><span id="page-151-0"></span>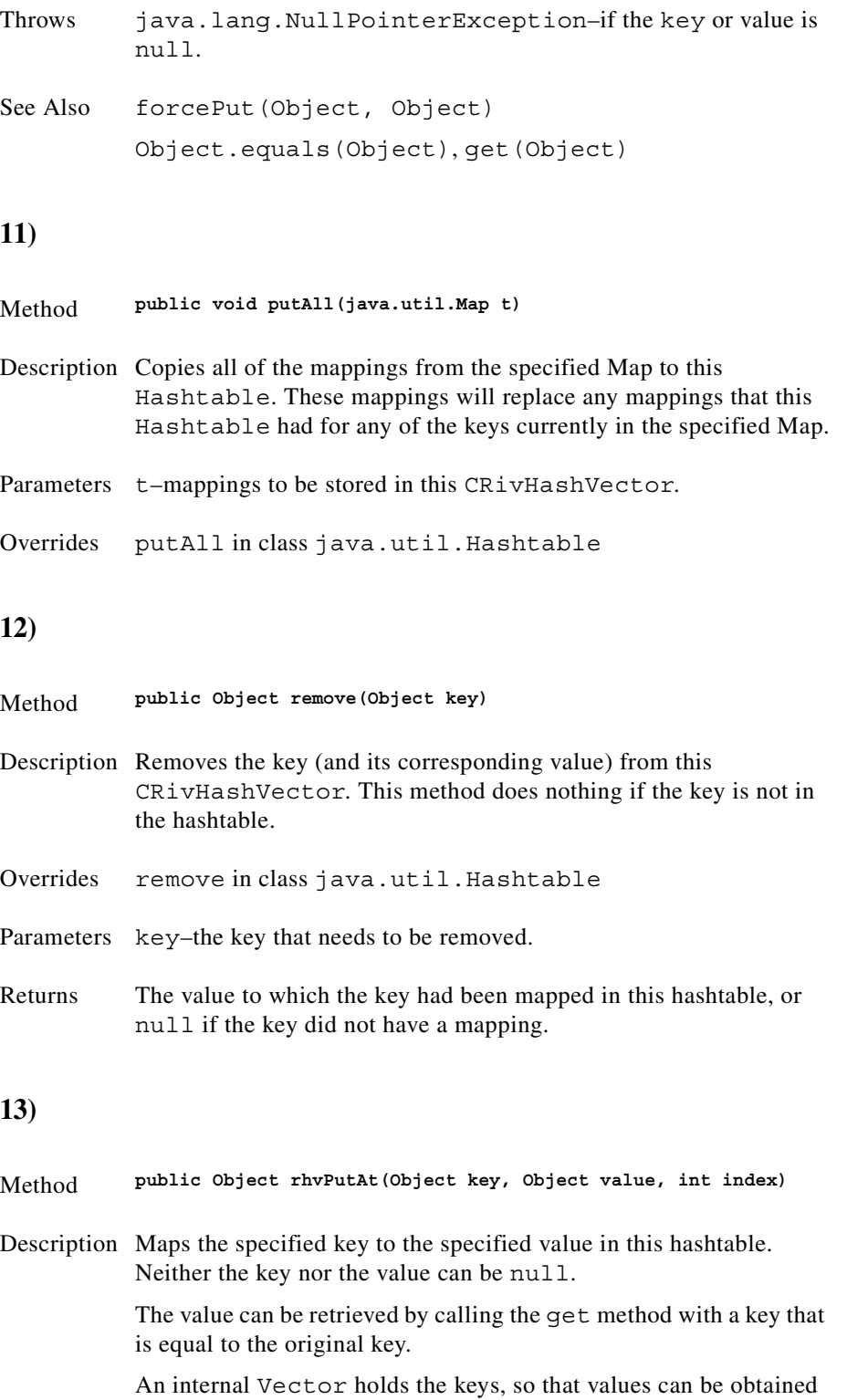

<span id="page-151-2"></span>from the CRivHashVector in the order in which they were added. The new key is placed at the specified index.

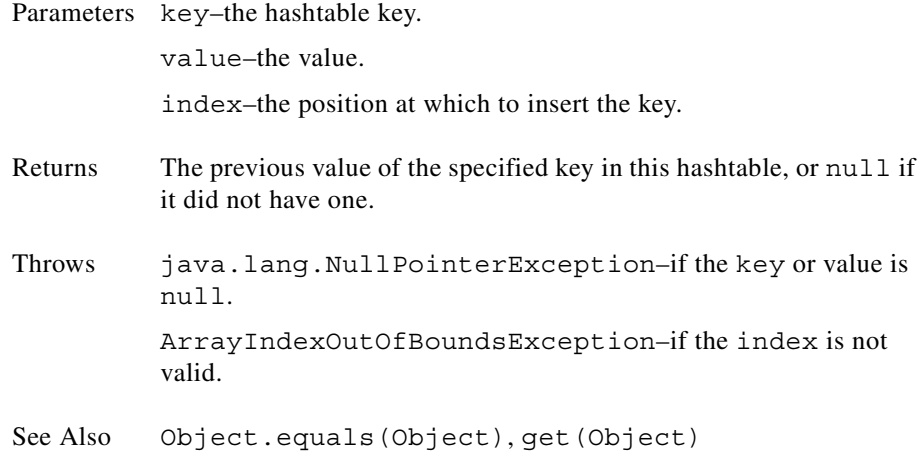

# **Class CRivMonitorFilterParser**

(com.riversoft.riv\_web.vertigo)

#### **Hierarchy**

*Figure 4-17 Hierarchy of class CRivMonitorFilterParser*

java.lang.Object com.riversoft.riv\_web.vertigo.CRivFilterParser com.riversoft.riv\_web.vertigo.CRivMonitorFilterParser

public class *CRivMonitorFilterParser* extends CRivFilterParser

### **Description**

An extension of CRivFilterParser which allows the name fields in filters to include the style of addressing "Name  $[ .x] +$ ", i.e., a name, followed by one or more " $.x$ " where x is any number, e.g., "ifOperStatus.1". This style of addressing would not be parsed successfully by CRivFilterParser. This is commonly encountered in defining Threshold filters in polling agents, particularly SNMP agents, used by **riv\_monitor**.

### **See Also**

CRivFilterParser

### **Constructor summary**

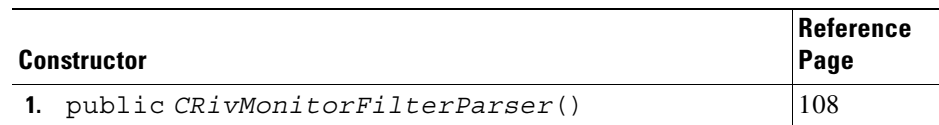

### **Method summary**

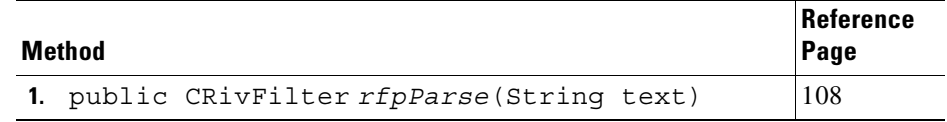

### **Constructor detail**

<span id="page-153-0"></span>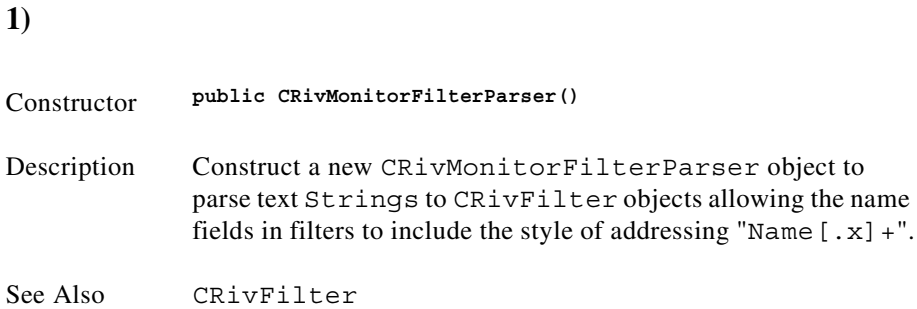

### **Method detail**

<span id="page-153-1"></span>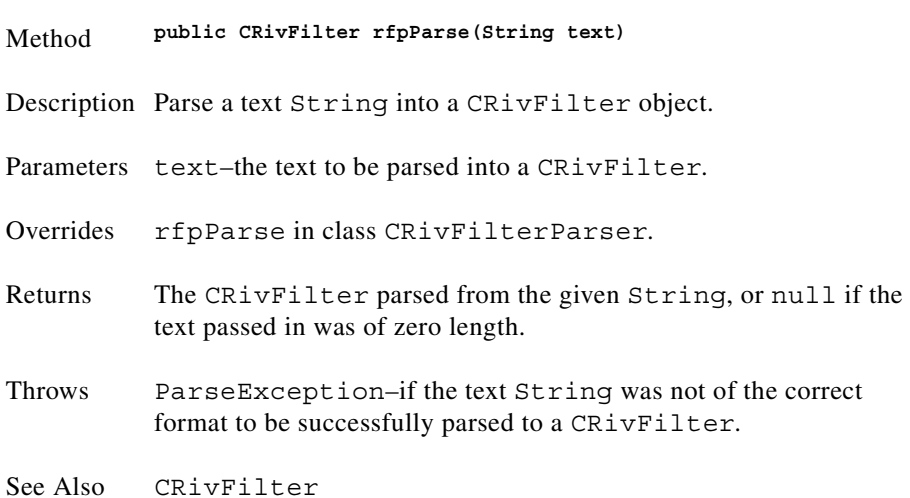

# **Class CRivQueryAtom**

(com.riversoft.riv\_web.vertigo)

#### **Hierarchy**

*Figure 4-18 Hierarchy of class CRivQueryAtom*

java.lang.Object com.riversoft.riv\_web.vertigo.CRivQueryAtom

public class *CRivQueryAtom* extends java.lang.Object

### **Description**

This class encodes the basic query on the data store. It carries a query of the sort: "leftHandName relop rightHandValue", where leftHandName and rightHandValue are ultimately CRivExpr objects. A query atom may also be constructed from CRivAtom objects for convenience, and it should be noted in this release that only queries using CRivExpr objects of type CRivExpr. SUPPLIED will be fully evaluated. Other types of CRivExpr will be converted to CRivAtom objects of type IRivDataType.RDT\_STRING.

relop is one of the relative operator constants ==,  $!=, \leq, \leq, \leq, \geq, \leq, \leq$  in and Not In, as defined in IRivOper. EventId>100 and ClassName == 'Router' are examples of CRivQueryAtom objects.

In a future release, all the operators defined in IRivOper will be supported, so that Matches, Not Matches, Exists, Between, Is null, and Is Not null tests can also be evaluated.

The class is used to determine whether a CRivRecord satisfies a query by calling the method rqaEvalQuery(CRivRecord record), and is usually used in conjunction with the class CRivFilter.

### **See Also**

CRivExpr, CRivAtom, IRivOper, CRivRecord, CRivFilter

#### **Constructor summary**

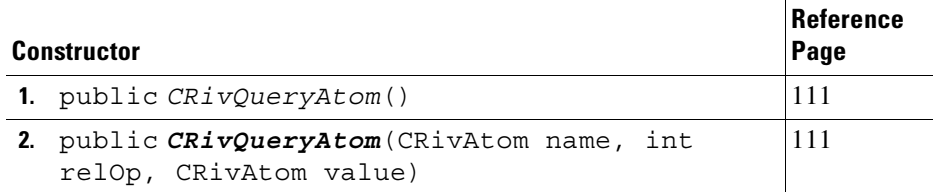

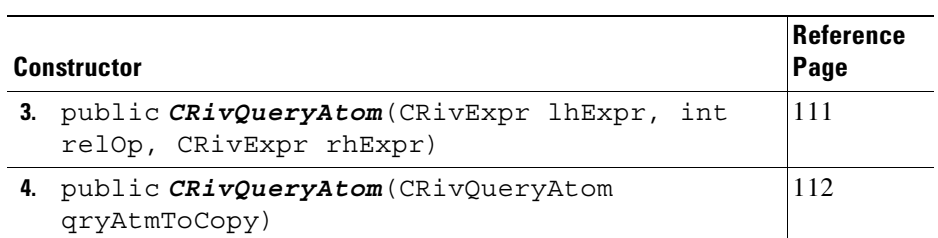

### **Method summary**

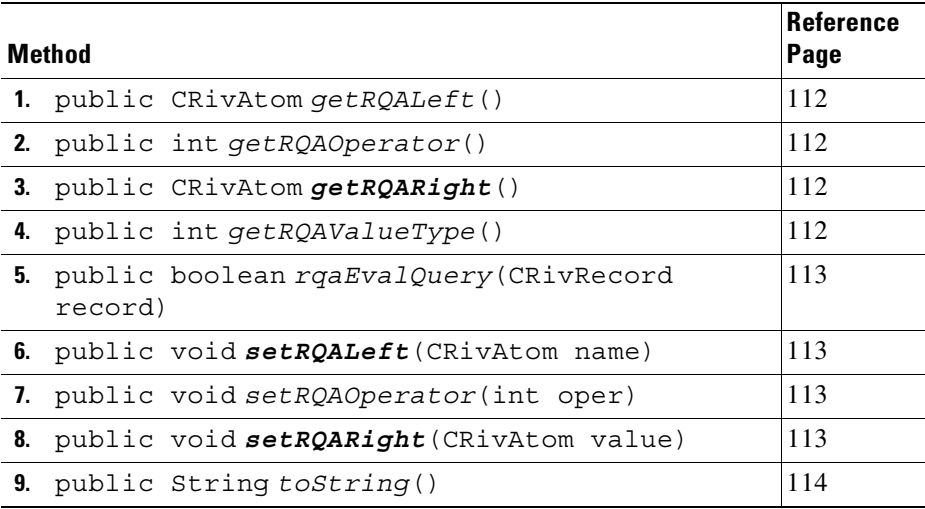

# **Constructor detail**

<span id="page-156-1"></span><span id="page-156-0"></span>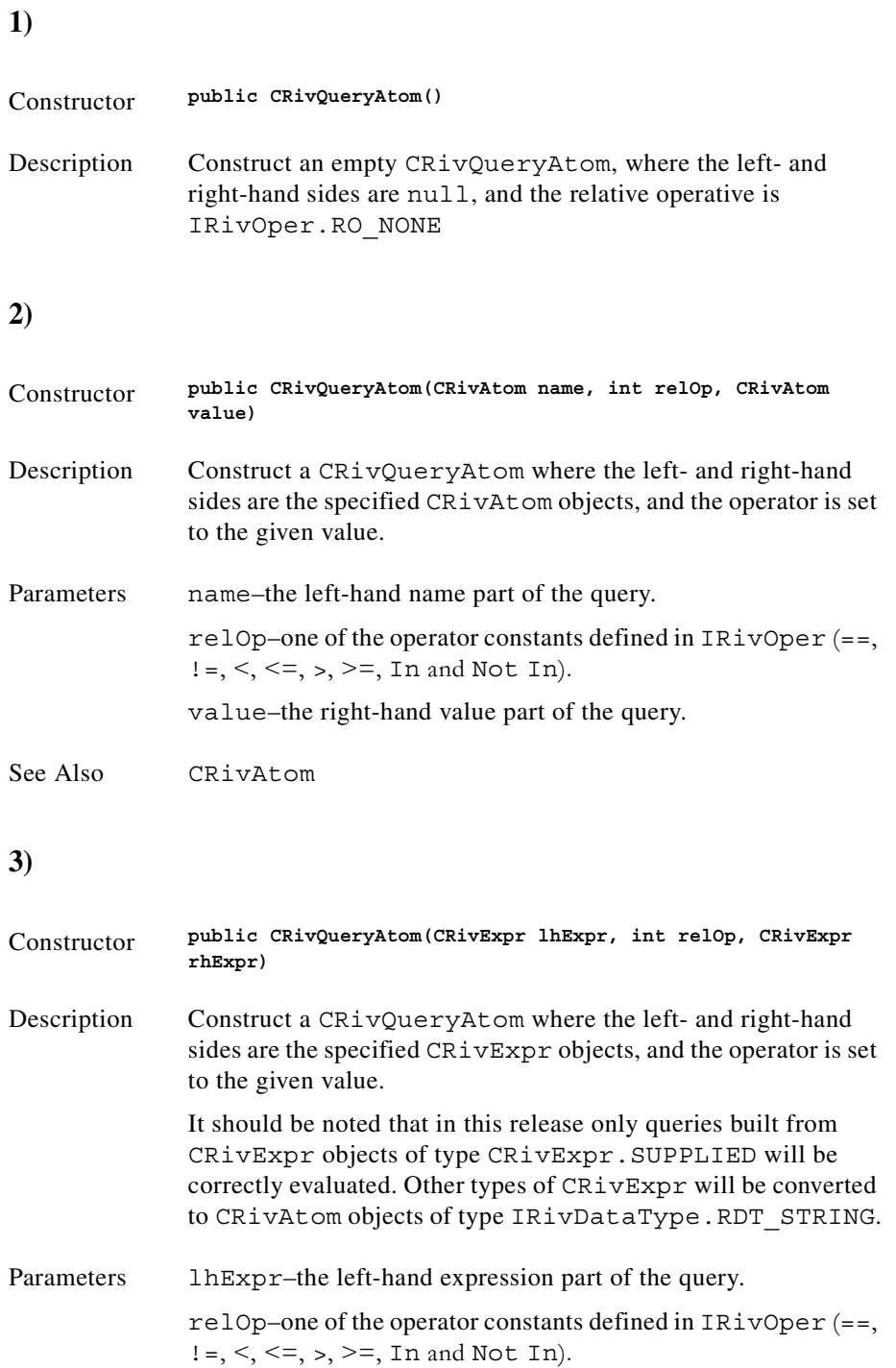

<span id="page-156-2"></span>rhExpr–the right-hand expression part of the query.

See Also CRivExpr

<span id="page-157-0"></span>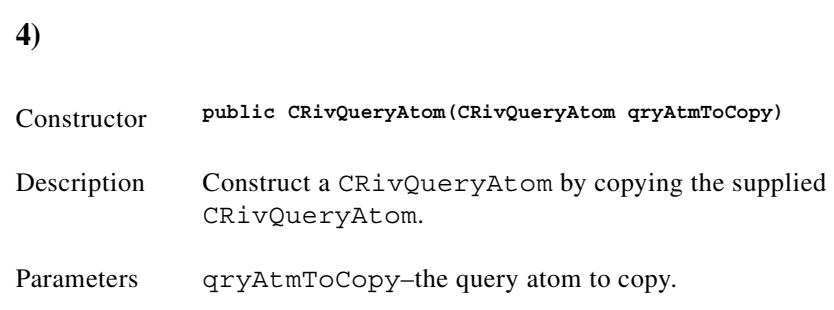

### **Method detail**

<span id="page-157-2"></span><span id="page-157-1"></span>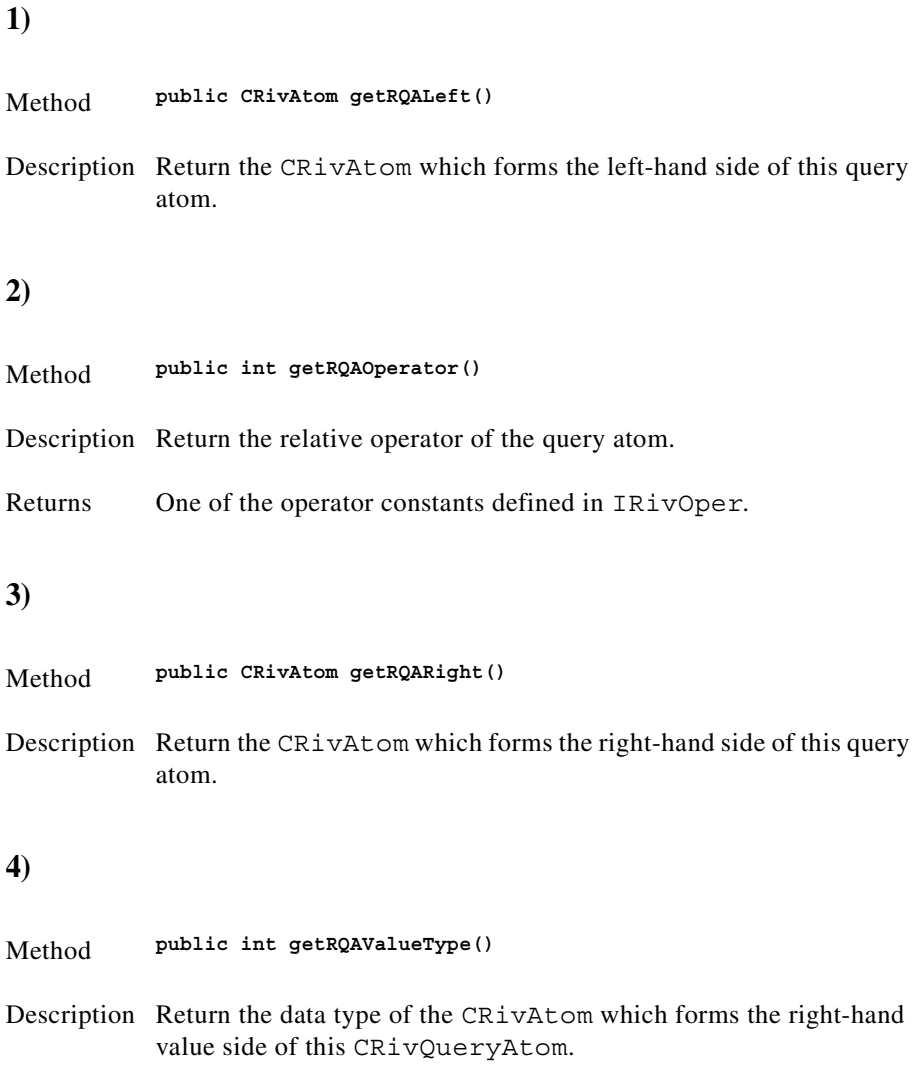

<span id="page-157-4"></span><span id="page-157-3"></span>Returns One of the data type constants defined in IRivDataType.

۰

<span id="page-158-0"></span>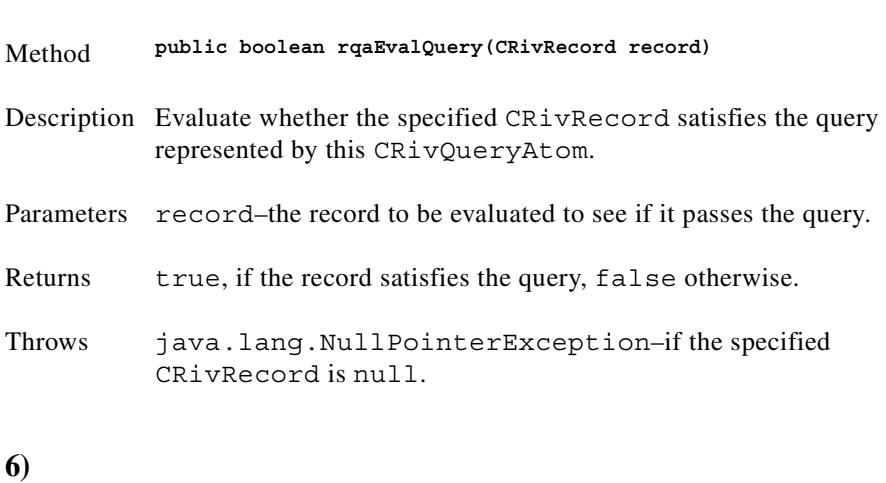

<span id="page-158-1"></span>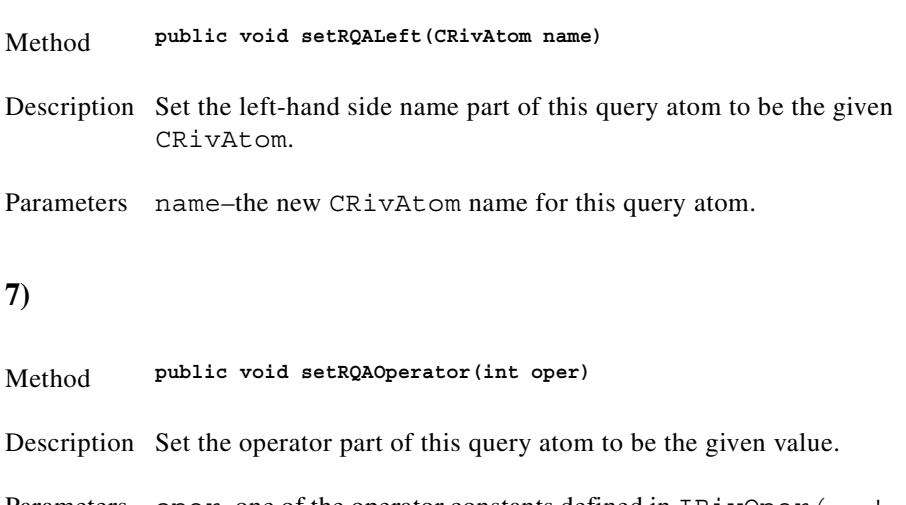

<span id="page-158-2"></span>Parameters oper–one of the operator constants defined in  $IRivOper (=, !=,$  $\langle \langle \langle 1, 2 \rangle \rangle = 1$ , In and Not In). It should be noted that in this release the operators Matches, Not Matches, Exists, Between, Not Between, Is null, and Is Not null are not supported.

<span id="page-158-3"></span>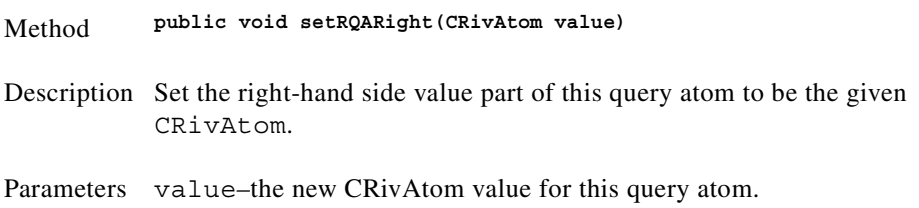

<span id="page-159-0"></span>**9)** Method **public String toString()** Description Return a String representation of this CRivQueryAtom. Overrides toString in class java.lang.Object.

# **Class CRivRecord**

(com.riversoft.riv\_web.vertigo)

#### **Hierarchy**

*Figure 4-19 Hierarchy of class CRivRecord*

java.lang.Object com.riversoft.riv\_web.vertigo.CRivRecord

> public class *CRivRecord* extends java.lang.Object

# **Description**

This class is the fundamental stored item in all Cisco data engines. It consists of a list of CRivVarBind objects, where each CRivVarBind is a name=value pair of CRivAtom objects. The CRivVarBinds in a CRivRecord object are also hashed on name for ready retrieval of components. Since the data held in a CRivAtom may be a list of other CRivAtom objects, or a list of CRivVarBind objects, compound objects can be easily maintained by a CRivRecord.

An example CRivRecord, when printed using the toString() method of this class, takes the form below, which is taken from the master.entityByName database table in **riv\_model**.

```
{
         ObjectId=3;
         EntityName='192.168.1.99';
         Address=['','','192.168.1.99',''];
         Description='Internet Operating System Software';
         EntityType=1;
         EntityOID='1.3.6.1.4.1.9.1.278';
         ActionType=0;
         IsActive=1;
         CreateTime=983892465;
         ChangeTime=983892465;
         ClassName='MainNode';
}
```
# **See Also**

CRivAtom CRivVarBind

### **Constructor summary**

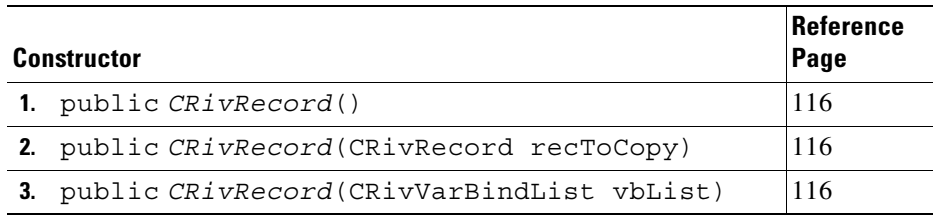

# **Method summary**

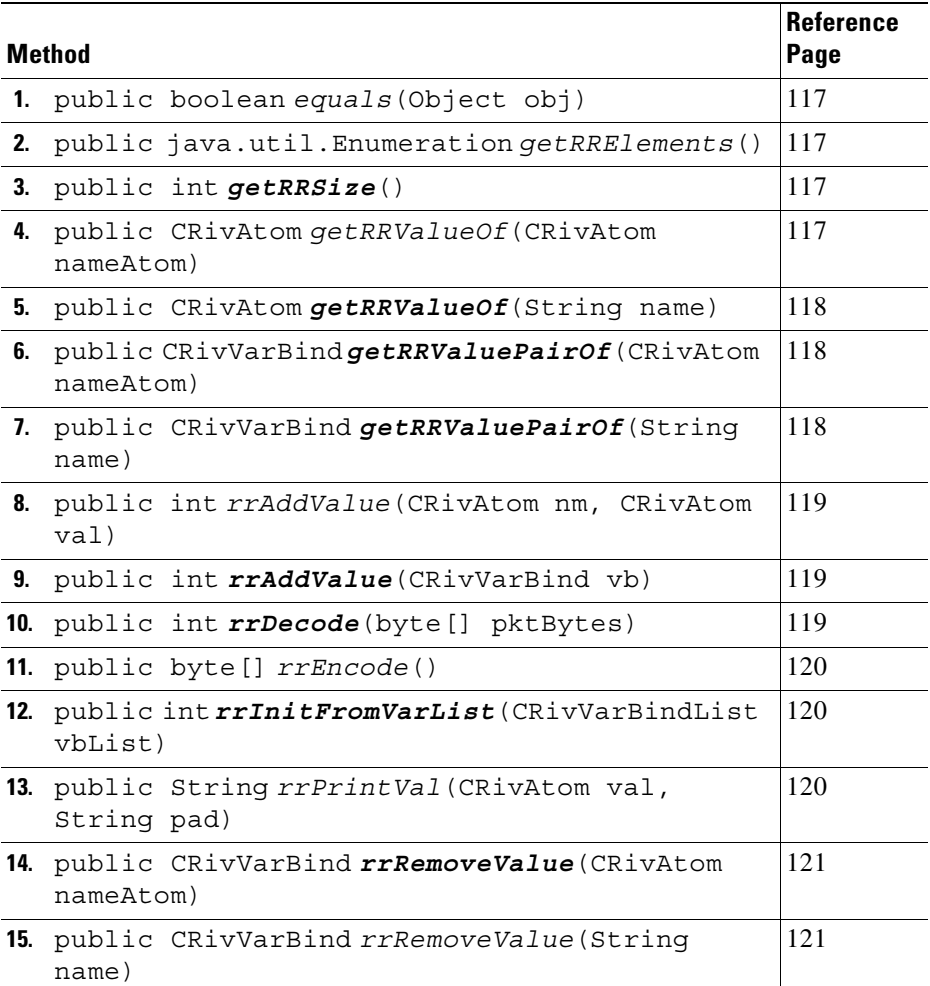

п

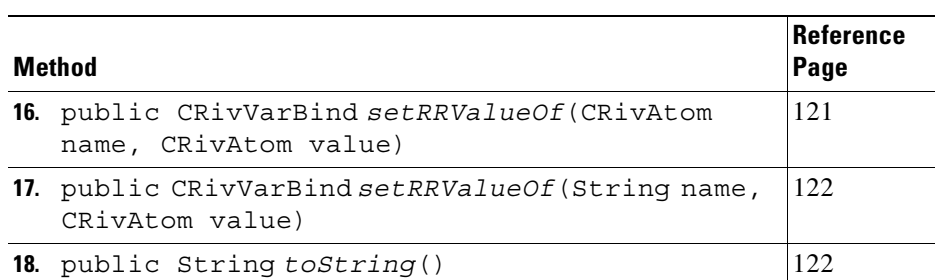

# **Constructor detail**

<span id="page-161-0"></span>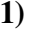

<span id="page-161-2"></span><span id="page-161-1"></span>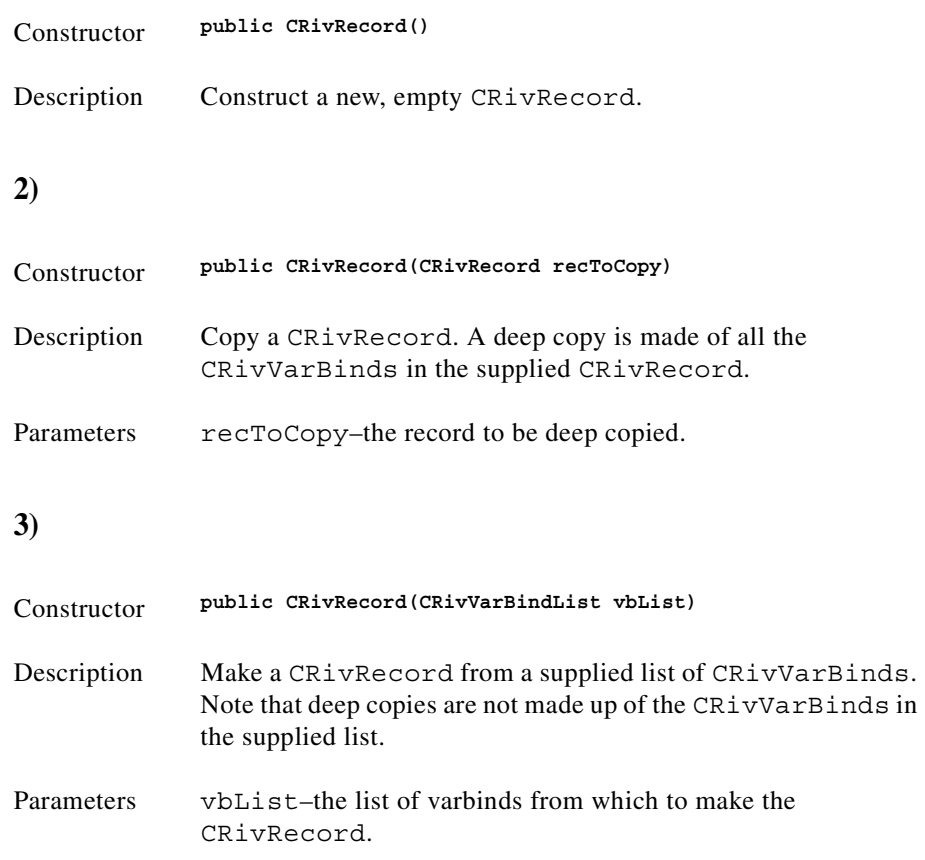

п

# **Method detail**

<span id="page-162-0"></span>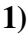

<span id="page-162-3"></span><span id="page-162-2"></span><span id="page-162-1"></span>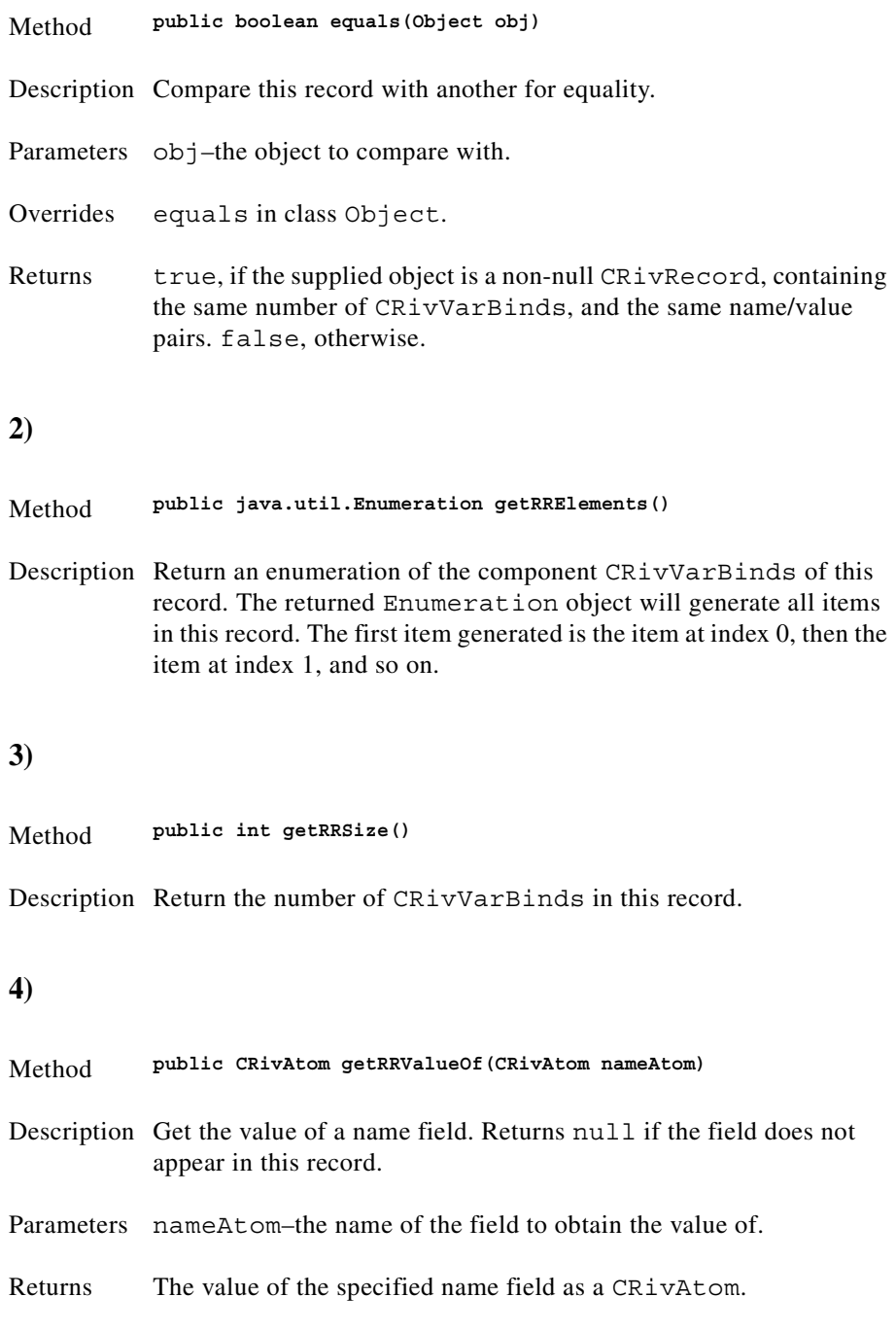

<span id="page-163-2"></span><span id="page-163-1"></span><span id="page-163-0"></span>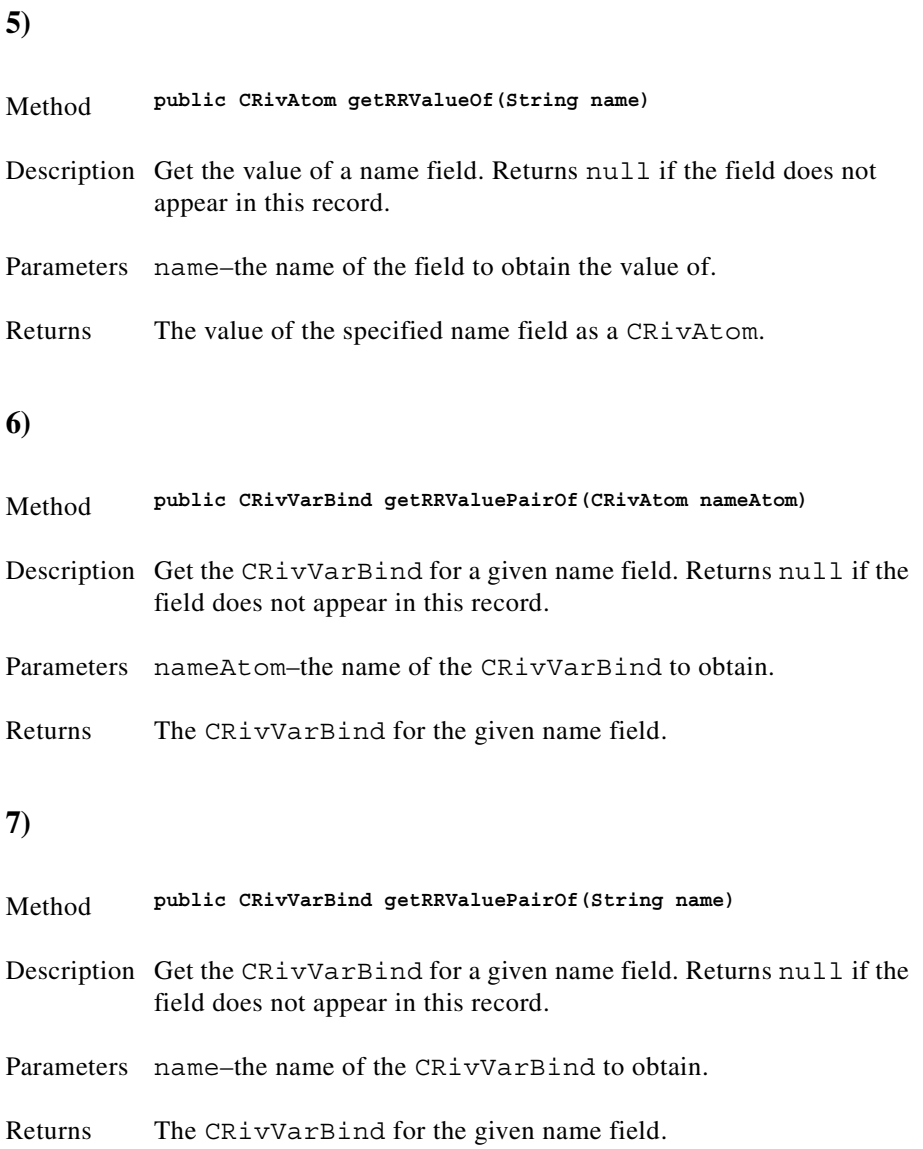

<span id="page-164-1"></span>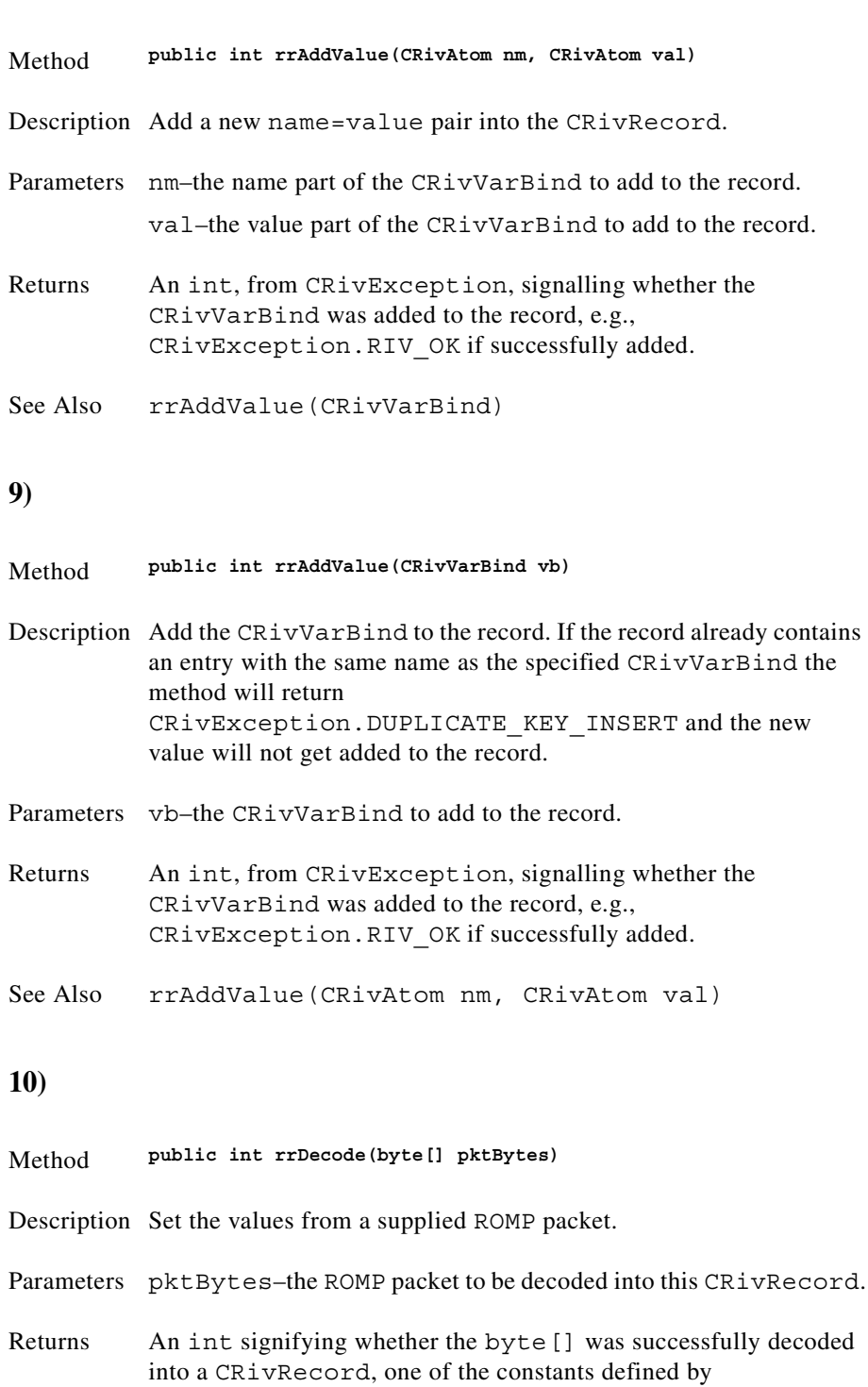

<span id="page-164-2"></span>CRivException, e.g., CRivException.RIV\_OK if successful.

#### <span id="page-164-0"></span>**8)**

<span id="page-165-1"></span><span id="page-165-0"></span>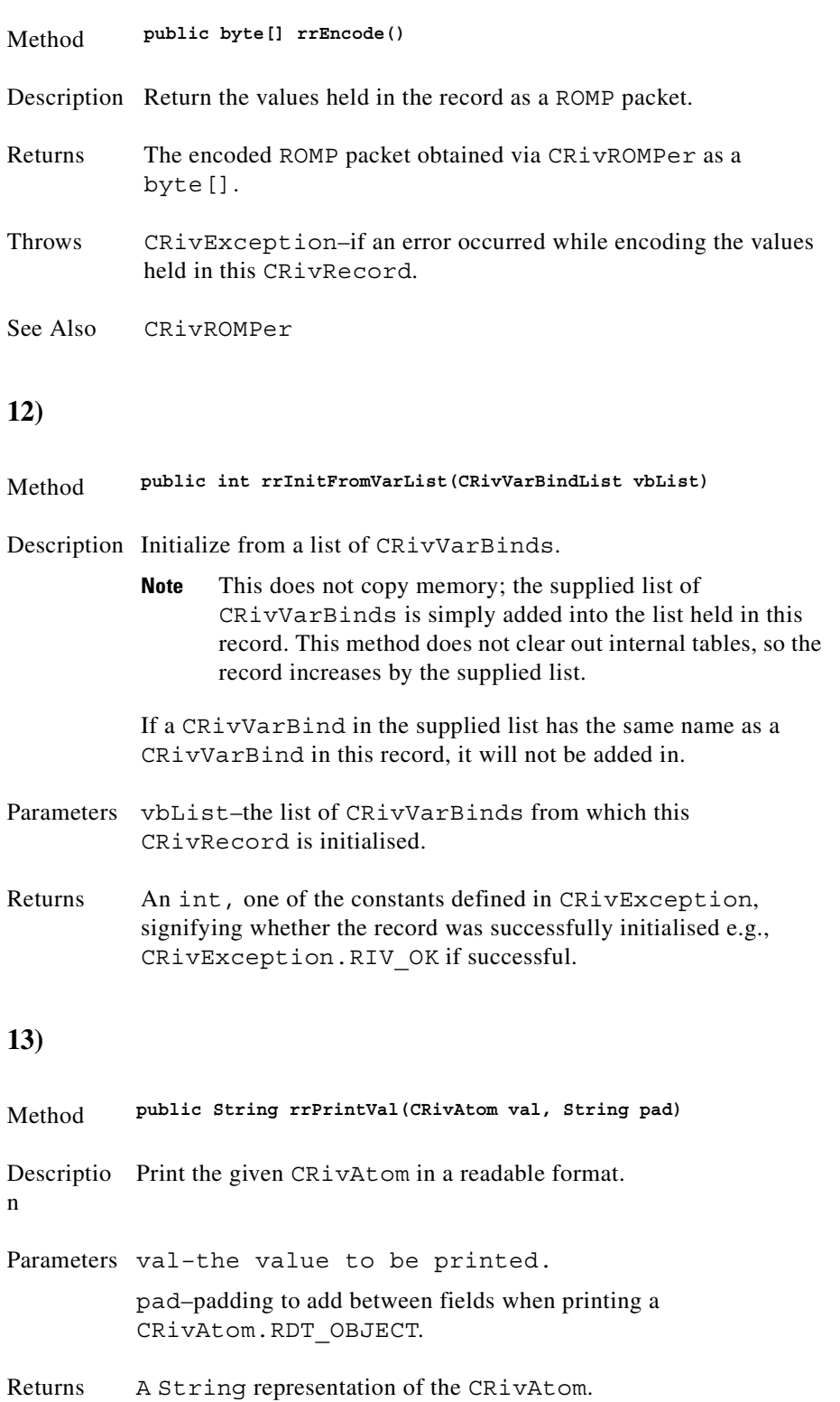

<span id="page-165-2"></span>n

<span id="page-166-1"></span><span id="page-166-0"></span>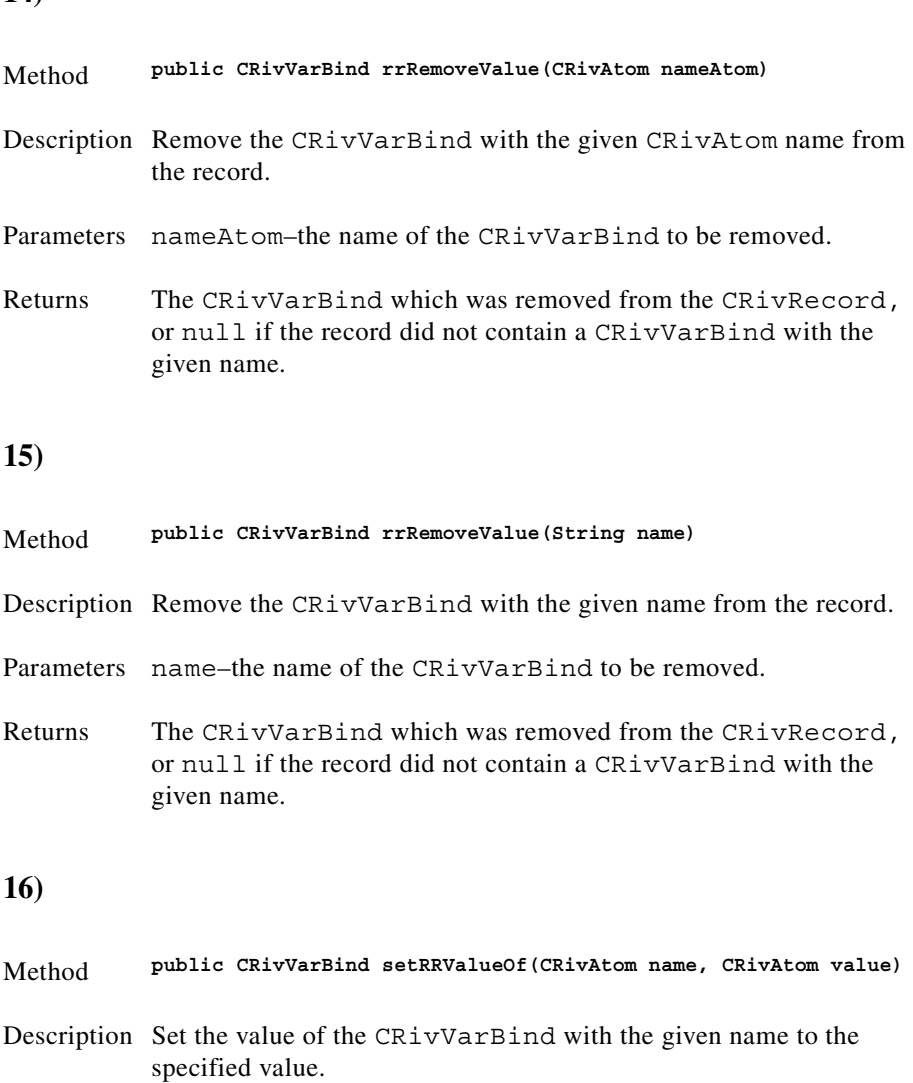

<span id="page-166-2"></span>Parameters name–the name of the CRivVarBind whose value will be set. value–the value of the CRivVarBind to be set.

Returns The new CRivVarBind with the specified value, or null if the

rrAddValue() instead).

record did not contain a CRivVarBind with the given name, in which case the new CRivVarBind is not added to the table (use

<span id="page-167-0"></span>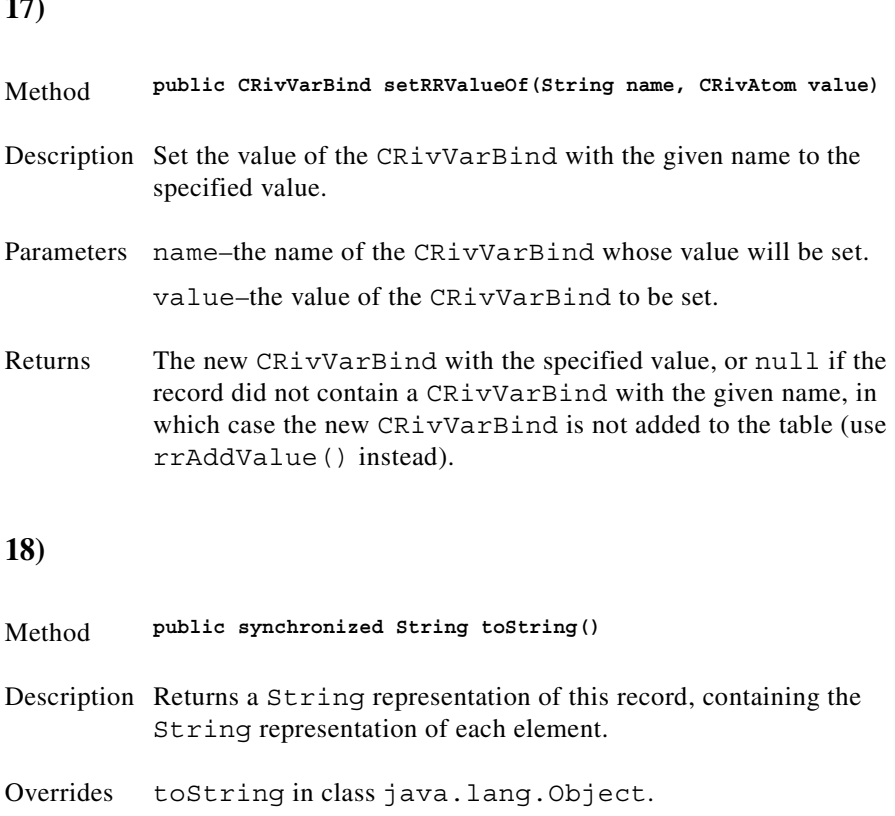

# <span id="page-167-1"></span>**Class CRivROMPer**

(com.riversoft.riv\_web.vertigo)

### **Hierarchy**

*Figure 4-20 Hierarchy of class CRivROMPer*

java.lang.Object com.riversoft.riv\_web.vertigo.CRivROMPer

public class *CRivROMPer* extends java.lang.Object

### **Description**

*RiverSoft Object Multicast Protocol* (*ROMP*) is an internal network serialization protocol used to distribute executables. RiverSoft decided to implement ROMP because it improves efficiency, as ROMP is fast and extensible. ROMP transmits objects between processes by converting complex objects to streams of data. ROMP intends to serialize anything, thus making it serial (linear from a to b to c) and not parallel. This means that a ROMP transmission of information has to wait for another to finish before it can start, or has to wait for everything else to finish before it can commence.

This class uses low level encode/decode methods for ROMP format packets.

#### **CRivROMPer**

Application-level code should rarely need to call this class directly. It is used within CRivRecord to encode, or decode, network data.

### **See Also**

rrEncode, rrDecode (CRivRecord)

### **Field summary**

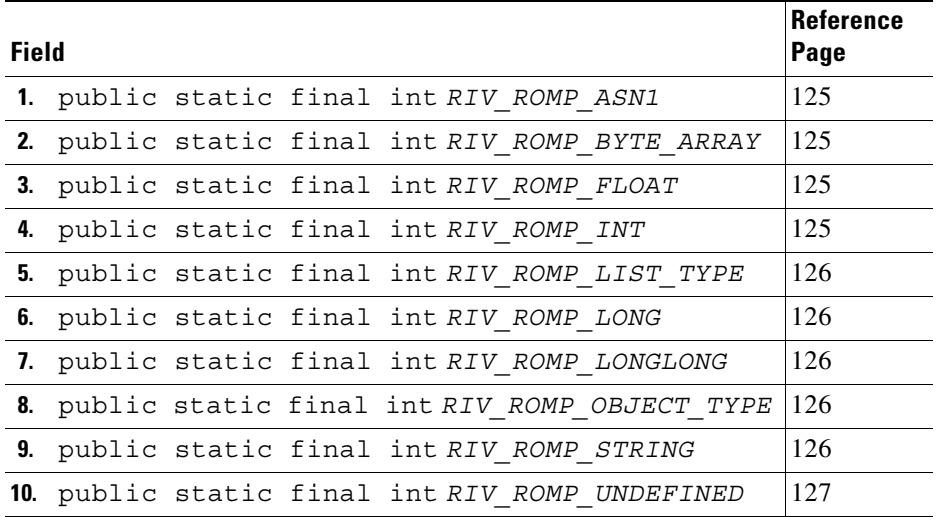

# **Constructor summary**

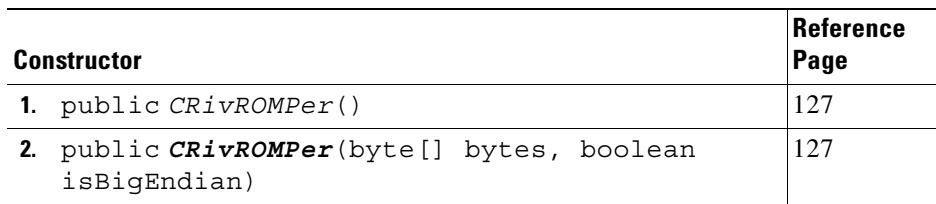

# **Method summary**

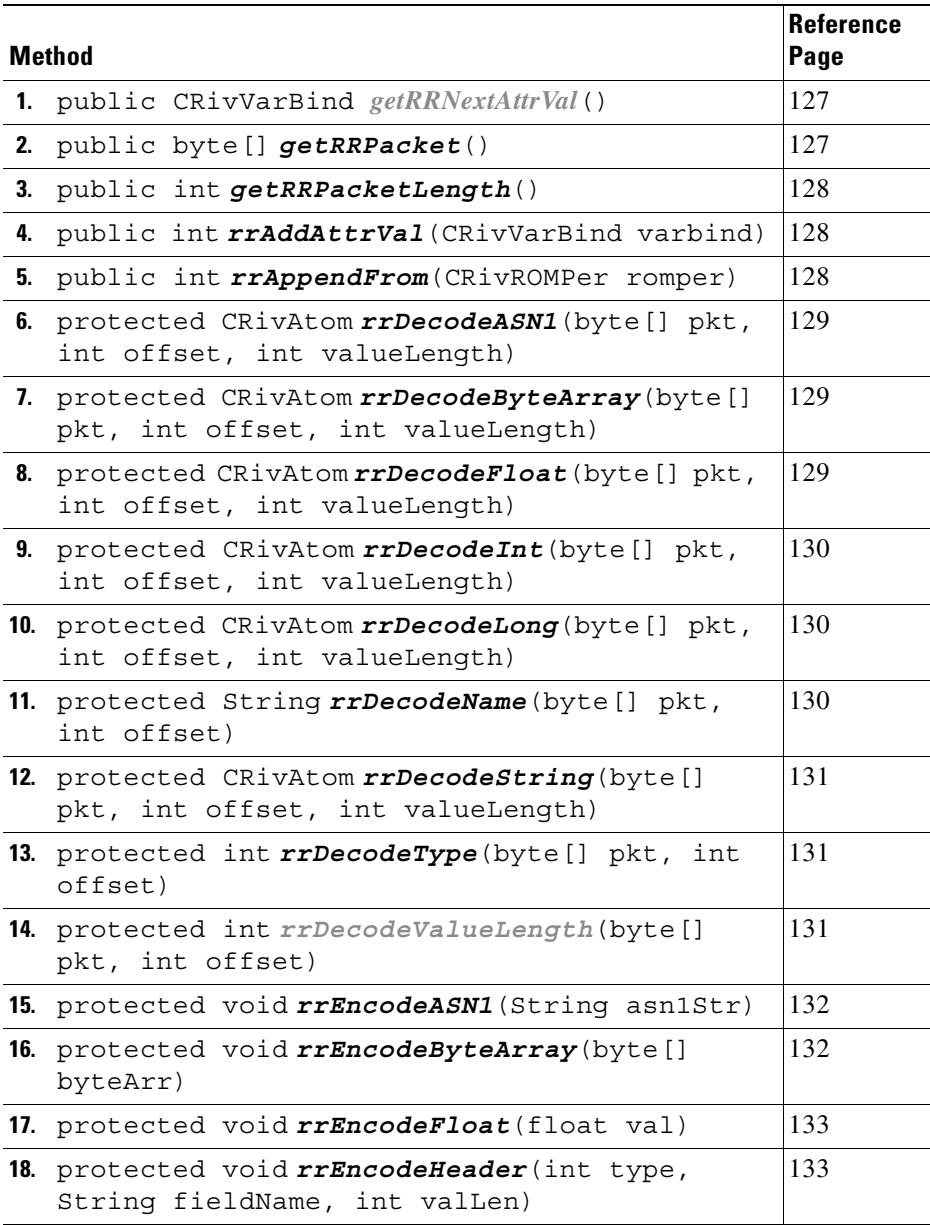

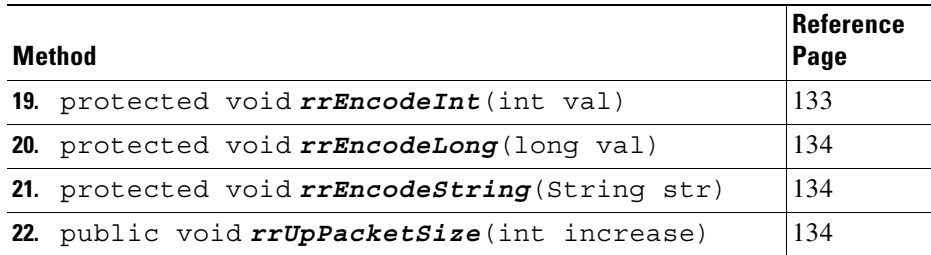

# **Field detail**

<span id="page-170-3"></span><span id="page-170-2"></span><span id="page-170-1"></span><span id="page-170-0"></span>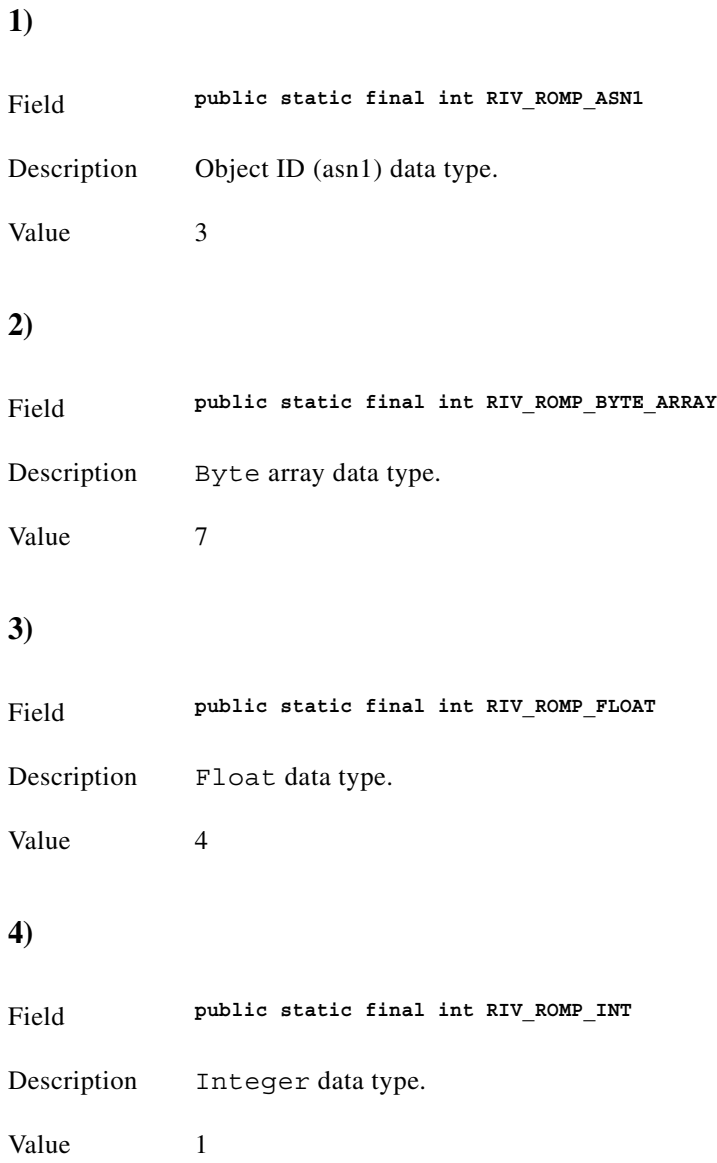

<span id="page-171-2"></span><span id="page-171-1"></span><span id="page-171-0"></span>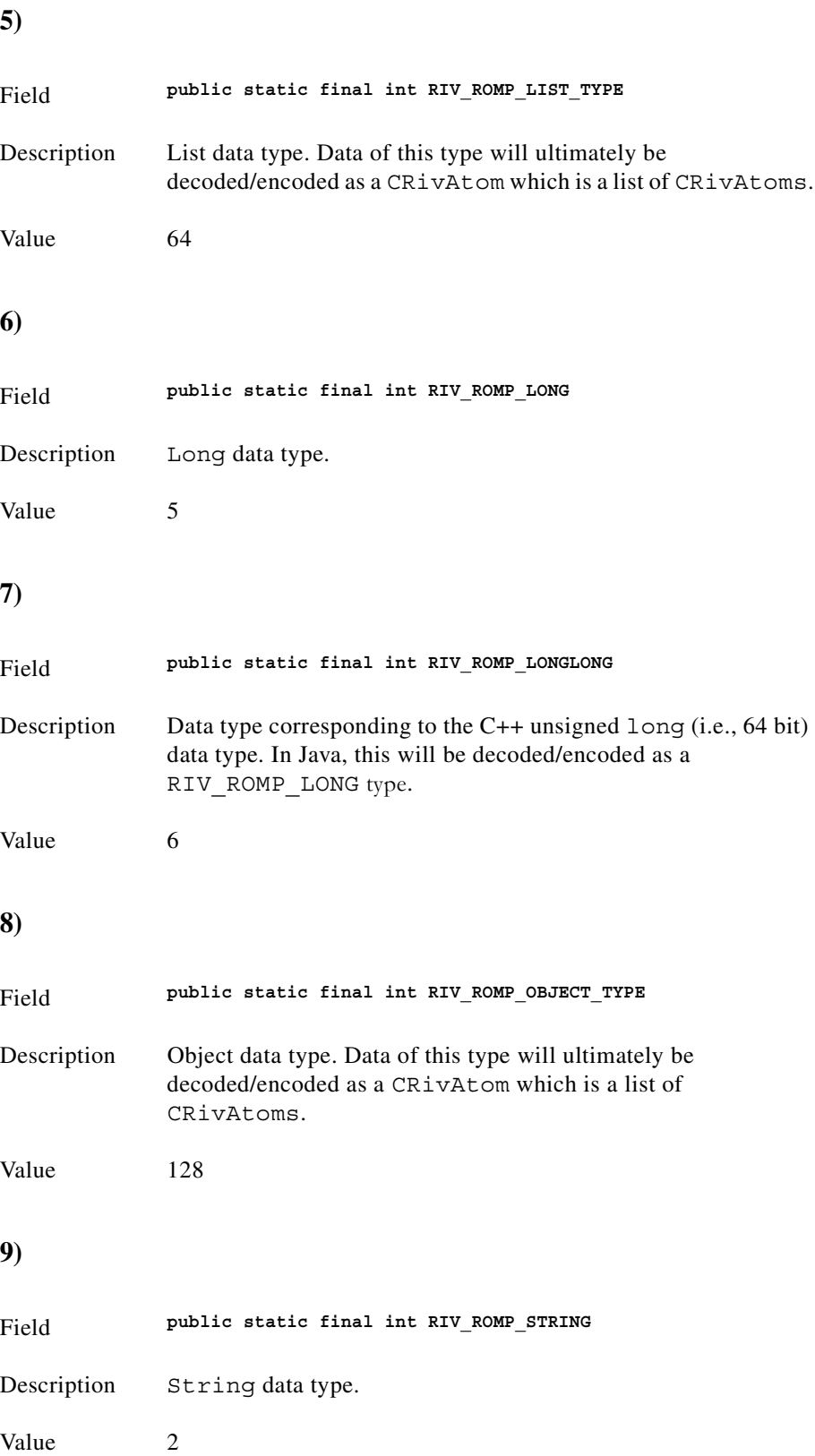

<span id="page-171-4"></span><span id="page-171-3"></span>n

<span id="page-172-0"></span>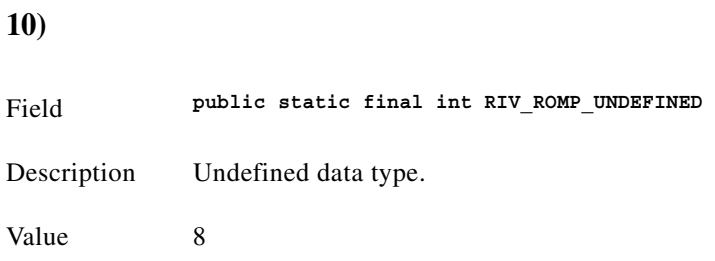

# **Constructor detail**

<span id="page-172-1"></span>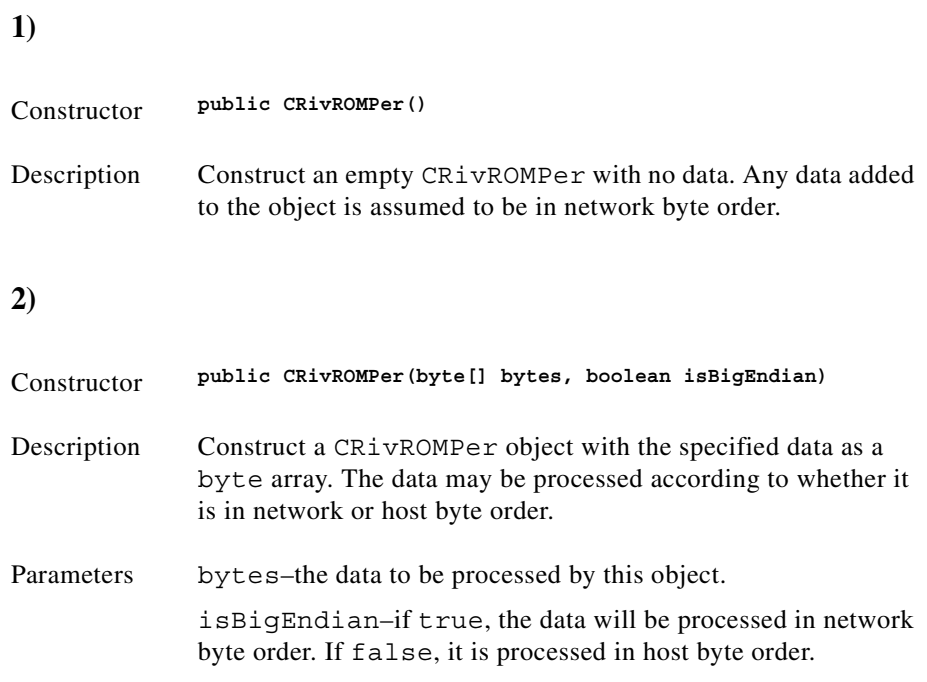

### **Method detail**

<span id="page-172-3"></span><span id="page-172-2"></span>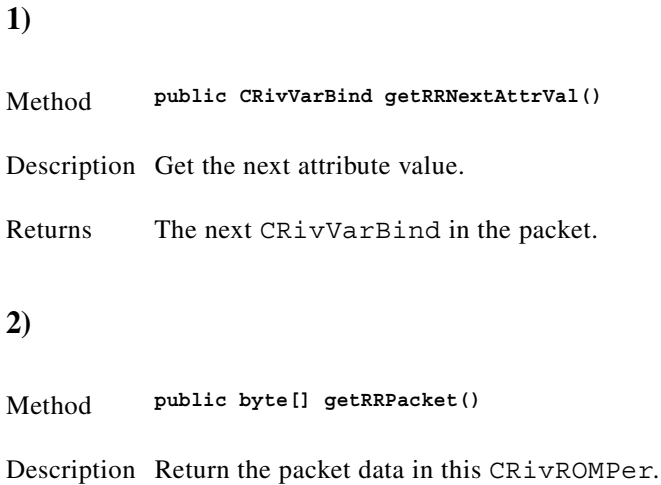

<span id="page-173-1"></span><span id="page-173-0"></span>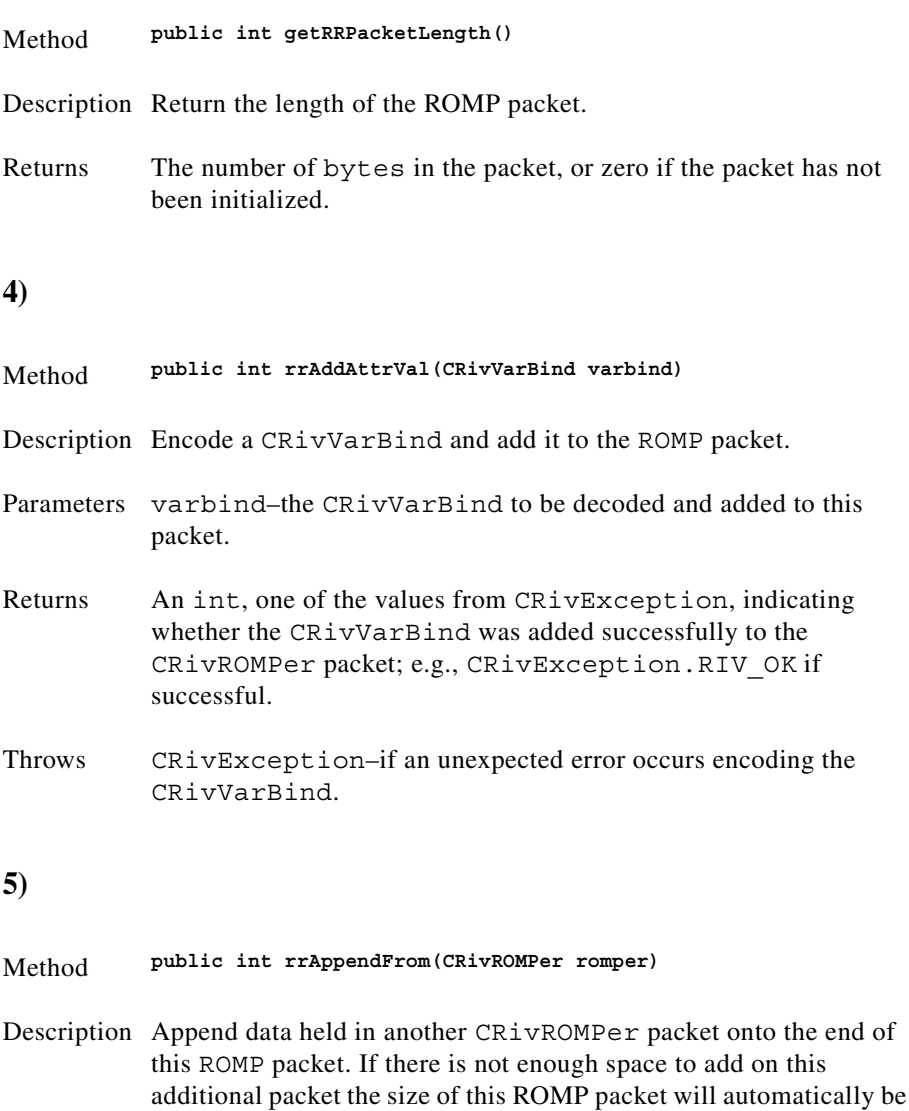

Parameters romper-the ROMP packet to be appended to 'this' one.

<span id="page-173-2"></span>increased to allow for the additional data.

Returns An int, one of the constants defined in CRivException indicating whether the CRivROMPer was successfully appended; e.g., CRivException.RIV\_OK if successful.

<span id="page-174-0"></span>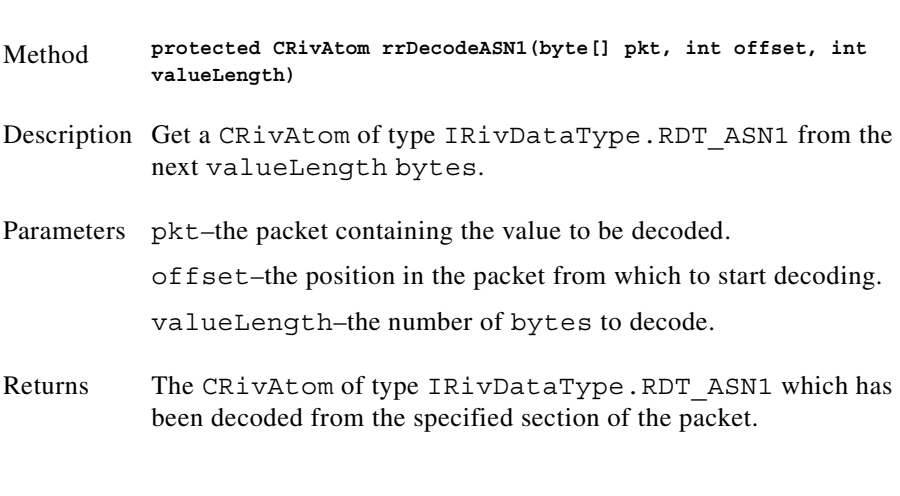

#### <span id="page-174-1"></span>**7)**

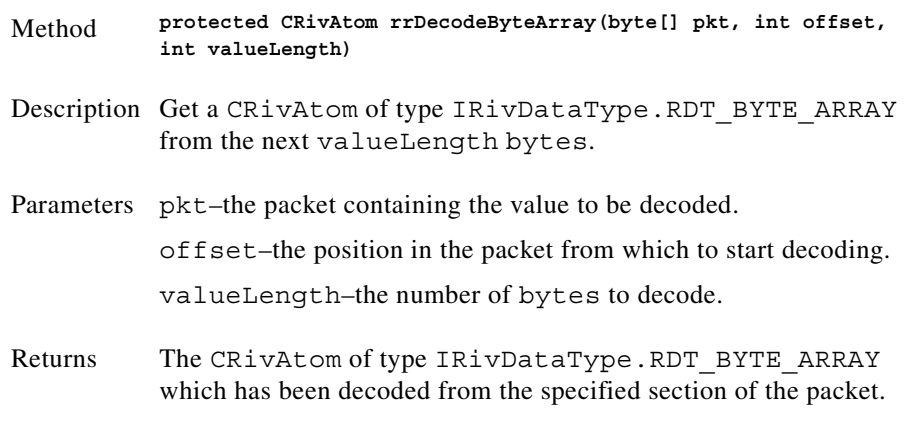

<span id="page-174-2"></span>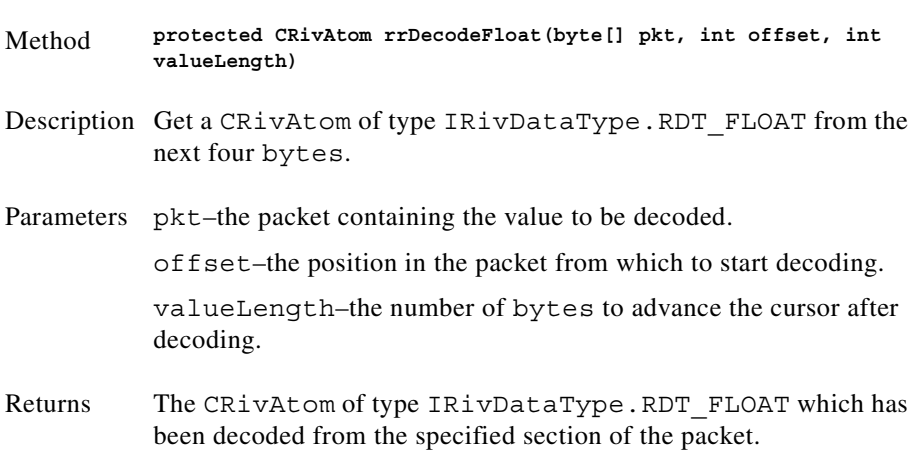

<span id="page-175-1"></span><span id="page-175-0"></span>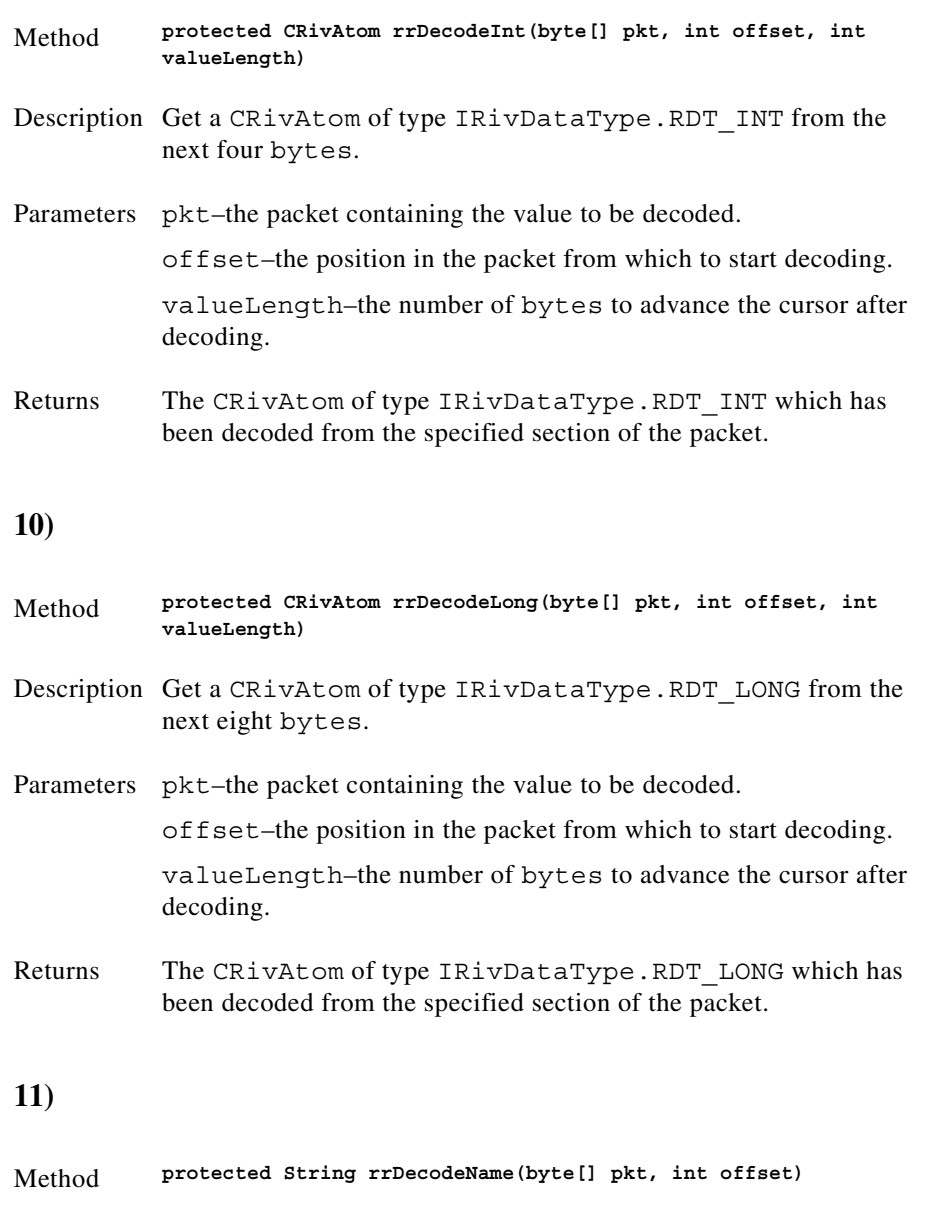

<span id="page-175-2"></span>Description Return the name part of a CRivVarBind as a String.

Parameters pkt-the packet containing the value to be decoded.

offset–the position in the packet from which to start decoding.

<span id="page-176-2"></span><span id="page-176-1"></span><span id="page-176-0"></span>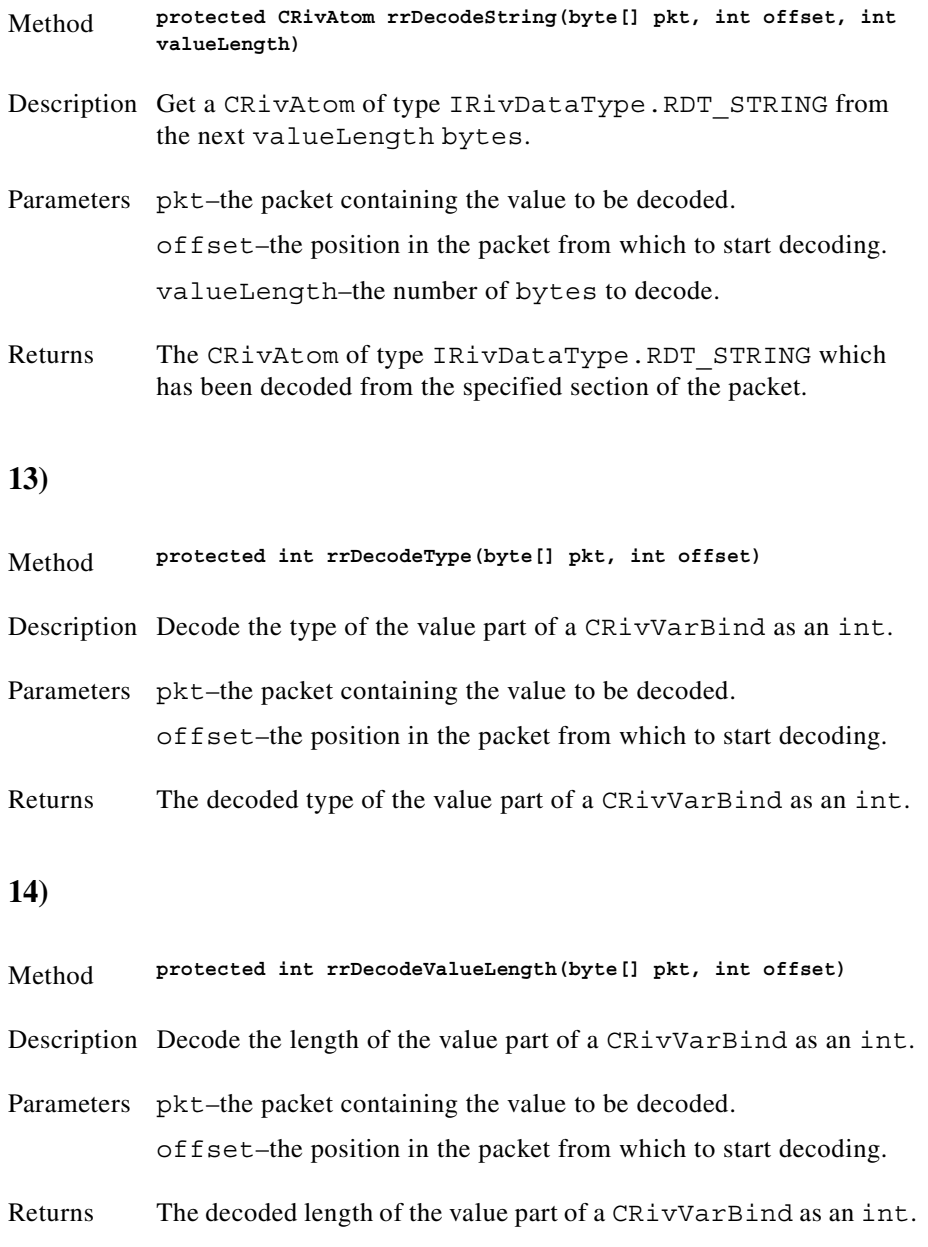

<span id="page-177-1"></span><span id="page-177-0"></span>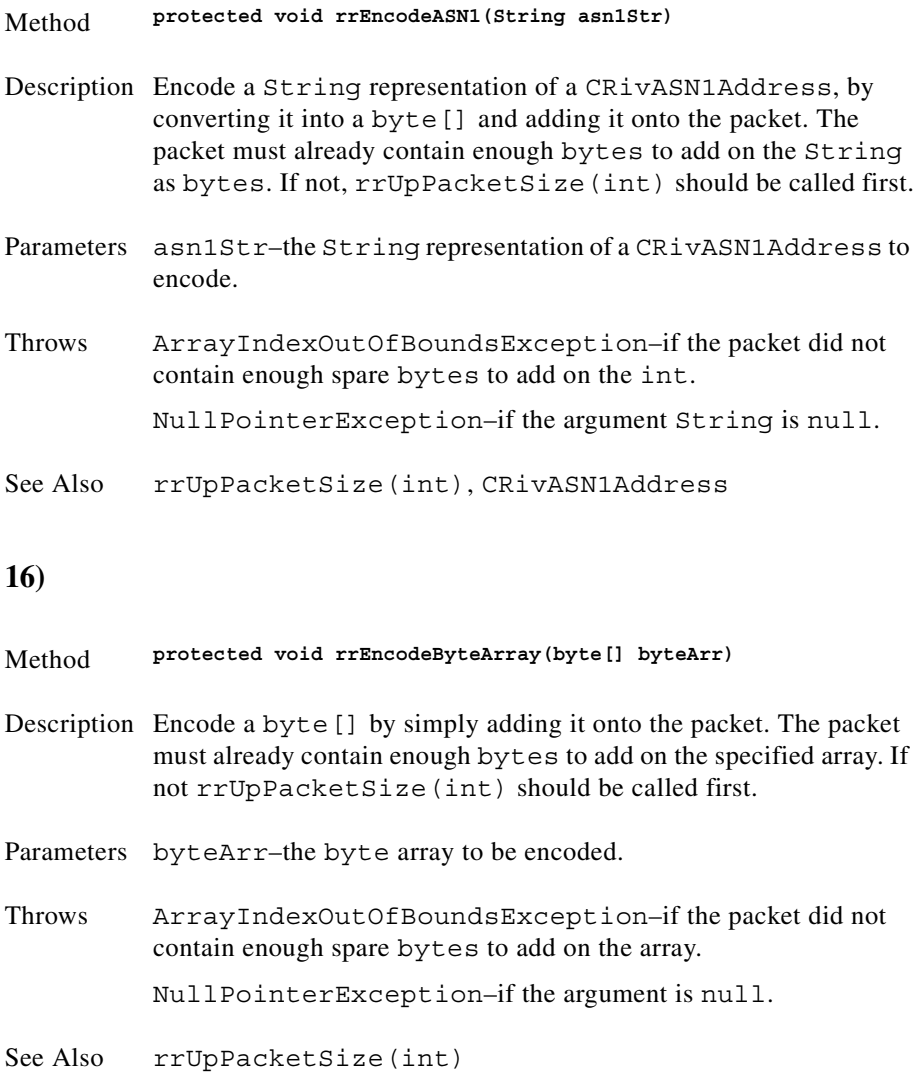

n

<span id="page-178-2"></span><span id="page-178-1"></span><span id="page-178-0"></span>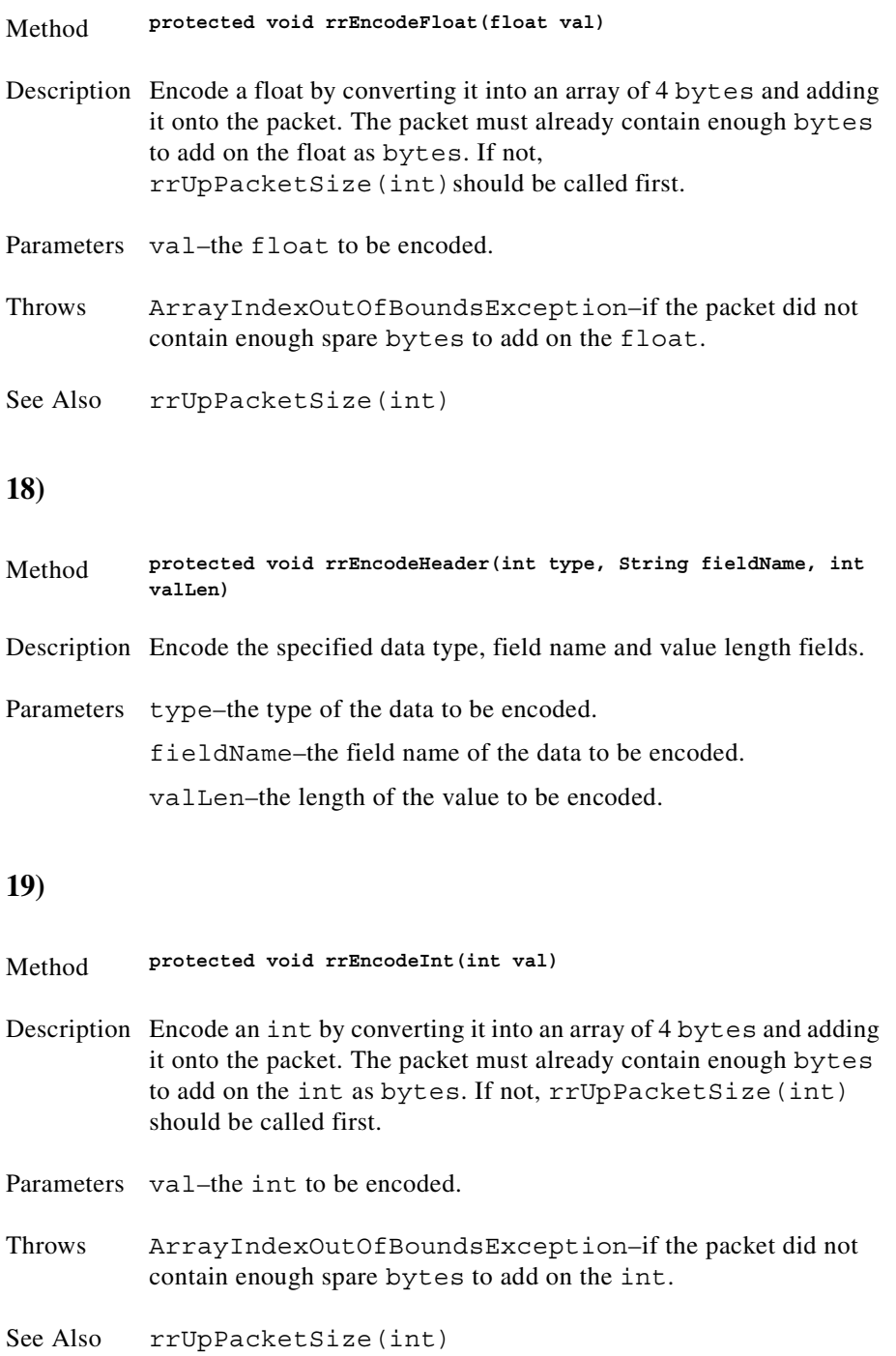

### <span id="page-179-0"></span>**20) 21)** Method **protected void rrEncodeLong(long val)** Description Encode a long by converting it into an array of 8 bytes and adding it onto the packet. The packet must already contain enough bytes to add on the long as bytes. If not, rrUpPacketSize(int) should be called first. Parameters val–the long to be encoded. Throws ArrayIndexOutOfBoundsException–if the packet did not contain enough spare bytes to add on the long. See Also rrUpPacketSize(int) Method **protected void rrEncodeString(String str)** Description Encode a String, by converting it into a byte[] and adding it onto the packet. The packet must already contain enough bytes to add on the String as bytes. If not, rrUpPacketSize(int)should be called first. Parameters val–the String to be encoded. Throws ArrayIndexOutOfBoundsException–if the packet did not contain enough spare bytes to add on the String. NullPointerException–if the argument String is null.

<span id="page-179-1"></span>See Also rrUpPacketSize(int)

<span id="page-179-2"></span>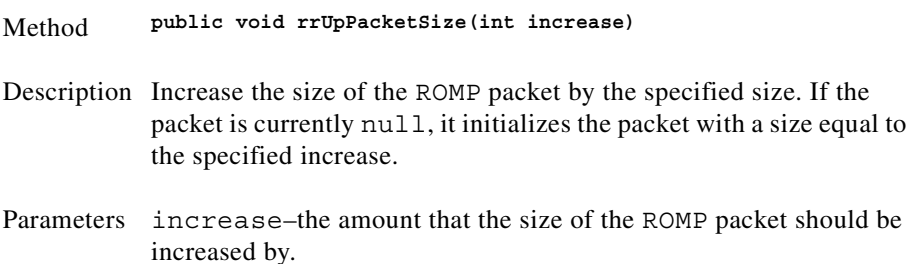
# **Class CRivRvDataHandler**

(com.riversoft.riv\_web.vertigo)

### **Hierarchy**

*Figure 4-21 Hierarchy of class CRivRvDataHandler*

java.lang.Object com.riversoft.riv\_web.vertigo.CRivRvDataHandler

public class *CRivRvDataHandler*

extends java.lang.Object

implements COM.TIBCO.rv.RvDataCallback, COM.TIBCO.rv.RvTimeOutCallback, java.lang.Runnable

### **Description**

This handler class is used to receive and process data for a Rendezvous listener. It implements the Rendezvous callback interfaces RvDataCallback, and RvTimeOutCallback. It also implements java.lang.Runnable to process the data into arrays of CRivRecords in a separate thread. These CRivRecords are then passed onto the object implementing the IRivRecordListener interface which was passed in when this object was created. A single CRivRvDataHandler object should only be used to handle a single request from the CRivClient at a time.

### **See Also**

CRivClient CRivRecord IRivRecordListener

### **Field summary**

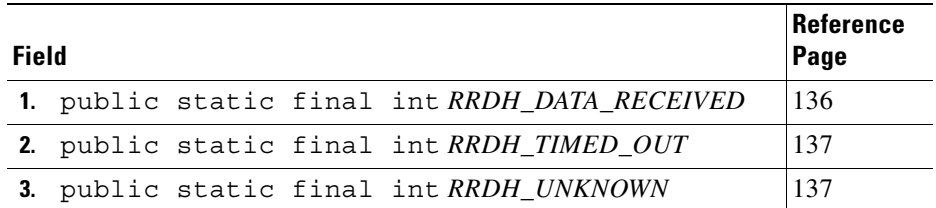

# **Constructor summary**

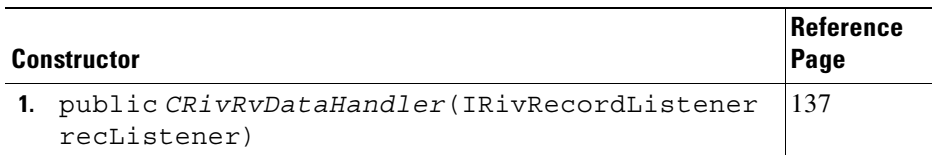

# **Method summary**

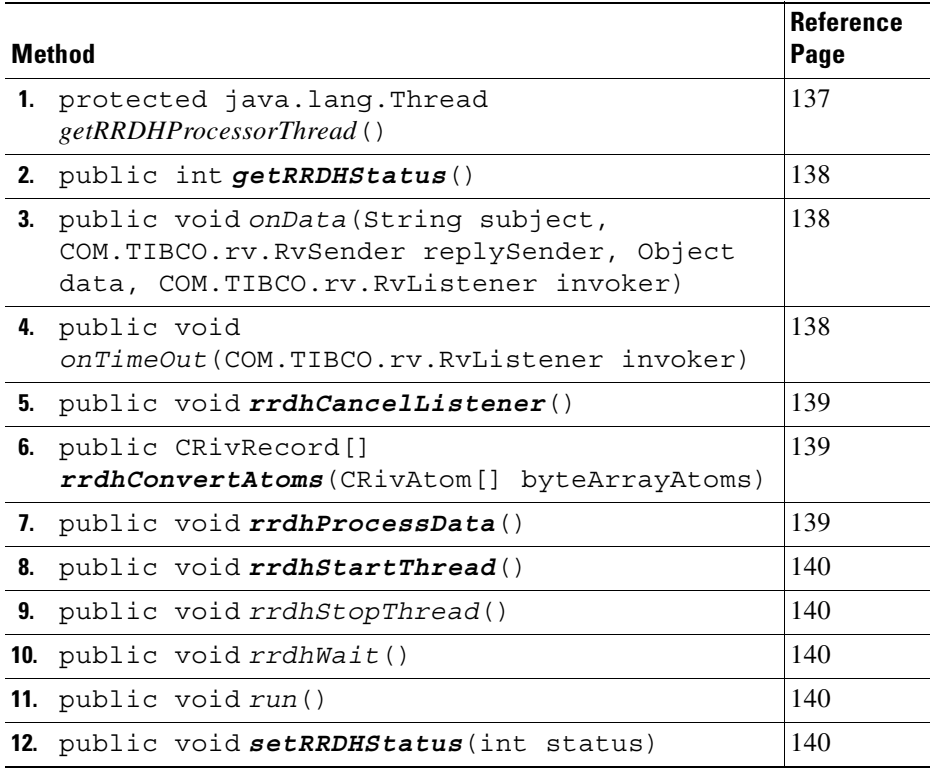

# **Field detail**

<span id="page-181-0"></span>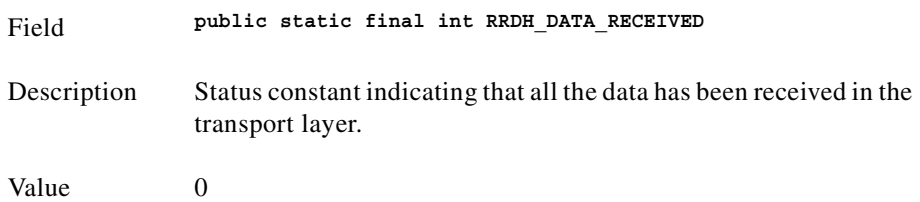

<span id="page-182-1"></span><span id="page-182-0"></span>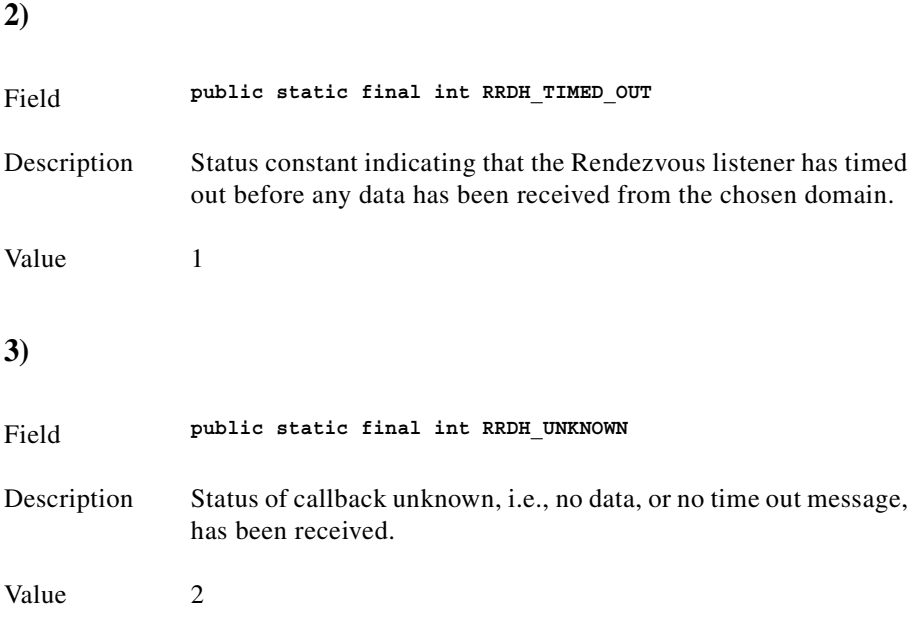

# **Constructor detail**

### <span id="page-182-2"></span>**1)**

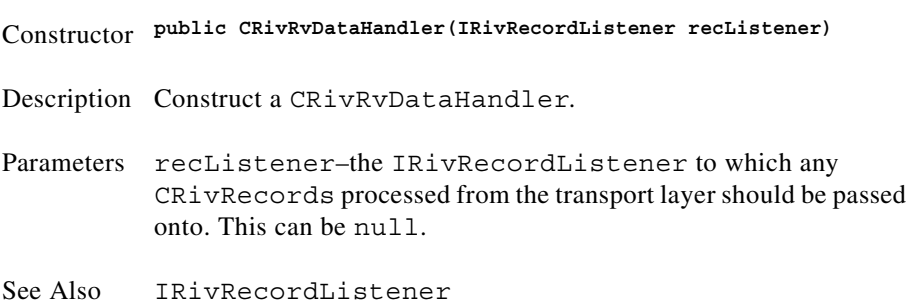

## **Method detail**

<span id="page-182-3"></span>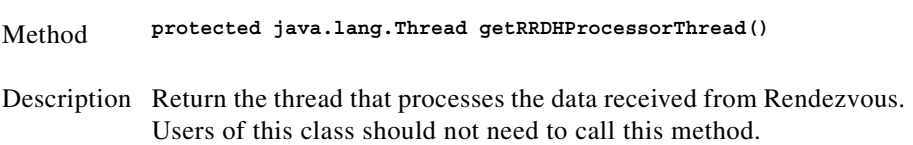

<span id="page-183-2"></span><span id="page-183-1"></span><span id="page-183-0"></span>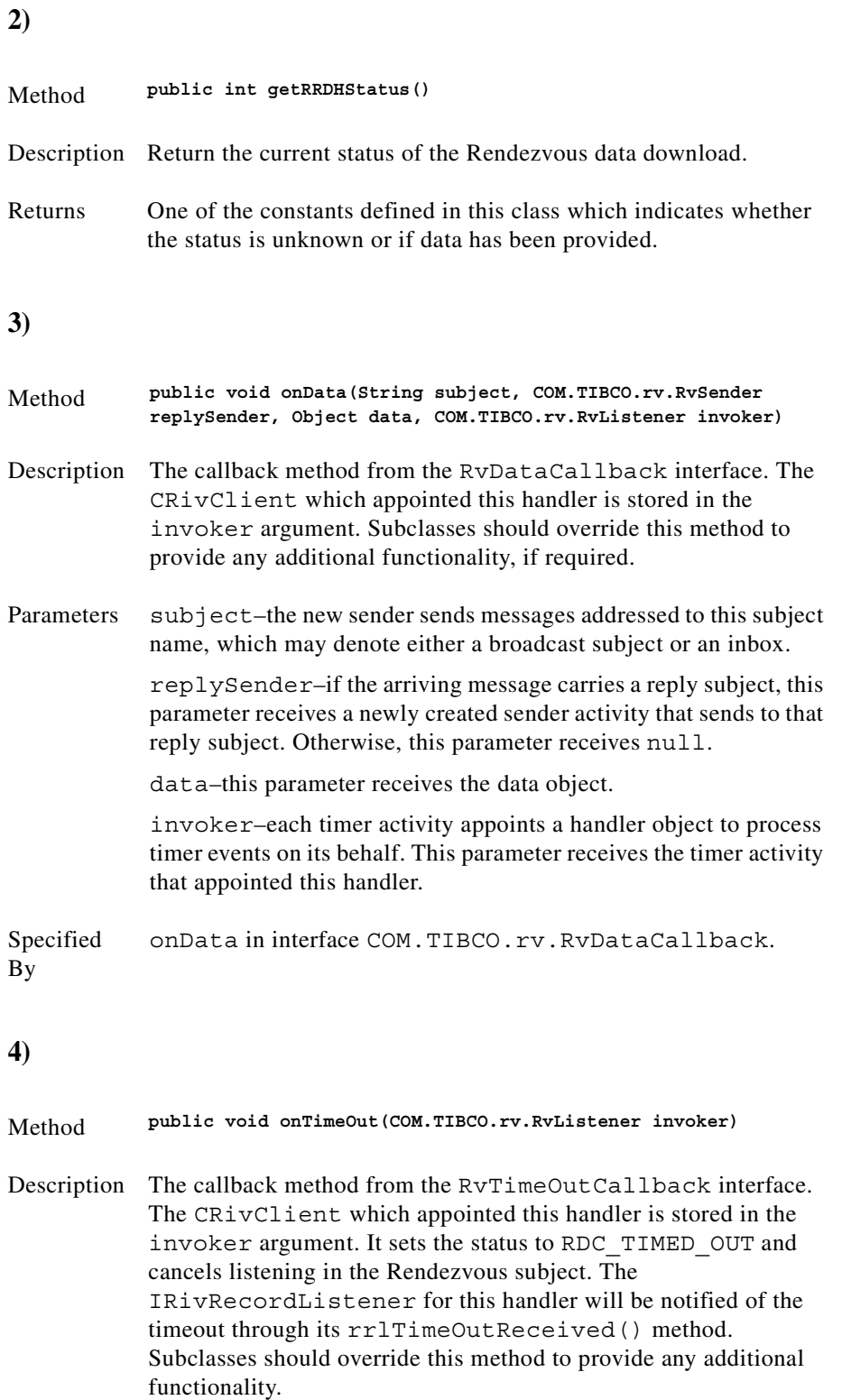

<span id="page-184-1"></span><span id="page-184-0"></span>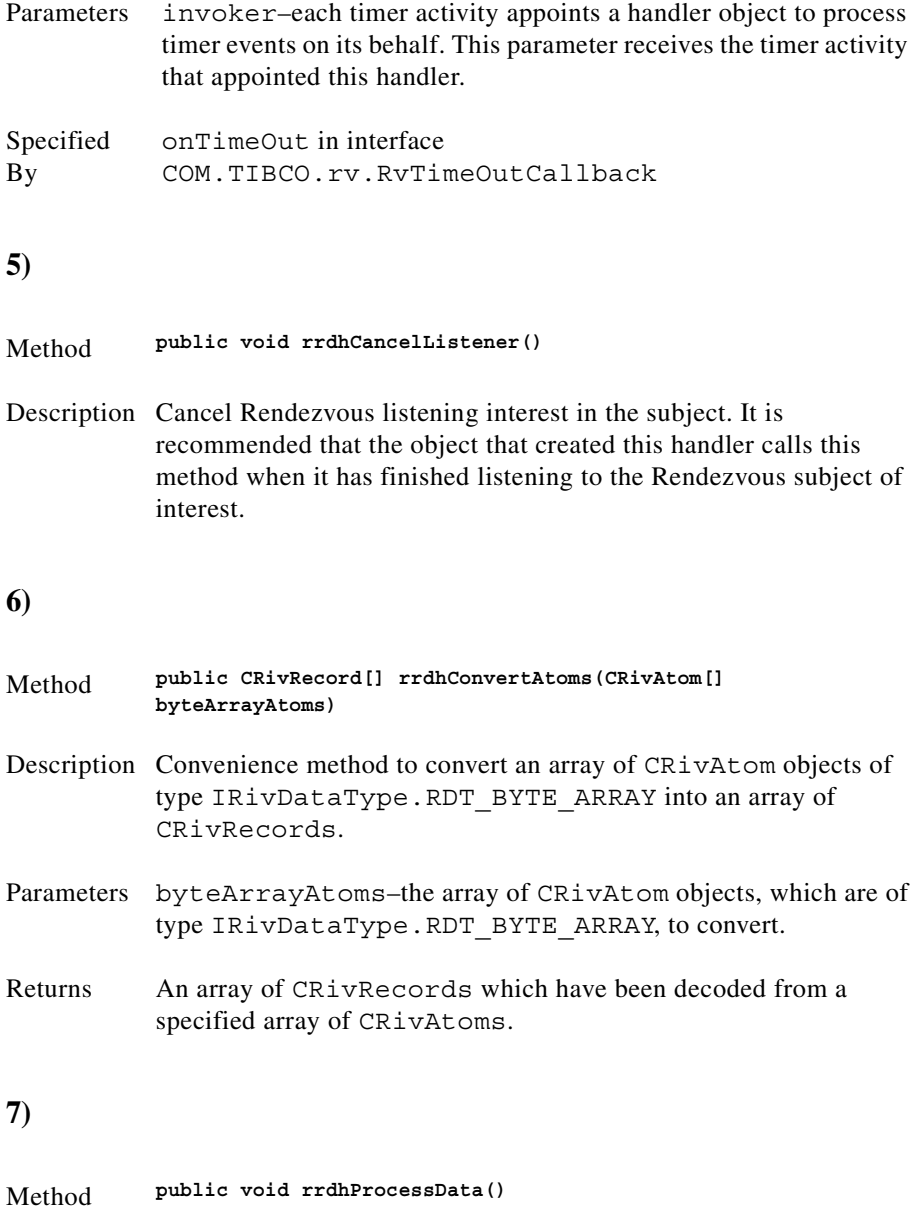

<span id="page-184-2"></span>Description Process the decoded ROMP packets stored in the transport layer object into CRivRecords. This method is called from within the run() method. Users of this class should not need to call this method directly.

<span id="page-185-4"></span><span id="page-185-3"></span><span id="page-185-2"></span><span id="page-185-1"></span><span id="page-185-0"></span>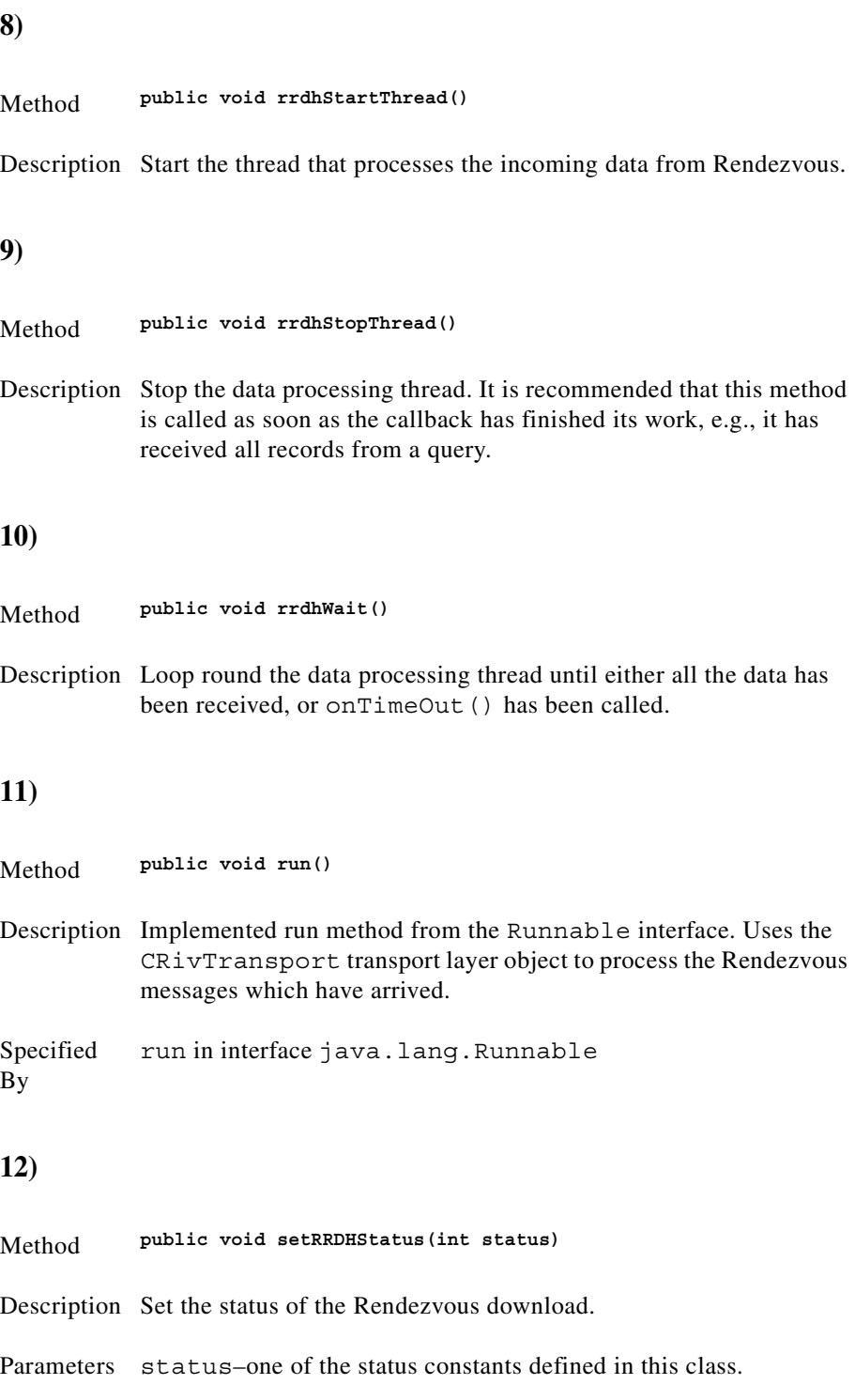

# **Class CRivTransport**

(com.riversoft.riv\_web.vertigo)

### **Hierarchy**

*Figure 4-22 Hierarchy of class CRivTransport*

java.lang.Object com.riversoft.riv\_web.vertigo.CRivTransport

public class *CRivTransport* extends java.lang.Object

## **Description**

A transport layer object used by every sender/receiver to process data to network, or network to data.

## **Field summary**

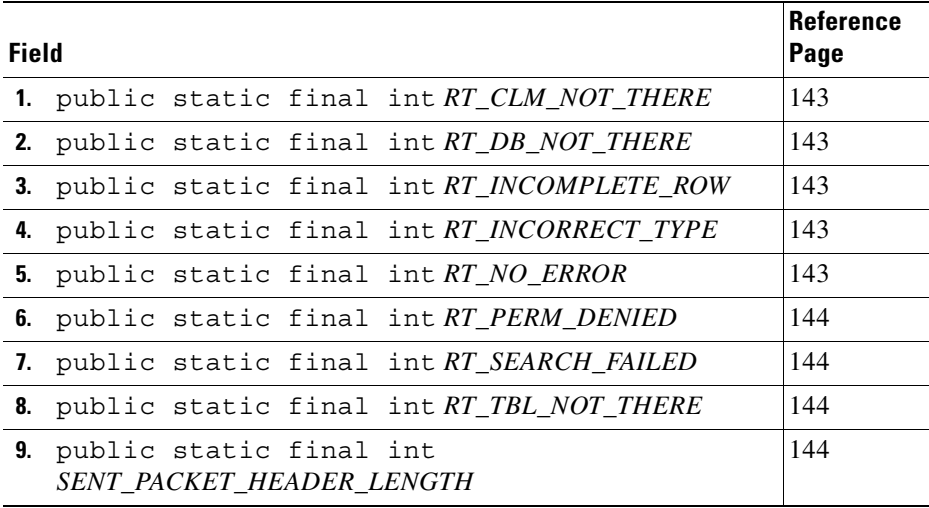

# **Constructor summary**

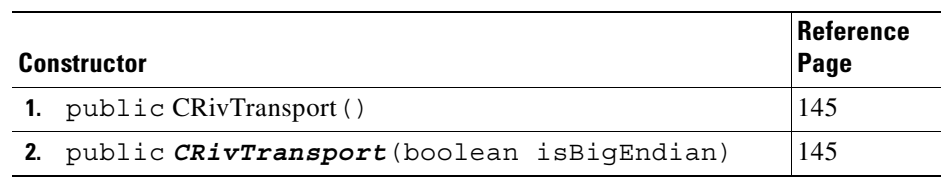

# **Method summary**

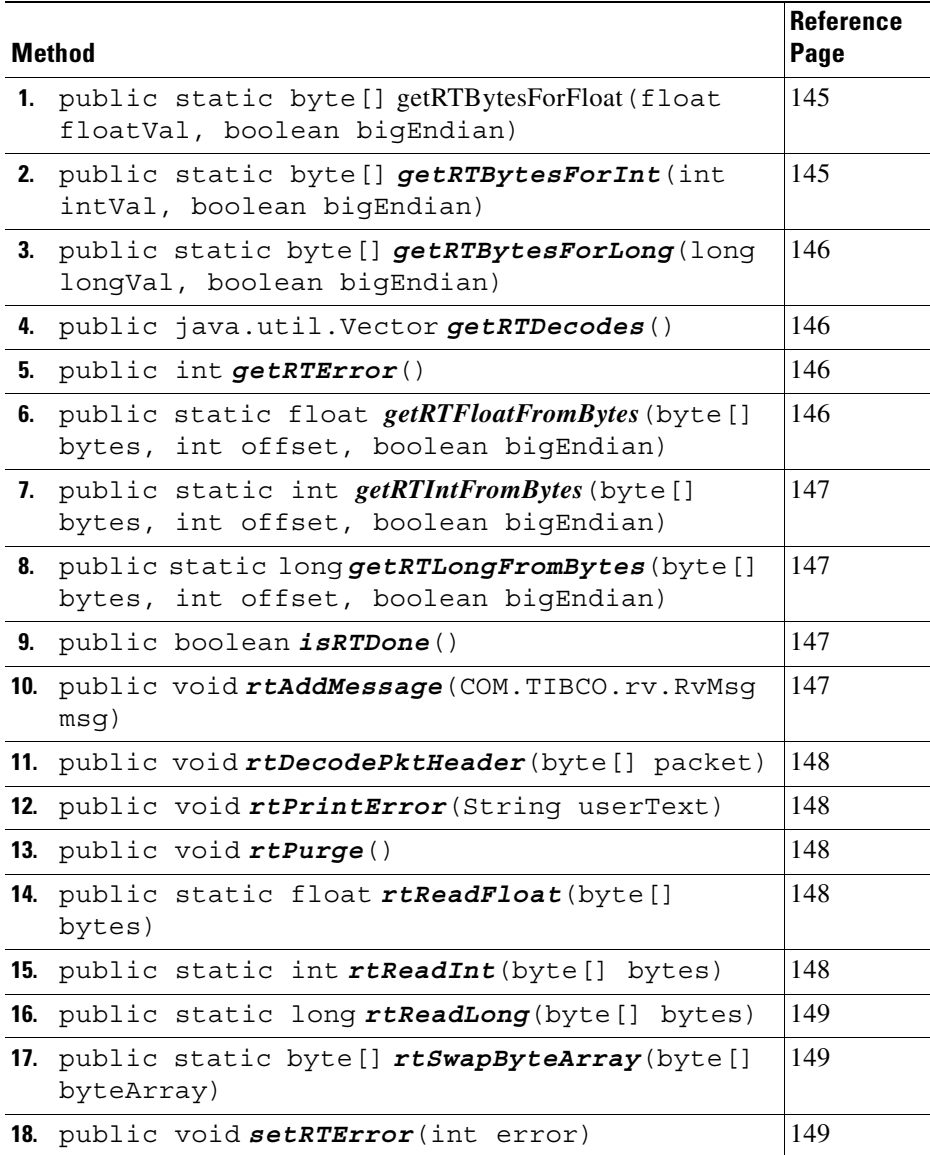

# **Field detail**

<span id="page-188-4"></span><span id="page-188-3"></span><span id="page-188-2"></span><span id="page-188-1"></span><span id="page-188-0"></span>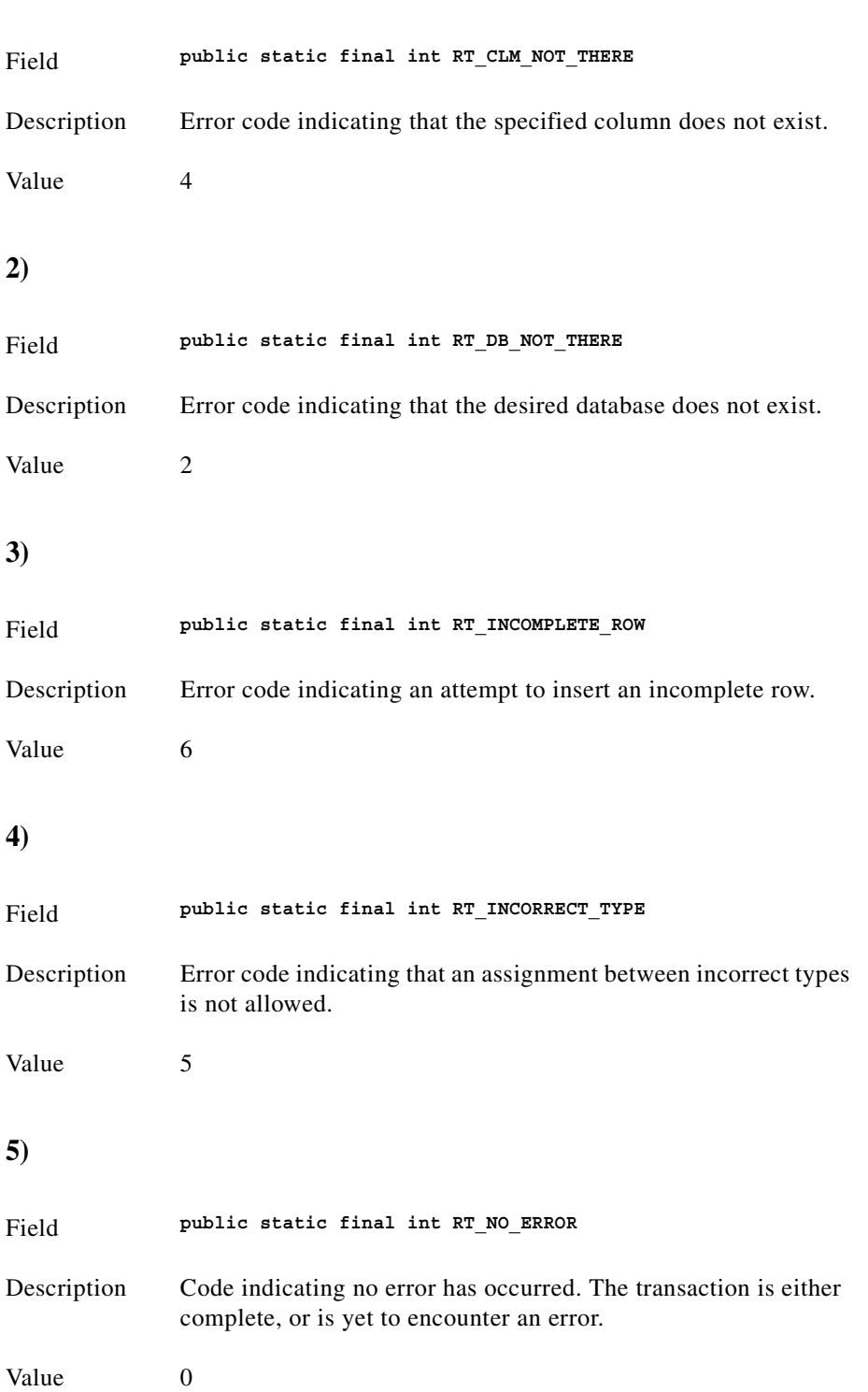

<span id="page-189-3"></span><span id="page-189-2"></span><span id="page-189-1"></span><span id="page-189-0"></span>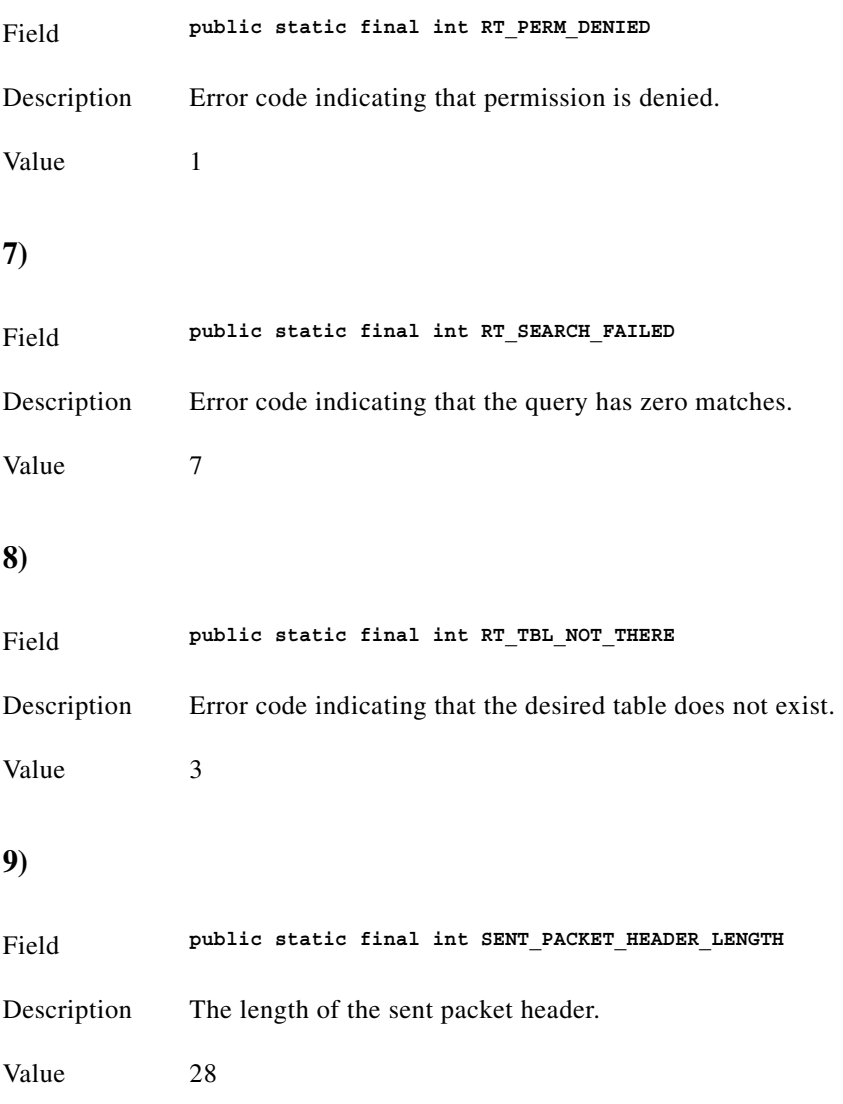

# **Constructor detail**

<span id="page-190-1"></span><span id="page-190-0"></span>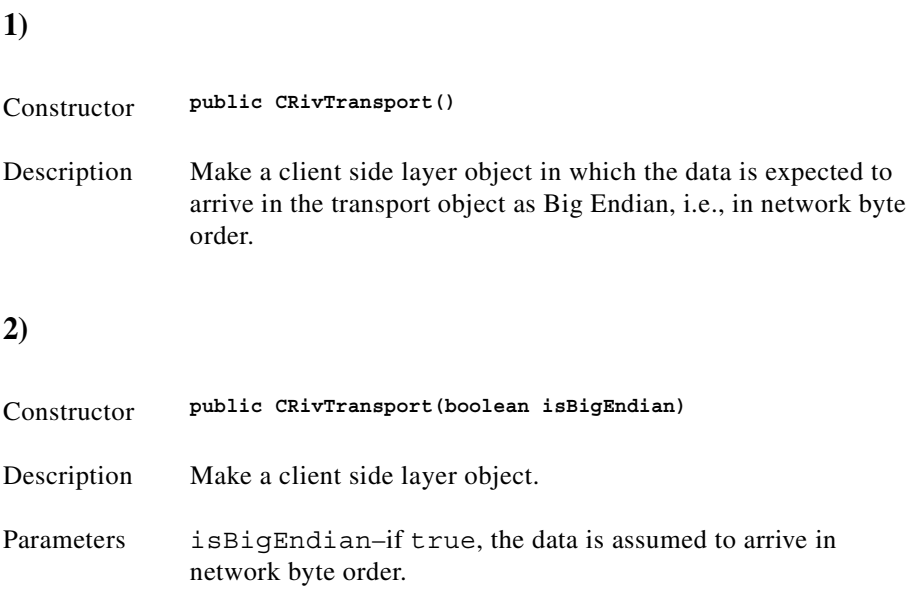

## **Method detail**

<span id="page-190-3"></span><span id="page-190-2"></span>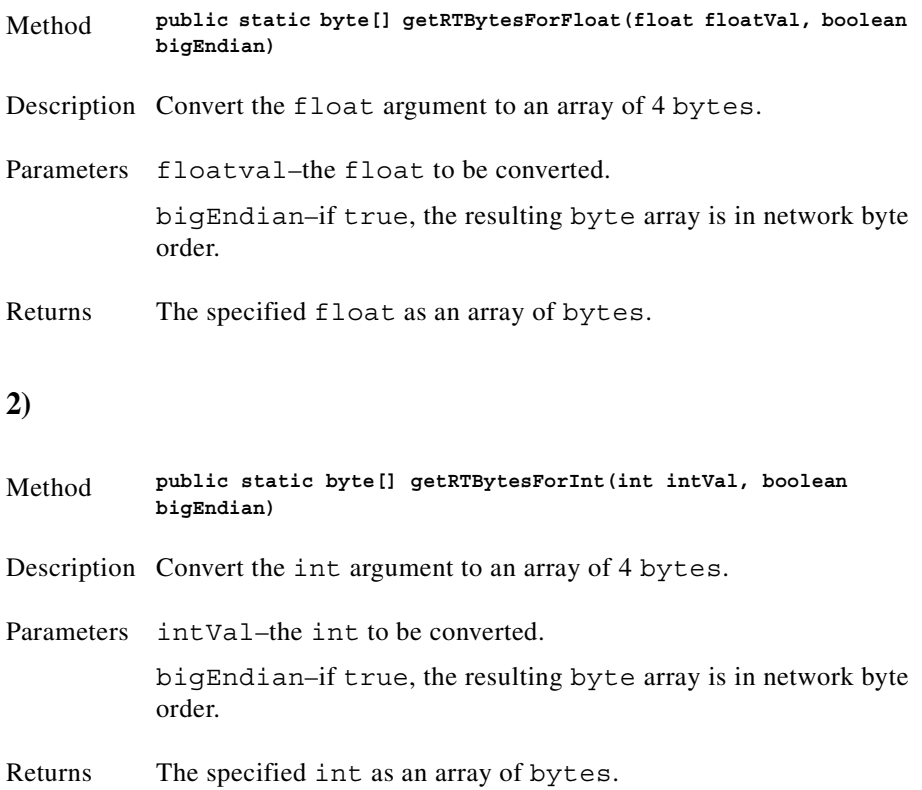

<span id="page-191-3"></span><span id="page-191-2"></span><span id="page-191-1"></span><span id="page-191-0"></span>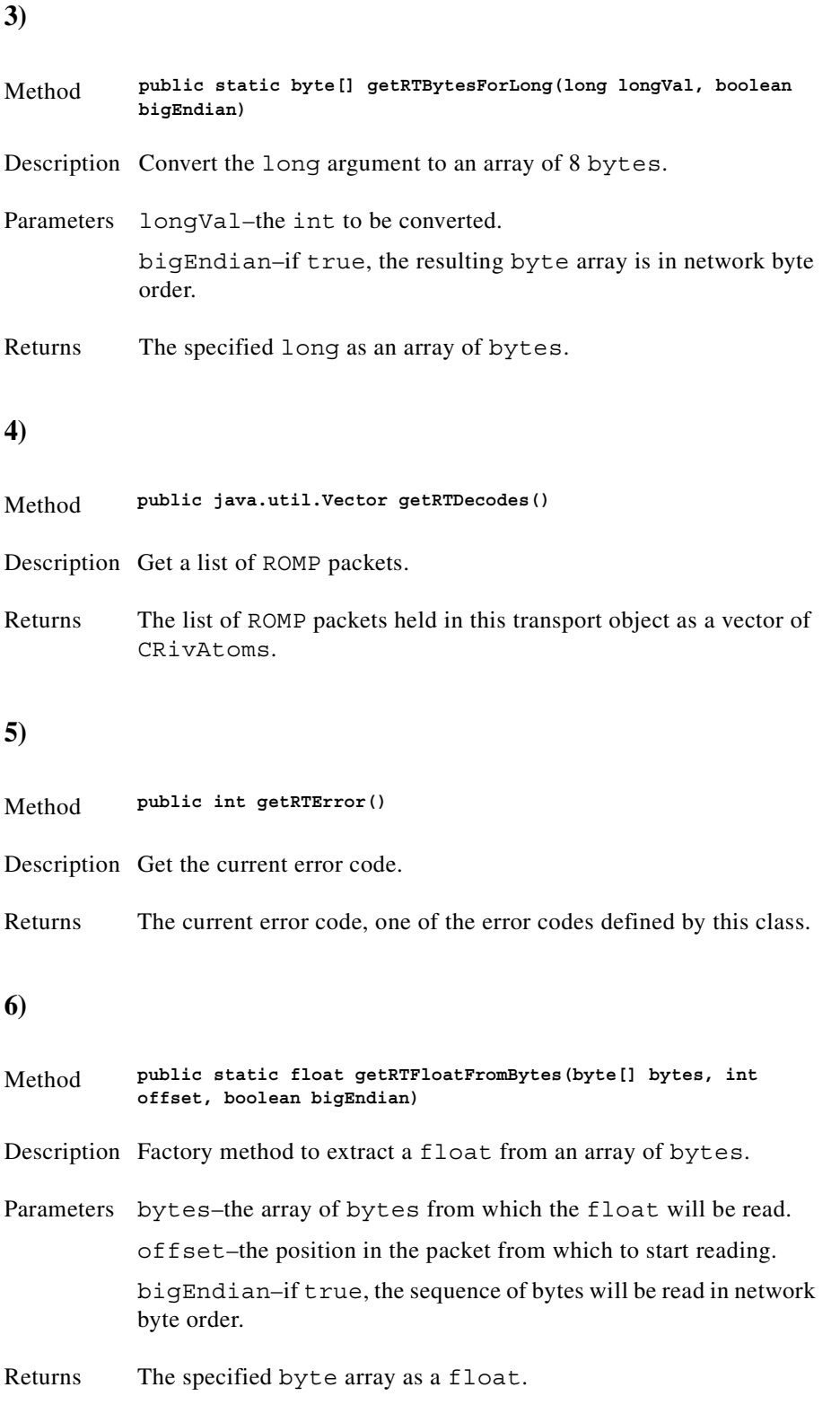

<span id="page-192-1"></span><span id="page-192-0"></span>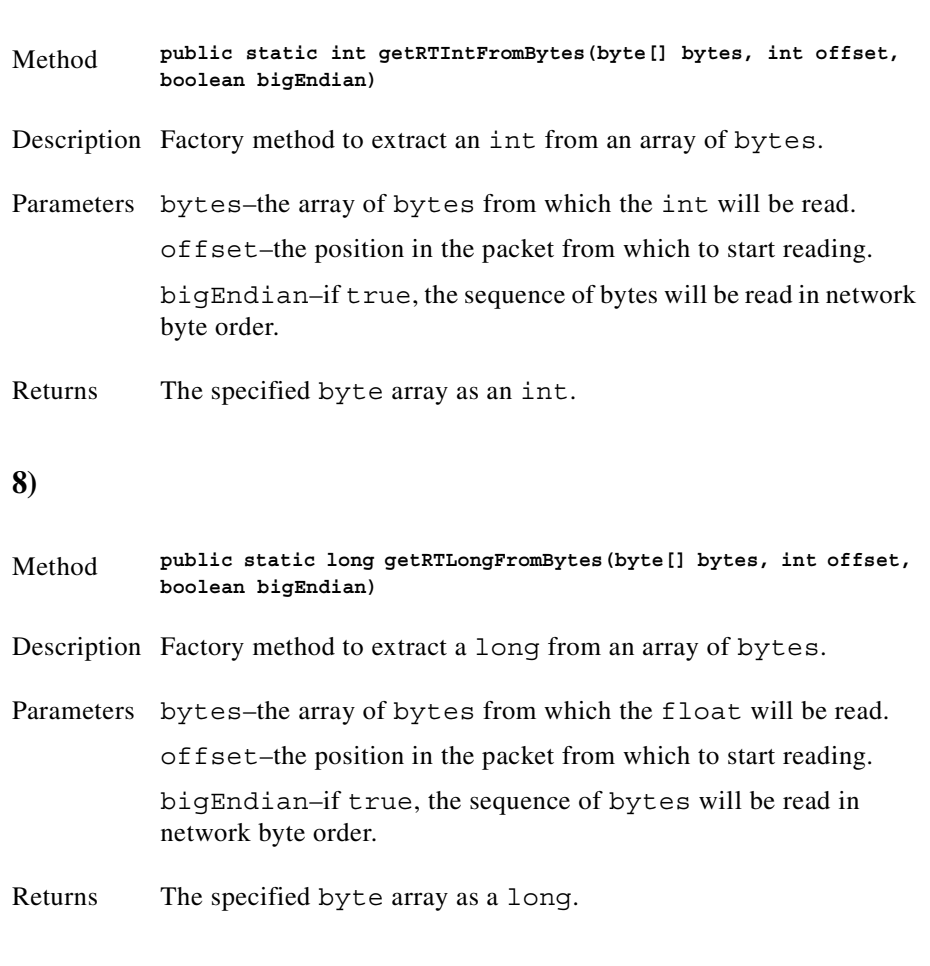

### <span id="page-192-2"></span>**9)**

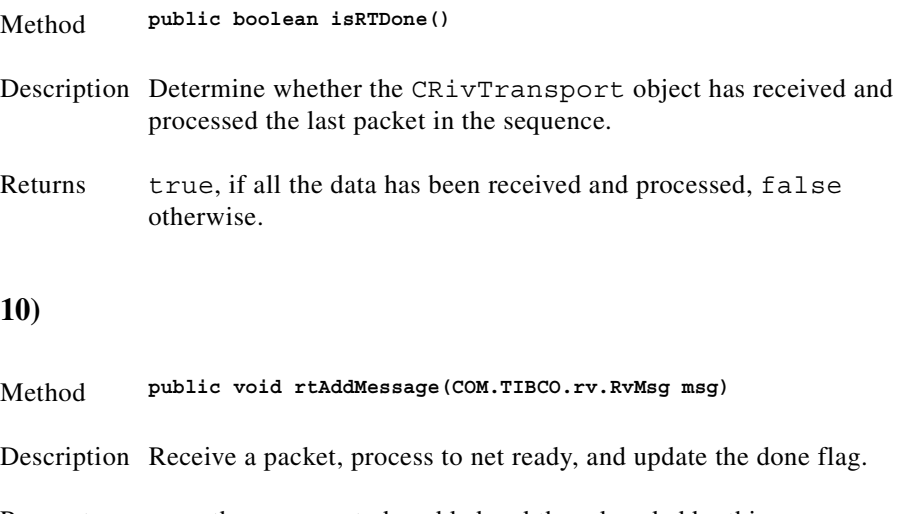

<span id="page-192-3"></span>Parameters msg–the message to be added and then decoded by this CRivTransport object.

<span id="page-193-1"></span><span id="page-193-0"></span>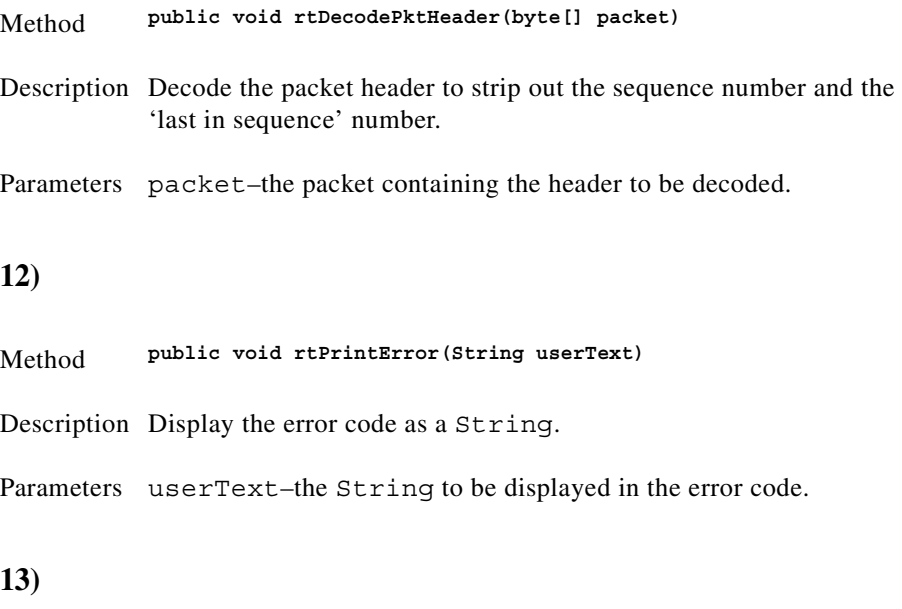

#### <span id="page-193-2"></span>Method **public void rtPurge()**

Description Purge for new data.

#### <span id="page-193-3"></span>**14)**

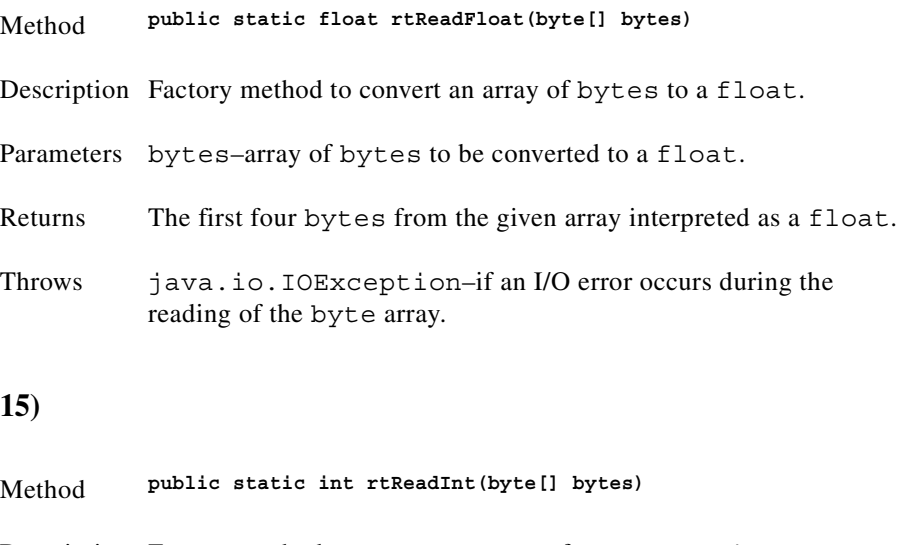

<span id="page-193-4"></span>Description Factory method to convert an array of bytes to an int.

Parameters bytes–the array of bytes to be converted to an int.

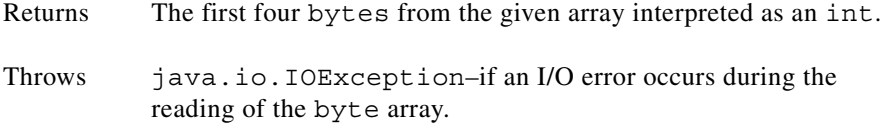

<span id="page-194-0"></span>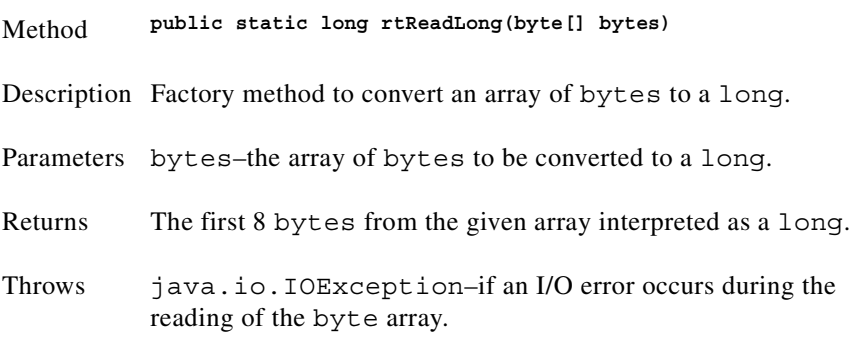

### <span id="page-194-1"></span>**17)**

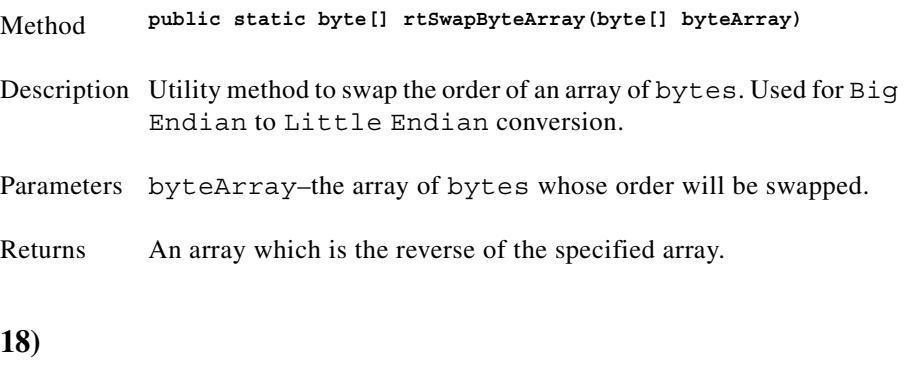

<span id="page-194-2"></span>Method **public void setRTError(int error)**

Description Set the current error code.

Parameters error–the error code.

# **Class CRivVarBind**

(com.riversoft.riv\_web.vertigo)

### **Hierarchy**

*Figure 4-23 Hierarchy of class CRivVarBind*

java.lang.Object com.riversoft.riv\_web.vertigo.CRivVarBind

public class *CRivVarBind* extends java.lang.Object

## **Description**

This class is used to store paired values in the form name=value, where both name and value are CRivAtom objects. This is used in data stores, such as CRivRecord, which hold a record of data in a list of CRivVarBind objects.

## **See Also**

CRivAtom CRivRecord

# **Constructor summary**

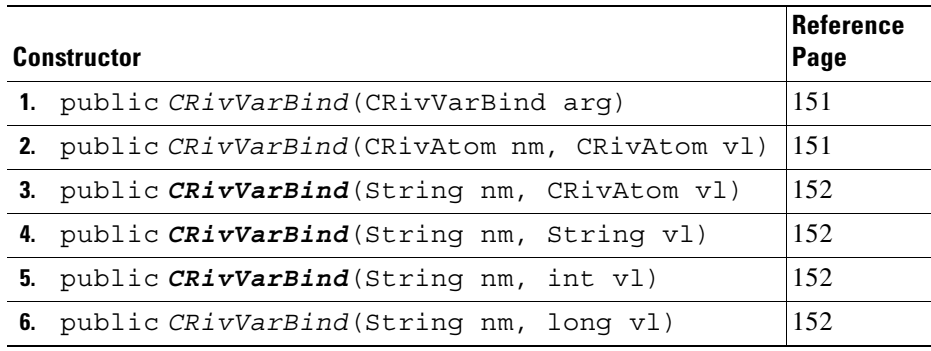

# **Method summary**

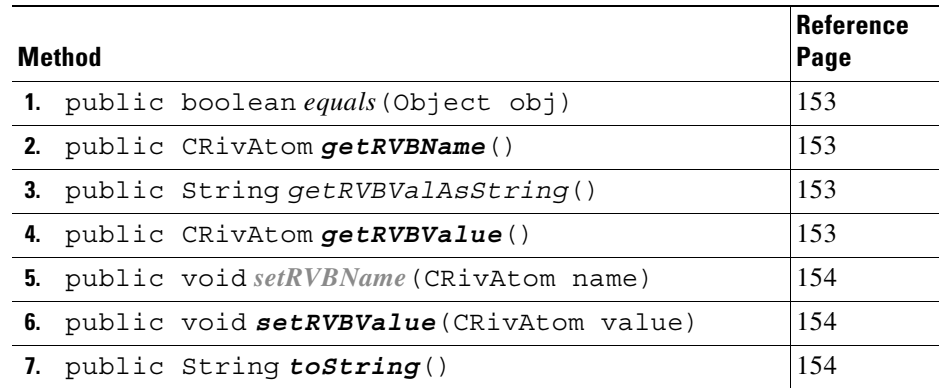

# **Constructor detail**

<span id="page-196-1"></span><span id="page-196-0"></span>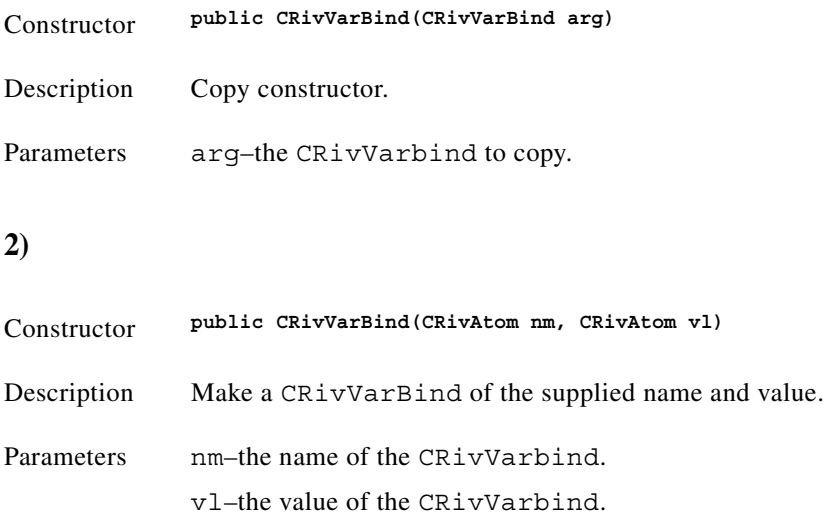

<span id="page-197-0"></span>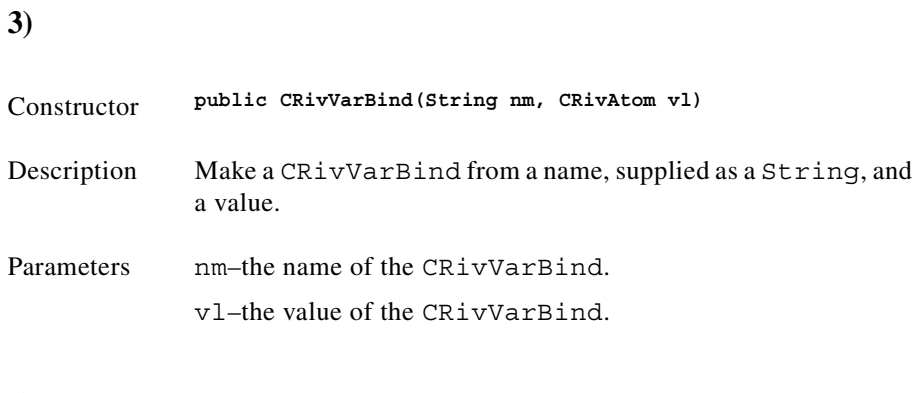

<span id="page-197-1"></span>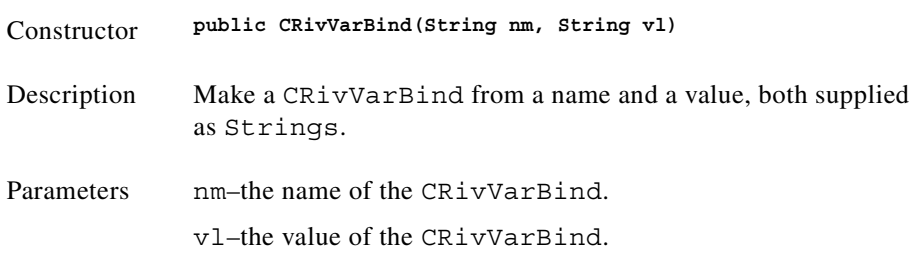

### <span id="page-197-2"></span>**5)**

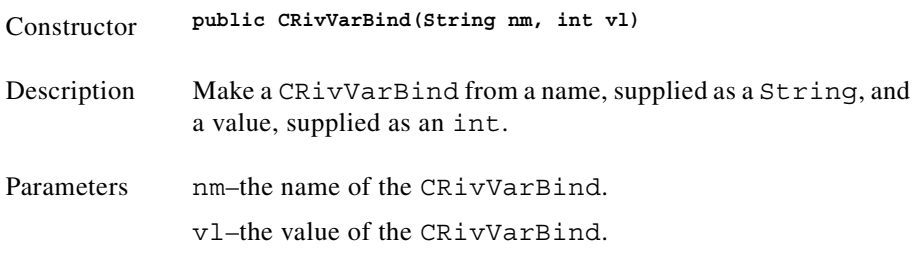

### <span id="page-197-3"></span>**6)**

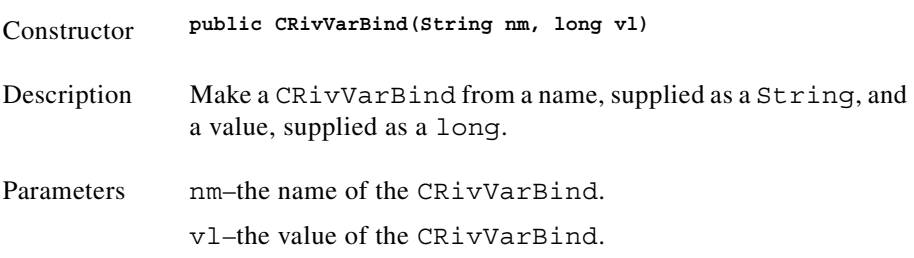

# **Method detail**

<span id="page-198-3"></span><span id="page-198-2"></span><span id="page-198-1"></span><span id="page-198-0"></span>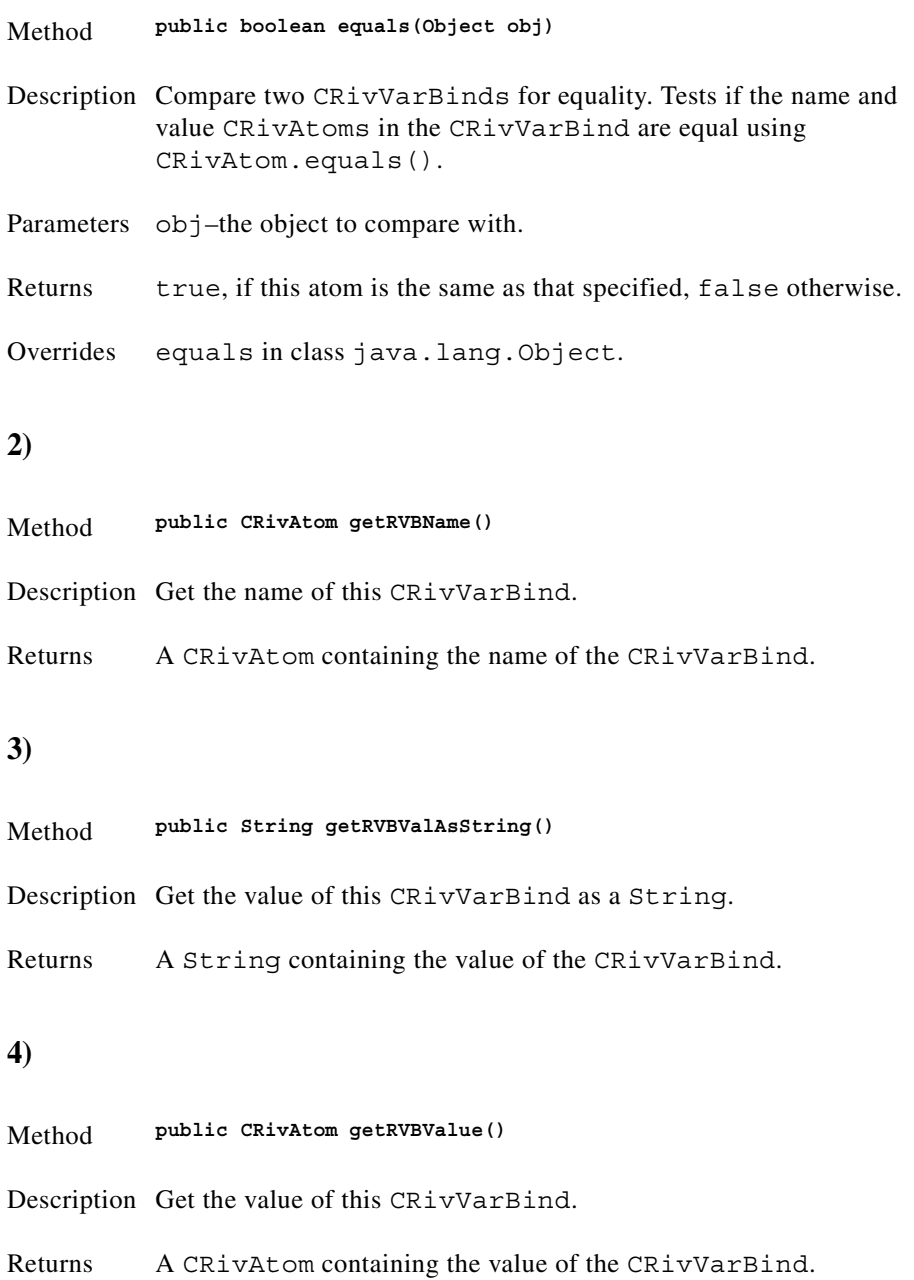

<span id="page-199-1"></span><span id="page-199-0"></span>**5) 6) 7)** Method **public void setRVBName(CRivAtom name)** Description Set the name of this CRivVarBind. Parameters name–a CRivAtom containing the name of the CRivVarBind. Method **public void setRVBValue(CRivAtom value)** Description Set the value of this CRivVarBind. Parameters value–a CRivAtom containing the value of the CRivVarBind. Method **public String toString()** Description Returns a String representation of this CRivVarBind object. Overrides toString in class java.lang.Object

# <span id="page-199-2"></span>**Class CRivVarBindList**

(com.riversoft.riv\_web.vertigo)

## **Hierarchy**

*Figure 4-24 Hierarchy of class CRivVarBindList*

java.lang.Object com.riversoft.riv\_web.vertigo.CRivVarBindList public class *CRivVarBindList* extends java.lang.Object implements java.lang.Cloneable, java.io.Serializable

## **Description**

This class provides essentially the same functionality as java.util.Vector, but can only contain CRivVarBinds. It also contains a few additional methods based on java.util.Hashtable which allows quick access to individual CRivVarBinds in the list. The list may contain more than one CRivVarBind with the same name.

## **See Also**

Serialised Form

CRivVarBind

## **Constructor summary**

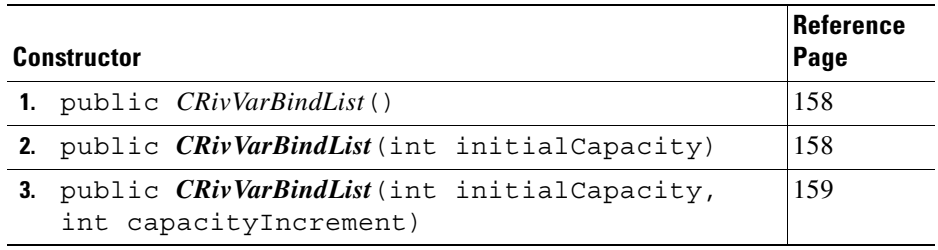

### **Method summary**

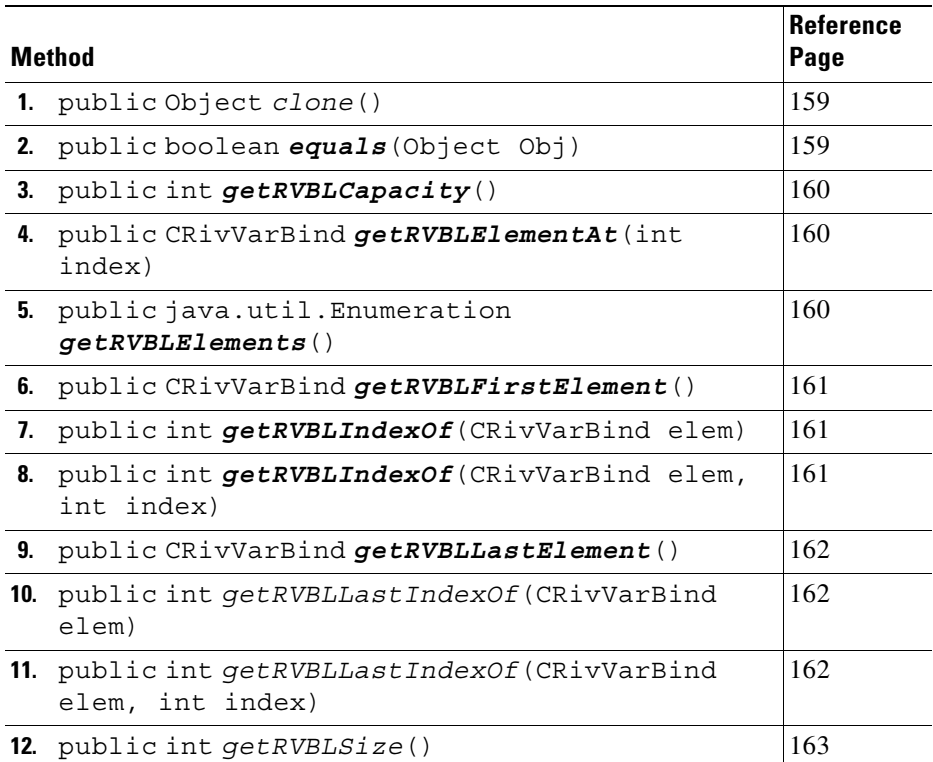

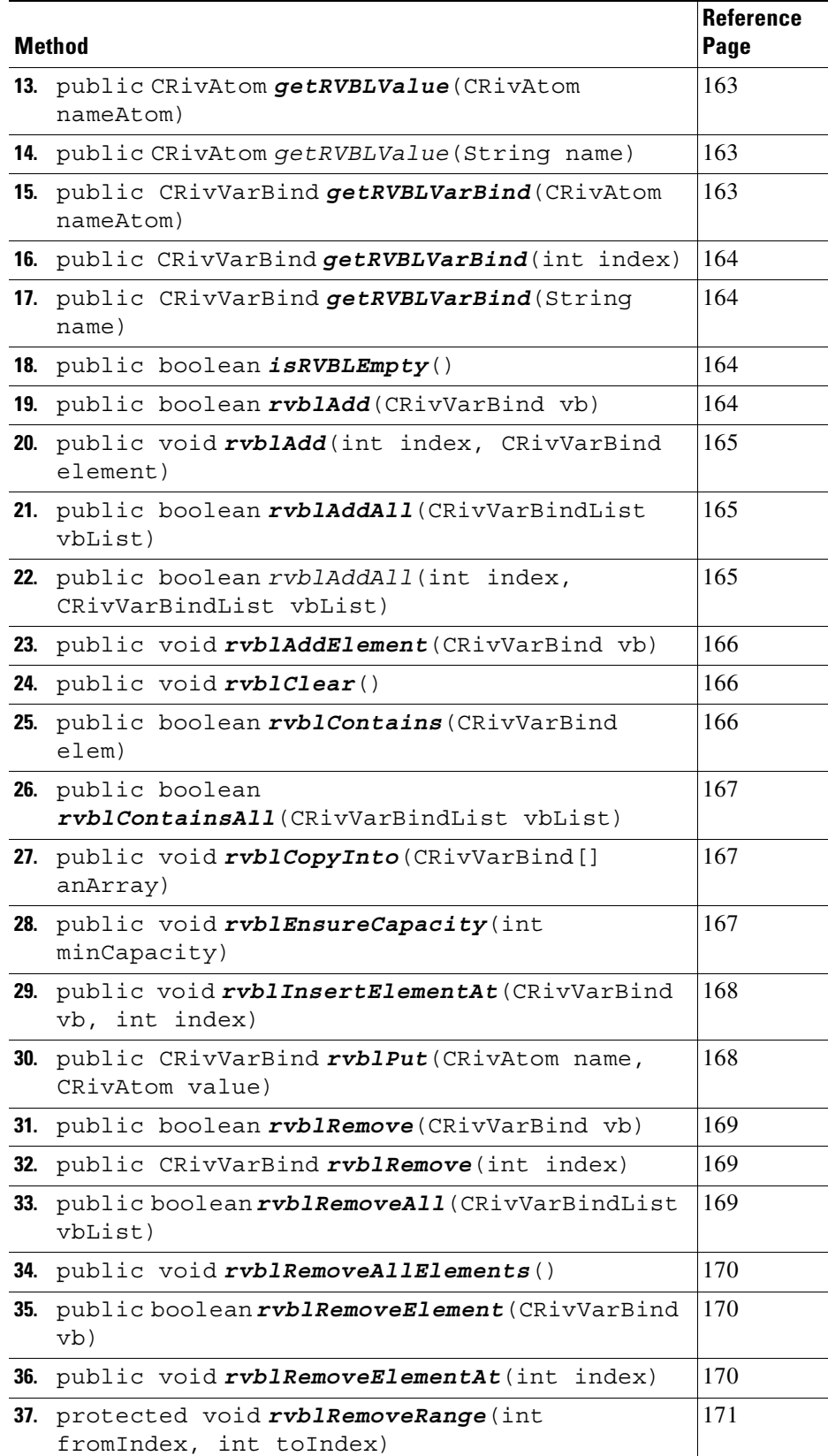

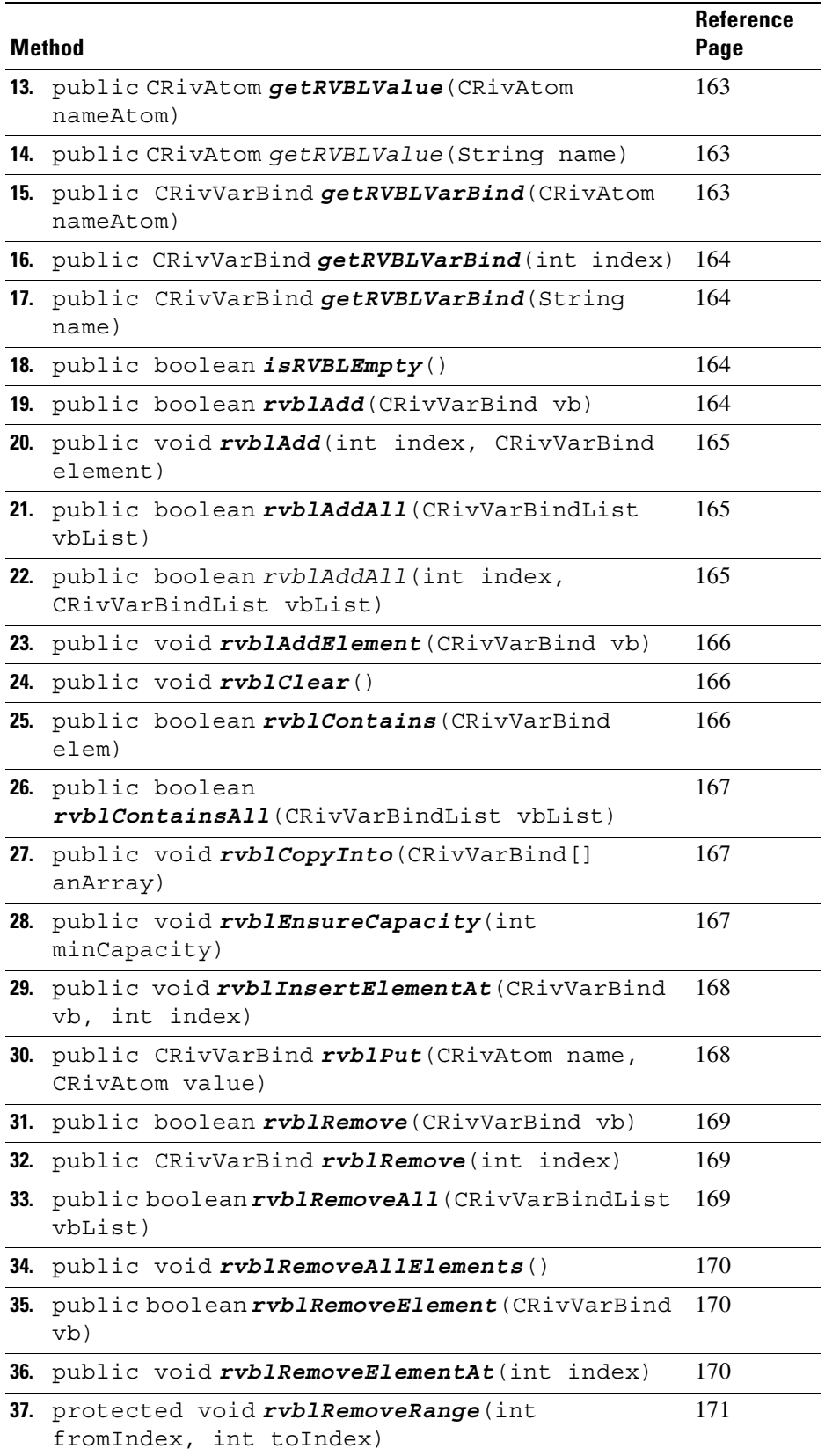

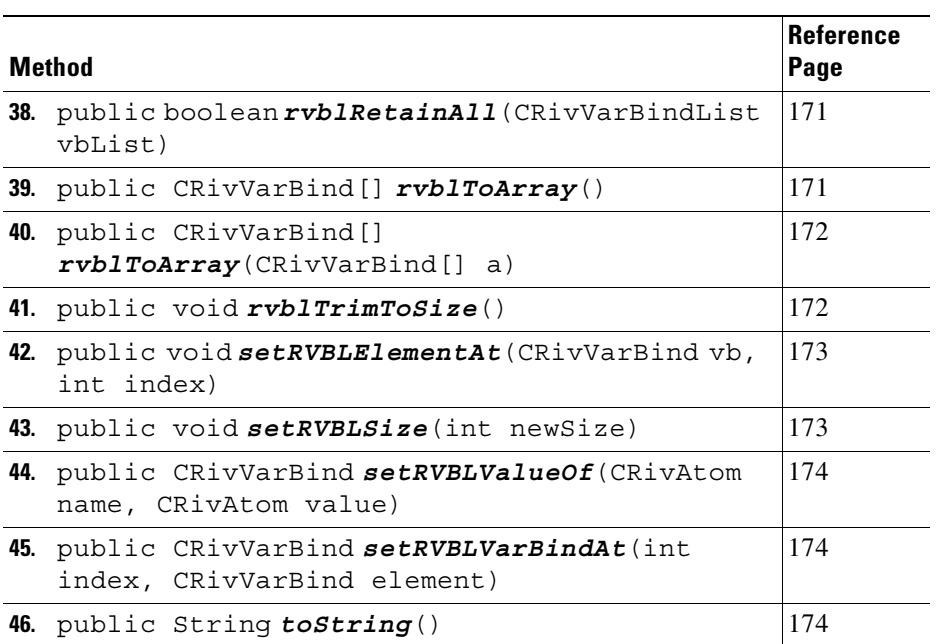

# **Constructor detail**

#### <span id="page-203-0"></span>**1)**

<span id="page-203-1"></span>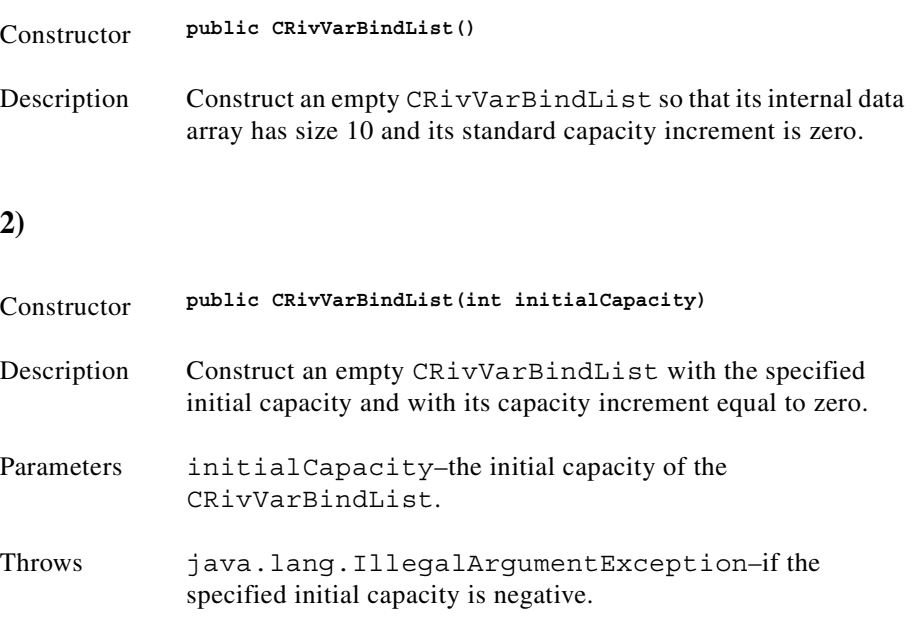

<span id="page-204-0"></span>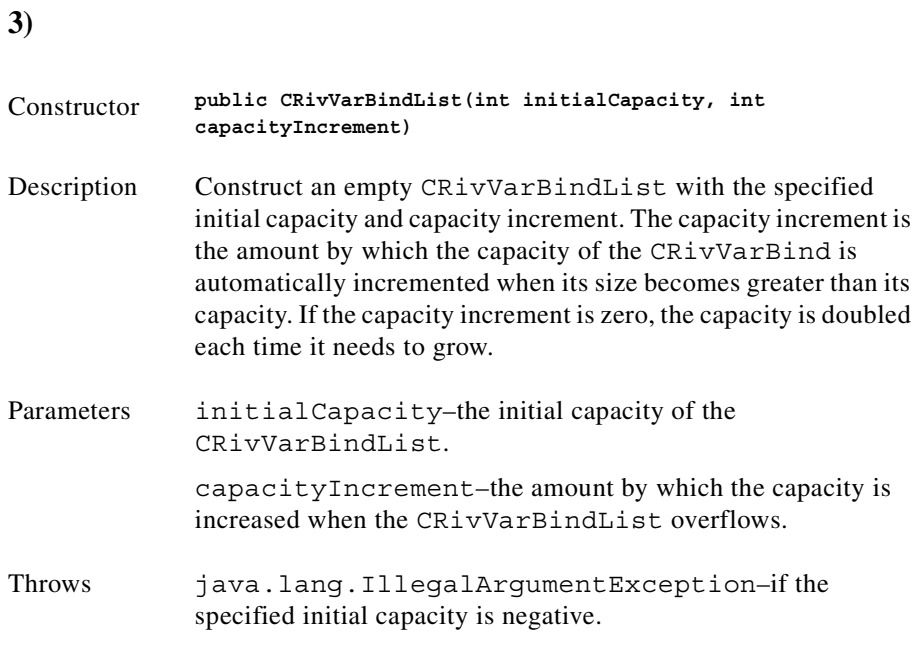

## **Method detail**

<span id="page-204-2"></span><span id="page-204-1"></span>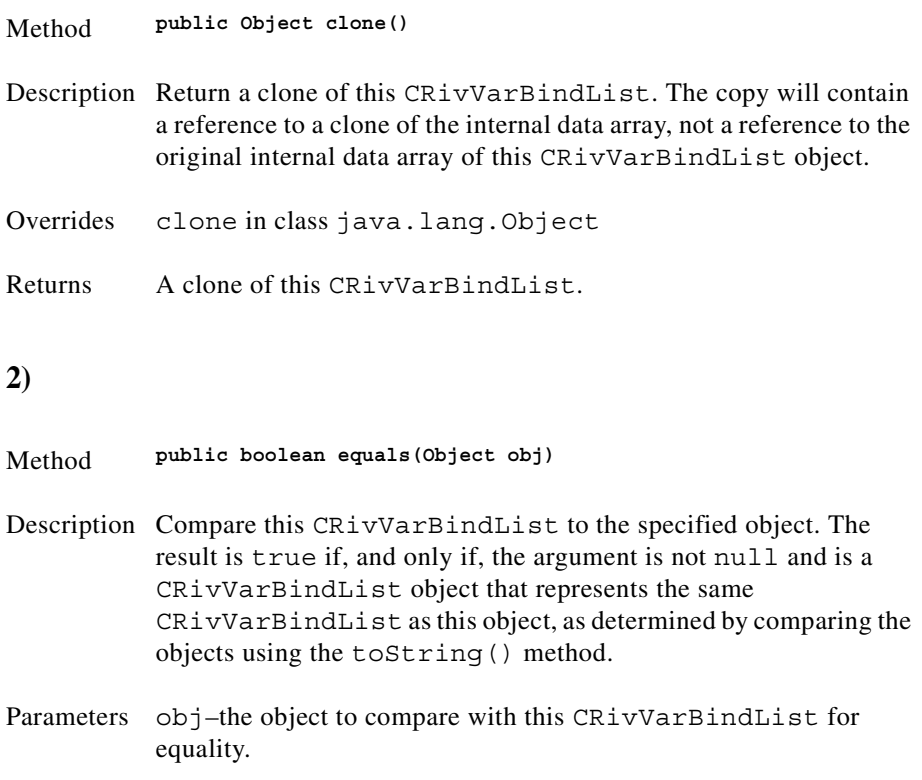

<span id="page-205-2"></span><span id="page-205-1"></span><span id="page-205-0"></span>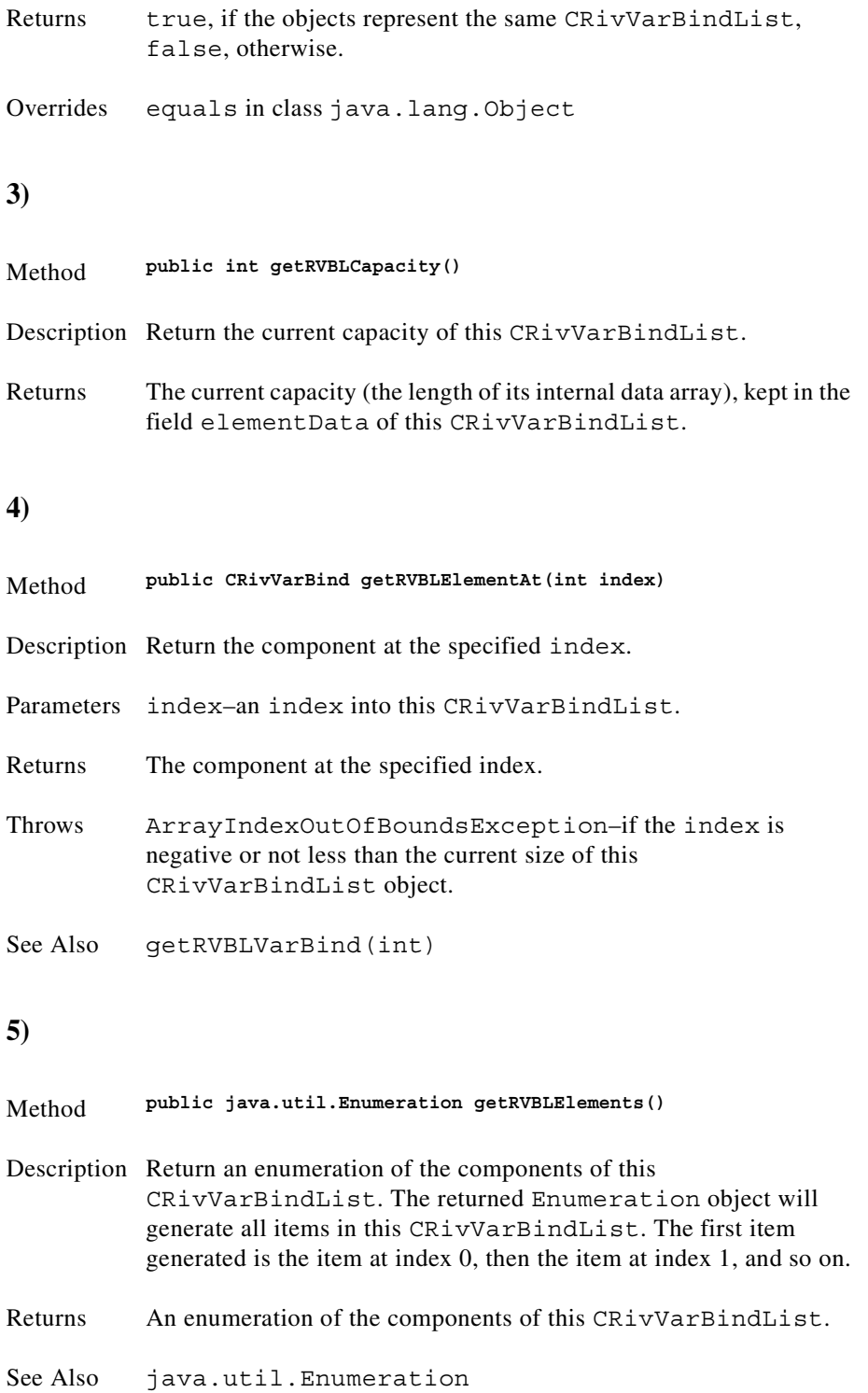

<span id="page-206-2"></span><span id="page-206-1"></span><span id="page-206-0"></span>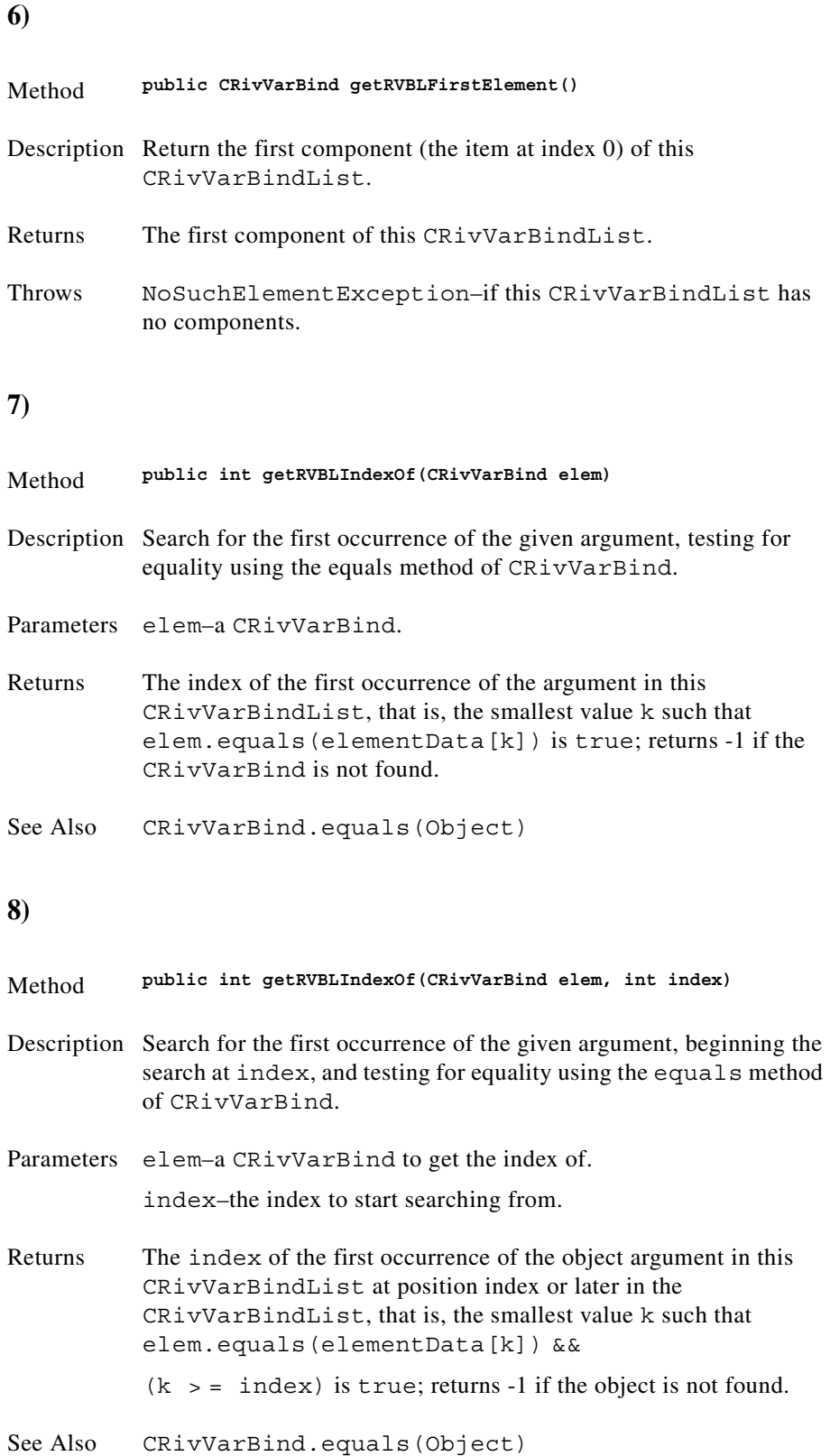

<span id="page-207-2"></span><span id="page-207-1"></span><span id="page-207-0"></span>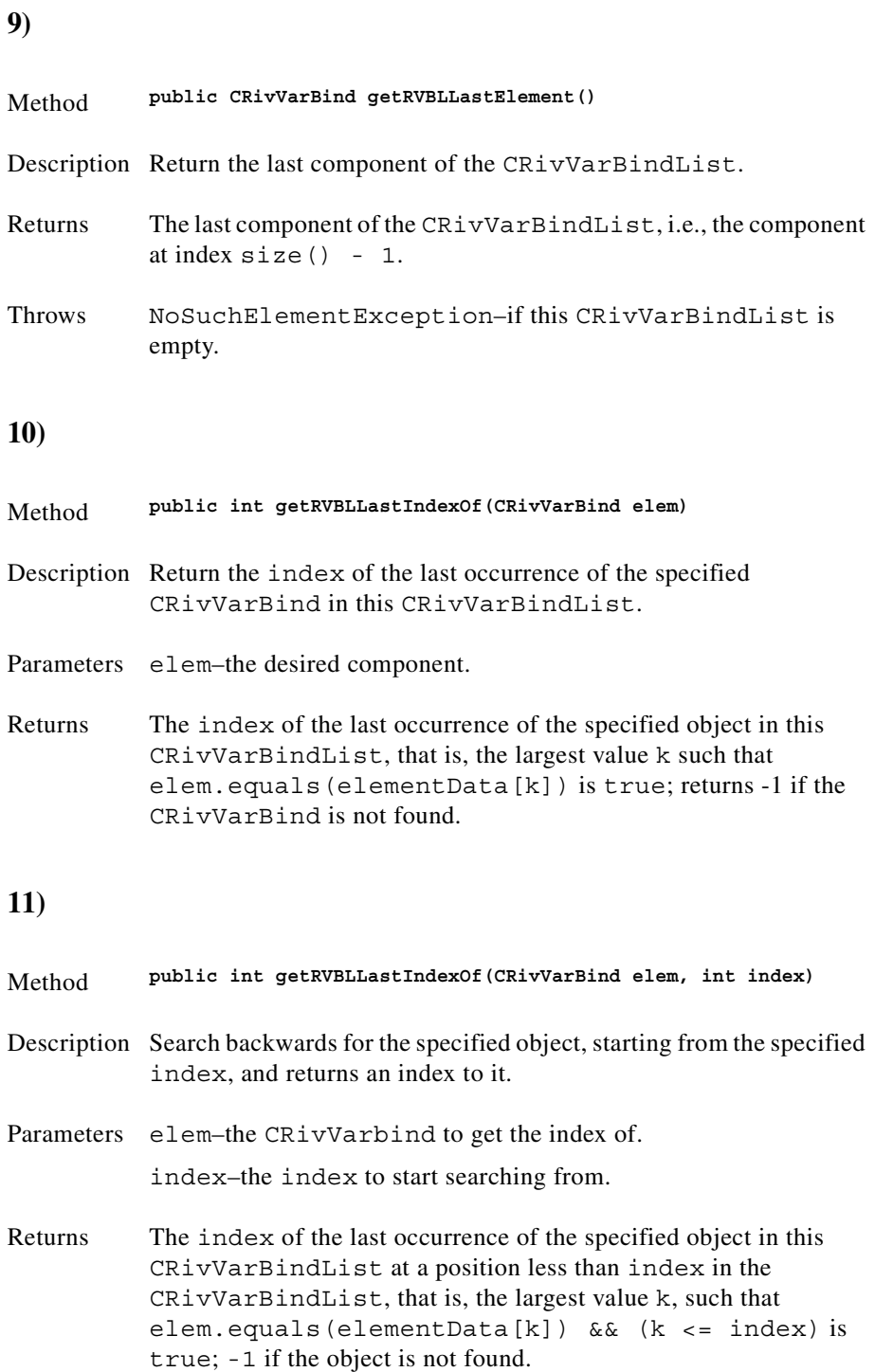

<span id="page-208-3"></span><span id="page-208-2"></span><span id="page-208-1"></span><span id="page-208-0"></span>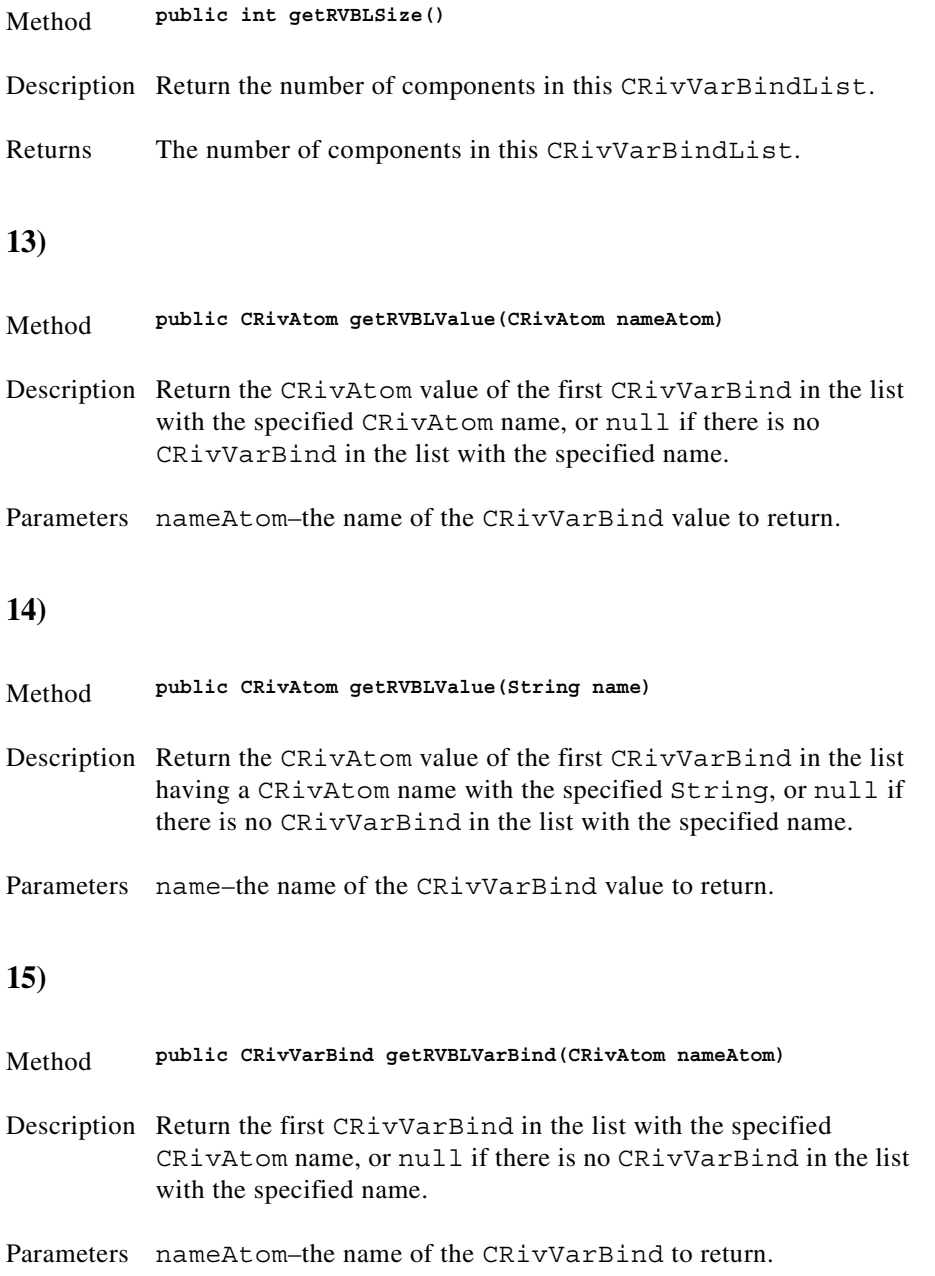

<span id="page-209-3"></span><span id="page-209-2"></span><span id="page-209-1"></span><span id="page-209-0"></span>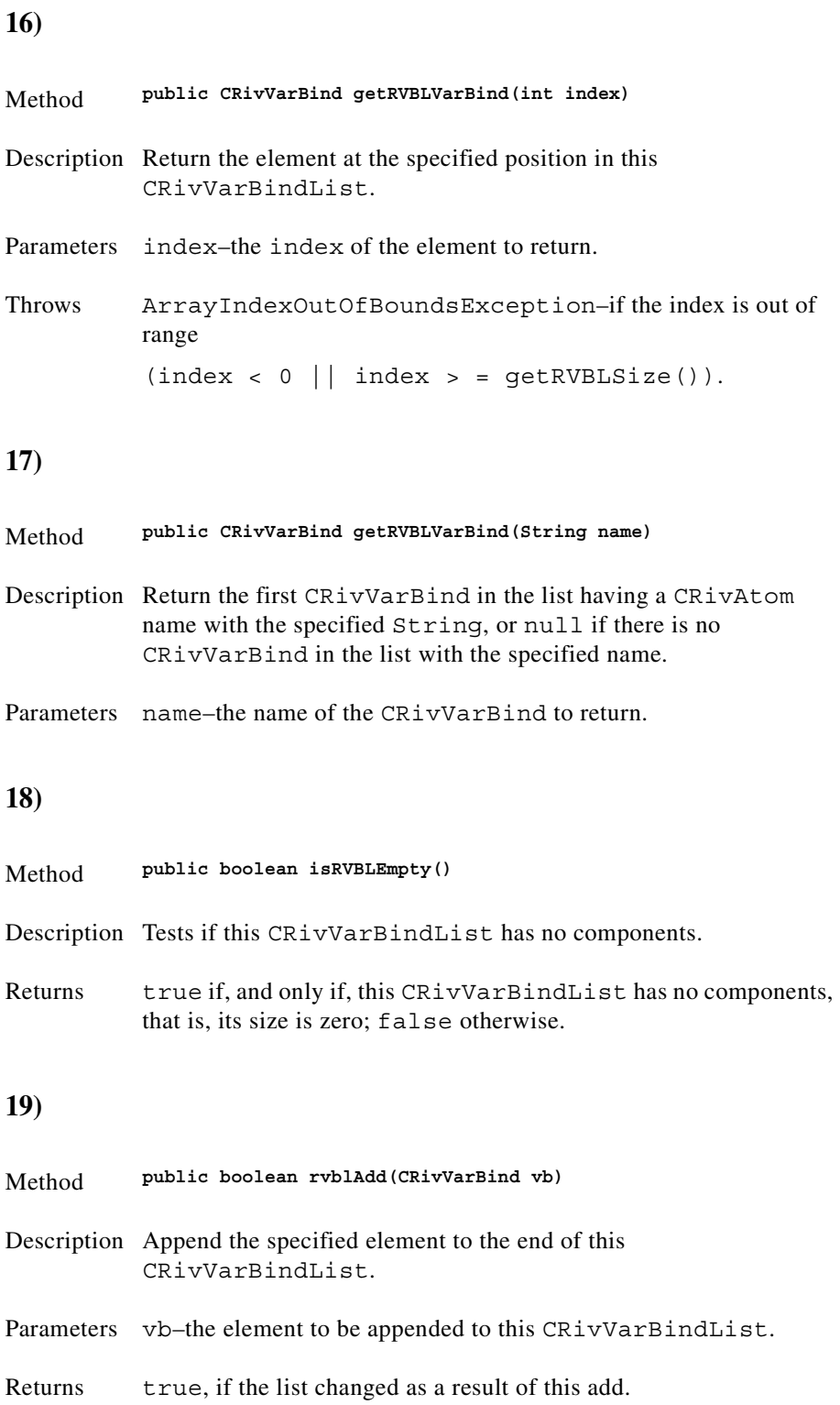

<span id="page-210-2"></span><span id="page-210-1"></span><span id="page-210-0"></span>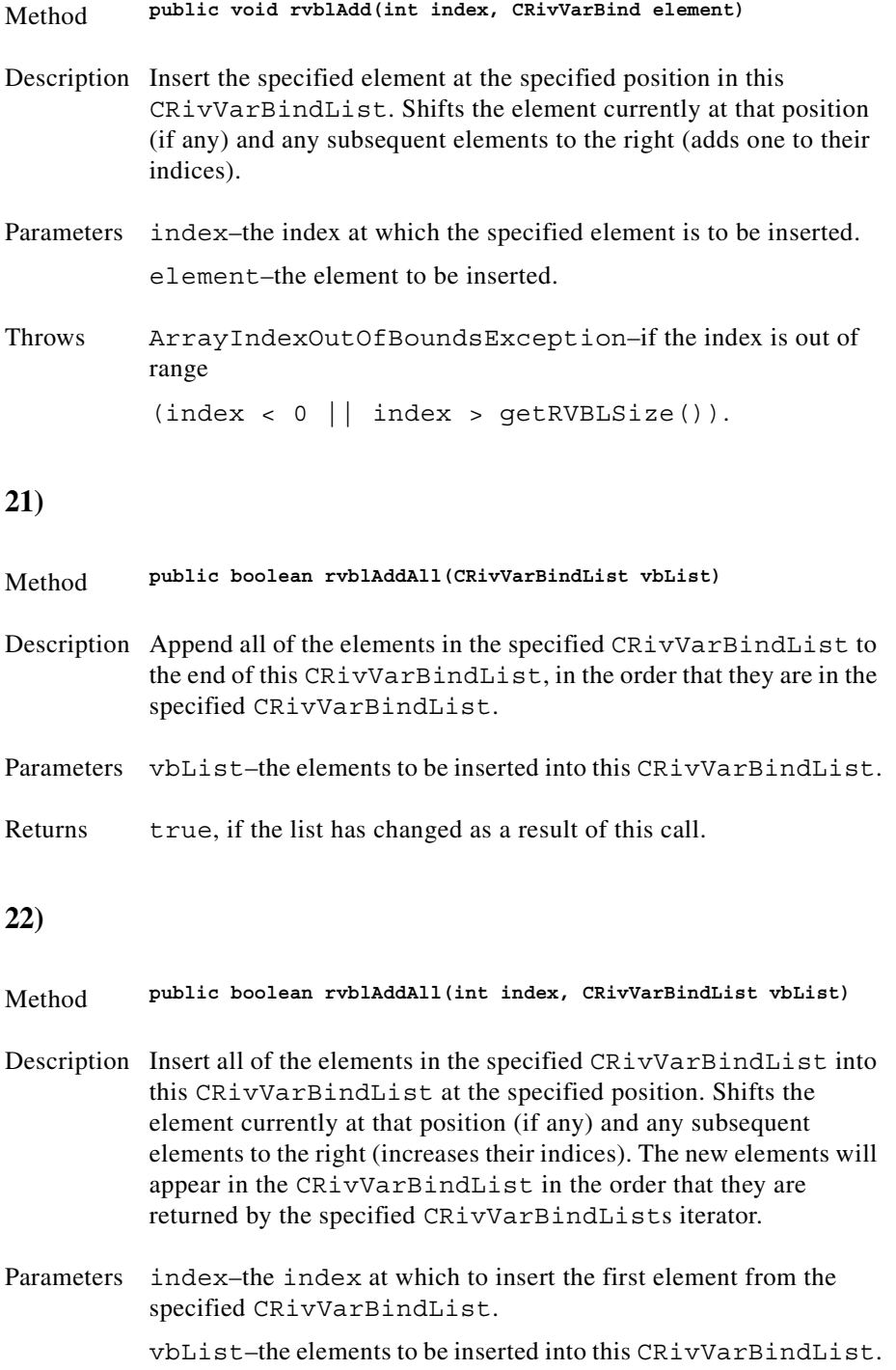

<span id="page-211-2"></span><span id="page-211-1"></span><span id="page-211-0"></span>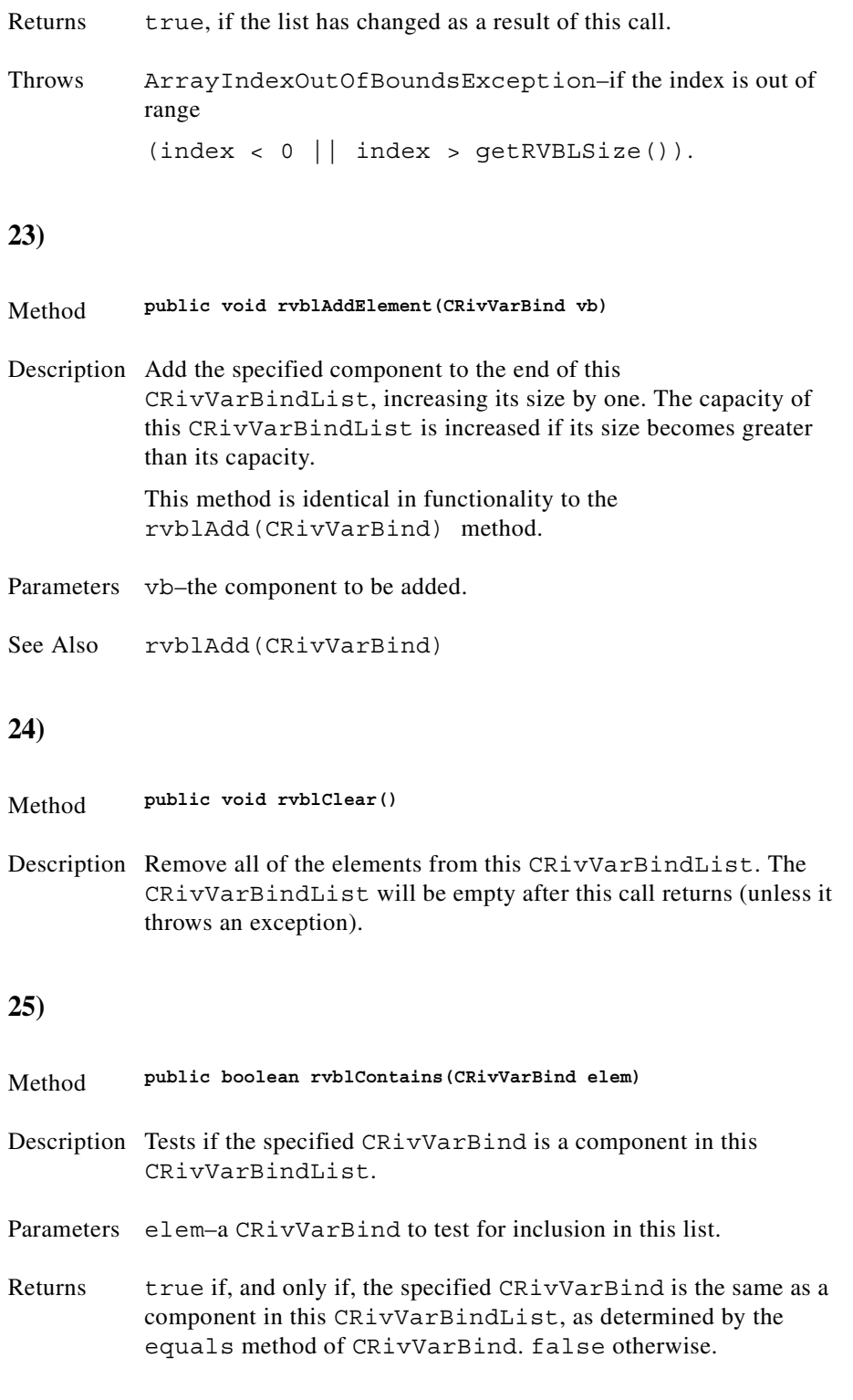

<span id="page-212-1"></span><span id="page-212-0"></span>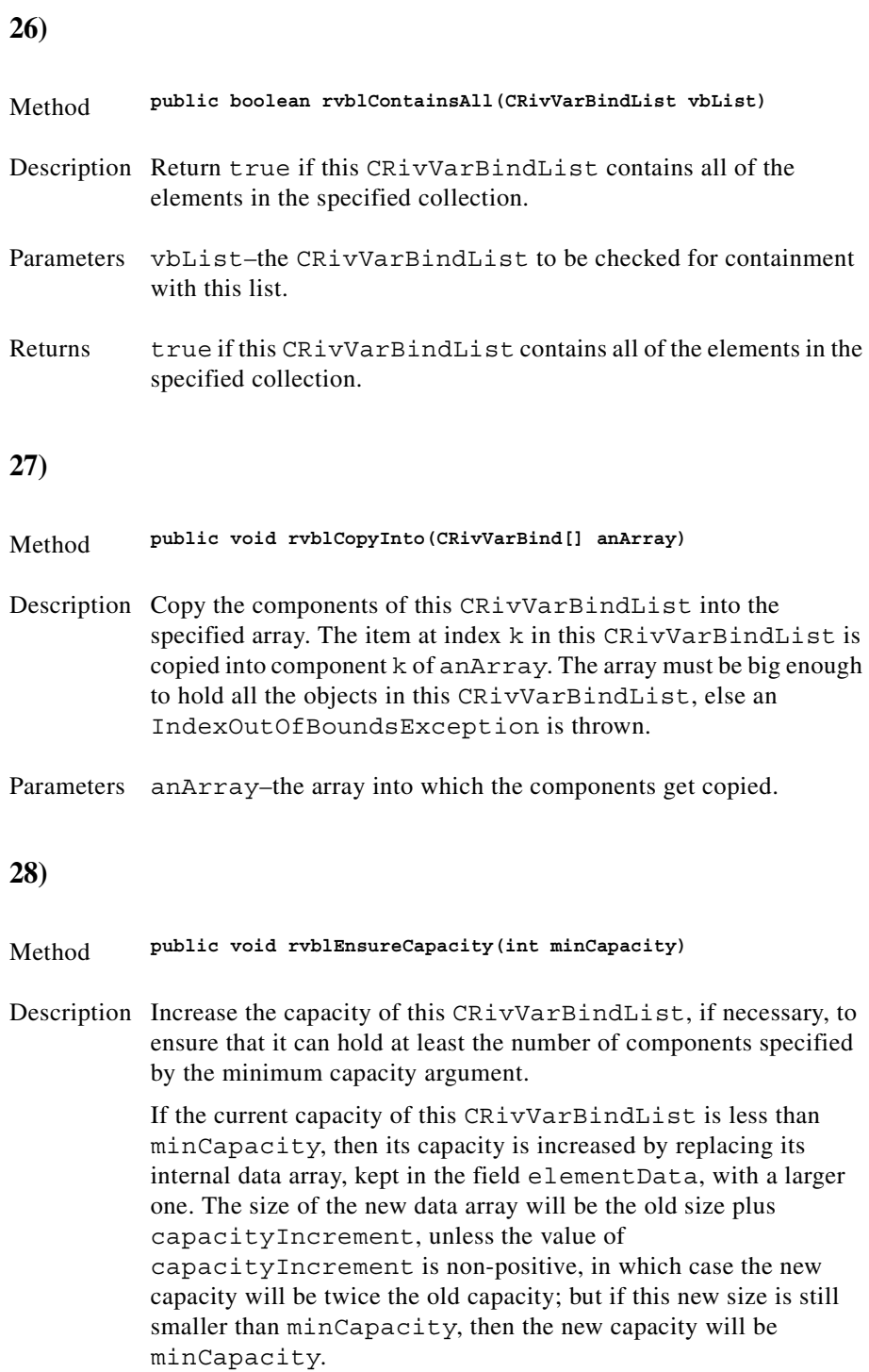

<span id="page-212-2"></span>Parameters minCapacity–the desired minimum capacity.

<span id="page-213-1"></span><span id="page-213-0"></span>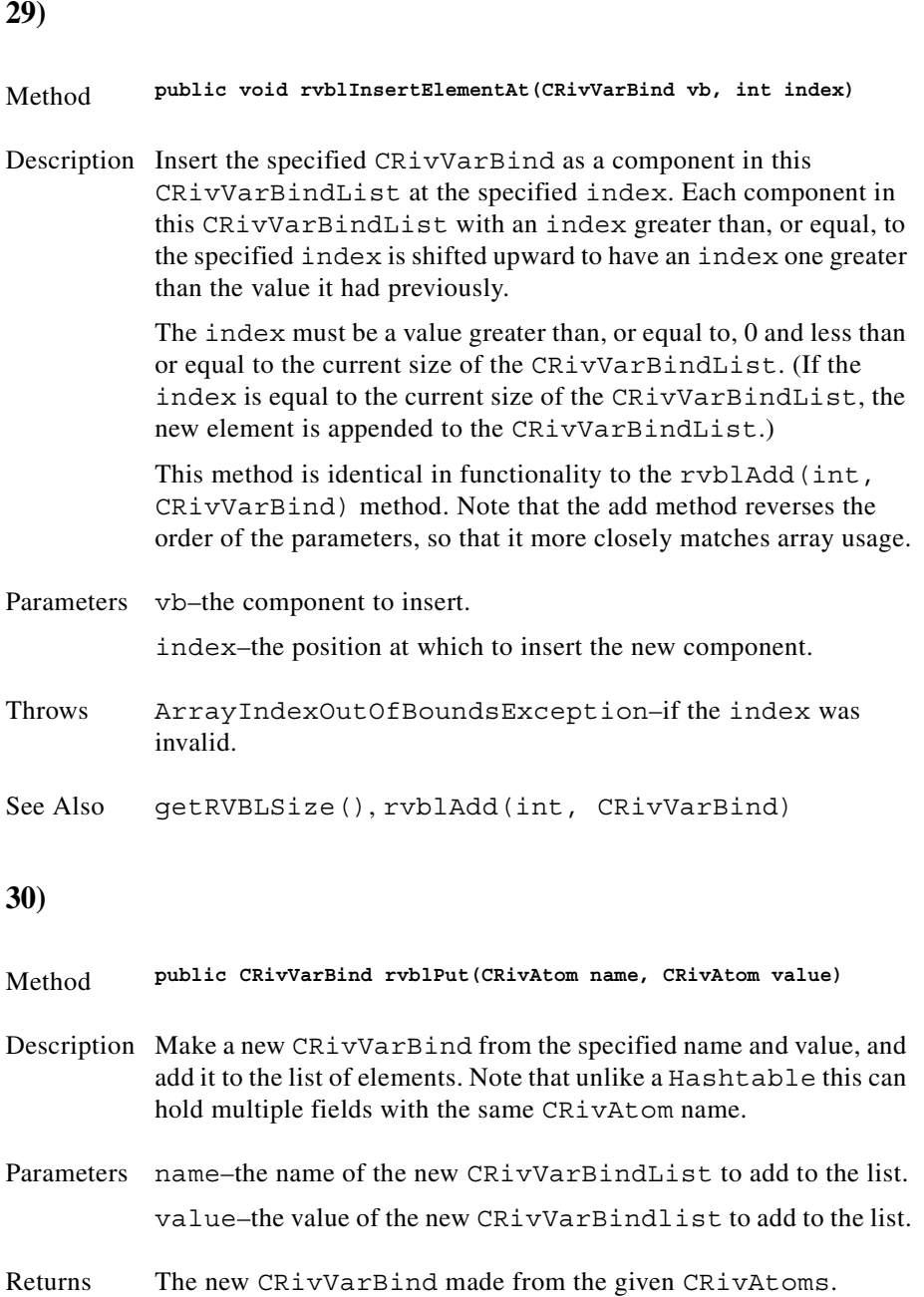

<span id="page-214-2"></span><span id="page-214-1"></span><span id="page-214-0"></span>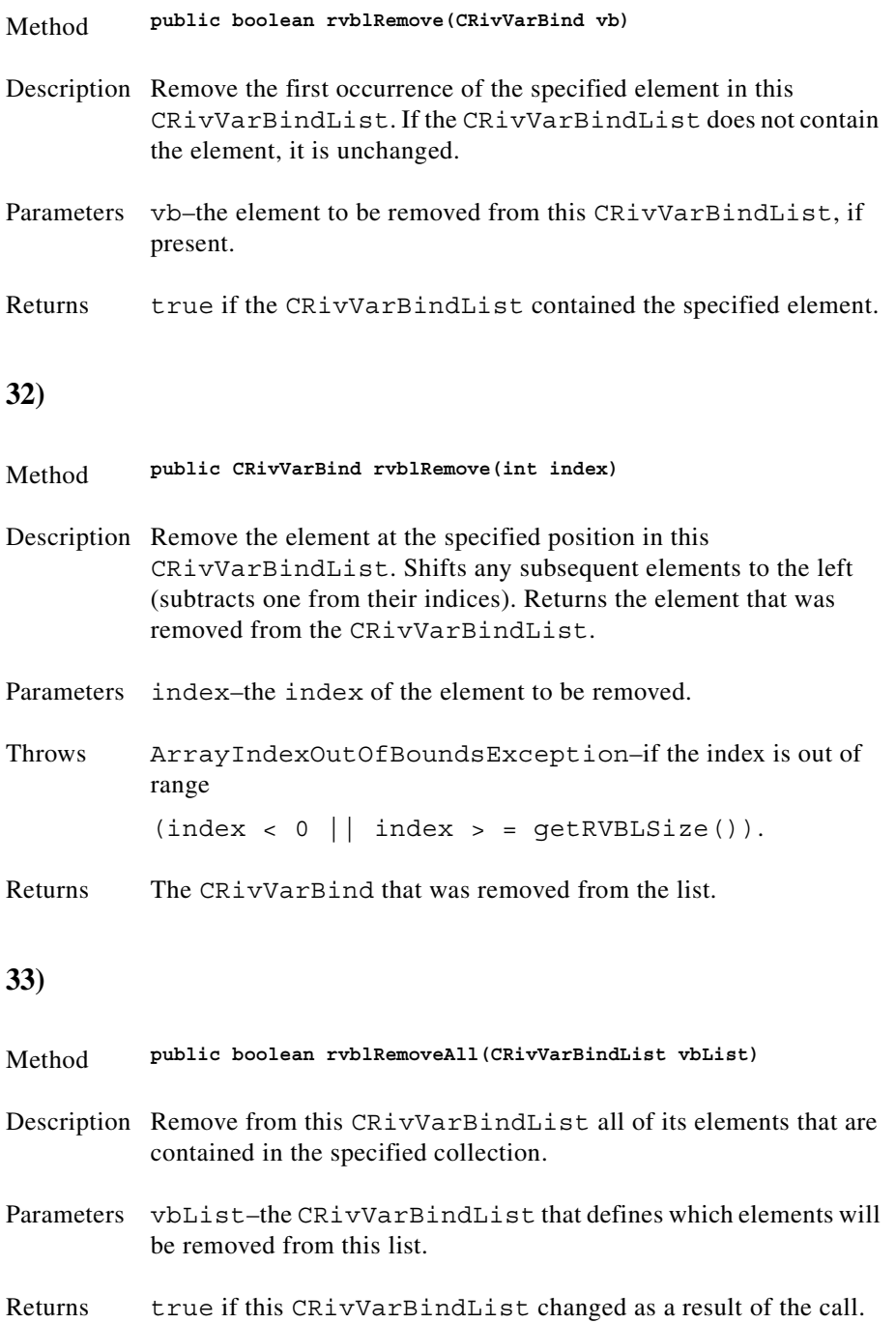

<span id="page-215-2"></span><span id="page-215-1"></span><span id="page-215-0"></span>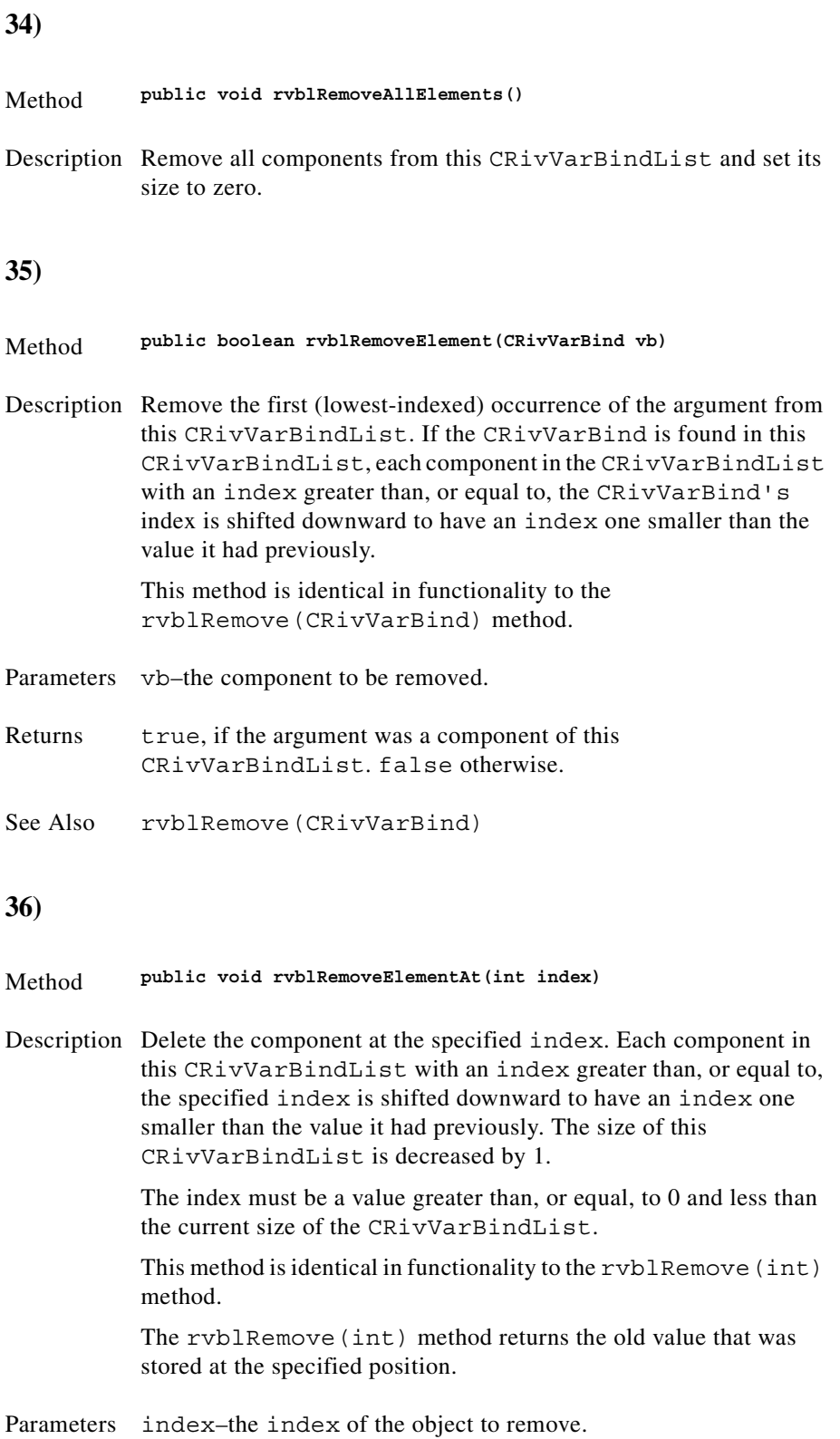
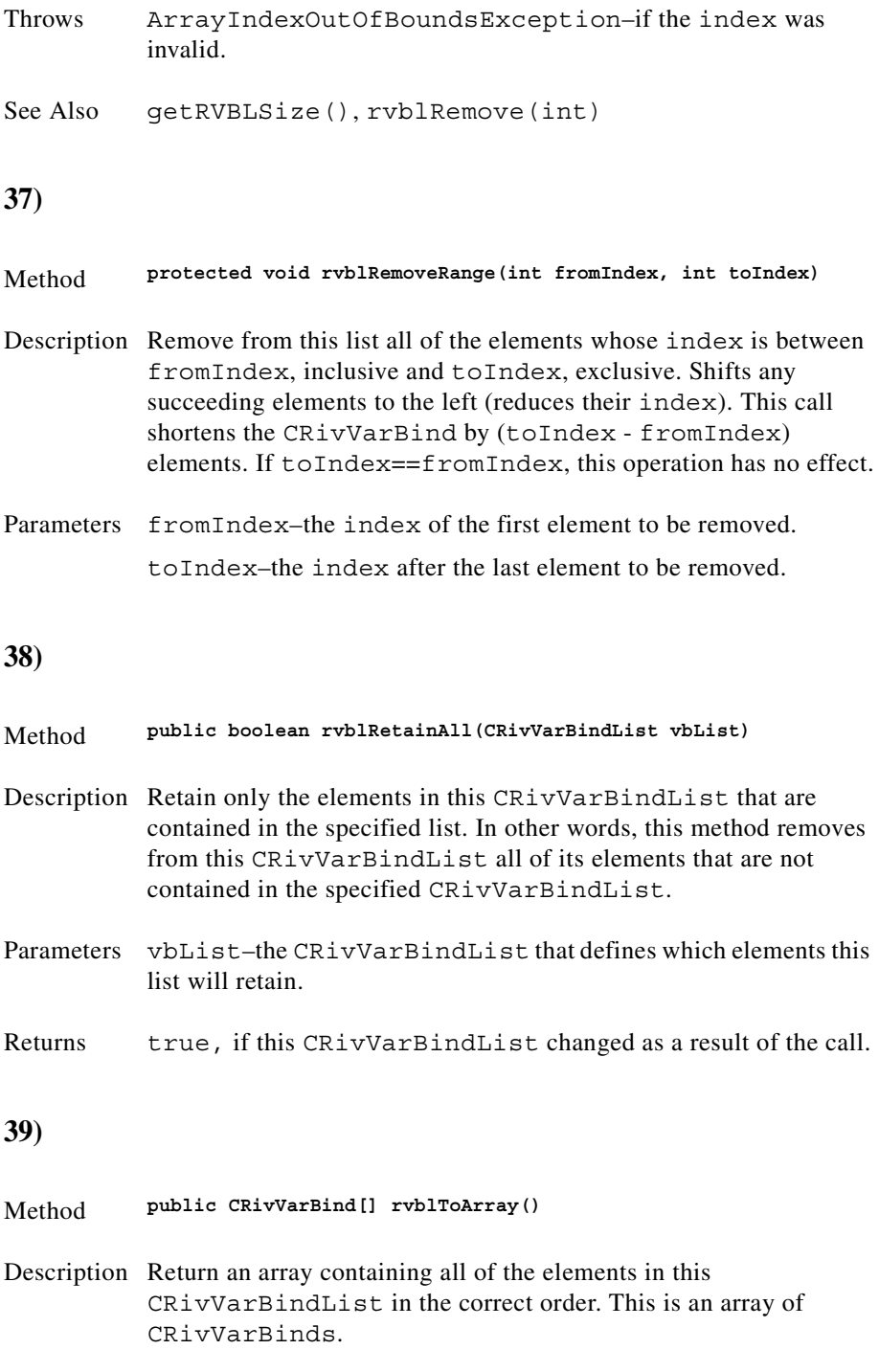

Returns An array containing the CRivVarBinds in this list.

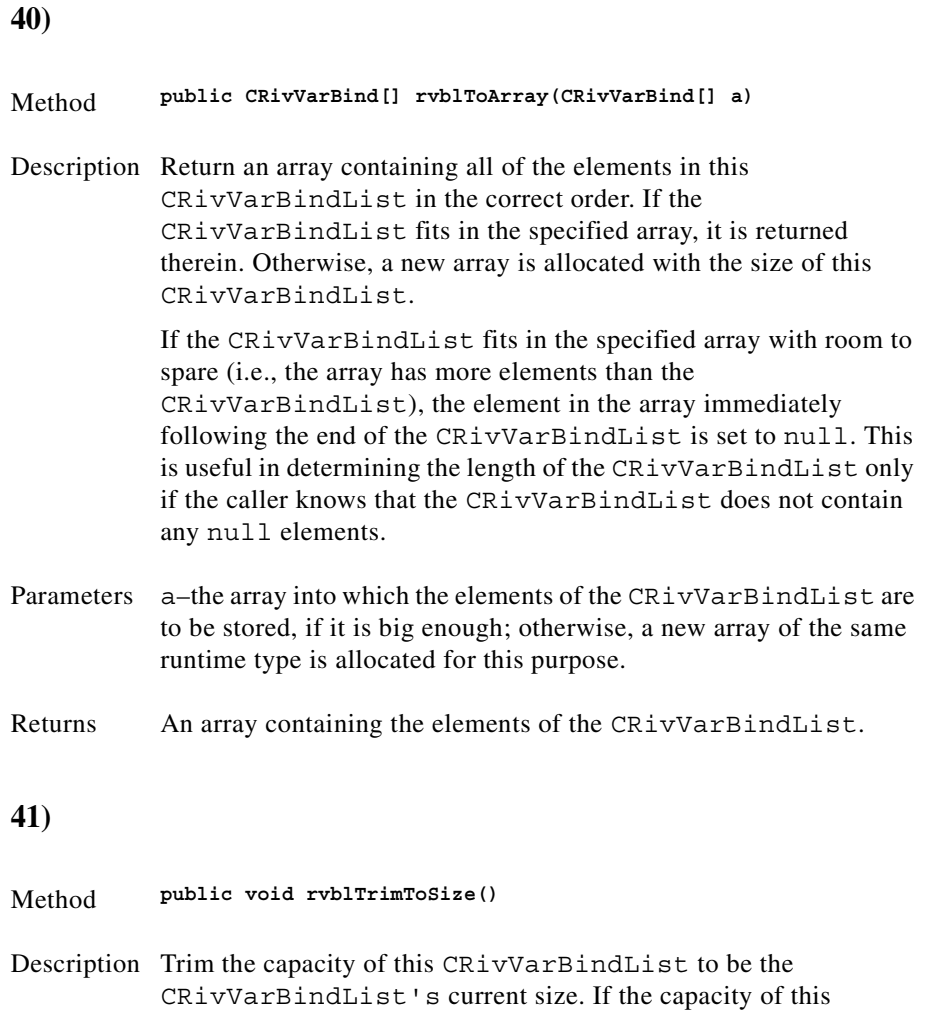

CRivVarBindList is larger than its current size, then the capacity is changed to equal the size by replacing its internal data array, kept in the field elementData, with a smaller one. An application can

use this operation to minimise the storage of a

CRivVarBindList.

#### **42)**

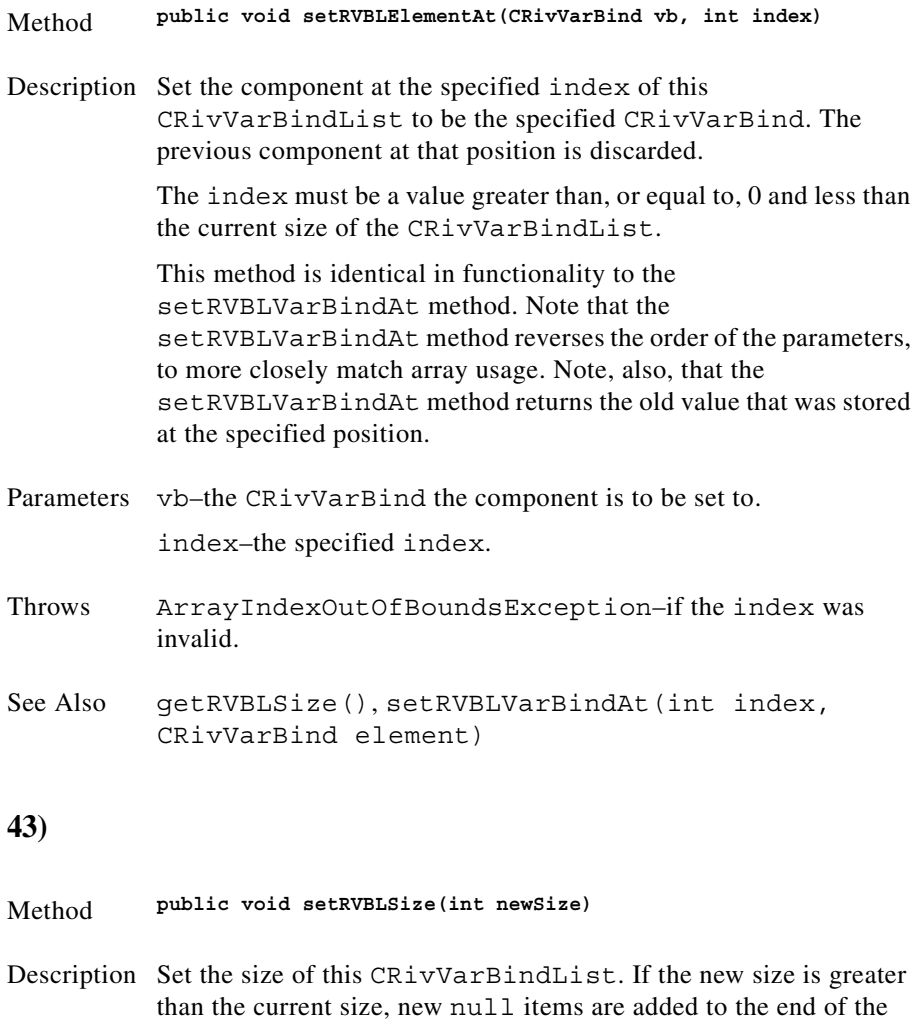

- Parameters newSize–the new size of this CRivVarBindList.
- Throws ArrayIndexOutOfBoundsException–if newSize is negative.

CRivVarBindList. If the new size is less than the current size, all

components at index newSize and greater are discarded.

п

#### **44)**

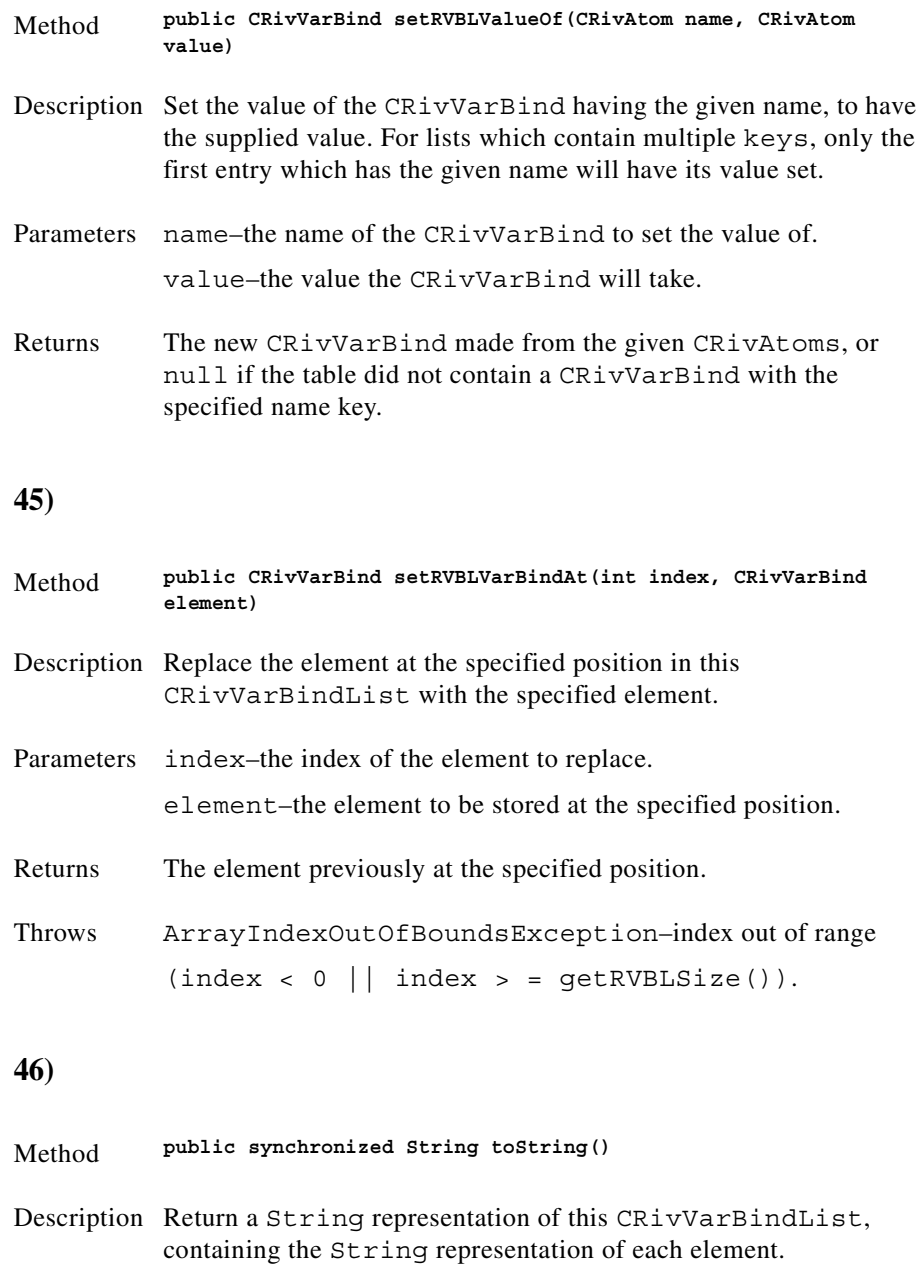

Overrides toString in class java.lang.Object

# **Interface IRivAlgebraic**

(com.riversoft.riv\_web.vertigo)

### **Description**

This interface defines the constants representing the different Boolean algebraic operators.

### **Hierarchy**

public interface *IRivAlgebraic*

## **Field summary**

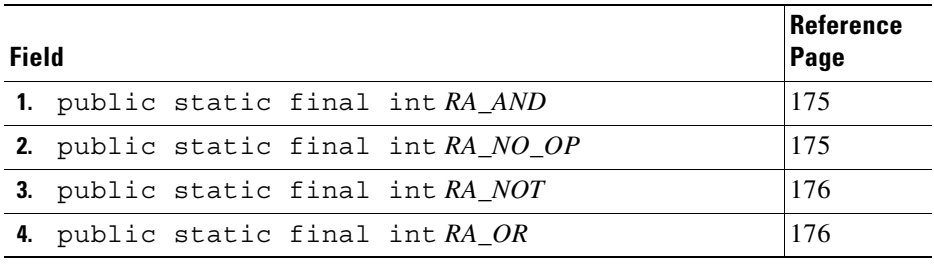

#### **Field detail**

<span id="page-220-1"></span><span id="page-220-0"></span>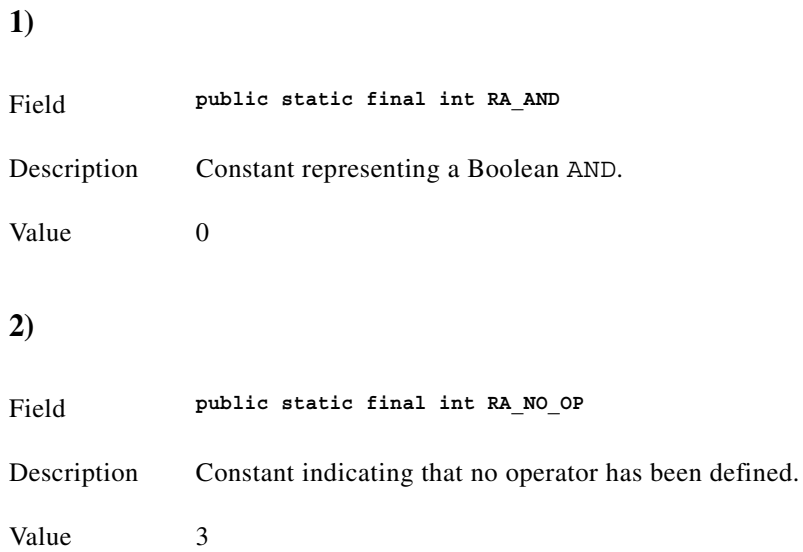

<span id="page-221-1"></span><span id="page-221-0"></span>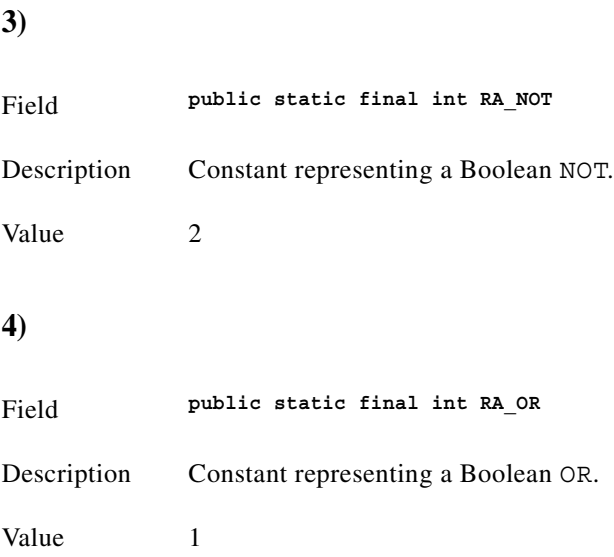

# **Interface IRivConstants**

(com.riversoft.riv\_web.vertigo)

#### **All known implementing classes**

CRivClientHelper

#### **Description**

This interface contains a set of constants for use with MWFM applications. It contains constants for attributes such as the standard field names for event records in **riv\_f\_amos**, model records in **riv\_model**, or user and profile records in **riv\_auth**. It also holds values for some of these fields, such as the possible values for the Severity, InternalAction and EventType fields in event records.

## **Hierarchy**

public interface *IRivConstants*

#### **See also**

CRivRecord

# **Field summary**

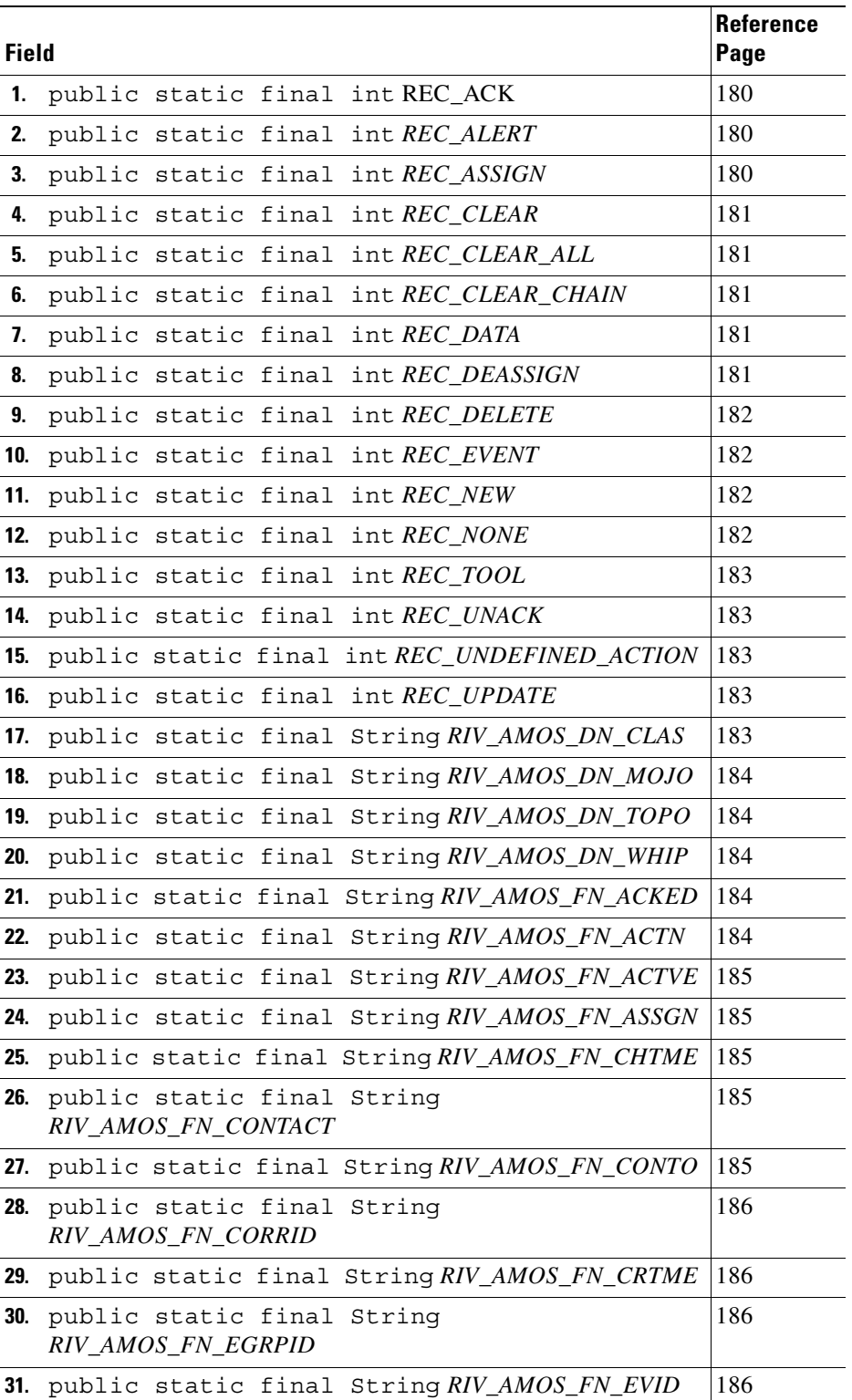

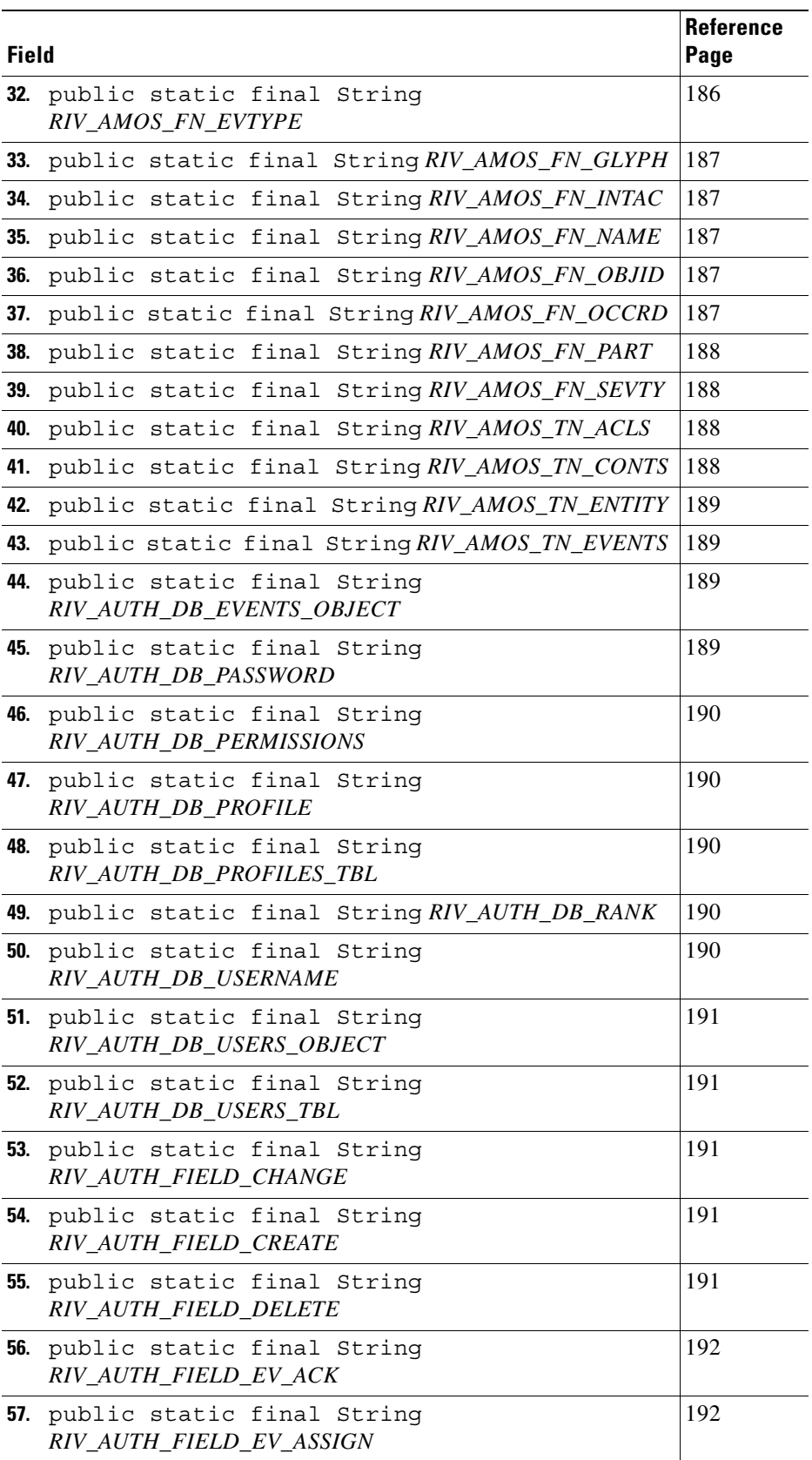

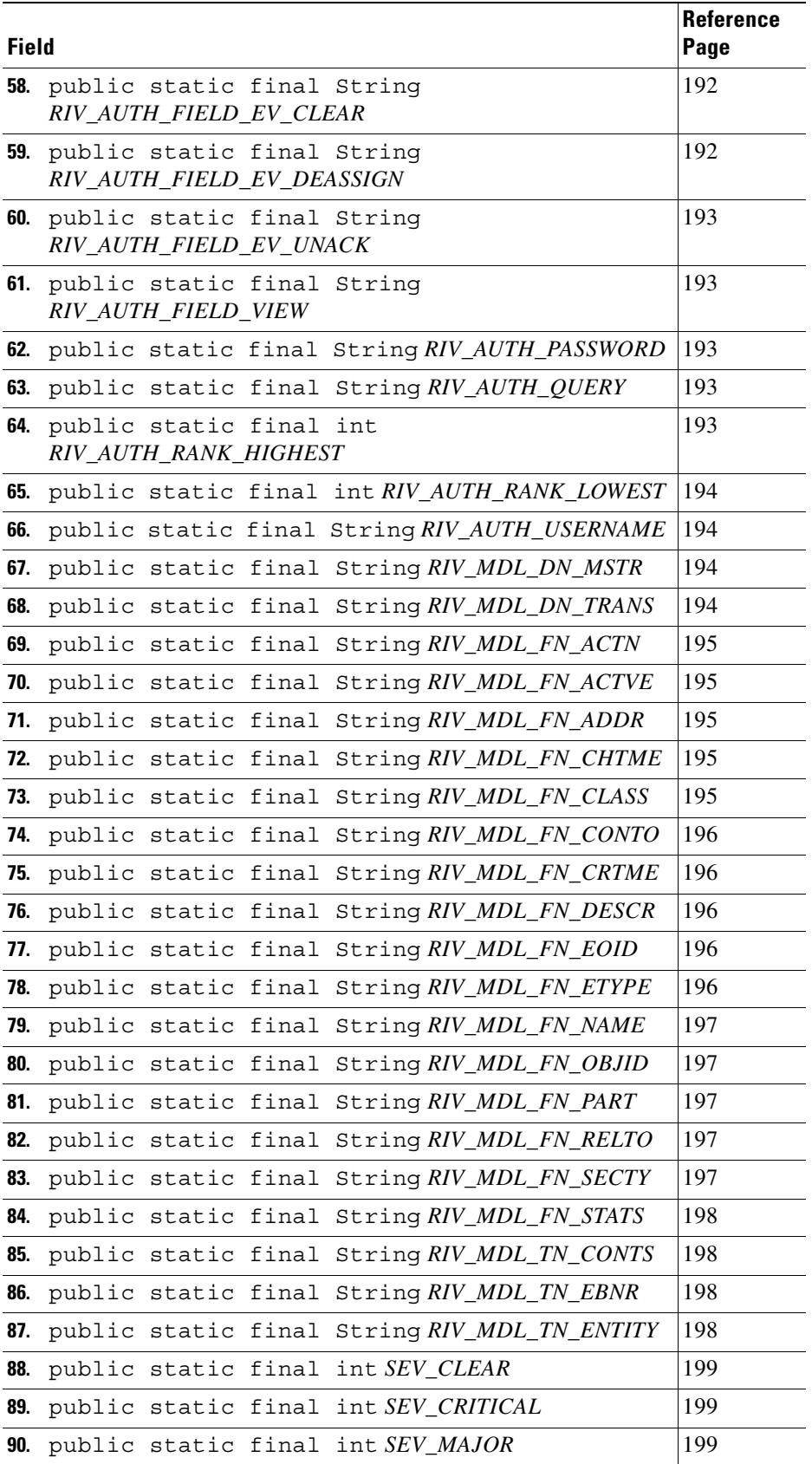

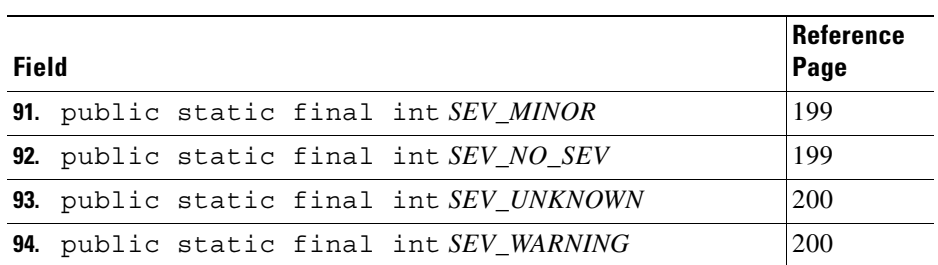

# **Field detail**

<span id="page-225-2"></span><span id="page-225-1"></span><span id="page-225-0"></span>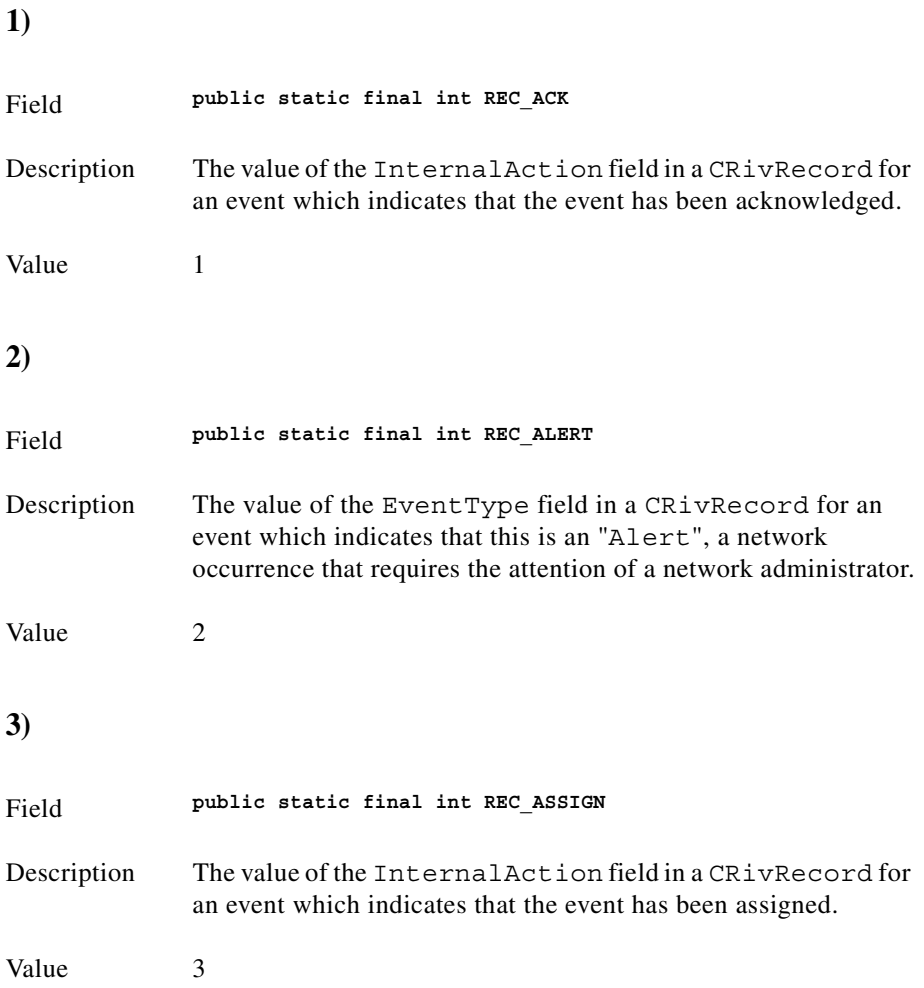

<span id="page-226-4"></span><span id="page-226-3"></span><span id="page-226-2"></span><span id="page-226-1"></span><span id="page-226-0"></span>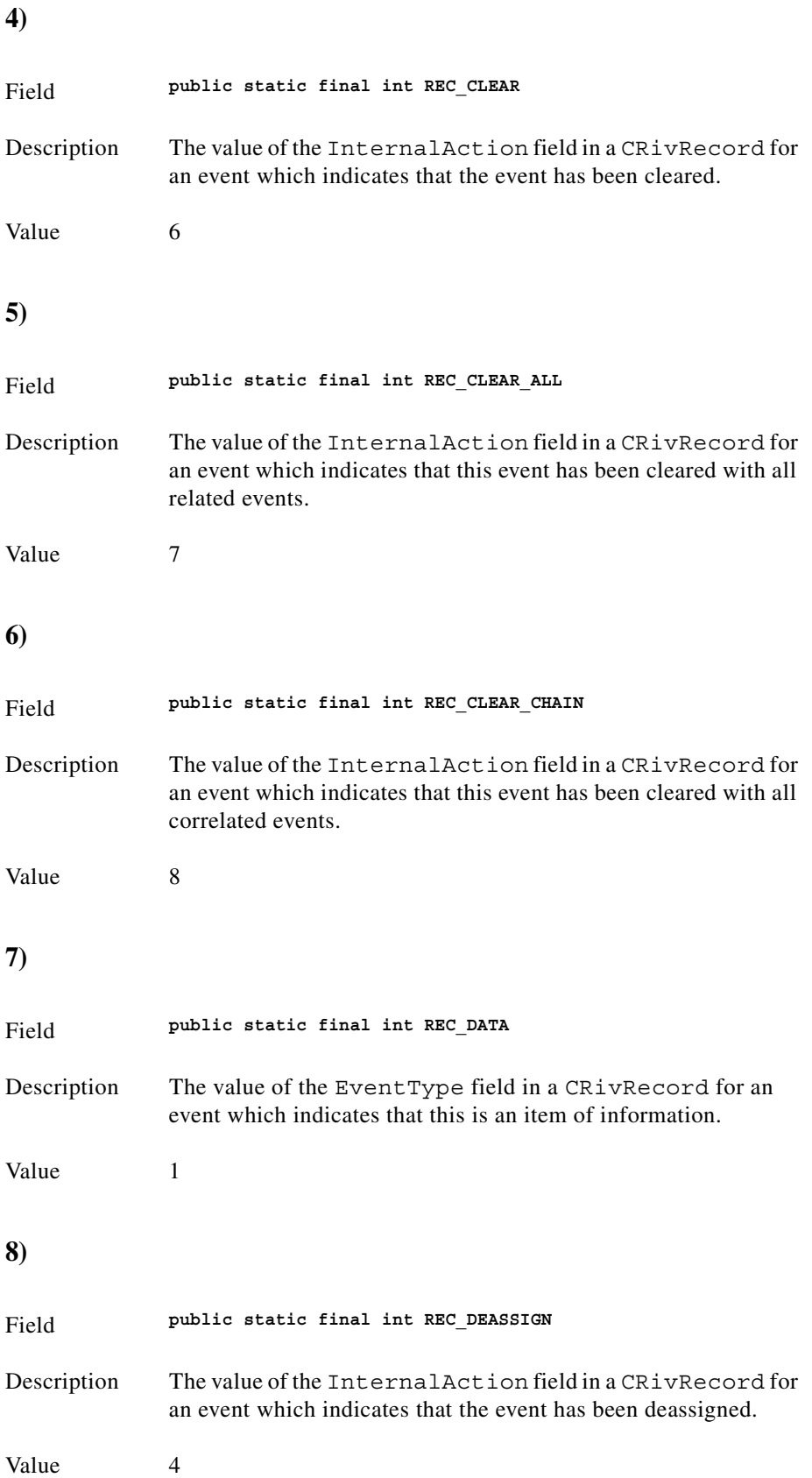

<span id="page-227-3"></span><span id="page-227-2"></span><span id="page-227-1"></span><span id="page-227-0"></span>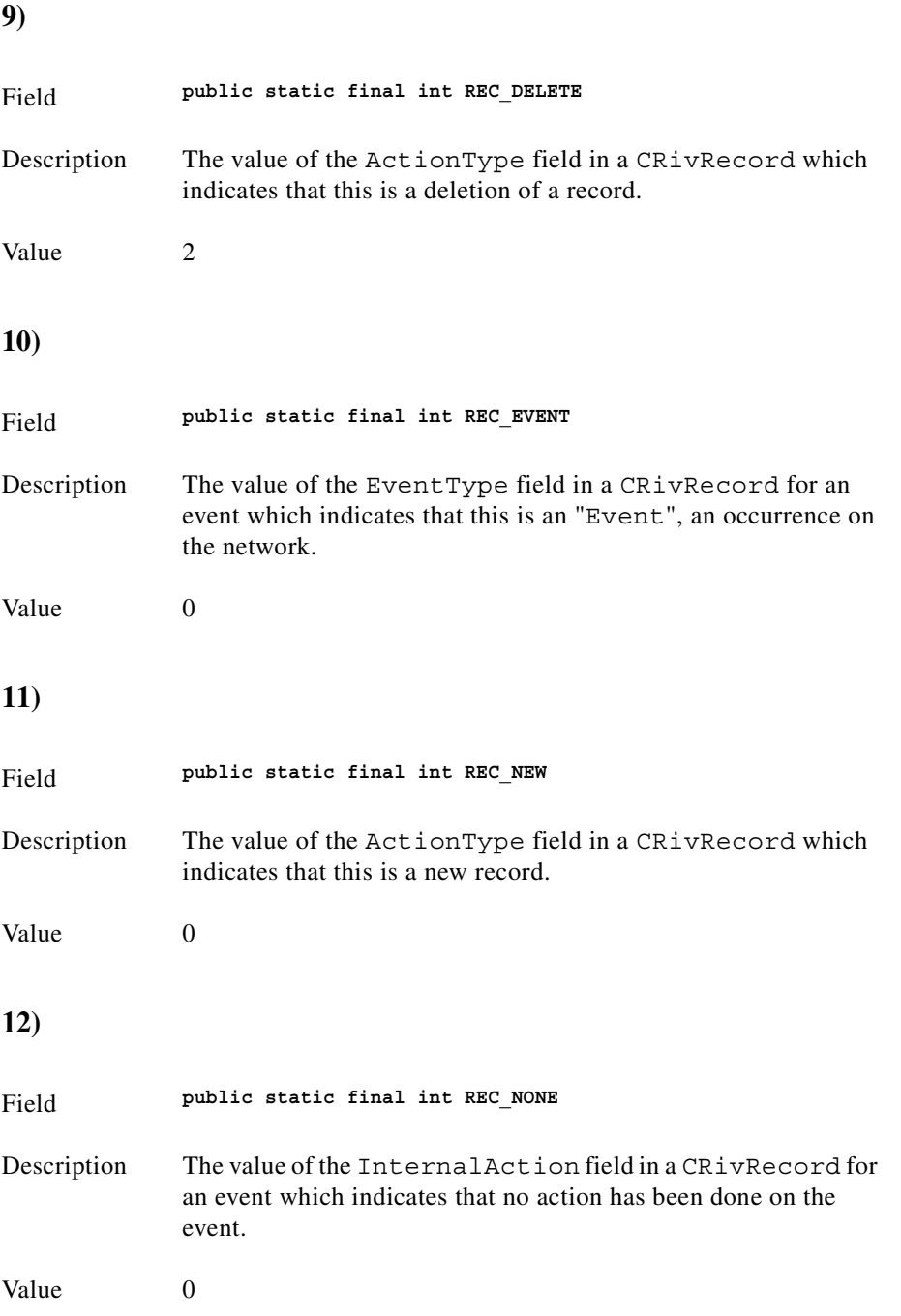

<span id="page-228-4"></span><span id="page-228-3"></span><span id="page-228-2"></span><span id="page-228-1"></span><span id="page-228-0"></span>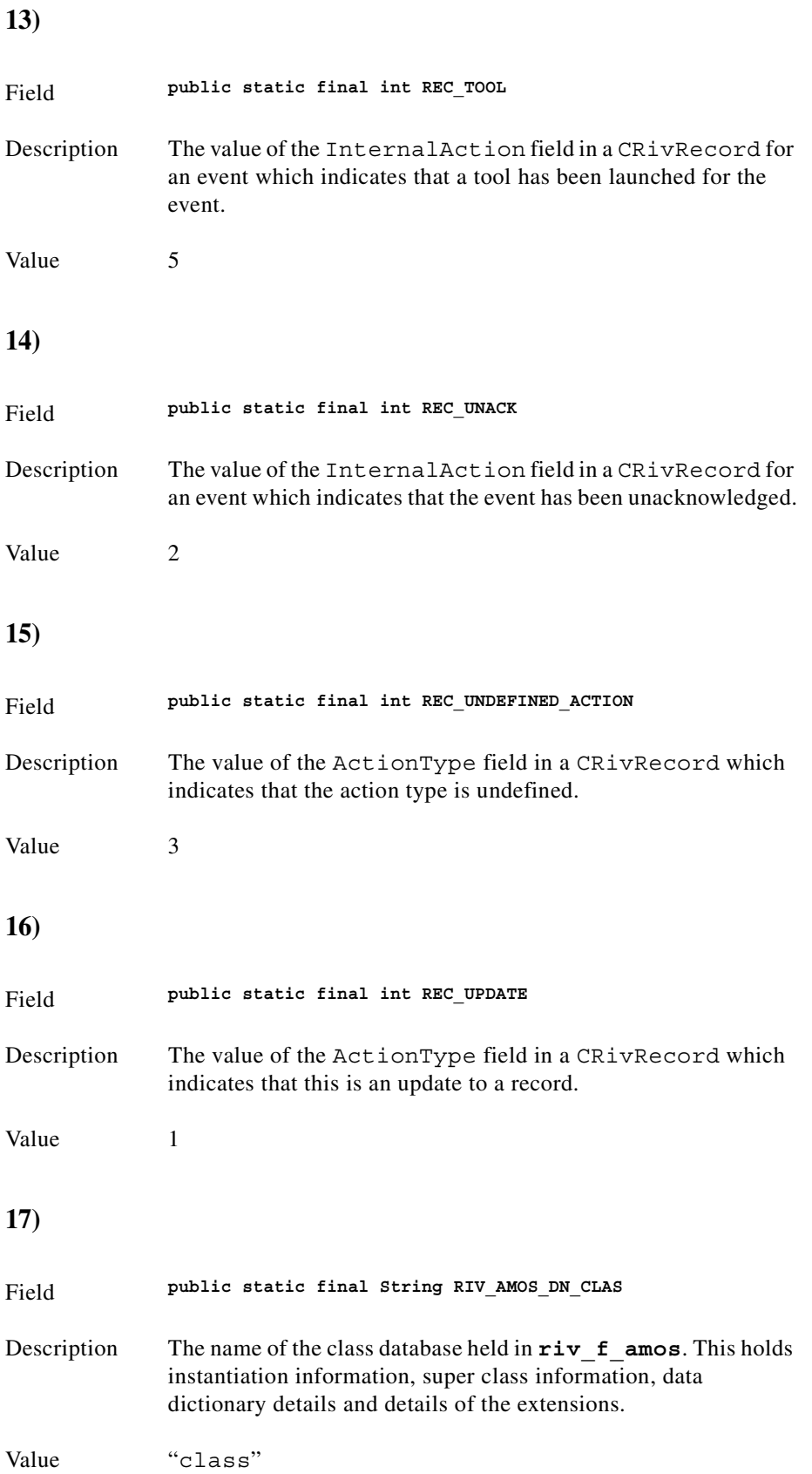

<span id="page-229-4"></span><span id="page-229-3"></span><span id="page-229-2"></span><span id="page-229-1"></span><span id="page-229-0"></span>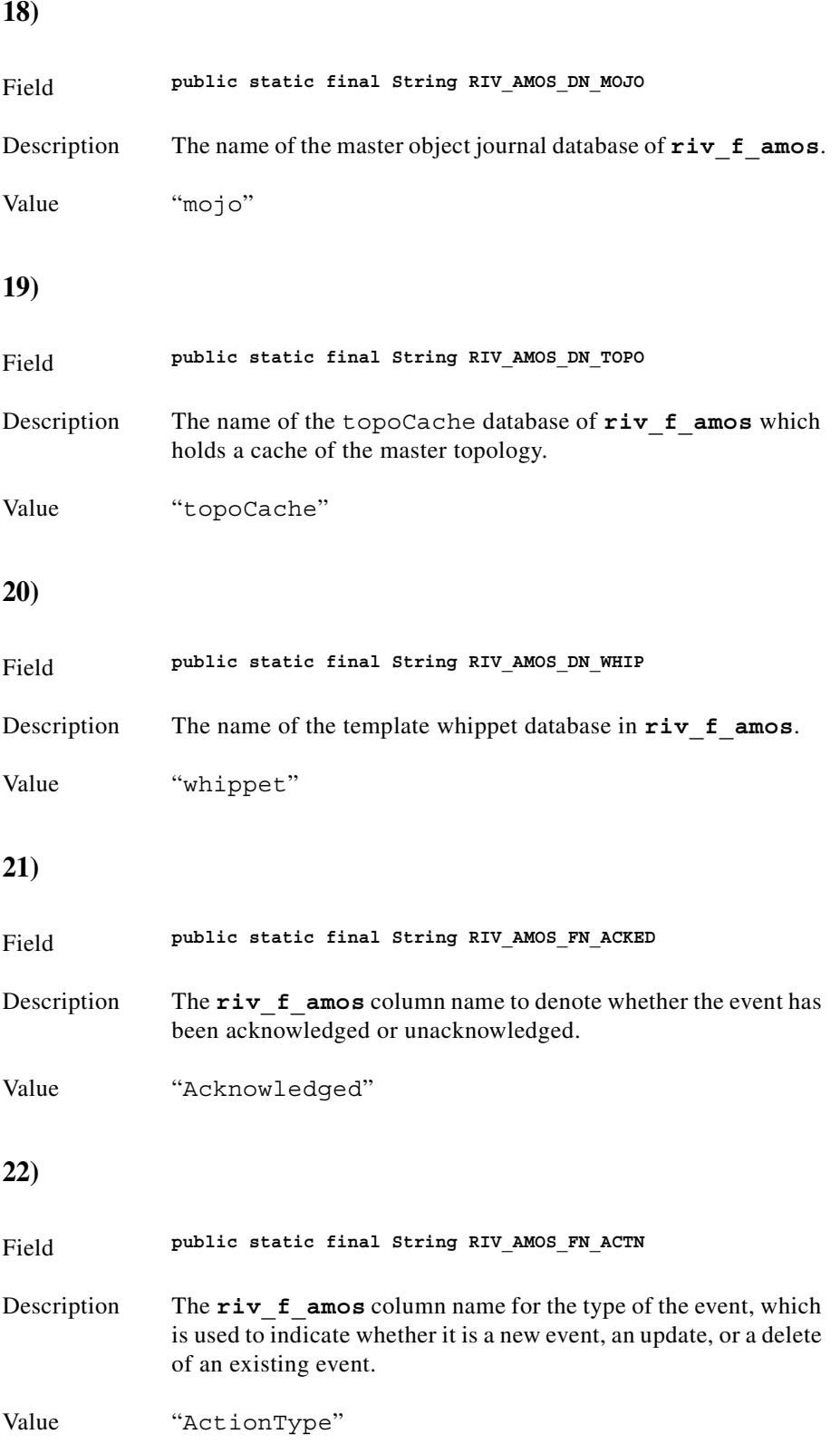

<span id="page-230-4"></span><span id="page-230-3"></span><span id="page-230-2"></span><span id="page-230-1"></span><span id="page-230-0"></span>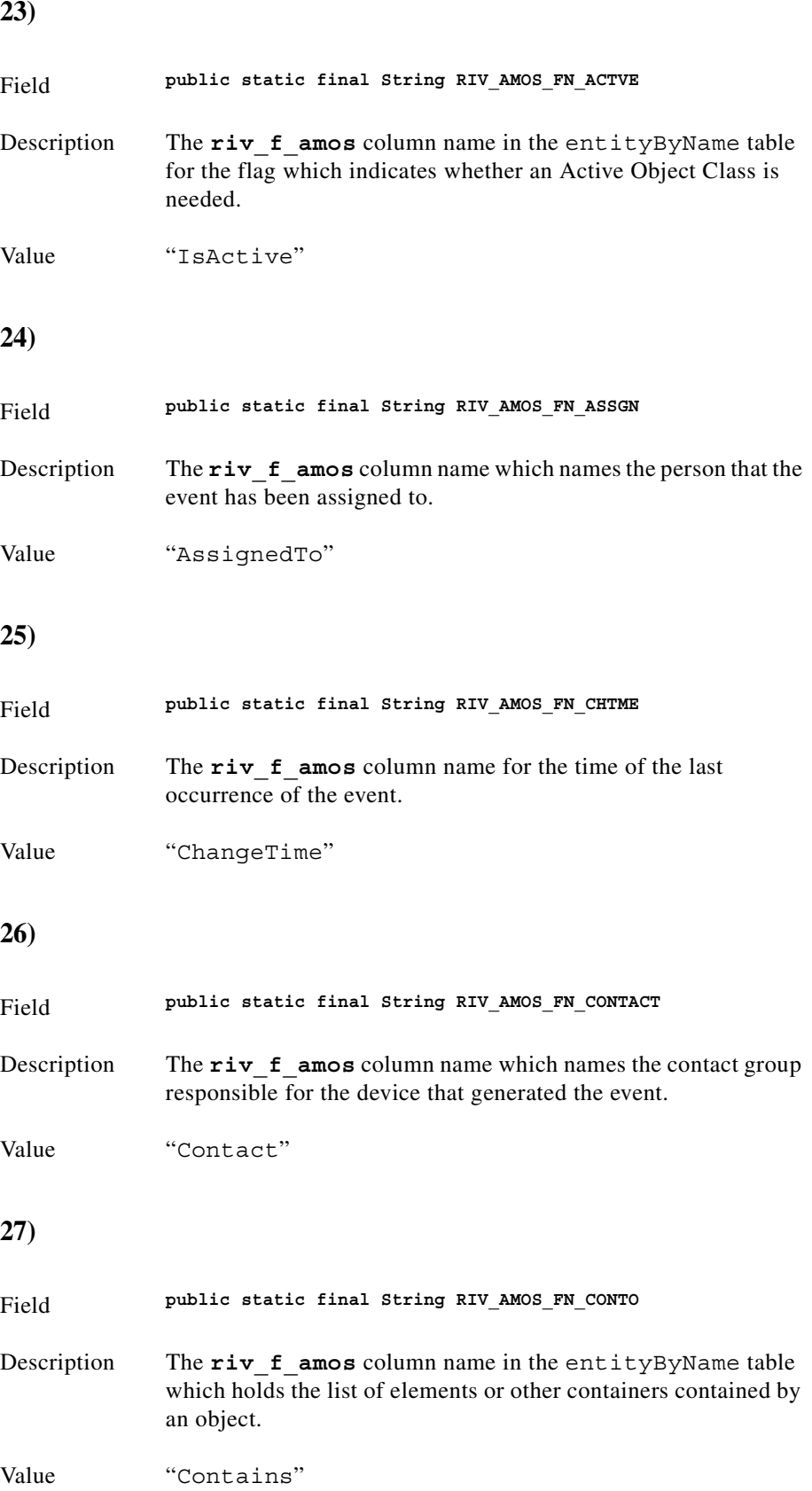

<span id="page-231-4"></span><span id="page-231-3"></span><span id="page-231-2"></span><span id="page-231-1"></span><span id="page-231-0"></span>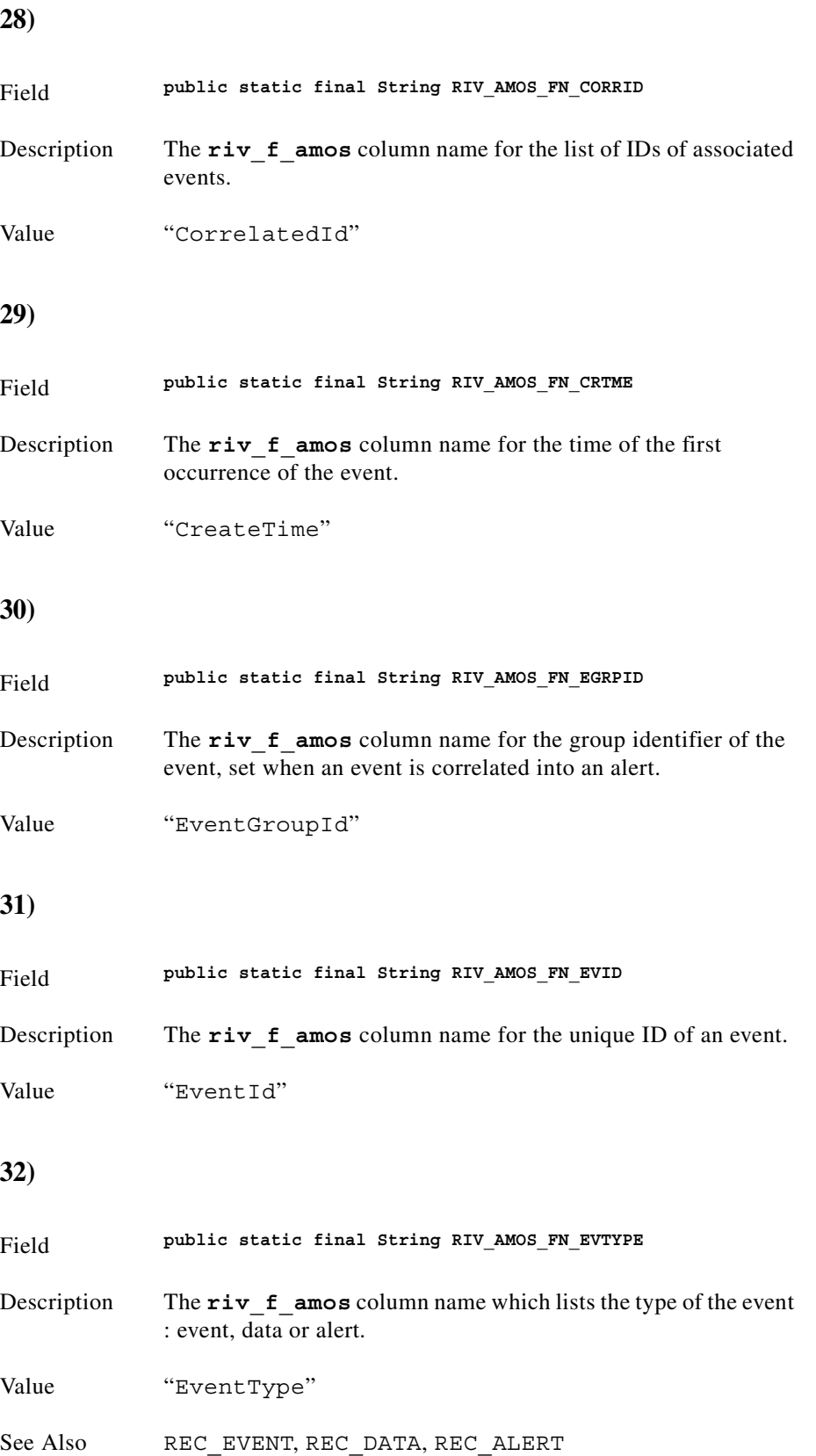

<span id="page-232-4"></span><span id="page-232-3"></span><span id="page-232-2"></span><span id="page-232-1"></span><span id="page-232-0"></span>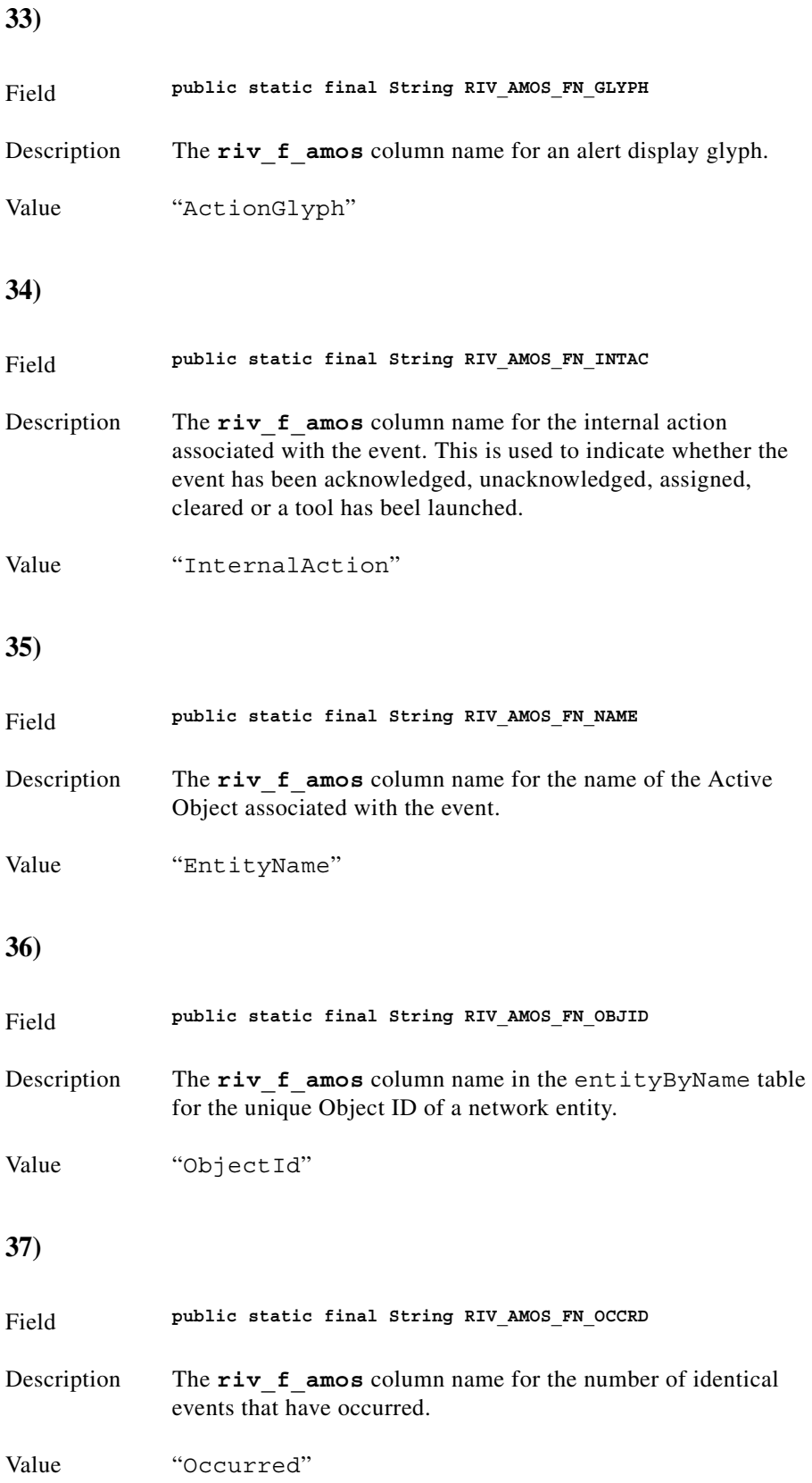

<span id="page-233-3"></span><span id="page-233-2"></span><span id="page-233-1"></span><span id="page-233-0"></span>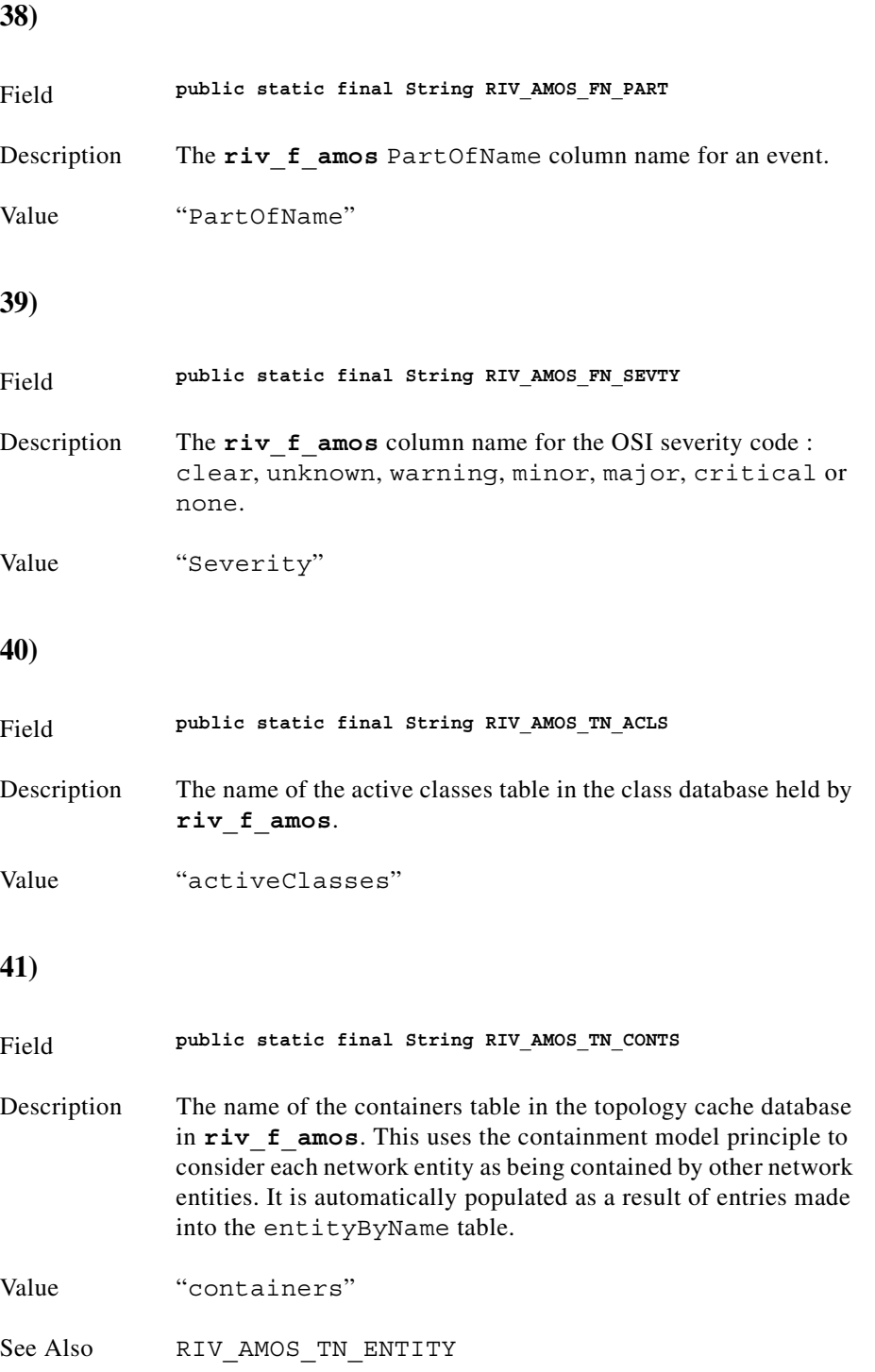

<span id="page-234-3"></span><span id="page-234-2"></span><span id="page-234-1"></span><span id="page-234-0"></span>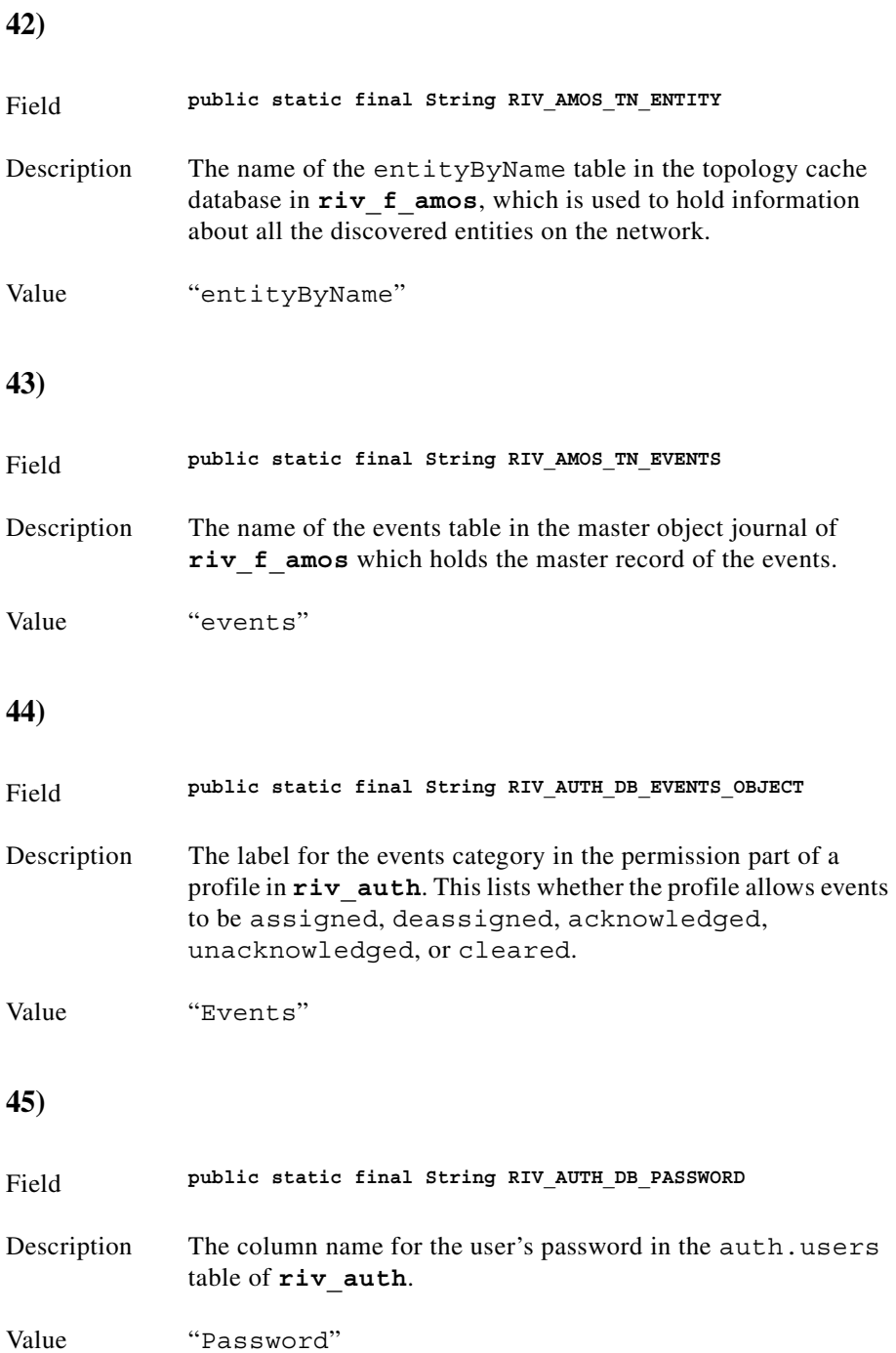

<span id="page-235-4"></span><span id="page-235-3"></span><span id="page-235-2"></span><span id="page-235-1"></span><span id="page-235-0"></span>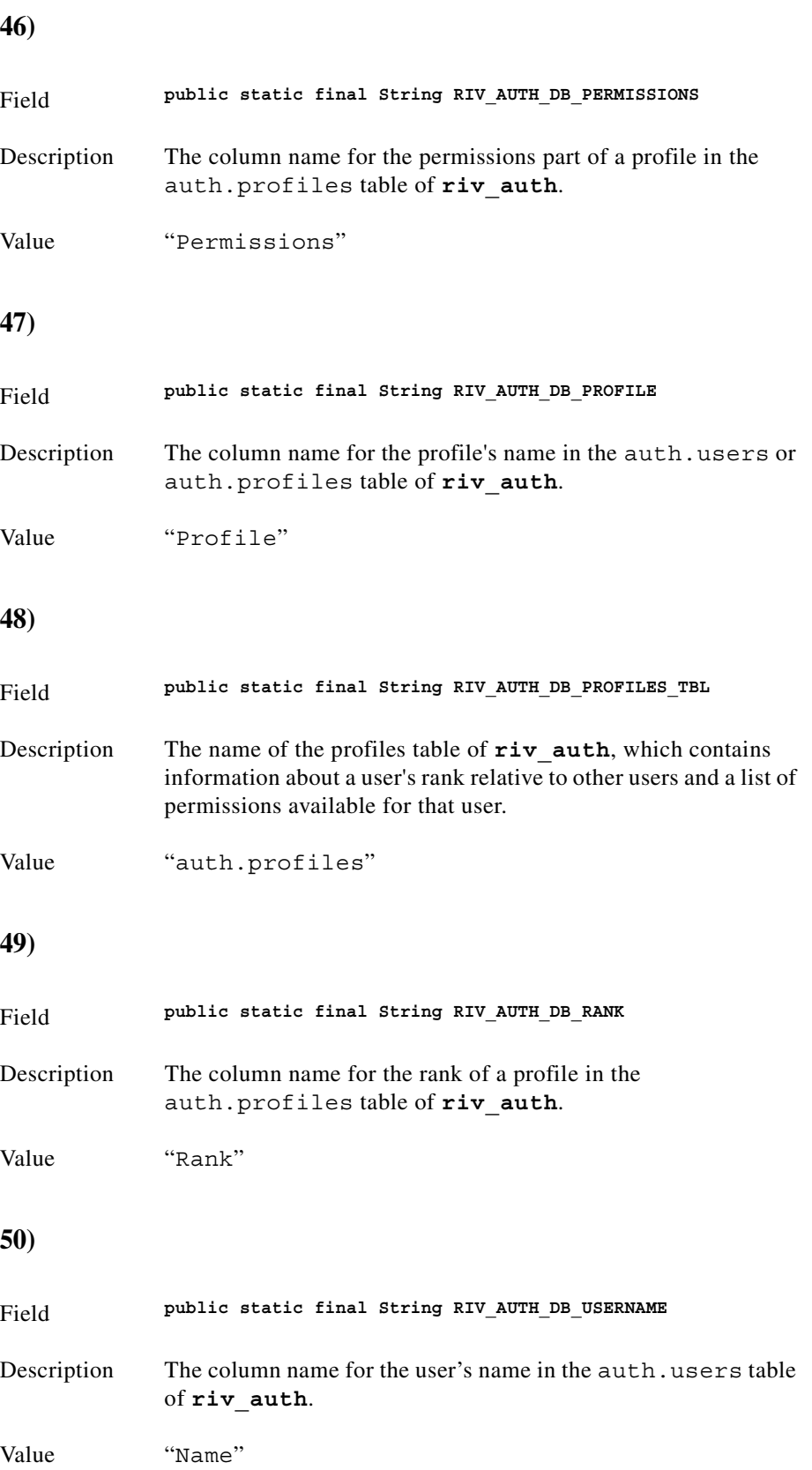

<span id="page-236-4"></span><span id="page-236-3"></span><span id="page-236-2"></span><span id="page-236-1"></span><span id="page-236-0"></span>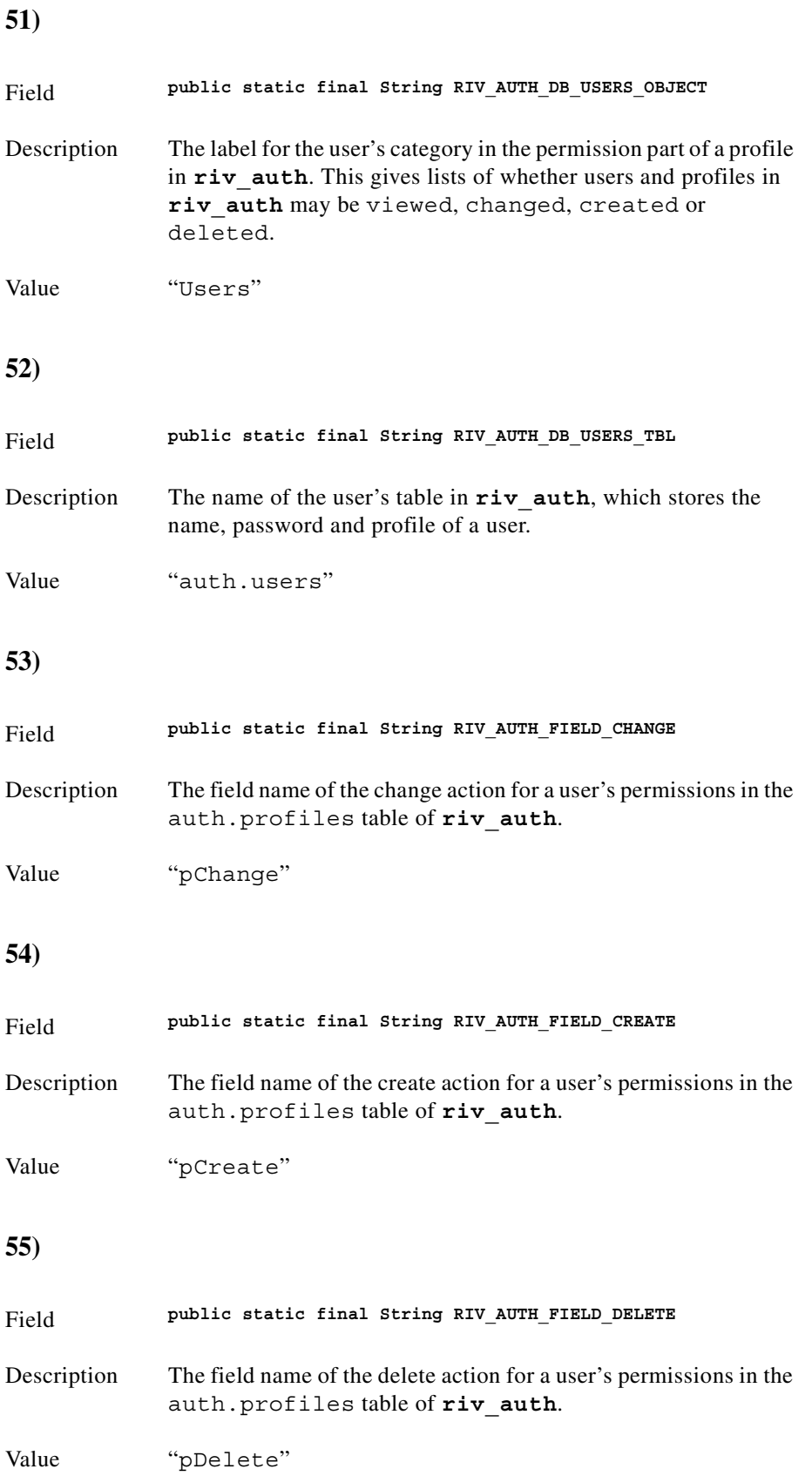

<span id="page-237-3"></span><span id="page-237-2"></span><span id="page-237-1"></span><span id="page-237-0"></span>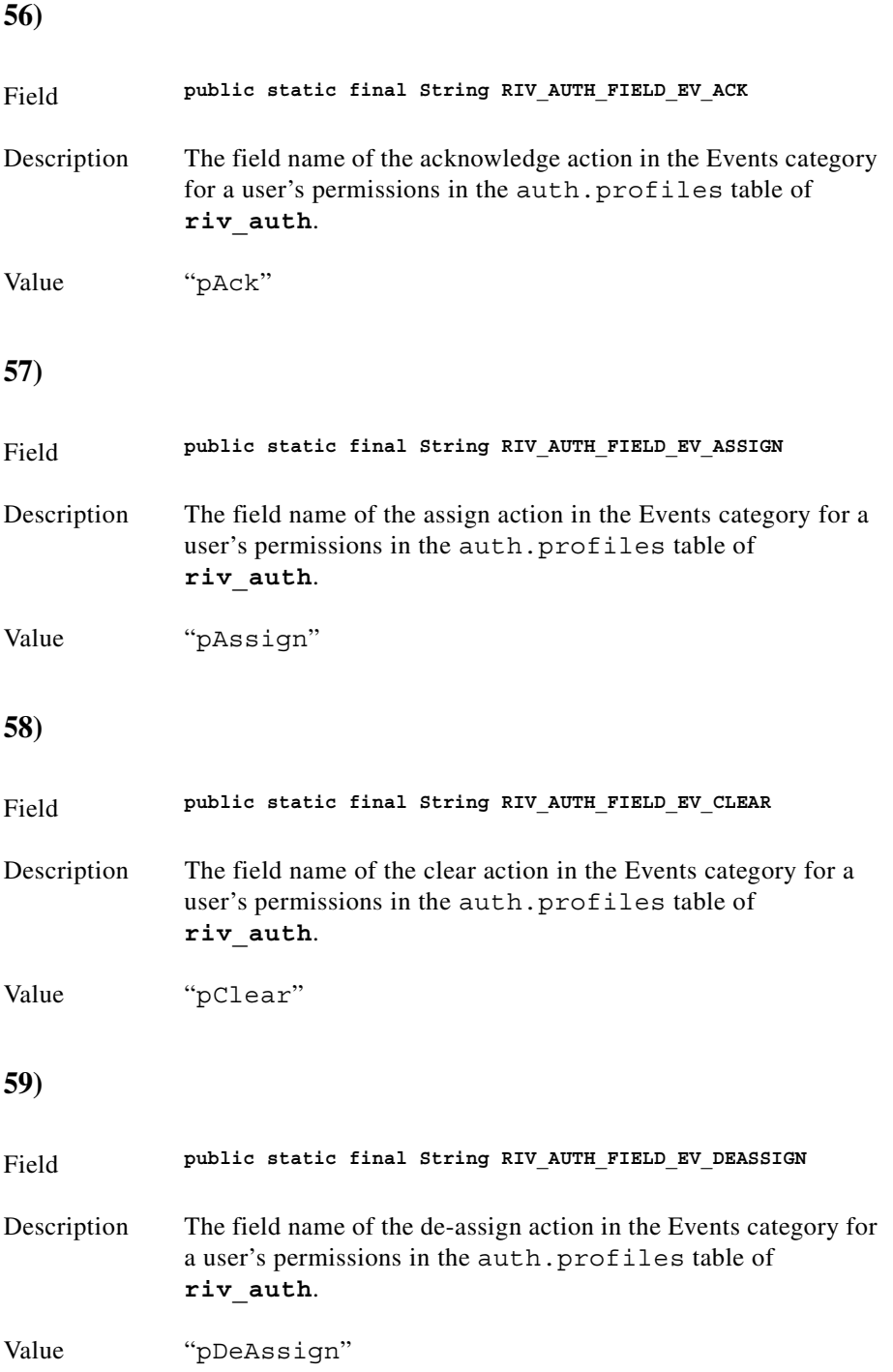

<span id="page-238-4"></span><span id="page-238-3"></span><span id="page-238-2"></span><span id="page-238-1"></span>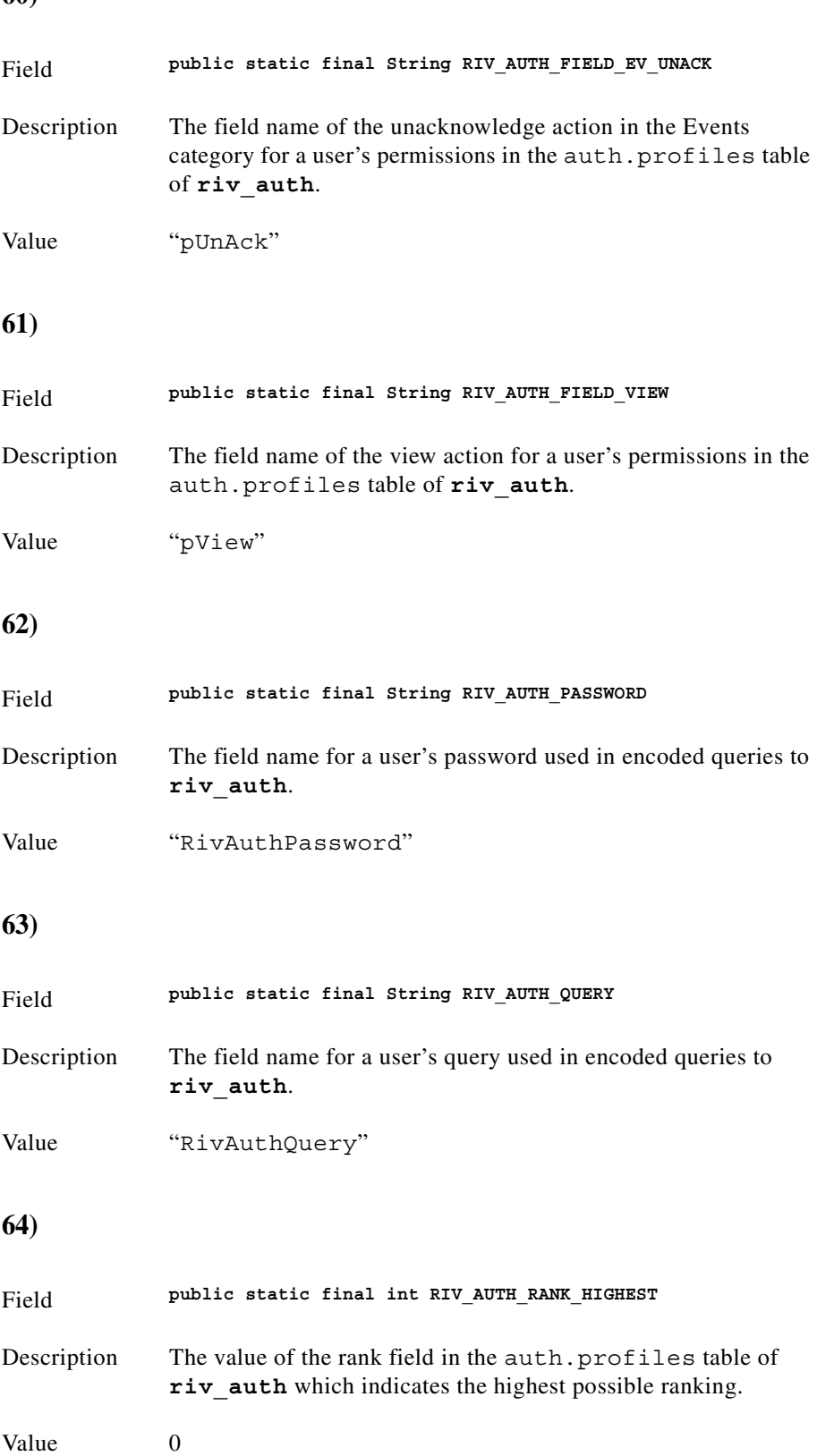

#### <span id="page-238-0"></span>**60)**

<span id="page-239-3"></span><span id="page-239-2"></span><span id="page-239-1"></span><span id="page-239-0"></span>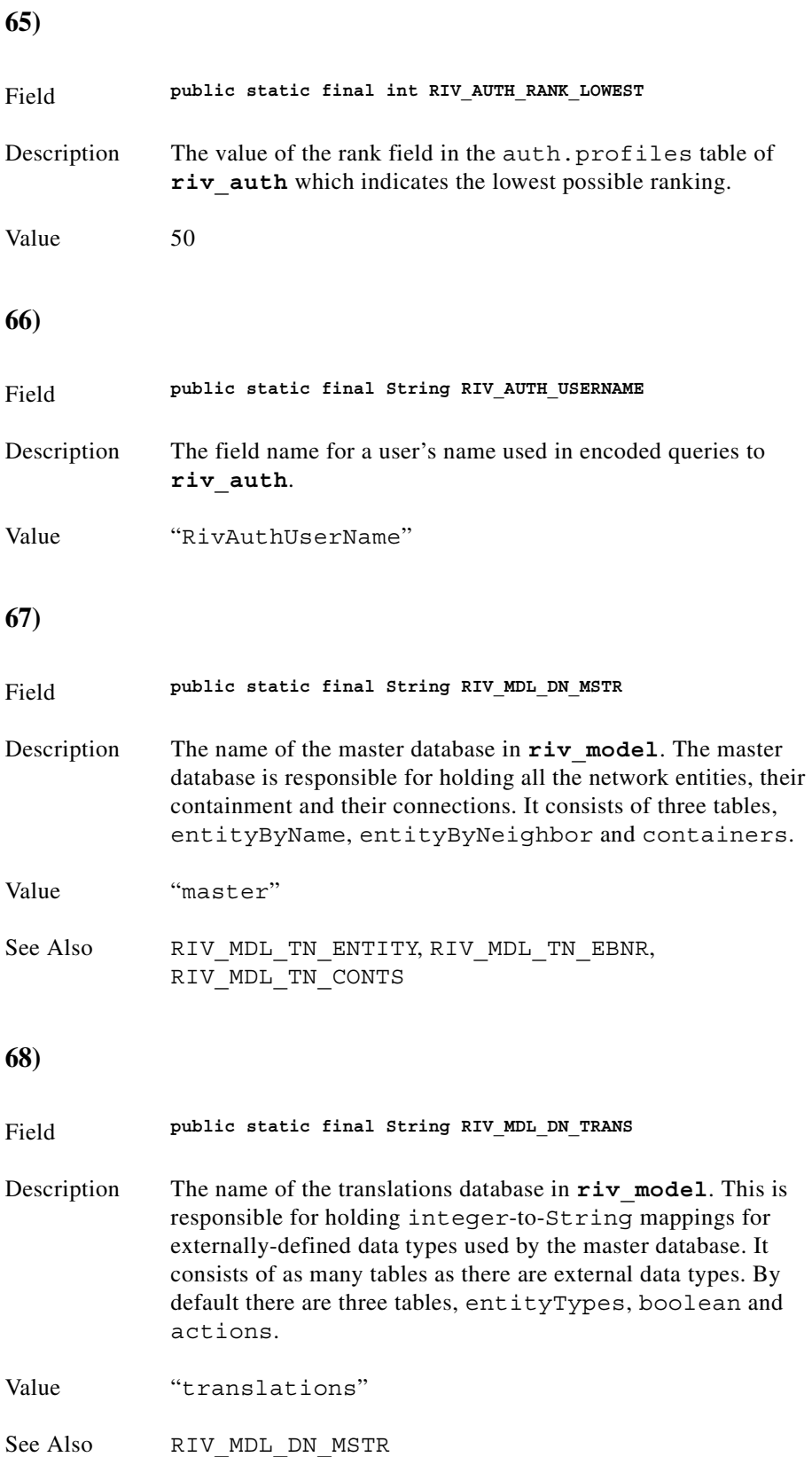

<span id="page-240-4"></span><span id="page-240-3"></span><span id="page-240-2"></span><span id="page-240-1"></span><span id="page-240-0"></span>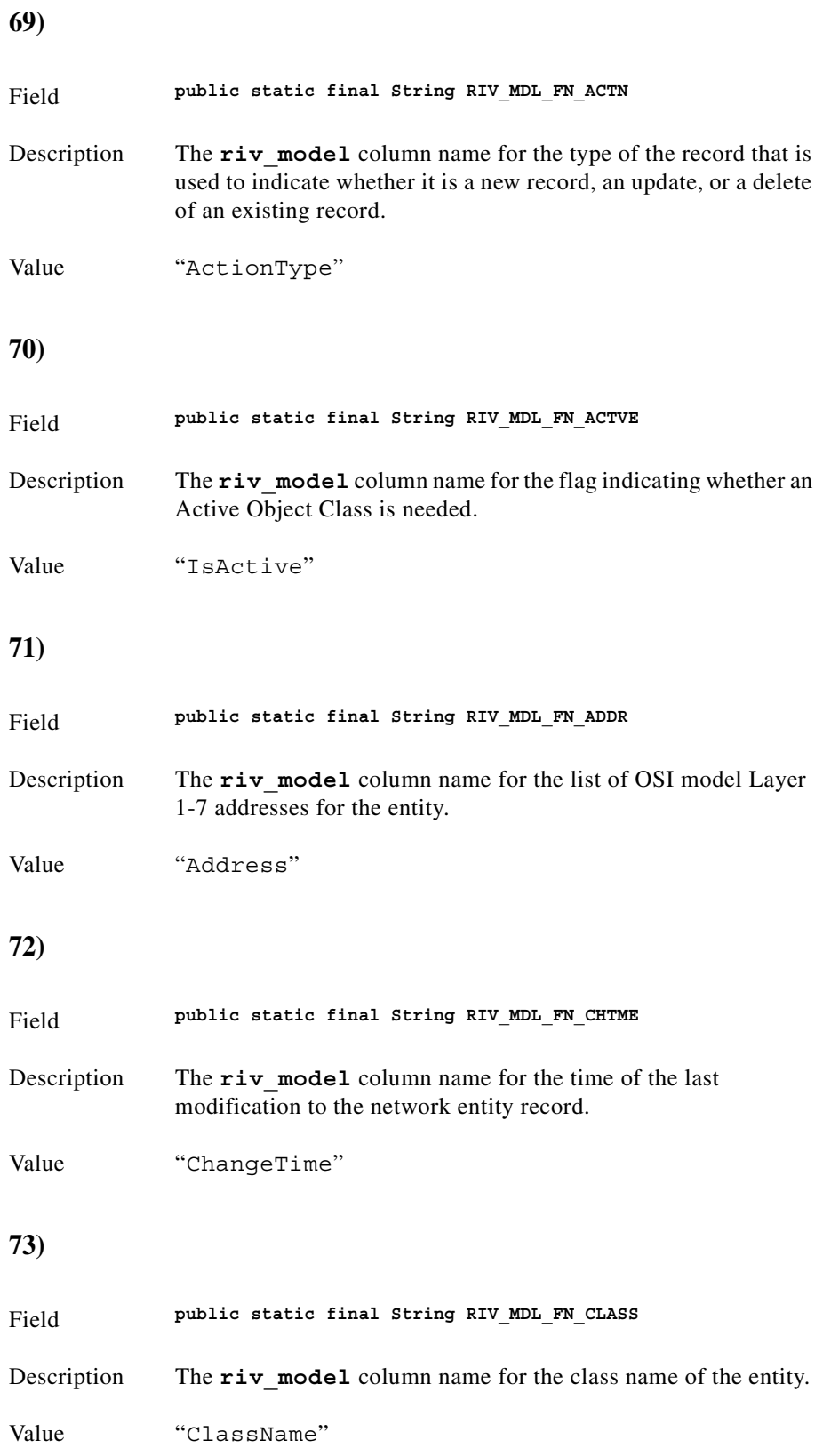

<span id="page-241-4"></span><span id="page-241-3"></span><span id="page-241-2"></span><span id="page-241-1"></span><span id="page-241-0"></span>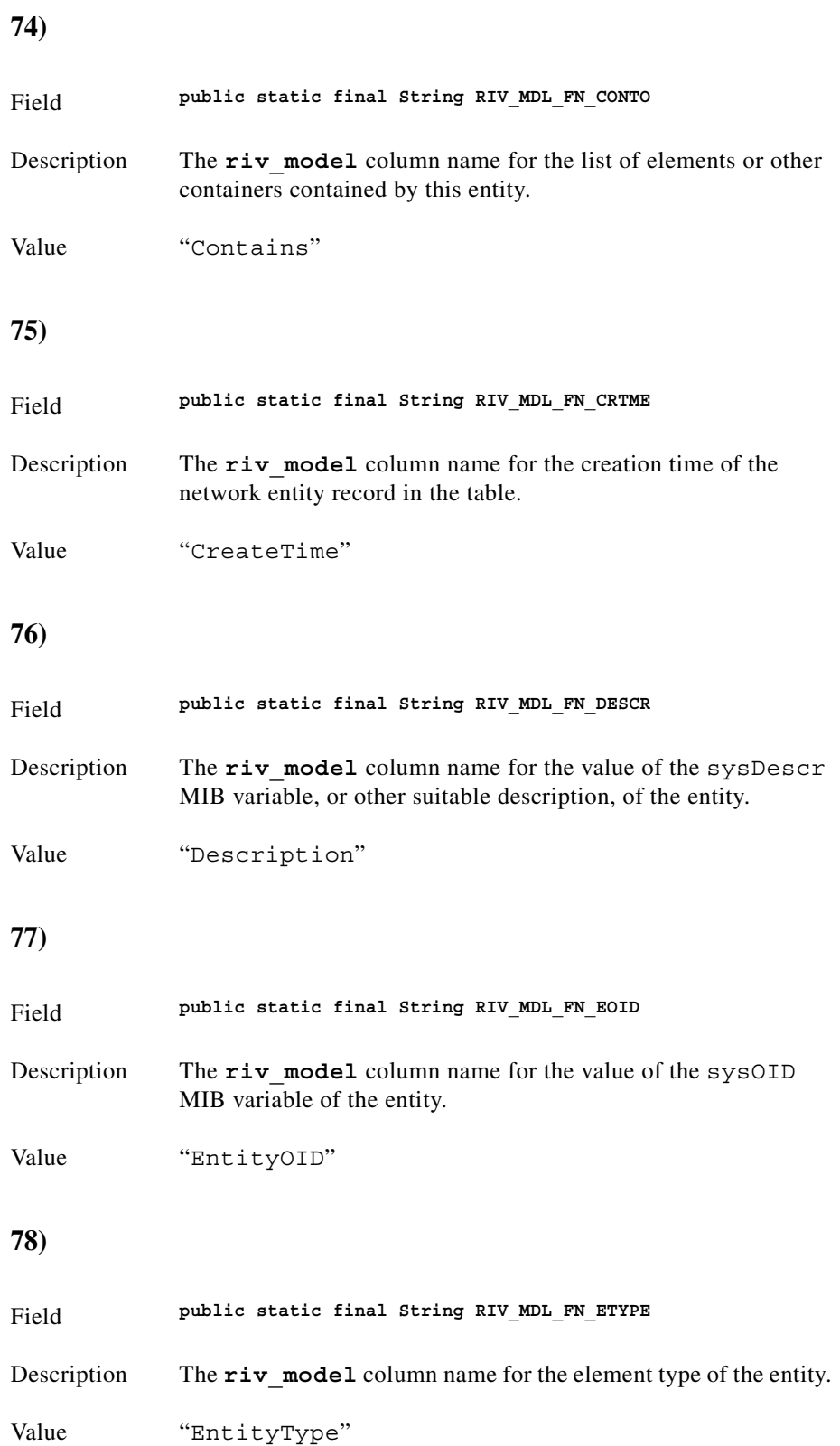

<span id="page-242-4"></span><span id="page-242-3"></span><span id="page-242-2"></span><span id="page-242-1"></span>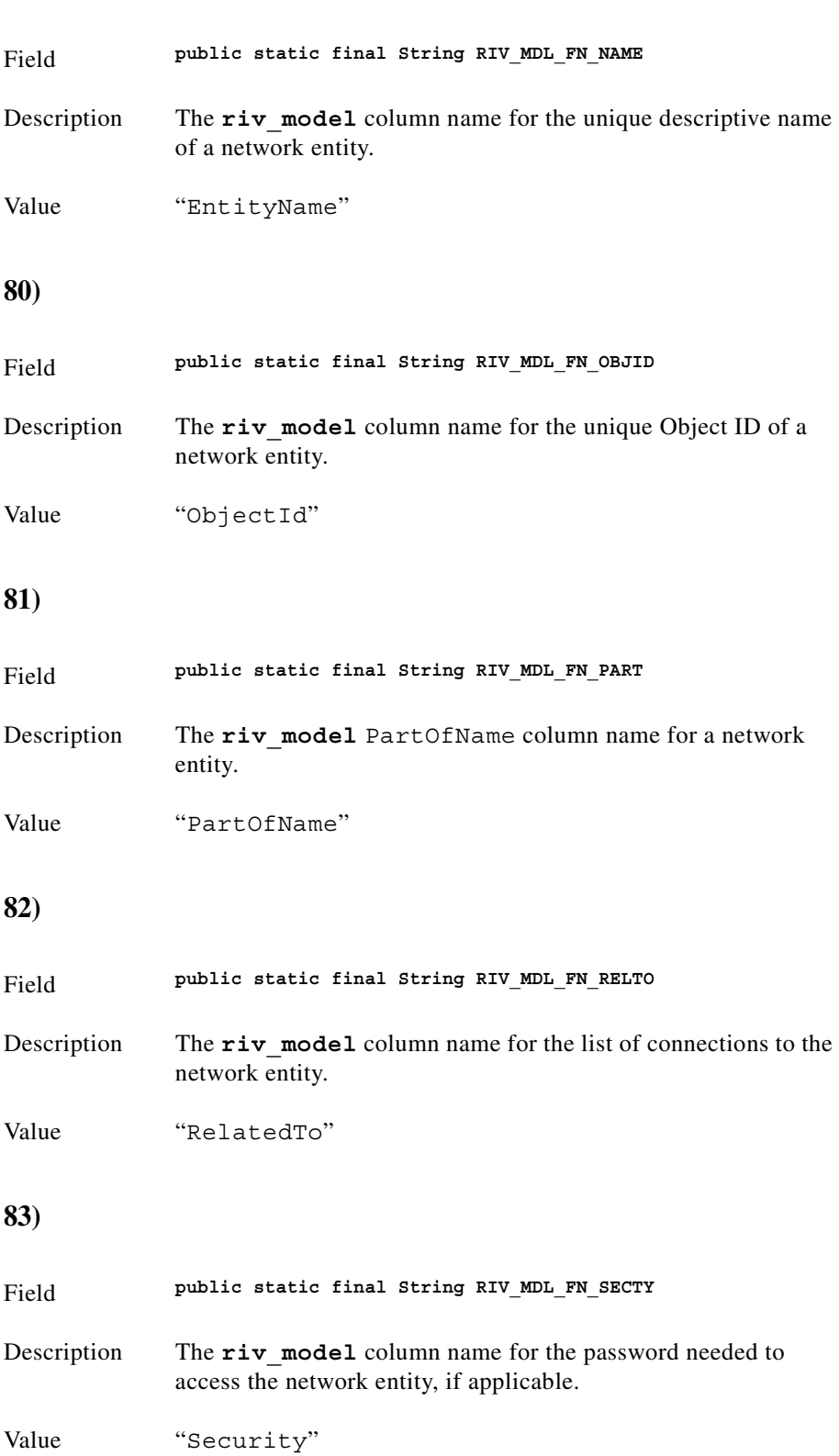

#### <span id="page-242-0"></span>**79)**

<span id="page-243-3"></span><span id="page-243-2"></span><span id="page-243-1"></span><span id="page-243-0"></span>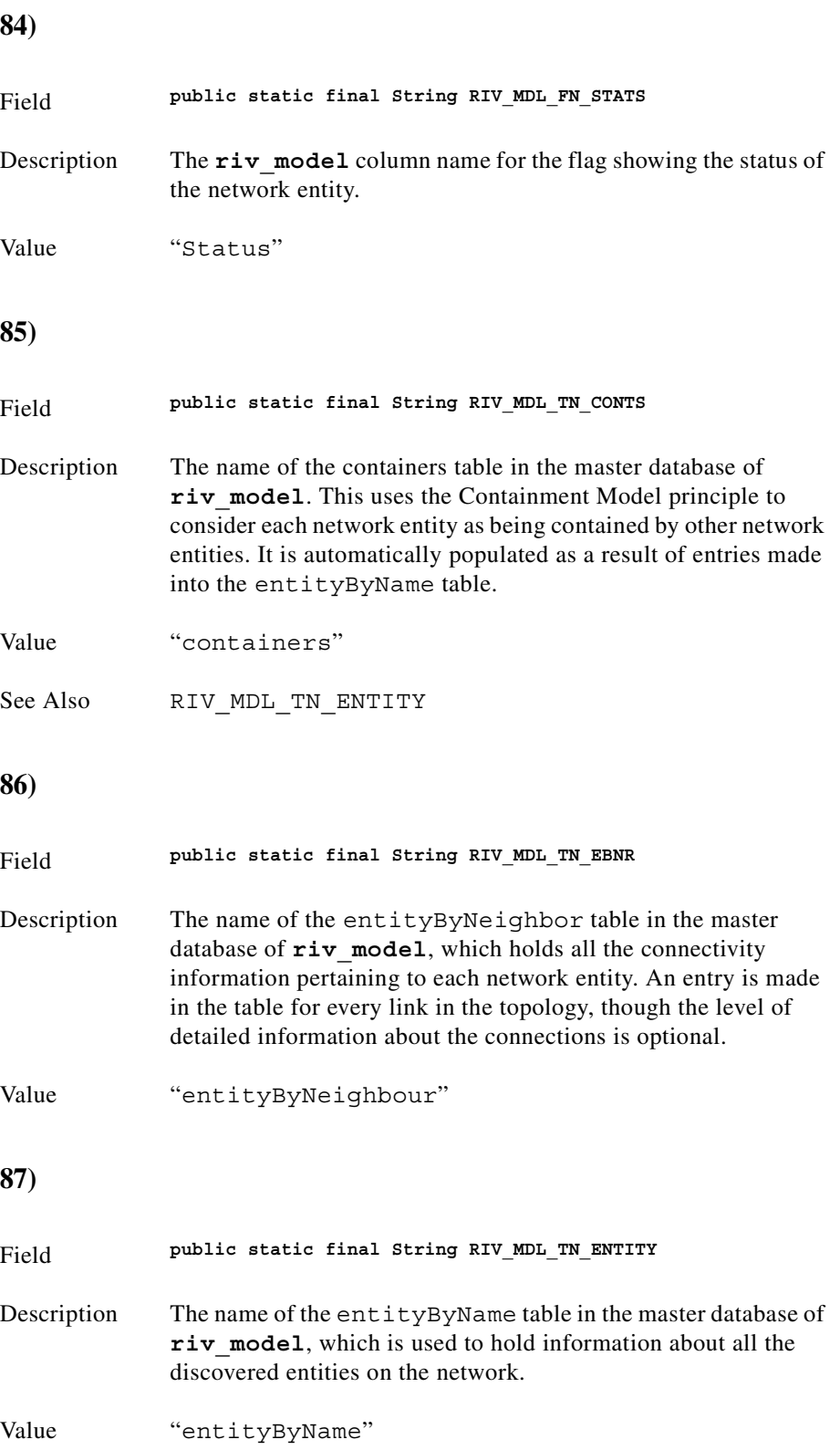

<span id="page-244-4"></span><span id="page-244-3"></span><span id="page-244-2"></span><span id="page-244-1"></span><span id="page-244-0"></span>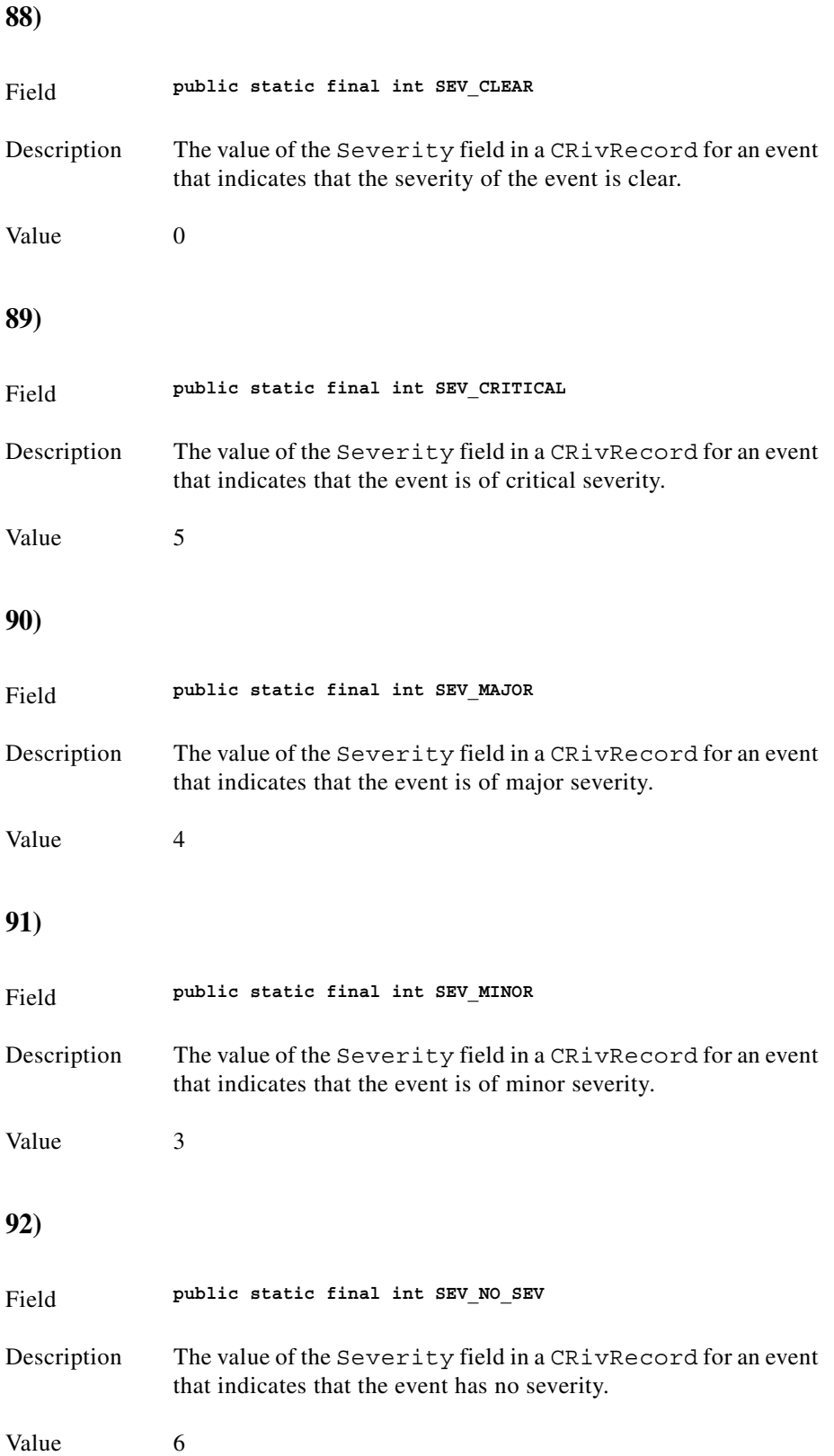

<span id="page-245-1"></span><span id="page-245-0"></span>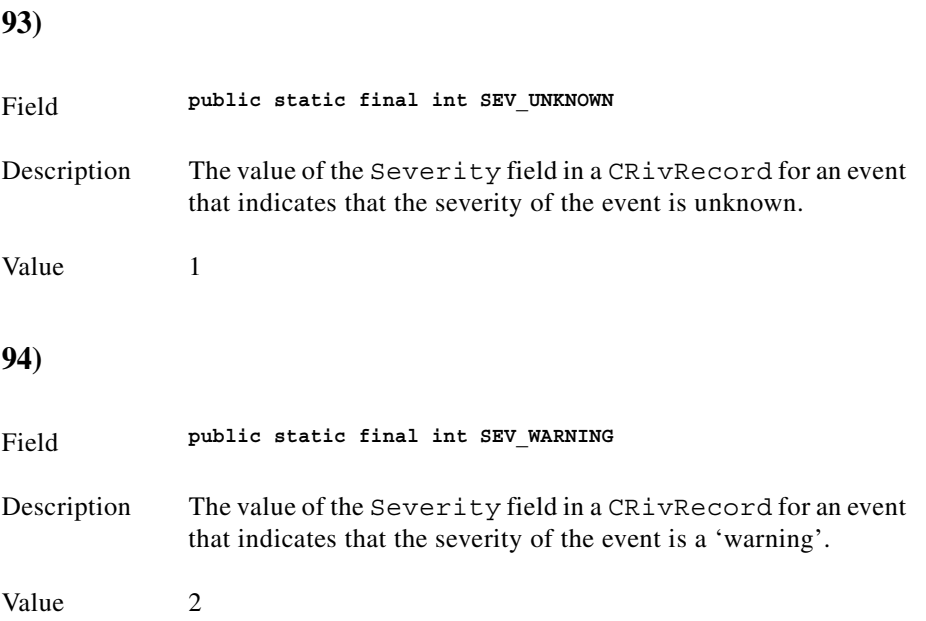

# **Interface IRivDataType**

(com.riversoft.riv\_web.vertigo)

## **All known implementing classes**

CRivAtom

### **Description**

This interface defines the constants representing the different data types supported by CRivAtom.

## **Hierarchy**

public interface *IRivDataType*

## **See Also**

CRivAtom

# **Field summary**

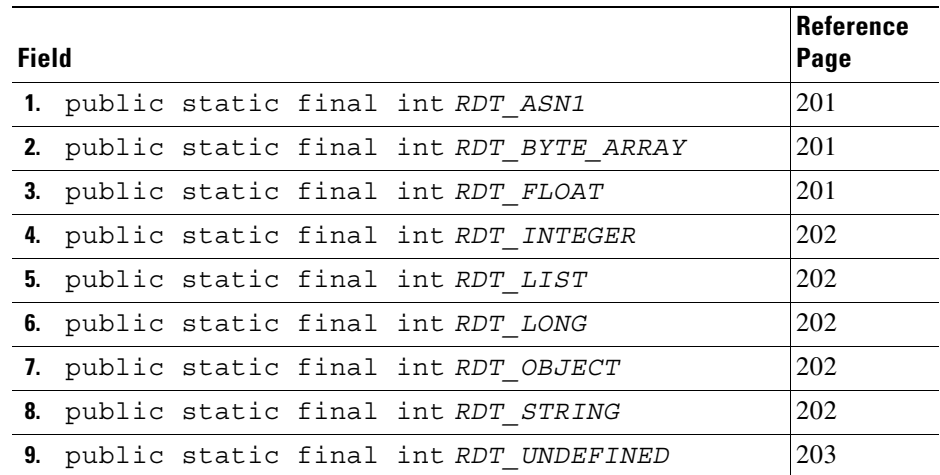

## **Field detail**

<span id="page-246-2"></span><span id="page-246-1"></span><span id="page-246-0"></span>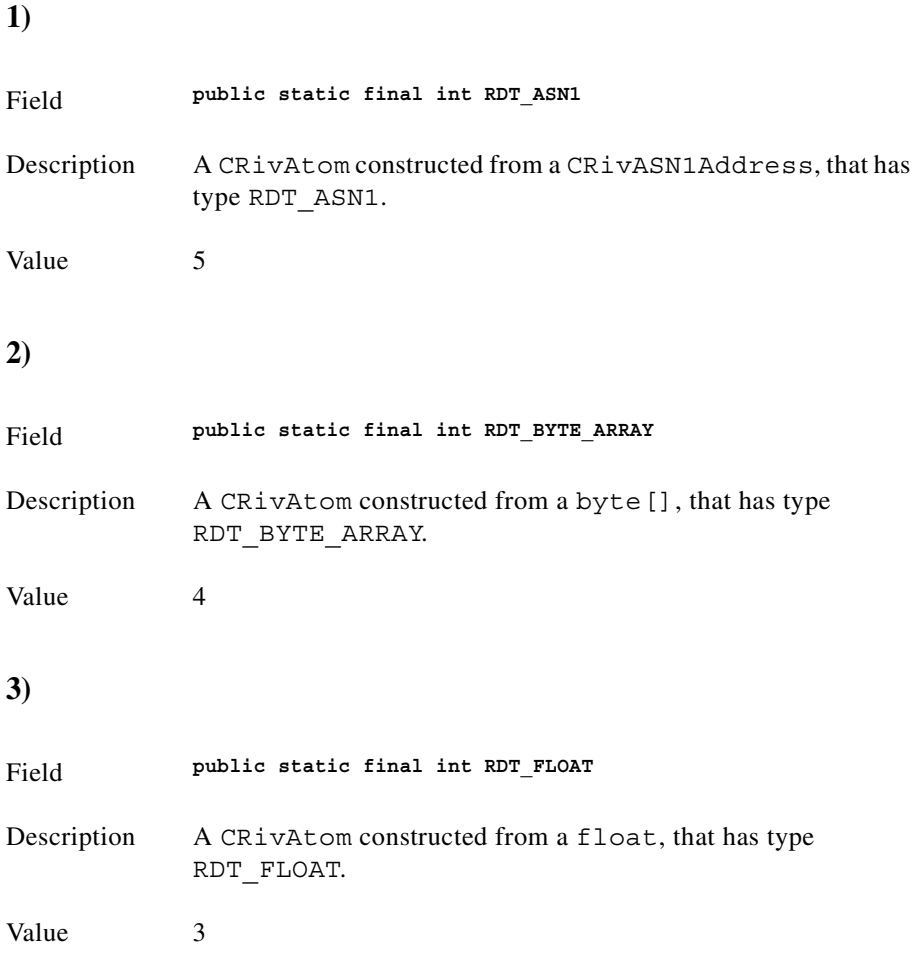

<span id="page-247-4"></span><span id="page-247-3"></span><span id="page-247-2"></span><span id="page-247-1"></span><span id="page-247-0"></span>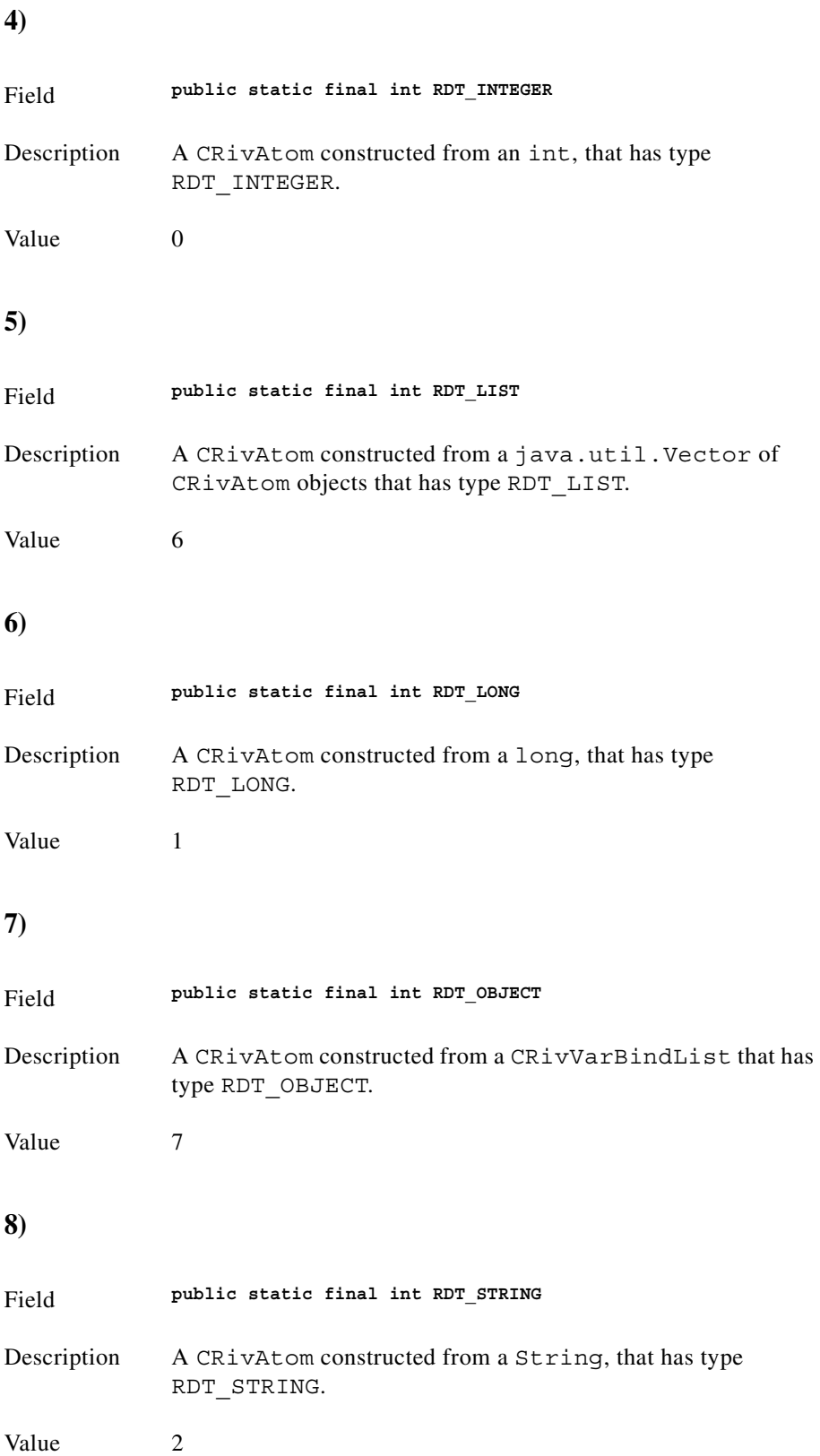

<span id="page-248-0"></span>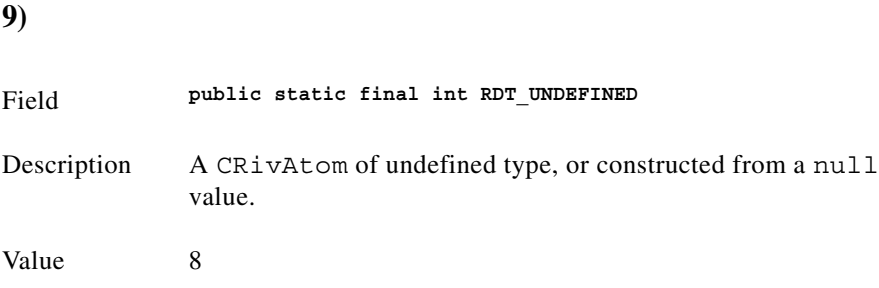

# **Interface IRivNodeType**

```
(com.riversoft.riv_web.vertigo)
```
### **Description**

This interface defines the constants representing the different types of nodes in a tree such as a branch, leaf, or root.

### **Hierarchy**

public interface *IRivNodeType*

## **Field summary**

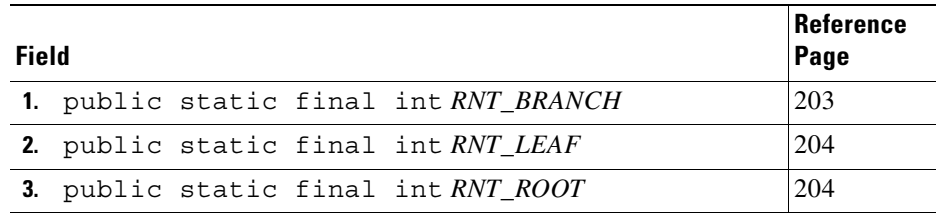

#### **Field detail**

<span id="page-248-1"></span>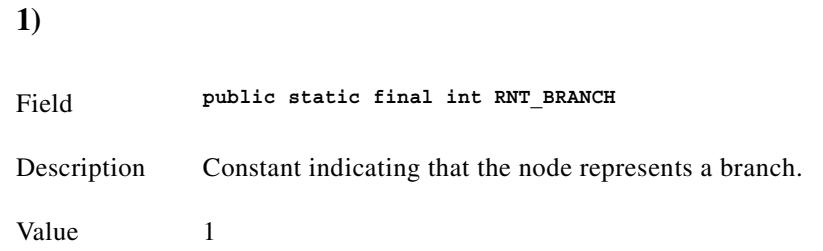

<span id="page-249-1"></span><span id="page-249-0"></span>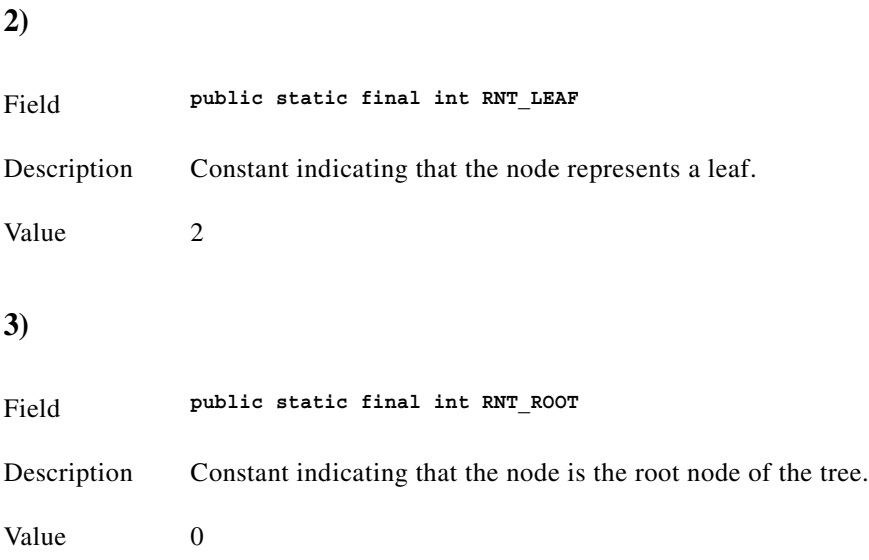

# **Interface IRivOper**

(com.riversoft.riv\_web.vertigo)

### **All Known Implementing Classes**

CRivAtom

#### **Description**

This interface defines the constants representing the different operations that can be performed on a tree.

### **Hierarchy**

public interface *IRivOper*

# **Field summary**

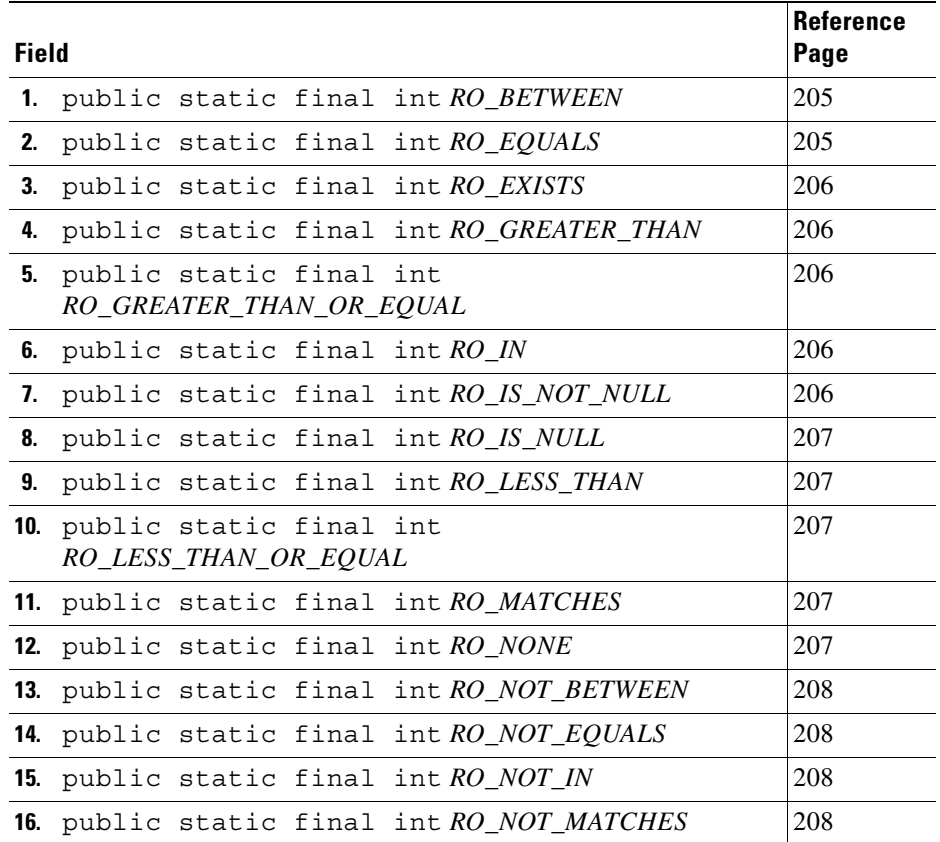

## **Field detail**

<span id="page-250-1"></span><span id="page-250-0"></span>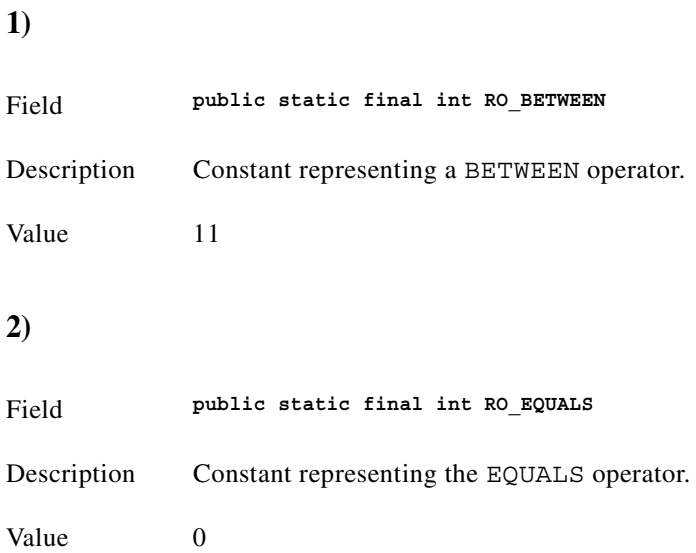

<span id="page-251-4"></span><span id="page-251-3"></span><span id="page-251-2"></span><span id="page-251-1"></span><span id="page-251-0"></span>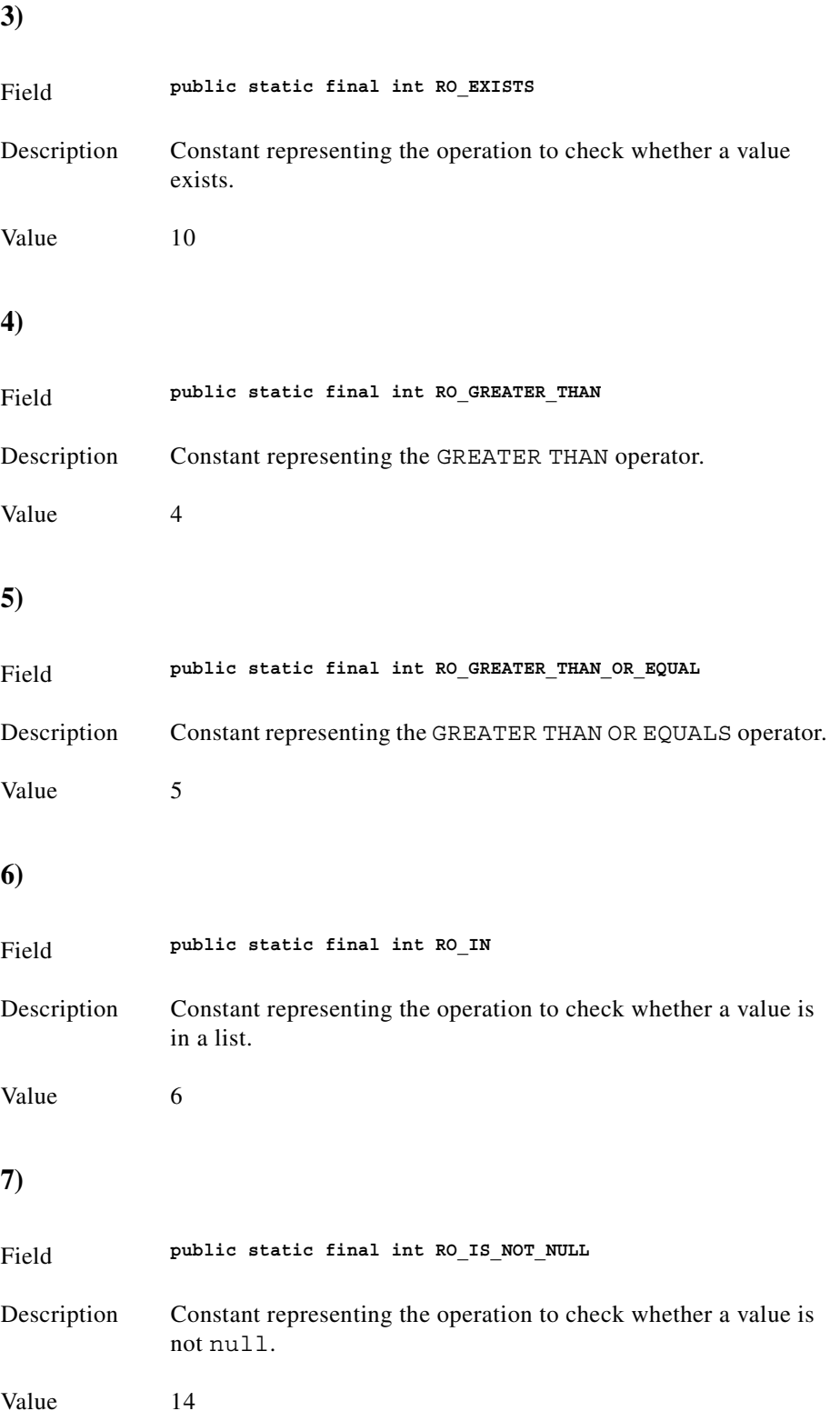
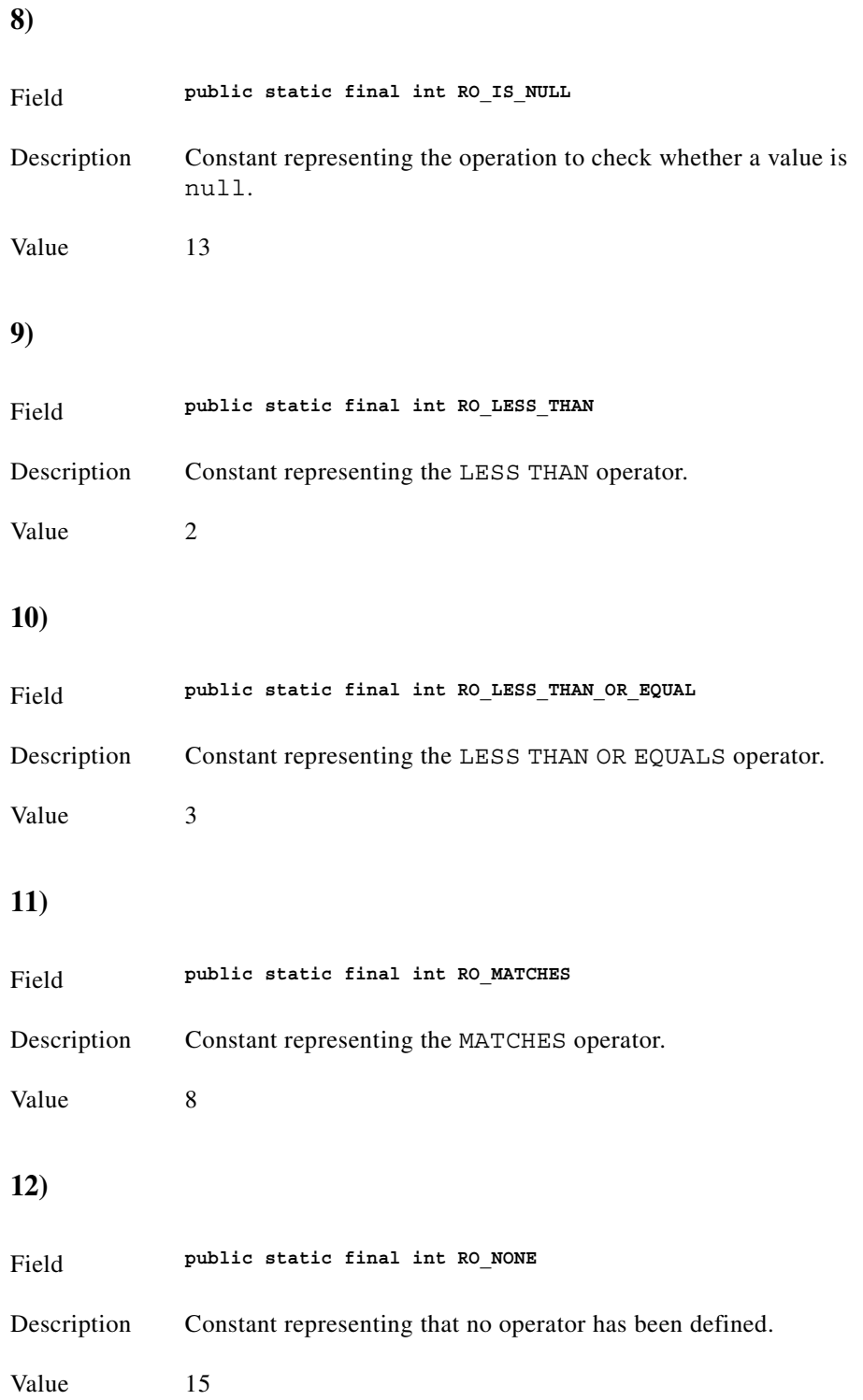

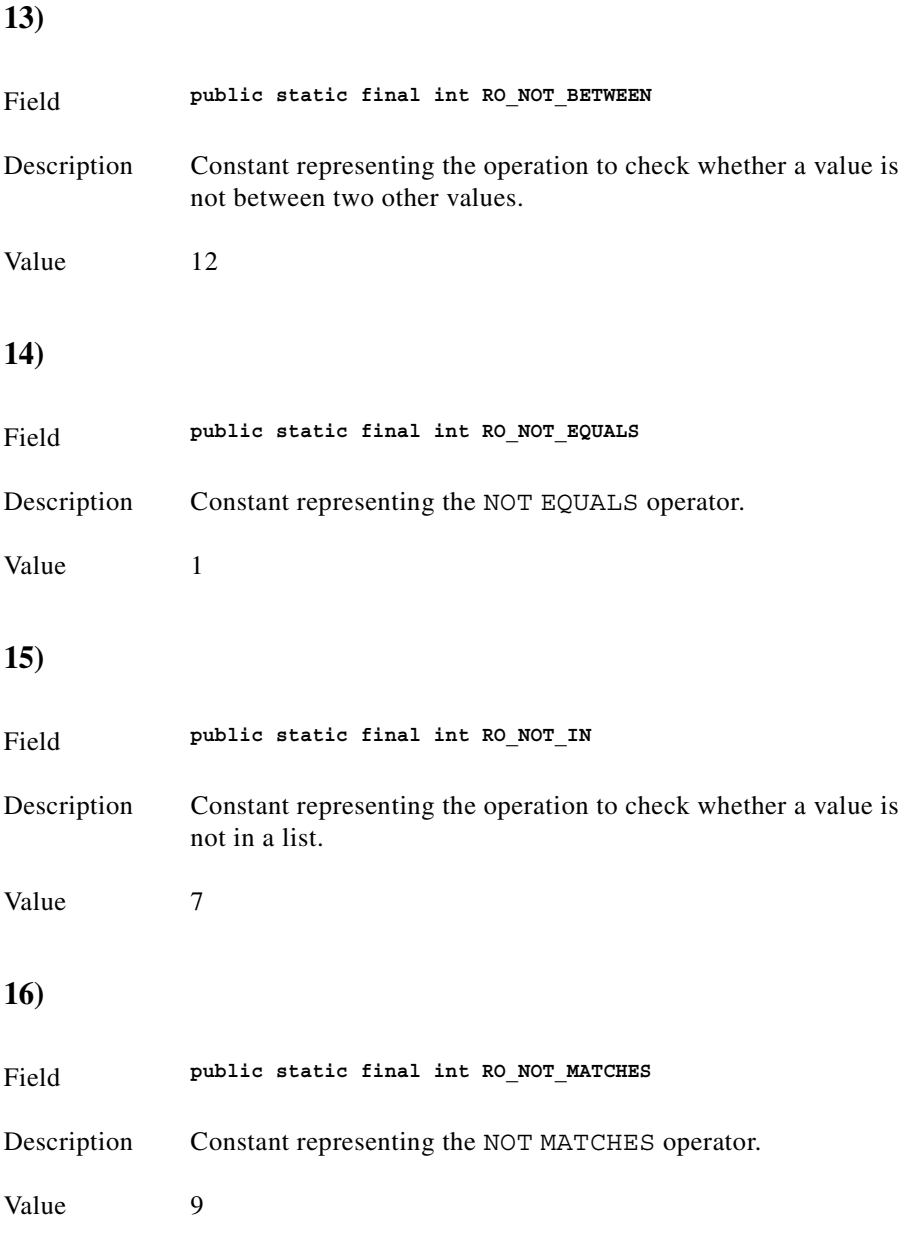

n

**The College** 

# **Interface IRivRecordListener**

(com.riversoft.riv\_web.vertigo)

### **Description**

This interface defines the methods that an object must implement to "listen" for the arrival of records from the transport layer. When data from Rendezvous is processed through the transport layer, registered IRivRecordListeners are notified by calling the rrIRivRecordsReceived(CRivRecord[] rivRecs) method.

### **Hierarchy**

public interface *IRivRecordListener*

## **Method summary**

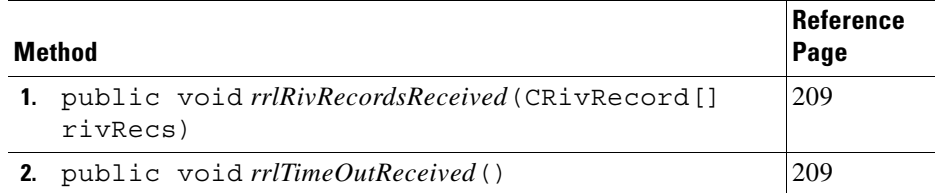

### **Method detail**

#### <span id="page-254-0"></span>**1)**

<span id="page-254-1"></span>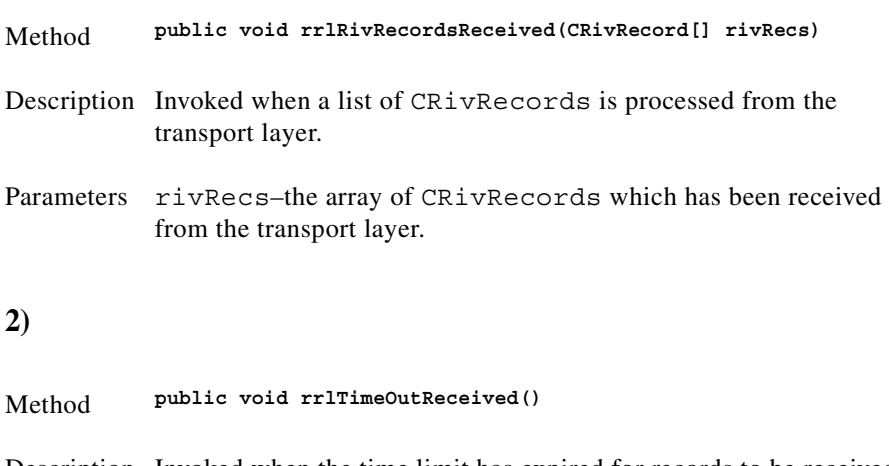

# **Interface IRivSubjects**

(com.riversoft.riv\_web.vertigo)

## **Description**

This interface defines the basic subject definitions used by all engines and clients in MWFM applications. Each service, such as **riv\_class** or **riv\_model**, has a set of subject definitions to be used depending on the type of request being sent, such as a query or request for notification. A query is a one-off request, whereas a request for notification is ongoing.

### **Hierarchy**

public interface *IRivSubjects*

## **Field summary**

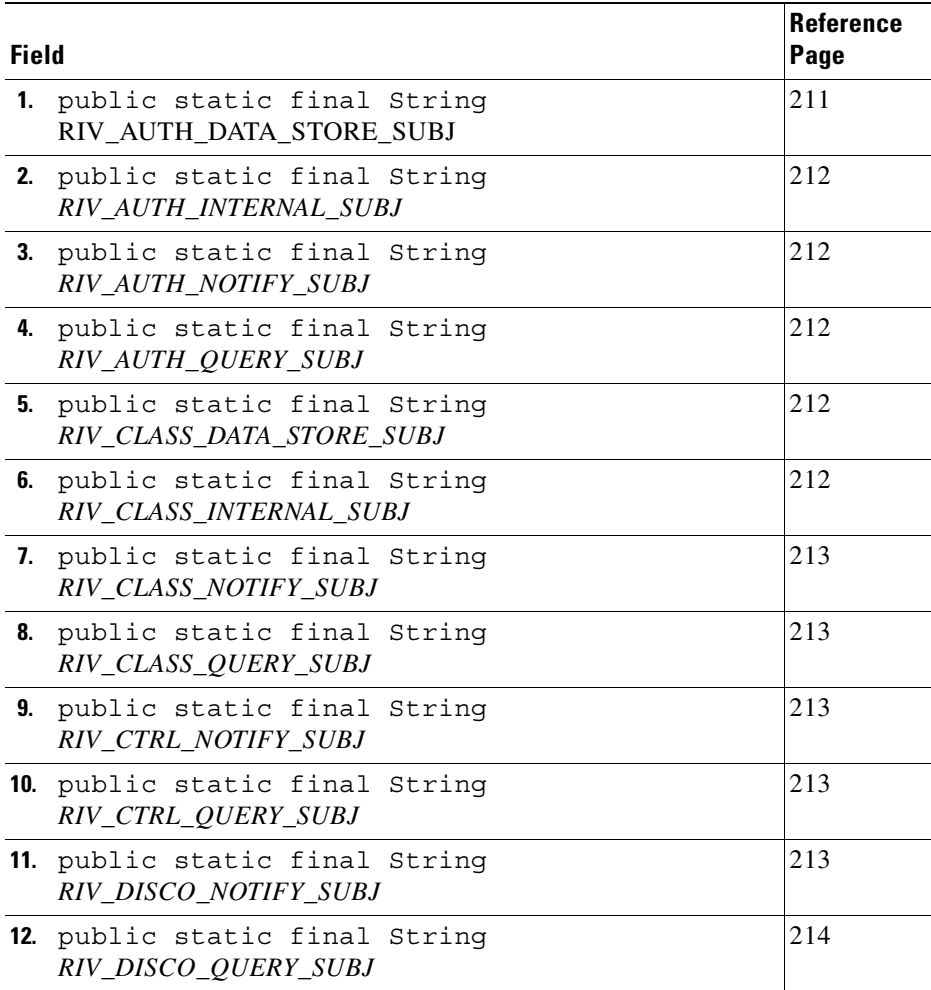

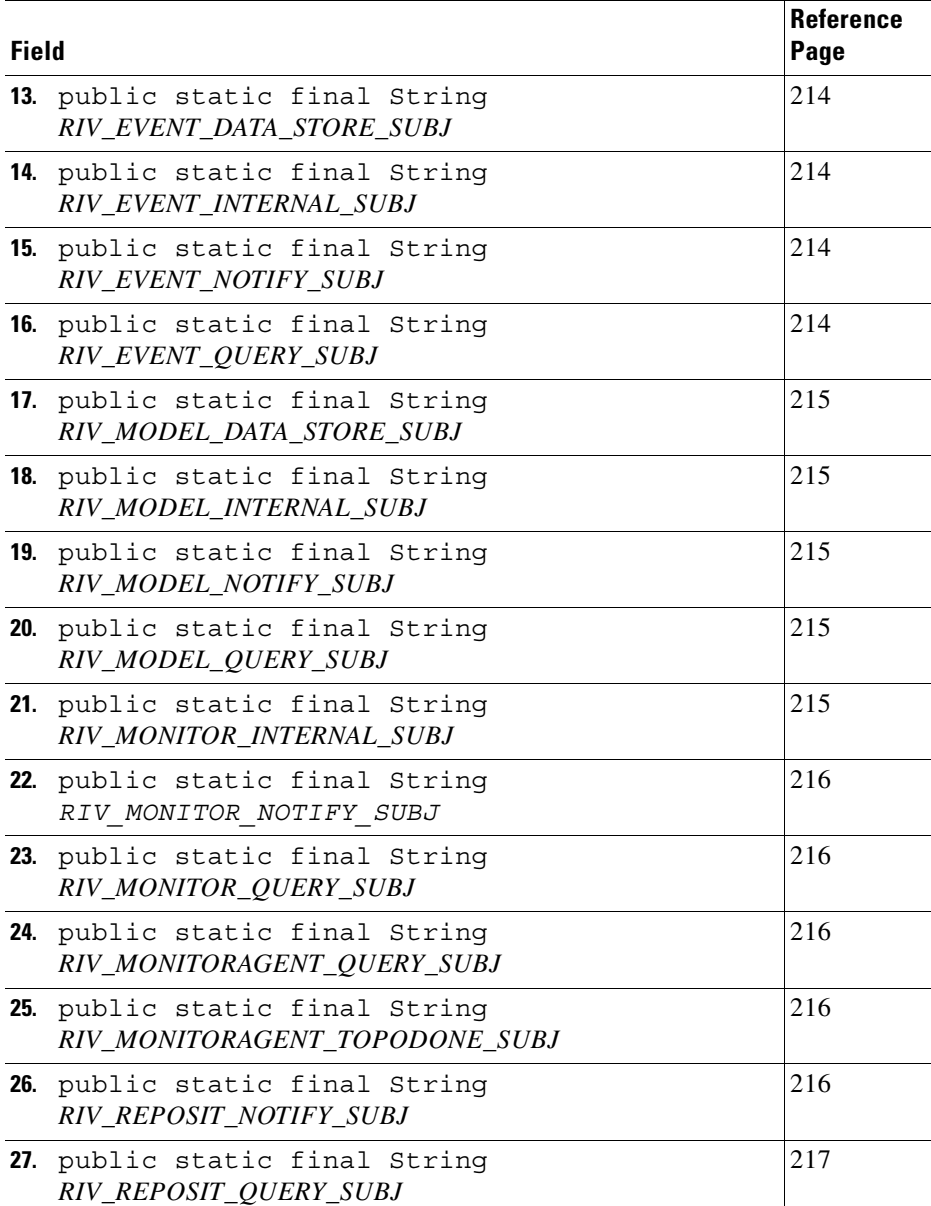

## **Field detail**

<span id="page-256-0"></span>**1)**

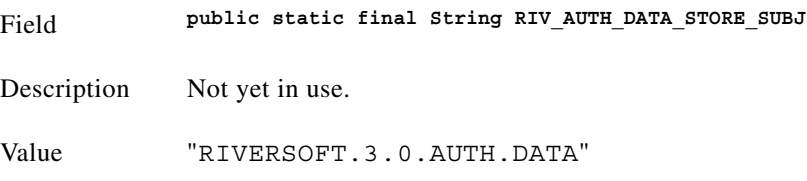

<span id="page-257-2"></span><span id="page-257-1"></span><span id="page-257-0"></span>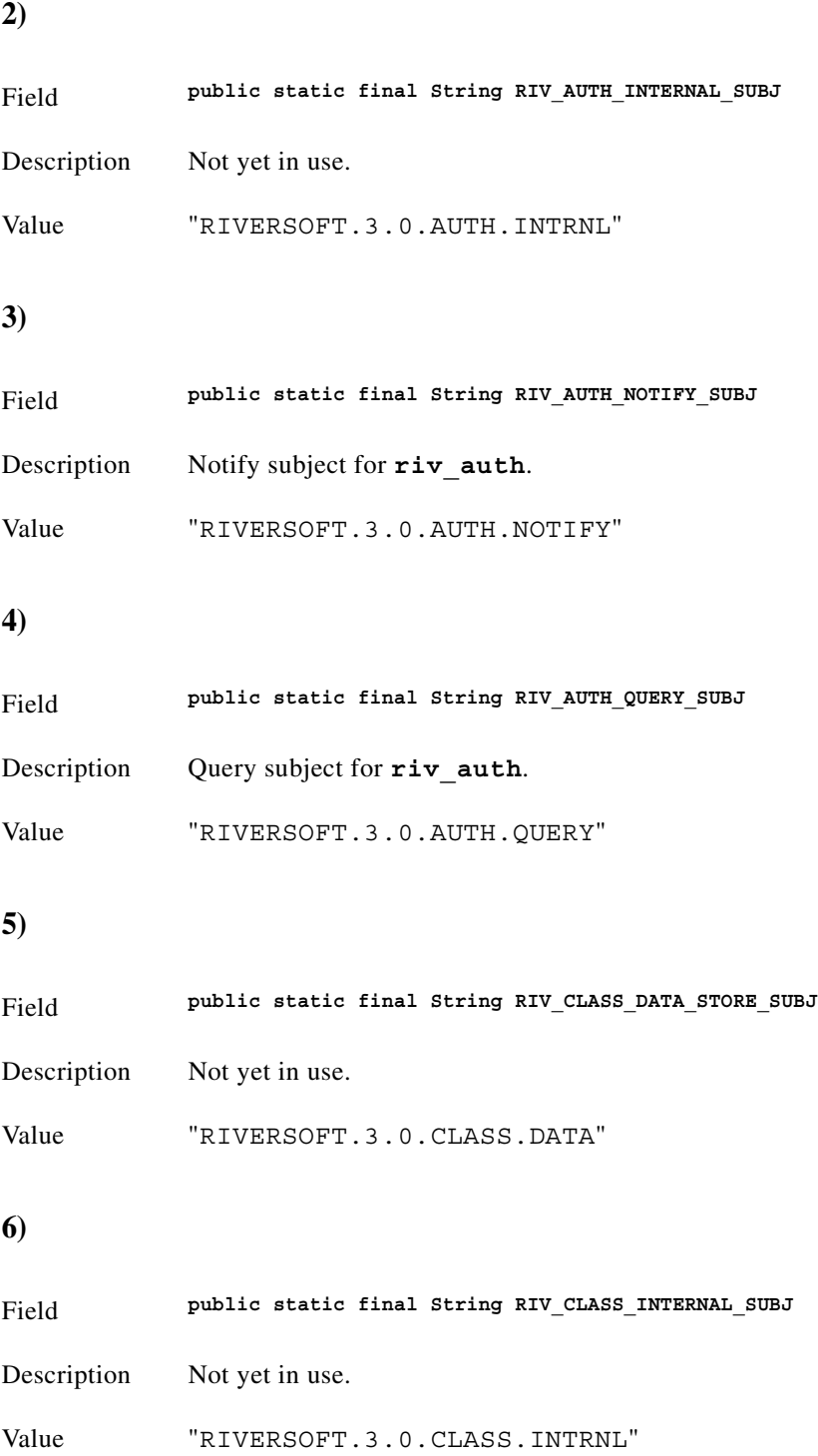

<span id="page-257-4"></span><span id="page-257-3"></span>n

### <span id="page-258-0"></span>**7)**

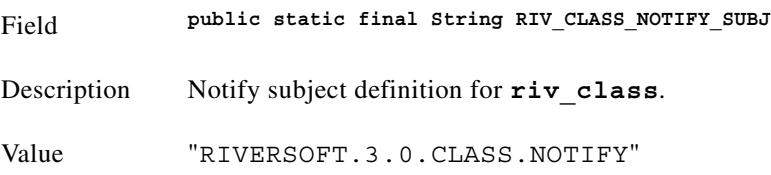

### <span id="page-258-1"></span>**8)**

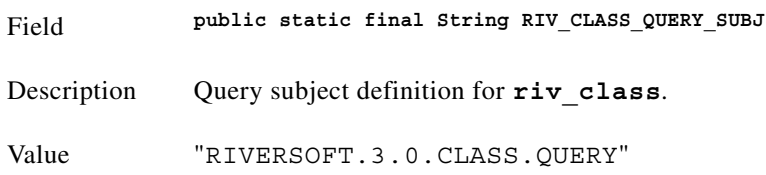

### <span id="page-258-2"></span>**9)**

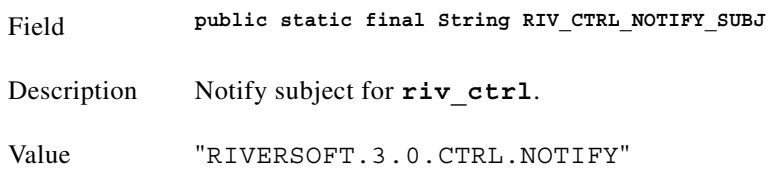

### <span id="page-258-3"></span>**10)**

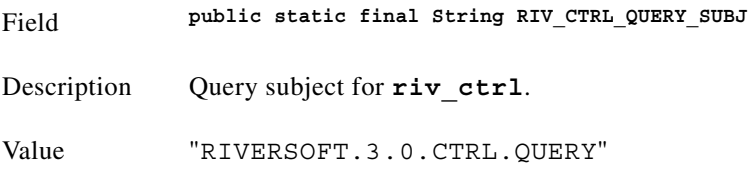

### <span id="page-258-4"></span>**11)**

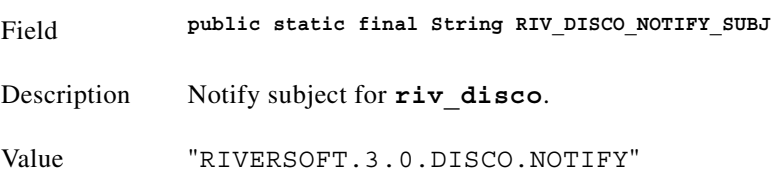

<span id="page-259-2"></span><span id="page-259-1"></span><span id="page-259-0"></span>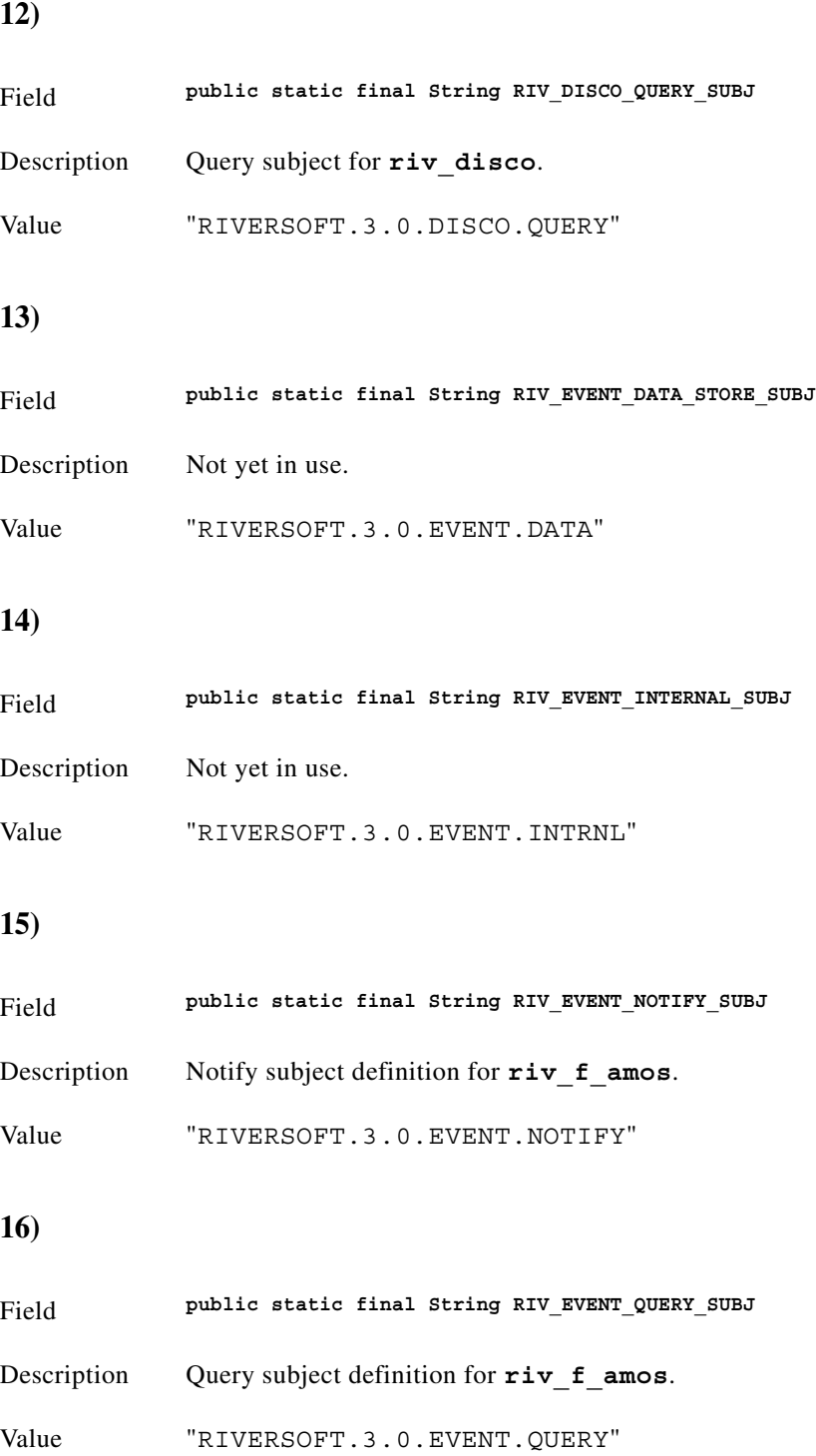

<span id="page-259-4"></span><span id="page-259-3"></span>**Cisco Mobile Wireless Fault Mediator 2.0 - Java API Guide**

n

#### <span id="page-260-0"></span>**17)**

<span id="page-260-4"></span><span id="page-260-3"></span><span id="page-260-2"></span><span id="page-260-1"></span>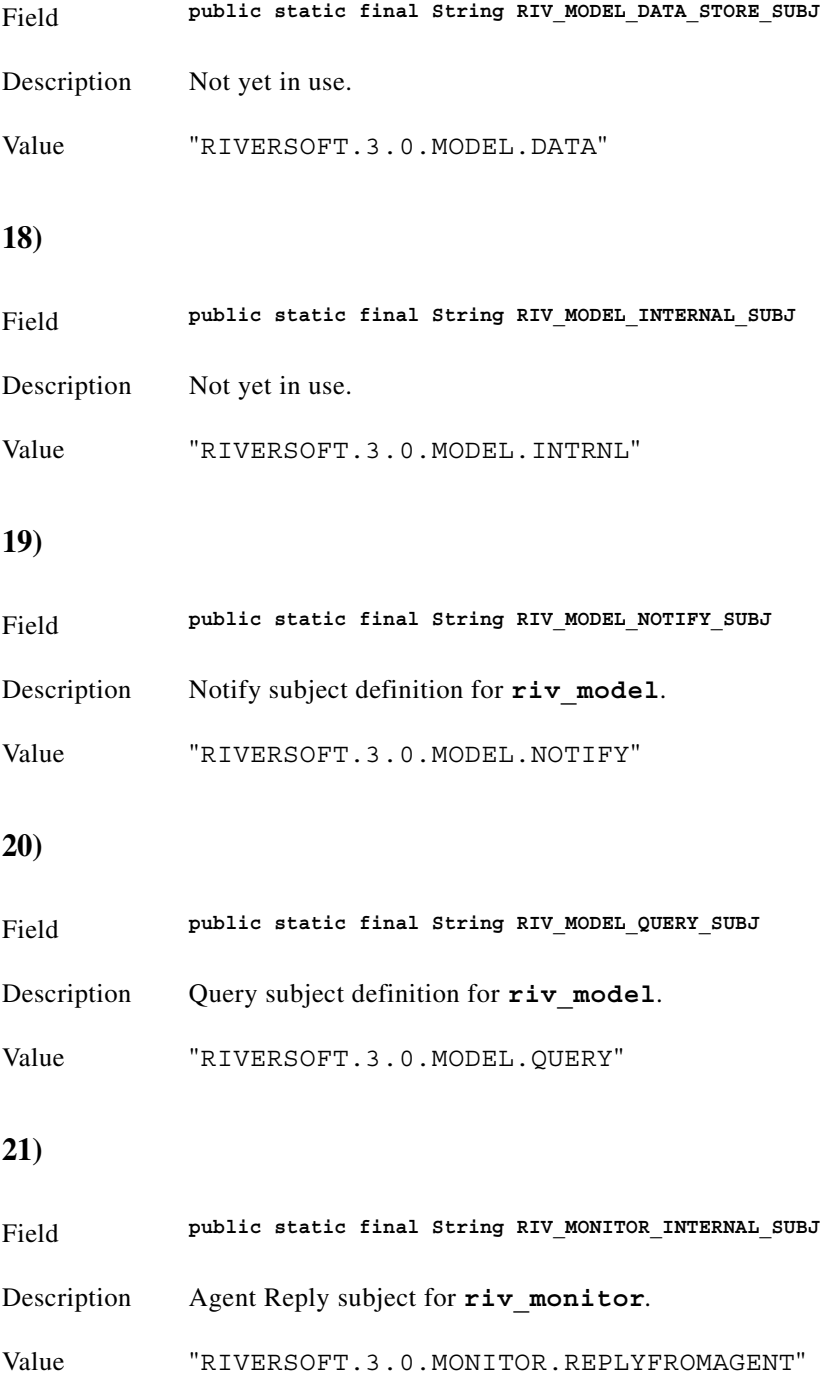

<span id="page-261-2"></span><span id="page-261-1"></span><span id="page-261-0"></span>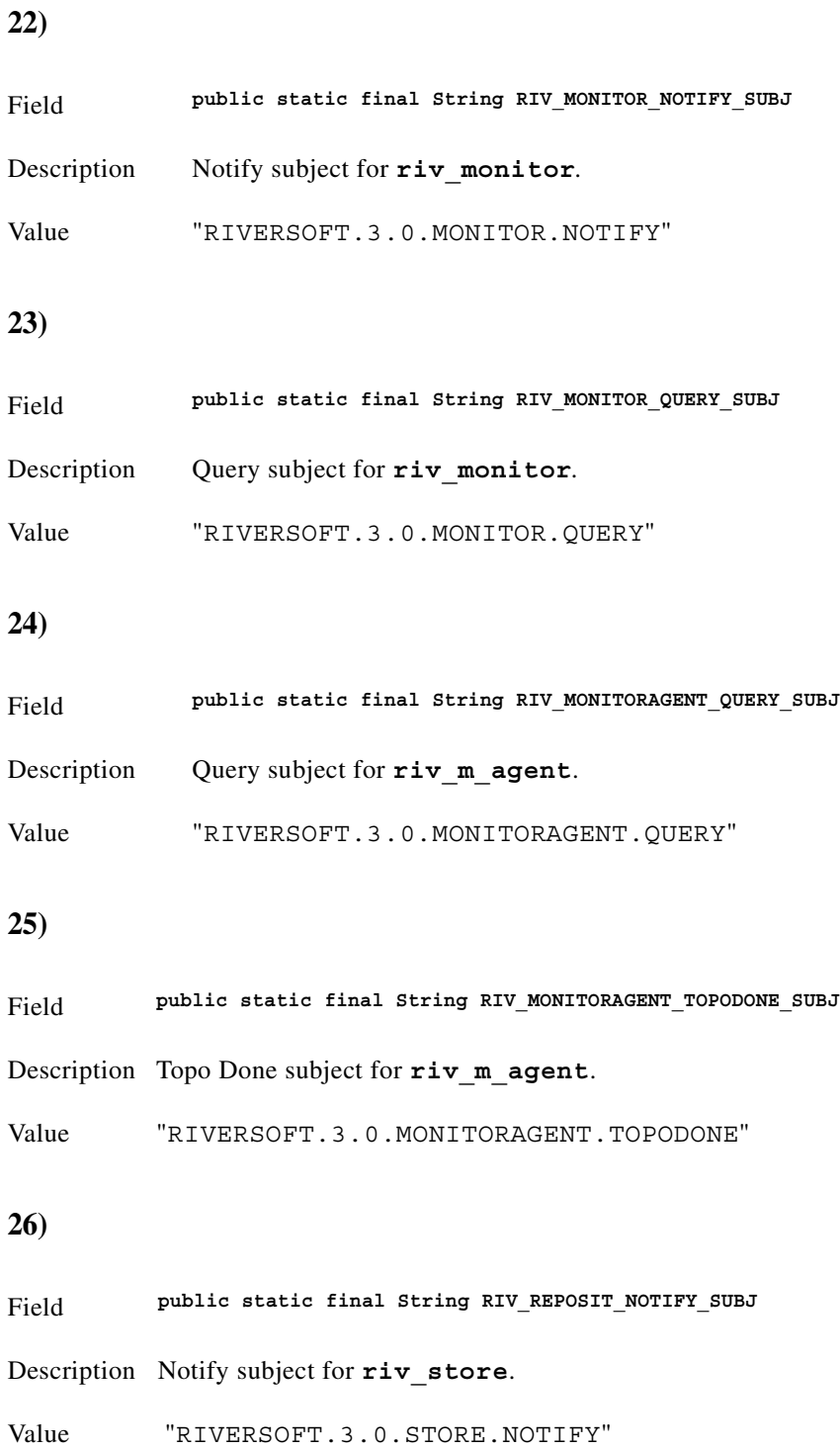

<span id="page-261-4"></span><span id="page-261-3"></span> $\blacksquare$ 

<span id="page-262-0"></span>**27)**

Field **public static final String RIV\_REPOSIT\_QUERY\_SUBJ** Description Query subject for **riv\_store**. Value "RIVERSOFT.3.0.STORE.QUERY"

# **Interface IRivTimerCallback**

(com.riversoft.riv\_web.vertigo)

### **Description**

IRivTimerCallback defines the interface for handler classes of timer event activities in the client.

### **Hierarchy**

public interface *IRivTimerCallback*

### **Method summary**

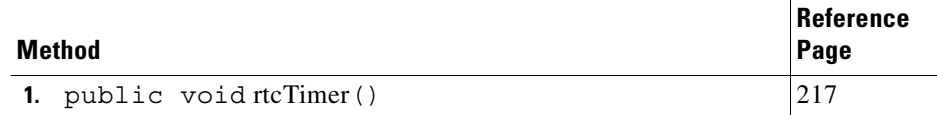

### **Method detail**

#### <span id="page-262-1"></span>**1)**

Method **public void rtcTimer()**

Description The rtcTimer() method will process each timer event as it occurs. This is an asynchronous callback function and should return promptly. If this method must perform lengthy computations it is recommended that this method should spawn a separate thread.

# **Class ParseException**

(com.riversoft.riv\_web.vertigo)

**Hierarchy**

*Figure 4-25 Hierarchy of class ParseException*

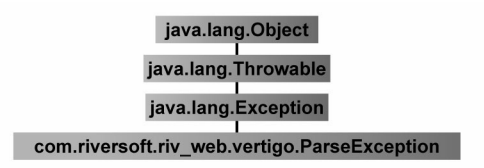

public class *ParseException* extends java.lang.Exception

## **Description**

This exception is thrown when parse errors are encountered. You can explicitly create objects of this exception type by calling the method generateParseException in the generated parser.

#### **ParseException**

This class is only used by the parsers– CRivFilterParser and CRivMonitorFilterParser. Application-level code should never need to use this class directly.

## **See Also**

RivFilter, Serialised Form

# **Field summary**

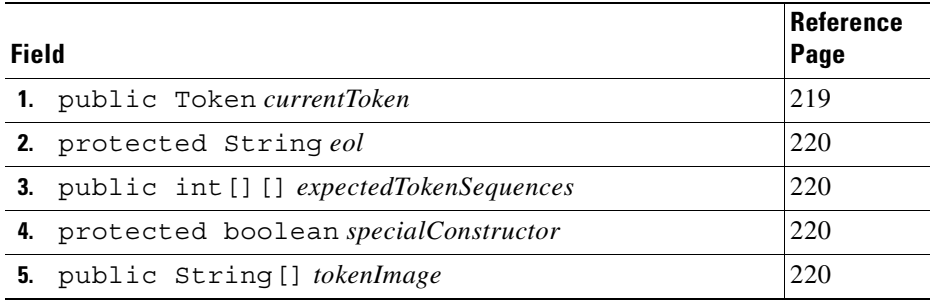

## **Constructor summary**

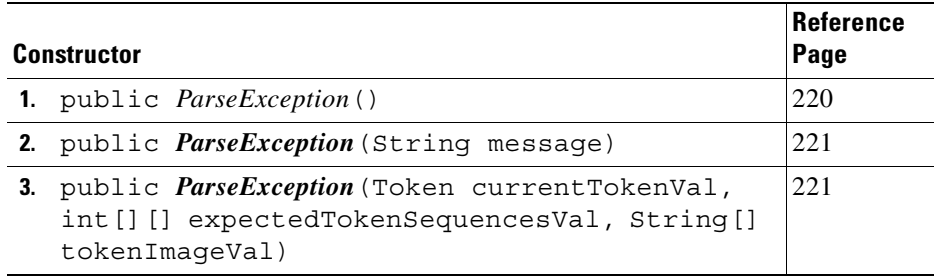

### **Method summary**

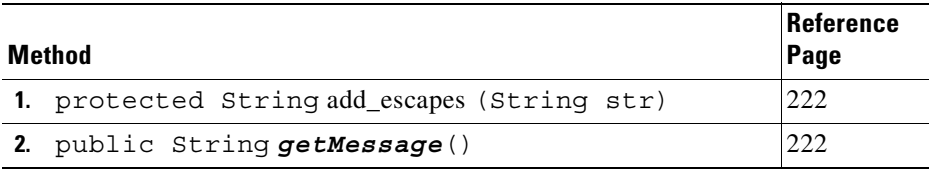

## **Field detail**

<span id="page-264-0"></span>**1)**

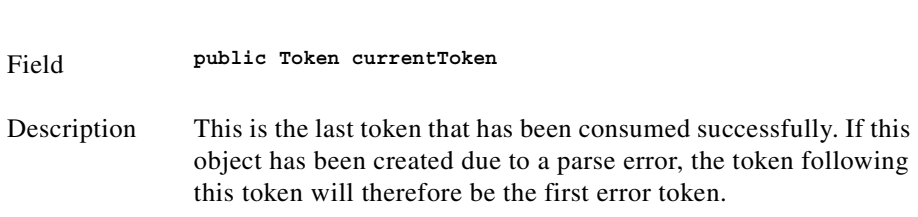

п

<span id="page-265-2"></span><span id="page-265-1"></span><span id="page-265-0"></span>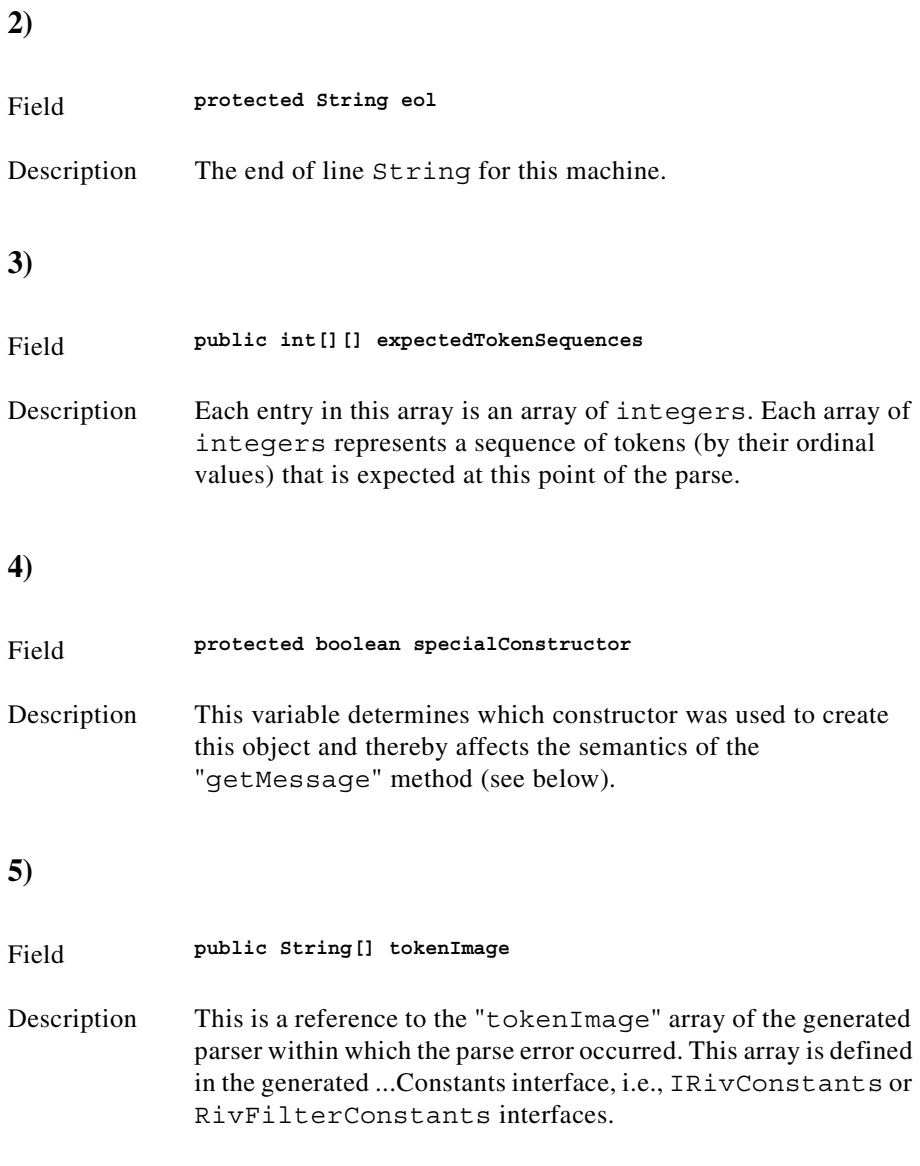

## <span id="page-265-3"></span>**Constructor detail**

<span id="page-265-4"></span>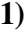

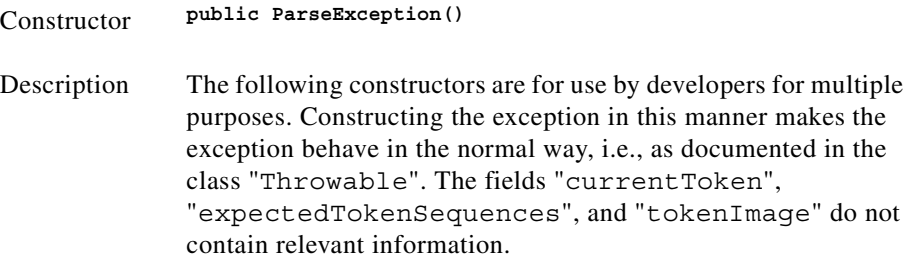

n

<span id="page-266-1"></span>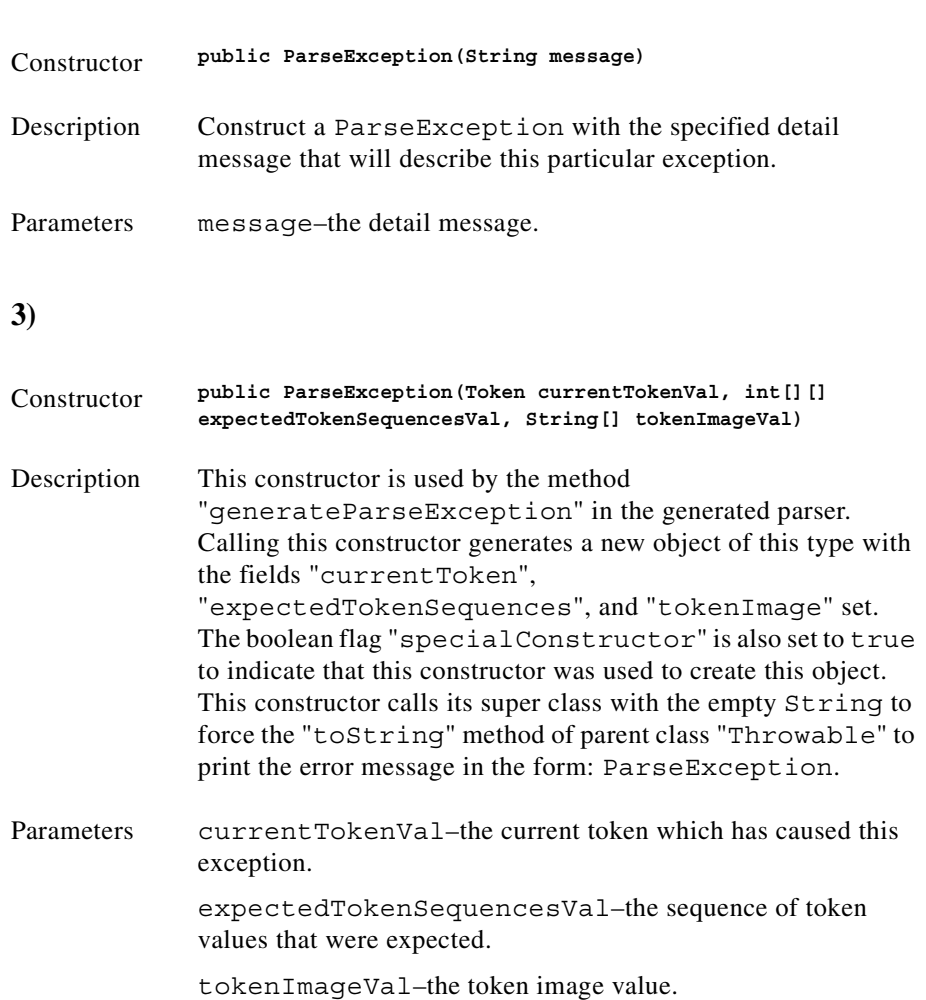

#### <span id="page-266-0"></span>**2)**

 $\blacksquare$ 

## **Method detail**

<span id="page-267-1"></span><span id="page-267-0"></span>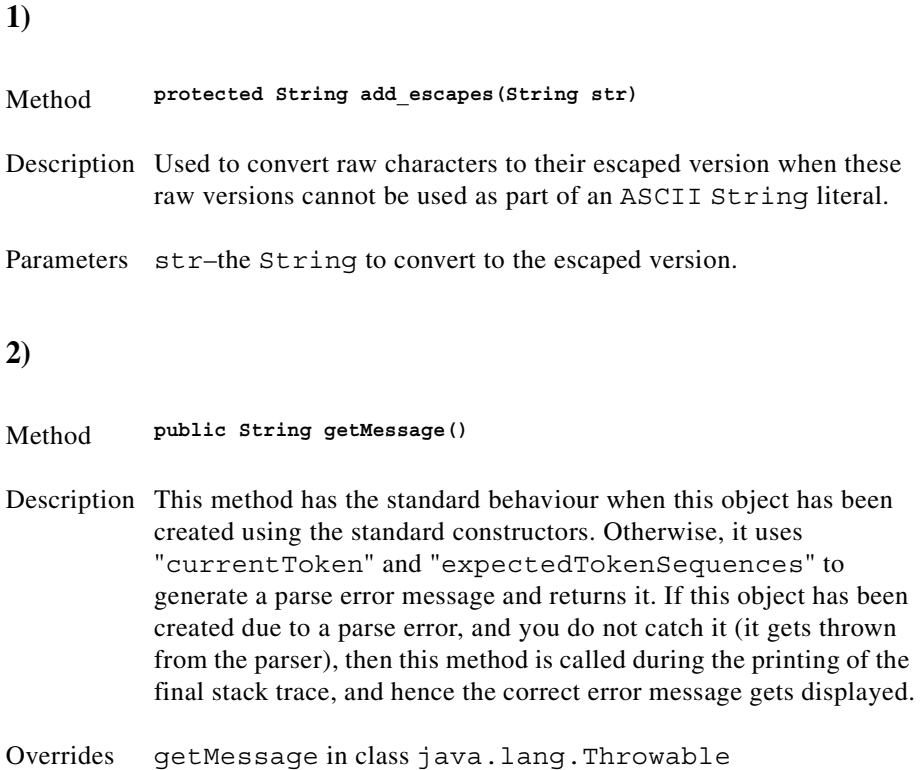

# **Class RivFilter**

(com.riversoft.riv\_web.vertigo)

### **Hierarchy**

*Figure 4-26 Hierarchy of class RivFilter*

java.lang.Object com.riversoft.riv\_web.vertigo.RivFilter

public class *RivFilter* extends java.lang.Object implements IRivOper, RivFilterConstants

### **Description**

This class defines the parser for filter objects, allowing a text String in the appropriate format to be parsed to a MWFM filter object, CRivFilter.

This parser is commonly used to process filter objects which arrive from MWFM data engines via OQL requests contained in CRivAtom objects of type IRivDataType.RDT\_STRING.

 $\mathscr{P}$ 

**Note** RivFilter—This class should never be used directly, but should always be accessed through the class CRivFilterParser, by calling its rfpParse(String text) method, which will return a CRivFilter that has been parsed from the given text String.

### **See Also**

CRivFilter, CRivFilterParser, IRivOper

### **Field summary**

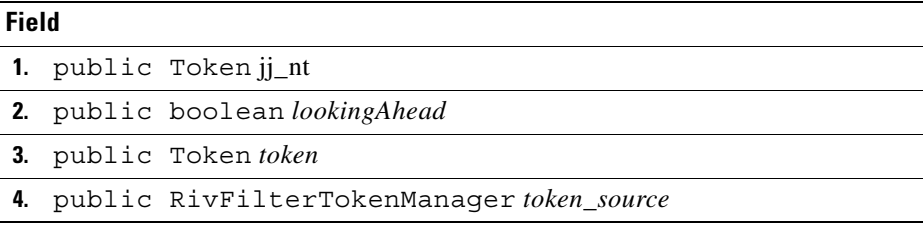

### **Constructor summary**

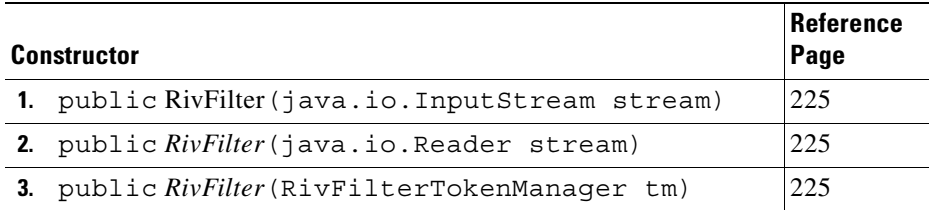

### **Method summary**

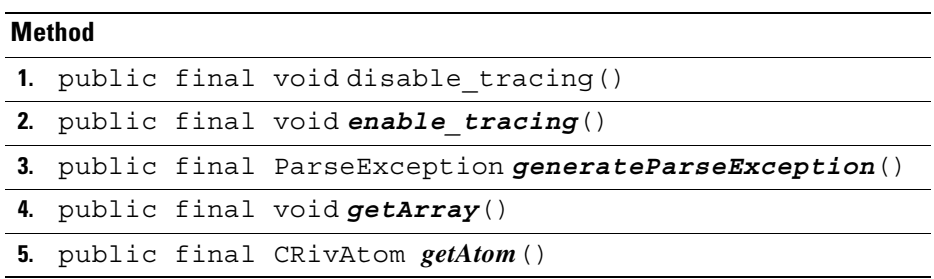

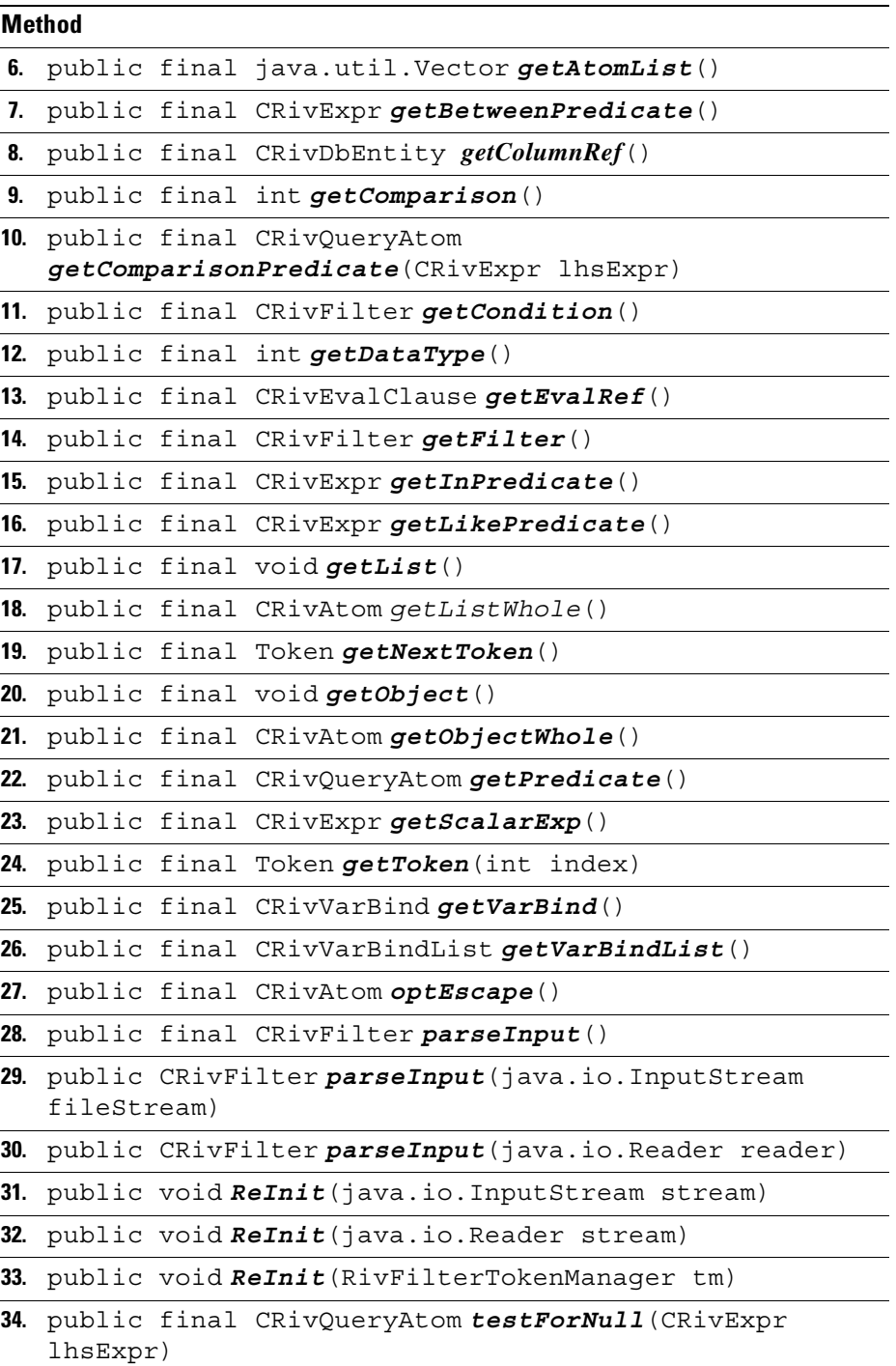

H

**The College** 

## **Constructor Detail**

<span id="page-270-1"></span><span id="page-270-0"></span>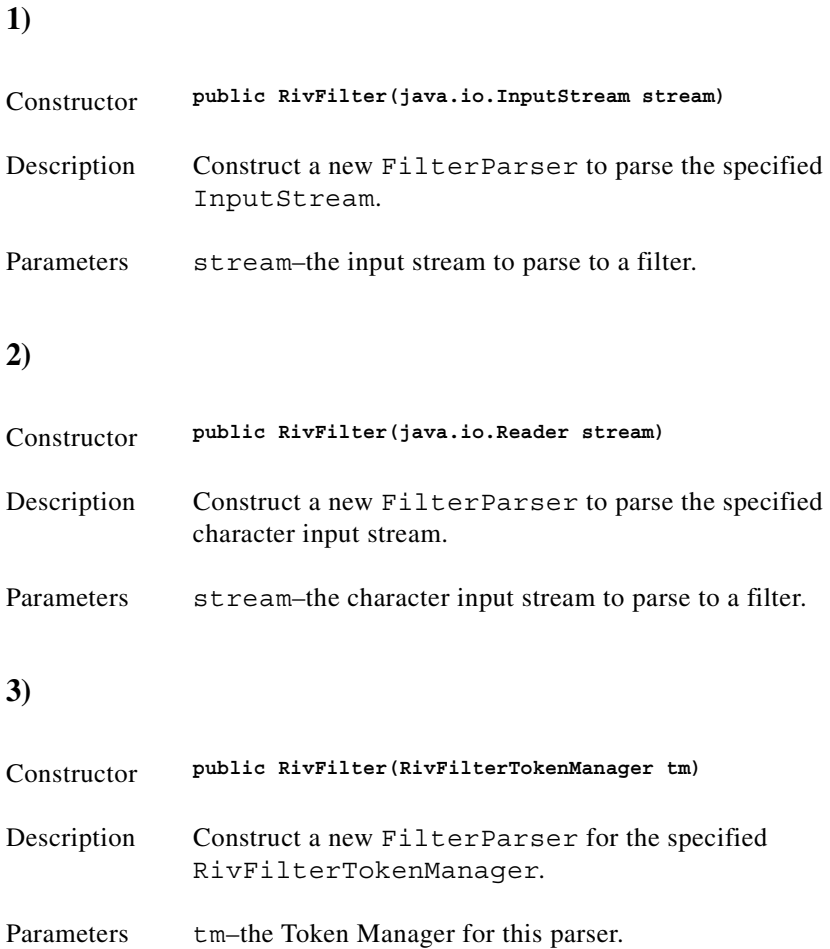

# <span id="page-270-2"></span>**Interface RivFilterConstants**

(com.riversoft.riv\_web.vertigo)

## **Description**

This interface defines the tokens and keywords used by the Filter parser, RivFilter. Since application-level code should always access this parser through the class CRivFilterParser, the constants in this interface do not need to be used directly.

### **All Known Implementing Classes:**

RivFilter, RivFilterTokenManager .

### **Field summary**

### **Field 1.** public static final int DEFAULT **2.** public static final int *DIGIT* **3.** public static final int *EOF* **4.** public static final int *RIV\_FLT\_AND* **5.** public static final int *RIV\_FLT\_APPROXNUM* **6.** public static final int *RIV\_FLT\_ARRAY* **7.** public static final int *RIV\_FLT\_BETWEEN* **8.** public static final int *RIV\_FLT\_CHARACTER* **9.** public static final int *RIV\_FLT\_DATA* **10.** public static final int *RIV\_FLT\_EQ* **11.** public static final int *RIV\_FLT\_ESCAPE* **12.** public static final int *RIV\_FLT\_EVAL* **13.** public static final int *RIV\_FLT\_FLOAT* **14.** public static final int *RIV\_FLT\_GT* **15.** public static final int *RIV\_FLT\_GTE* **16.** public static final int *RIV\_FLT\_HAVING* **17.** public static final int *RIV\_FLT\_IDENT* **18.** public static final int *RIV\_FLT\_IN* **19.** public static final int *RIV\_FLT\_INTEGER* **20.** public static final int *RIV\_FLT\_INTNUM* **21.** public static final int *RIV\_FLT\_IPADDRESS* **22.** public static final int *RIV\_FLT\_IS* **23.** public static final int *RIV\_FLT\_LIKE* **24.** public static final int *RIV\_FLT\_LIST* **25.** public static final int *RIV\_FLT\_LOCATOR* **26.** public static final int *RIV\_FLT\_LONG* **27.** public static final int *RIV\_FLT\_LONGLONG* **28.** public static final int *RIV\_FLT\_LT* **29.** public static final int *RIV\_FLT\_LTE* **30.** public static final int *RIV\_FLT\_NEQ* **31.** public static final int *RIV\_FLT\_NOT* **32.** public static final int *RIV\_FLT\_NULLX* **33.** public static final int *RIV\_FLT\_OBJECT* **34.** public static final int *RIV\_FLT\_OR*

**35.** public static final int *RIV\_FLT\_SMALLINT*

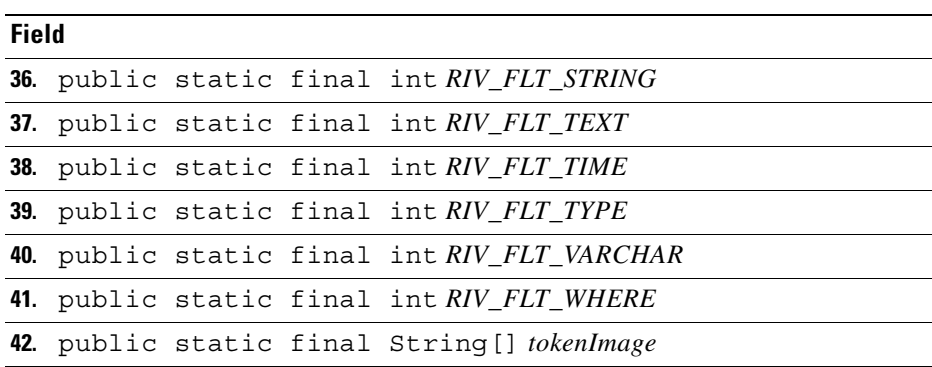

# **Class RivFilterTokenManager**

(com.riversoft.riv\_web.vertigo)

#### **Hierarchy**

*Figure 4-27 Hierarchy of class RivFilterTokenManager*

java.lang.Object com.riversoft.riv\_web.vertigo.RivFilterTokenManager

public class *RivFilterTokenManager* extends java.lang.Object implements RivFilterConstants

### **Description**

This class manages the tokens and keywords used by the Filter parser, RivFilter. Since application-level code should always access this parser through the class CRivFilterParser, this class need never be called directly.

#### **RivFilterTokenManager**

This class is only used by the parsers– CRivFilterParser and CRivMonitorFilterParser. Application-level code should never need to use this class directly. The summaries are included for reference only and thus no descriptions are included.

### **See Also**

RivFilter, CRivFilterParser

### **Field summary**

#### **Field**

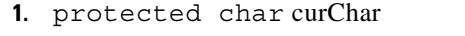

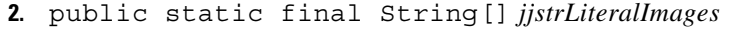

**3.** public static final String[] *lexStateNames*

### **Constructor summary**

#### **Constructor**

- **1.** public *RivFilterTokenManager*(ASCII\_CharStream stream)
- **2.** public *RivFilterTokenManager*(ASCII\_CharStream stream, int lexState)

### **Method summary**

#### **Method**

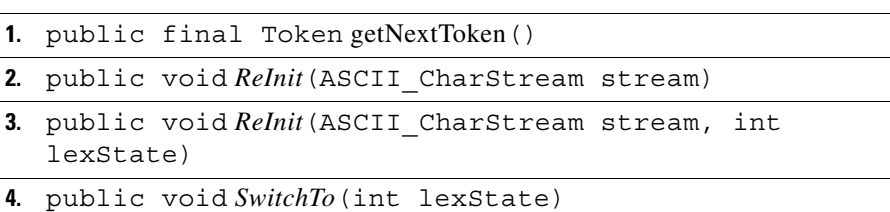

# **Class RivMonitorFilter**

(com.riversoft.riv\_web.vertigo)

### **Hierarchy**

#### *Figure 4-28 Hierarchy of class RivMonitorFilter*

```
java.lang.Object
com.riversoft.riv_web.vertigo.RivMonitorFilter
public class RivMonitorFilter
extends java.lang.Object
implements IRivOper, RivMonitorFilterConstants
```
### **Description**

This class defines the parser for filter objects, allowing a text String in the appropriate format to be parsed to a MWFM filter object, CRivFilter.

This parser differs from RivFilter by recognising name fields in filters which include the style of addressing "Name  $[0, x] +$ ", i.e., a name, followed by one or more ".x" where x is any number, e.g., "ifOperStatus.1". This style of addressing would not be parsed successfully by RivFilter. This is commonly encountered in defining Threshold filters in Polling Agents, particularly SNMP agents, used by **riv\_monitor**.

This parser is commonly used to process filter objects which arrive from MWFM data engines via OQL requests contained in CRivAtom objects of type IRivDataType.RDT\_STRING.

**Note** RivMonitorFilter—This class should never be used directly, but should always be accessed through the class CRivMonitorFilterParser, by calling its rfpParse(String text) method, which will return a CRivFilter that has been parsed from the given text String.

### **See Also**

CRivFilter, CRivMonitorFilterParser, IRivOper, RivFilter

### **Field summary**

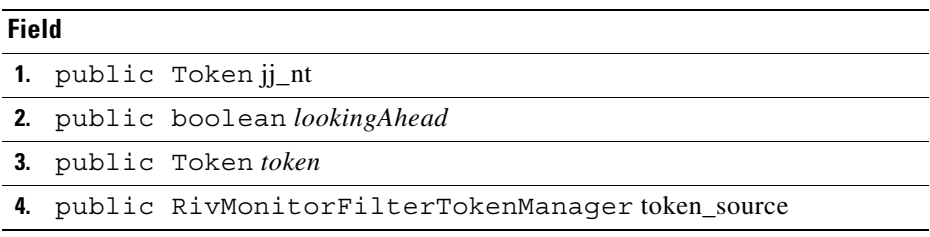

### **Constructor summary**

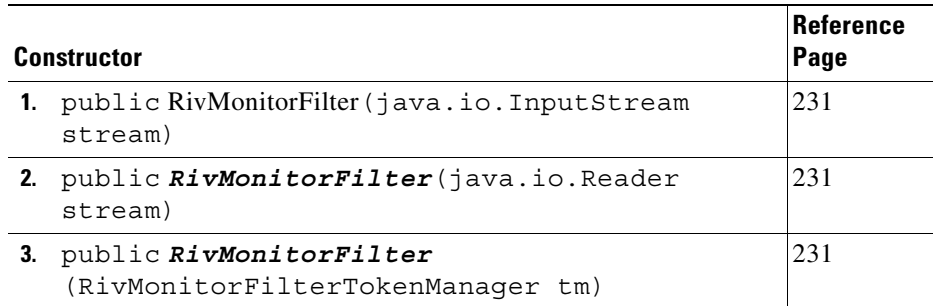

# **Method summary**

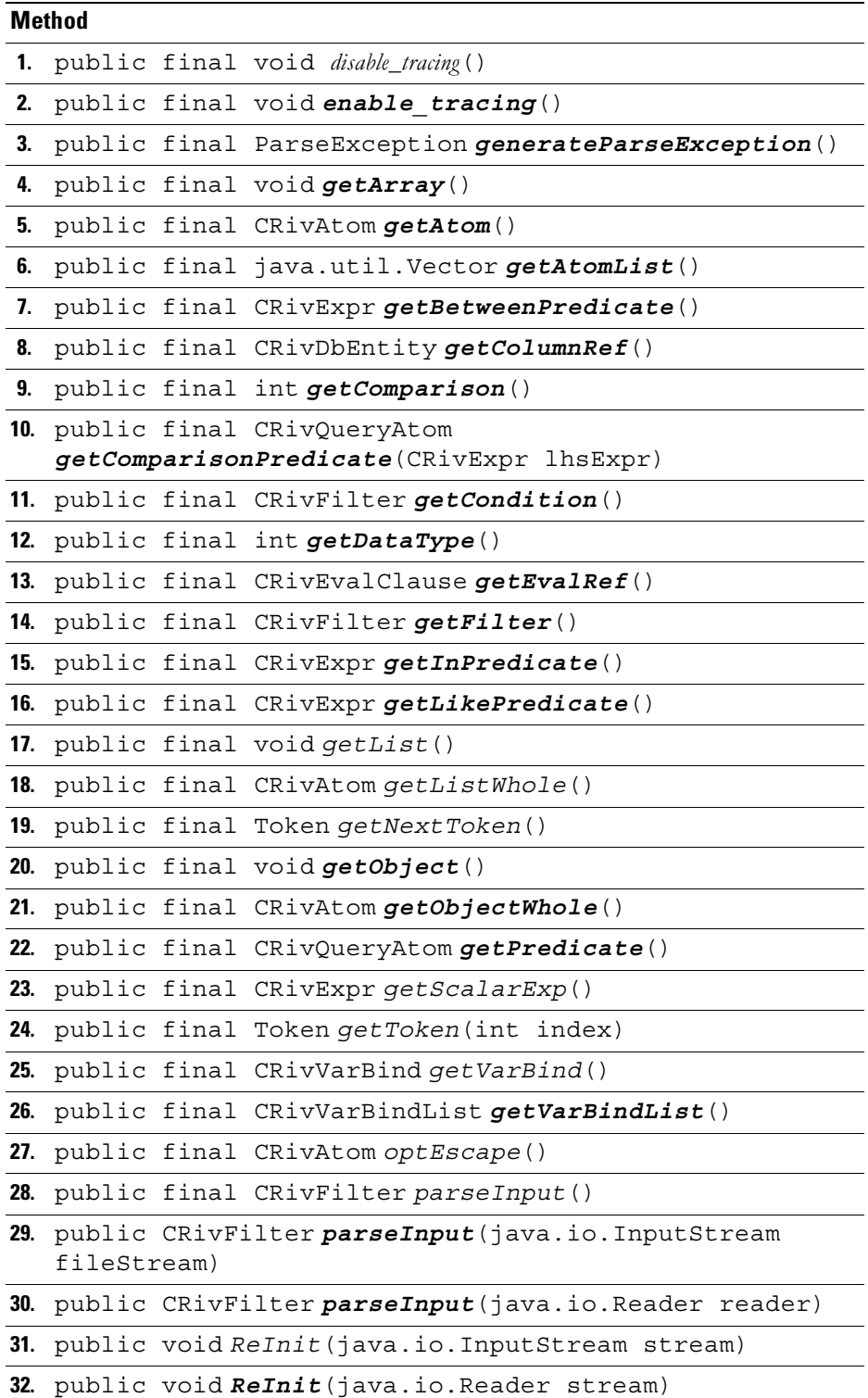

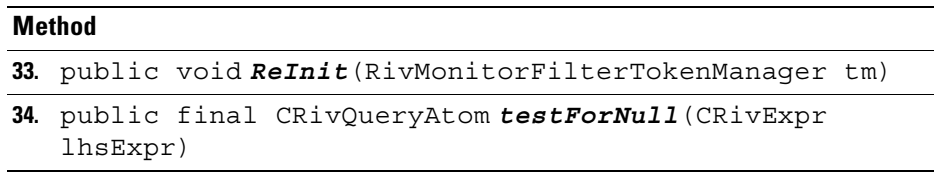

## **Constructor detail**

<span id="page-276-2"></span><span id="page-276-1"></span><span id="page-276-0"></span>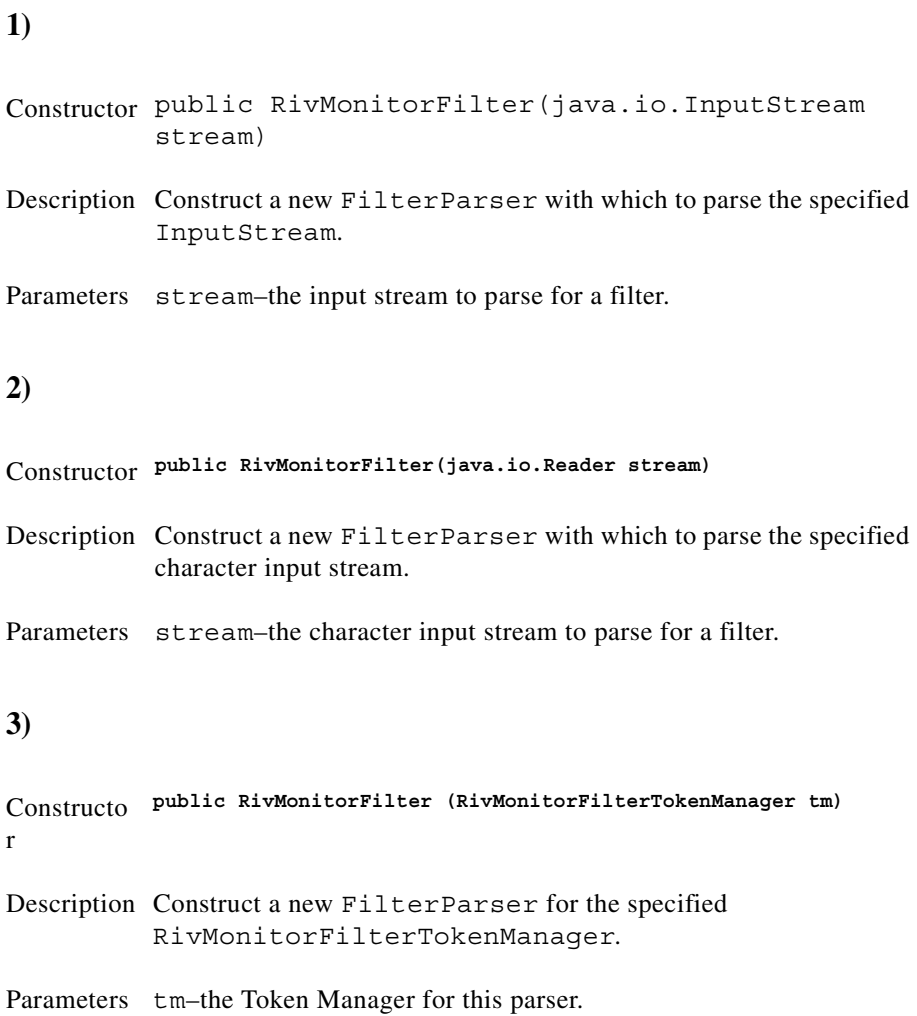

# **Interface RivMonitorFilterConstants**

(com.riversoft.riv\_web.vertigo)

### **Description**

This interface defines the tokens and keywords used by the Filter parser, RivMonitorFilter, which is commonly encountered in parsing threshold filters in Polling Agents used by **riv\_monitor**. Since application-level code should always access this parser through the class CRivMonitorFilterParser, the constants in this interface should not be used directly.

#### **RivMonitorFilterConstants**

This class is only used by the parsers–CRivFilterParser and CRivMonitorFilterParser. Application-level code should never need to use this class directly. The field summaries are included for reference only and thus no descriptions are included.

### **Hierarchy**

public interface *RivMonitorFilterConstants*

### **All Known Implementing Classes**

RivMonitorFilter, RivMonitorFilterTokenManager

### **See Also**

RivMonitorFilter, CRivMonitorFilterParser

#### **Field summary**

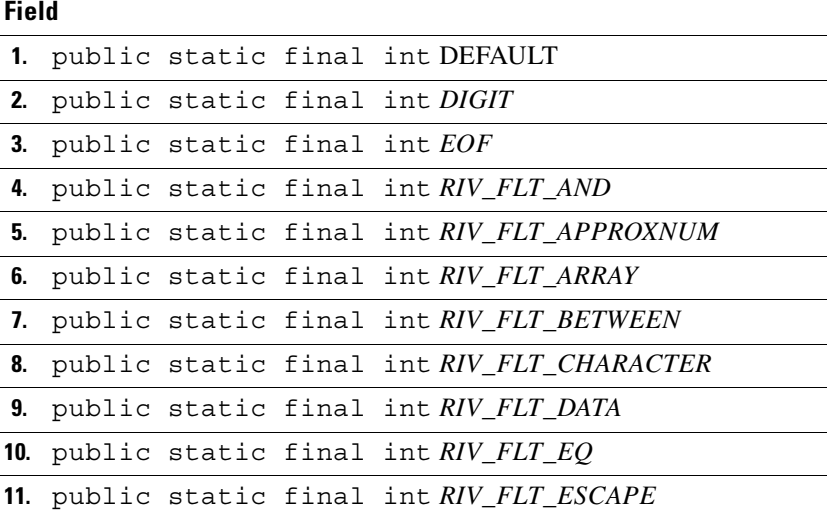

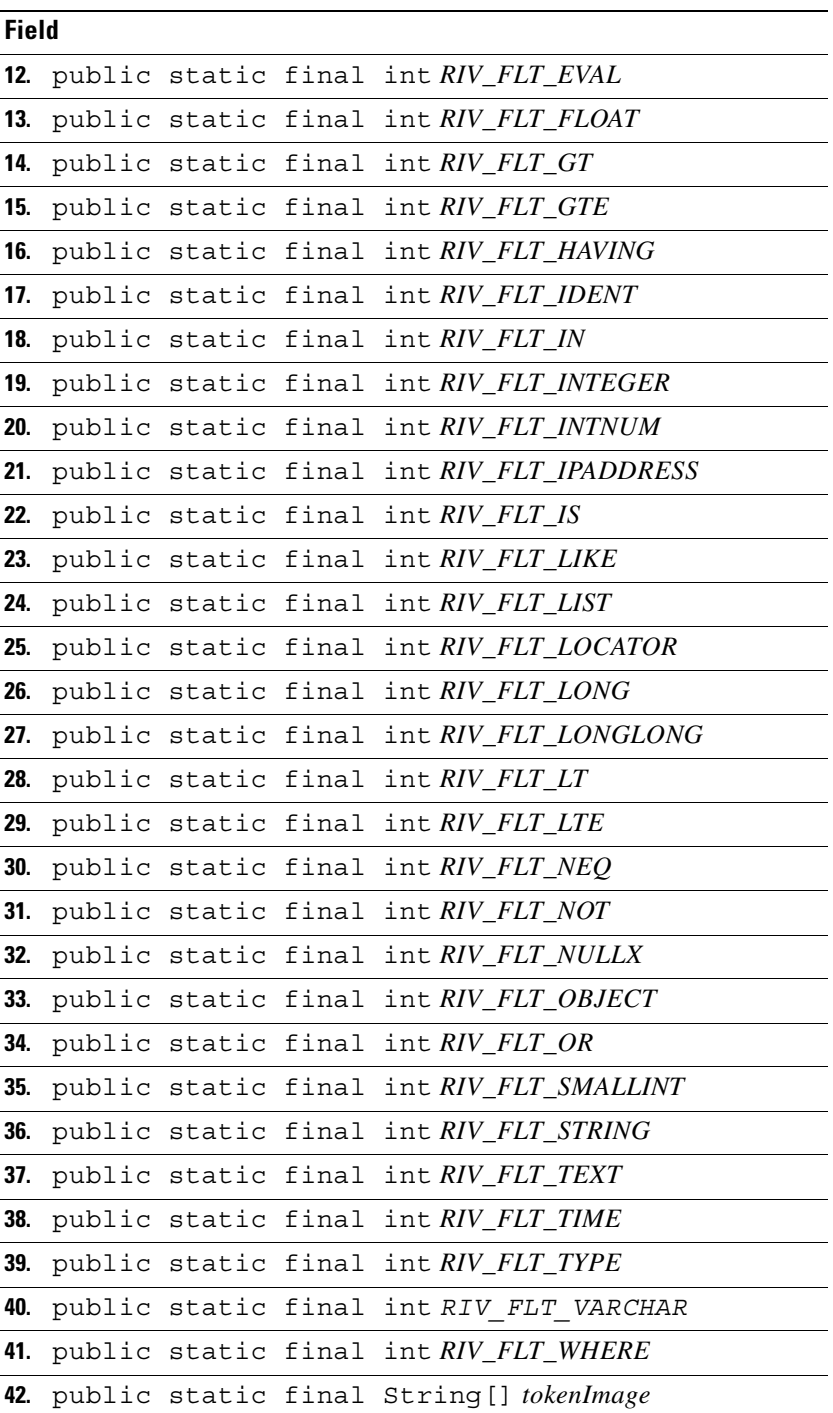

# **Class RivMonitorFilterTokenManager**

(com.riversoft.riv\_web.vertigo)

### **Hierarchy**

*Figure 4-29 Hierarchy of class RivMonitorFilterTokenManager*

java.lang.Object com.riversoft.riv\_web.vertigo.RivMonitorFilterTokenManager

public class *RivMonitorFilterTokenManager* extends java.lang.Object implements RivMonitorFilterConstants

### **Description**

This class manages the tokens and keywords used by the Filter parser, RivMonitorFilter, which is commonly encountered in parsing threshold filters in Polling Agents used by **riv\_monitor**. Since application-level code should always access this parser through the class CRivMonitorFilterParser, this class need never be called directly.

#### **RivMonitorFilterTokenManager**

This class is only used by the parsers– CRivFilterParser and CRivMonitorFilterParser. Application-level code should never need to use this class directly. The summaries are included for reference only and thus no descriptions are included.

### **See Also**

RivMonitorFilter, CRivMonitorFilterParser

## **Field summary**

#### **Field**

- **1.** protected char curChar
- **2.** public static final String[] *jjstrLiteralImages*
- **3.** public static final String[] *lexStateNames*

### **Constructor summary**

#### **Constructor**

- **1.** public RivMonitorFilterTokenManager(ASCII\_CharStream stream)
- **2.** public *RivMonitorFilterTokenManager*(ASCII\_CharStream stream, int lexState)

### **Method summary**

#### **Method**

- **1.** public final Token getNextToken()
- **2.** public void *ReInit*(ASCII\_CharStream stream)
- **3.** public void *ReInit*(ASCII\_CharStream stream, int lexState)
- **4.** public void *SwitchTo*(int lexState)

# **Class Token**

(com.riversoft.riv\_web.vertigo)

#### **Hierarchy**

*Figure 4-30 Hierarchy of class Token*

java.lang.Object com.riversoft.riv\_web.vertigo.Token

public class *Token* extends java.lang.Object

## **Description**

Describes the input token stream.

#### **Token**

This class is only used by the parsers–CRivFilterParser and CRivMonitorFilterParser. Application-level code should never need to use this class directly.

## **See Also**

RivFilter

## **Field summary**

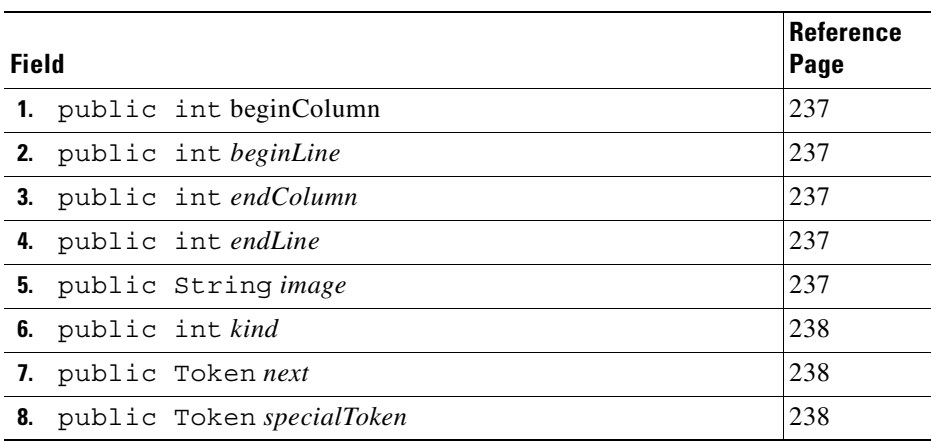

### **Constructor summary**

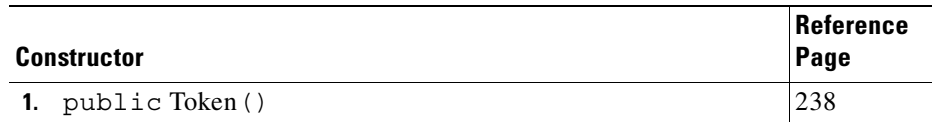

## **Method summary**

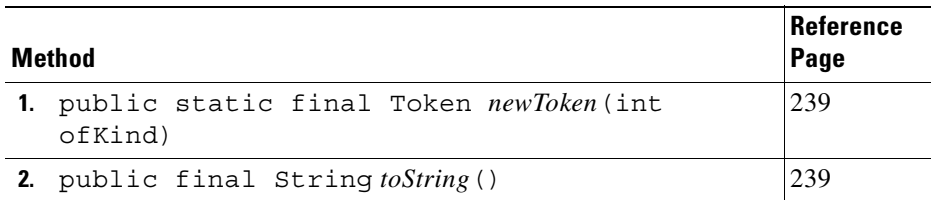

## **Field detail**

<span id="page-282-4"></span><span id="page-282-3"></span><span id="page-282-2"></span><span id="page-282-1"></span><span id="page-282-0"></span>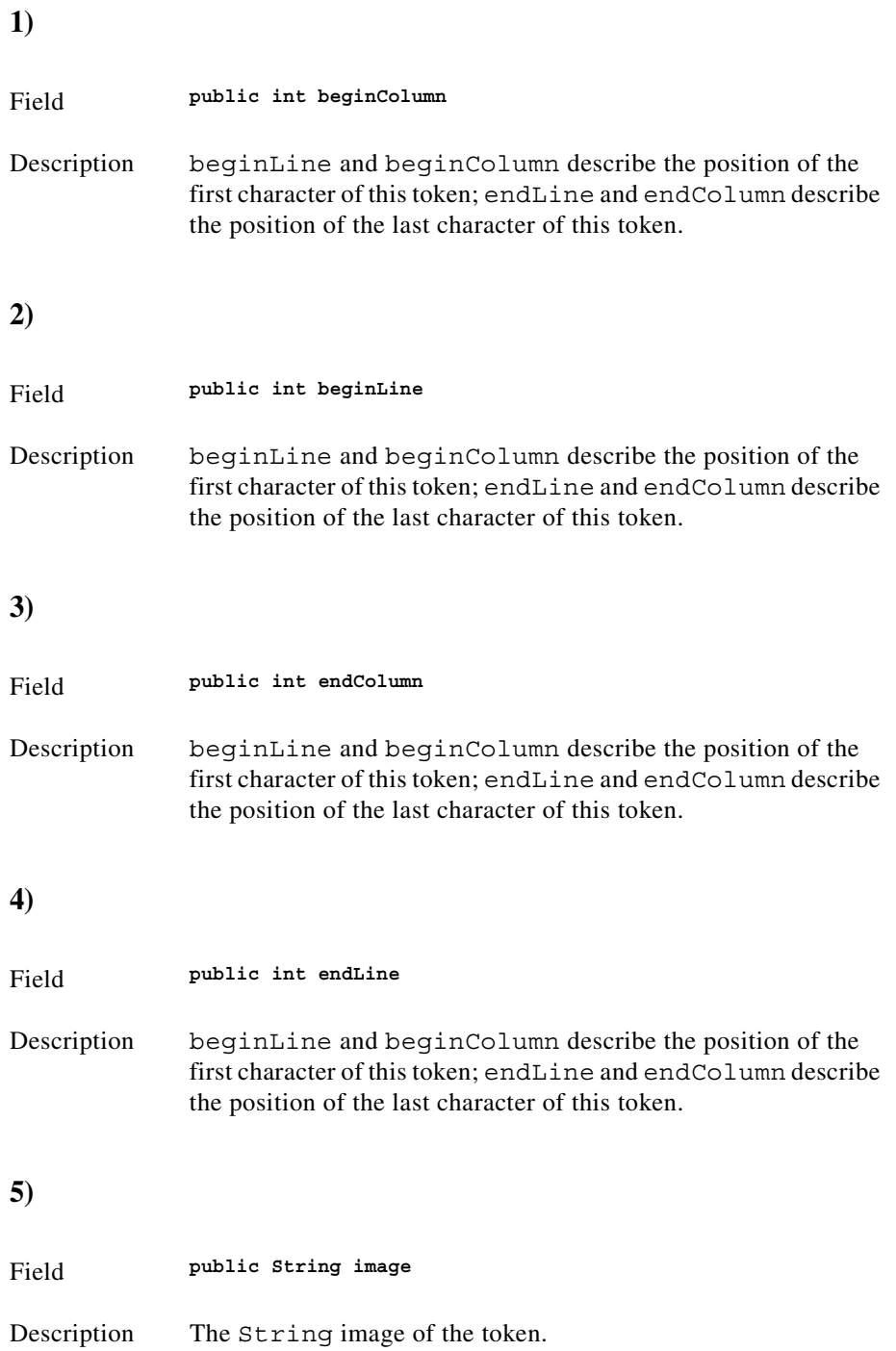

<span id="page-283-1"></span><span id="page-283-0"></span>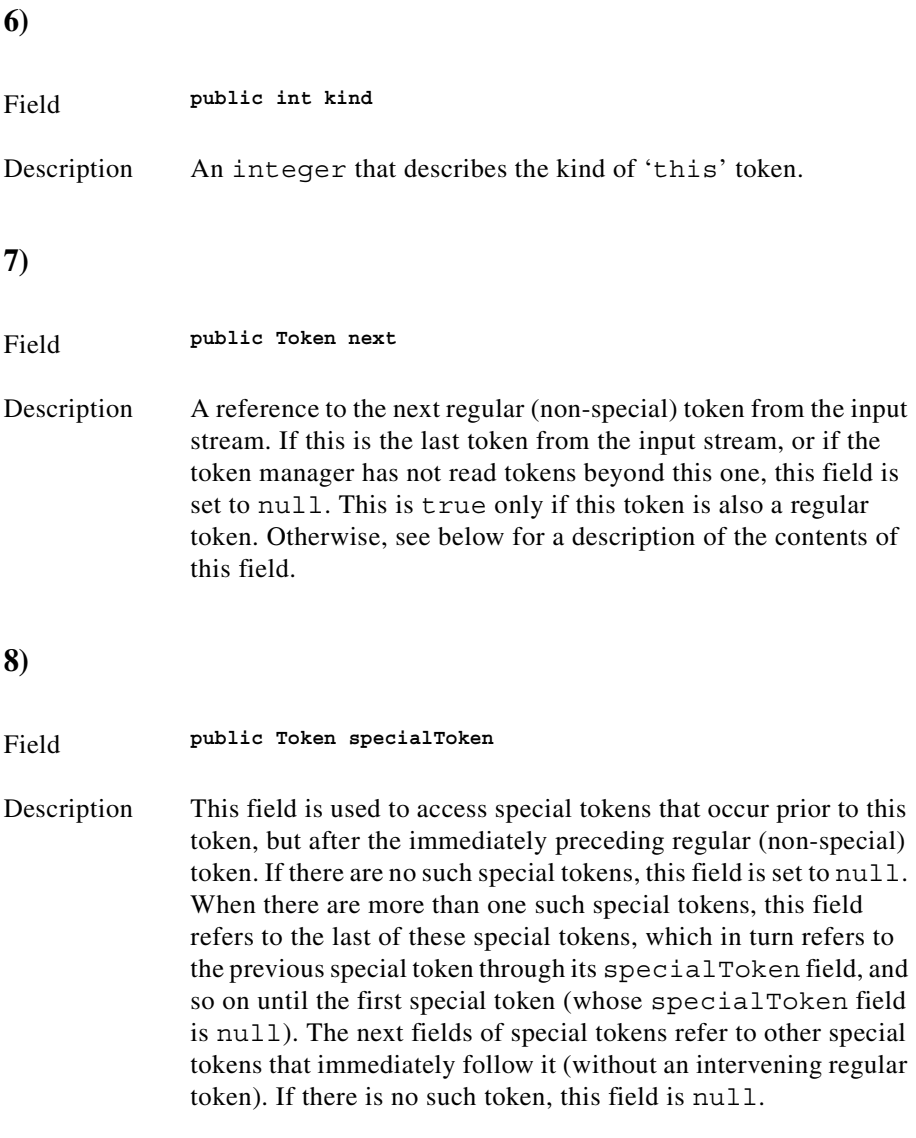

## <span id="page-283-3"></span><span id="page-283-2"></span>**Constructor detail**

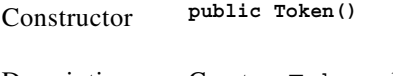

Description Create a Token object.

a a

## **Method detail**

<span id="page-284-0"></span>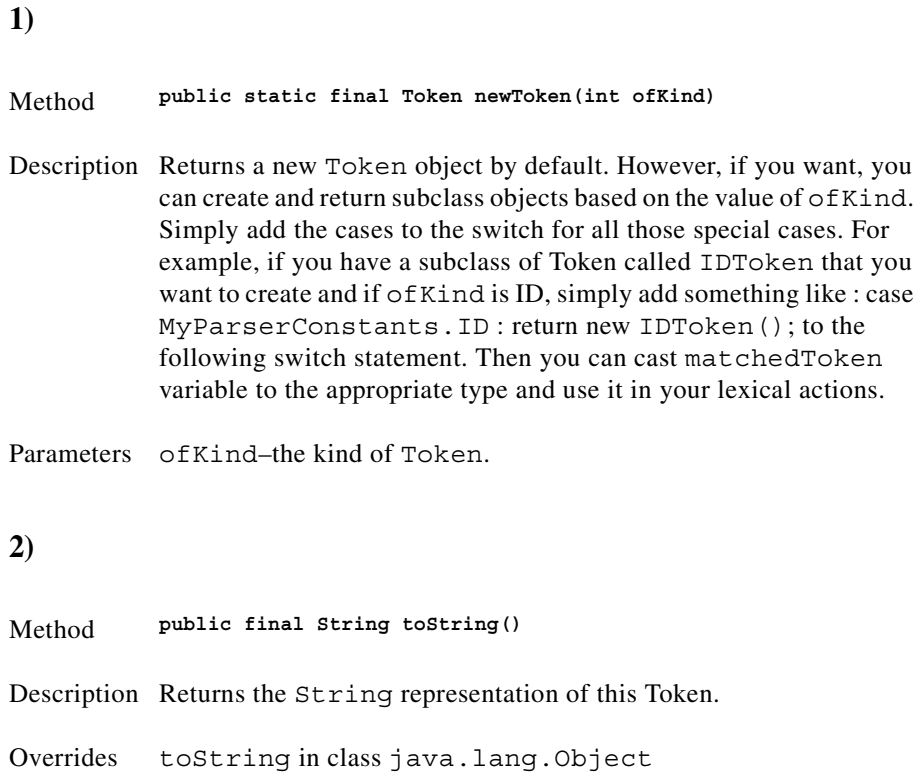

# <span id="page-284-1"></span>**Class TokenMgrError**

(com.riversoft.riv\_web.vertigo)

### **Hierarchy**

*Figure 4-31 Hierarchy of class TokenMgrError*

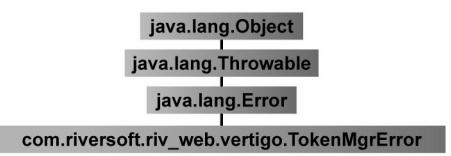

public class *TokenMgrError* extends javac.lang.Error

## **Description**

This class is used by parsers, such as RivFilter and application-level code should never need to use this class.

#### **TokenMgrError**

This class is only used by the parsers–CRivFilterParser and CRivMonitorFilterParser. Application-level code should never need to use this class directly. The constructor summaries are included for reference only and thus have no descriptions.

### **See Also**

RivFilter, Serialised Form

# **Constructor summary**

#### **Constructor**

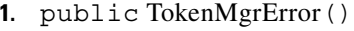

- **2.** public *TokenMgrError*(boolean EOFSeen, int lexState, int errorLine, int errorColumn, String errorAfter, char curChar, int reason)
- **3.** public *TokenMgrError*(String message, int reason)

### **Method summary**

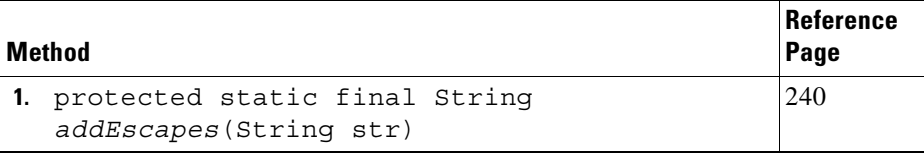

### **Method detail**

<span id="page-285-0"></span>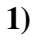

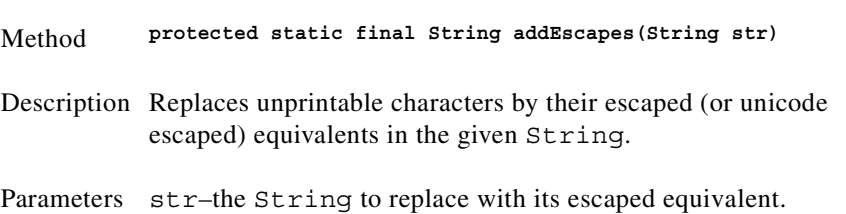

# **Class/Interface index**

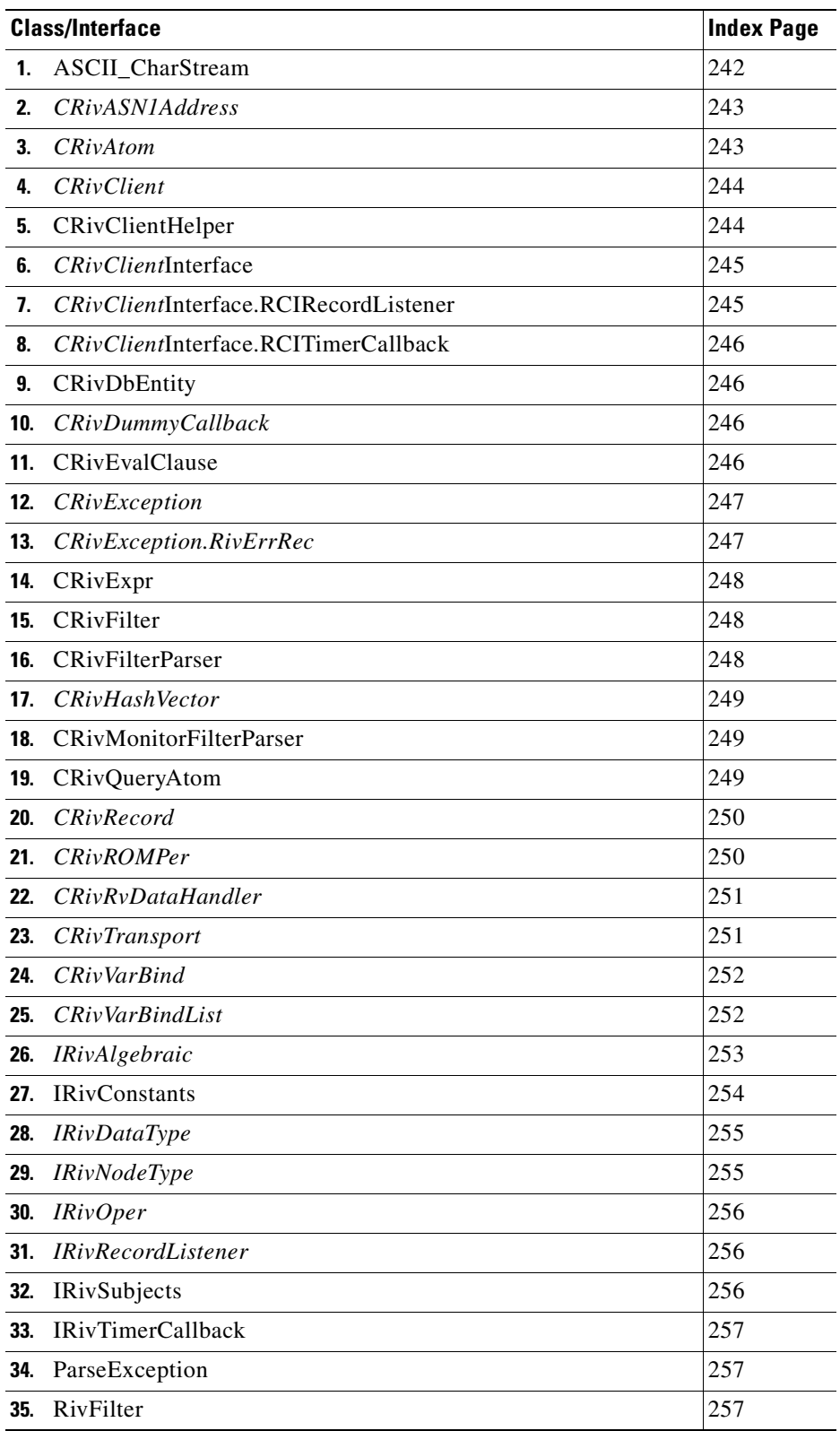

 $\blacksquare$ 

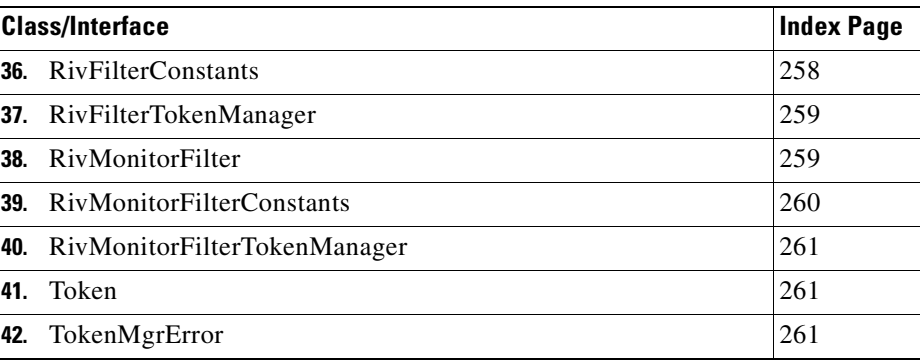

### <span id="page-287-0"></span>**Class** *ASCII\_CharStream*

#### **Fields**

public int *bufpos* public static final boolean *staticFlag*

#### **Constructors**

public *ASCII\_CharStream*(java.io.InputStream dstream, int startline, int startcolumn) public *ASCII\_CharStream*(java.io.InputStream dstream, int startline, int startcolumn, int buffersize) public *ASCII\_CharStream*(java.io.Reader dstream, int startline, int startcolumn) public *ASCII\_CharStream*(java.io.Reader dstream, int startline, int startcolumn, int buffersize)

#### **Public instance methods**

```
public void adjustBeginLineColumn(int newLine, int newCol)
public final void backup(int amount)
public final char BeginToken()
public void Done()
public final int getBeginColumn()
public final int getBeginLine()
public final int getColumn()
public final int getEndColumn()
public final int getEndLine()
public final String GetImage()
public final int getLine()
public final char[] GetSuffix(int len)
public final char readChar()
public void ReInit(java.io.InputStream dstream, int startline, int startcolumn)
public void ReInit(java.io.InputStream dstream, int startline, int startcolumn, 
int buffersize)
public void ReInit(java.io.Reader dstream, int startline, int startcolumn)
public void ReInit(java.io.Reader dstream, int startline, int startcolumn, int 
buffersize)
```
# **Class** *CRivASN1Address*

## **Field**

public static int *RIV\_MAX\_ADDR\_DEPTH*

#### **Constructors**

```
public CRivASN1Address()
public CRivASN1Address(CRivASN1Address arg)
public CRivASN1Address(CRivASN1Address parent, int child)
public CRivASN1Address(int firstNEntries, CRivASN1Address arg)
public CRivASN1Address(int relative, int[] full, int depth)
public CRivASN1Address(String printable)
```
## **Public instance methods**

```
public int getRAAAddressAt(int position)
public int getRAADepth()
public int[] getRAAFullAddress()
public int getRAARelativeAddress()
public boolean isRAAMatchAddress(CRivASN1Address arg)
public boolean isRAAPartialMatch(CRivASN1Address arg)
public CRivASN1Address raaUnion(CRivASN1Address base, CRivASN1Address qual)
public String toString()
```
# **Class** *CRivAtom*

## **Constructors**

```
public CRivAtom()
public CRivAtom(byte[] value)
public CRivAtom(CRivASN1Address value)
public CRivAtom(CRivAtom atomToCopy)
public CRivAtom(CRivVarBindList value)
public CRivAtom(float value)
public CRivAtom(int value)
public CRivAtom(long value)
public CRivAtom(String value)
public CRivAtom(java.util.Vector value)
```

```
public boolean equals(Object obj)
public CRivASN1Address getRAASN1Address()
public byte[] getRAByteArray()
public java.lang.Class getRADataClass()
public float getRAFloatValue()
public int getRAIntValue()
public long getRALongValue()
public CRivVarBindList getRAObject()
public CRivAtom getRASubVal(String name)
public int getRAType()
public java.util.Vector getRAVector()
public CRivAtom raDeepCopyListAtom()
public CRivAtom raDeepCopyObjectAtom()
public boolean raEvalRelop(int operator, CRivAtom atomToCompare)
public boolean raIsAtomInVector(CRivAtom entry)
public int raLex(CRivAtom comp)
```

```
public void setRAValue(CRivASN1Address value)
public void setRAValue(CRivVarBindList value)
public void setRAValue(float value)
public void setRAValue(int value)
public void setRAValue(String value)
public void setRAValue(java.util.Vector value)
public String toString()
```
# **Class** *CRivClient*

## **Field**

public static final long *RIV\_DEFAULT\_LATENCY*

#### **Constructor**

public *CRivClient*(long timeOut, String domain)

#### **Public instance methods**

```
public String getRCDomain()
public String getRCDomainSubj(String subjStub)
public long getRCTimeOut()
public boolean isRCValidOutboundType(Object data)
public COM.TIBCO.rv.RvTimer rcAddOnceOnlyTimer(long interval, COM.TIBCO.rv.RvTimerCallback 
handler)
public COM.TIBCO.rv.RvTimer rcAddRepeatTimer(long interval, COM.TIBCO.rv.RvTimerCallback 
handler)
public int rcAddService(String subject, COM.TIBCO.rv.RvTimerCallback updateHandler)
public int rcInitSession()
public int rcInitSession(String hostname)
public int rcInitSession(String hostname, int port)
public int rcInitSession(String service, String network, String daemon)
public boolean rcRemoveTimer(RvTimer timer)
public int rcSend(String subject, Object data)
public int rcSend(String subject, Object data, COM.TIBCO.rv.RvTimerCallback handler)
public int rcTerminateSession()
public int rcTimedSend(String subject, Object data, long timeout, 
COM.TIBCO.rv.RvTimerCallback handler)
public void setRCTimeOut(long timeout)
```
# **Class** *CRivClientHelper*

#### **Constructors**

public **CRivClientHelper**(CRivClient client, String username, String password)

## **Methods**

```
public CRivRecord[] getRCHAllEventRecords()
public CRivRecord[] getRCHAllModelRecords()
public boolean getRCHAuthPermission(String category, String action)
public CRivRecord[] getRCHAuthProfiles()
public CRivRecord[] getRCHAuthUsers()
public CRivRecord[] getRCHEventRecords(CRivFilter filter)
public CRivRecord[] getRCHEventRecords(CRivVarBindList vbList)
public CRivRecord[] getRCHInterfaces(CRivRecord modelRec)
public CRivRecord[] getRCHModelRecords(CRivFilter filter)
public CRivRecord[] getRCHModelRecords(CRivVarBindList vbList)
protected byte[] getRCHPacketForAuth(String qryString)
protected CRivRecord[] getRCHQueryRecords(String subject, Object qryData)
public void rchAddAmosListener(IRivRecordListener recListener)
```
public void *rchAddModelListener*(IRivRecordListener recListener) public boolean *rchClearEventRecord*(CRivRecord eventRec) public boolean *rchDeleteModelRecord*(CRivRecord modelRec) public boolean *rchDeleteProfileRecord*(CRivRecord profileRec) public boolean *rchDeleteUserRecord*(CRivRecord userRec) public boolean *rchInsertEventRecord*(CRivRecord eventRec) public boolean *rchInsertModelRecord*(CRivRecord modelRec) public boolean *rchInsertProfileRecord*(CRivRecord profileRec) public boolean *rchInsertUserRecord*(CRivRecord userRec) public void *rchRemoveAmosListener*(IRivRecordListener recListener) public void *rchRemoveModelListener*(IRivRecordListener recListener) public boolean *rchUpdateEventRecord*(CRivRecord eventRec, CRivVarBindList evVbList) public boolean *rchUpdateModelRecord*(CRivRecord modelRec, CRivVarBindList modVbList) public boolean *rchUpdateProfileRecord*(CRivRecord profileRec, CRivVarBindList modVbList) public boolean *rchUpdateUserRecord*(CRivRecord userRec, CRivVarBindList modVbList)

# **Class** *CRivClientInterface*

## **Inner classes**

CRivClientInterface.RCIRecordListener CRivClientInterface.RCITimerCallback

#### **Constructors**

```
public CRivClientInterface()
public CRivClientInterface(CRivClient client)
```
#### **Public instance methods**

```
public CRivClient getRCIClient()
public int rciAddOnceOnlyTimer(long interval, IRivTimerCallback timerCallback)
public int rciAddRepeatTimer(long interval, IRivTimerCallback timerCallback)
public int rciAddService(String subject, IRivRecordListener userListener)
public boolean rciRemoveService(IRivRecordListener recListener)
public boolean rciRemoveTimer(IRivTimerCallback timerCallback)
public int rciSendToClient(String subject, Object data, IRivRecordListener 
userListener)
public int rciTimedSendToClient(String subject, Object data, long timeout, 
IRivRecordListener userListener)
public void setRCIClient(CRivClient client)
```
# **Class** *CRivClientInterface.RCIRecordListener*

#### **Constructor**

public *CRivClientInterface.RCIRecordListener* (IRivRecordListener userListener, boolean qryType)

```
public void rrlRivRecordsReceived(CRivRecord[] rivRecs)
public void rrlTimeOutReceived()
public void setRCIRLDataHandler(CRivRvDataHandler rvHandler)
```
# **Class** *CRivClientInterface.RCITimerCallback*

## **Constructor**

public *CRivClientInterface.RCITimerCallback*(IRivTimerCallback timerCallback)

## **Public instance method**

public void *onTimer*(COM.TIBCO.rv.RvTimer invoker)

# **Class** *CRivDbEntity*

## **Constructors**

```
public CRivDbEntity(CRivDbEntity dbEntity)
public CRivDbEntity(String dbName, String tblName, String colName)
```
#### **Public instance methods**

```
public String getRDEColName()
public String getRDEDbName()
public String getRDETblName()
public String toString()
```
# **Class** *CRivDummyCallBack*

## **Constructor**

public *CRivDummyCallback*()

#### **Public instance method**

public void *onData*(String subject, COM.TIBCO.rv.RvSender replySender, Object data, COM.TIBCO.rv.RvListener invoker)

# **Class** *CRivEvalClause*

## **Constructors**

public *CRivEvalClause*(CRivEvalClause clauseToCopy) public *CRivEvalClause*(int datatype, String text)

```
public CRivAtom getRECCompileable()
public int getRECDataType()
public String toString()
```
# **Class** *CRivException*

## **Inner class**

static class *CRivException.RivErrRec*

#### **Fields**

```
public static final int CORE_NOT_PRESENT
public static final int CORRUPT_OBJECT_STORE
public static final int DUPLICATE_KEY_INSERT
public static final int DUPLICATE_OBJECT
public static final int DUPLICATE_PARENT
public static final int KEY_NOT_FOUND
public static final int NODE_HAS_ELEMENTAL
public static final int NODE_HAS_KIDS
public static final int NODE_MISSING
public static final int NULL_POINTER_REF
public static final int RIV_ERROR_BASE
public static final int RIV_EXIT
public static final int RIV_FATAL
public static final int RIV_INFO
public static final int RIV_OK
public static final int RIV_SICK
public static final int ROOT_EMPTY
public static final int RV_FAILED_TO_SEND
public static final int RV_INVALID_OUTBOUND_TYPE
public static final int RV_INVALID_SESSION
public static final int SUBTREE_EXCEPTION
public static final int TYPE_MISMATCH
public static final int UNDEFINED_ERROR
public static final int UNRESOLVED_FAULT_RULE
```
#### **Constructors**

public *CRivException*(int errorCode) public *CRivException*(int errorCode, String text)

#### **Public instance methods**

```
public String getMessage()
public void rePrintErrorMessage(boolean printStackTrace)
public void rePrintErrorMessage(boolean printMessage, boolean printStackTrace)
```
## **Class** *CRivException.RivErrRec*

## **Constructor**

public *CRivException.RivErrRec*(int code, int level, String errorStr)

```
public int getERCode()
public int getERLevel()
public String getERString()
```
# **Class** *CRivExpr*

## **Fields**

```
public static final int CLAUSE
public static final int IGNORED
public static final int INTERNAL
public static final int SUPPLIED
```
## **Constructors**

```
public CRivExpr()
public CRivExpr(CRivAtom atmVal)
public CRivExpr(CRivDbEntity dbEntVal)
public CRivExpr(CRivEvalClause clauseVal)
public CRivExpr(CRivExpr exprVal)
```
## **Public instance methods**

```
public CRivAtom getREAtomVal()
public CRivEvalClause getREClauseVal()
public CRivDbEntity getREEntityVal()
public int getREType()
public String toString()
```
# **Class** *CRivFilter*

## **Constructors**

```
public CRivFilter()
public CRivFilter(CRivFilter filterToCopy)
public CRivFilter(CRivFilter left, CRivFilter right, int oper)
public CRivFilter(CRivQueryAtom qryAtm)
```
#### **Public instance methods**

```
public CRivQueryAtom getRFKernel()
public CRivFilter getRFLeftSub()
public int getRFOperator()
public CRivFilter getRFRightSub()
public boolean rfAddLeftBranch(CRivFilter leftFilter)
public boolean rfAddRightBranch(CRivFilter rightFilter)
public boolean rfEvalFilter(CRivRecord record)
public static String rfPrint(CRivFilter filter)
public boolean rfReplaceBranch(CRivFilter oldBranch, CRivFilter newBranch)
public void setRFOperator(int oper)
public String toString()
```
# **Class** *CRivFilterParser*

## **Constructor**

public *CRivFilterParser*()

```
public static int rfpAlgebraicToInt(String operString)
public static String rfpAlgebraicToString(int algebraic)
public static int rfpOperatorToInt(String operString)
public static String rfpOperatorToString(int oper)
public CRivFilter rfpParse(String text)
```
# **Class** *CRivHashVector*

## **Constructors**

```
public CRivHashVector()
public CRivHashVector(int initialCapacity)
```
## **Public instance methods**

```
public void clear()
public Object clone()
public boolean containsKey(Object key)
public Object forcePut(Object key, Object value)
public Object get(Object key)
public int getRHVFirstIndexOfValue(Object value)
public int getRHVIndexOfKey(Object key)
public Object getRHVKeyAt(int index)
public Object getRHVValueAt(int index)
public Object put(Object key, Object value)
public void putAll(java.util.Map t)
public Object remove(Object key)
public Object rhvPutAt(Object key, Object value, int index)
```
# **Class** *CRivMonitorFilterParser*

## **Constructor**

public *CRivMonitorFilterParser*()

## **Public instance method**

public CRivFilter *rfpParse*(String text)

# **Class** *CRivQueryAtom*

## **Constructor**

```
public CRivQueryAtom()
public CRivQueryAtom(CRivAtom name, int relOp, CRivAtom value)
public CRivQueryAtom(CRivExpr lhExpr, int relOp, CRivExpr rhExpr)
public CRivQueryAtom(CRivQueryAtom qryAtmToCopy)
```

```
public CRivAtom getRQALeft()
public int getRQAOperator()
public CRivAtom getRQARight()
public int getRQAValueType()
public boolean rqaEvalQuery(CRivRecord record)
public void setRQALeft(CRivAtom name)
public void setRQAOperator(int oper)
public void setRQARight(CRivAtom value)
public String toString()
```
# **Class** *CRivRecord*

## **Constructors**

```
public CRivRecord()
public CRivRecord(CRivRecord recToCopy)
public CRivRecord(CRivVarBindList vbList)
```
## **Public instance methods**

```
public boolean equals(Object obj)
public java.util.Enumeration getRRElements()
public int getRRSize()
public CRivAtom getRRValueOf(CRivAtom nameAtom)
public CRivAtom getRRValueOf(String name)
public CRivVarBind getRRValuePairOf(CRivAtom nameAtom)
public CRivVarBind getRRValuePairOf(String name)
public int rrAddValue(CRivAtom nm, CRivAtom val)
public int rrAddValue(CRivVarBind vb)
public int rrDecode(byte[] pktBytes)
public byte[] rrEncode()
public int rrInitFromVarList(CRivVarBindList vbList)
public String rrPrintVal(CRivAtom val, String pad)
public CRivVarBind rrRemoveValue(CRivAtom nameAtom)
public CRivVarBind rrRemoveValue(String name)
public CRivVarBind setRRValueOf(CRivAtom name, CRivAtom value)
public CRivVarBind setRRValueOf(String name, CRivAtom value)
public String toString()
```
# **Class** *CRivROMPer*

#### **Fields**

```
public static final int RIV_ROMP_ASN1
public static final int RIV_ROMP_BYTE_ARRAY
public static final int RIV_ROMP_FLOAT
public static final int RIV_ROMP_INT
public static final int RIV_ROMP_LIST_TYPE
public static final int RIV_ROMP_LONG
public static final int RIV_ROMP_LONGLONG
public static final int RIV_ROMP_OBJECT_TYPE
public static final int RIV_ROMP_STRING
```
#### **Constructors**

```
public CRivROMPer()
public CRivROMPer(byte[] bytes, boolean isBigEndian)
```
#### **Instance methods**

```
public CRivVarBind getRRNextAttrVal()
public byte[] getRRPacket()
public int getRRPacketLength()
public int rrAddAttrVal(CRivVarBind varbind)
public int rrAppendFrom(CRivROMPer romper)
protected CRivAtom rrDecodeASN1(byte[] pkt, int offset, int valueLength)
protected CRivAtom rrDecodeByteArray(byte[] pkt, int offset, int valueLength)
protected CRivAtom rrDecodeFloat(byte[] pkt, int offset, int valueLength)
protected CRivAtom rrDecodeInt(byte[] pkt, int offset, int valueLength)
protected CRivAtom rrDecodeLong(byte[] pkt, int offset, int valueLength)
protected String rrDecodeName(byte[] pkt, int offset)
protected CRivAtom rrDecodeString(byte[] pkt, int offset, int valueLength)
protected int rrDecodeType(byte[] pkt, int offset)
```

```
protected int rrDecodeValueLength(byte[] pkt, int offset)
protected void rrEncodeASN1(String asn1Str)
protected void rrEncodeByteArray(byte[] byteArr)
protected void rrEncodeFloat(float val)
protected void rrEncodeHeader(int type, String fieldName, int valLen)
protected void rrEncodeInt(int val)
protected void rrEncodeLong(long val)
protected void rrEncodeString(String str)
public void rrUpPacketSize(int increase)
```
# **Class** *CRivRvDataHandler*

#### **Fields**

public static final int *RRDH\_DATA\_RECEIVED* public static final int *RRDH\_TIMED\_OUT* public static final int *RRDH\_UNKNOWN*

#### **Constructor**

public *CRivRvDataHandler*(IRivRecordListener recListener)

#### **Methods**

```
protected java.lang.Thread getRRDHProcessorThread()
public int getRRDHStatus()
public void onData(String subject, COM.TIBCO.rv.RvSender replySender, Object data, 
COM.TIBCO.rv.RvListener invoker)
public void onTimeOut(COM.TIBCO.rv.RvListener invoker)
public void rrdhCancelListener()
public CRivRecord[] rrdhConvertAtoms(CRivAtom[] byteArrayAtoms)
public void rrdhProcessData()
public void rrdhStartThread()
public void rrdhStopThread()
public void rrdhWait()
public void run()
public void setRRDHStatus(int status)
```
# **Class** *CRivTransport*

## **Fields**

public static final int *RT\_CLM\_NOT\_THERE* public static final int *RT\_DB\_NOT\_THERE* public static final int *RT\_INCOMPLETE\_ROW* public static final int *RT\_INCORRECT\_TYPE* public static final int *RT\_NO\_ERROR* public static final int *RT\_PERM\_DENIED* public static final int *RT\_SEARCH\_FAILED* public static final int *RT\_TBL\_NOT\_THERE* public static final int *SENT\_PACKET\_HEADER\_LENGTH*

#### **Constructors**

```
public CRivTransport()
public CRivTransport(boolean isBigEndian)
```
#### **Public Instance/Class methods**

```
public static byte[] getRTBytesForFloat(float floatVal, boolean bigEndian)
public static byte[] getRTBytesForInt(int intVal, boolean bigEndian)
public static byte[] getRTBytesForLong(long longVal, boolean bigEndian)
public java.util.Vector getRTDecodes()
public int getRTError()
public static float getRTFloatFromBytes(byte[] bytes, int offset, boolean bigEndian)
public static int getRTIntFromBytes(byte[] bytes, int offset, boolean bigEndian)
public static long getRTLongFromBytes(byte[] bytes, int offset, boolean bigEndian)
public boolean isRTDone()
public void rtAddMessage(COM.TIBCO.rv.RvMsg msg)
public void rtDecodePktHeader(byte[] packet)
public void rtPrintError(String userText)
public void rtPurge()
public static float rtReadFloat(byte[] bytes)
public static int rtReadInt(byte[] bytes)
public static long rtReadLong(byte[] bytes)
public static byte[] rtSwapByteArray(byte[] byteArray)
public void setRTError(int error)
```
# **Class** *CRivVarBind*

## **Constructors**

```
public CRivVarBind(CRivVarBind arg)
public CRivVarBind(CRivAtom nm, CRivAtom vl)
public CRivVarBind(String nm, CRivAtom vl)
public CRivVarBind(String nm, String vl)
public CRivVarBind(String nm, int vl)
public CRivVarBind(String nm, long vl)
```
## **Public instance methods**

```
public boolean equals(Object obj)
public CRivAtom getRVBName()
public String getRVBValAsString()
public CRivAtom getRVBValue()
public void setRVBName(CRivAtom name)
public void setRVBValue(CRivAtom value)
public String toString()
```
# **Class** *CRivVarBindList*

## **Fields**

```
protected int capacityIncrement
protected int elementCount
protected CRivVarBind[] elementData
protected boolean m_AllowDuplicates
protected transient int modCount
protected CRivAtom[] nameAtomData
```
#### **Constructors**

```
public CRivVarBindList()
public CRivVarBindList(int initialCapacity)
public CRivVarBindList(int initialCapacity, int capacityIncrement)
```
#### **Public instance methods**

```
public Object clone()
public boolean equals(Object Obj)
public int getRVBLCapacity()
public CRivVarBind getRVBLElementAt(int index)
public java.util.Enumeration getRVBLElements()
public CRivVarBind getRVBLFirstElement()
public int getRVBLIndexOf(CRivVarBind elem)
public int getRVBLIndexOf(CRivVarBind elem, int index)
public CRivVarBind getRVBLLastElement()
public int getRVBLLastIndexOf(CRivVarBind elem)
public int getRVBLLastIndexOf(CRivVarBind elem, int index)
public int getRVBLSize()
public CRivAtom getRVBLValue(CRivAtom nameAtom)
public CRivAtom getRVBLValue(String name)
public CRivVarBind getRVBLVarBind(CRivAtom nameAtom)
public CRivVarBind getRVBLVarBind(int index)
public CRivVarBind getRVBLVarBind(String name)
public boolean isRVBLEmpty()
public boolean rvblAdd(CRivVarBind vb)
public void rvblAdd(int index, CRivVarBind element)
public boolean rvblAddAll(CRivVarBindList vbList)
public boolean rvblAddAll(int index, CRivVarBindList vbList)
public void rvblAddElement(CRivVarBind vb)
public void rvblClear()
public boolean rvblContains(CRivVarBind elem)
public boolean rvblContainsAll(CRivVarBindList vbList)
public void rvblCopyInto(CRivVarBind[] anArray)
public void rvblEnsureCapacity(int minCapacity)
public void rvblInsertElementAt(CRivVarBind vb, int index)
public CRivVarBind rvblPut(CRivAtom name, CRivAtom value)
public boolean rvblRemove(CRivVarBind vb)
public CRivVarBind rvblRemove(int index)
public boolean rvblRemoveAll(CRivVarBindList vbList)
public void rvblRemoveAllElements()
public boolean rvblRemoveElement(CRivVarBind vb)
public void rvblRemoveElementAt(int index)
protected void rvblRemoveRange(int fromIndex, int toIndex)
public boolean rvblRetainAll(CRivVarBindList vbList)
public CRivVarBind[] rvblToArray()
public CRivVarBind[] rvblToArray(CRivVarBind[] a)
public void rvblTrimToSize()
public void setRVBLElementAt(CRivVarBind vb, int index)
public void setRVBLSize(int newSize)
public CRivVarBind setRVBLValueOf(CRivAtom name, CRivAtom value)
public CRivVarBind setRVBLVarBindAt(int index, CRivVarBind element)
public String toString()
```
## **Interface** *IRivAlgebraic*

## **Fields**

```
public static final int RA_AND
public static final int RA_NO_OP
public static final int RA_NOT
public static final int RA_OR
```
# **Interface** *IRivConstants*

## **Fields**

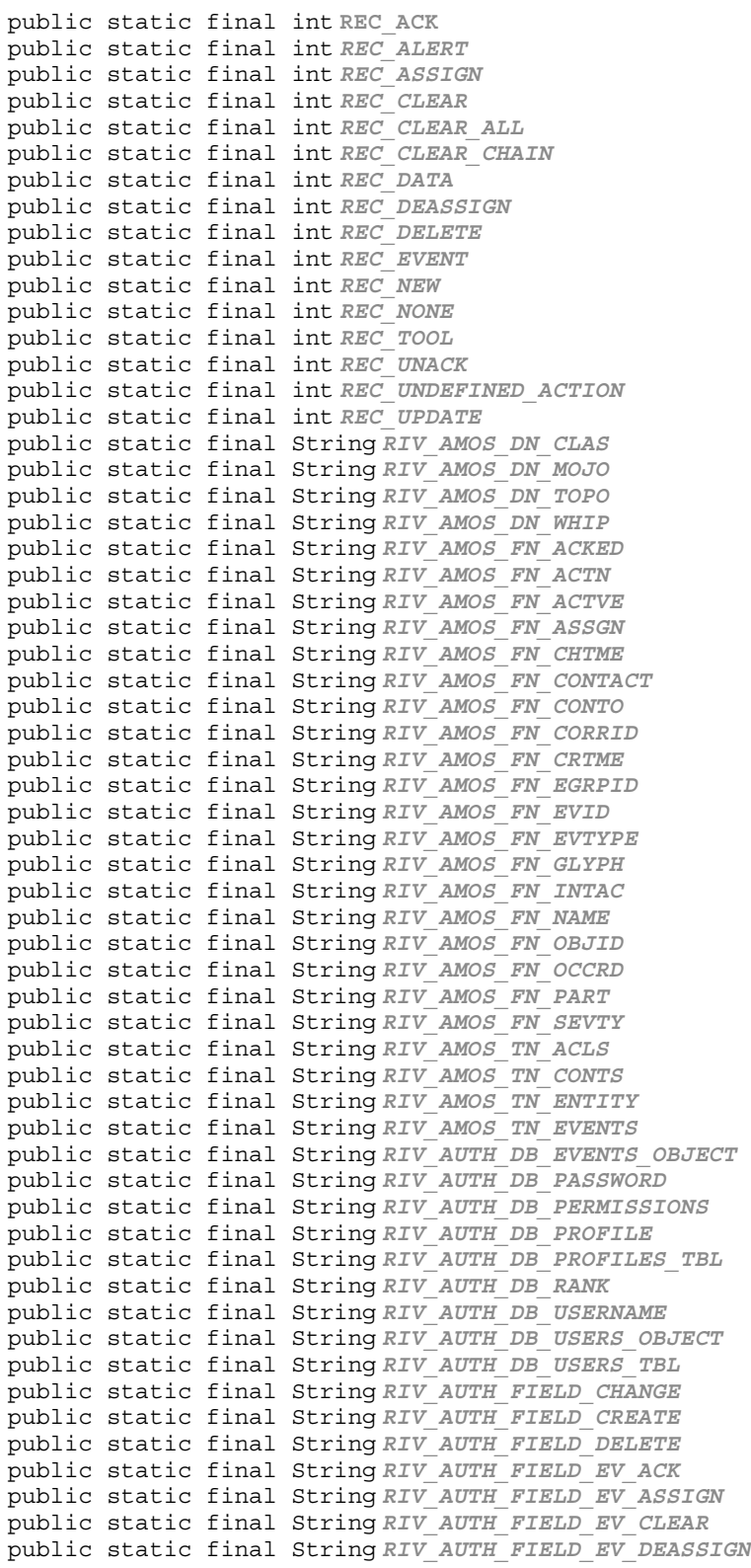

۰

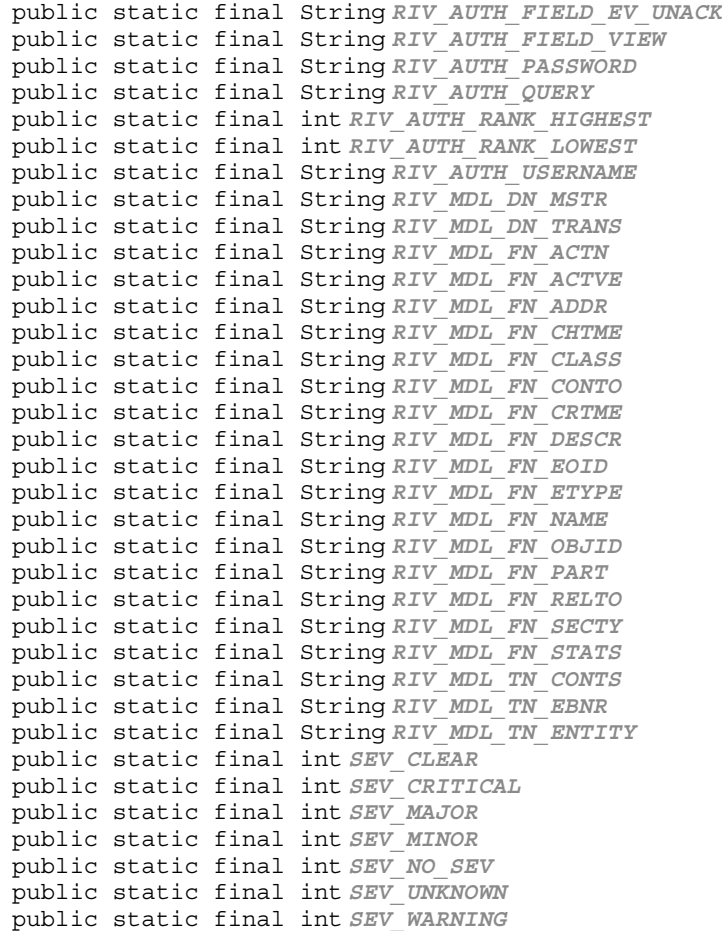

# **Interface** *IRivDataType*

## **Fields**

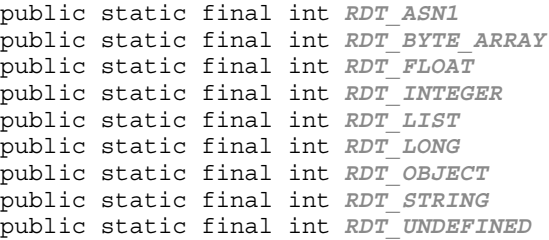

# **Interface** *IRivNodeType*

## **Fields**

public static final int *RNT\_BRANCH* public static final int *RNT\_LEAF* public static final int *RNT\_ROOT*

# **Interface** *IRivOper*

## **Fields**

```
public static final int RO_BETWEEN
public static final int RO_EQUALS
public static final int RO_EXISTS
public static final int RO_GREATER_THAN
public static final int RO_GREATER_THAN_OR_EQUAL
public static final int RO_IN
public static final int RO_IS_NOT_NULL
public static final int RO_IS_NULL
public static final int RO_LESS_THAN
public static final int RO_LESS_THAN_OR_EQUAL
public static final int RO_MATCHES
public static final int RO_NONE
public static final int RO_NOT_BETWEEN
public static final int RO_NOT_EQUALS
public static final int RO_NOT_IN
public static final int RO_NOT_MATCHES
```
# **Interface** *IRivRecordListener*

## **Public instance methods**

public void *rrlRivRecordsReceived*(CRivRecord[] rivRecs) public void *rrlTimeOutReceived*()

# **Interface** *IRivSubjects*

## **Fields**

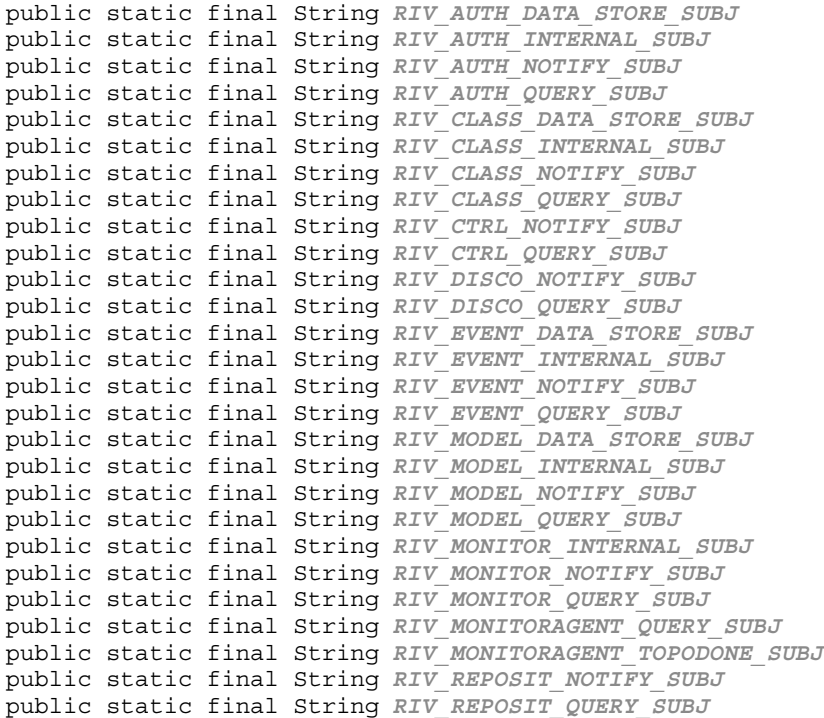

# **Interface** *IRivTimerCallback*

## **Method**

public void *rtcTimer*()

# **Class** *ParseException*

## **Fields**

```
public Token currentToken
protected String eol
public int[][] expectedTokenSequences
protected boolean specialConstructor
public String[] tokenImage
```
#### **Constructors**

```
public ParseException()
public ParseException(String message)
public ParseException(Token currentTokenVal, int[][] expectedTokenSequencesVal, String[] 
tokenImageVal)
```
## **Methods**

protected String *add\_escapes*(String str)

## **Public instance methods**

public String *getMessage*()

# **Class** *RivFilter*

## **Fields**

```
public Token jj_nt
public boolean lookingAhead
public Token token
public RivFilterTokenManager token_source
```
#### **Constructors**

```
public RivFilter(java.io.InputStream stream)
public RivFilter(java.io.Reader stream)
public RivFilter(RivFilterTokenManager tm)
```

```
public final void disable_tracing()
public final void enable_tracing()
public final ParseException generateParseException()
public final void getArray()
public final CRivAtom getAtom()
public final java.util.Vector getAtomList()
public final CRivExpr getBetweenPredicate()
public final CRivDbEntity getColumnRef()
public final int getComparison()
public final CRivQueryAtom getComparisonPredicate(CRivExpr lhsExpr)
public final CRivFilter getCondition()
public final int getDataType()
public final CRivEvalClause getEvalRef()
public final CRivFilter getFilter()
```

```
public final CRivExpr getInPredicate()
public final CRivExpr getLikePredicate()
public final void getList()
public final CRivAtom getListWhole()
public final Token getNextToken()
public final void getObject()
public final CRivAtom getObjectWhole()
public final CRivQueryAtom getPredicate()
public final CRivExpr getScalarExp()
public final Token getToken(int index)
public final CRivVarBind getVarBind()
public final CRivVarBindList getVarBindList()
public final CRivAtom optEscape()
public final CRivFilter parseInput()
public CRivFilter parseInput(java.io.InputStream fileStream)
public CRivFilter parseInput(java.io.Reader reader)
public void ReInit(java.io.InputStream stream)
public void ReInit(java.io.Reader stream)
public void ReInit(RivFilterTokenManager tm)
public final CRivQueryAtom testForNull(CRivExpr lhsExpr)
```
# **Interface** *RivFilterConstants*

## **Fields**

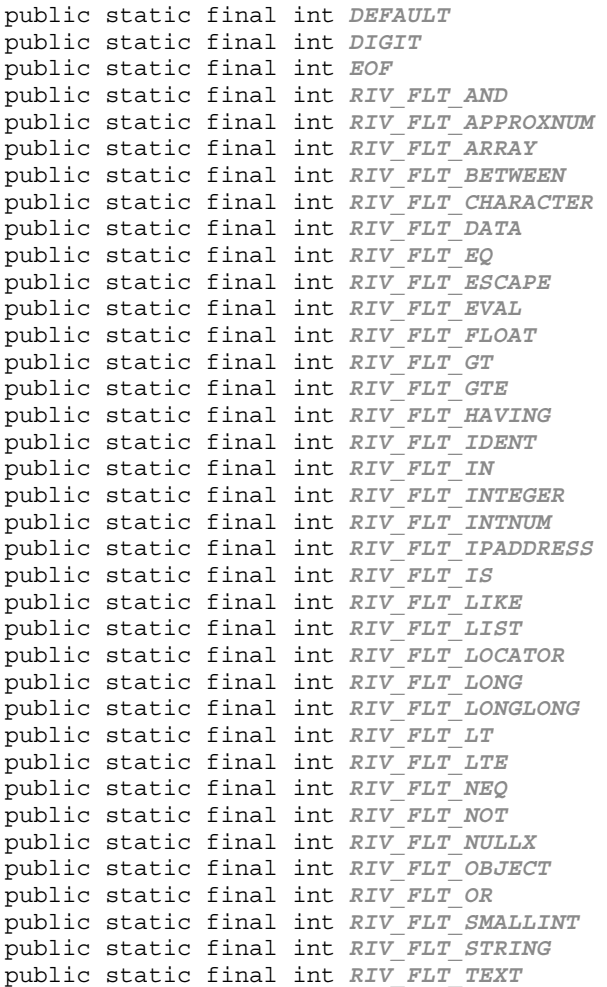

public static final int *RIV\_FLT\_TIME* public static final int *RIV\_FLT\_TYPE* public static final int *RIV\_FLT\_VARCHAR* public static final int *RIV\_FLT\_WHERE* public static final String[] *tokenImage*

# **Class** *RivFilterTokenManager*

## **Fields**

```
protected char curChar
public static final String[] jjstrLiteralImages
public static final String[] lexStateNames
```
## **Constructors**

```
public RivFilterTokenManager(ASCII_CharStream stream)
public RivFilterTokenManager(ASCII_CharStream stream, int lexState)
```
## **Public instance methods**

```
public final Token getNextToken()
public void ReInit(ASCII_CharStream stream)
public void ReInit(ASCII_CharStream stream, int lexState)
public void SwitchTo(int lexState)
```
# **Class** *RivMonitorFilter*

#### **Fields**

```
public Token jj_nt
public boolean lookingAhead
public Token token
public RivMonitorFilterTokenManager token_source
```
#### **Constructors**

```
public RivMonitorFilter(java.io.InputStream stream)
public RivMonitorFilter(java.io.Reader stream)
public RivMonitorFilter(RivMonitorFilterTokenManager tm)
```

```
public final void disable_tracing()
public final void enable tracing()
public final ParseException generateParseException()
public final void getArray()
public final CRivAtom getAtom()
public final java.util.Vector getAtomList()
public final CRivExpr getBetweenPredicate()
public final CRivDbEntity getColumnRef()
public final int getComparison()
public final CRivQueryAtom getComparisonPredicate(CRivExpr lhsExpr)
public final CRivFilter getCondition()
public final int getDataType()
public final CRivEvalClause getEvalRef()
public final CRivFilter getFilter()
public final CRivExpr getInPredicate()
public final CRivExpr getLikePredicate()
public final void getList()
public final CRivAtom getListWhole()
public final Token getNextToken()
```
public final void *getObject*() public final CRivAtom *getObjectWhole*() public final CRivQueryAtom *getPredicate*() public final CRivExpr *getScalarExp*() public final Token *getToken*(int index) public final CRivVarBind *getVarBind*() public final CRivVarBindList *getVarBindList*() public final CRivAtom *optEscape*() public final CRivFilter *parseInput*() public CRivFilter *parseInput*(java.io.InputStream fileStream) public CRivFilter *parseInput*(java.io.Reader reader) public void *ReInit*(java.io.InputStream stream) public void *ReInit*(java.io.Reader stream) public void *ReInit*(RivMonitorFilterTokenManager tm) public final CRivQueryAtom *testForNull*(CRivExpr lhsExpr)

# **Interface** *RivMonitorFilterConstants*

## **Fields**

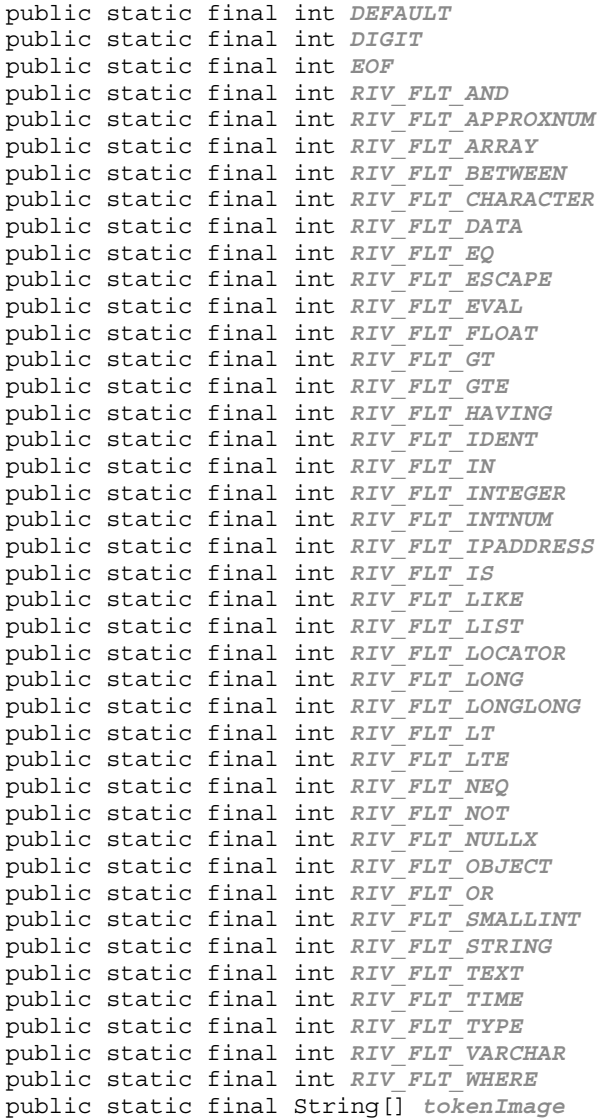

# **Class** *RivMonitorFilterTokenManager*

## **Fields**

```
protected char curChar
public static final String[] jjstrLiteralImages
public static final String[] lexStateNames
```
#### **Constructors**

```
public RivMonitorFilterTokenManager(ASCII_CharStream stream)
public RivMonitorFilterTokenManager(ASCII_CharStream stream, int lexState)
```
#### **Public instance methods**

```
public final Token getNextToken()
public void ReInit(ASCII_CharStream stream)
public void ReInit(ASCII_CharStream stream, int lexState)
public void SwitchTo(int lexState)
```
# **Class** *Token*

## **Fields**

public int *beginColumn* public int *beginLine* public int *endColumn* public int *endLine* public String *image* public int *kind* public Token *next* public Token *specialToken*

#### **Constructor**

public *Token*()

#### **Public instance methods**

public static final Token *newToken*(int ofKind) public final String *toString*()

# **Class** *TokenMgrError*

#### **Constructors**

```
public TokenMgrError()
public TokenMgrError(boolean EOFSeen, int lexState, int errorLine, int 
errorColumn, String errorAfter, char curChar, int reason)
public TokenMgrError(String message, int reason)
```
#### **Method**

protected static final String *addEscapes* (String str)

# **Summary**

This chapter has detailed all of the classes and interfaces associated with the *Cisco Mobile Wireless Fault Mediator 2.0 - Java API Guide.*

n

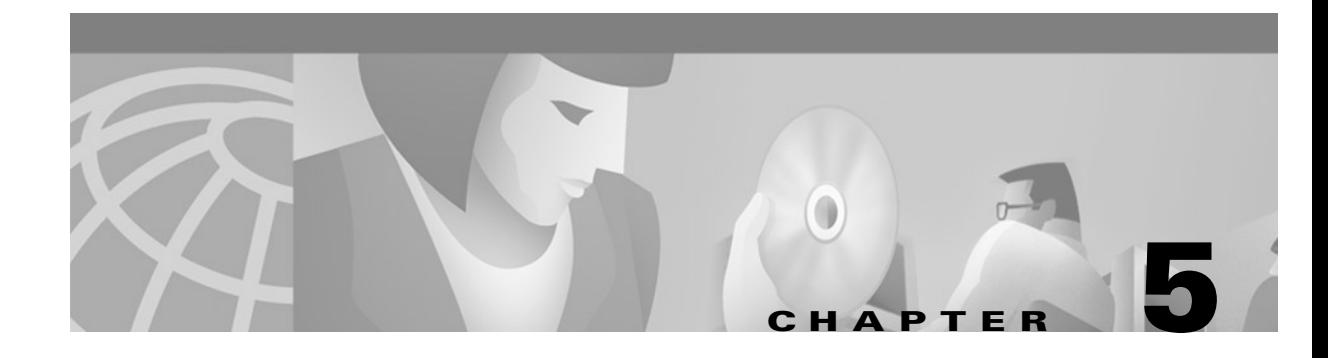

# **Differences between Version 2 and NMOS Java API's**

This chapter lists the classes and methods from the OpenRiver Version 2 Java API with their replacements in the MWFM NMOS Java API.

# **MWFM NMOS Java API replacements**

Throughout this appendix the version 2 Java API class/method appears in **black** and the corresponding MWFM NMOS Java API class/method appears in *emphasis*.

Whereas the version 2 Java API used 3 separate packages, the MWFM NMOS Java API utilizes only one.

In most cases, the differences between the version 2 Java API and the MWFM NMOS Java API is a simple re-naming of the class/method. The main difference is that in the MWFM NMOS Java API there is no "Data Model" as no data is held by the API. Therefore, a user of the API would have to set up their own classes to store whatever data they were interested in. Whereas the version 2 Java API contained classes and methods which were specific to Events and Model data, the MWFM NMOS Java API contains only generic classes and methods. For example, the generic class *CRivRecord* replaces the specific **OrvEvRec** and **OrvModelInstance** version 2 classes. *CRivRecord* has also replaced **OrvPollDef**, **OrvUser**, and **OrvProfile**.

The version 2 Java API made use of specific methods such as **getAllEventRecords()**, whereas the MWFM NMOS Java API utilizes only generic methods which can be used to access any of the databases held by the MWFM NMOS Java processes. No specific "convenience" methods are supplied, so the user will need to know a number of specifics to carry out each task, such as the format of query strings, or the name of the database they want to insert a record into.

Г

# **The orv\_web.kernel package**

## **V2 — orv\_web.kernel.OrvASN1Address**

```
V3— com.riversoft.riv_web.vertigo.CRivASN1Address
public class OrvASN1Address extends Object {
//Public Constructors
public OrvASN1Address();
public CRivASN1Address();
public OrvASN1Address(int relativeAddress, int[] fullAddress, int addressDepth);
public CRivASN1Address(int relativeAddress, int[] fullAddress, int addressDepth);
public OrvASN1Address(OrvASN1Address parent, int child);
public CRivASN1Address(CRivASN1Address parent, int child);
public OrvASN1Address(OrvASN1Address base, OrvASN1Address addr);
public CRivASN1Address raaUnion(CRivASN1Address base, CRivASN1Address qual);
public OrvASN1Address(int firstNEntries, OrvASN1Address base);
public CRivASN1Address(int firstNEntries, CRivASN1Address base);
public OrvASN1Address(OrvASN1Address addressToCopy);
public CRivASN1Address(CRivASN1Address addressToCopy);
public OrvASN1Address(String stringRep);
public CRivASN1Address(String stringRep);
//Public Instance Methods
public int getOrvAddressAt(int position);
public int getRAAAdressAt(int position);
public int getOrvAddressDepth();
public int getRAADepth();
public int getOrvHashASN1();
Method no longer implemented in the RiverSoft NMOS Java. Simply use hashCode().
public long getOrvHashedKey();
Method no longer implemented in the RiverSoft NMOS Java API. Instead, use hashCode().
public int getOrvRelativeAddress();
public int getRAARelativeAddress();
public int[] getOrvFullAddress();
public int[] getRAAFullAddress();
public boolean isOrvMatchAddress(OrvASN1Address compare);
public boolean isRAAMatchAddress(CRivASN1Address compare);
public boolean isOrvPartialMatch(OrvASN1Address compare);
public boolean isRAAPartialMatch(CRivASN1Address compare);
public String toString();
public String toString();
}
```
## **V2—orv\_web.kernel.OrvAtom**

## *V3—com.riversoft.riv\_web.vertigo.CRivAtom*

```
public class OrvAtom extends Object {
```
## **//Constants**

public static final int **INTEGER, FLOAT, STRING**; public static final int **DATE, VECTOR, HASHTABLE, OBJECT**; public static final int **ORV\_ASN1, ORV\_UNDEFINED**;

These "Atom type" constants are now defined in IRivDataType:

**INTEGER** - *IRivDataType.RDT\_INTEGER;*

**FLOAT** - *IRivDataType.RDT\_FLOAT;*

**STRING** - *IRivDataType.RDT\_STRING;*

**DATE** - *No longer implemented. Dates likely to be RDT\_LONG;*

**VECTOR** - *IRivDataType.RDT\_LIST;*

**HASHTABLE** - *no longer implemented. Use - IRivDataType.RDT\_OBJECT, a list of name/value pairs.*

**OBJECT** - *IRivDataType.RDT\_OBJECT;*

**ORV\_ASN1** - *IRivDataType.RDT\_ASN1;*

**ORV\_UNDEFINED** - *IRivDataType.RDT\_UNDEFINED;*

public static final int **EQUALS, NOT\_EQUALS**; public static final int LESS THAN, LESS THAN OR EQUAL; public static final int GREATER THAN; public static final int GREATER THAN OR EQUAL; *These Operator constants are now found in IRivOper as RO\_EQUALS, RO\_NOT\_EQUALS etc.*

## **//Public Constructors**

```
public OrvAtom();
public CRivAtom();
public OrvAtom(int value);
public CRivAtom(int value);
public OrvAtom(float value);
public CRivAtom(float value);
public OrvAtom(String value);
public CRivAtom(String value);
public OrvAtom(Date value);
No longer implemented. Instead, use:
public CRivAtom(long value);
public OrvAtom(Vector value);
public CRivAtom(Vector value);
public OrvAtom(Hashtable value);
No longer implemented. Instead, use: 
public CRivAtom(CRivVarBindList value);
```

```
public OrvAtom(OrvASN1Address value);
public OrvAtom(CRivASN1Address value);
```

```
public OrvAtom(OrvAtom atomToCopy);
public CRivAtom(CRivAtom atomToCopy);
//Public Instance Methods
public long dateValue();
No longer implemented. Replaced by:
public long getRALongValue();
public float floatValue();
public float getRAFloatValue();
public Class getOrvDataType();
public Class getRADataClass();
public int getOrvDataTypeAsInt();
public int getRAType();
public Hashtable hashtableValue();
No longer implemented. Replaced by:
public long getRAObject();
public int intValue();
public int getRAIntValue();
public boolean isAtomInVector(OrvAtom entry);
public boolean isRAAtomInVector(CRivAtom entry);
public OrvASN1Address orvASN1AddressValue();
public CRivASN1Address getRAASN1Address();
public boolean orvAtomEvalRelop(int operator, OrvAtom atomToCompare);
public boolean raEvalRelop(int operator, CRivAtom atomToCompare);
public void orvAtomSet(OrvASN1Address value);
public void setRAValue(CRivASN1Address value);
public void orvAtomSet(String value);
public void setRAValue(String value);
public void orvAtomSet(int value);
public void setRAValue(int value);
public void orvAtomSet(float value);
public void setRAValue(float value);
public void orvAtomSet(Date value);
No longer implemented. Replaced by:
public void setRAValue(long value);
public void orvAtomSet(Vector value);
public void setRAValue(Vector value);
```

```
public void orvAtomSet(Hashtable value);
No longer implemented. Replaced by:
public void setRAValue(Hashtable value);
public String toString();
public String toString();
public Vector vectorValue();
public Vector getRAVector();
}
```
## **V2—orv\_web.kernel.OrvCryptograph**

*V3—Not implemented in the RiverSoft NMOS Java API.*

public class **OrvCryptograph** extends Object { **//Public Instance Methods**

public static String **OCCryptNet**(String str); }

## **V2—orv\_web.kernel.OrvEvRec**

#### *V3—com.riversoft.riv\_web.vertigo.CRivRecord*

The class CRivRecord is the fundamental stored item in ALL RiverSoft data engines. It replaces and obsoletes classes such as OrvEvRec and OrvModelInstance in the version 2 Java API.

public class **OrvEvRec** extends Object {

## **//Constants**

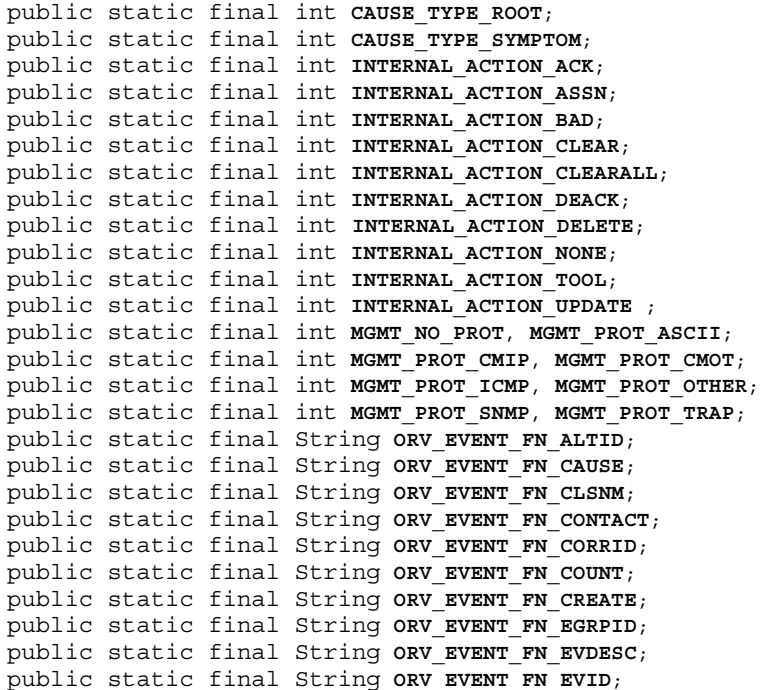

```
public static final String ORV EVENT FN EVTYPE;
public static final String ORV EVENT FN GLYPH;
public static final String ORV_EVENT_FN_INSTNAME;
public static final String ORV EVENT FN INTAC;
public static final String ORV EVENT FN LOCN;
public static final String ORV_EVENT_FN_MGMTPROT;
public static final String ORV_EVENT_FN_NAME;
public static final String ORV_EVENT_FN_REPEAT;
public static final String ORV EVENT FN STATE;
public static final String ORV EVENT FN SYSID;
public static final int SEV CLEAR, SEV CRITICAL;
public static final int SEV_MAJOR, SEV_MINOR, SEV_NO_SEV;
public static final int SEV_UNKNOWN, SEV_WARNING;
public static final int SYS_ID_AMOS, 
public static final int TYPE_ALERT;
public static final int TYPE DATA;
public static final int TYPE EVENT;
```
None of the above constants are defined in the MWFM NMOS Java API.

#### **//Public Constructors**

```
public OrvEvRec(Vector values);
public CRivRecord(CRivVarBindList vbList);
```

```
public OrvEvRec(OrvEvRec objectToCopy);
public CRivRecord(CRivRecord vbList);
```
#### **//Public Instance Methods**

```
public synchronized void addEntry(String name, OrvAtom value);
public int rrAddValue(CRivAtom nm, CRivAtom val);
public int rrAddValue(CRivVarBind vb);
```
public synchronized String **getInjectString** (Hashtable overrides); *Not implemented in the RiverSoft NMOS Java API.*

```
public synchronized int getOrvEventId();
Use public CRivAtom getRRValueOf("EventId");
```

```
public synchronized int getOrvEventType();
Use public CRivAtom getRRValueOf("EventType");
```

```
public synchronized int getOrvState();
Use public CRivAtom getRRValueOf("Severity");
```
public synchronized OrvAtom **getOrvValueOf**(String name); *public CRivAtom getRRValueOf(String name);*

```
public synchronized Hashtable getOrvValues();
public Enumeration getRRElements();
```
public synchronized Vector **getOrvValuesVector**(); *public Enumeration getRRElements();*

public synchronized boolean **setValueOf**(String name, OrvAtom value); *public CRivVarBind setRRValueOf(String name, CRivAtom value); public CRivVarBind setRRValueOf(CRivAtom name, CRivAtom value);*

```
public synchronized String toString();
public synchronized String toString();
}
```
## **V2—orv\_web.kernel.OrvModelInstance**

#### *V3—com.riversoft.riv\_web.vertigo.CRivRecord*

The class CRivRecord is the fundamental stored item in ALL MWFM data engines. It replaces and obsoletes classes such as OrvEvRec and OrvModelInstance in the version 2 Java API.

public class **OrvModelInstance** extends Object {

#### **//Constants**

public static final String[]  $mdl$  tags; public static final int [] mdl datatypes; public static final int **MDL\_OBJNM**, **MDL\_CLSNM**, **MDL\_SYSDET**; public static final int **MDL\_LOC**, **MDL\_PARENTS**, **MDL\_NETADD**; public static final int **MDL\_PHYSADD**, **MDL\_NETPROT**, **MDL\_TYPE**; public static final int **MDL\_ACCESS**, **MDL\_ACTION**, **MDL\_LAYOUT**; public static final int **Tpo\_Bus**; public static final int **Tpo\_None**; public static final int **Tpo\_NoSubPlane**; public static final int **Tpo\_Ring**; public static final int **Tpo\_SpecialStar**; public static final int **Tpo\_Star**;

None of the above constants are defined in the MWFM NMOS Java API.

#### **//Public Constructors**

```
public OrvModelInstance();
public CRivRecord();
public OrvModelInstance(Vector values);
public CRivRecord(CRivVarBindList vbList);
public OrvModelInstance(OrvModelInstance objectToCopy);
public CRivRecord(CRivRecord recToCopy);
public OrvModelInstance(OrvAtom name, OrvAtom class, OrvAtom descr);
No longer implemented. Instead, use:
public CRivRecord(CRivVarBindList vbList);
```
#### **//Public Instance Methods**

```
public synchronized void addEntry(String name, OrvAtom value);
public int rrAddValue(CRivAtom nm, CRivAtom val);
public int rrAddValue(CRivVarBind vb);
```
public synchronized String **getInjectString**(); *Not implemented in the RiverSoft NMOS Java API.*

```
public synchronized OrvAtom getOrvDescription();
Use public CRivAtom getRRValueOf("Description");
```

```
public synchronized Vector getOrvIndices();
Not implemented in the RiverSoft NMOS Java API.
```

```
public synchronized OrvAtom getOrvInstClass();
Use public CRivAtom getRRValueOf("ClassName");
```

```
public synchronized OrvASN1Address getOrvLocator();
Not implemented in the RiverSoft NMOS Java API.
public synchronized OrvAtom getOrvName();
Use public CRivAtom getRRValueOf("EntityName");
public synchronized Vector getOrvParents();
Not implemented in the RiverSoft NMOS Java API.
public synchronized OrvAtom getOrvValueOf(String field);
public CRivAtom getRRValueOf(String name);
public synchronized OrvAtom getOrvValueOf(int fieldId);
Not implemented in the RiverSoft NMOS Java API.
public syncnhronized Hashtable getOrvValues();
public Enumeration getRRElements();
public syncnhronized Vector getOrvValuesVector();
public Enumeration getRRElements();
public synchronized boolean setValueOf(String name, OrvAtom value);
public CRivVarBind setRRValueOf(String name, CRivAtom value);
public CRivVarBind setRRValueOf(CRivAtom name, CRivAtom value);
public synchronized String toString();
public synchronized String toString();
}
```
## **V2—orv\_web.kernel.OrvPollDef**

#### *V3—com.riversoft.riv\_web.vertigo.CRivRecord*

No direct replacement for OrvPollDef in V3 API as yet. Use the class CRivRecord, the fundamental stored item in all Cisco data engines.

public class **OrvPollDef** extends Object {

#### **//Constants**

```
public static final int POLL_NM, POLL_PRO, POLL_COMM;
public static final int POLL_THRESH, POLL_TYPE , POLL_HOST;
public static final int POLL_STAT, POLL_DESC, POLL_EVNM;
public static final int POLL_LOC, POLL_CONTACT, POLL_IFINDEX;
public static final int POLL_IFAD, POLL_VBS, POLL_TAGS;
public static final int POLL_TRAPNM, POLL_FREQ, POLL_TIMEOUT;
public static final int POLL_EACHPOLL, POLL_RESTORE;
public static final int POLL_SUPPRULE, POLL_OBJNAME;
public static final int POLL_CLSNAME, POLL_ACTIVE;
public static final int POLL_ACTION, POLL_AGENTS;
public static final int POLL_CONTROL;
None of the above constants are as yet defined in the RiverSoft NMOS Java API.
```
#### **//Public Constructors**

```
public OrvPollDef(Vector values);
public CRivRecord(CRivVarBindList vbList);
```

```
public OrvPollDef(OrvPollDef objectToCopy);
public CRivRecord(CRivRecord recToCopy);
```
#### **//Public Instance Methods**

```
public synchronized void addEntry(String name, OrvAtom value);
public int rrAddValue(CRivAtom nm, CRivAtom val);
public int rrAddValue(CRivVarBind vb);
public synchronized OrvAtom getOrvPollName();
Use public CRivAtom getRRValueOf("PollName");
public synchronized OrvAtom getOrvValueOf(String name);
public CRivAtom getRRValueOf(String name);
public synchronized OrvAtom getOrvValueOf(int fieldId);
Not implemented in the RiverSoft NMOS Java API.
public synchronized Hashtable getOrvValues();
public Enumeration getRRElements();
public synchronized Vector getOrvValuesVector();
public Enumeration getRRElements();
public synchronized boolean setValueOf(String name, OrvAtom value);
public CRivVarBind setRRValueOf(String name, CRivAtom value);
public CRivVarBind setRRValueOf(CRivAtom name, CRivAtom value);
public synchronized String toString();
public synchronized String toString();
}
```
## **V2—orv\_web.kernel.OrvVarBind**

*V3—com.riversoft.riv\_web.vertigo.CRivVarBind*

public class **OrvVarBind** extends Object {

#### *//Public Constructors*

public OrvVarBind (OrvAtom nm, OrvAtom vl); public *CRivVarBind(CRivAtom nm, CRivAtom vl);*

public **OrvVarBind**(OrvVarBind arg);

*public CRivVarBind(CRivVarBind arg);*

#### *//Public Instance Methods*

```
public OrvAtom getOrvOverride();
Not implemented in the RiverSoft NMOS Java API.
public OrvAtom getOrvName();
public CRivAtom getRVBName();
public OrvAtom getOrvValue();
public CRivAtom getRVBValue();
public String getOrvValAsString();
public String getRVBValAsString();
public boolean setOrvOverride(OrvAtom value);
```

```
Not implemented in the RiverSoft NMOS Java API.
public boolean setOrvValue(OrvAtom arg);
public boolean setRVBValue(CRivAtom val);
}
```
## **The orv\_web.network package**

#### **V2—orv\_web.network.OrvAuthMeta**

*V3—Not being implemented in RiverSoft NMOS Java API. CRivRecord is used in place of OrvUser and OrvProfile.*

```
public class OrvAuthMeta extends Object {
// Constants
public static final int AuthUndef, AuthUser, AuthProfile;
//Public Constructors
public OrvAuthMeta();
public OrvAuthMeta(int type);
//Public Instance Methods
public int getOrvType();
public void setOrvType(int type);
}
```
## **V2—orv\_web.network.OrvClient**

```
V3—com.riversoft.riv_web.vertigo.CRivClient
```
public class **OrvClient** extends Object {

#### **// Constants**

```
public static final String ORV_AUTH_QUERY_SUBJ;
public static final String ORV_AUTH_INTERNAL_SUBJ;
public static final String ORV AUTH NOTIFY SUBJ;
public static final String ORV_AUTH_DATASTORE_SUBJ;
public static final String ORV_EVENT_QUERY_SUBJ;
public static final String ORV_EVENT_INTERNAL_SUBJ;
public static final String ORV_EVENT_ NOTIFY _SUBJ;
public static final String ORV_EVENT_DATA_STORE_SUBJ;
public static final String ORV_MODEL_QUERY_SUBJ;
public static final String ORV_MODEL_INTERNAL_SUBJ;
public static final String ORV MODEL NOTIFY SUBJ;
public static final String ORV_MODEL_DATA_STORE_SUBJ;
public static final String ORV_REQT_QUERY_SUBJ;
public static final String ORV_REQT_INTERNAL_SUBJ;
public static final String ORV REQT NOTIFY SUBJ;
public static final String ORV_REQT_DATASTORE_SUBJ;
None of the above constants are defined in the RiverSoft NMOS Java API.
```
#### **//Public Constructors**

public **OrvClient**(long timeOut, String domain); *public CRivClient(long timeOut, String domain);*

public **OrvClient**(String domain); *Use public CRivClient(long timeOut, String domain);*

#### **//Public Instance Methods**

```
public String getOrvDomain();
public String getRCDomain();
public String getOrvDomainSubj(String subjStub);
public String getRCDomainSubj(String subjStub);
public long getOrvLatency();
public long getRCTimeOut ();
public RvSession getOrvSession();
Not implemented in the RiverSoft NMOS Java API.
public boolean openSession();
public int rcInitSession();
public boolean openSession(String hostname, int port);
public int rcInitSession(String hostname, int port);
public boolean openSession(String hostname); 
public int rcInitSession(String hostname);
public void orvAddListener(RvDataCallback handler, String subject);
public int rcAddService(String subject, RvDataCallback handler);
public void orvAddTimer(int when, RvTimerCallback handler);
public RvTimer rcAddOnceOnlyTimer(long interval, RvTimerCallback handler);
public void orvAddRepeatingTimer(long frequency, RvTimerCallback handler);
public RvTimer rcAddRepeatTimer(long interval, RvTimerCallback handler);
public void orvSend(String subject, Object data);
public int rcSend(String subject, Object data);
public void orvSend(String subject, Object data, RvDataCallback replyHandler);
public int rcSend(String subject, Object data, RvDataCallback replyHandler);
public void orvTimedSend(String subject, Object data, RvDataCallback 
replyHandler, long timeOut);
public int rcTimedSend(String subject, Object data, long timeOut, RvDataCallback 
replyHandler);
public void terminateOrvClient();
public int rcTerminateSession();
```
## **V2—orv\_web.network.OrvClientInterface**

}

```
V3—com.riversoft.riv_web.vertigo.CRivClientInterface
public class OrvClientInterface extends Object {
//Public Constructors
public OrvClientInterface(OrvClient clientObject);
public CRivClientInterface(CRivClient clientObject);
```
#### **//Public Instance Methods**

public void addAmosEventListener(AmosEventListener 1); *Use the following method with the appropriate subject: public void rciAddService(String subject, IRivRecordListener recListener);* public void **addReqtEventListener**(ReqtEventListener l); *Use the following method with the appropriate subject: public void rciAddService(String subject, IRivRecordListener recListener);* public void **addTopoEventListener**(TopoEventListener l); *Use the following method with appropriate subject: public void rciAddService(String subject, IRivRecordListener recListener);* public Vector **constructRecordsFromRvList**(Vector RvMsgList); *Not implemented in the RiverSoft NMOS Java API.* public Vector **constructVarBindsListFromRvMsg**(RvMsg rvMessage); *Not implemented in the RiverSoft NMOS Java API.* public boolean **createEventRecord**(OrvEvRec evRec); *Use the following method with appropriate subject: public int rciTimedSendToClient(String subject, String data, long timeout, IRivRecordListener userListener);* public boolean **createModelInstance**(OrvModelInstance modelInstance); *Use the following method with appropriate subject and data: public int rciTimedSendToClient(String subject, String data, long timeout, IRivRecordListener userListener);* public boolean **deleteModelInstance**(OrvModelInstance modelInstance); *Use the following method with appropriate subject and data: public int rciTimedSendToClient(String subject, String data, long timeout, IRivRecordListener userListener);* public Vector **getAllEventRecords**(); *Use the following method with appropriate subject and data: public int rciTimedSendToClient(String subject, String data, long timeout, IRivRecordListener userListener);* public Vector **getAllModelInstances**(); *Use the following method with appropriate subject and data: public int rciTimedSendToClient(String subject, String data, long timeout, IRivRecordListener userListener);* public Vector **getAllPolls**(); *Use the following method with appropriate subject and data: public int rciTimedSendToClient(String subject, String data, long timeout, IRivRecordListener userListener);* public Vector **getAuthProfiles**(String userName, String passWord); *Use the following method with appropriate subject and data: public int rciTimedSendToClient(String subject, String data, long timeout, IRivRecordListener userListener);* public Vector **getAuthUsers**(String userName, String passWord); *Use the following method with appropriate subject and data: public int rciTimedSendToClient(String subject, String data, long timeout, IRivRecordListener userListener);* public Vector **getEventRecords**(OrvEvRec queryEvRec); *Use the following method with appropriate subject and data: public int rciTimedSendToClient(String subject, String data, long timeout, IRivRecordListener userListener);*

public Vector **getInterfaces**(OrvModelInstance modelInstance); *Use the following method with appropriate subject and data: public int rciTimedSendToClient(String subject, String data, long timeout, IRivRecordListener userListener);* public Vector **getModelInstances**(OrvModelInstance queryModelInstance); *Use the following method with appropriate subject and data:* public int *rciTimedSendToClient(String subject, String data, long timeout, IRivRecordListener userListener);* public OrvClient **getOrvClient**(); *public CRivClient getRCIClient();* public Vector **getPolls**(OrvPollDef queryPollDef); *Use the following method with appropriate subject and data: public int rciTimedSendToClient(String subject, String data, long timeout, IRivRecordListener userListener);* public boolean **getProfileDataReceived**(); *Not implemented in the RiverSoft NMOS Java API.* public Vector **getUpdateEventRecords**(); *Not implemented in the RiverSoft NMOS Java API.* public Vector **getUpdateModelRecords**(); *Not implemented in the RiverSoft NMOS Java API.* public boolean **getUserDataReceived**(); *Not implemented in the RiverSoft NMOS Java API.* public boolean **modfyAlertRecord**(OrvEvRec old, OrvEvRec new); *Use the following method with appropriate subject and data: public int rciTimedSendToClient(String subject, String data, long timeout, IRivRecordListener userListener);* public boolean **modifyModelInstance**(OrvModelInstance old, OrvModelInstance new); *Use the following method with appropriate subject and data: public int rciTimedSendToClient(String subject, String data, long timeout, IRivRecordListener userListener);* public void **notifyEventUpdates**(RvDataCallback handler); *Not implemented in the RiverSoft NMOS Java API.* public void **notifyModelUpdates**(RvDataCallback handler); *Not implemented in the RiverSoft NMOS Java API.* public void **removeAmosEventListener** (AmosEventListener l); *public boolean rciRemoveService(IRivRecordListener recListener);* public void **removeReqtEventListener** (ReqtEventListener l); *public boolean rciRemoveService(IRivRecordListener recListener);* public void **removeTopoEventListener** (TopoEventListener l); *public boolean rciRemoveService(IRivRecordListener recListener);* public boolean **restartPoll**(OrvPollDef pollDef); *Not implemented in the RiverSoft NMOS Java API.* public void **setEventDataReceived**(boolean finished); *Not implemented in the RiverSoft NMOS Java API.* public void **setEventRecords**(Vector RvMsgList);

*Not implemented in the RiverSoft NMOS Java API.*

public void **setModelDataReceived**(boolean finished); *Not implemented in the RiverSoft NMOS Java API.* public void **setProfileDataReceived**(boolean value); *Not implemented in the RiverSoft NMOS Java API.* public void **setProfiles**(Vector profiles); *Not implemented in the RiverSoft NMOS Java API.* public void **setUserDataReceived**(boolean value); *Not implemented in the RiverSoft NMOS Java API.* public void **setUsers**(Vector users); *Not implemented in the RiverSoft NMOS Java API.* public boolean **suspendPoll**(OrvPollDef pollDef); *Not implemented in the RiverSoft NMOS Java API.* public void **updateEventRecords**(Vector RvMsgList); *Not implemented in the RiverSoft NMOS Java API.*

public void **updateModelRecords**(Vector RvMsgList); *Not implemented in the RiverSoft NMOS Java API.*

}

## **V2—orv\_web. network.OrvDataCallback**

#### *V3—com.riversoft.riv\_web.vertigo.CRivRvDataHandler*

public class **OrvDataCallback** extends Object implements **RvDataCallback**, **RvTimeOutCallback**, **Runnable** {

#### **//Public Constructors**

public **OrvDataCallback**(OrvClientInterface clientInt); *public CRivRvDataHandler(IRivRecordListener recListener);*

public **OrvDataCallback**(OrvClientInterface clientInt, boolean updateType); *public CRivRvDataHandler(IRivRecordListener recListener);*

#### **//Public Instance Methods**

public synchronized void addAmosEventListener (AmosEventListener 1); *Not implemented in the RiverSoft NMOS Java API - each CRivRvDataHandler is passed its single IRivRecordListener in the constructor.*

public synchronized void **addReqtEventListener** (ReqtEventListener l); *Not implemented in the RiverSoft NMOS Java API - each CRivRvDataHandler is passed its single IRivRecordListener in the constructor.*

public synchronized void **addTopoEventListener** (TopoEventListener l); *Not implemented in the RiverSoft NMOS Java API - each CRivRvDataHandler is passed its single IRivRecordListener in the constructor.*

```
public Vector getQueryData();
Not implemented in the RiverSoft NMOS Java API.
public boolean getTimedOut();
public int getRRDHStatus();
public boolean isOrvTransportDone();
public int getRRDHStatus();
public boolean isUpdateType();
Not implemented in the RiverSoft NMOS Java API.
public void onData(String subject, RvSender replySender, Object data, RvListener 
listener);
public void onData(String subject, RvSender replySender, Object data, RvListener 
listener);
public void onTimeOut(RvListener invoker);
public void onTimeOut(RvListener invoker);
public synchronized void removeAmosEventListener (AmosEventListener l);
Not implemented in the RiverSoft NMOS Java API.
public synchronized void removeReqtEventListener (ReqtEventListener l);
Not implemented in the RiverSoft NMOS Java API.
public void removeSubjectListener();
public void rrdhCancelListener();
public synchronized void removeTopoEventListener (TopoEventListener l);
Not implemented in the RiverSoft NMOS Java API.
public void run();
public void run();
public void startDataThread();
public void rrdhStartThread();
public void stopDataThread();
public void rrdhStopThread();
}
```
## **V2—orv\_web. network.OrvProfile**

*V3—com.riversoft.riv\_web.vertigo.CRivRecord*

No direct replacement for OrvProfile anticipated for the RiverSoft NMOS Java API. Use the class CRivRecord, the fundamental stored item in all RiverSoft data engines.

public class **OrvProfile** extends **OrvAuthMeta** {

#### **//Constants**

public static final short **ORV AUTH VIEW BLANK**; public static final short **ORV AUTH VIEW FULL**; public static final short **ORV\_AUTH\_VIEW\_VIEW**; public static final short **ORV AUTH VIEW CHANGE**; public static final short **ORV AUTH VIEW CREATE**; public static final short **ORV\_AUTH\_VIEW\_DESTROY**;

```
public static final short ORV_AUTH_EV_ACT_BLANK;
public static final short ORV AUTH EV ACT FULL;
public static final short ORV AUTH EV ACT ASSIGN;
public static final short ORV AUTH EV ACT ACK;
public static final short ORV AUTH EV ACT DEACK;
public static final short ORV AUTH EV ACT CLEAR;
public static final int ORV_AUTH_LOWEST_RANK;
public static final int ORV AUTH HIGHEST RANK;
public static final int ACTION_EV_ASSIGN, ACTION_EV_ACK;
public static final int ACTION_EV_DEACK, ACTION_EV_CLEAR;
public static final int ACTION VIEW VIEW, ;
public static final int ACTION VIEW CHANGE;
public static final int ACTION VIEW CREATE;
public static final int ACTION_VIEW_DESTROY;
public static final int AUTH_NUM_CATEGORIES;
public static final int AUTH_EVENT_LIST, AUTH_ALERT_LIST;
public static final int AUTH_MAP_VIEW, AUTH_GRAPH_VIEW;
public static final int AUTH_HRTBEAT_VIEW, AUTH_USER_ADMIN;
public static final int AUTH_COMMENTS, AUTH_POLL_DEFN;
None of the above constants are defined in the the RiverSoft NMOS Java API.
```
#### **//Public Constructors**

public **OrvProfile**(String name); *public CRivRecord(CRivVarBindList vbList);*

public **OrvProfile**(String name, int type); *public CRivRecord(CRivVarBindList vbList);*

```
public OrvProfile(OrvProfile orvProf);
public CRivRecord(CRivRecord recToCopy);
```
#### **//Public Instance Methods**

public OrvVarBind **getOrvAuthority**(); *Not implemented in the RiverSoft NMOS Java API.*

public short **getOrvEvActMask**(); *Not implemented in the RiverSoft NMOS Java API.*

public short **getOrvMask**(int category); *Not implemented in the RiverSoft NMOS Java API.*

public String **getOrvName**(); *public CRivAtom getRRValueOf(String name); where name is "Profile".* 

public int **getOrvRank**(); *public CRivAtom getRRValueOf(String name); where name is "Rank".* 

public void **orvAddPerm**(short mask); *Not implemented in the RiverSoft NMOS Java API.*

public void **orvAddPerm**(int category, short mask); *public CRivVarBind setRRValueOf(String name, CRivAtom value); where name is "Permissions".* 

public void **orvAddPermToAll**(short mask); *Not implemented in the RiverSoft NMOS Java API.*
```
public boolean orvAllows(int category, int action);
Not implemented in the RiverSoft NMOS Java API.
public boolean orvAllows(int action);
Not implemented in the RiverSoft NMOS Java API.
public OrvProfile orvCreateActionProfile(int type);
Not implemented in the RiverSoft NMOS Java API.
public void orvDenyPerm(short mask);
Not implemented in the RiverSoft NMOS Java API.
public void orvDenyPerm(int category, short mask);
public CRivVarBind setRRValueOf(String name, CRivAtom value);
where name is "Permissions". 
public boolean orvPflsEqual(OrvProfile profToCompare);
public boolean equals(Object obj);
public void orvProfileCreate();
Not implemented in the RiverSoft NMOS Java API.
public boolean orvTestAllowed(short testMask, int action);
Not implemented in the RiverSoft NMOS Java API.
public void parseEvRecPerms(String permissions);
Not implemented in the RiverSoft NMOS Java API.
public void parseNetPerms(int action, String permissions);
Not implemented in the RiverSoft NMOS Java API.
public void setOrvAuth(OrvVarBind authorityVb);
Not implemented in the RiverSoft NMOS Java API.
public void setOrvRank(int rank);
public CRivVarBind setRRValueOf(String name, CRivAtom value);
where name is "Rank". 
public CRivVarBind setRRValueOf(CRivAtom name, CRivAtom value);
where name new CRivAtom("Rank").
}
```
# **V2—orv\_web. network.OrvTransport**

*V3—com.riversoft.riv\_web.vertigo.CRivTransport*

public class **OrvTransport** extends Object {

## **//Public Constructors**

```
public OrvTransport (OrvClient clientObj);
public CRivTransport ();
```
#### **//Public Instance Methods**

```
public Vector getOrvTransDecoded();
public Vector getRTDecodes();
public boolean isOrvTransDone();
public boolean isRTDone();
public void orvTransAddMessage(RvMsg data);
public void rtAddMessage(RvMsg data);
public void orvTransPurge();
public void rtPurge();
}
```
# **V2—orv\_web. network.OrvUser**

### *V3—com.riversoft.riv\_web.vertigo.CRivRecord*

No direct replacement for OrvUser anticipated for the RiverSoft NMOS Java API. Use the class CRivRecord, the fundamental stored item in all RiverSoft data engines.

```
public class OrvUser extends OrvAuthMeta {
```
## **//Public Constructors**

public **OrvUser** (); *public CRivRecord();* public **OrvUser**(int type); *public CRivRecord();* public **OrvUser**(OrvUser userToCopy); *public CRivRecord(CRivRecord recToCopy);*

## **//Public Instance Methods**

public OrvVarBind **getOrvAuthority**(); *Not implemented in the RiverSoft NMOS Java API.*

public String **getOrvPassword**(); *public CRivAtom getRRValueOf(String name); where name "Password".* 

public String **getOrvProfile**(); *public CRivAtom getRRValueOf(String name); where name is "Profile".* 

```
public String getOrvUsername();
public CRivAtom getRRValueOf(String name);
where name "Name".
```
public boolean **orvUsrsEqual**(OrvUser userToCompare); *public boolean equals(Object obj);*

public boolean **setOrvAuth**(OrvVarBind authVb); *Not implemented in the RiverSoft NMOS Java API.*

```
public void setOrvPassword(String passwrd);
public CRivVarBind setRRValueOf(String name, CRivAtom value);
where name is "Password".
public CRivVarBind setRRValueOf(CRivAtom name, CRivAtom value);
where name is new CRivAtom("Password").
public void setOrvProfile(String prof);
public CRivVarBind setRRValueOf(String name, CRivAtom value);
where name is "Profile". 
public CRivVarBind setRRValueOf(CRivAtom name, CRivAtom value);
where name is new CRivAtom("Profile").
public void setOrvUsername(String usernm);
public CRivVarBind setRRValueOf(String name, CRivAtom value);
where name is "Name".
public CRivVarBind setRRValueOf(CRivAtom name, CRivAtom value);
where name is new CRivAtom("Name").
}
```
# **The orv\_web.network.event package**

#### **V2—orv\_web.network.event.AmosEventListener**

### *V3—com.riversoft.riv\_web.vertigo.IRivRecordListener*

 public abstract interface **AmosEventListener** extends **OrvEventListener** {

#### **//Public Instance Methods**

```
public abstract void eventRecordReceived(OrvEvRec evRec);
public abstract void rrlRivRecordsReceived(CRivRecord[] rivRecs);
  }
```
#### **V2—orv\_web.network.event.OrvEventListener**

*V3—No base interface for IRivRecordListener.*

```
public interface OrvEventListener{
}
```
## **V2—orv\_web.network.event.ReqtEventListener**

#### *V3—com.riversoft.riv\_web.vertigo.IRivRecordListener*

 public abstract interface **ReqtEventListener** extends **OrvEventListener** {

## **//Public Instance Methods**

```
public abstract void pollRecordReceived(OrvPollDef pollDef);
public abstract void rrlRivRecordsReceived(CRivRecord[] rivRecs);
  }
```
# **V2—orv\_web.network.event.TopoEventListener**

# *V3—com.riversoft.riv\_web.vertigo.IRivRecordListener*

public abstract interface **TopoEventListener** extends **OrvEventListener** {

## **//Public Instance Methods**

```
public abstract void modelRecordReceived (OrvModelInstance modelInst)
public abstract void rrlRivRecordsReceived(CRivRecord[] rivRecs);
  }
```